# Groupmax Object Server Version 6

3000-3-475-20

# **HITACHI**

 $2 \times 3000-3$ 

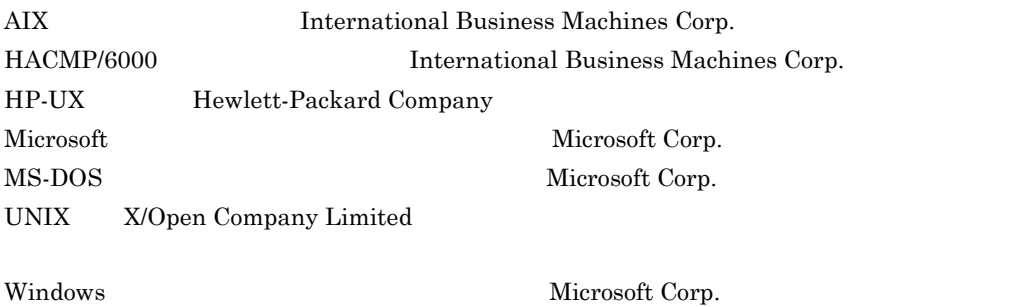

Windows NT  $\hbox{Microsoft Corp.}$ 

 $(+)$ 

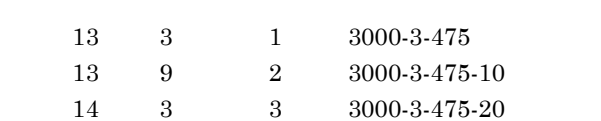

All Rights Reserved, Copyright (C) 2001, 2002, Hitachi, Ltd.

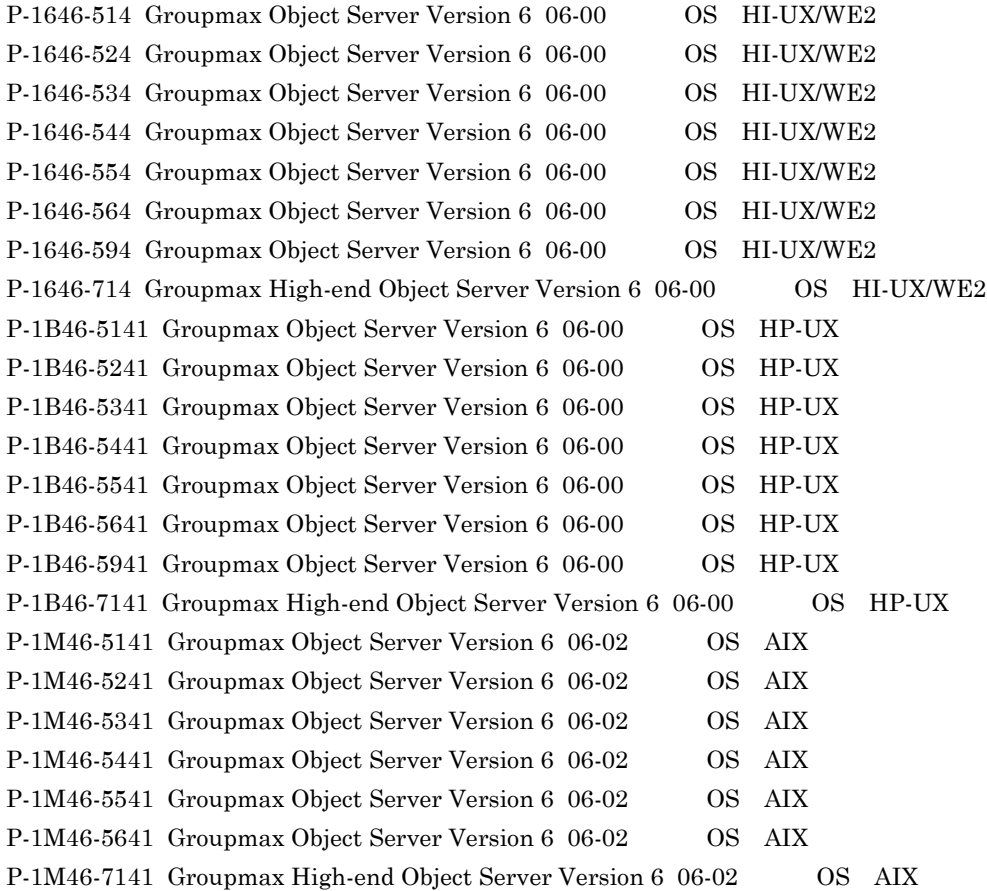

### (3000-3-475-20) Groupmax Object Server Version 6 06-02

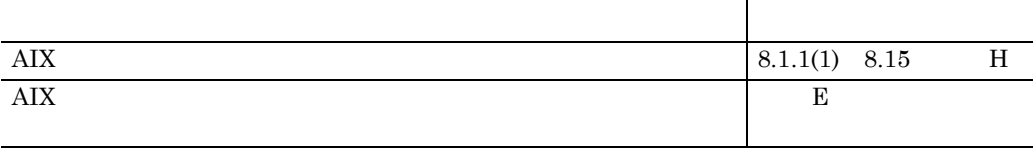

### (3000-3-475-10) Groupmax Object Server Version 6 06-00

AIX

### Groupmax Enterprise Version 6

Groupmax Object Server Version 6 Groupmax High-end Object Server Version 6 AIX HI-UX/WE2 HP-UX Groupmax Enterprise Version 6 Groupmax Version 6 Version 5 を区別する必要がある場合は,それぞれ Groupmax Version 6 Groupmax Version 5 Groupmax Object Server Version 6 Groupmax High-end Object Server Version 6

- $\overline{1}$  $2 \overline{a}$  $3 \overline{\phantom{a}}$  $4 \quad$  $5$ 6 章 障害対策  $7$
- 8  $\blacksquare$

 $\overline{A}$ 

Groupmax

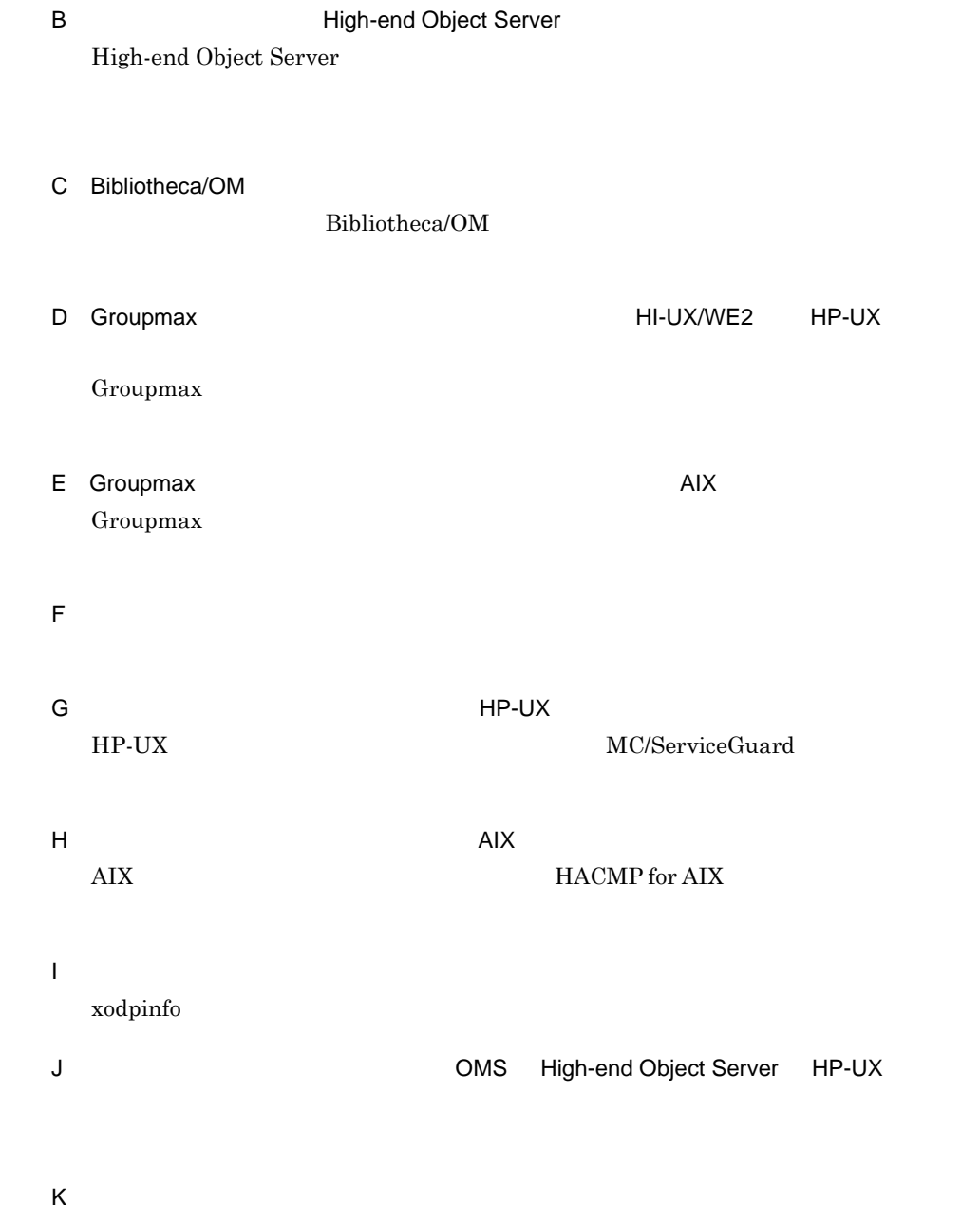

 $\overline{\mathsf{L}}$ 

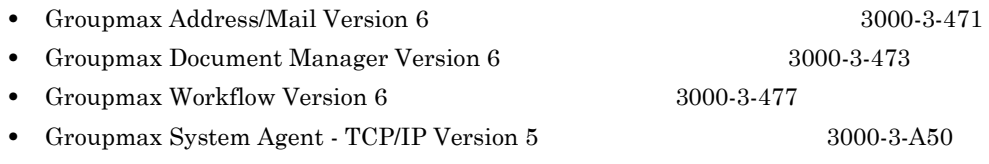

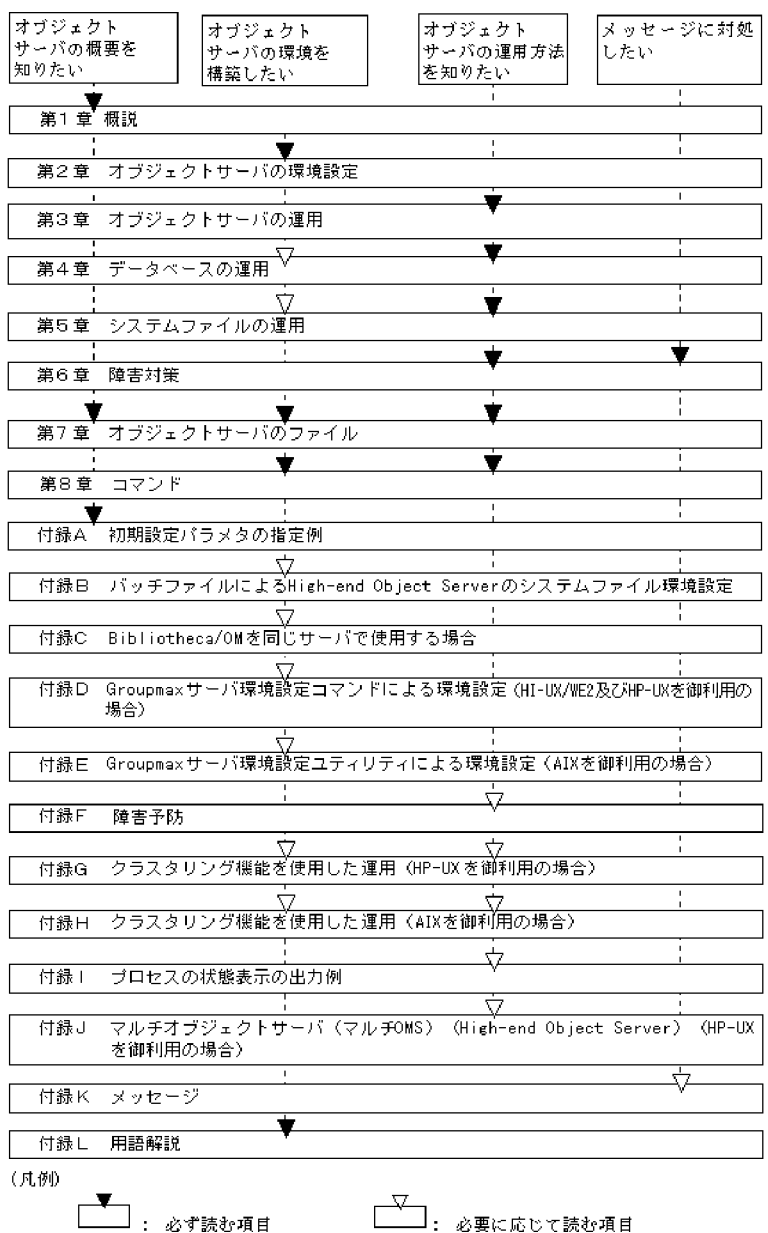

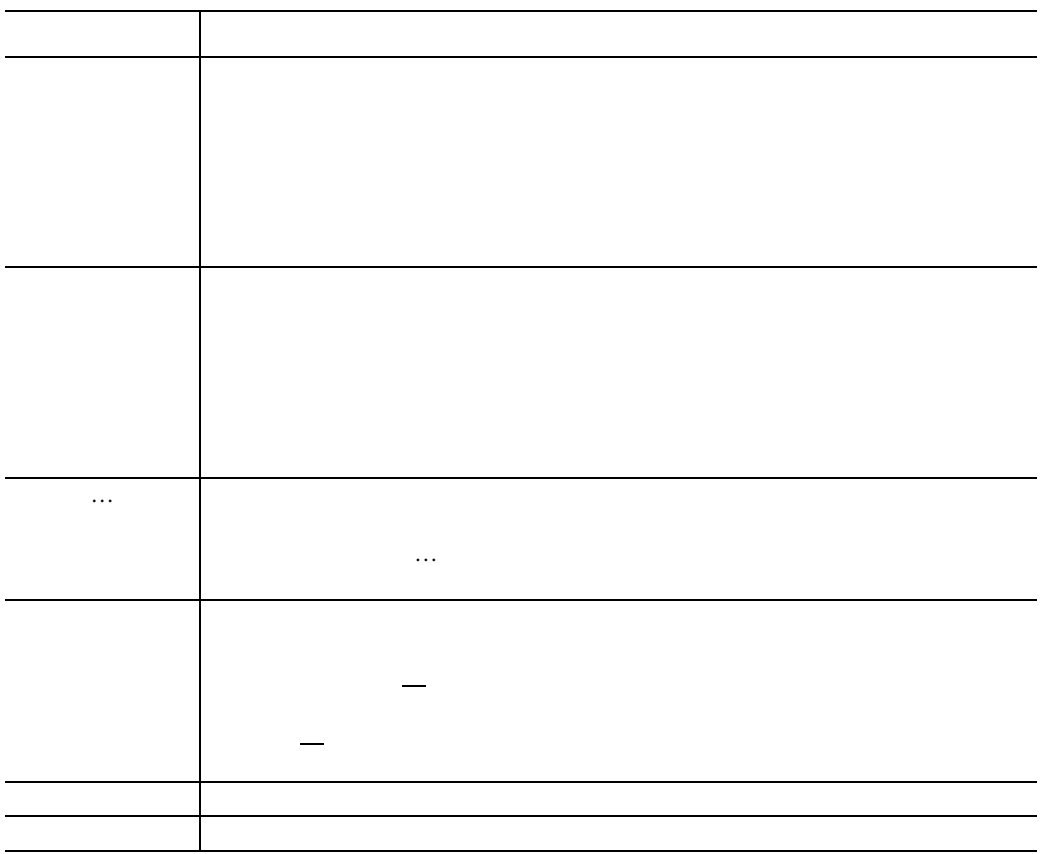

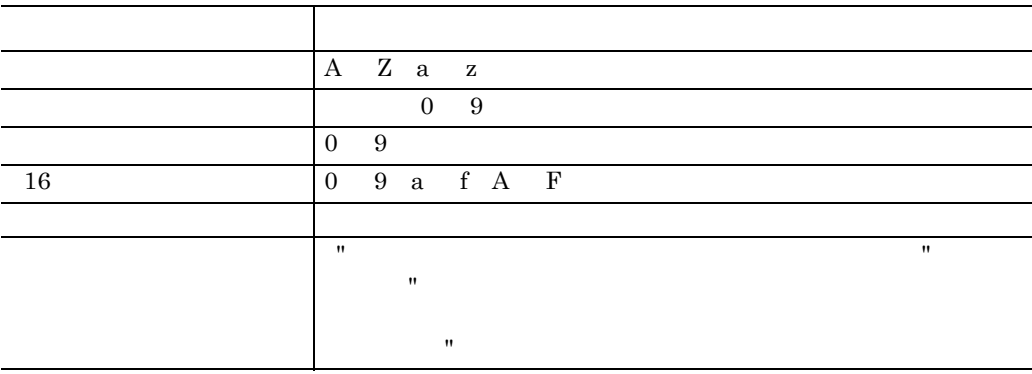

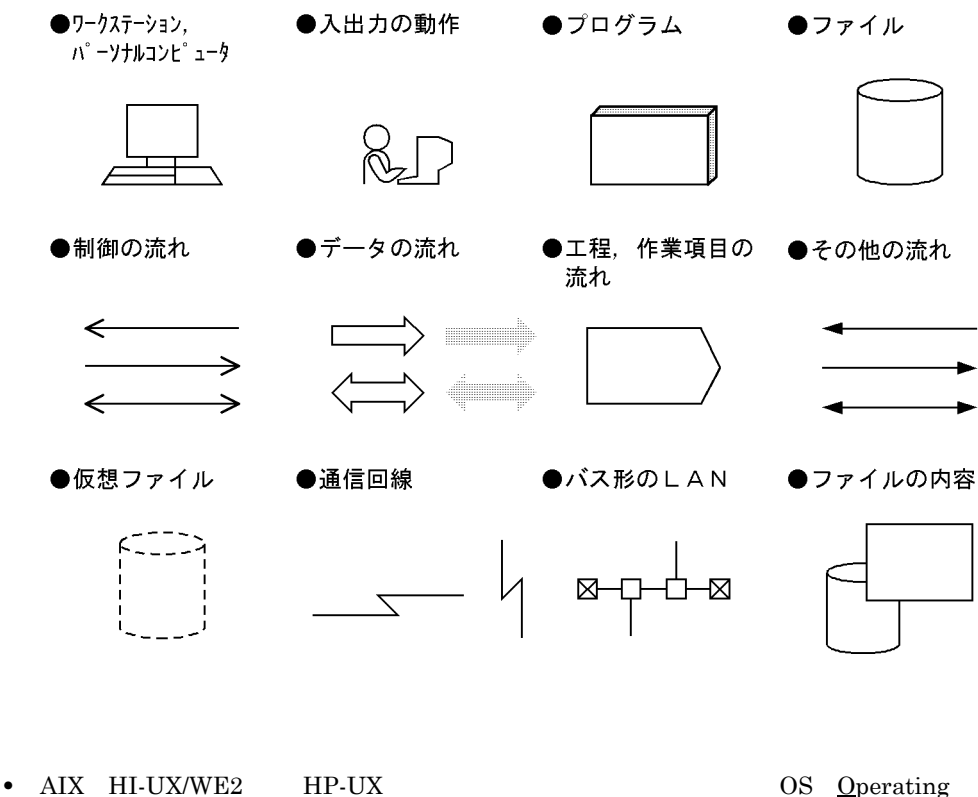

- System
- Groupmax Object Server Groupmax High-end Object Server
- **•**  $\bullet$

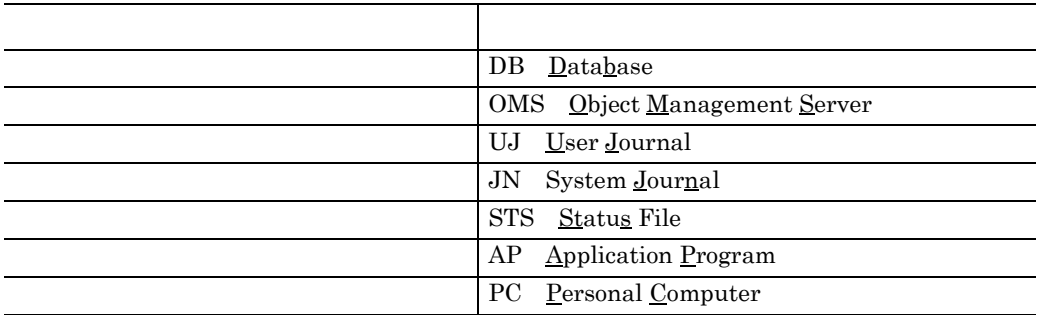

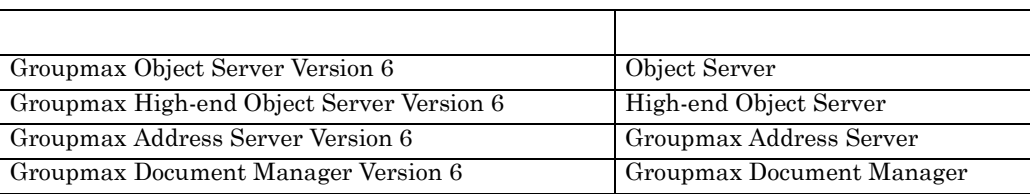

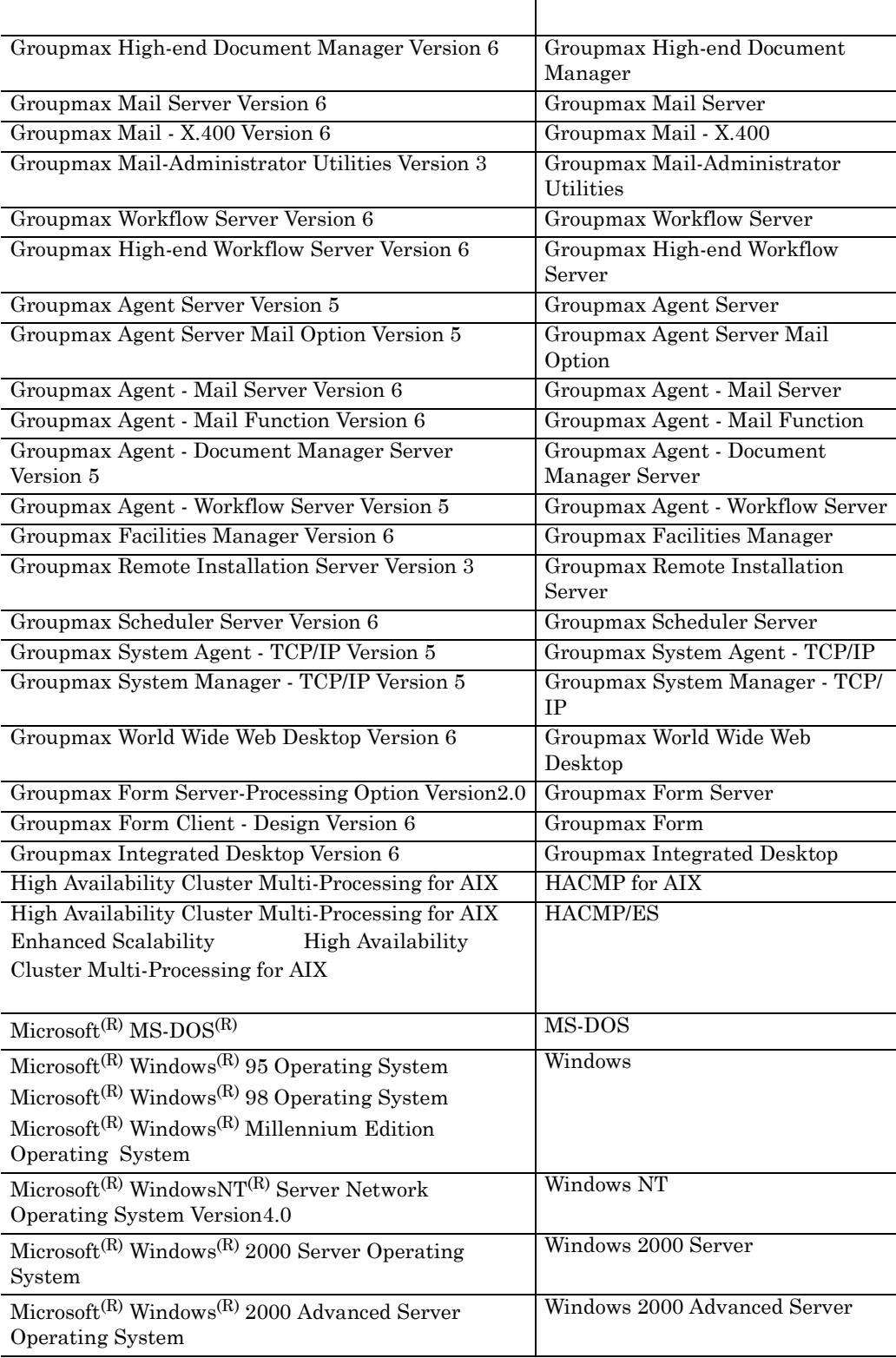

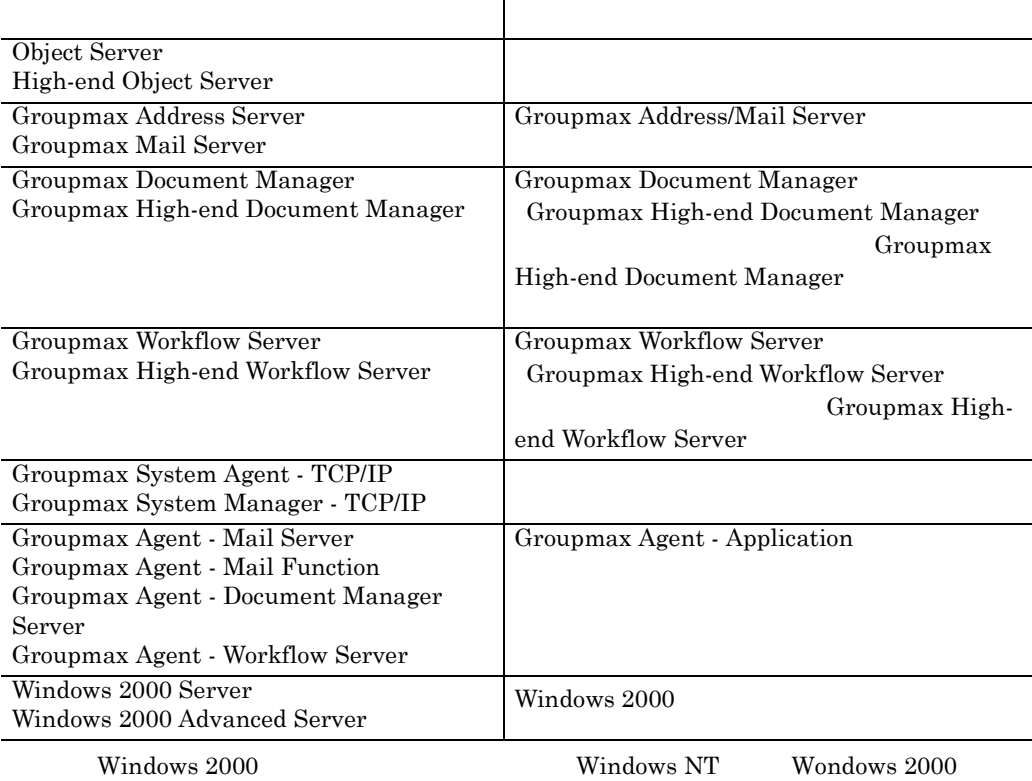

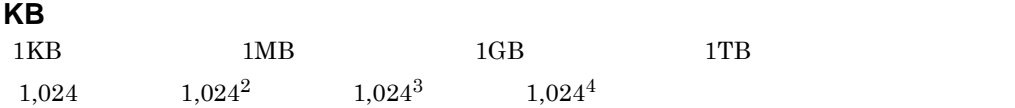

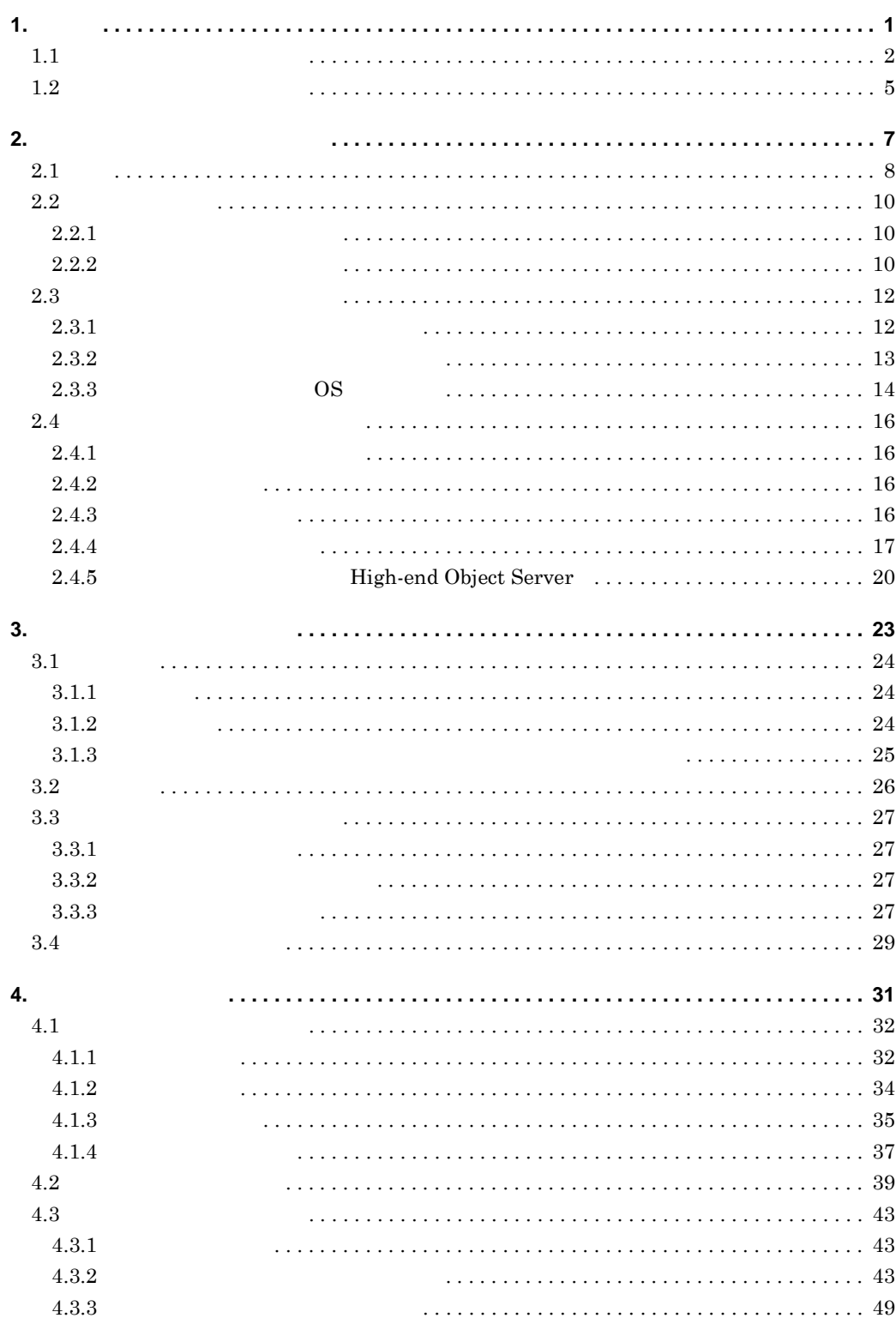

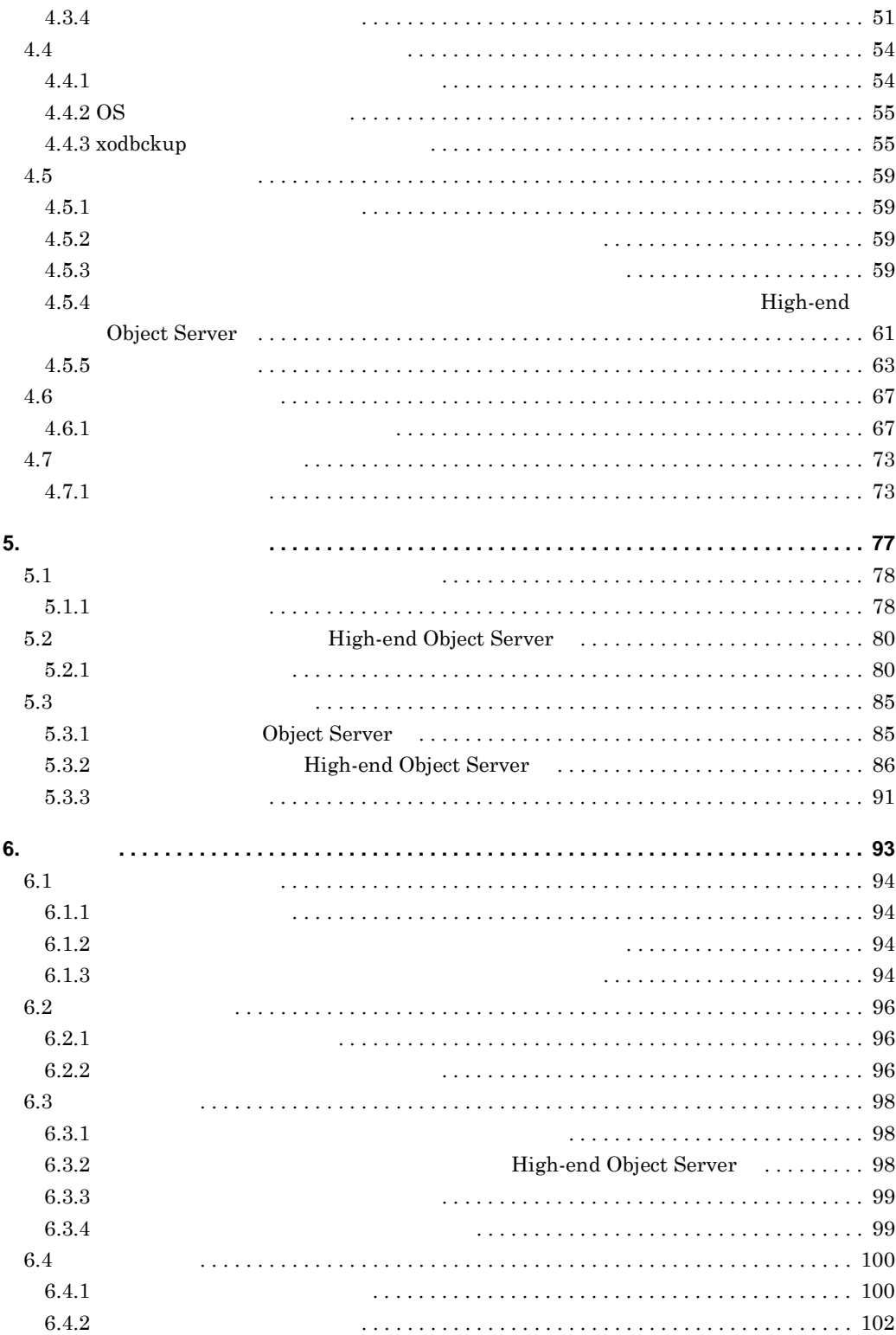

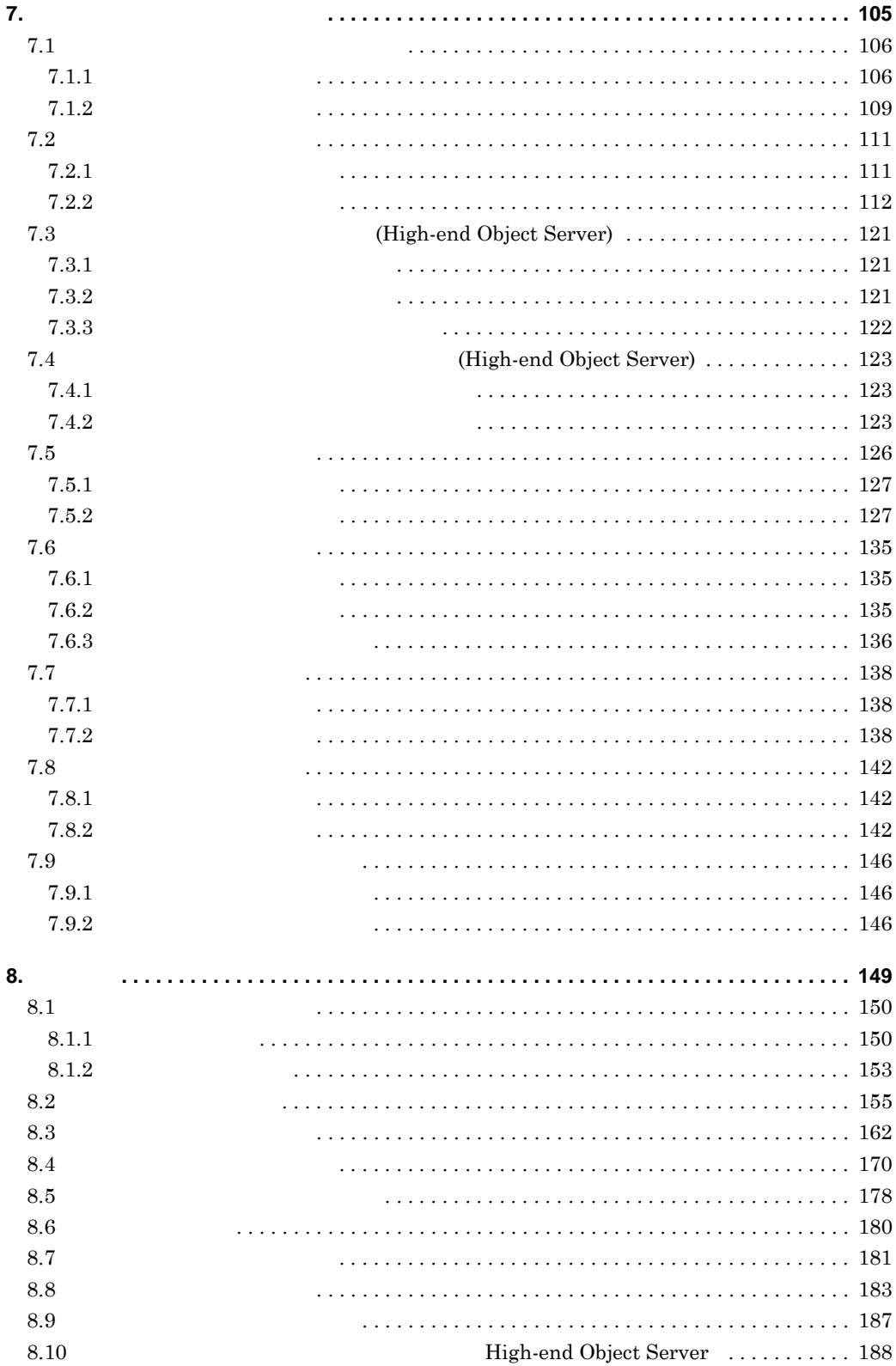

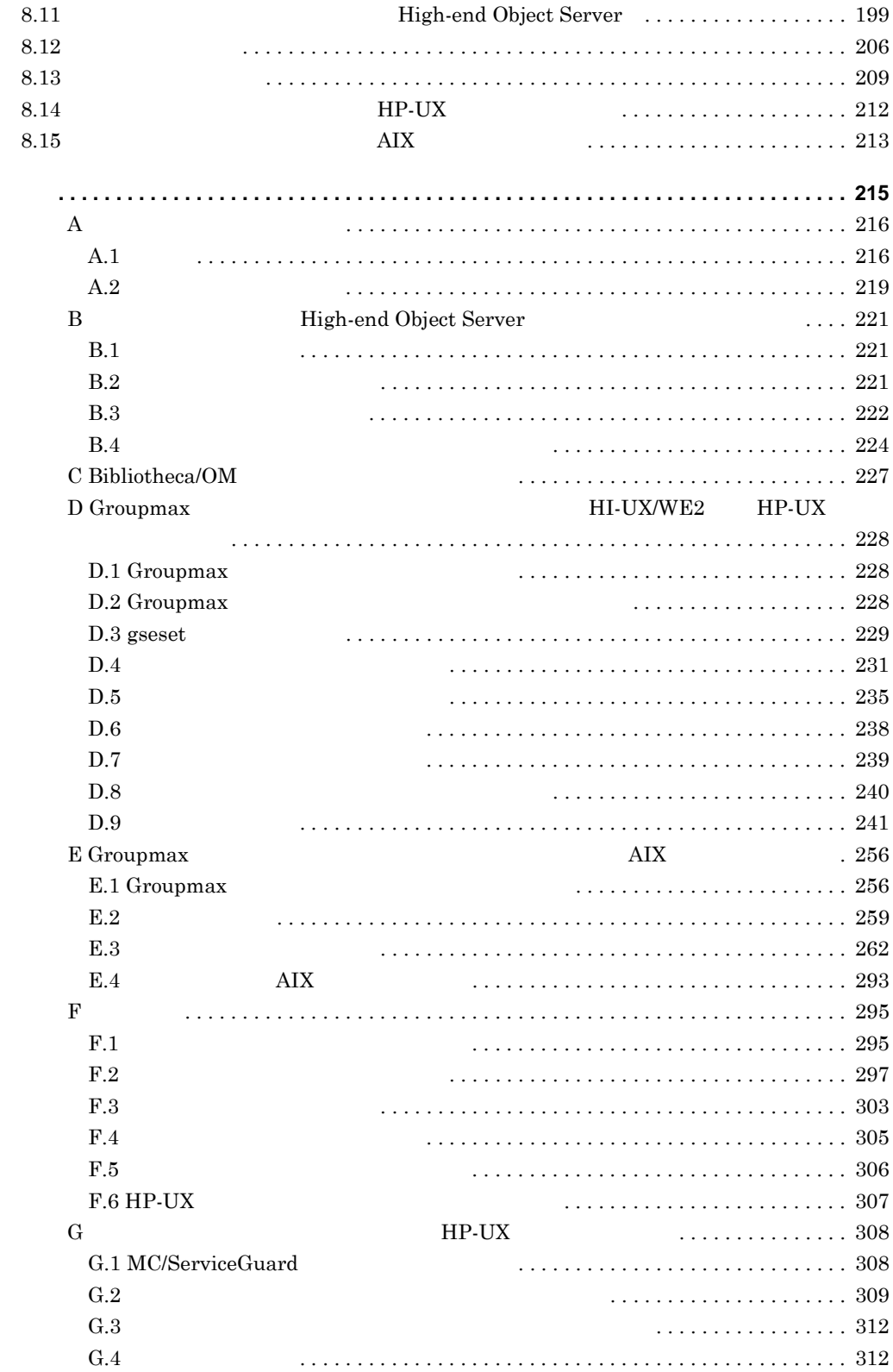

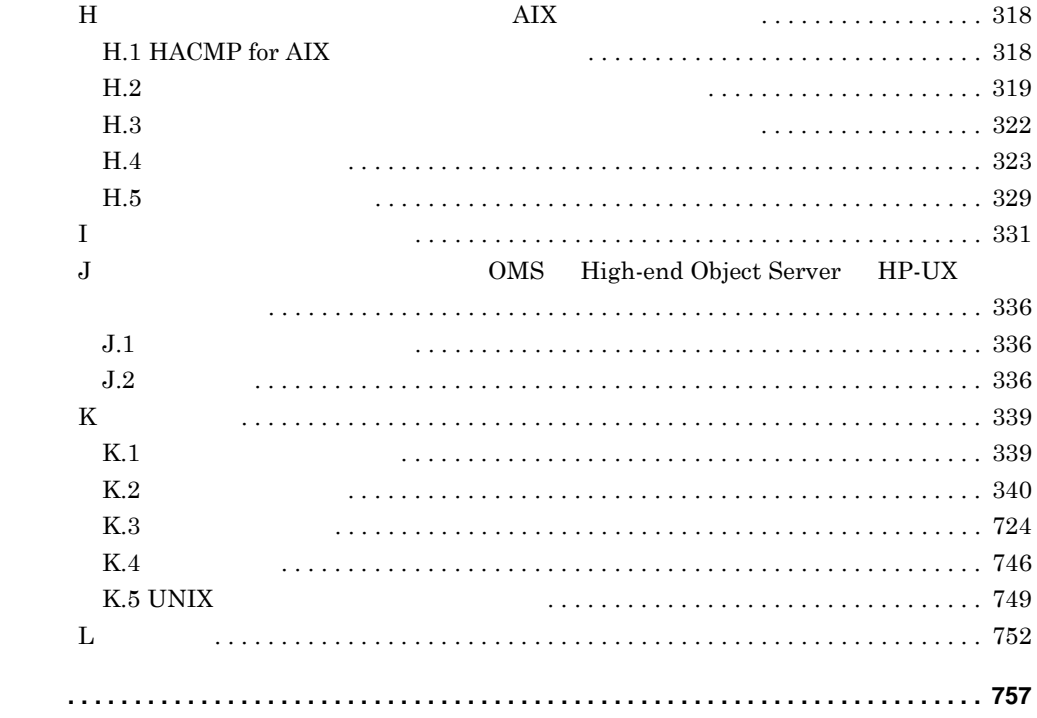

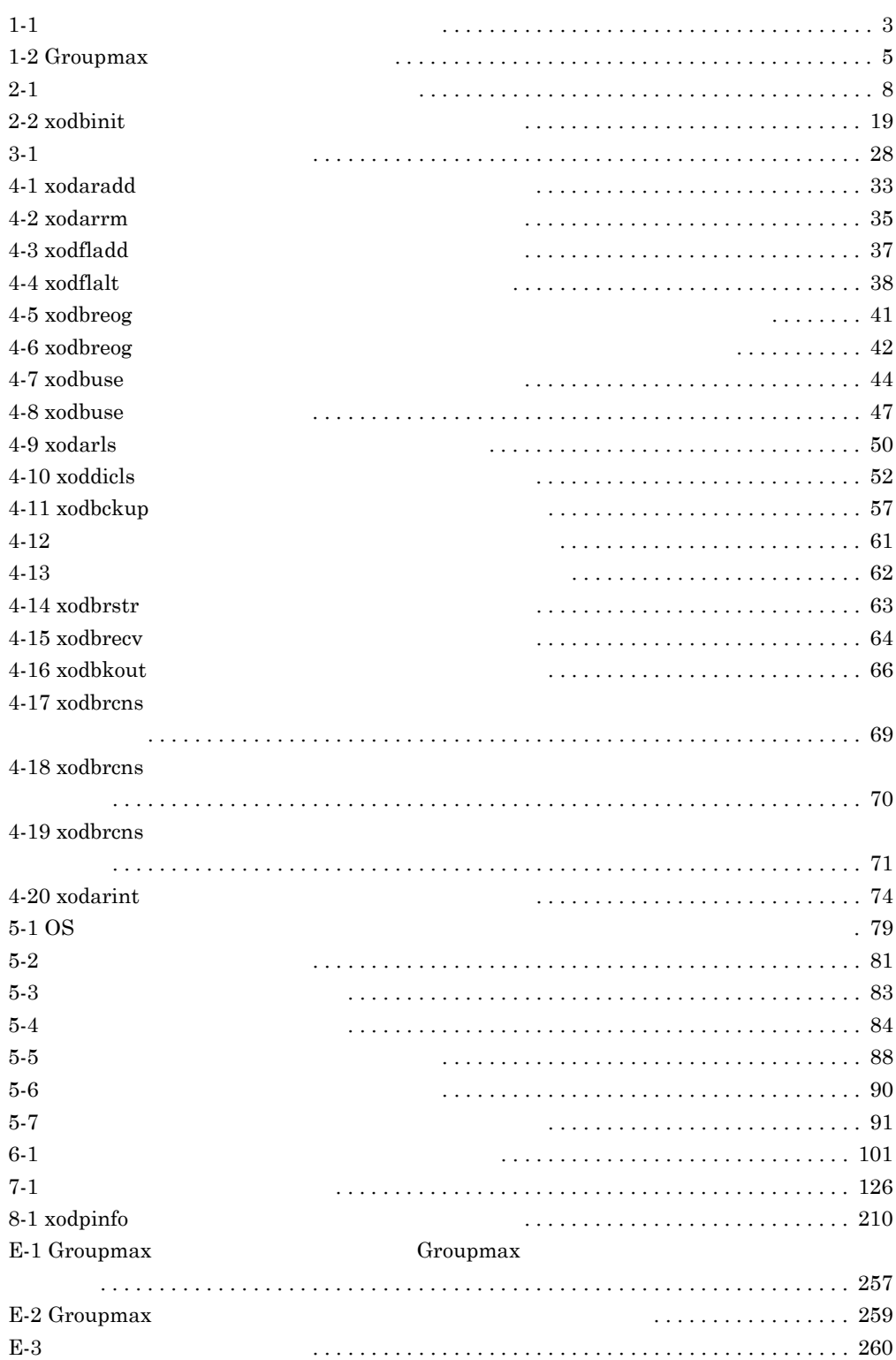

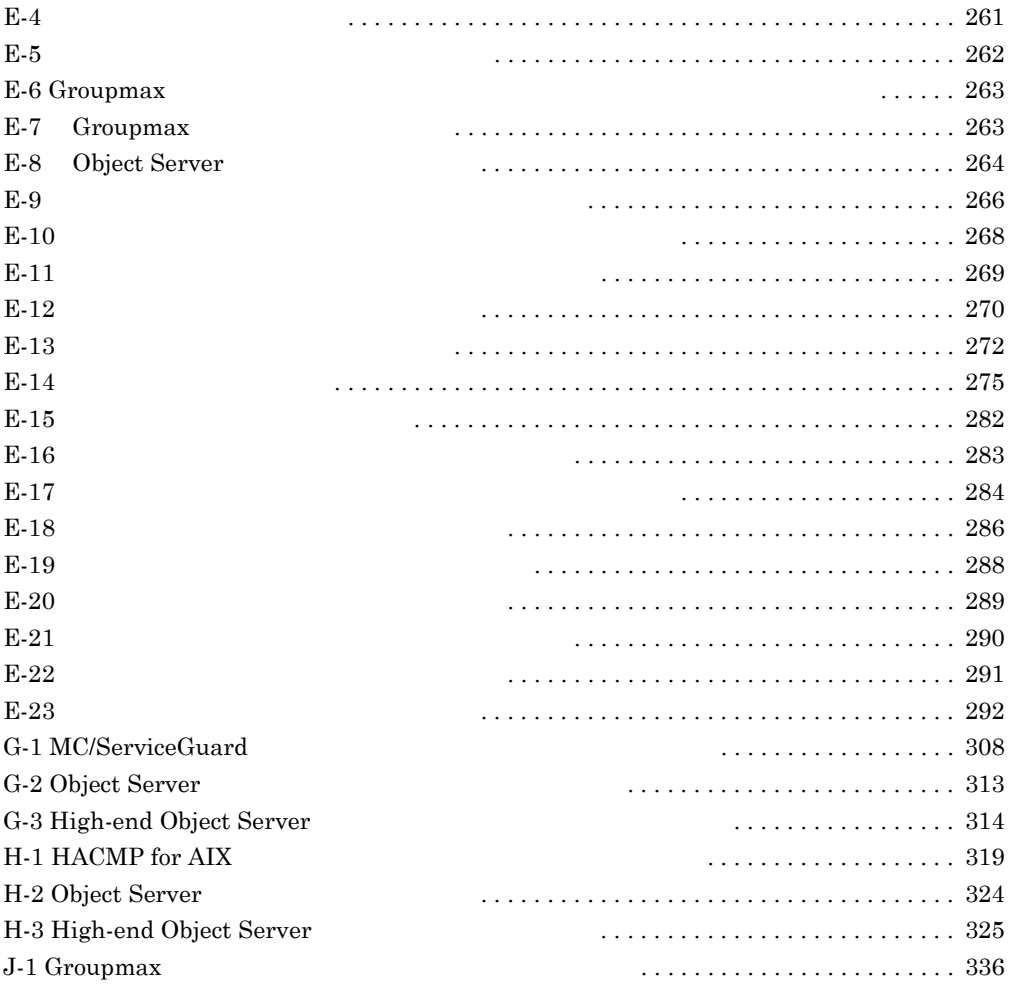

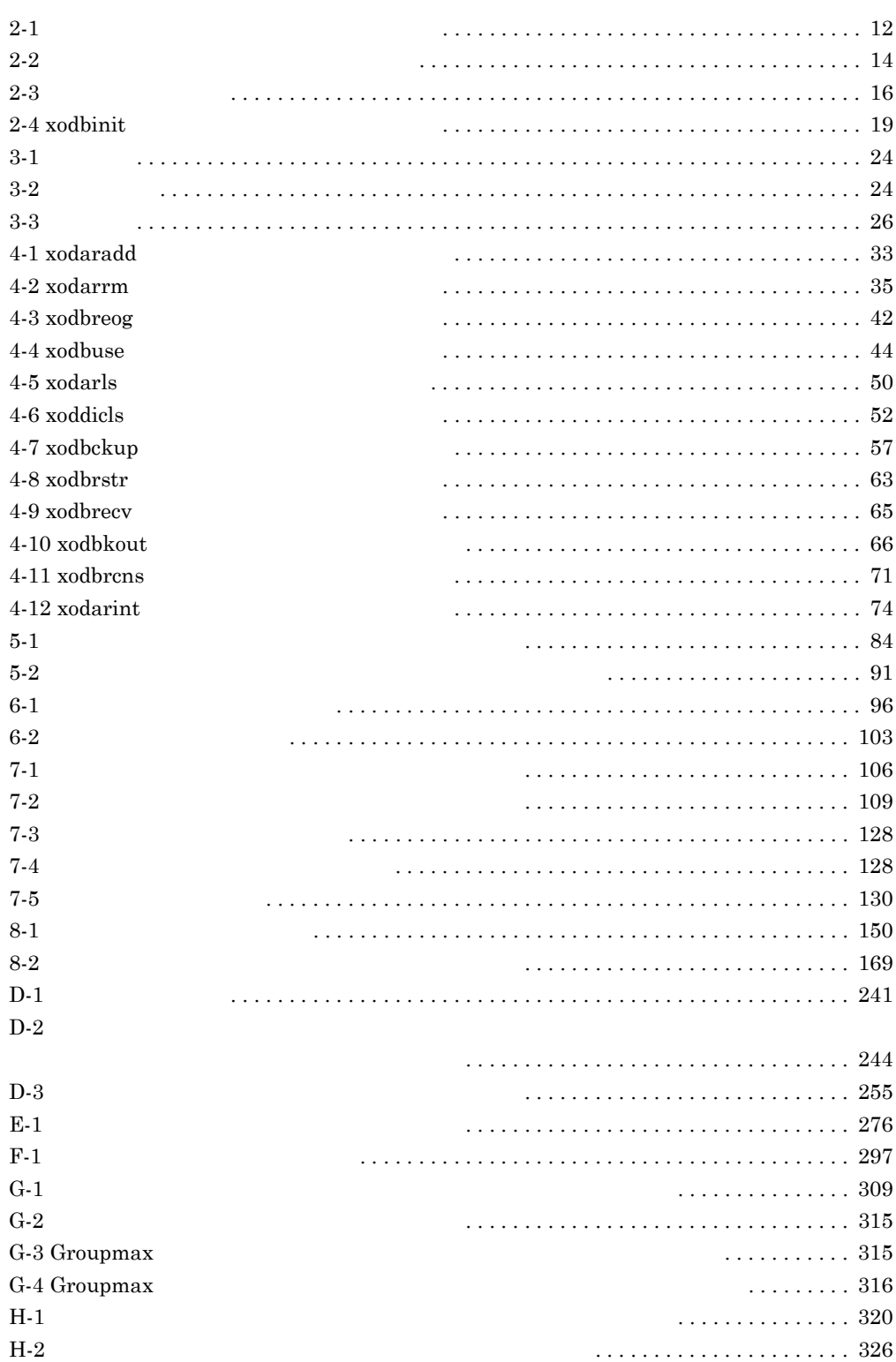

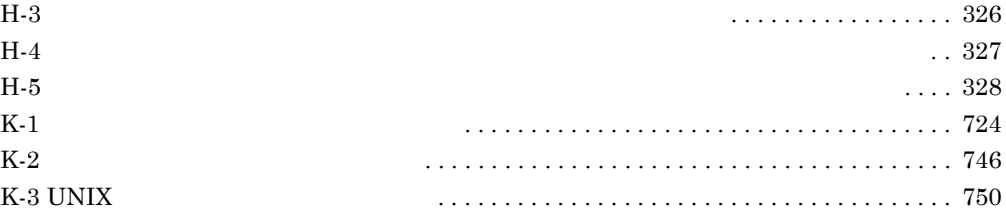

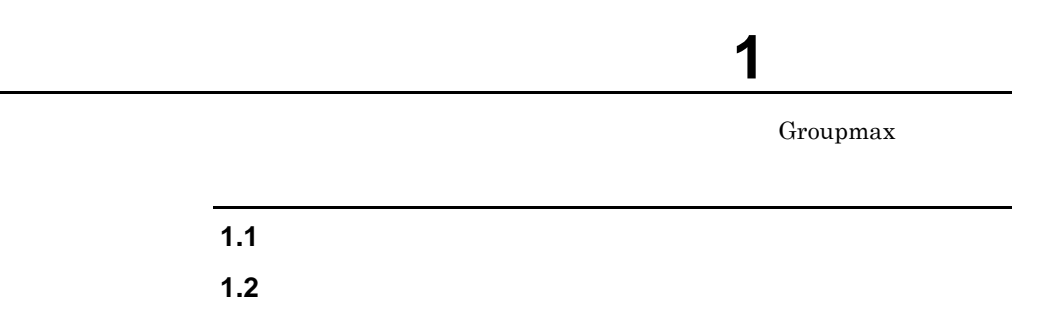

# **1.1**  $\blacksquare$

 $(1)$ 

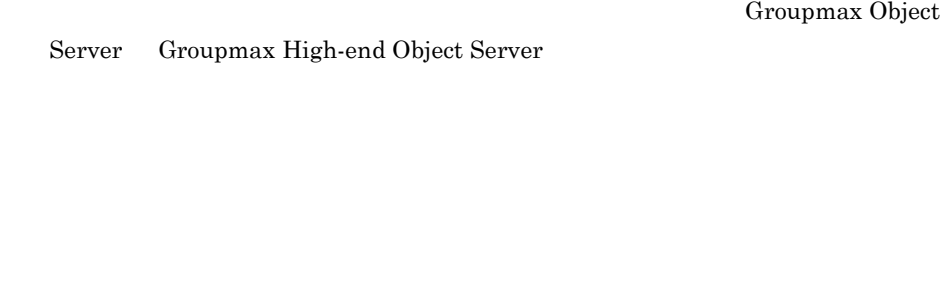

Objest Server High-end Object Server)

Groupmax

Groupmax

Groupmax Document Manager Groupmax Workflow Server Groupmax Address/Mail Server Groupmax

 $1-1$ 

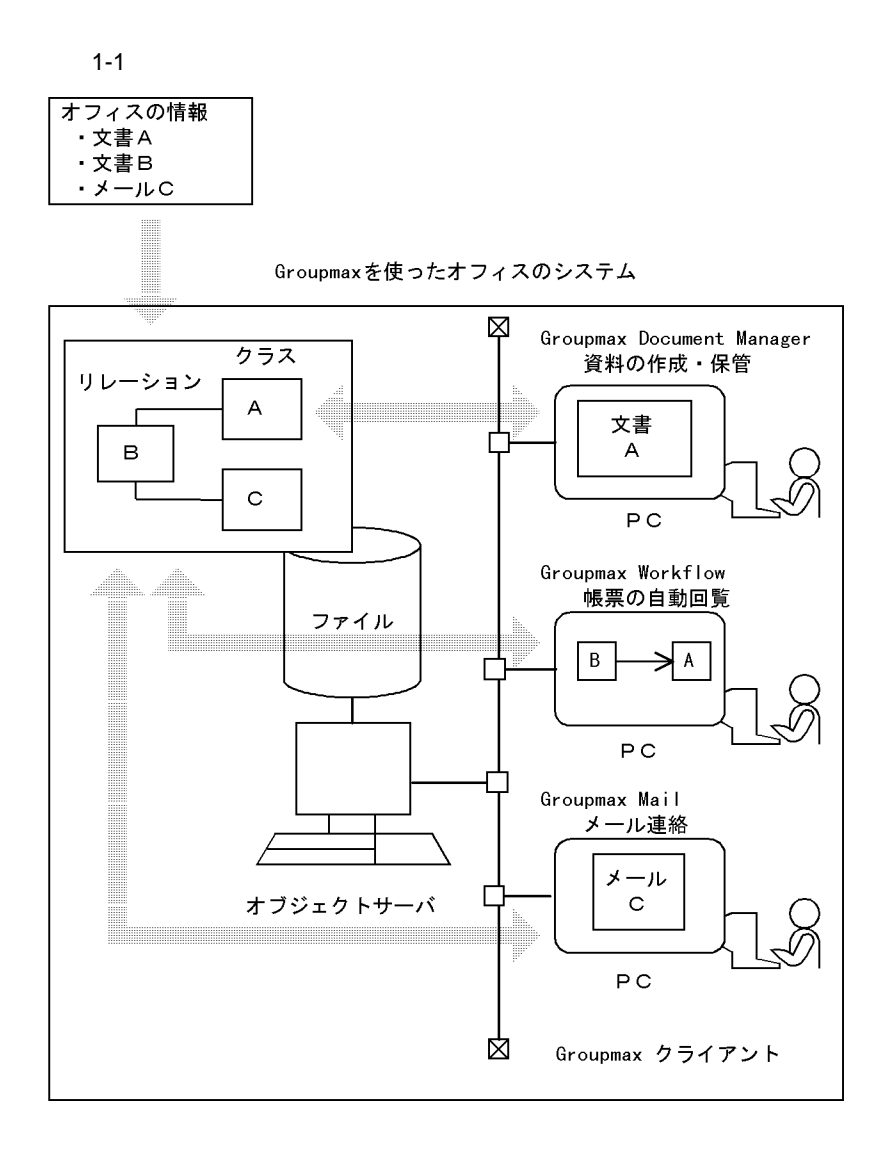

### **(2) Object Server High-end Object Server**

High-end Object Server Object Server

Object Server High-end Object Server

High-end Object Server

(High-end Object Server) Object Server (Object Server)

- - **•** システム管理コマンド
	- **•**  $\mathcal{L} = \{ \mathcal{L} \mid \mathcal{L} \leq \mathcal{L} \}$
	- **•**  $\mathbb{P}^{\mathbb{P}^{\mathbb{P$
	- **•**  $\mathbb{R}^n$
	- **•** データベースの再初期化コマンド
		-
	- **•** 排他管理コマンド
	- **•**  $\mathbf{r} = \mathbf{r} \cdot \mathbf{r} + \mathbf{r} \cdot \mathbf{r} + \mathbf{r} \cdot \mathbf{r} + \mathbf{r} \cdot \mathbf{r} + \mathbf{r} \cdot \mathbf{r} + \mathbf{r} \cdot \mathbf{r} + \mathbf{r} \cdot \mathbf{r} + \mathbf{r} \cdot \mathbf{r} + \mathbf{r} \cdot \mathbf{r} + \mathbf{r} \cdot \mathbf{r} + \mathbf{r} \cdot \mathbf{r} + \mathbf{r} \cdot \mathbf{r} + \mathbf{r} \cdot \mathbf{r} + \mathbf{r} \cdot \mathbf{r$
	- **•**  $\mathbb{R}^n$ 
		- **•** ユーザジャーナル管理コマンド
	- **High-end Object Server**
	- **High-end Object Server**
	- **•** 障害時の運用に使用するコマンド
	- **•** *here*  $\rm HP\text{-}UX \hspace{1.5cm} MC/$

ServicesGuard

#### Groupmax

### Groupmax

Groupmax Document Manager Groupmax Workflow Server Groupmax Address/Mail Server

Groupmax Document Manager Groupmax Document Manager

Groupmax Workflow Server

Groupmax Address/Mail Server Groupmax  $PC$ 

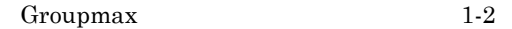

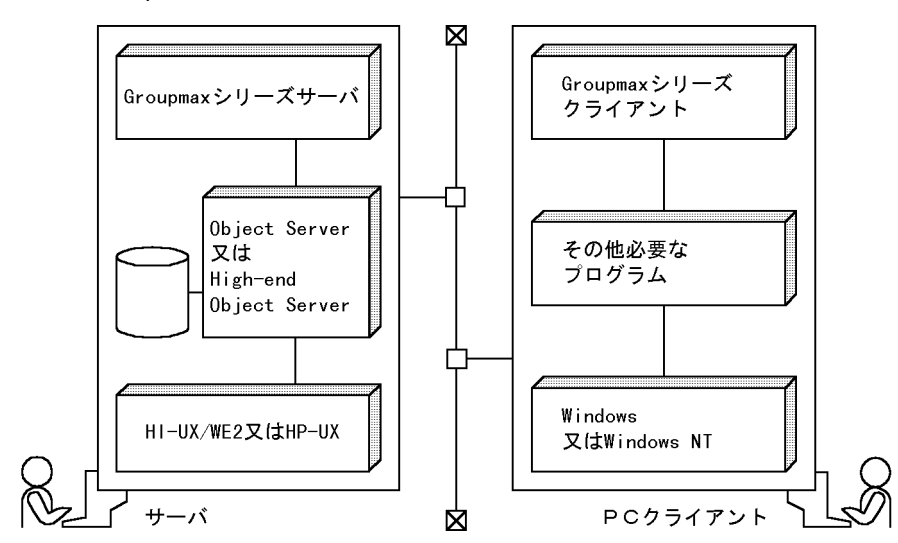

#### 1-2 Groupmax

# **2**.オブジェクトサーバの環境設定

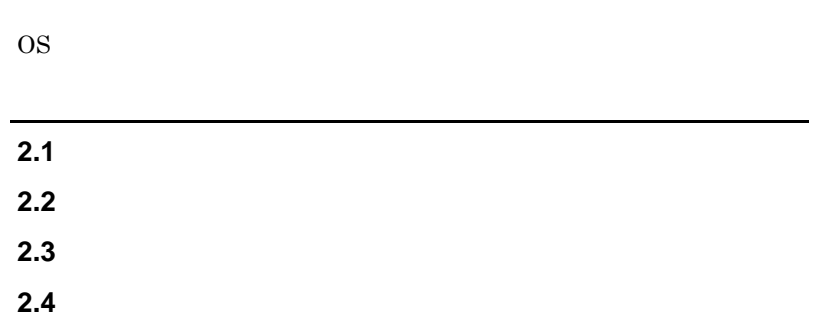

 $2.1$ 

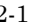

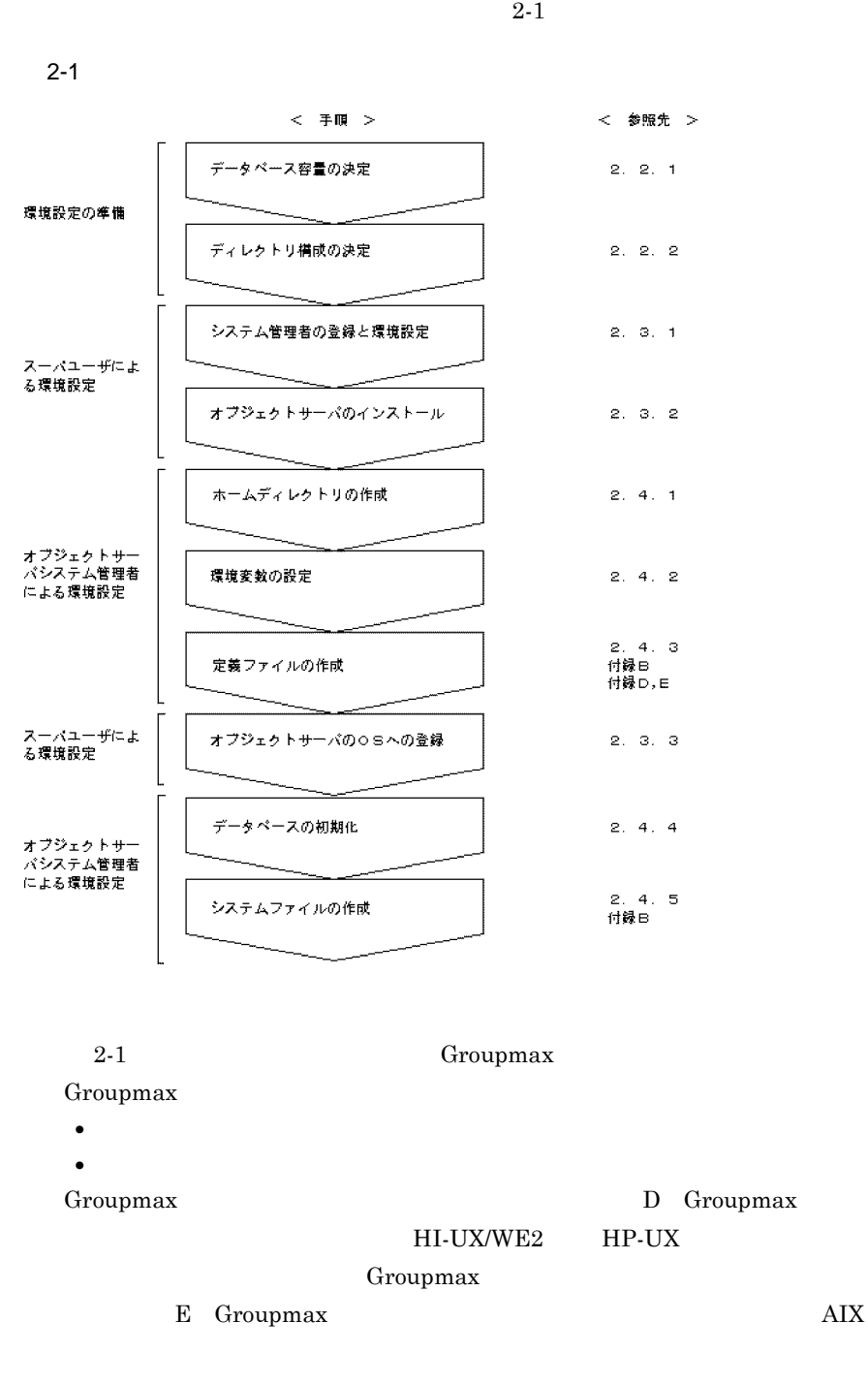

 $2-1$ 

 $2$ 

 $\overline{B}$ 

High-end Object Server

# $2.2$

## **2.2.1** データベース容量の決定 データベース容量の決定

 $1.$  $7.5$ 

HI-UX/WE2 HP-UX

Groupmax

Groupmax

 $UX$ AIX Windows

Groupmax

 $AIX$ 

 $2.$ 

 $Groupmax$   $D$ 

Groupmax HI-UX/WE2 HP-

and the control of the control of the control of

Groupmax

E Groupmax

•<br>• <sub>The S</sub>energy Senergy Senergy Senergy Senergy Senergy Senergy Senergy Senergy Senergy Senergy Senergy Senergy

 $A.2$ 

**2.2.2** ディレクトリ構成の決定 ディレクトリ構成の決定

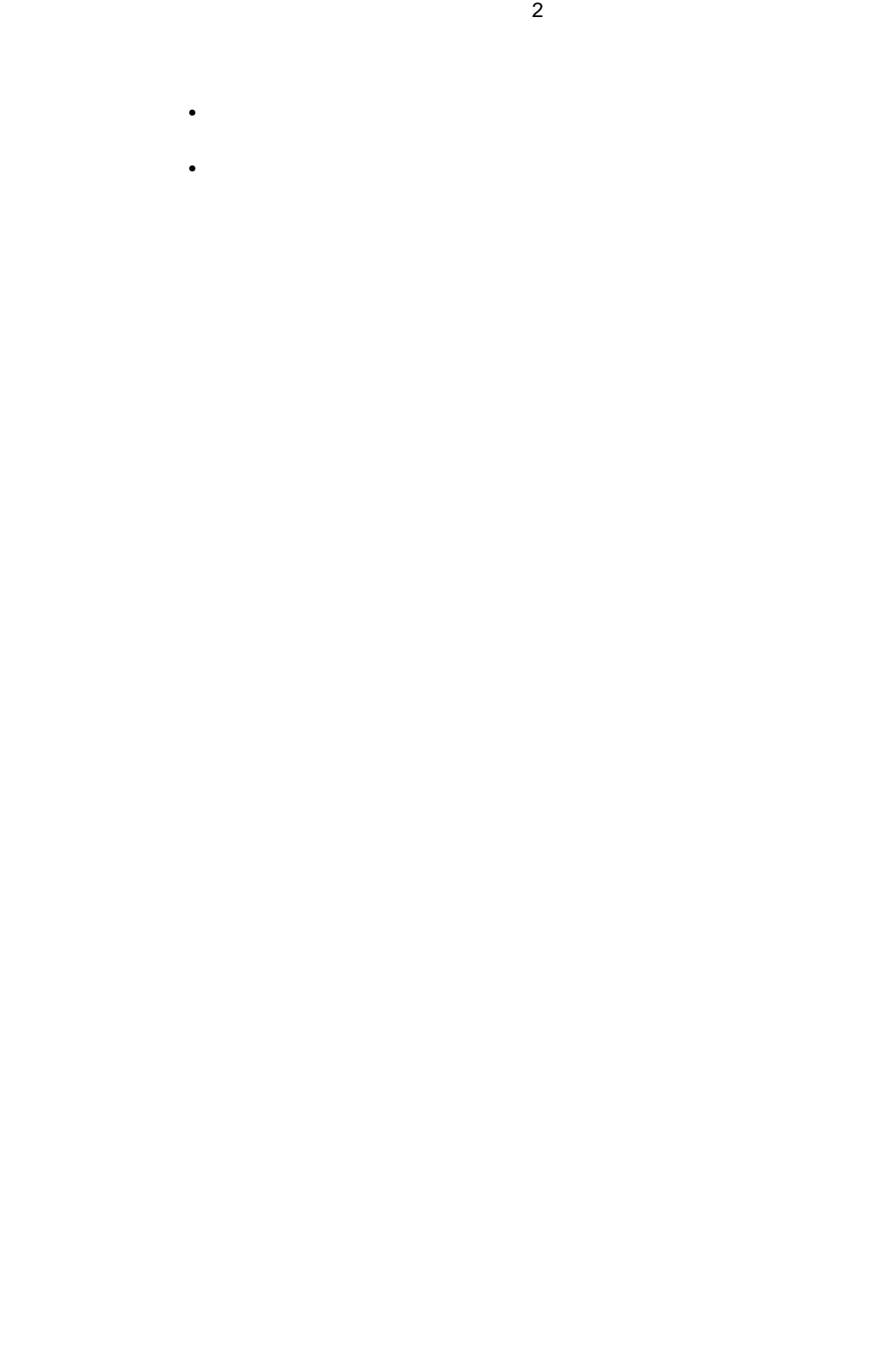

r.

# **2.3**  $\blacksquare$

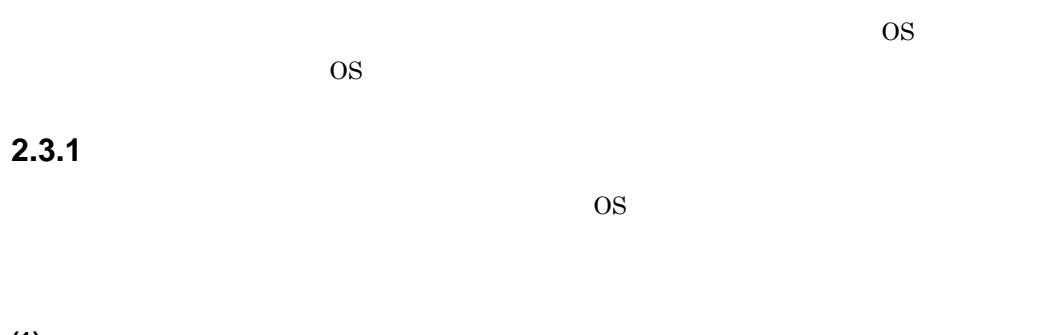

**(1)** システム管理者の登録

 $\overline{OS}$ 

and the control of the control of the

 $2-1$ 

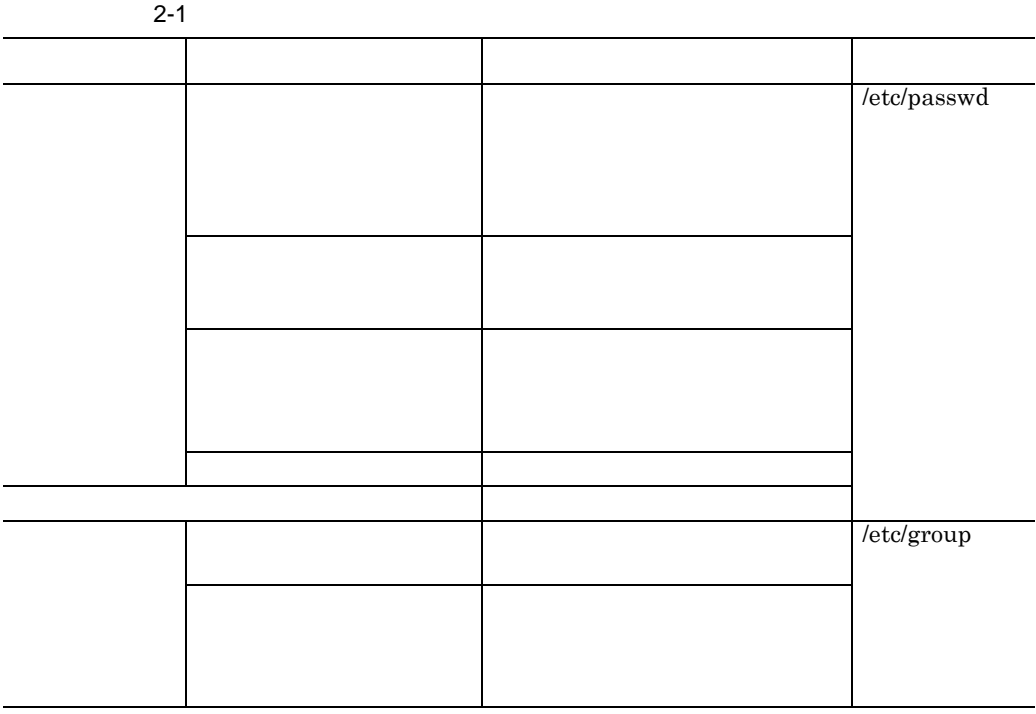

 $(2)$ 

• **•**  $\cosh(2\pi\theta)$ 

CD CD105(TCP/IP))  $/etc/services$ 

• /etc/hosts  $\text{DNS}$ 

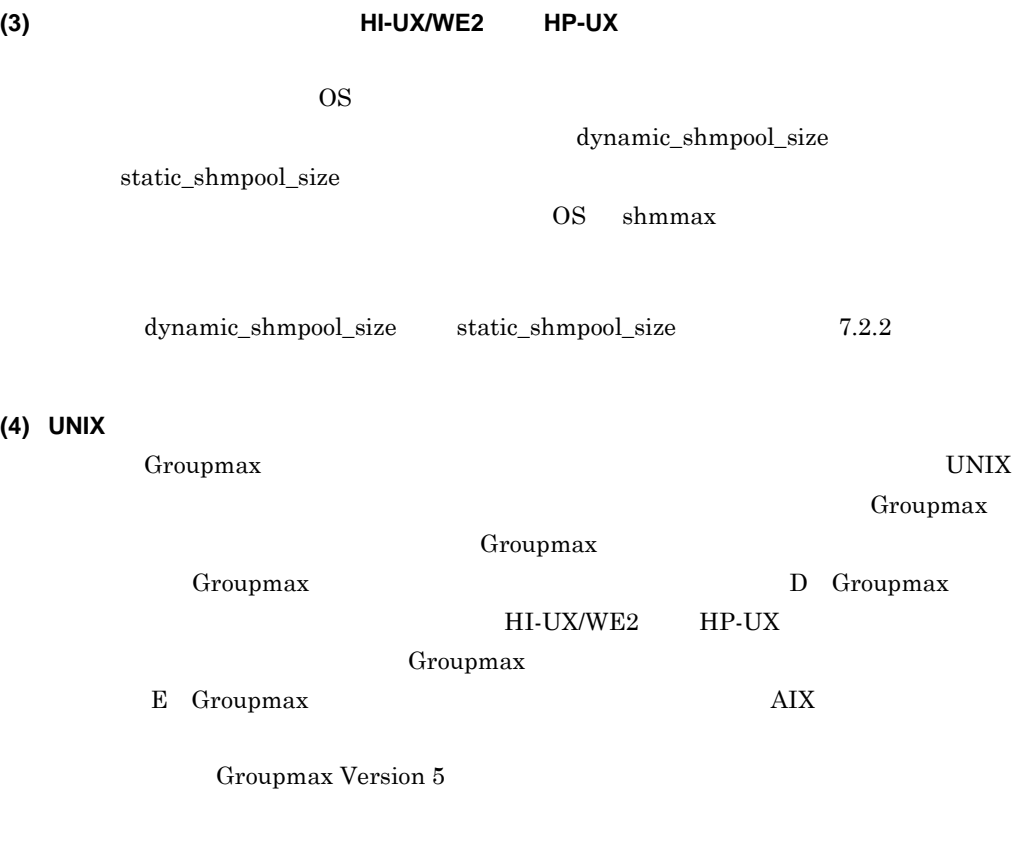

# **2.3.2**

**(1)** システムディレクトリの作成

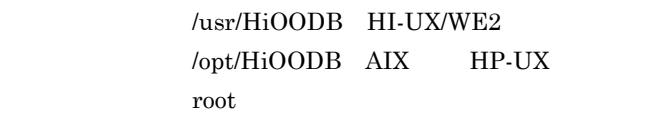

### **(2)** インストールの方法

**(a) HI-UX/WE2**  $HI$ -UX/WE2  $\rm HI\text{-}UX/WE2 \hspace{20pt} HI\text{-}UX/WE2$ 

**(b)** AIX **HP-UX** 

 $2$ 

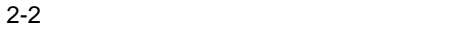

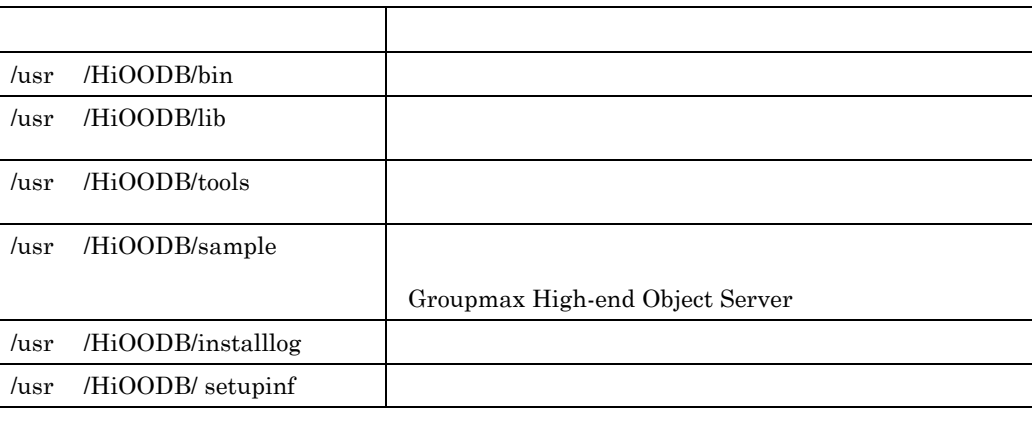

 $2-2$ 

AIX HP-UX /opt

## **2.3.3** オブジェクトサーバの オブジェクトサーバの **OS** への登録

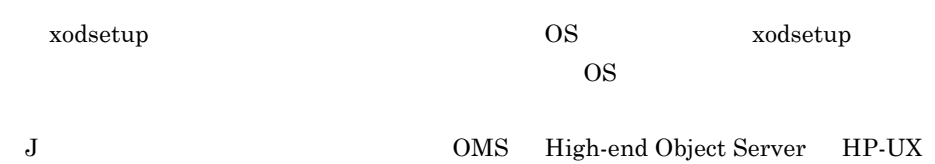

### $(1)$

XODDIR:  $\overline{X}$ 

### (2) xodsetup

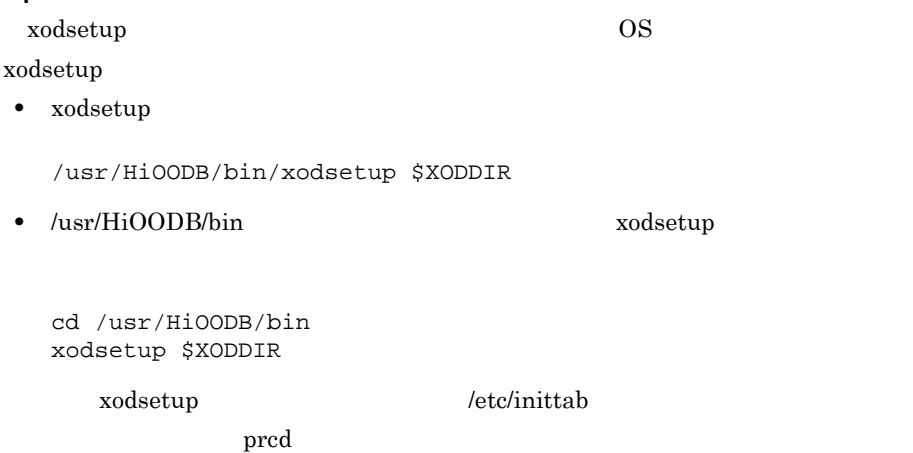
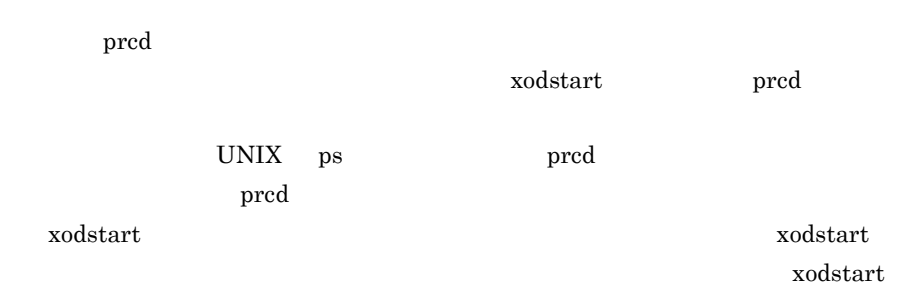

**COL** 

## **2.4** システム管理者による環境設定

### **2.4.1**

#### /usr/HiOODB /usr/HiOODB/HOME

#### $2.4.2$

 $2-3$ .profile .login  $2 - 3$  $\mathcal{R}^{\mathcal{A}}$  , the state of the state of the state of the state of the state of the state of the state of XODDIR TEXT THE TEXT THE TEXT THE TEXT THE TEXT THE TEXT THE TEXT THE TEXT THE TEXT THE TEXT THE TEXT THE TEXT THE TEXT THE TEXT THE TEXT THE TEXT THE TEXT THE TEXT THE TEXT THE TEXT THE TEXT THE TEXT THE TEXT THE TEXT THE **XODCONFPATH** XODDIR/conf PATH  $\overline{P}$ XODDIR/bin

a sa mga bangay na mga bangay na mga bangay na mga bangay na mga bangay na mga bangay na mga bangay na mga ban

## $2.4.3$

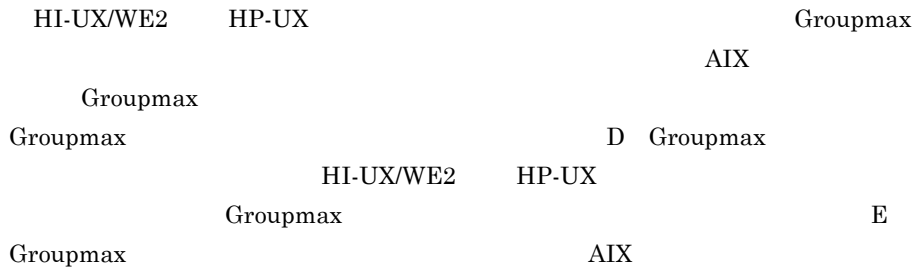

**(1)** 初期設定パラメタファイルの作成

 $2$ 

 $\overline{\text{vi}}$ 

 $\rm A$ 

 $7.5$ 

(\$XODCONFPATH/xodrc)

 $7.2$ 

**(2)** システム共通定義ファイルの作成

 $a:$  OMS

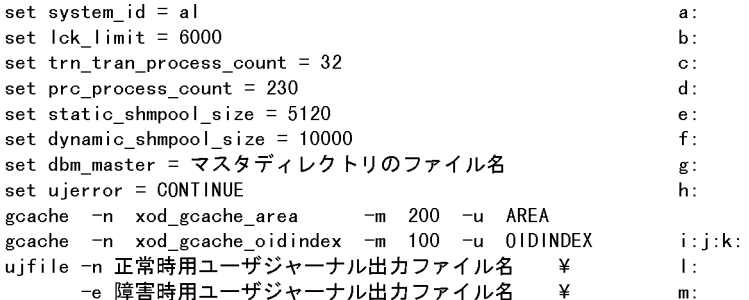

b:<br>c:  $\mathbf{c}$ :  $d:$  $e:$ f: AP  $\mathbf{f}$  is a set of  $\mathbf{f}$  is a set of  $\mathbf{f}$  is a set of  $\mathbf{f}$  is a set of  $\mathbf{f}$  $\mathbf{d}$ :  $/$ h: i:-n xod\_gcache\_oidindex  $j:-m$  100 k:-u OIDINDEX l: $\blacksquare$  $/$  $m:$  $/$ 

**2.4.4** データベースの初期化 データベースの初期化

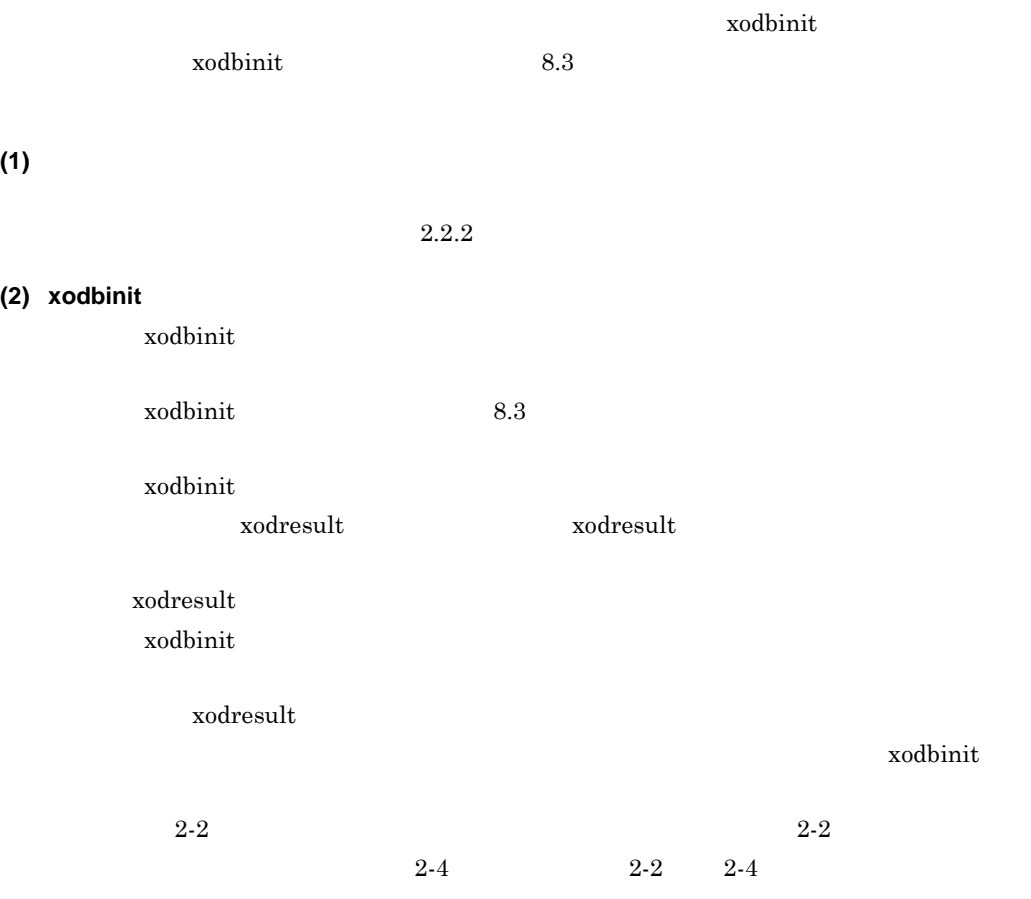

2-2 xodbinit

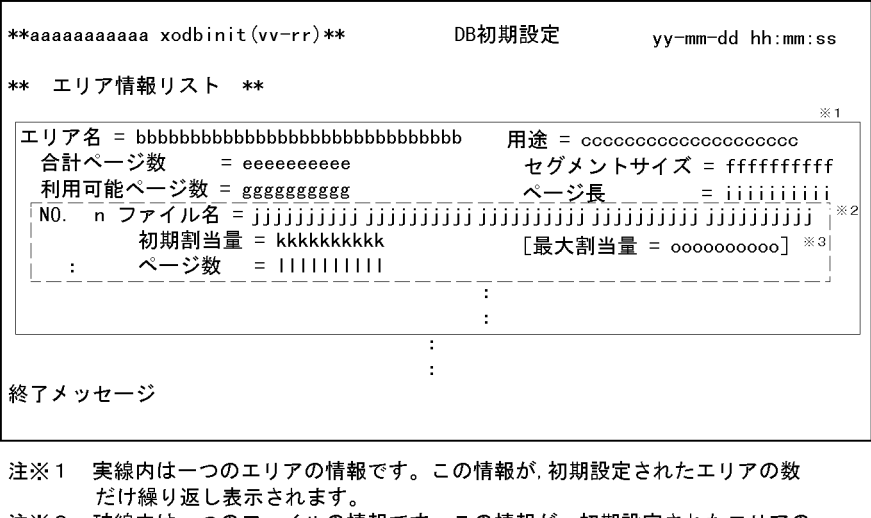

- 注※2 破線内は一つのファイルの情報です。この情報が、初期設定されたエリアの
- せん。

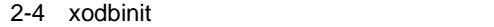

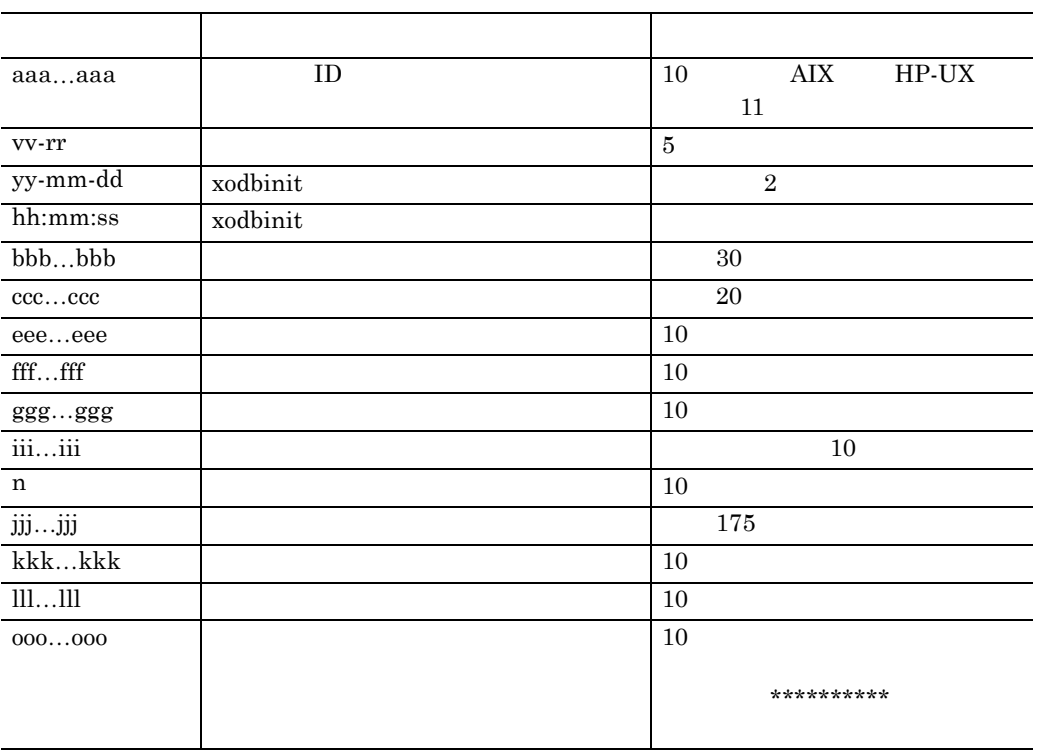

20

## **2.4.5 High-end Object Server**

High-end Object Server

High-end Object Server

### $(1)$

**(a)** ステータスファイルの作成 ステータスファイルの作成

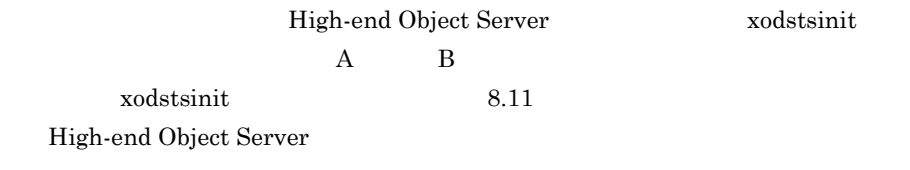

**(b)** ステータスサービス定義ファイルの作成

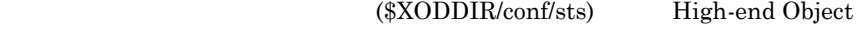

 $Server$ 

 $7.3$ 

High-end Object Server

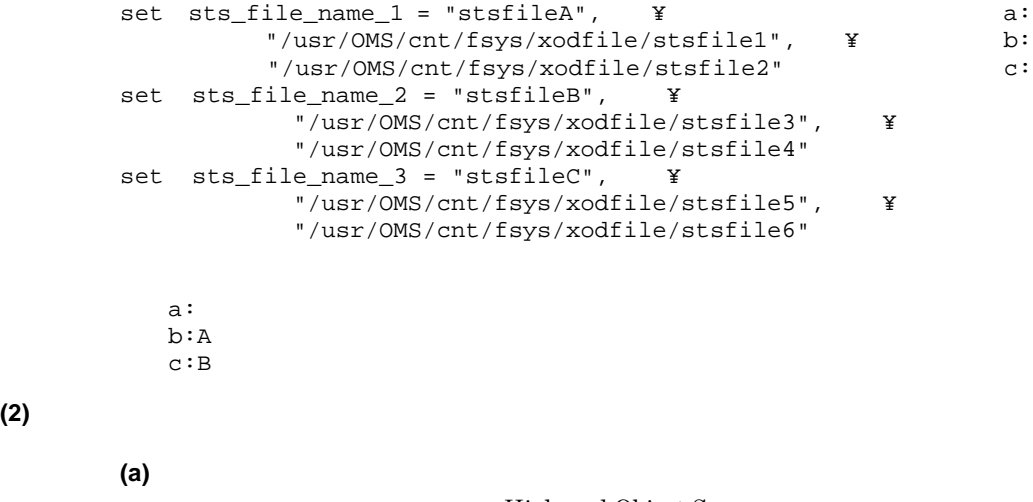

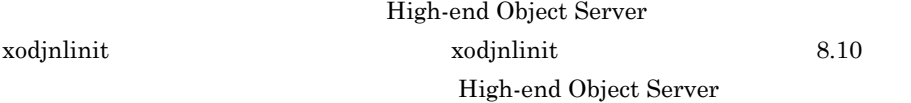

(\$XODDIR/conf/sysjnl) High-

 $\operatorname{set}$ 

 $7.4$ 

High-end Object Server

**set** 形式の例

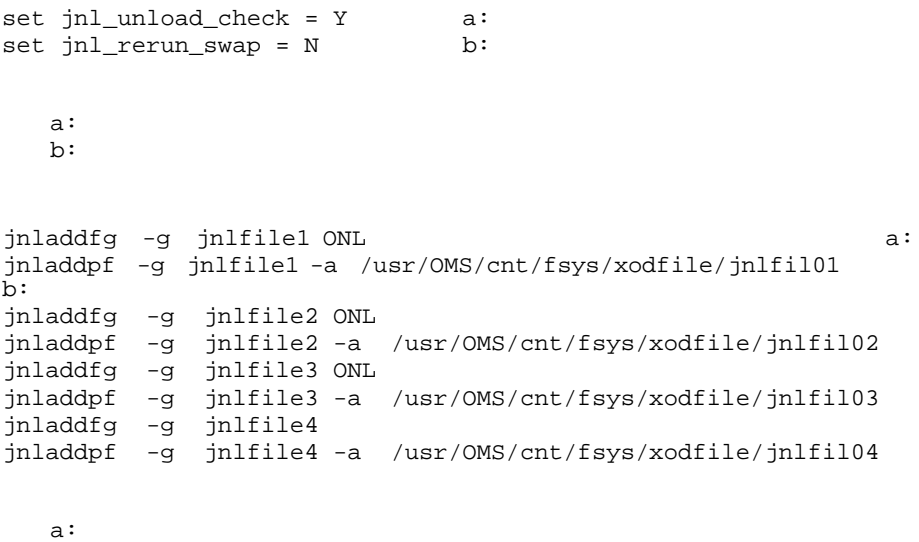

 $b:$ 

**(b)** システムジャーナルサービス定義ファイルの作成

end Object Server

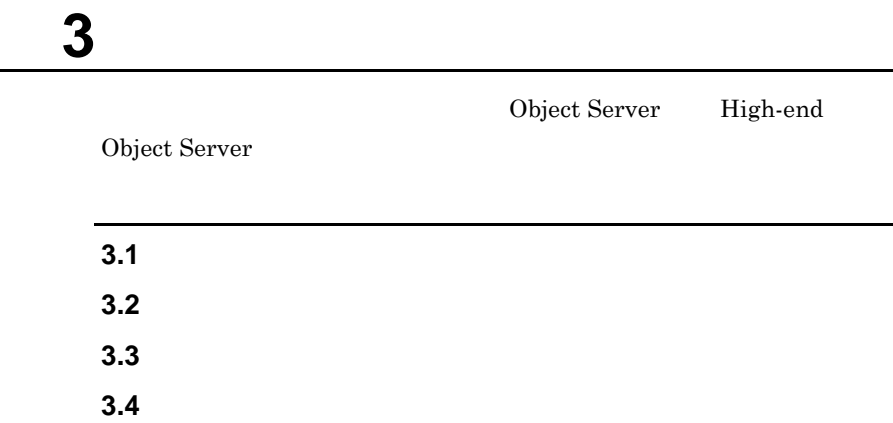

 $\overline{\phantom{a}}$ 

## **3.1** 開始方法

 $3.1.1$ 

xodstart  $3-1$ 

a sa kacamatan ing Kabupatèn Kabupatèn Kabupatèn Kabupatèn Kabupatèn Kabupatèn Kabupatèn Kabupatèn Kabupatèn K

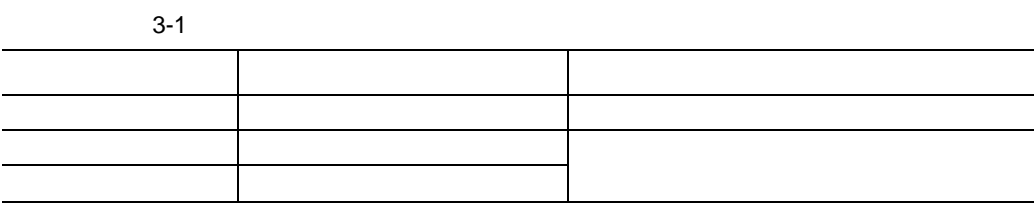

and the control of the control of the control of the control of the control of the control of the control of the

 $x$ odstart  $8.2$ 

 $(1)$ 

 $(2)$ 

**(3)** 強制正常開始

**3.1.2** 

 $3-2$ 

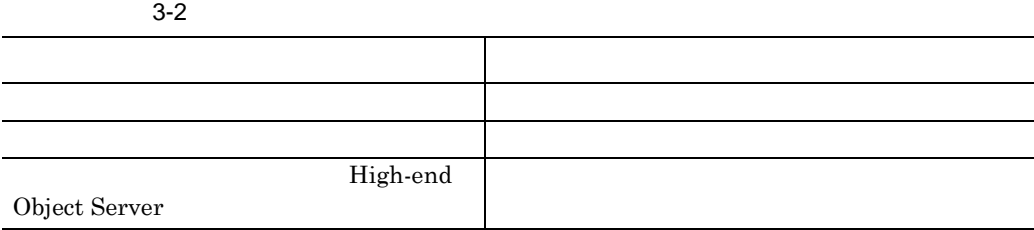

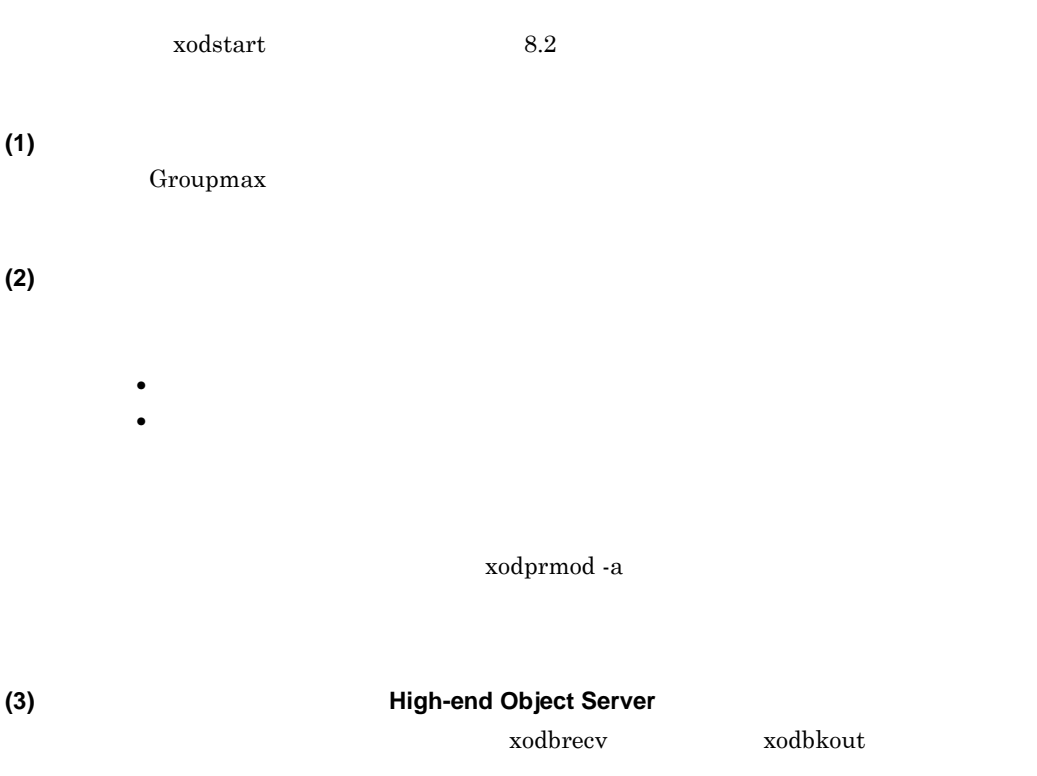

xodprmod -a

**3.1.3** システム統合運用管理からオブジェクトサーバを起動する場合 システム統合運用管理からオブジェクトサーバを起動する場合

Groupmax System Agent - TCP/IP Version 5

xodstart

 $3 \overline{\phantom{a}}$ 

## $3.2$

xodstop  $3-3$ 

 $3-3$  $xodstop$   $8.2$ 大切り スコマンド インド・マーク しゅうしゅうしゅ 正常 xodstop 2012年12月20日 xodstop 2012年12月20日 xodstop 2012年12月20日 強制終了 core ダン xodstop - f 再開始,強制正常開始※1 2 xodstop - andere andere andere andere andere andere andere andere andere andere andere andere andere andere スター コマンドハウス こうしゅう

High-end Object Server Object Server  $(1)$ 

 $x$ odstop  $(2)$ 

**(3)** 計画停止(**High-end Object Server**

 $x$ odstop -a

 $(4)$ 

r.

and the control of the control of the control of

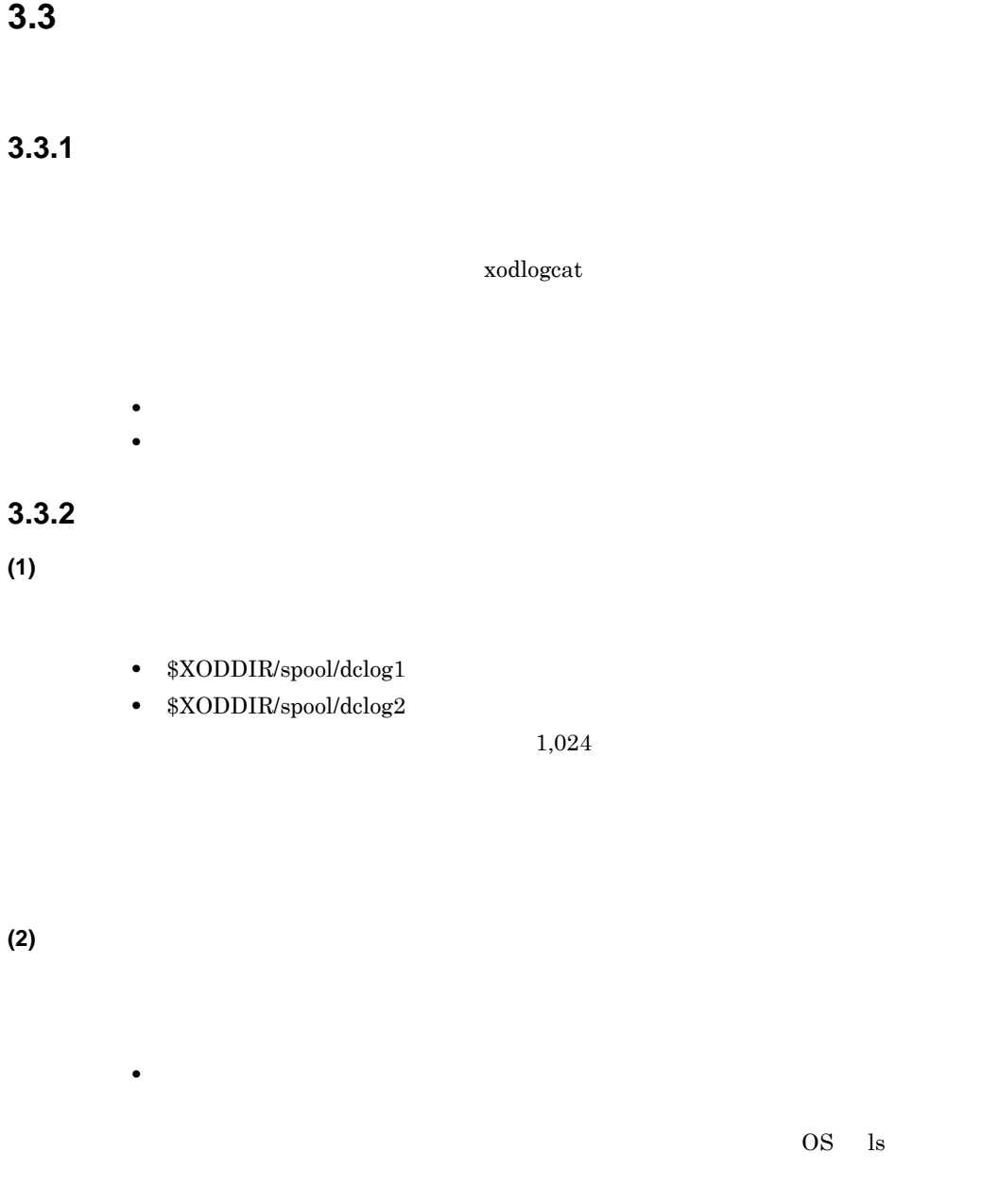

## **3.3.3**

**(1)** 使用するコマンド

r.

xodlogcat

xodlogcat 8.7

**(2)** 出力される情報 出力される情報

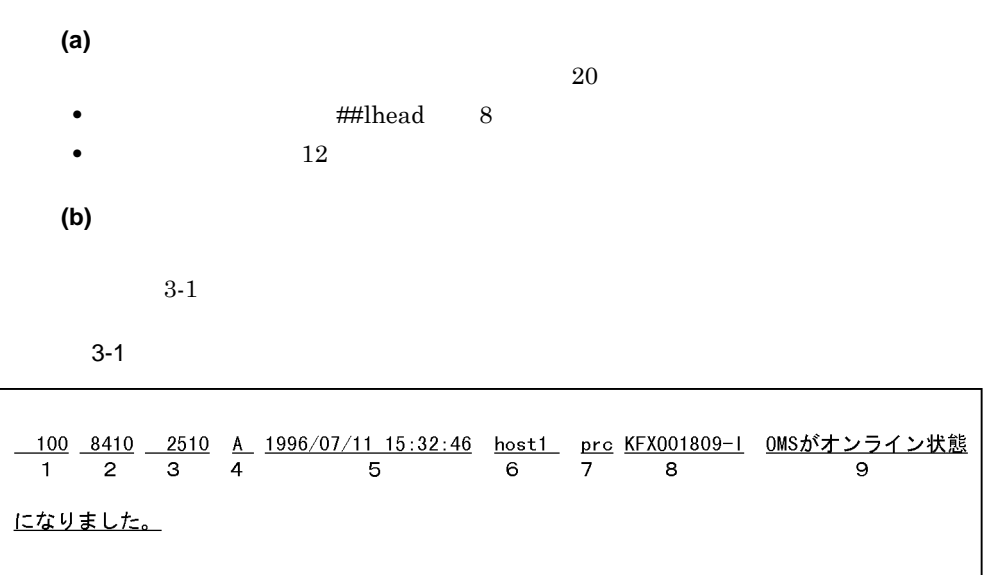

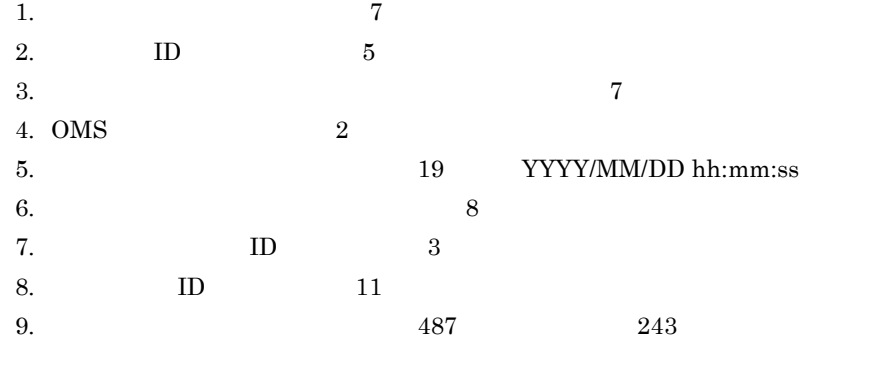

 $\mathbb{1}$ 

<u> 1989 - Johann Barnett, mars et al. 1989 - Anna anno 1989 - Anna ann an t-</u>

## **3.4** 起動時と終了時の注意

**(1)** 起動時に定義ファイルがオープンできない場合

KFXO00242-E

XODDIR XODCONFPATH

- B XODDIR /usr/ObjSV/HOME XODCONFPATH \$XODDIR/conf export XODDIR XODCONFPATH
- **•** 対策:

**•** 対策:

- B \$XODDIR
- B export XODDIR XODCONFPATH
	- B シェルで \$XODDIR にパス名称を設定した後に export コマンドを実行し
		- **XODDIR**

#### $\boldsymbol{\lambda}$ chmod  $\boldsymbol{\lambda}$

**XODDIR** 

cd \$XODDIR

**(2)** データベースを作り直した後にオブジェクトサーバを起動できない場合

KFXO46044-E

**(3)** 動作環境が整っていないためにオブジェクトサーバが起動できない場合

KFXO00107-E KFXO01801-E

#### \$XODDIR/conf/xodrc

**(4)** 他のプログラムが停止していないためにオブジェクトサーバが停止できない場合

#### ${\bf x}$ odstop  ${\rm KFXO01840\textnormal{-}I} \qquad \qquad {\rm xodstop}$

xodstop

Groupmax xodstop

 ${\bf xodstop}$ 

 ${\tt xodstop} \qquad \qquad {\tt 1}$ 

## **4**.データベースの運用

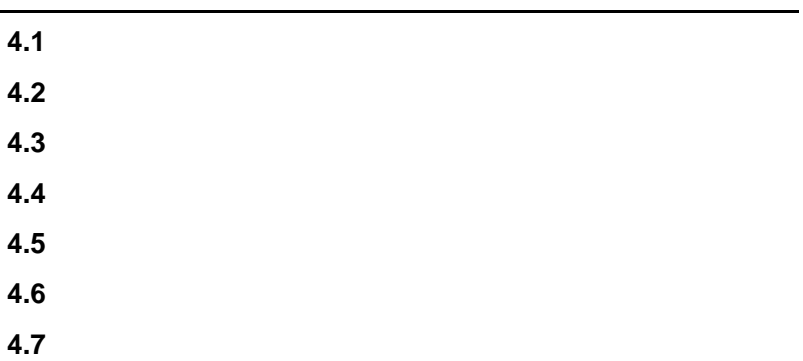

#### $\mathcal{L}_{\mathcal{A}}$ **4.1** データベースの構成変更

a sa kacamatan ing Kabupatèn Kabupatèn Kabupatèn Kabupatèn Kabupatèn Kabupatèn Kabupatèn Kabupatèn Kabupatèn K

## **4.1.1**

**(1)** エリアの追加に使用するコマンド

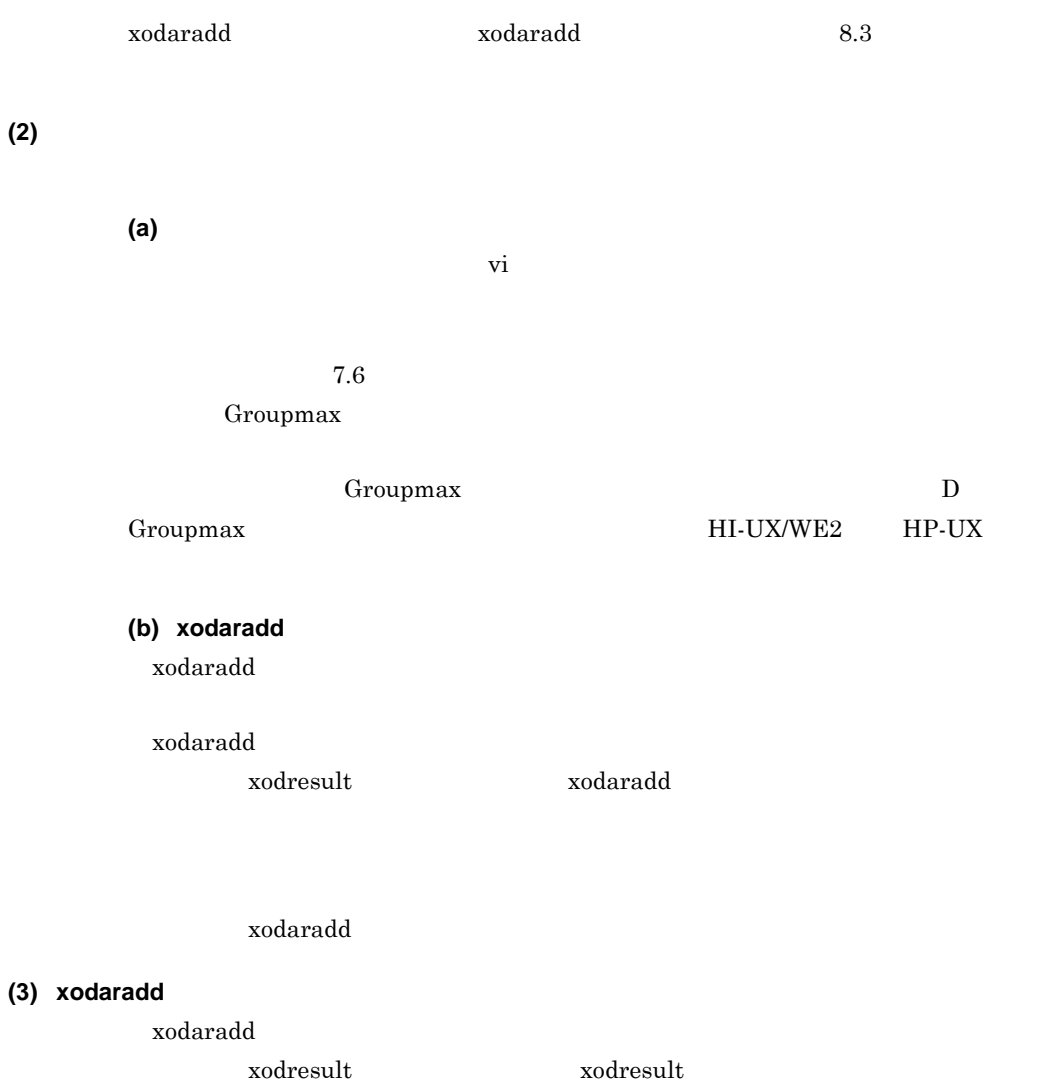

and the control of the control of the control of the control of the control of the control of the control of the

xodresult

 $4-1$   $4-1$  $4-1$   $4-1$   $4-1$   $4-1$ 

4-1 xodaradd

注※1 実線内は一つのエリアの情報です。この情報が、初期設定されたエリアの数 だけ繰り返し表示されます。

ファイルの数だけ繰り返し表示されます。

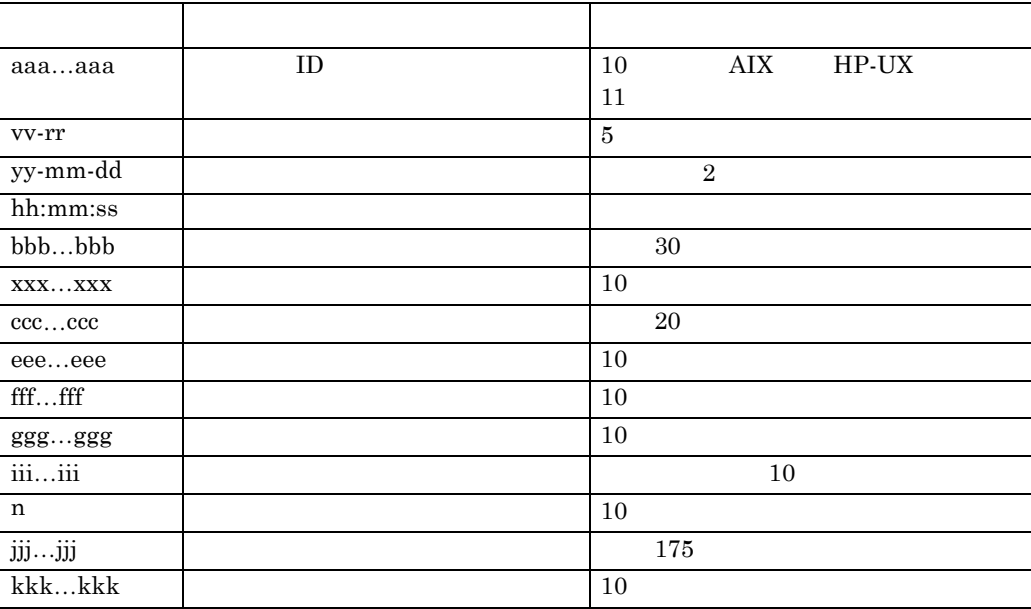

4-1 xodaradd

 $4\,$ 

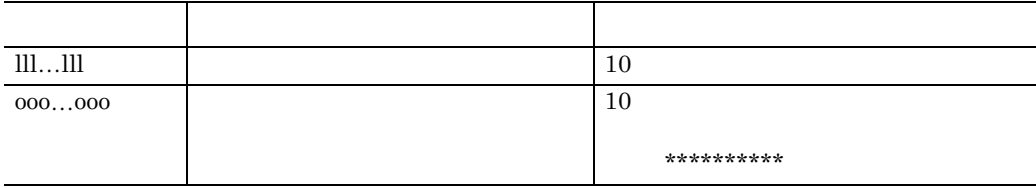

## **4.1.2** エリアの削除

**(1)** エリアの削除に使用するコマンド

 $(2)$ 

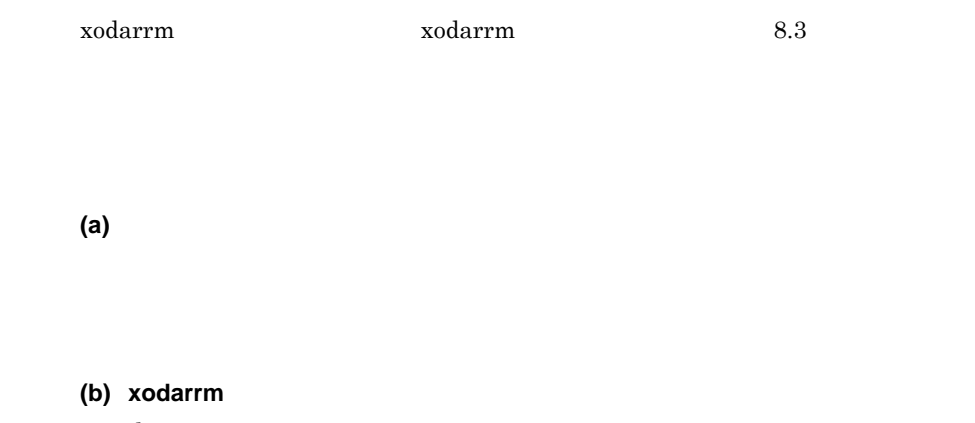

xodarrm

xodarrm コマンドの処理結果は, オブジェクトサーバのホームディレクトリ<del>ント</del>カーバのホームディレクトリ<del>アのホームディ</del>

ファイル「xodresult」に出力されます。xodarrm コマンドが正常終了した場合に

xodarrm

#### **(3)** xodarrm

xodarrm コマンドの処理結果は, オブジェクトサーバのホームディレクトリ<del>ントリアの</del> **xodresult** xodresult xodresult  $4-2$  2  $4-2$   $4-2$   $4-2$ 

 $4\,$ 

4-2 xodarrm

```
yy-mm-dd hh:mm:ss
**aaaaaaaaaaa xodarrm(vv-rr)**
                     DB構成変更
** 削除エリア情報リスト **
エリア番号 = xxxxxxxxxx
 合計ページ数
                            セグメントサイズ = ffffffffff
          = eeeeeeeee
                            <u> ページ長 = 山口口口口__*"</u>_
 <u>_ページ数 _ _ = _ | | | | | | | | | _</u> _
                          - - - - - -\mathcal{L}\sim 10^{11} m ^{-1}\sim 10^{10}Contract Contract
                      \bar{z}\pm\sim 10終了メッセージ
```
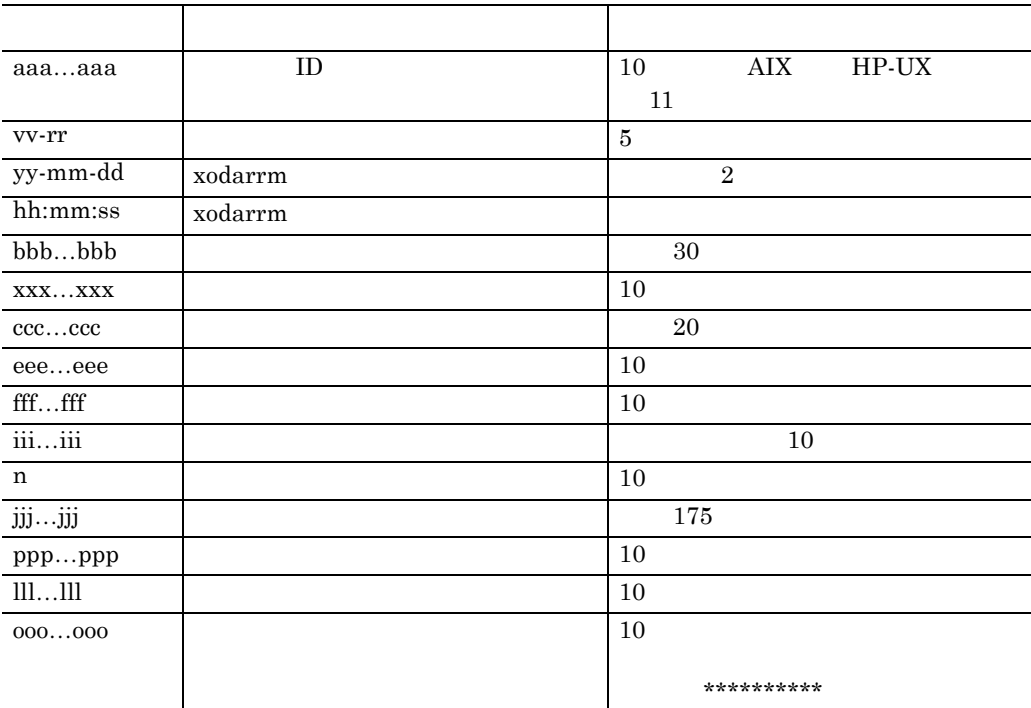

4-2 xodarrm

#### **4.1.3** ファイルの追加

注※1 破線内は一つのファイルの情報です。この情報が、削除されたエリアの ファイルの数だけ繰り返し表示されます。

- **•** データディレクトリ • **•**  $\mathbf{r} = \mathbf{r} \cdot \mathbf{r}$
- OID
- **•** ユーザデータベース
- **•** インデクス

#### **(1)** ファイルの追加に使用するコマンド

 $(2)$ 

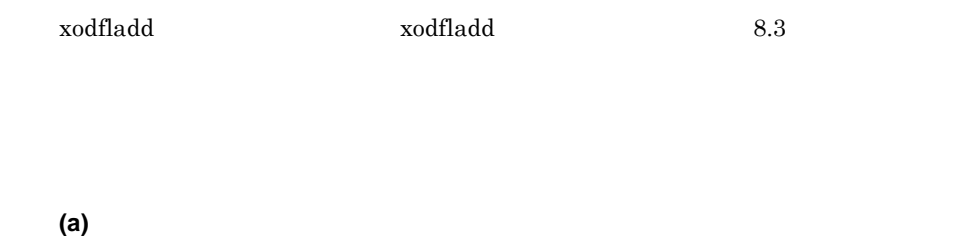

 $7.6$ 

 $\overline{\text{vi}}$ 

Groupmax

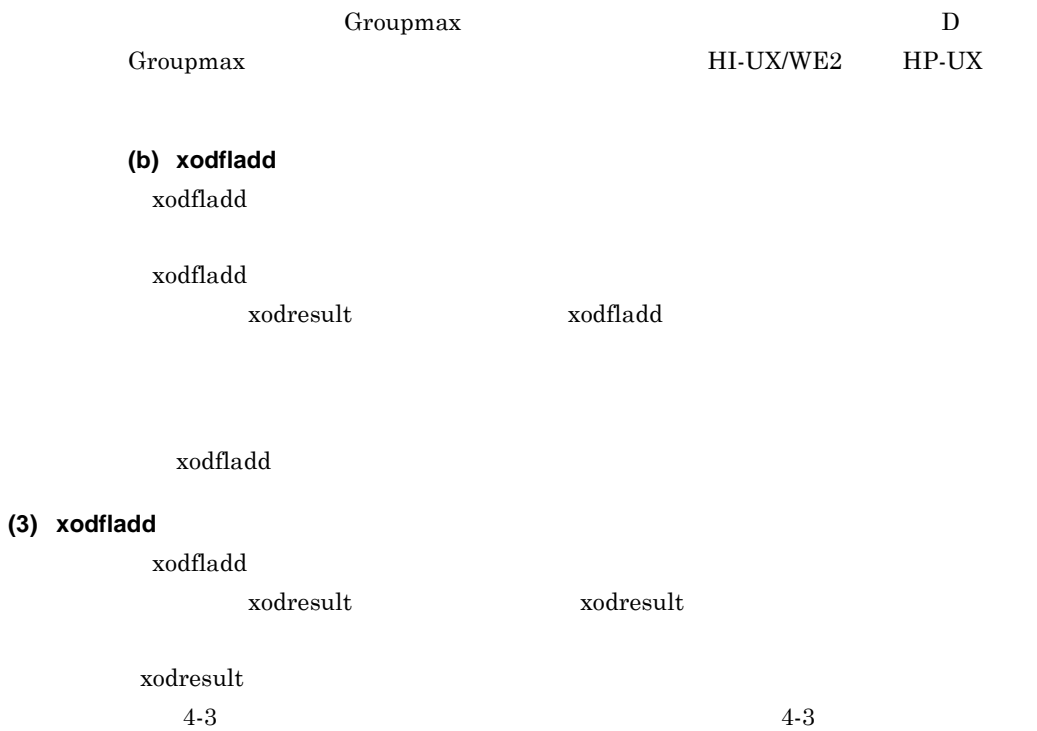

 $4-1$   $4-3$   $4-1$ 

 $4\,$ 

4-3 xodfladd

\*\*aaaaaaaaaaa xodfladd(vv-rr)\*\* DB構成変更 vv-mm-dd hh:mm:ss \*\* 追加ファイル情報リスト \*\* 用途 = ccccccccccccccccccccc エリア名 = bbbbbbbbbbbbbbbbbbbbbbbbbbbbbb  $\mathsf{N0}. \quad \mathsf{n} \quad \mathsf{D} \mathcal{P} \mathsf{A} \mathsf{I} \mathsf{B} \mathsf{B}$ 初期割当量 = kkkkkkkkkkk  $[$ 最大割当量 =  $0000000000]$ × ページ数 = |||||||||| 終了メッセージ

注※ データディレクトリ用のエリアの場合は表示されません。

**4.1.4** ファイルの属性変更

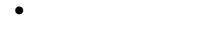

- OID
- **•** ユーザデータベース
- **•** インデクス

#### **(1)** ファイルの属性変更に使用するコマンド

 $\rm xodflat$  $x \text{offlat}$  and  $x \text{offlat}$  and  $x \text{offlat}$  an

#### $(2)$

**(a)** 最大割り当て量の見積もり

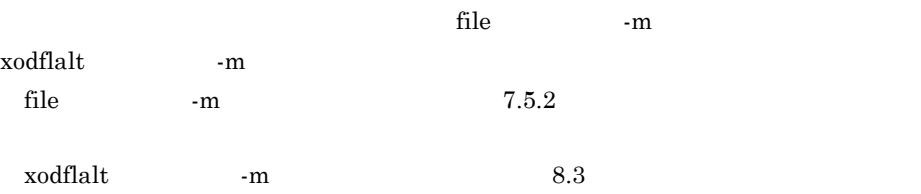

#### (b) xodflalt

 $x \text{odflat}$ 

xodflalt コマンドの処理結果は, オブジェクトリアのホームディレクトリアのホームディレクトリアのホームディレクトリアのホームディレクトリアのホームディレクトリアのホームディレクトリアのホームディ

ntial to the state of the solution of the solution of the state  $\mathbf{z}$  and  $\mathbf{z}$  and  $\mathbf{z}$  and  $\mathbf{z}$  and  $\mathbf{z}$  are stated to the state of the state  $\mathbf{z}$  and  $\mathbf{z}$  are stated to the state of the state o

xodflalt

#### (3) xodflalt

xodflalt コマンドの処理結果は, オブジェクトリアのホームディレクトリアのホームディレクトリアのホームディレクトリアのホームディレクトリアのホームディレクトリアのホームディレクトリアのホームディ

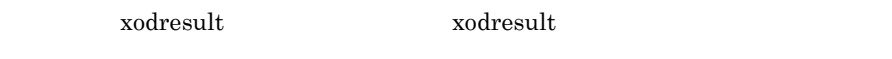

xodresult

 $4-4$   $4-4$  $4-1$   $4-4$   $4-1$ 

#### 4-4 xodflalt

DB構成変更 \*\*aaaaaaaaaaa xodflalt(vv-rr)\*\* yy-mm-dd hh:mm:ss \*\* ファイル属性変更情報リスト \*\* 用途 = ccccccccccccccccccccc エリア名 = bbbbbbbbbbbbbbbbbbbbbbbbbbbbbb 変更前 最大割当量 = 0000000000 変更後 最大割当量 = 0000000000 終了メッセージ

KFXO41012-I KFXO41053-I

## **4.2** データベースの再編成

KFXO41055-I

## $\frac{1}{2}$  1 2, 1  $3 \times 3$ 1. OID file The Terms of the Terms of the Terms of the Terms of the Terms of the Terms of the Terms of the Ter  $x \text{odflat}$ Groupmax  $2.$ xodbreog 3. The company of the company of the company of the company of the company of the company of the company of the company of the company of the company of the company of the company of the company of the company of the compa Workflow Server Groupmax Address/Mail Server xodbreog Groupmax  $30$  xodbreog

 $4.3$ 

**(1)** データベースの再編成に使用するコマンド

xodbreog xodbreog 8.4

 $(2)$ 

xodbreog

**(a)** 再編成パラメタファイルの作成

 $\overline{\text{vi}}$ 

 $7.7$ 

#### Groupmax

#### Groupmax D

Groupmax

(b) xodbreog

xodbreog

xodbreog

 ${\bf x} {\bf od} {\bf result} \hspace{2cm} {\bf x} {\bf od} {\bf b} {\bf reog}$ 

xodbreog

#### (3) xodbreog

xodbreog  $\begin{minipage}[c]{0.5\linewidth} \begin{tabular}{l} \text{xodresult} \end{tabular} \end{minipage} \begin{minipage}[c]{0.5\linewidth} \begin{tabular}{l} \text{xodresult} \end{tabular} \end{minipage} \end{minipage} \end{minipage} \begin{minipage}[c]{0.5\linewidth} \begin{tabular}{l} \text{xodresult} \end{tabular} \end{minipage} \end{minipage} \caption{Example of the \text{xodresult} and the \text{xodresult} and the \text{xodresult} are the \text{xodresult} and the \text{xodresult} are the \text{xodresult} and the \text{xodresult} are the \$ 

xodresult

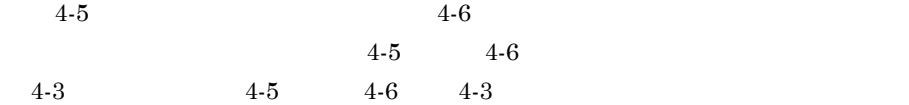

4-5 xodbreog

\*\*aaaaaaaaaaa xodbreog(vv-rr)\*\* DB再編成 yy-mm-dd hh:mm:ss \*\* ディクショナリ引き上げ情報リスト \*\* NO. nnnnn  $\vdots$  сосососососососососос $\cdot$ タイプ名 ・・・・・・・・・・・・・・・・・・・・・・・・・・・・・・・。<br>総オブジェクト数 : өөөөөөөөөөөө<br>最大オブジェクト長 : fffffffffffff NO. nnnnn タイプ名  $\therefore$  соссессовсессовсессов  $\cdots$  $\cdot$  $\cdot$ NO. nnnnn ユニバーサル関連名 : gggggggggggggggggggg · · · · 総オブジェクト数 総オブジェクト数 : ееееееееееее<br>最大オブジェクト長 : ffffffffffff 総容量: jjjj.jK※3  $NO.$  nnnnn タイプ名  $\text{ccc}$   $\text{ccc}$   $\text{c$  $\cdot$ : 総オブジェクト数: ееееееееееее 01D数: kkkkkkkkkkkkk PID登録数: 11111111111111 \*\* インデクスメンテナンスリスト \*\* NO. nnnnn インデクス名: iiiiiiiiiiiiiiiii ····  $\pm$  $\ddot{\phantom{a}}$ NO. nnnnn ユニバーサル関連名 : gggggggggggggggggggg · · · · 総オブジェクト数: ееееееееееее 0ID数: kkkkkkkkkkkkk PID登録数: IIIIIIIIIIIII<sup>※4</sup> \*\* ディクショナリ再登録情報リスト \*\* NO. nnnnn タイプ名 : ccccccccccccccccccccc · · · · 総オブジェクト数:eeeeeeeeeeeee 0ID数:kkkkkkkkkkkkk PID登録数:IIIIIIIIIIIII<sup>※4</sup> 終了メッセージ

-<br>注※1 パラメタに指定されたアンロードファイルの名称はすべて表示されます。<br>注※2 作成されたアンロードファイルについて,ディクショナリエリア用,ユーザデータベースエリア用の順 にアンロードファイルの名称,容量を表示します。1レコードも出力されなかったアンロードファイルは 表示されません。ユーザデータベースエリア用はパラメタの指定順に表示されます。

注※3 容量,総容量はjjjjj(バイト,右詰め), jjjjj, jK(キロバイト,右詰め), jjjjj, jM(メガバイト,右詰<br>(め), jjjj, je(ギガバイト,右詰め)のいずれかで表示されます。総容量は,すべてのアンロードファ イル容量の合計です。また、各容量は、小数点第2位以下を切り上げて表示されます。

注※4 PID登録数とは, 当該タイプで, 新旧物理オブジェクト識別子対応表に登録されたエントリ数のことです。

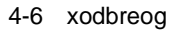

```
yy-mm-dd hh:mm:ss
**aaaaaaaaaaa xodbreog(vv-rr)**
                                 DB再編成
** インデクス再作成情報リスト **
NO. nnnnn
タイプ名 : cccccccccccccccccccccc · · · ·
   NO. nnnnn
    インデクス名 : iiiiiiiiiiiiiiiiiii ····
                   \sim\sim終了メッセージ
```
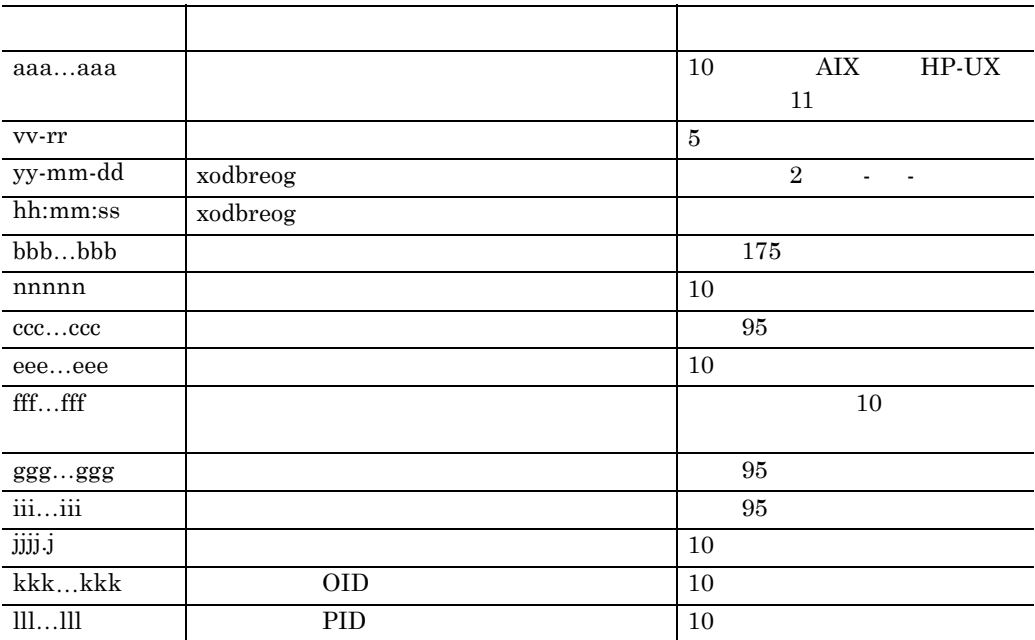

4-3 xodbreog

## **4.3** データベースの状態表示

e.

## **4.3.1**

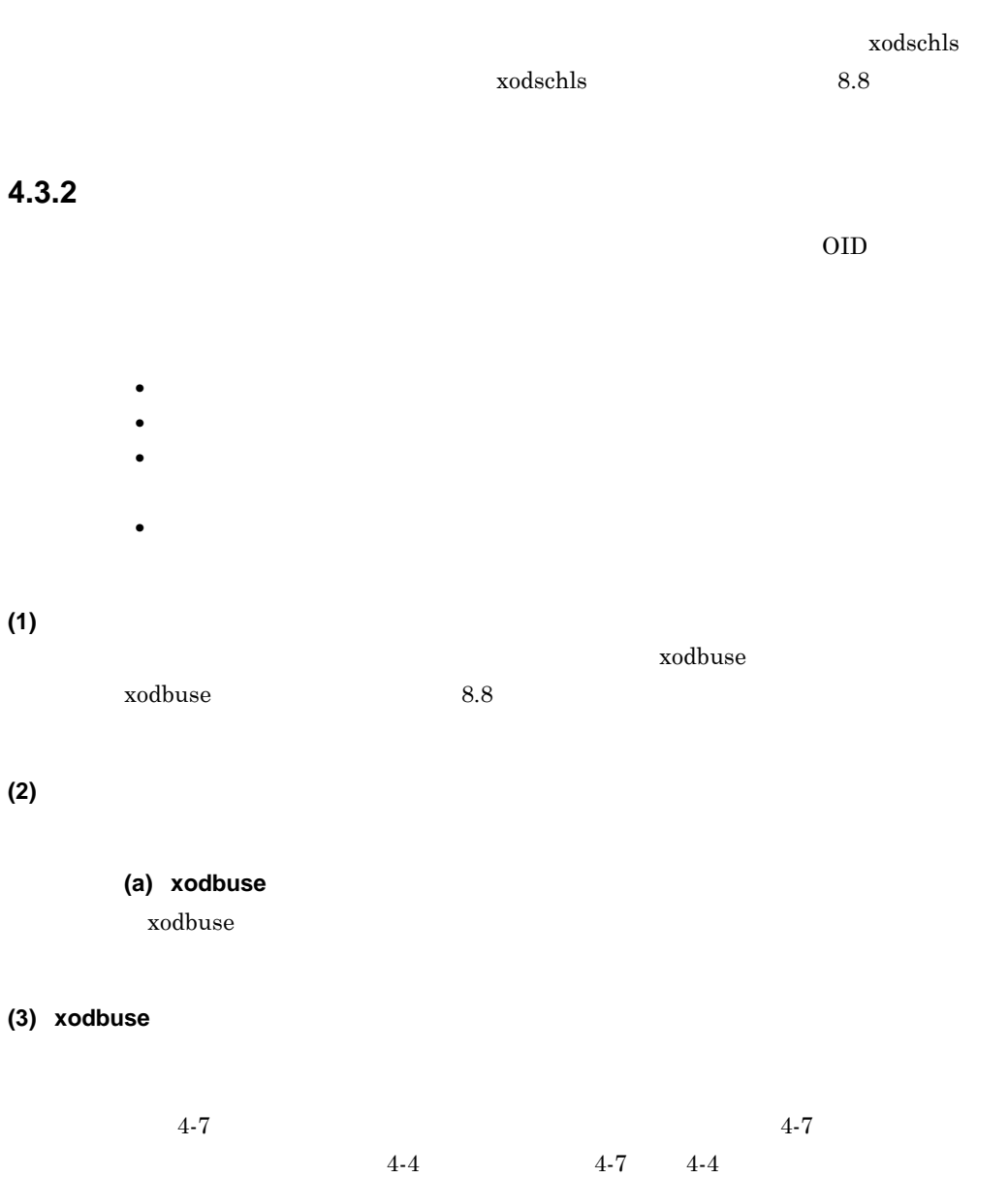

4-7 xodbuse

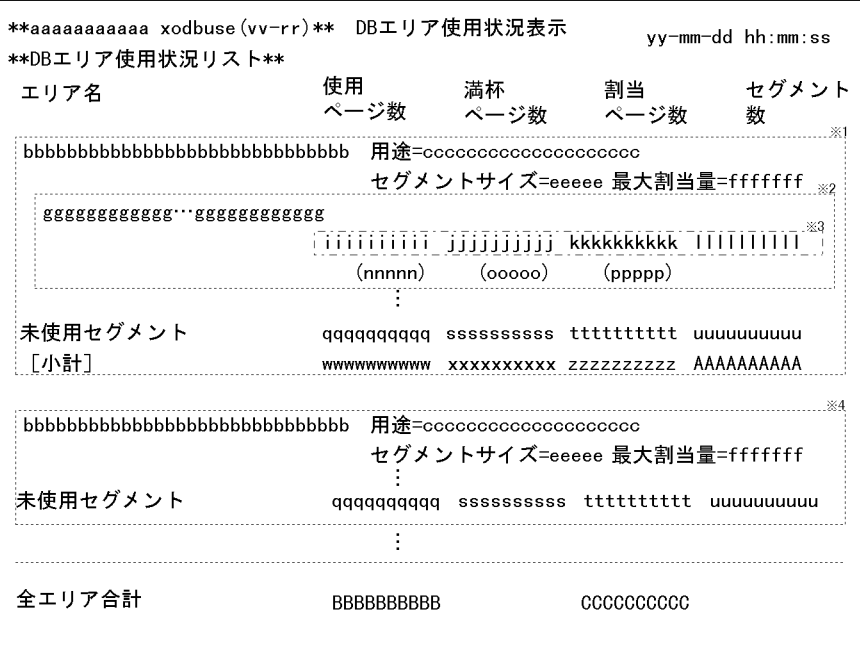

注※1 エリア内にタイプ又はインデクスが定義されている時の表示形式です。 点線内は一つのエリアの情報です。エリア数分繰り返し表示されます。

- 注※2 破線内は一つのタイプ又は一つのインデクスの情報です。 タイプ数分又はインデクス数分繰り返し表示されます。 注※3 表示するタイプ名又はインデクス名が短い場合、若しくはタイプID又は
- インデクスIDを表示する場合は、一つの破線内は改行しないでタイプ名又は インデクス名、若しくはタイプID又はインデクスIDに続いて表示します。 注※4 エリア内にタイプ又はインデクスが定義されていない時の表示形式です。
	- 点線内は一つのエリアの情報です。エリア数分繰り返し表示されます。

| aaaaaa   | $\mathbf{ID}$ | AIX<br>$HP-UX$<br>10 |
|----------|---------------|----------------------|
|          |               | 11                   |
| vv-rr    |               | 5                    |
| yy-mm-dd |               | $\overline{2}$       |
| hh:mm:ss |               |                      |
| bbbbbb   |               | 30                   |
| cccccc   |               | 20                   |
| eeeeee   |               | 10                   |
| ffffff   |               | 10                   |
|          |               |                      |
|          |               |                      |
|          |               |                      |

4-4 xodbuse

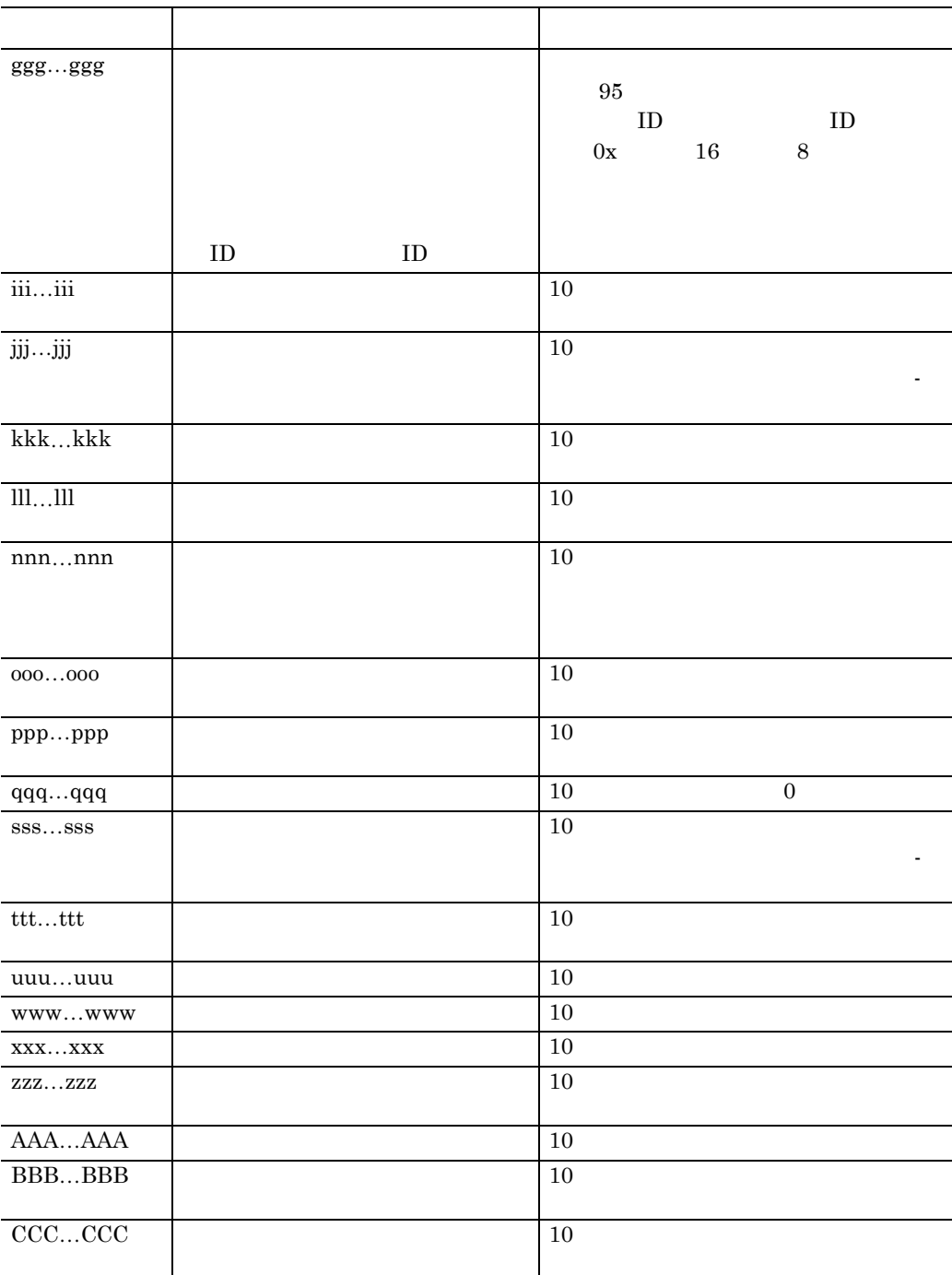

**(4)** データベースエリアの使用状況の表示から確認できる内容

# $\overline{0}$

## **(b)** データベースの再編成が有効なエリア

- **•**  $0$
- **•** <u>• Transfer</u>ence to the product of the product of the product of the product of the product of the product of the product of the product of the product of the product of the product of the product of the product of t
- **•**  $\frac{1}{2}$

**(c)** データベースの満杯状態に近づいているエリア(ディクショナリ用エリア及び

 $F.2$ 

#### **(d)** 再構成パラメタに指定する値の見積もり 再構成パラメタに指定する値の見積もり

xodbuse  $\alpha$ 

 $7.8$ 

#### 1. xodbreog

2. xodbuse

 $3.$ 

4-8 xodbuse

#### 4-8 xodbuse

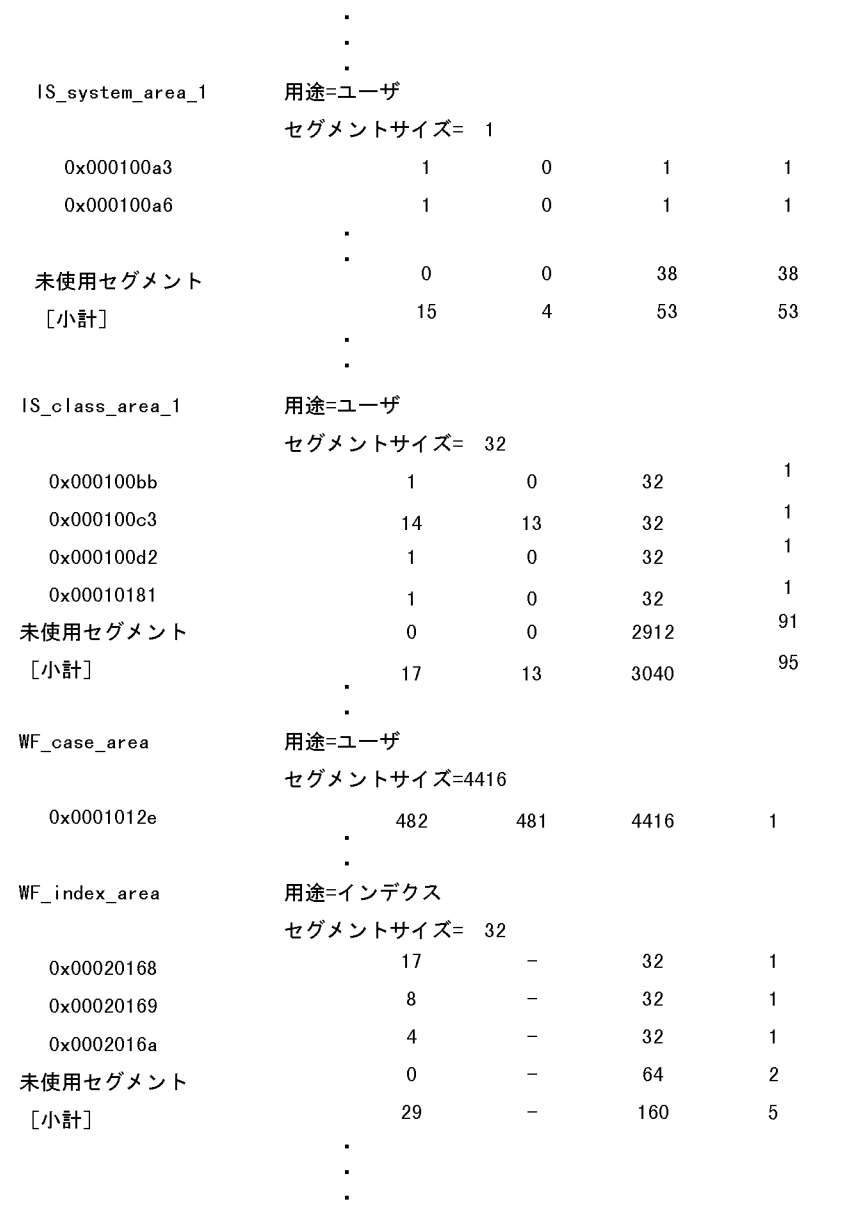

 $4-8$ 

もり方法を説明します。見積もるのは,area パラメタに指定するセグメントサイズ

file the state  $\mathbf{R}$ 

 $20\%$ 

 $50\%$ 

#### $=1$

#### $\mathop{\rm IS}\nolimits_{\mathop{\rm{-}}\nolimits}$ system\_area\_1

• 1 • **15** +  $\sim$  1] the 1] the 1] the 1] the 1] the 1] the 1] the 1] the 1] the 1] the 1] the 1] the 1] the 1] the 1] the 1] the 1] the 1] the 1] the 1] the 1] the 1] the 1] the 1] the 1] the 1] the 1] the 1] the 1] the 1] the 1] the • **•**  $\bullet$ 

## $\mathit{IS\_class\_area\_1}$

- **14** + **•** 初期割り当て量:タイプ数「4 + 余裕値 •<br>• スペースの場合(少ないディスク所要量)  $\frac{1}{2}$ 
	- $\sim$  1 errors and 1 errors  $\sim$  1 errors  $\sim$  1 errors  $\sim$  1 errors  $\sim$  1 errors  $\sim$ 
		-
	- $\mathit{IS\_class\_area\_1}$ • **1**
- **•** 2008 to 2008 to 2008 to 2008 to 2008 to 2008 to 2008 to 2008 to 2008 to 2008 to 2008 to 2008 to 2008 to 2008 to 2008 to 2008 to 2008 to 2008 to 2008 to 2008 to 2008 to 2008 to 2008 to 2008 to 2008 to 2008 to 2008 to  $17 +$  $\sim$  1  $\sim$   $\sim$  1
	- тавн $\mathbf 1$  статьствов 1 септември 1 септември 1 септември 1 септември 1 септември 1
		- $\operatorname{WF\_case\_area}$ **•** セグメントサイズ:現在のデータを格納するのに必要なページ数
		- 482 • 1
	- $MIN$
- $+\qquad$  32

#### WF\_index\_area

48

• **2 a**  $\frac{1}{3}$  +

 $4\,$ 

## **4.3.3**

- - **•** エリア名称
	- **•** エリアの用途
	- **•** エリア番号
	- **•** The contract of the contract of the contract of the contract of the contract of the contract of the contract of the contract of the contract of the contract of the contract of the contract of the contract of the cont
	- **•** エリアのセグメントサイズ

 $+$ 

- **•** The state of the state of the state of the state of the state of the state of the state of the state of the state of the state of the state of the state of the state of the state of the state of the state of the stat
- **•** エリアのページ長
- **•** ファイルの通番
- *•*  $\bullet$  *<i>•*  $\bullet$  *•*  $\bullet$  *•*  $\bullet$
- **•** ファイルの現在割り当て量
- **•** ファイルの最大割り当て量
- **•** ファイルのページ数
- **•** ファイルの初期化日時

#### **(1)** データベースのエリアの情報表示に使用するコマンド データベースのエリアの情報表示に使用するコマンド

 $\boldsymbol{\mathrm{xodarls}}$ xodarls コマンドについては, 8.8 データベース診断コマンド」を参照してくださ

## $(2)$

(a) xodarls

xodarls  $\alpha$ 

#### (3) xodarls

 $4-9$   $4-9$  $4-5$   $4-9$   $4-5$ 

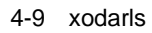

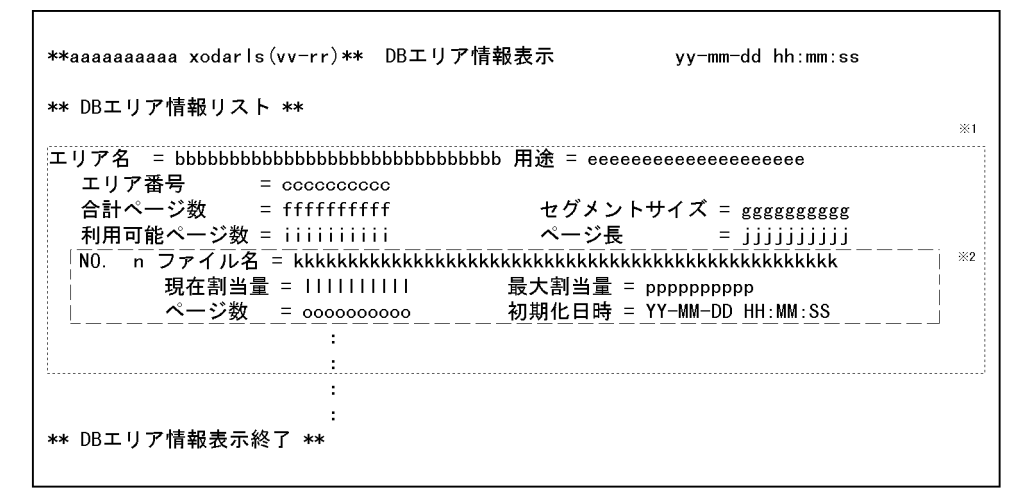

注※1 点線内は一つのエリアの情報です。エリア数分繰り返し表示されます。 注※2 破線内は一つのファイルの情報です。ファイル数分繰り返し表示されます。

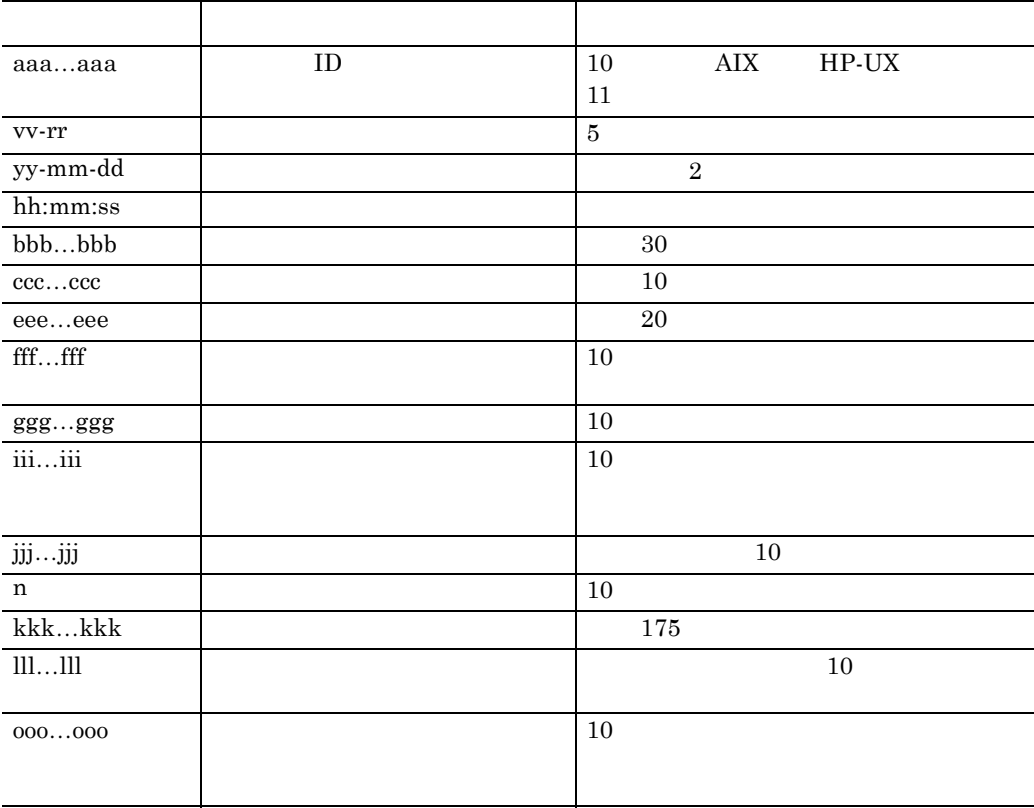

4-5 xodarls
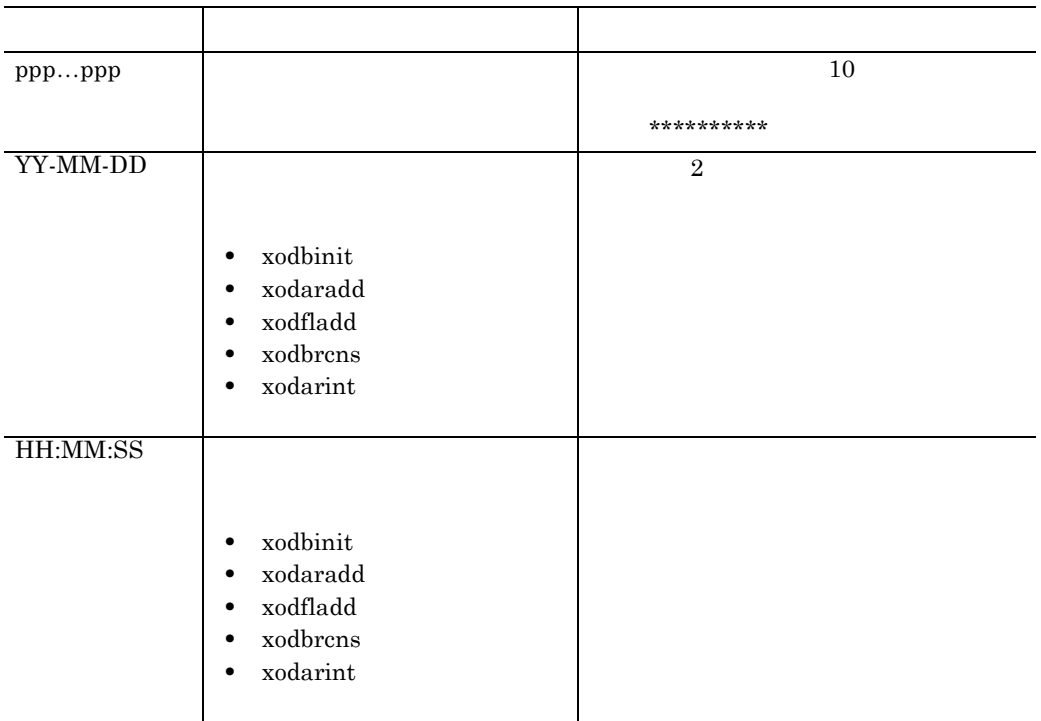

# **4.3.4**

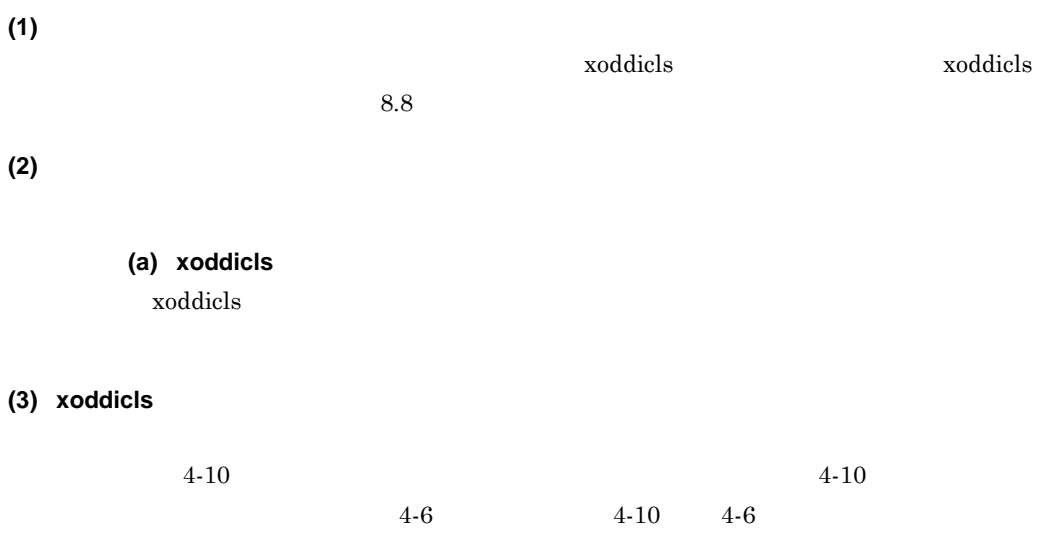

4-10 xoddicls

\*\*aaaaaaaaaaaa xoddicls(vv-rr)\*\* ディクショナリ情報表示 YY-MM-DD HH:MM:SS  $J-FID = bbbbb$ \*\* エリア \*\* エリア番号 エリア名 用途  $%1$  $\times 2$ NO. nn ファイル名 = ggggggggggggggggggggggggggggggggg … \*\* タイプ \*\*  $\times 3$  $1 \times 4$ \*\* ユニバーサル関連 \*\* uuuuu yy-mm-dd hh:mm:ss www.www.www.www.www.www.www.w. Oxtttttttt \*\* インデクス \*\* | ID エリア番号 更新日付 更新時間 タイプID インデクス名  $\otimes$ 6 0xzzzzzzzz xxxxx yy-mm-dd hh:mm:ss 0xAAAAAAAA BBBBBBBBBBBBBBB ... \*\* ディクショナリ情報表示終了 \*\* 注※1 点線内は一つのエリアの情報です。エリア数分繰り返し表示されます。 注※2 破線内は一つのファイルの情報です。ファイル数分繰り返し表示されます。 ファイルの情報は、名称順ソートオプションの指定にかかわらず、ファイルの番号順に 表示されます。 注※3 点線内は一つのタイプの情報です。タイプ数分繰り返し表示されます。 ディクショナリのタイプの情報は表示されません。 注※4 破線内は一つのインデクスの情報です。インデクス数分繰り返し表示されます。 注※5 点線内は一つのユニバーサル関連の情報です。ユニバーサル関連数分繰り返し表示されます。

注※6 点線内は一つのインデクスの情報です。インデクス数分繰り返し表示されます。

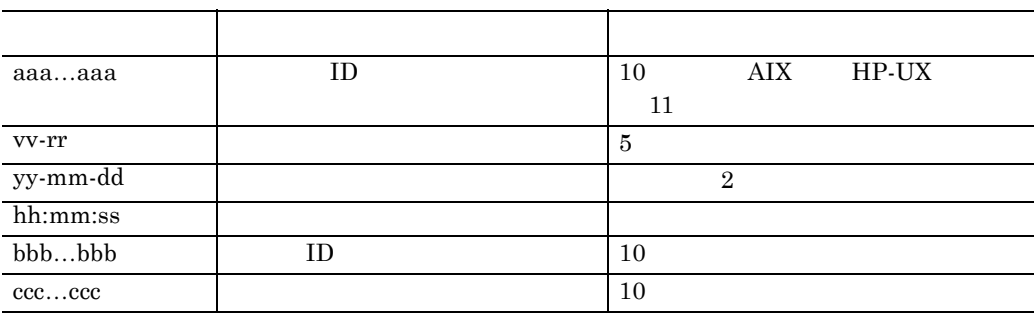

4-6 xoddicls

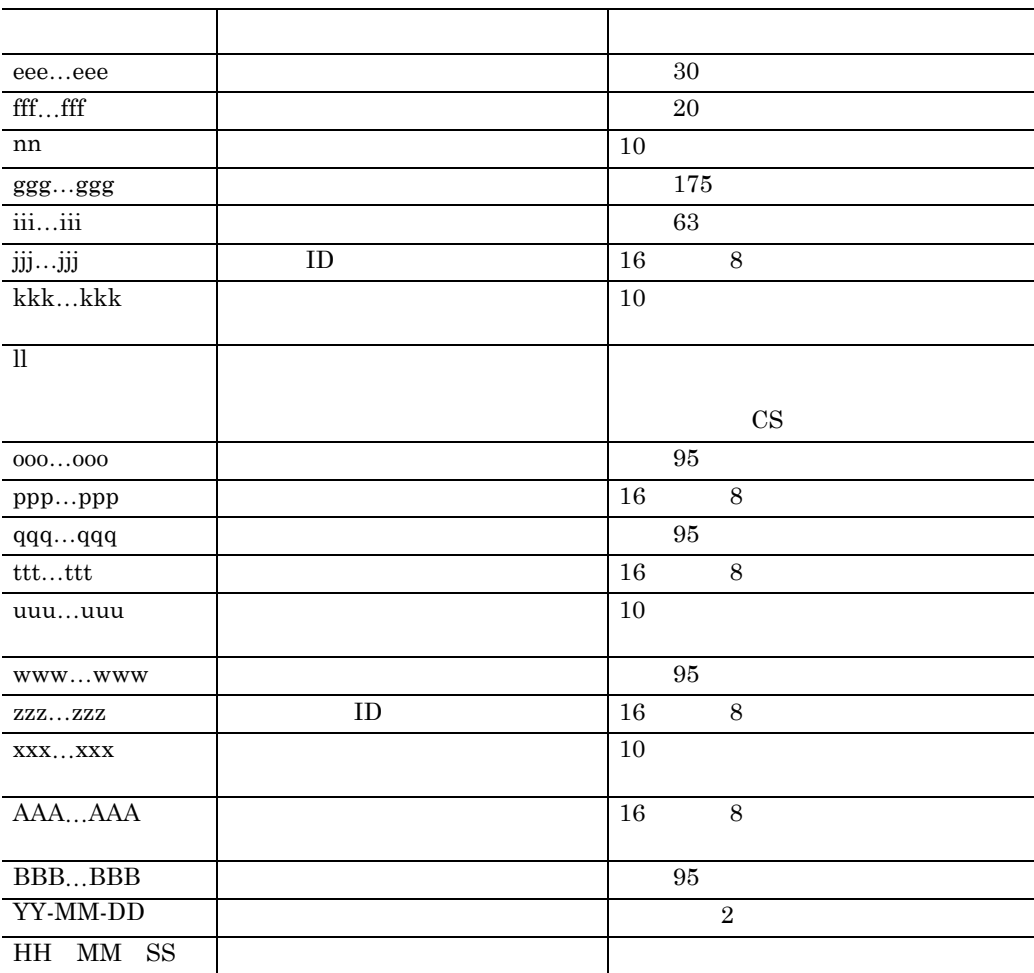

r.

# **4.4**  $\blacksquare$

Groupmax

and the control of the control of the control of

 $\rm OS \qquad \qquad xodbckup$ 

## **4.4.1**  $\blacksquare$

 $1.$  $2.$  $3.$ 

 $7.1.2$ 

 $\Delta \$ XODDIR/spool  $\Delta \$ XODDIR/tmp

Groupmax

**(1)** データベースファイルを一括して取得する

xodbrecv

**(2)** アプリケーションプログラムごとに取得する アプリケーションプログラムごとに取得する

- **•**  $\bullet$ **•** 対象となるアプリケーションプログラムの使用する連携プログラム用データ格
	-
	- **•**  $\blacksquare$

Groupmax

Document Manager

**•** 一般文書データベース及びフォーム文書データベースを新規に定義したとき • コ<sub>ア</sub> コ<sub>マ</sub> コ<sub>マ</sub> コマンス

#### High-end Object Server xodbrecv

## **4.4.2 OS** の機能による取得方法

 $\arctan$ 

Groupmax Document Manager

tar cvf **¥**  /usr/OMSDB/master\_dir ¥ /usr/OMSDB/data\_dir ¥ /usr/OMSDB/dictionary ¥ /usr/OMSDB/oidindex ¥ /usr/OMSDB/user\_db\_1 ¥ /usr/OMSDB/user\_db\_2 ¥ /usr/OMSDB/user\_db\_3 ¥ /usr/OMSDB/index\_1 ¥ /usr/OMSDB/index\_2

# **4.4.3** xodbckup

xodbckup

xodbckup

**(1)** バックアップパラメタファイルの作成

## (2) xodbckup

xodbckup xodbckup xodresult xodbckup

xodresult

xodbckup

## (3) xodbckup

xodbckup **xodresult** xodresult xodresult xodresult **•** バックアップしたデータベースの容量の記録 • **•**  $\mathbf{r} = \mathbf{r} \times \mathbf{r}$ • *xodresult* • \$XODDIR/conf/xodrc • **•**  $\overline{a}$ 

 $4-11$   $4-11$  $4-7$   $4-11$   $4-7$  4-11 xodbckup

\*\*aaaaaaaaaaa xodbckup(vv-rr)\*\* DBバックアップ vv-mm-dd hh:mm:ss \*\* DBバックアップファイル情報 \*\* 開始時刻 = yy-mm-dd hh:mm:ss 終了時刻 = yy-mm-dd hh:mm:ss \*\* DBエリア情報 \*\* エリア名 = ccccccccccccccccccccccccccccccc 用途 = eeeeeeeeeeeeeeeeeeee エリア番号 = nnnnnnnnnnn ページ長  $=$  fffffffff 開始時刻 = yy-mm-dd hh:mm:ss 終了時刻 = yy-mm-dd hh:mm:ss <DBエリア状況> 利用可能ページ数  $=$  gggggg <del>末</del>使用ページ数(率) = iiiiii( jj. j%) 使用済ページ数(率) = iiiiii( jj.j%) 領域容量  $=$  kkkk. kK 空き容量(率) = IIII.IK ( jj. j%) <DBエリア構成>  $NO.$ NO.  $\pm$  $\mathbb{I}$ \*\* DBエリア情報 \*\* エリア名 = ccccccccccccccccccccccccccccccc  $\mathcal{I}$  $\overline{\phantom{a}}$ 終了メッセージ

注※ マスタディレクトリ及びデータディレクトリ用のエリアの場合は出力されません。

| aaaaaa   |       | 10      |     | AIX | HP-UX | 11 |
|----------|-------|---------|-----|-----|-------|----|
|          |       |         |     |     |       |    |
| vv-rr    |       | $\bf 5$ |     |     |       |    |
|          |       |         |     |     |       |    |
| yy-mm-dd |       |         |     |     |       |    |
| hh:mm:ss |       |         |     |     |       |    |
| bbbbbb   |       |         | 175 |     |       |    |
| cccccc   |       |         | 30  |     |       |    |
| eeeeee   |       |         | 20  |     |       |    |
| nnnnnn   |       | 10      |     |     |       |    |
| ffffff   |       |         |     | 10  |       |    |
| gggggg   |       | 10      |     |     |       |    |
|          |       |         |     |     |       |    |
| iiiiii   | ggggg | 10      |     |     |       |    |
| jj.j     |       |         |     |     |       |    |

4-7 xodbckup

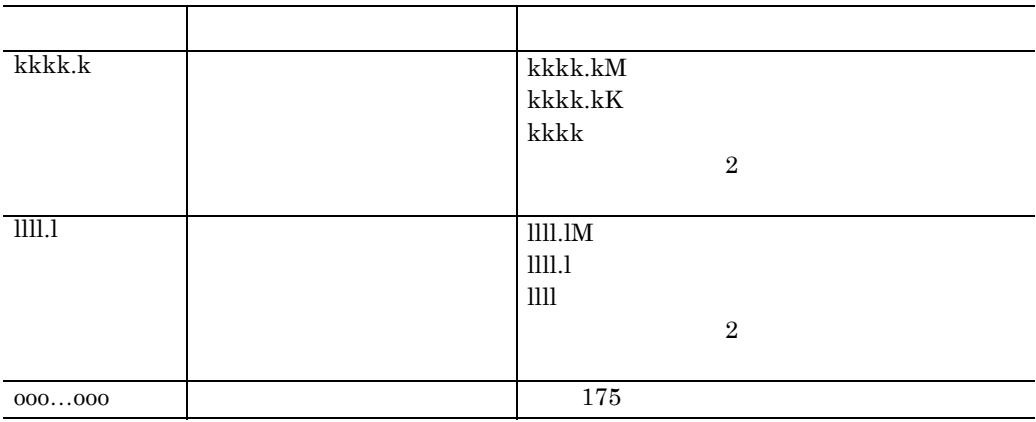

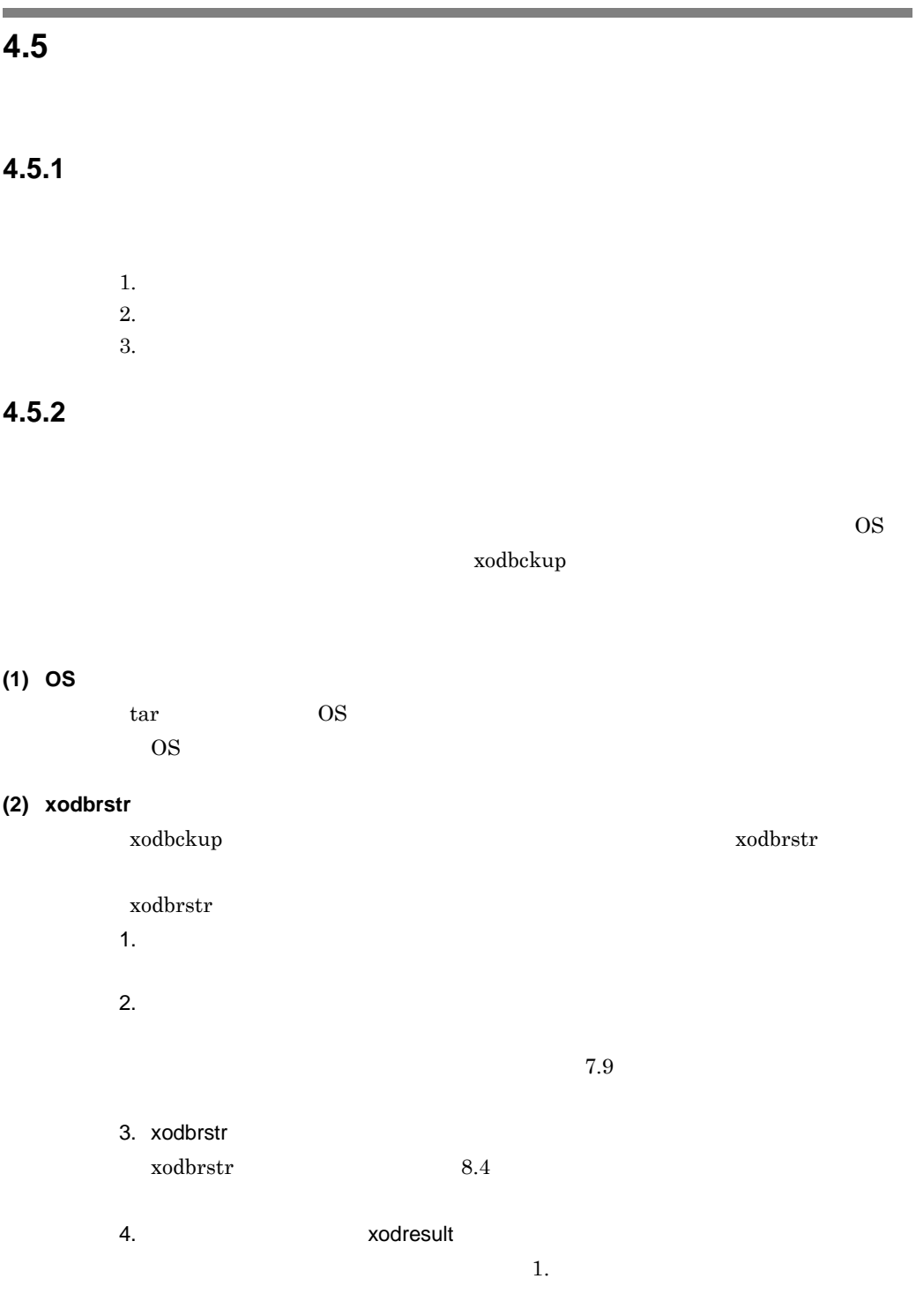

**4.5.3** データベースをバックアップ取得時点の状態に回復する データベースをバックアップ取得時点の状態に回復する

**(1)** データベースファイルを一括して回復する データベースファイルを一括して回復する

**(2)** アプリケーションプログラムごとに回復する

1.  $\blacksquare$ 

Groupmax Document Manager

Groupmax Document Manager

Groupmax Document Manager 2. xodbreog OID recreate -a OID xodbreog xodbreog 8.4.  $7.7$ なお,再編成パラメタファイルの reorg パラメタ又は area パラメタを指定した OID  $\overline{O}$ 

•<br>• <sub>200</sub>0 the theory and the theory and the theory and the theory and the theory and the theory and the theory and the theory and the theory and the theory and the theory and the theory

**•** オブジェクトサーバ管理ファイルを回復する場合は,オブジェクトサーバ

## **4.5.4** データベースを障害発生時点から見て最新の同期点の状態に回復 データベースを障害発生時点から見て最新の同期点の状態に回復 **High-end Object Server**

High-end Object Server

#### $4.5.2$

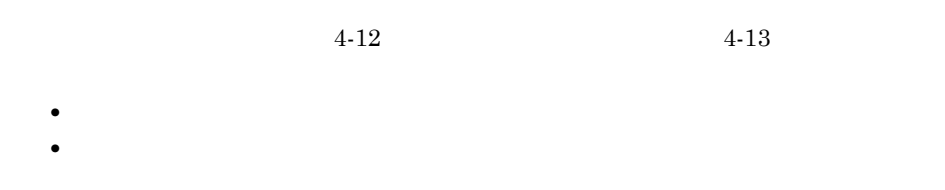

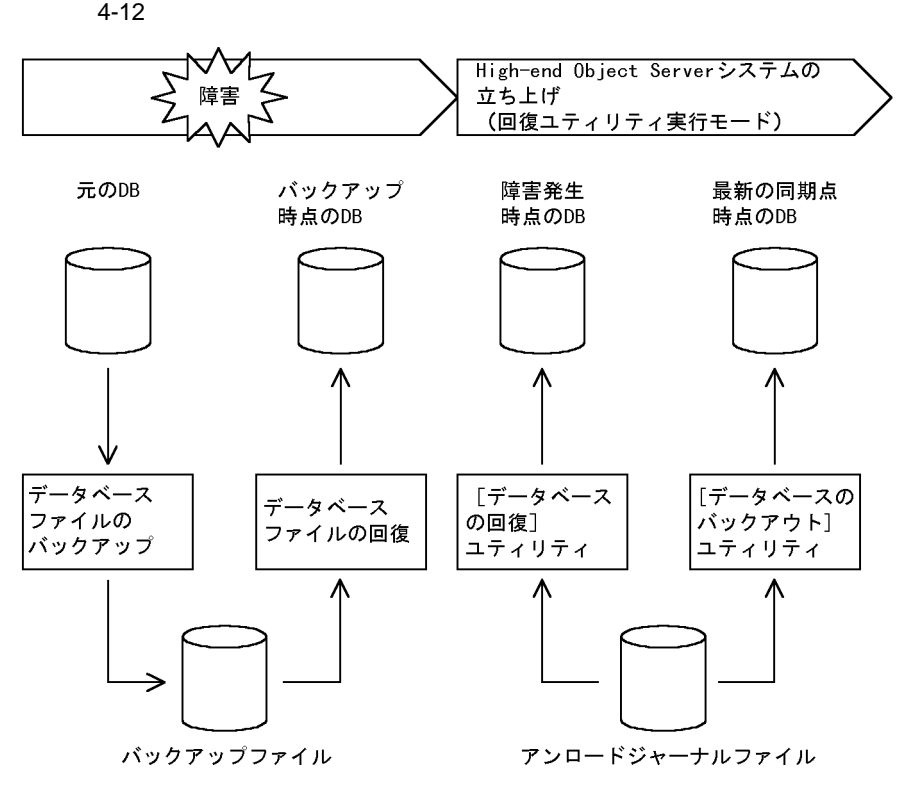

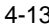

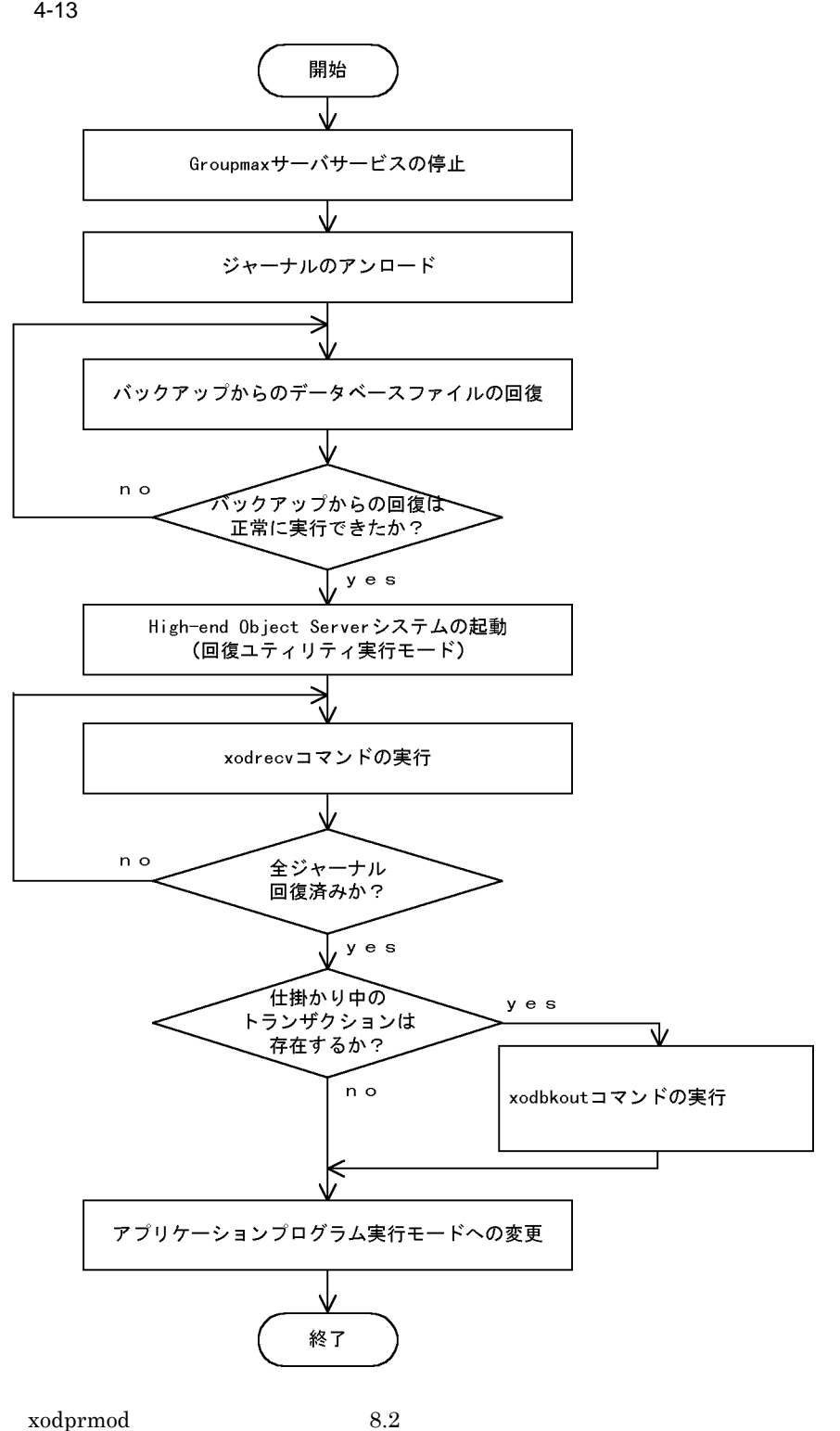

62

 $4\,$ 

# **4.5.5** コマンドの実行

#### (1) xodbrstr

xodbckup

xodbrstr  $\sum_{n=1}^{\infty}$ 

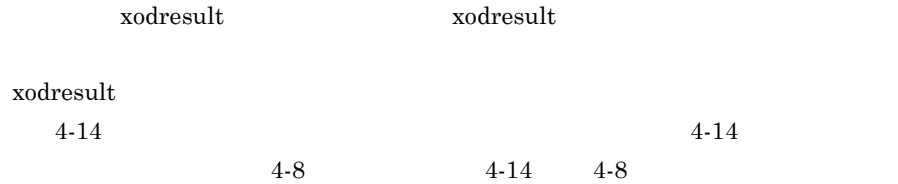

#### 4-14 xodbrstr

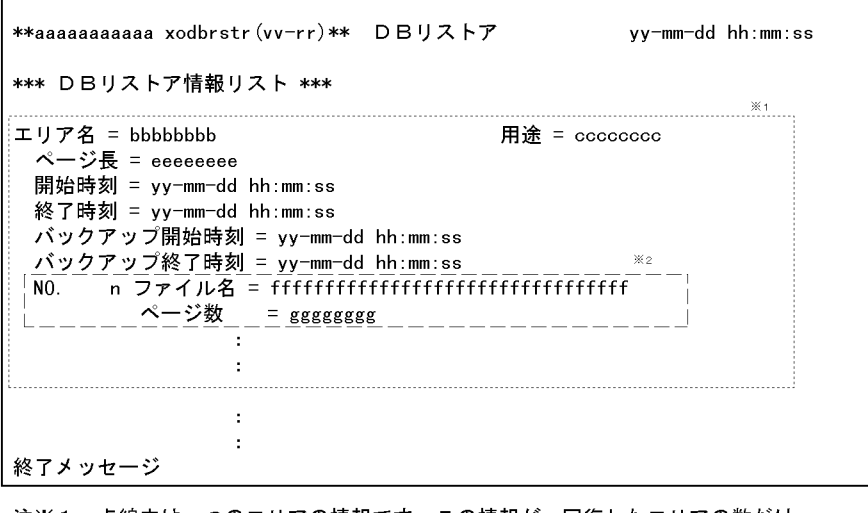

注※1 点線内は一つのエリアの情報です。この情報が、回復したエリアの数だけ

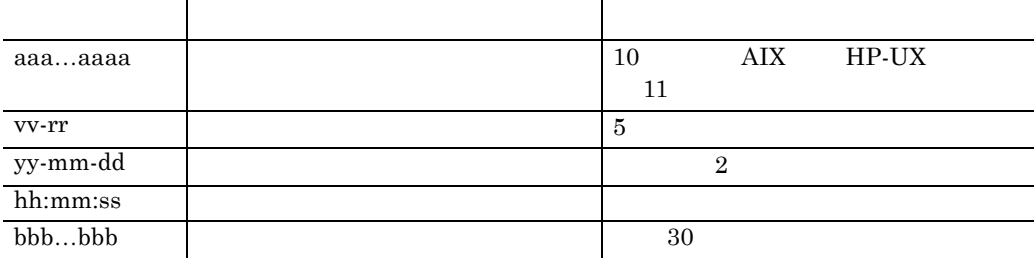

#### 4-8 xodbrstr

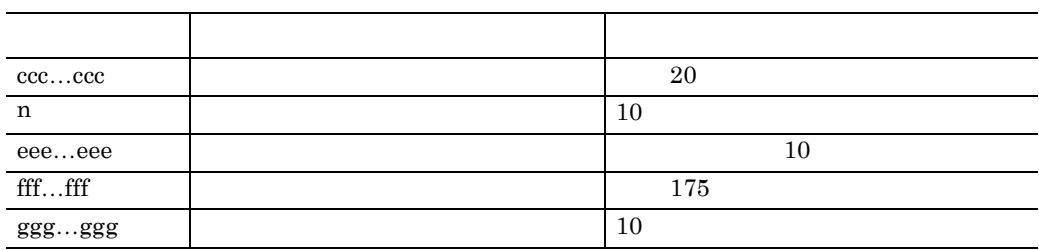

#### (2) xodbrecv

 $x \text{odbrstr}$ 

xodbrecv

xodbrecv  $\alpha$ 

**xodresult** xodresult

xodresult

 $4-15$   $4-15$ 

 $4-9$   $4-15$   $4-9$ 

4-15 xodbrecv

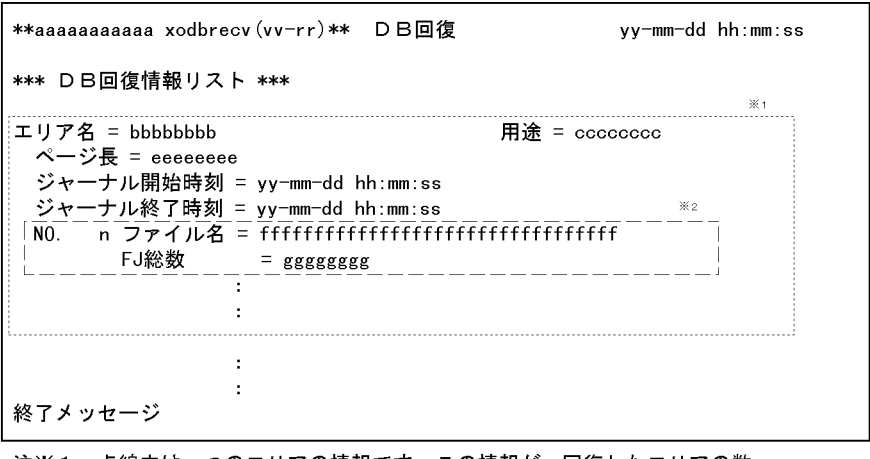

注※1 点線内は一つのエリアの情報です。この情報が、回復したエリアの数 だけ繰り返し表示されます。 注※2 破線内はファイルの情報です。この情報が、回復したエリアのファイル の数だけ繰り返し表示されます。

#### 4-9 xodbrecv

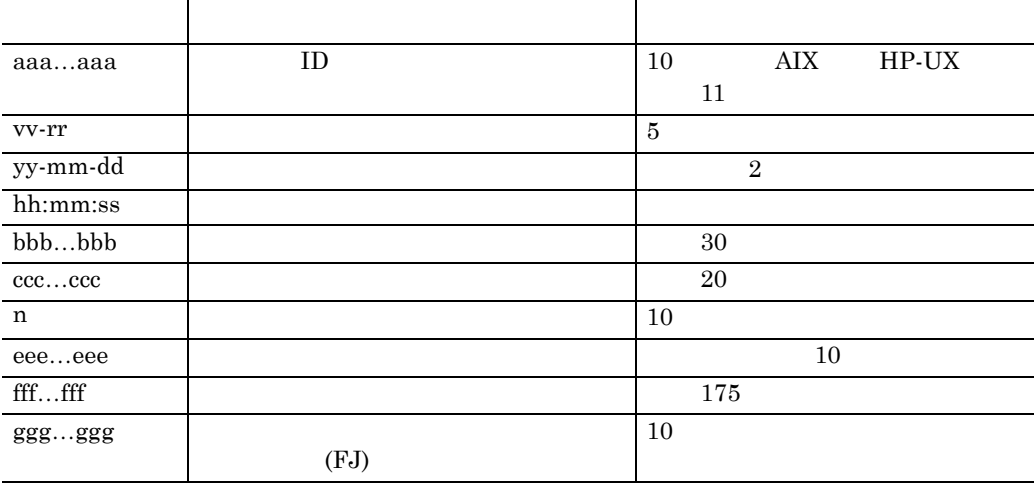

## **(3) xodbkout**

xodbrecv

xodbkout

 $\begin{minipage}{0.9\linewidth} xodresult & xodresult \end{minipage}$ xodresult  $\mathbf x$ odbrstr

 $4-16$   $4-16$  $4-10$   $4-16$   $4-10$ 

```
**aaaaaaaaaaa xodbkout (vv-rr)** DBバックアウト yy-mm-dd hh:mm:ss
*** DBバックアウト情報リスト ***
UAP情報
 ........<br>ユーザ名称 最古ジャーナルの出力時刻 : hh:mm:ss / yy-mm-dd<br>ffffffff  最新ジャーナルの出力時刻 : hh:mm:ss / yy-mm-dd
             レコード数
                         :eeeeeeee\mathcal{L}^{\mathcal{L}}\bar{z}終了メッセージ
```
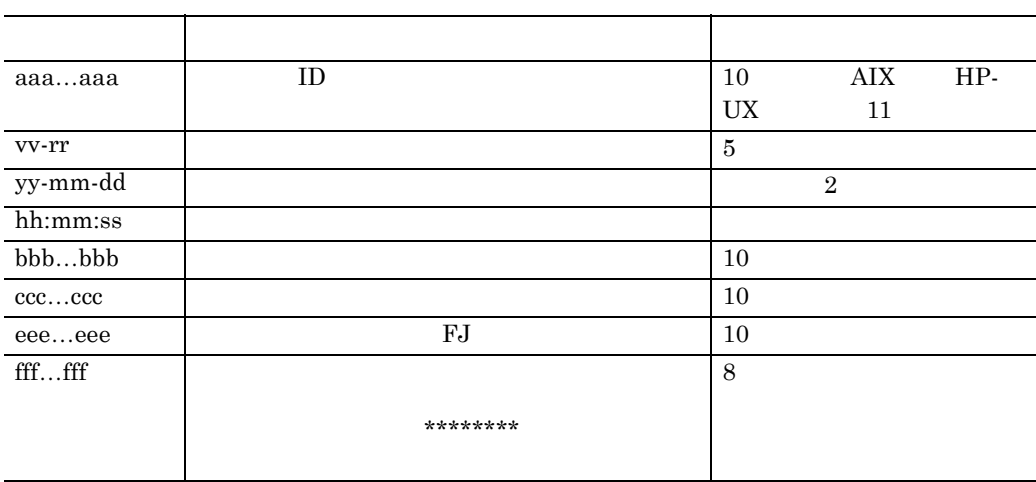

4-10 xodbkout

# **4.6** データベースの再構成

×.

# **4.6.1**

, the contract of  $\overline{\text{OD}}$ 

**(1)** データベースのエリアの再作成に使用するコマンド データベースのエリアの再作成に使用するコマンド

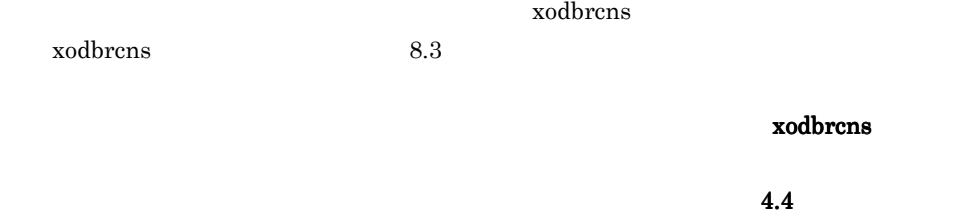

 $(2)$ 

**(a)** 再構成パラメタファイルの作成 再構成パラメタファイルの作成

 $7.8$ 

(b) xodbrcns

xodbrcns

 $\rm OID$ 

 $OID$ 

 $\,$ ,  $\,$ 

 $\overline{\phantom{a}}$ 

 $\rm OID$ 

xodbrcns

 $4\,$ 

xodresult

## (3) xodbrcns

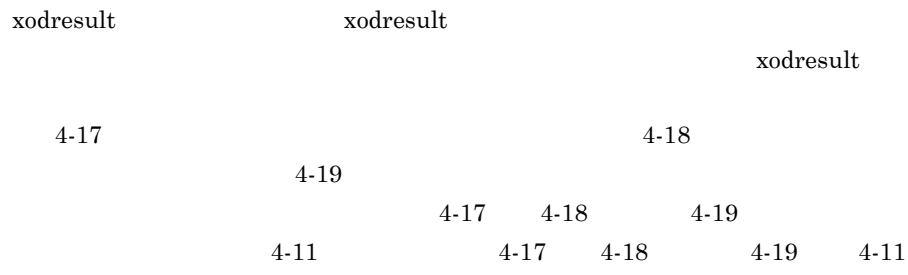

 $4\,$ 

4-17 xodbrcns

```
DB再構成
                                            yy-mm-dd hh:mm:ss
** ディクショナリ引き上げ情報リスト **
NO. nnnnn
          \therefore сосессоессоессоессое \cdotsタイプ名
     - シー<br>総オブジェクト数  : ddddddddddddd<br>最大オブジェクト長 : eeeeeeeeeeee
-------------------
** 再作成エリア情報リスト **
 エリア番号
           = hhhhhhhhh
 再作成前
                             セグメントサイズ = jjjjjjjjjjj
  合計ページ数
            コー<br>利用可能ページ数 = kkkkkkkkkkk
                             ページ長 = ||||||||||
  現在割当量 = ppppppppppp
                            最大割当量 = ssssssssss
       ページ数 = rrrrrrrrrrr
            \mathbb{R}^2再作成後
                            セグメントサイズ = jjjjjjjjjjj<br>ペー<sup>ベ E</sup>
  合計ページ数
           = initiative
  ページ長 = 11111111111
  初期割当量 =  qqqqqqqqqqq
                            最大割当量 = sssssssssss
       ページ数 = rrrrrrrrrrr
             \mathbb{R}^2** ディクショナリ再登録情報リスト **
NO. nnnnn
          \therefore соссессовсе соссе соссовения и составительно и составительно и составительно и составительно и составительно и составительно и составительно и составительно и составительно и составительно и составительно и составит
    タイプ名
     総オブジェクト数:ddddddddddddd 0ID数:xxxxxxxxxxxx PID登録数:zzzzzzzzzzzz<sup>※3</sup>
               \sim\pm終了メッセージ
注※1 ディクショナリエリアのアンロードファイルについて表示されます。
注※2 容量, 総容量はwwww (バイト, 右詰め), wwww.wK (キロバイト, 右詰め),
    wwww.wM (メガバイト, 右詰め), wwww.wG (ギガバイト, 右詰め) のいずれかで
     表示されます。総容量は、すべてのアンロードファイル容量の合計です。
```
また、各容量は、小数点第2位以下を切り上げて表示されます。

注※3 PID登録数とは,当該タイプで,新旧物理オブジェクト識別子対応表に登録された エントリ数のことです。

```
4-18 xodbrcns
```

```
DB再構成
                                            vv-mm-dd hh:mm:ss
\overline{N0}. nnnnn
    タイプ名
          \therefore сосесессое сосессовения и поставка
     - 1<br>総オブジェクト数 : ddddddddddddd<br>最大オブジェクト長 : ееееееееееее
  NO. nnnnn
    ユニバーサル関連名 : ttttttttttttttttttt · · ·
     総オブジェクト数  : dddddddddddddddd<br>最大オブジェクト長 : eeeeeeeeeeee
総容量 : wwww.wK<sup>※3</sup>
** 再作成エリア情報リスト **
 エリア番号
           = hhhhhhhhh
 再作成前
                            セグメントサイズ = jjjjjjjjjj<br>ページ長    = ||||||||||
  合計ページ数
           = inimiti
  合計ページ数   = iiiiiiiiii<br>利用可能ページ数 = kkkkkkkkkkk<br>NO  mファイル名 = cooccoccoccoccocco
  最大割当量 = ssssssssss
       ページ数 = rrrrrrrrrrr
 再作成後
  - 合計ページ数 - = iiiiiiiiiii - セグメントサイズ = jjjjjjjjjj<br>利用可能ページ数 = kkkkkkkkkkk - ページ長 - = ||||||||||
  初期割当量 =  qqqqqqqqqqq
                             最大割当量 = sssssssssss
       ページ数 = rrrrrrrrrrr
** ユーザエリア再登録情報リスト **
NO. nnnnn
    タイプ名
          \vdots соссессое соссоссоссос \cdot \cdot \cdot総オブジェクト数: dddddddddddd 01D数: xxxxxxxxxxxxx PID登録数: zzzzzzzzzzzz<sup>※4</sup>
** インデクスメンテナンスリスト **
   NO. nnnnn
     インデクス名 : uuuuuuuuuuuuuuuuuu ・・・・
               \mathbb{R}^2NO. nnnnn
     ユニバーサル関連名:tttttttttttttttttttt ····
      総オブジェクト数:dddddddddddd 0ID数:xxxxxxxxxxxxx PID登録数:zzzzzzzzzzzz<sup>※4</sup>
終了メッセージ
−<br>注※1 パラメタに指定されたアンロードファイルの名称はすべて表示されます
注※2 作成されたユーザエリアのアンロードファイルについて、パラメタの指定順にファイル名,
    容量が表示されます。1レコードも出力されなかったアンロードファイルは表示されません。
注※3 容量, 総容量はwwww(バイト, 右詰め),wwww.wK(キロバイト, 右詰め)
    wwww.wM (メガバイト, 右詰め), wwww.wG (ギガバイト, 右詰め) のいずれかで表示されます。
    総容量は、すべてのアンロードファイル容量の合計です
    また、各容量は、小数点第2位以下を切り上げて表示されます。
注※4 PID登録数とは、当該タイプで、新旧物理オブジェクト識別子対応表に登録されたエントリ数の
    ことです。
```
4-19 xodbrcns

```
yy-mm-dd hh:mm:ss
**aaaaaaaaaaa xodbrcns (vv-rr) ** DB再構成
** 再作成エリア情報リスト **
エリア番号 = hhhhhhhhhh
再作成前
 現在割当量 = pppppppppp 最大割当量 = sssssssssss
    ページ数 = rrrrrrrrrrr
        \sim 10再作成後
 初期割当量 = qqqqqqqqqq      最大割当量 = sssssssssss
    ページ数 = rrrrrrrrrrr
        \sim** インデクス再作成情報リスト **
 NO. nnnnn
  タイプ名 : cccccccccccccccccccccc · · · ·
    NO. nnnnn
      インデクス名 : uuuuuuuuuuuuuuuuuu ・・・・
        \sim\cdot終了メッセージ
```
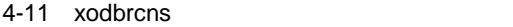

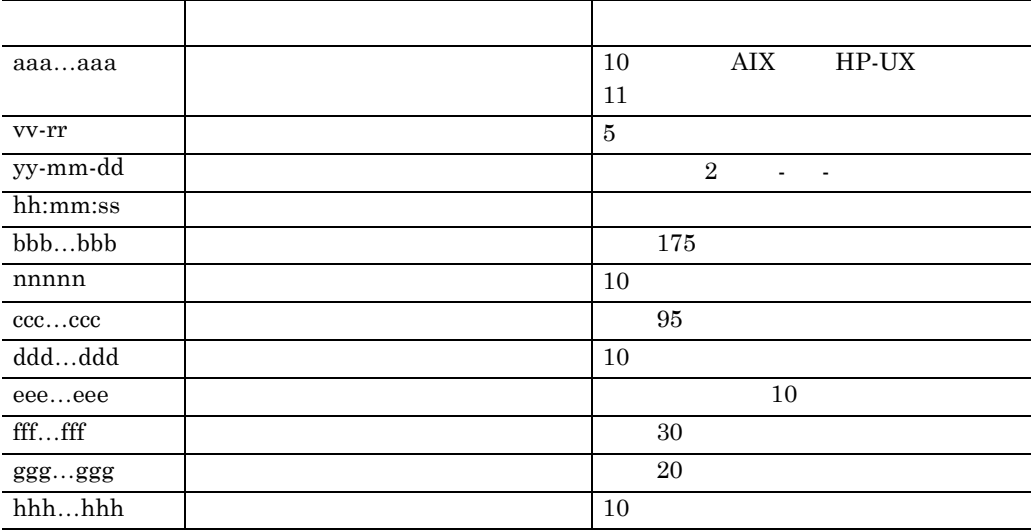

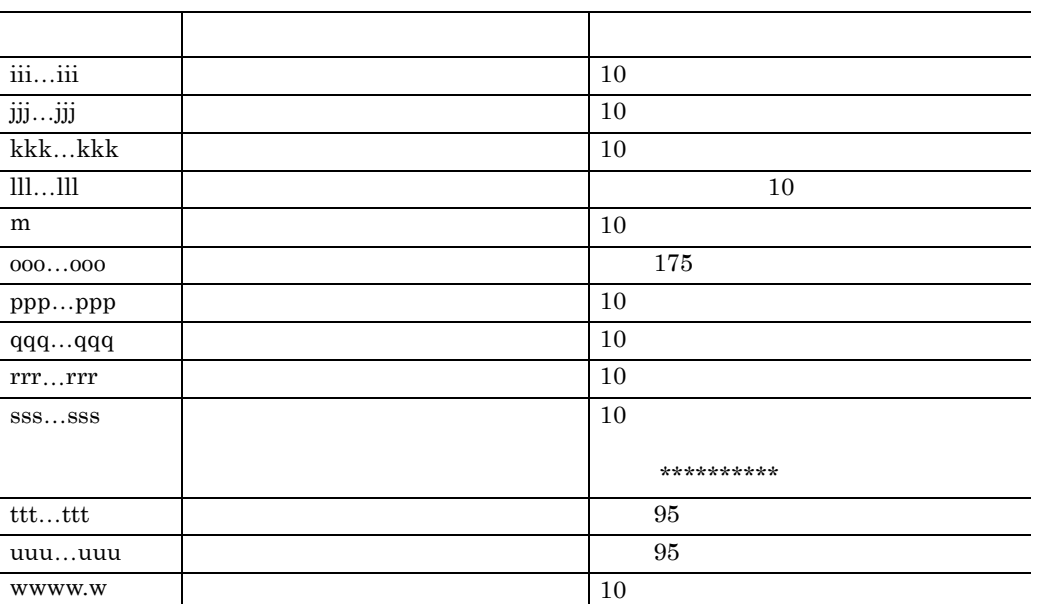

 $\overline{\phantom{a}}$ 

 $\overline{\phantom{a}}$  $\overline{\phantom{a}}$ 

 $\overline{\phantom{0}}$ 

 $\overline{\phantom{a}}$ 

 $\overline{\text{xxx}}$ …xxx OID 10 zzz…zzz PID 10

# **4.7** データベースの再初期化

r.

## **4.7.1** エリアの再初期化

xodarint

<u> Tanzania (</u>

 $\bf4.4$ 

**(1)** データベースのエリアの再初期化に使用するコマンド xodarint xodarint  $x_0$  $8.4$  $(2)$ 

(a) xodarint

 $\alpha$ 

xodbreog

xodflalt

xodresult

xodarint

xodresult

## **(3) xodarint**

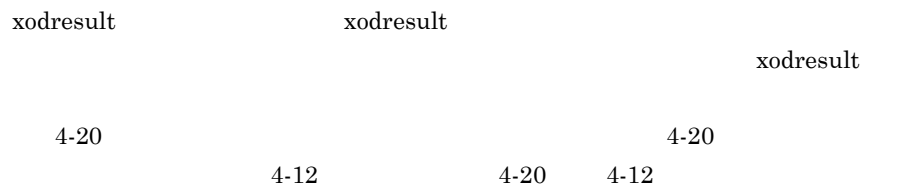

4-20 xodarint

注※1 点線内は1ファイルの情報です。複数のファイルがある場合は,ファイルの数<br>だけ繰り返し表示されます。

| aaaa       | ID | HP-UX<br>AIX<br>10 |
|------------|----|--------------------|
|            |    | 11                 |
| bb-bb      |    | 5                  |
| cc-dd-ee   |    | $\overline{2}$     |
| ff:gg:hh   |    |                    |
| iiii       |    | 30                 |
| XXXX       |    | 10                 |
| jjjj       |    | 20                 |
| kkkkkkkkkk |    | 10                 |

4-12 xodarint

 $\mathbf{r}$ 

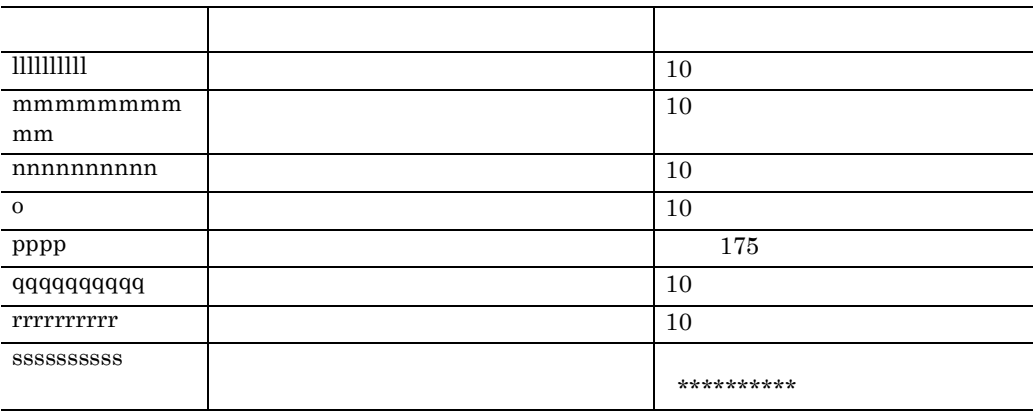

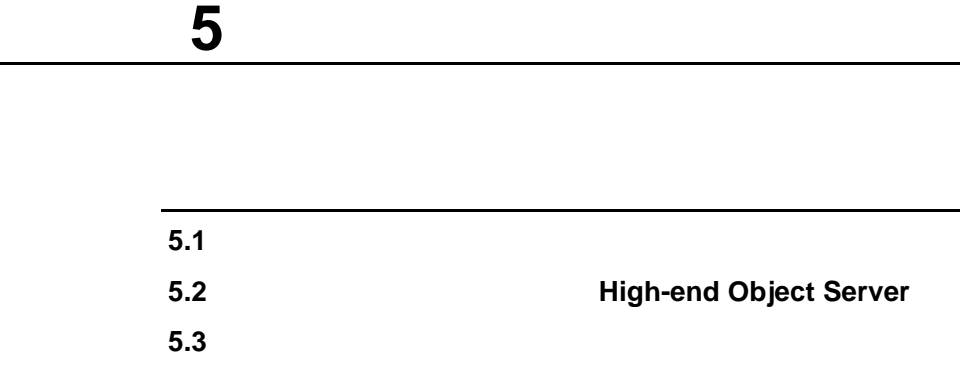

# **5.1**  $\blacksquare$

# 5.1.1

Object Server High-end Object Server

#### (1) Object Server

Object Server Object Server

• **•** *• The Street Alexander* 

• **•**  $\frac{1}{2}$ 

Groupmax Workflow Server

## (2) High-end Object Server

High-end Object Server 3

• **•**  $\mathbf{z} = \mathbf{z} - \mathbf{z}$ 

High-end Object Server

• **•**  $\frac{1}{2}$ Groupmax Workflow Server

**•** システムジャーナルファイル

## **(3) OS**

OS 08  $5 - 1$ 

5-1 OS

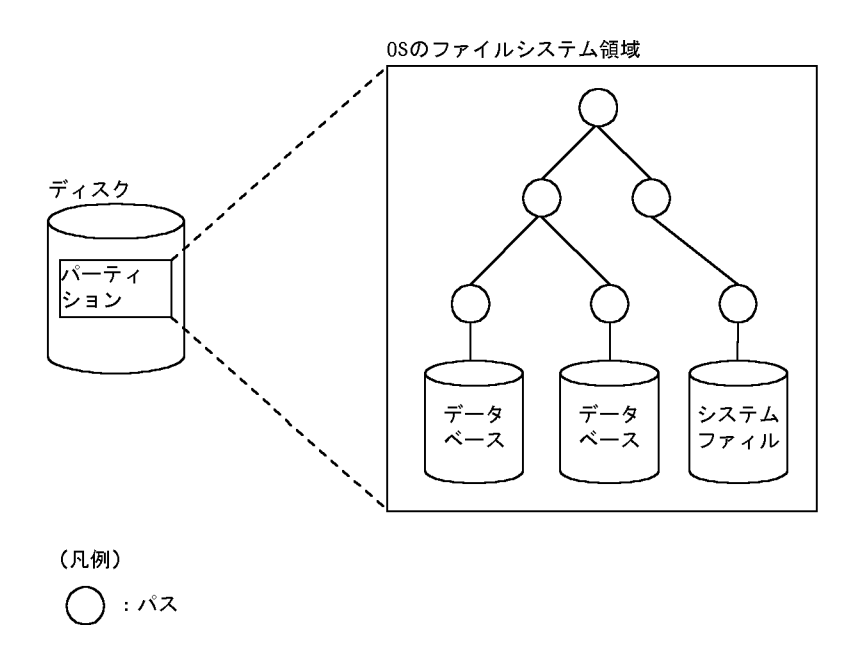

 $(4)$ 

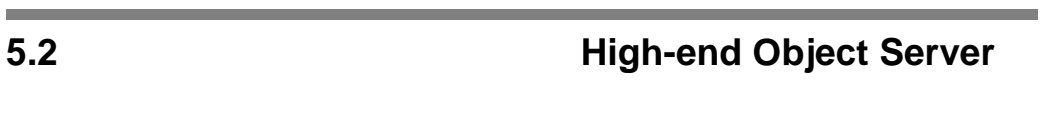

# 5.2.1

 $(1)$ 

High-end Object Server

- - **•**  $\bullet$  +  $\bullet$  +
	- **•** 前回の終了形態
	- **•** システムファイル状態
	- **• •**  $\mathbf{r} = \mathbf{r} \cdot \mathbf{r}$

## **(2)** ステータスファイルの構成 ステータスファイルの構成

#### $\overline{\text{OS}}$

### High-end Object Server

#### ${\rm High}$  - The High-

#### end Object Server

 $A$  B

# $A$  and  $B$

- **•**  $\mathbf{r} = \mathbf{r} \cdot \mathbf{r}$
- **•** 論理ファイルとステータスファイルの対応付け  $5-2$

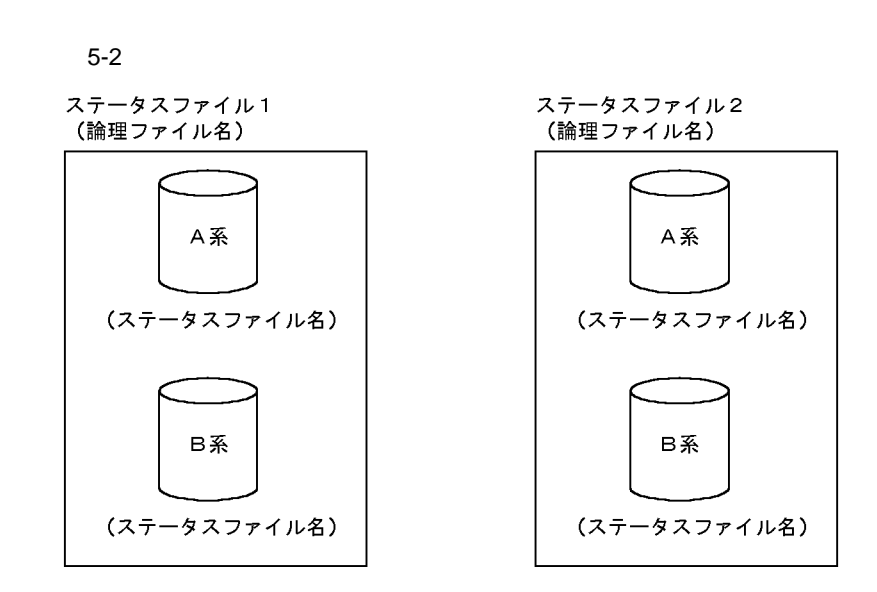

 $5$ 

**(3)** ステータスファイルの状態

High-end Object Server

 $\,$  B  $\,$  A  $\,$ High-end Object Server B

 $\rm A$ 

#### **(4)** ステータスファイルの作成と定義

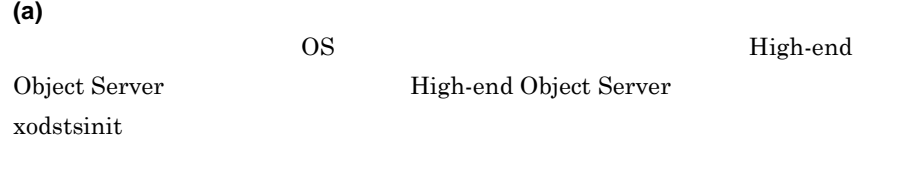

## **(b)** ステータスファイルの定義

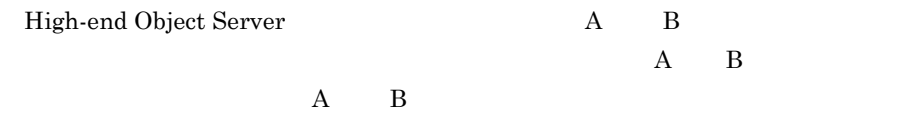

## **(5)** ステータスファイルの操作

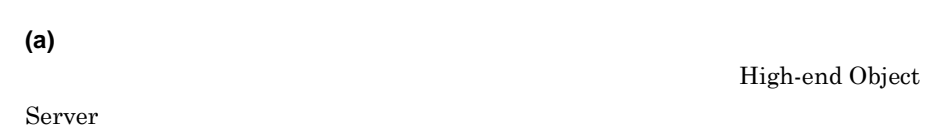

xodstsswp

 $5-3$ 

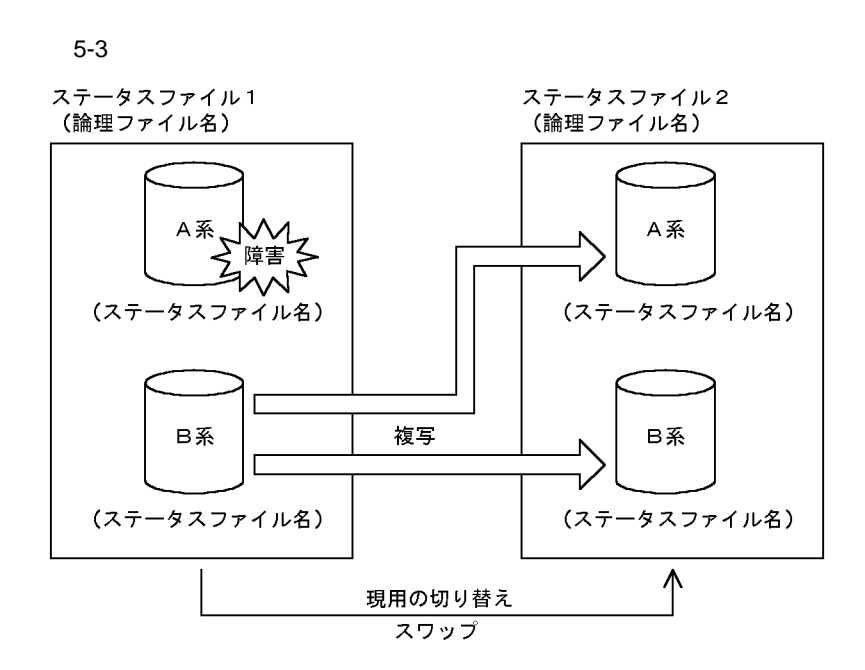

1. and the state of the state  $x$ odstsrm  $x$ odstsrm  $x$ 

2. xodstsinit

3. xodstsopn

#### High-end Object Server

High-end Object Server

**(b)** ステータスファイルの状態表示  $xodstsls$ 

**(c)** ステータスファイルのオープンとクローズ

xodstsopn

xodstscls

xodstsrm

**(e)** ステータスファイルの状態遷移

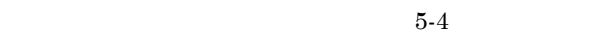

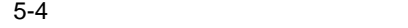

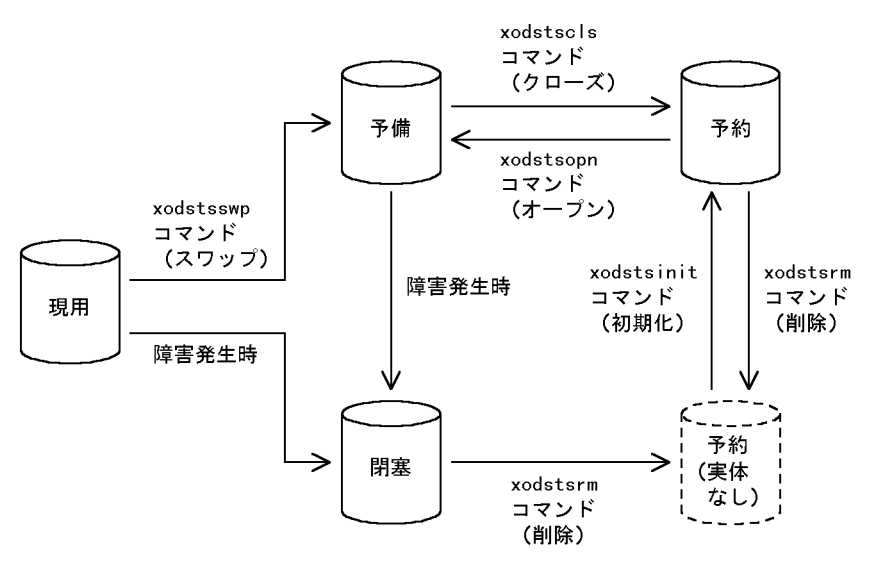

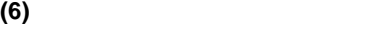

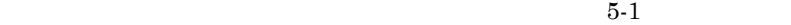

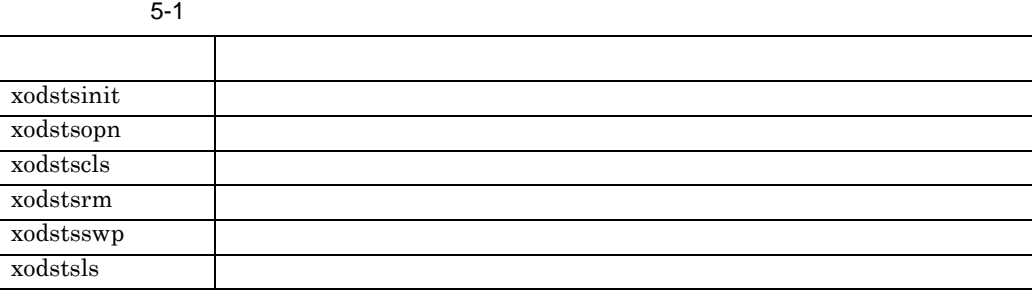

# **5.3**  $\blacksquare$

п

Object Server High-end Object Server

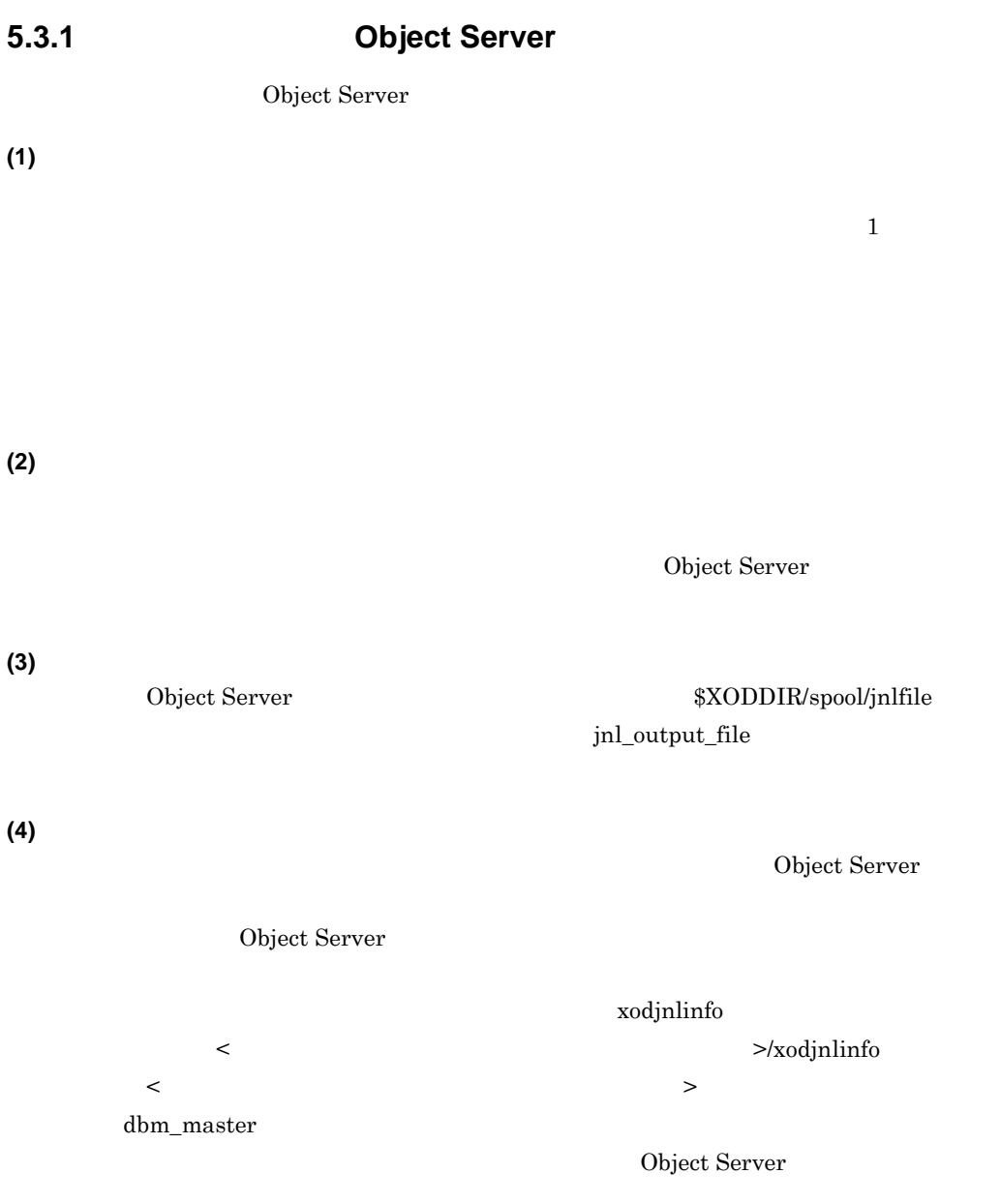

- Object Server
- Object Server

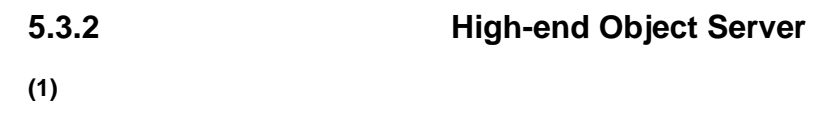

High-end Object Server

**(2)** システムジャーナルファイルの作成

 $\overline{OS}$  High-

High-end Object Server High-end Object Server

end Object Server

xodjnlinit

**(3)** システムジャーナルファイルの構成 システムジャーナルファイルの構成

 $2 \quad 30$ 

**(4)** システムジャーナルファイルの状態

High-end Object Server ONL  $\overline{\text{ONL}}}$
**(5)** システムジャーナルファイルの操作

**(a)** システムジャーナルファイルのスワップ システムジャーナルファイルのスワップ

High-end Object Server

 $5-5$ 

 $5$ 

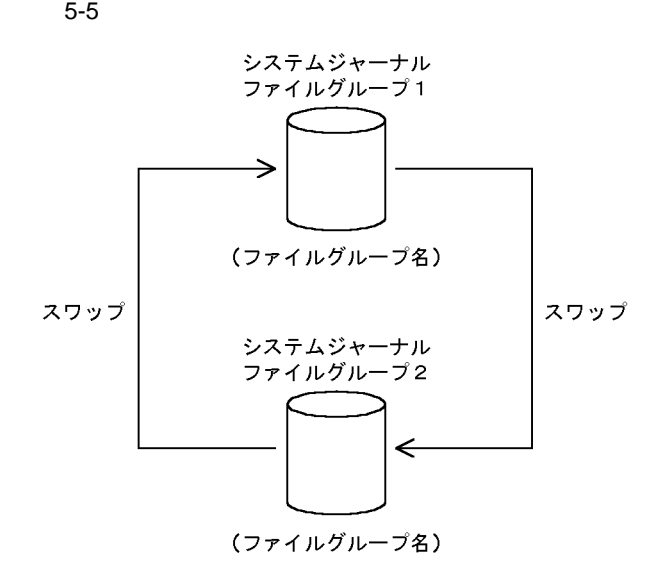

xodjnlunl 2000 vodjnlchg 2000 vodjnlchg 2000 vodjnlchg 2000 vodjnlchg 2000 vodjnlchg 2000 vodjnlchg 2000 vodjnlchg 2000 vodjnlchg 2000 vodjnlchg 2000 vodjnlchg 2000 vodinlchg 2000 vodinlchg 2000 vodinlchg 2000 vodinlchg 20

- 1. xodjnlunl
- 2. xodjnlrm
- 3. xodjnlinit
- 4. xodjnlopn

xodjnlswp

**(b)** システムジャーナルファイルのアンロード

xodjnlunl

### xodjnlunl

### xodjnlchg

**(c)** システムジャーナルファイルの上書き

High-end Object Server

### **(d)** 全面回復時に使用するジャーナルファイル

High-end Object Server

- High-end Object Server
- ジャーナルファイルのス<mark>ァ</mark>イルのスワップが発生した時点。
- **• •**  $\frac{1}{2}$
- **•** システムの終了準備処理が完了した時点
- **(e)** 全面回復時の予約状態のオープン

•<br>• <u>• *Production* Section</u> •<br>• <u>Production of the State State State State State State State State State State State State State State State S</u>

High-end Object Server

High-end Object Server

xodjnlunl

**(f)** システムジャーナルファイルの再使用

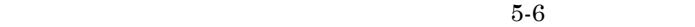

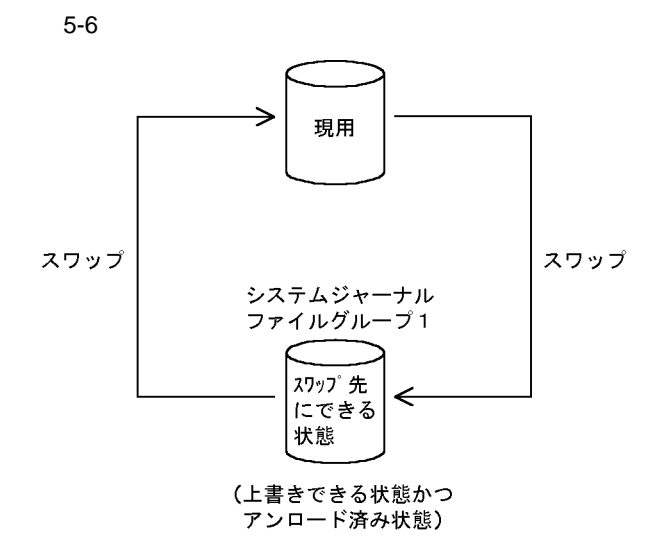

**(g)** スワップ先のファイルグループがない場合

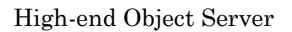

1. xodjnlunl

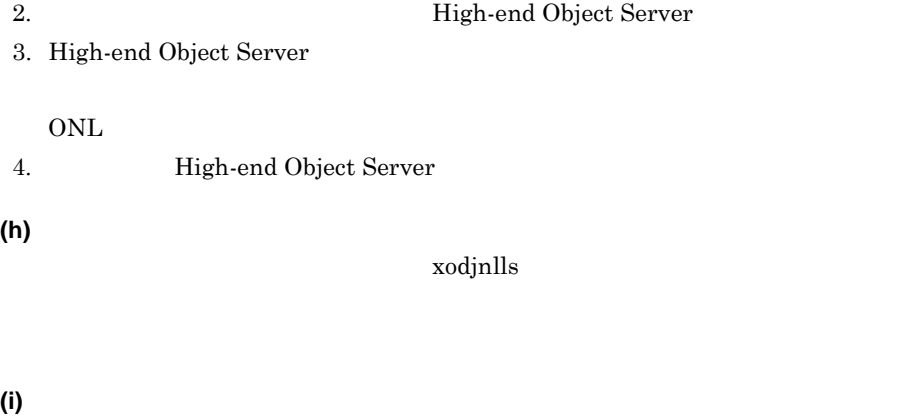

xodjnlopn

xodjnlcls

 $5$ 

 $5-7$ 

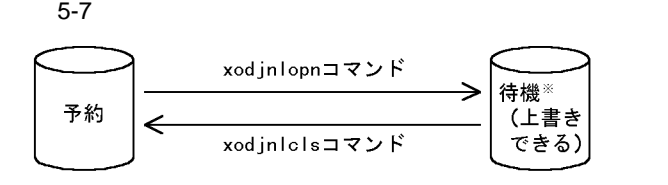

注※ 再開始の場合は、上書きできない待機のファイルグループになります。

**(j)** システムジャーナルファイルのステータスの変更

xodjnlchg

### **(k)** 全面回復時のシステムジャーナルファイルの状態回復 High-end Object Server

**(6)** システムジャーナルファイルのコマンド

 $5-2$ 

 $5-2$ 

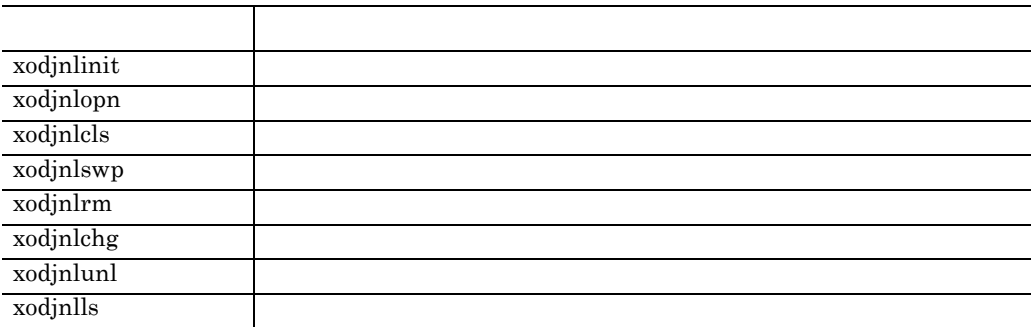

ujfile

ujerror

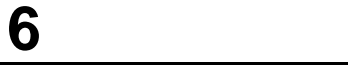

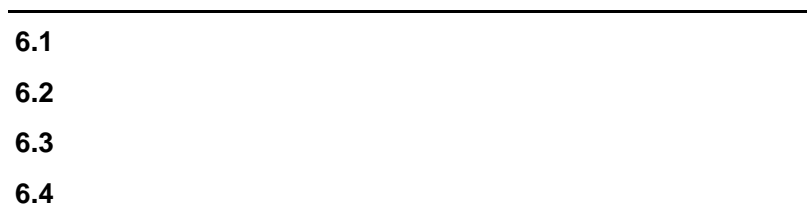

L.

### **6.1** 異常終了時の回復方法

### **6.1.1**

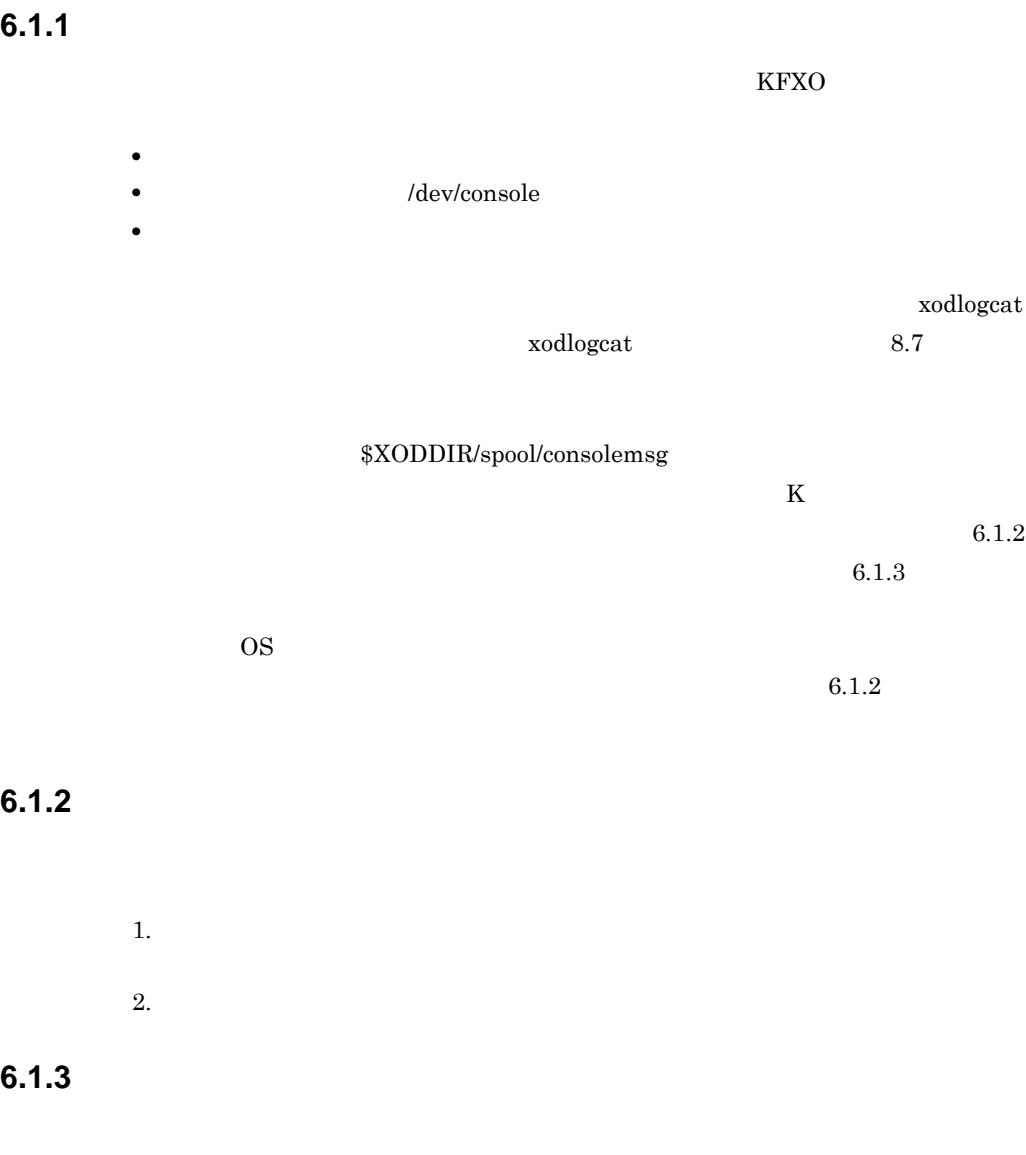

 $4.4$ 

xodarint

### **(1) Object Server**

- $1.$ 
	- ${\rm xodbckup} \hspace{2cm} {\rm xodbrstr}$

and the control of the control of the control of the control of the control of the control of the control of the

6

2. Object Server

### **(2) High-end Object Server**

- 1.  $\blacksquare$
- $2.$

 ${\rm xodbckup} \hspace{2cm} {\rm xodbrstr}$ 

- 3. High-end Object Server
- 4. xodbrecv 300 xodbkout
- 5. High-end Object Server

High-end Object Serer

 $\sim$  3 5

### ×.  $6.2$

**6.2.1** 通信障害が発生する要因 通信障害が発生する要因

### $(1)$

- **•** イーサネット・ボードやケーブルなどのハードウェアで障害が発生している
- **•** ネットワーク定義の設定が間違っている
- **•**  $\mathbf{r} = \mathbf{r} \cdot \mathbf{r} + \mathbf{r} \cdot \mathbf{r} + \mathbf{r} \cdot \mathbf{r} + \mathbf{r} \cdot \mathbf{r} + \mathbf{r} \cdot \mathbf{r} + \mathbf{r} \cdot \mathbf{r} + \mathbf{r} \cdot \mathbf{r} + \mathbf{r} \cdot \mathbf{r} + \mathbf{r} \cdot \mathbf{r} + \mathbf{r} \cdot \mathbf{r} + \mathbf{r} \cdot \mathbf{r} + \mathbf{r} \cdot \mathbf{r} + \mathbf{r} \cdot \mathbf{r} + \mathbf{r} \cdot \mathbf{r$
- **•** ポート,ソケット又はメモリなどのシステム資源が不足している
- **•**  $\mathbf{z} = \mathbf{z} \cdot \mathbf{z} + \mathbf{z} \cdot \mathbf{z} + \mathbf{z} \cdot \mathbf{z} + \mathbf{z} \cdot \mathbf{z} + \mathbf{z} \cdot \mathbf{z} + \mathbf{z} \cdot \mathbf{z} + \mathbf{z} \cdot \mathbf{z} + \mathbf{z} \cdot \mathbf{z} + \mathbf{z} \cdot \mathbf{z} + \mathbf{z} \cdot \mathbf{z} + \mathbf{z} \cdot \mathbf{z} + \mathbf{z} \cdot \mathbf{z} + \mathbf{z} \cdot \mathbf{z} + \mathbf{z} \cdot \mathbf{z$

 $(2)$ 

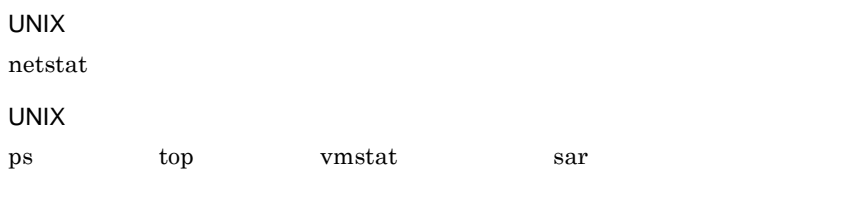

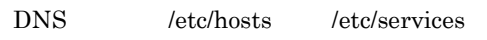

### **6.2.2**

 $6-1$  $\bf K$ 

and the control of the control of the control of the control of the control of

### $6-1$

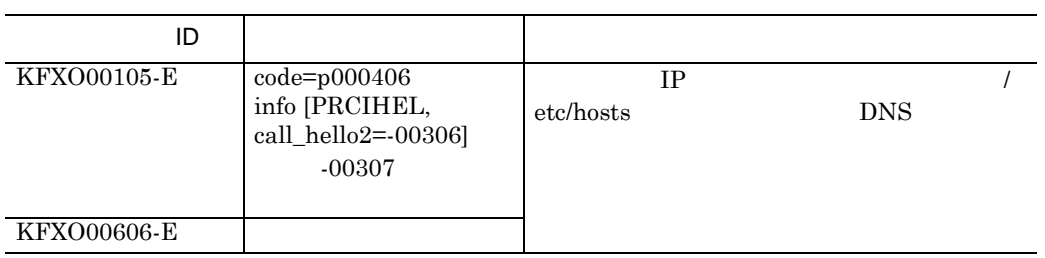

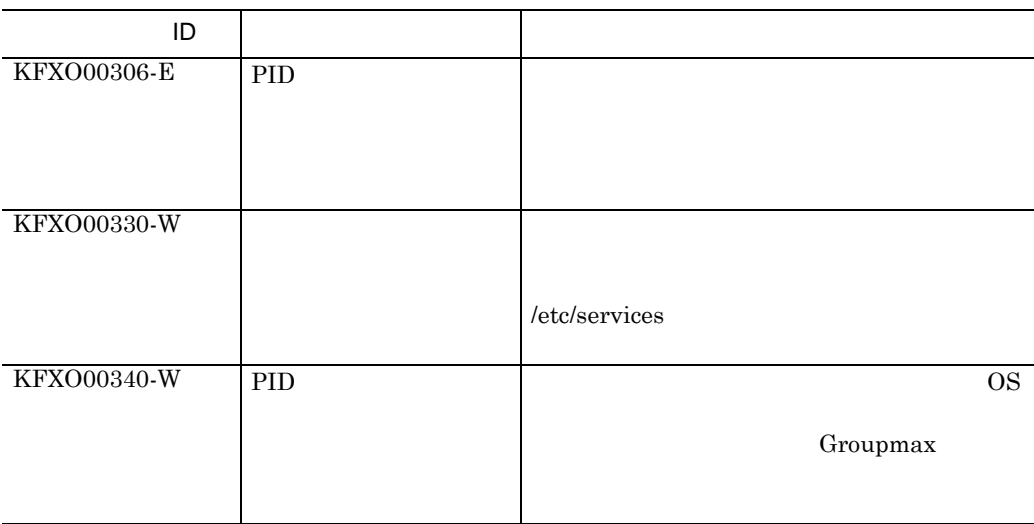

п

### $6.3$

**6.3.1**  $\blacksquare$ 

 $\mu$  ujerror  $\mu$ 

xodujunl

### **6.3.2** The Contract of the Contract of the Contract of the High-end Object  $\overline{H}$ **Server**

**(1)** ステータスファイルの書き込み時に起こったとき ステータスファイルの書き込み時に起こったとき

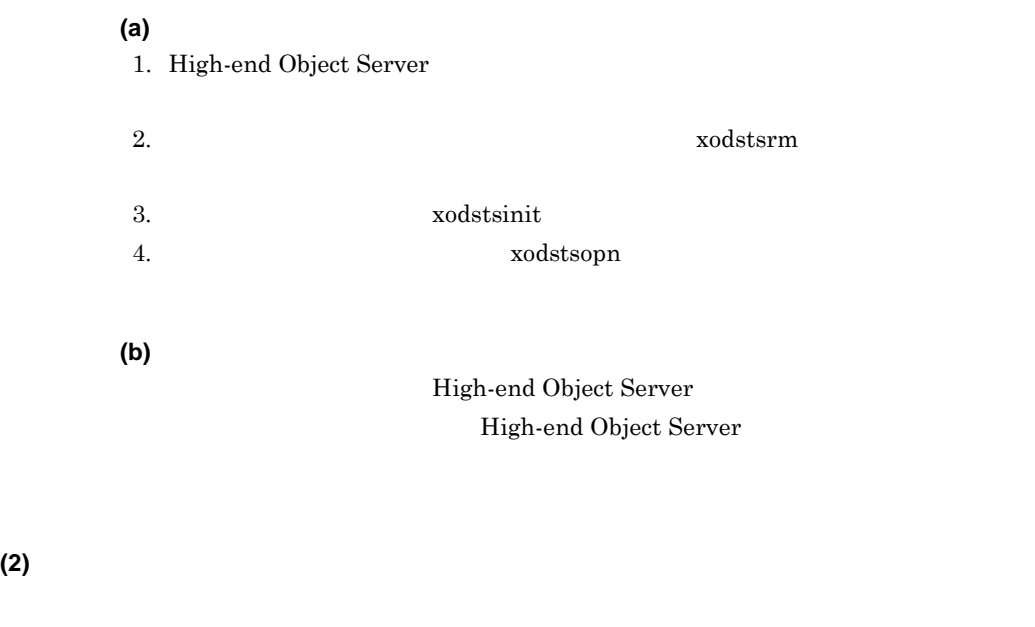

**(a) B** 系の現用ファイルが読み込める場合 系の現用ファイルが読み込める場合

High-end Object Server

High-end Object Server

### High-end Object Server

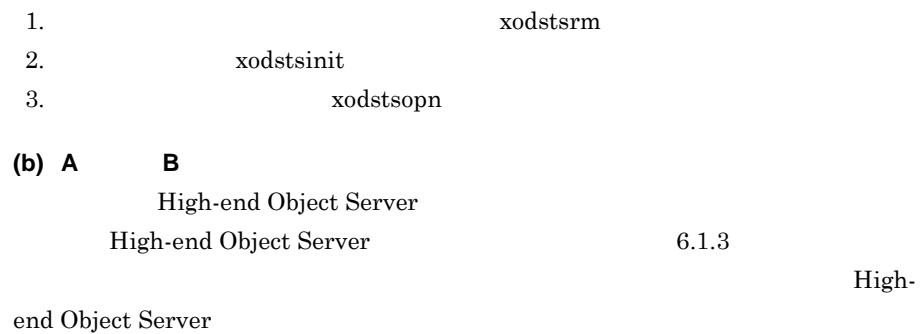

### 6.3.3

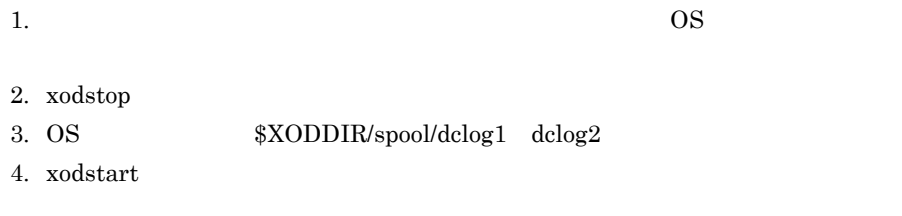

### **6.3.4** その他のファイルに障害が起こったとき その他のファイルに障害が起こったとき

 $6.1$ 

Object Server

\$XODDIR/spool/save YYMMDDhhmmss xodtrace  $\sim$ 

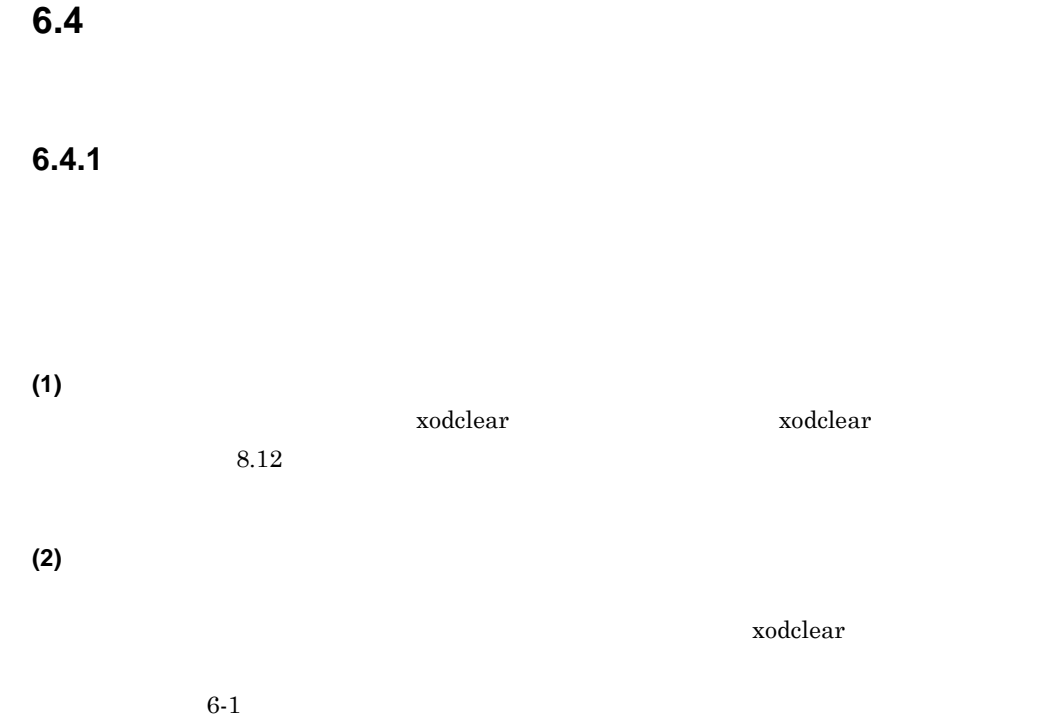

xodclear

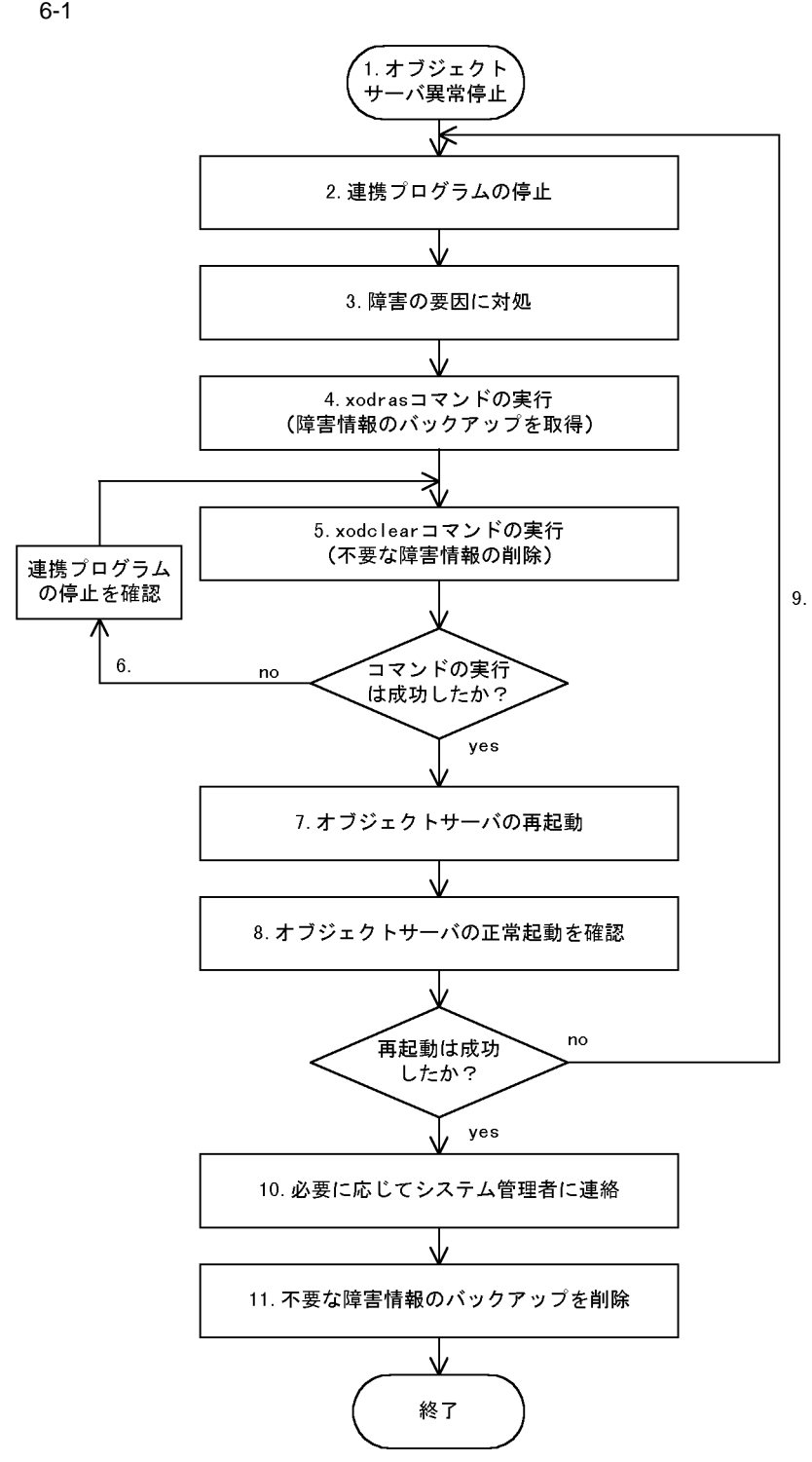

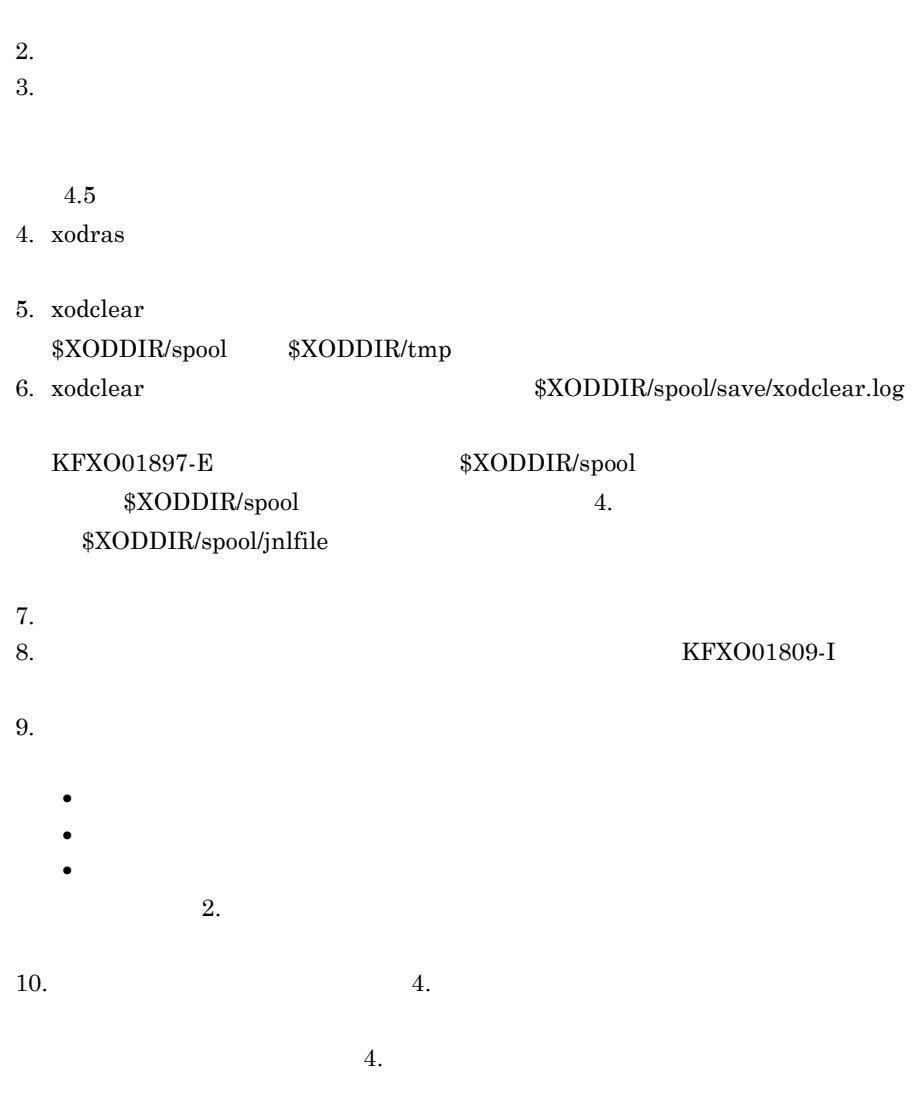

**6.4.2** 

 $6-2$ 

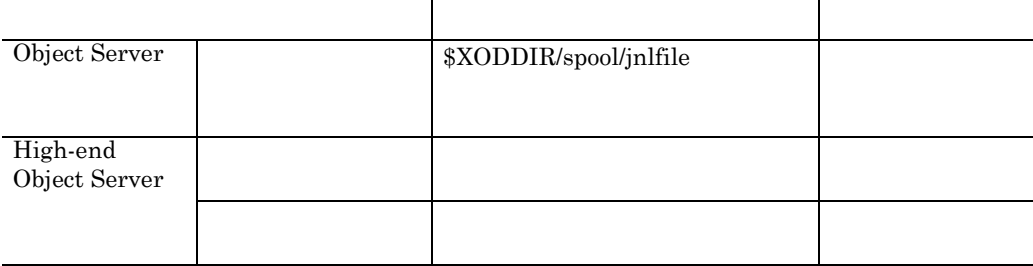

## **7**.オブジェクトサーバのファイル

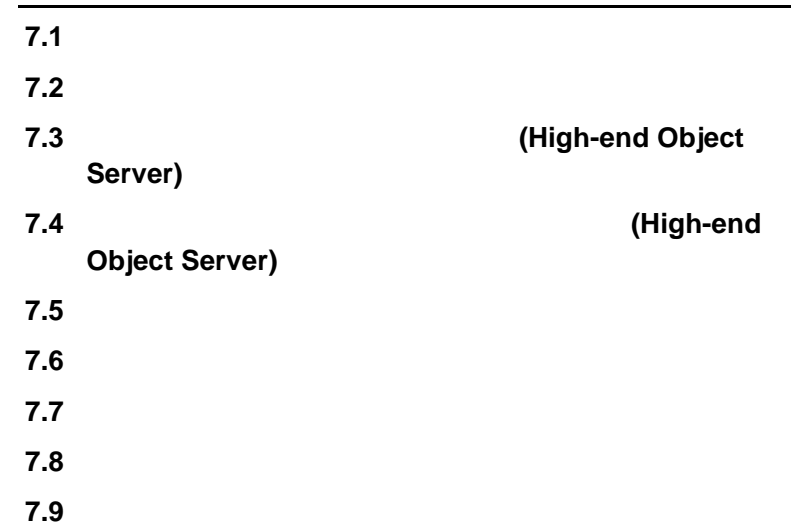

 $\overline{\phantom{a}}$ 

### **7.1**  $\blacksquare$

### **7.1.1**

 $7-1$ 

 $7-1$ 

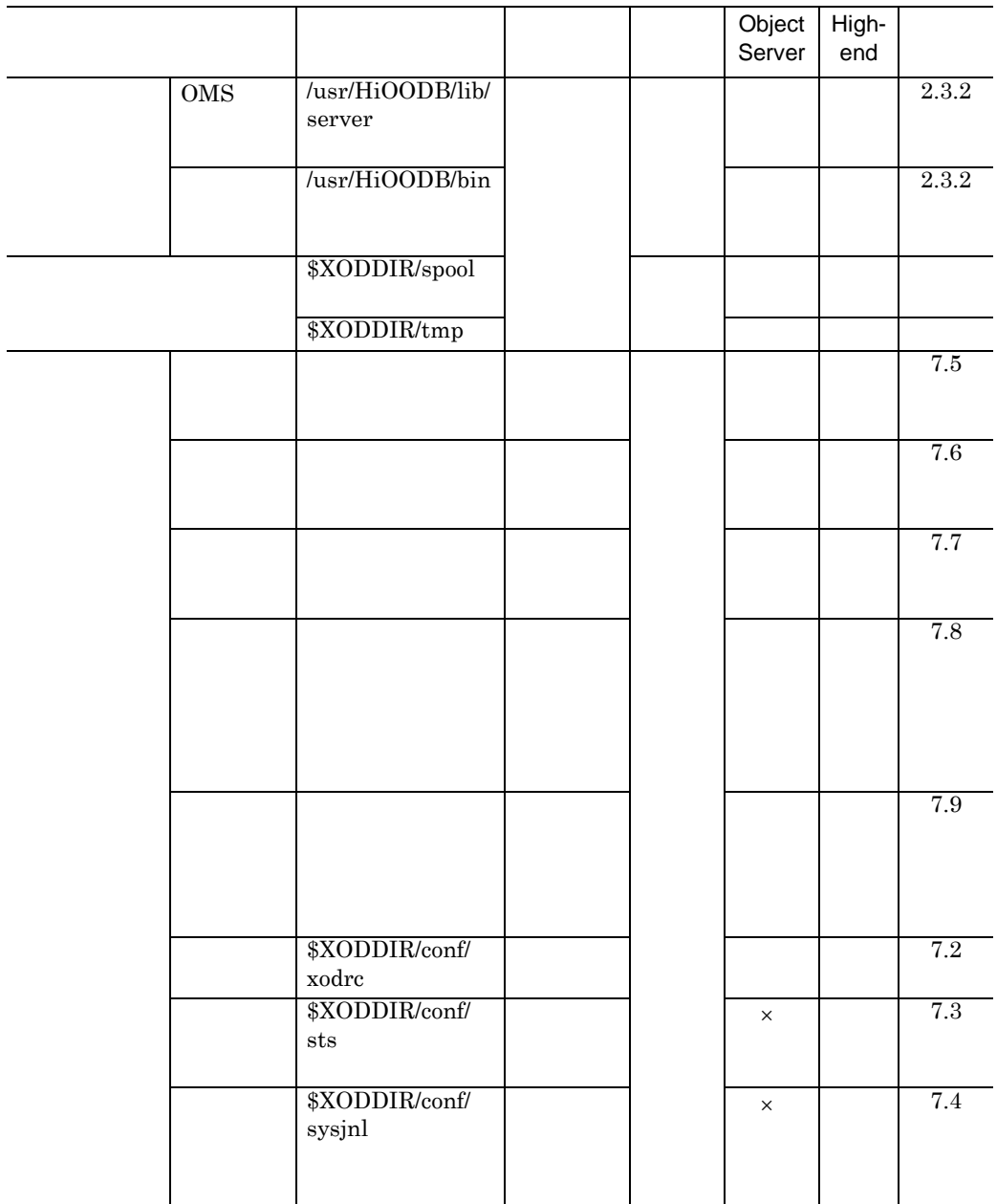

and the control of the control of the control of the control of the control of the control of the control of the

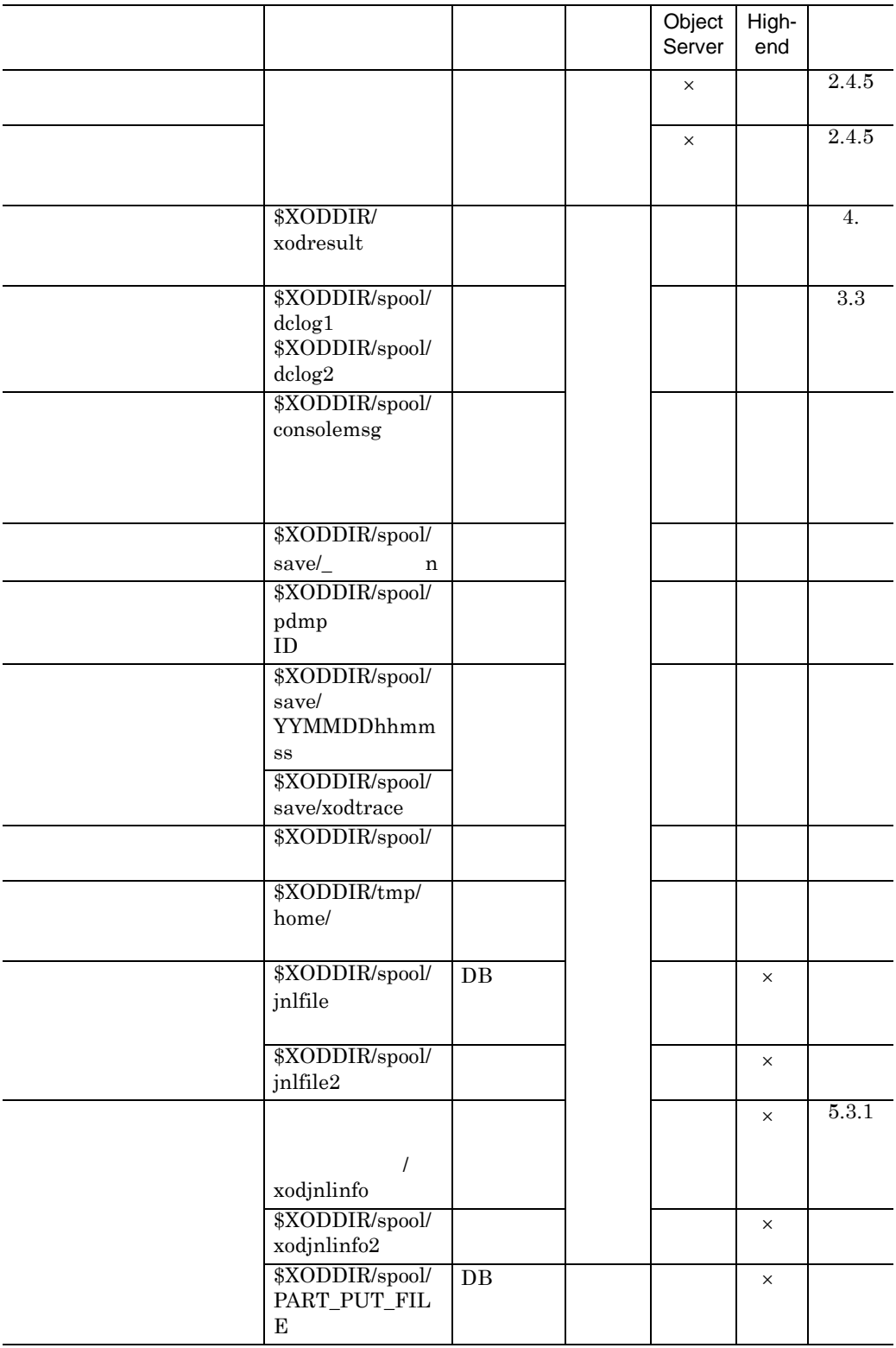

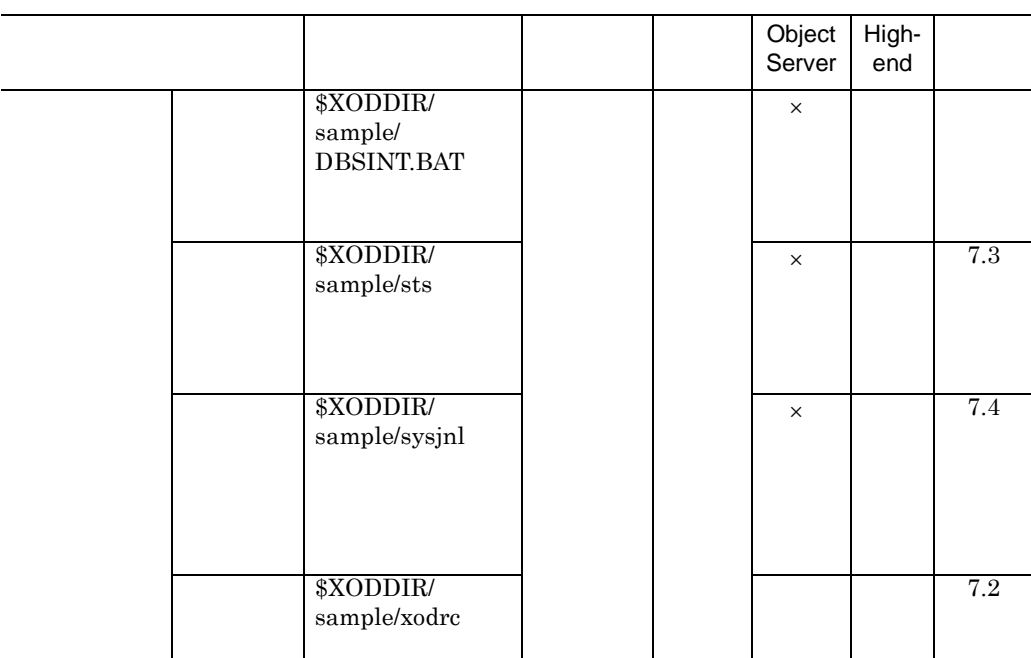

 $\big($ 

 $\times$ 

 $7-1$ 

- \$XODDIR/
- *•*  $\overline{\phantom{a}}$   $\overline{\phantom{a}}$   $\overline{\phantom{a}}$

 $(1 \t 3)$ 

 $\boldsymbol{z}$ odtrace

- •<br>• システム情報ファイルについて:システム<sub>法</sub>行時に生成される
- -

**•** カレントワーキングディレクトリについて:ダンプ出力時に \$XODDIR/

 $\text{tmp/home}/\_\text{}$ 

**Object Server** 

High-end Object Server

 $XODDIR/spool/jnlfile$ Object Server

### $XODDIR/spool/jnlfile2$

• **•** Object Server

High-end Object Server

 ${\tt dbm\_master}$ 

• **•** The contract  $\mathcal{L} = \{ \mathcal{L} \mid \mathcal{L} \}$ 

### $XODDIR/spool/xodjnlinfo2$

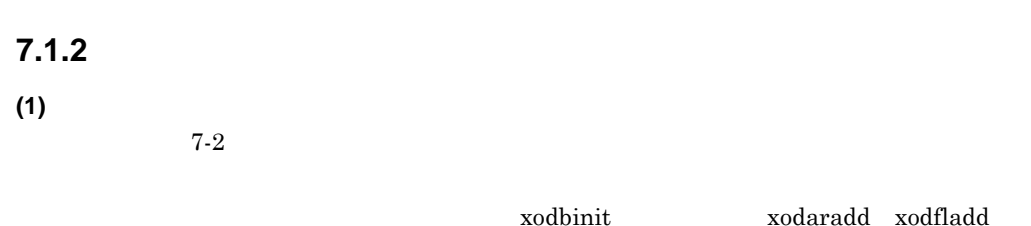

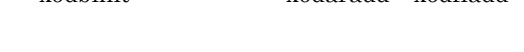

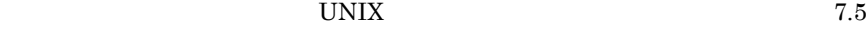

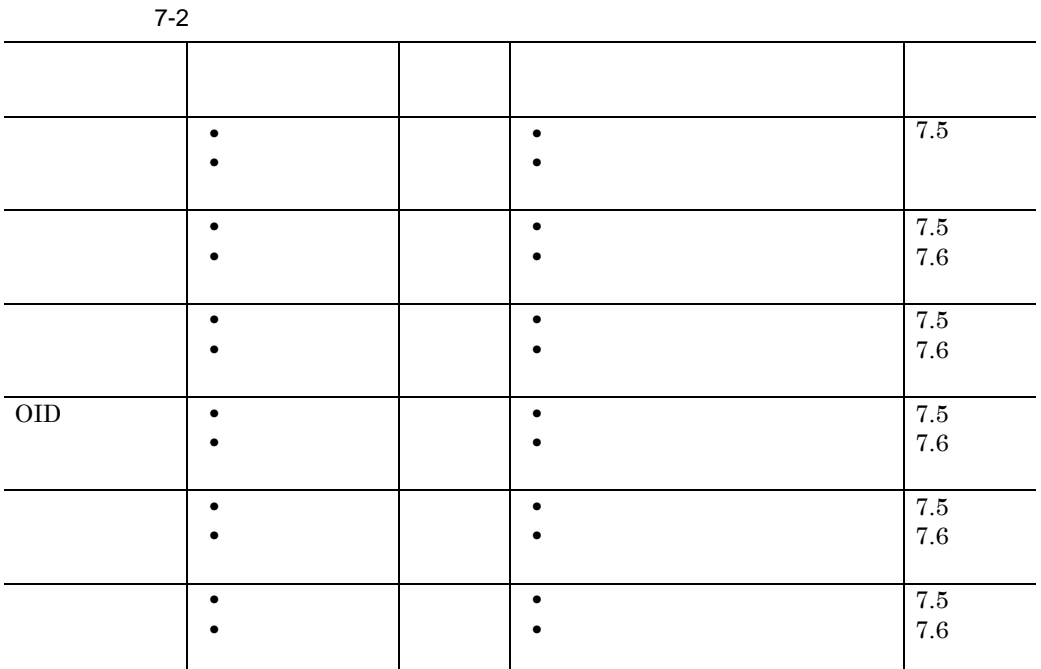

**(2)** ファイルグループ

- **•** マスタディレクトリ
- **•** データディレクトリ
- **•**  $\mathbf{r} = \mathbf{r} \cdot \mathbf{r}$
- OID

- **•** ユーザデータベース
- **•** インデクス

**7.2** システム共通定義ファイル

**7.2.1** システム共通定義の形式 システム共通定義の形式

 $\emph{gcache}$ 

 $7$ 

set system\_id = OMS ( ) set lck\_limit =  $(6000)$ <br>set prc\_process\_count =  $(230)$ set prc\_process\_count = set trn\_tran\_ process\_count = (32) set sysloglevel =  $(err)$ set static\_shmpool\_size =  $(5120)$ set dynamic\_shmpool\_size =  $(10000)$ set dbm\_master =  $set$  add area limit =  $(32)$ set ujerror = CONTINUE | STOP ujfile -n uj<br>-e uj -e uj [set jnl\_output\_file = 簡易ジャーナルの出力先ファイル名(オブジェ /spool/jnlfile)] set logprint\_system\_id = Y|N gcache -n  $-m$  (80)  $-u$   $4...$ resipool -n  $-m$  $-u$   $5...$ resiobj -s  $-t$   $...$   $5...$ add\_area\_limit High-end Object Server jnl\_output\_file \_\_Object Server gcache -u -u OIDINDEX  $100$ exache water  $\alpha$  and  $\alpha$  and  $\$ gcache -n xod\_gcache\_area -m 200 -u AREA

111

 gcache -n xod\_gcache\_oidindex -m 100 -u OIDINDEX resipool

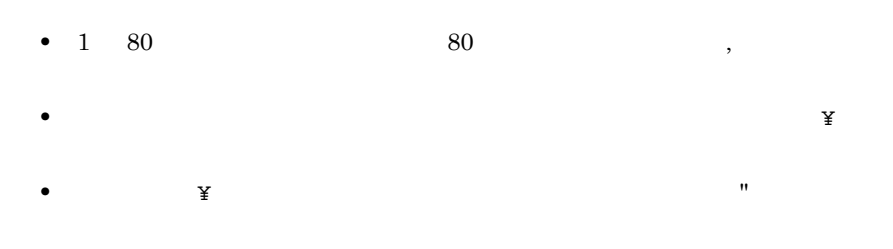

• **• +**  $\#$ 

OMS

### **7.2.2** システム共通定義の項目 システム共通定義の項目

(1) system\_id

 $\rm OMS$ 

 $2$ 

(2) lck\_limit

 $30<sub>30</sub>$ 

lck\_limit

 $\mathsf{Ick\_limit} = \sum_{x=1}^{t} bx$ t:同時にログインするユーザ数 b: 一つのトランザクションで必要とする排他資源数。 オブジェクトサーバを使用するプログラムの見積もり値をすべて加えた 値を指定します。 各プログラムの見積もり値については、それぞれのマニュアルを参照 してください。

256 32767

### (3) prc\_process\_count

 $1 \quad 230$ 

### (4) trn\_tran\_process\_count

 $1 \quad 255$ 

**(5)** sysloglevel

err  $\bf{E}$ warning E W all

 $\mathbf E$  $HP-UX$ 字が表示できないため,メッセージテキストの2バイトコードの文字を ".." に変

**(6) static\_shmpool\_size** 

```
static shmpool size (キロバイト)
    = ↑ \{1, 952, 640 + (\text{lok\_limit@ } + 30) \times 144+ 7,904 × trn_tran_process_count値<br>+ 37,520 + (3,808 + 4) × (初期設定パラメタで指定した
                                       ユーザ用・インデクス用エリ
                                      アの数
                                  + 構成変更ユティリティで追加し
                                     たユーザ用・インデクスエリアの数
                                  + 58 * )
        + 20,492 + 224 × (gcacheパラメタ数 + resipoolパラメタ数)
        + 8,416 × (gcacheパラメタの-mオペランドの合計
                     + resipoolパラメタの-mオペランドの合計)
        +320 \div 1,024
```
- 注※ Object Serverを使用する場合は、58です。 High-end Object Serverを使用する場合は, add\_area\_limit値 + 26として算出してください。
	- xodaradd

static\_shmpool\_size

• HI-UX/WE2 HP-UX static\_shmpool\_size dynamic\_shmpool\_size を大きくした場合,OS のカーネルパラメタ shmmax 値を増やしてください。これを行わずに xodstart コマンドを実行

5120 750000

(7) dynamic\_shmpool\_size

一つのプログラムで使用する 同時にオブジェクトサーバにアクセス  $\times$ 共用メモリ量 するユーザ数

• **•**  $\bullet$ 

• **10%** 

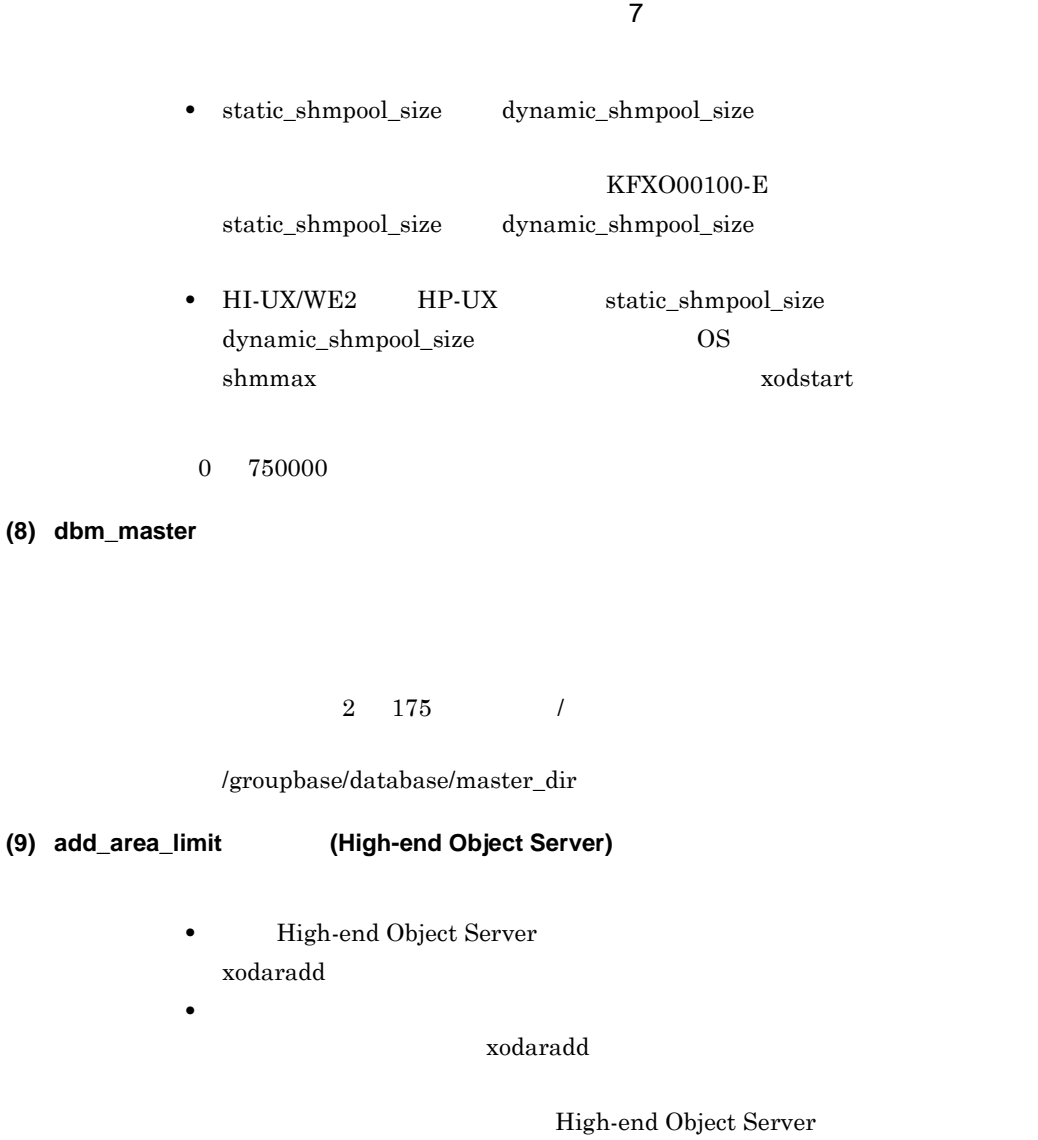

• High-end Object Server

 $\boldsymbol{\textbf{x}}$ odbrstr

• **•**  $\bullet$ 

 $\begin{array}{cc} 32 & 3173 \end{array}$ 

### **(10) ujerror**

 $CONTINUE$ STOP CONTINUE STOP **CONTINUE** 

### **(11) ujfile**

 $UAP$ 

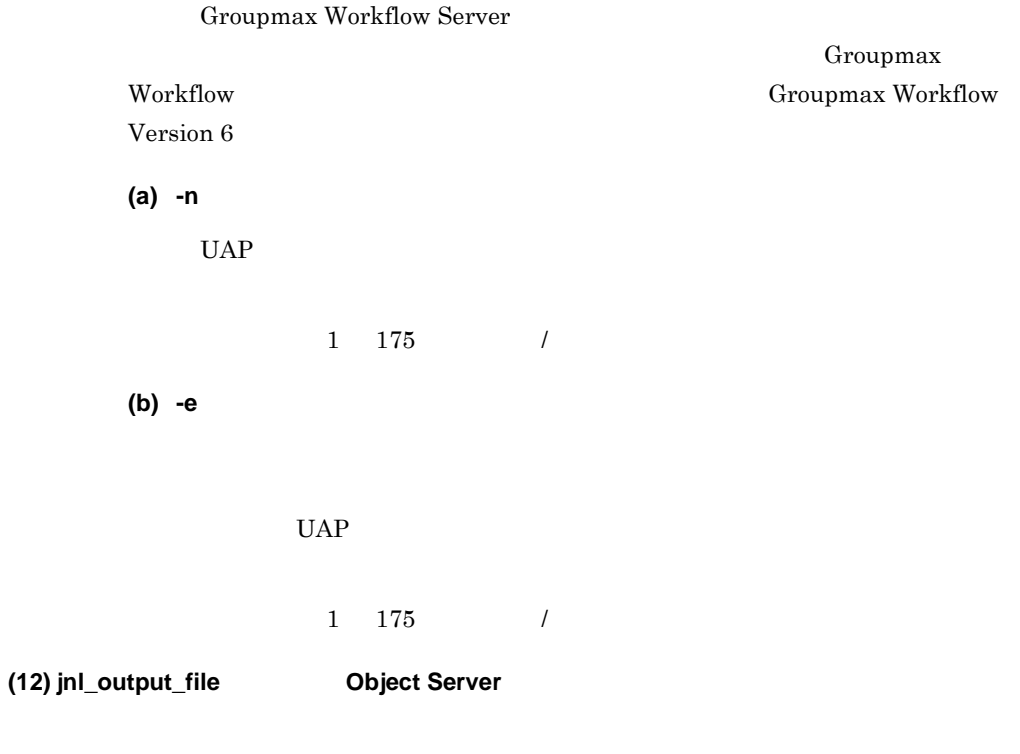

Object Server

Object Server

Object Server

 $1\qquad 175 \qquad \qquad \textcolor{red}{\big)}$ 

 $7$ 

/groupbase/spool/jnlfile

### (13) logprint\_system\_id

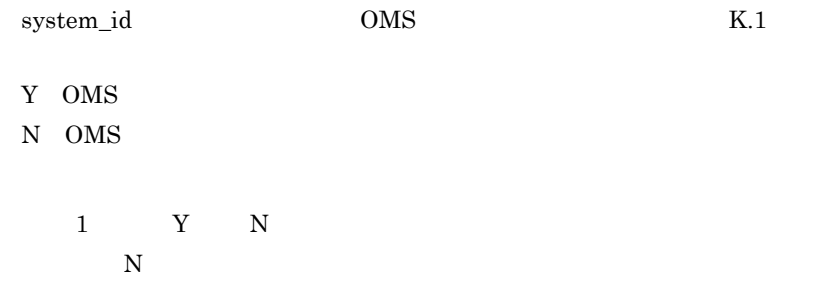

**(14) gcache** 

gcache  $\alpha$ 

gcache  $\,$ 

 $\emph{geache}$ 

```
 gcache -n xod_gcache_area -m 200 -u AREA
gcache -n xod_gcache_oidindex -m 100 -u OIDINDEX
```
(a) -n

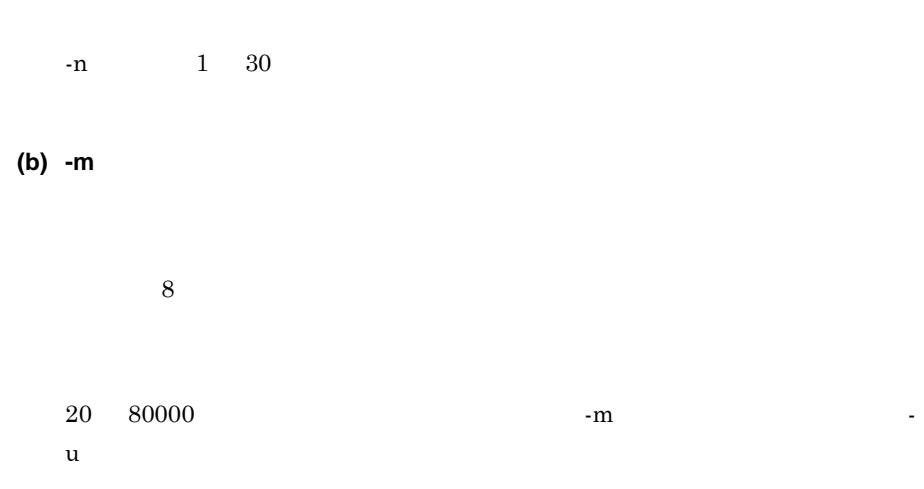

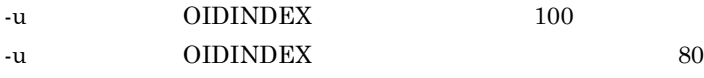

**(c) -u** オペランド

AREA

 $7$ 

are the gradual example of  $\alpha$  gradual gradual example  $\alpha$ 

gcache -n xod\_gcache\_area -m 200 -u AREA INDEX

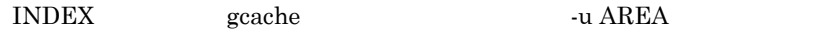

OIDINDEX

 $OID$ 

OIDINDEX gcache

gcache -n xod\_gcache\_oidindex -m 100 -u OIDINDEX DICTIONARY

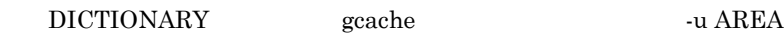

### -u AREA,INDEX,OIDINDEX, DICTIONARY

**(15) resipool** 

 $\mathop{\mathrm{res}}\nolimits\mathrm{ipool}$ 

 $r$ esipool  $3$ -u USER CSTYPE resipool  $\mathbf{resiobi}$ 

(a) -n

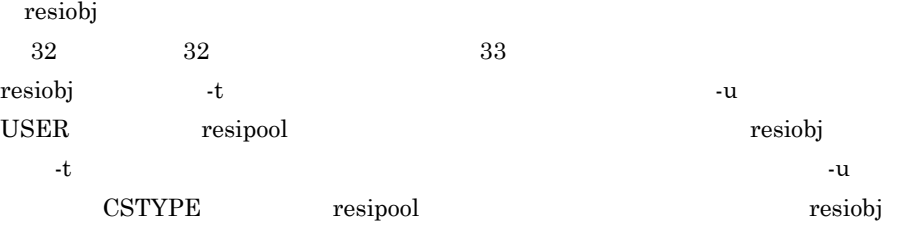

**(16) resiobj** 

 $\begin{array}{lll} \textsc{USER} & \textsc{CSTYPE} & \textsc{DICTIONARY} \end{array}$ 

DICTIONARY

**CSTYPE** 

USER

**(c) -u** オペランド

1 80000

(b) -m

 $8$  $\mathbf 1$ 

 $7$ 

 $1 \quad 30$ 

 $1 \t63$ 

(b) -t

 $1 \t95$ 

# **Server)**

### **7.3** T.3 **TECHOLOGY** *ALCOLOGY* **<b>***CHIGH-end Object CHIGH-END CHIGH-END*

**Service State** 

High-end Object Server

**7.3.1** 

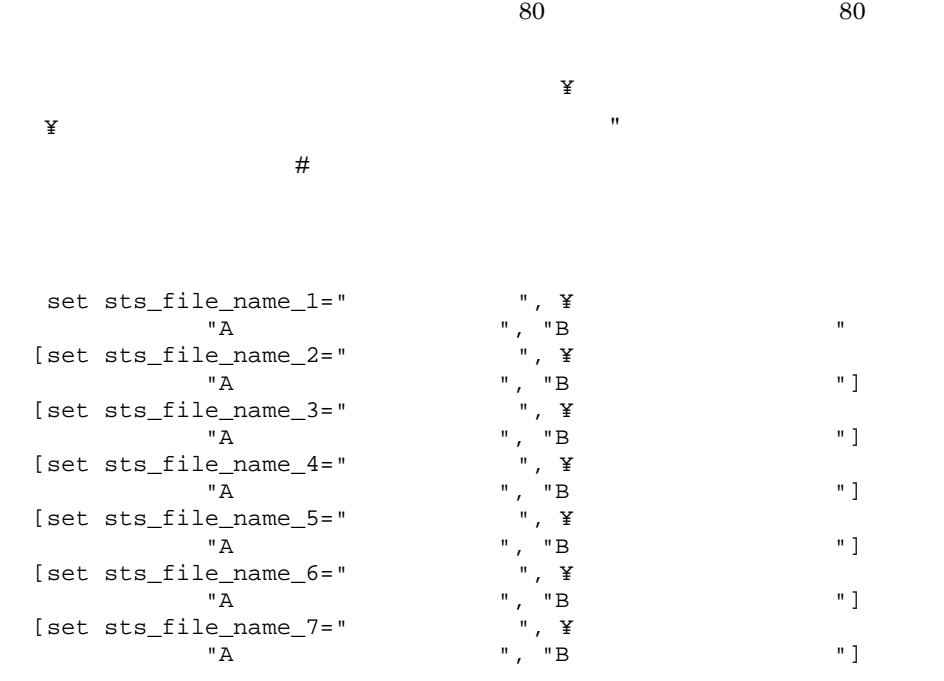

### **7.3.2**

**(1) sts\_file\_name\_1 sts\_file\_name\_7** パラメタ

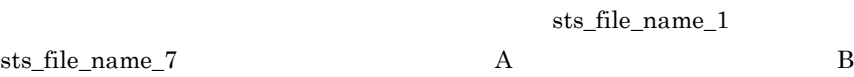

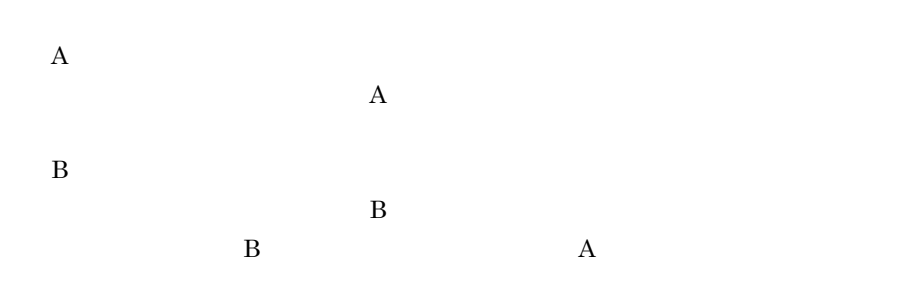

### **7.3.3** ステータスサービス定義の注意事項 ステータスサービス定義の注意事項

- High-end Object Server
- 
- **•**  $\frac{1}{2}$
- ステータスサービス<br>-<br>- ステータスファイルは,オンラインには,オンラインには,オンラインには,オンラインには,オンラインには,オンラインには,オンラインには,オンラインには,オンラインには,オンラインには,オンラインには,オンラインには,
- **•**  $\overline{a}$
# **7.4** システムジャーナルサービス定義ファイル **(High-end Object Server)**

High-end Object Server

High-end Object Server High-end Object Server

**7.4.1**  $\blacksquare$ (1) set  $\operatorname{set}$ High-end Object Server  $\operatorname{set}$ **(2)** set コメント行の先調を指定してください。 [set jnl\_unload\_check =  $Y|N$ ] [set jnl\_rerun\_swap=Y|N]  $[set jnl_cdinterval = CD (100)]$  $(3)$  $\{\{\text{inladdfg -g} \mid \text{ONL}\}\}\$  $\{\{\text{jnladder -g} \qquad -a \qquad \} \}$ **7.4.2** システムジャーナルサービス定義の項目 システムジャーナルサービス定義の項目

#### **(1) set** 形式

(a) jnl\_unload\_check

#### (b) jnl\_rerun\_swap

(c) jnl\_cdinterval

 $32$ 

 $1$ 

 $\widetilde{\mathbf{w}}$  write

Groupmax  $100 \t 32000$ 

#### $(2)$

(a) jnladdfg

 $\{ \{\text{inladdfg -g} \} \}$ 

jnladdfg

ONL jnladdfg

-g  $\,$ 

 $1 \t 8$ 

**ONL** 

jnladdfg ONL ONL CONL  $ONL$  $5.3.2\quad 5$  $\mathbf g$ High-end Object Server ONL (b) jnladdpf  $\{\{\verb|jnladdpf -g |\qquad \verb|--a |\qquad \}|\}$ jnladdpf  $-g$  $1 \t 8$ jnladdfg -a  $\,$  $-g$ 

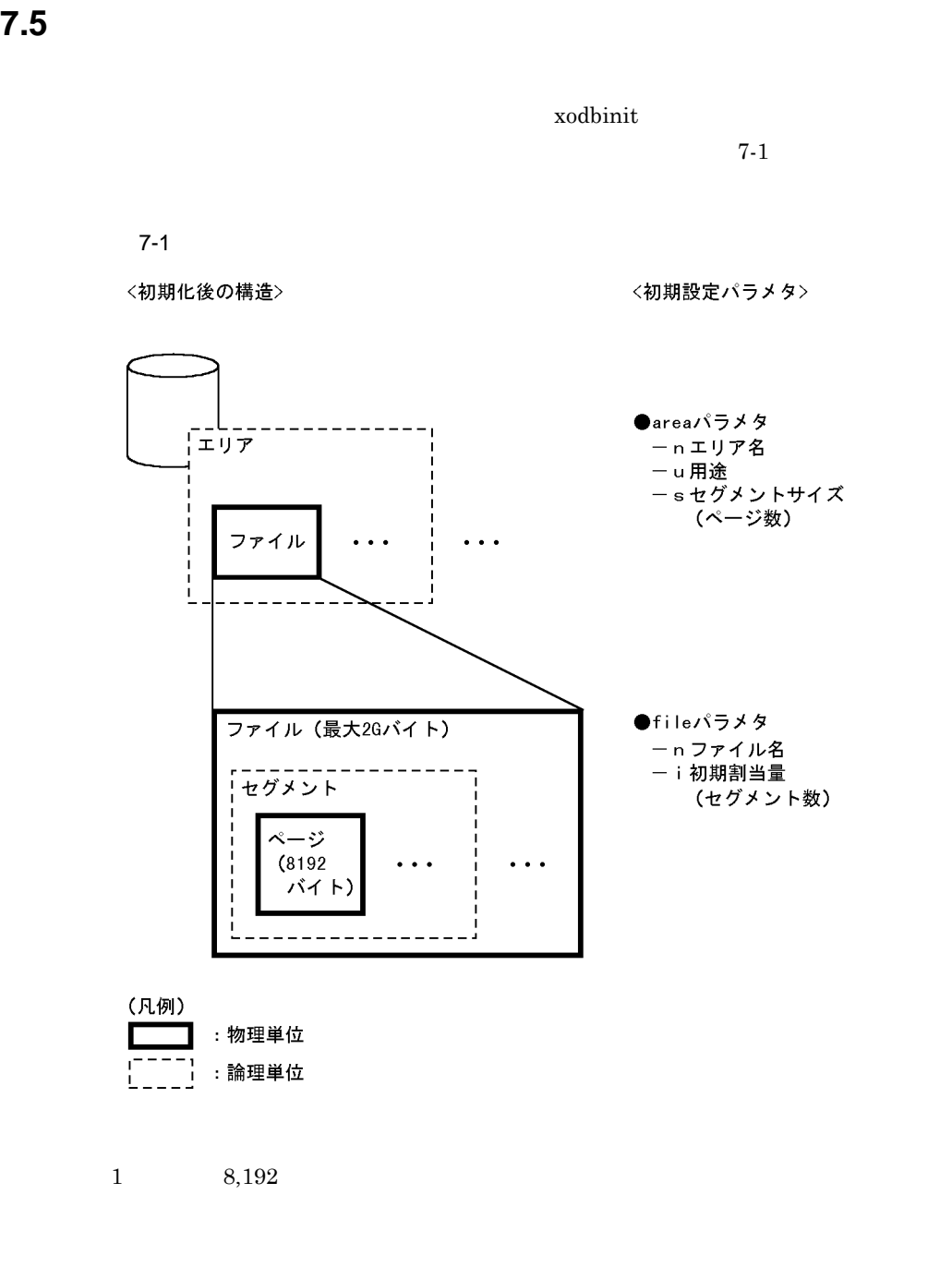

area  $\overline{a}$ 

 $\alpha$  area  $\alpha$  file

and the state of the state of

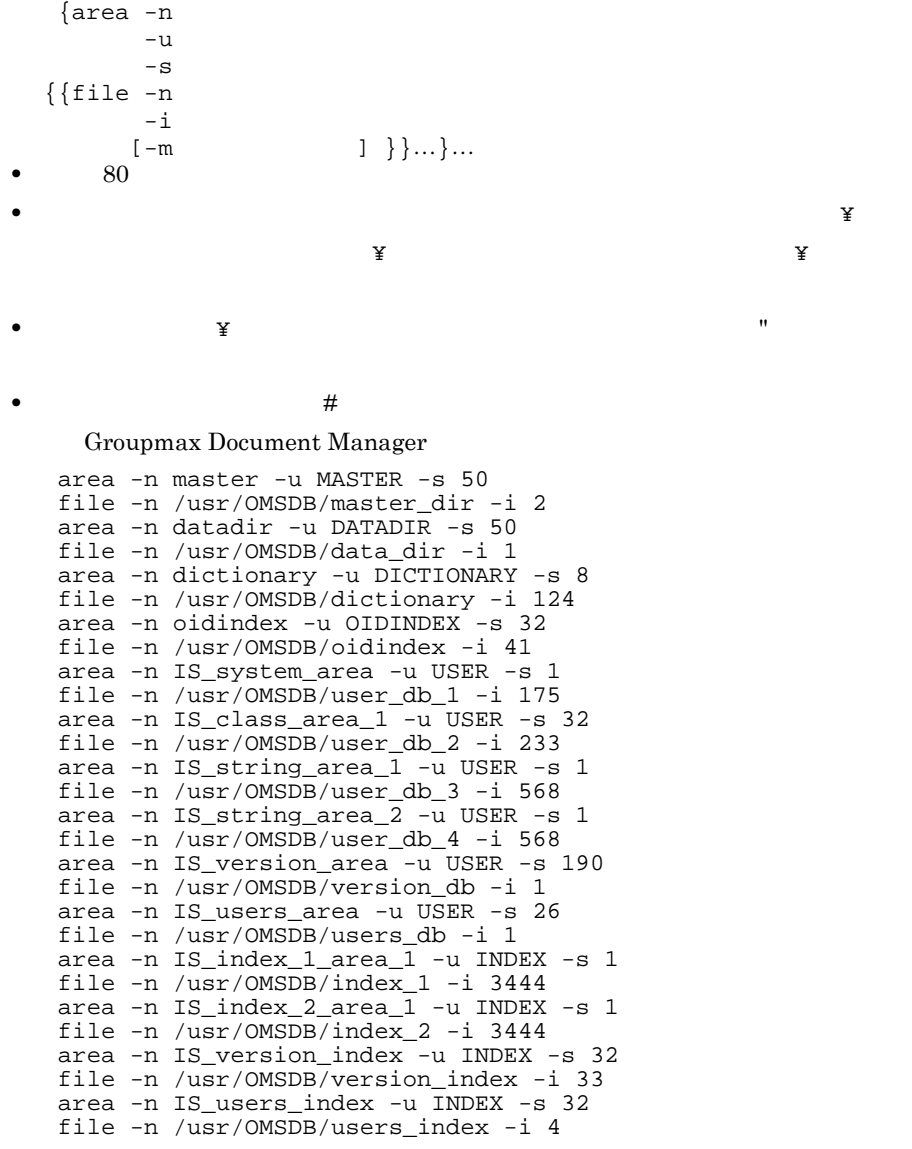

 $\rm A$ 

**7.5.2** 初期設定パラメタの項目 初期設定パラメタの項目

 $7-3$ 

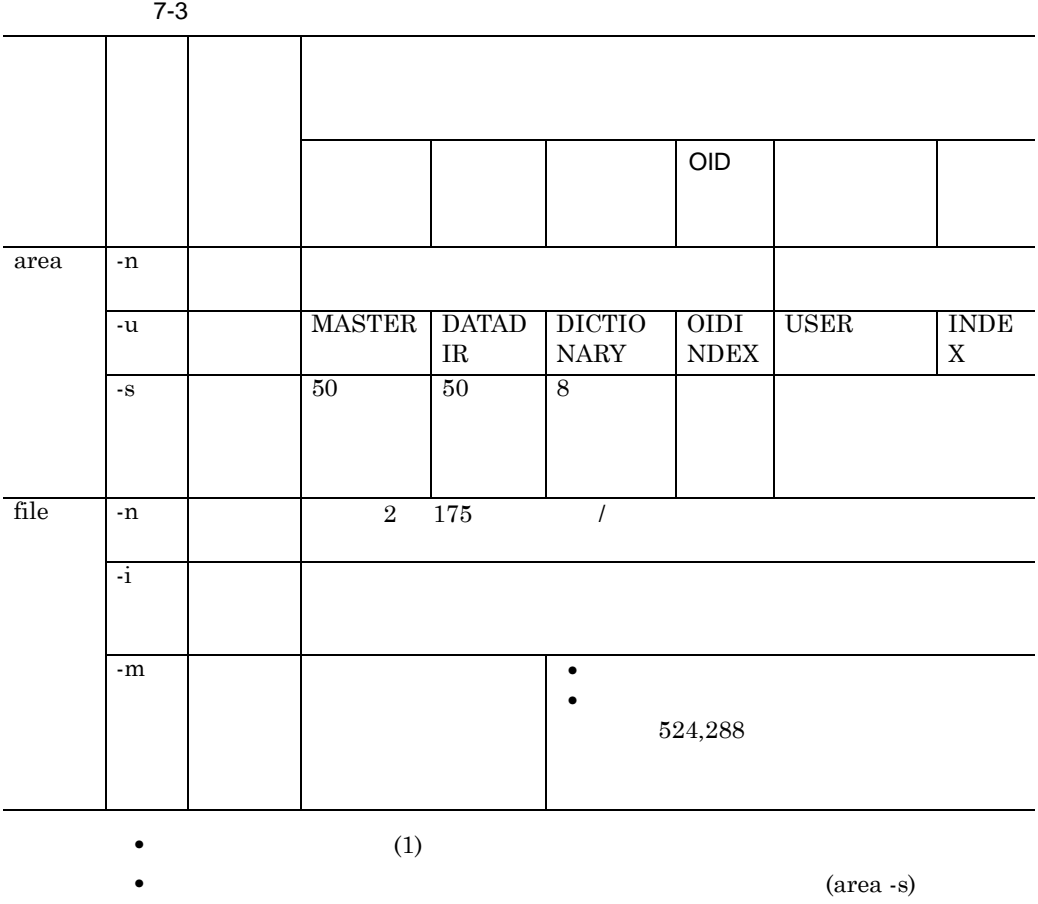

 $(\text{file -i})$ 

#### **(1)** area

 $area$ xodbinit  $(2)$  file

area  $\alpha$ 

 $7-4$ 

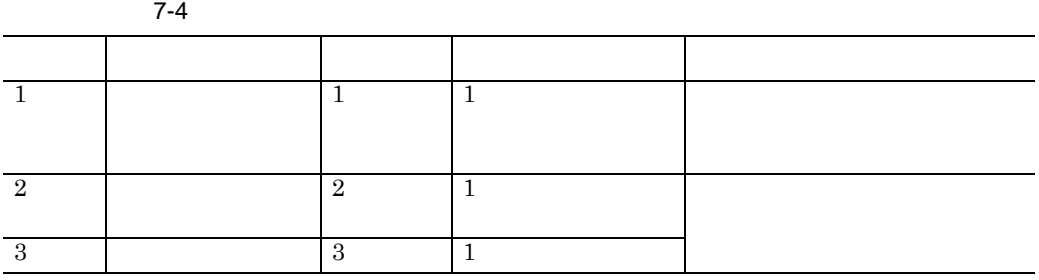

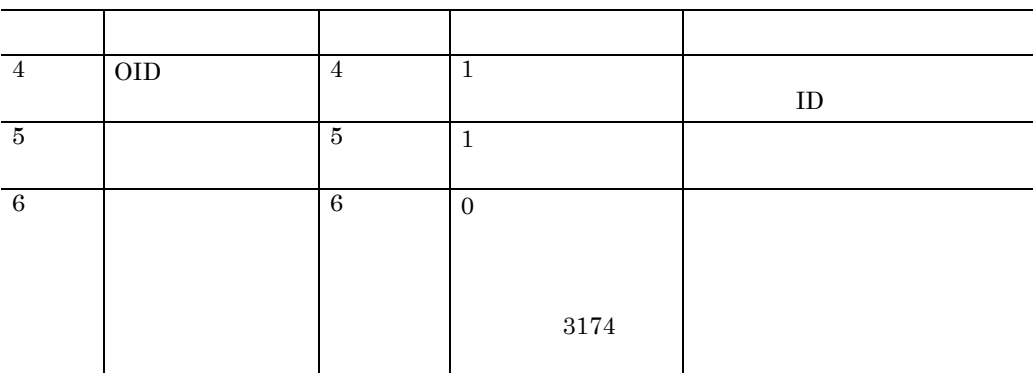

 $1 \quad 4$ 

 $5,6$ 

 $5 \t6$ 

 $1 \quad 4$ 

Groupmax Document Manager **Calculation** Groupmax Workflow Server Groupmax Address Server  $\rm A$ 

**(a)** -n

 $-n$  and  $1$  30

**(b)** -u

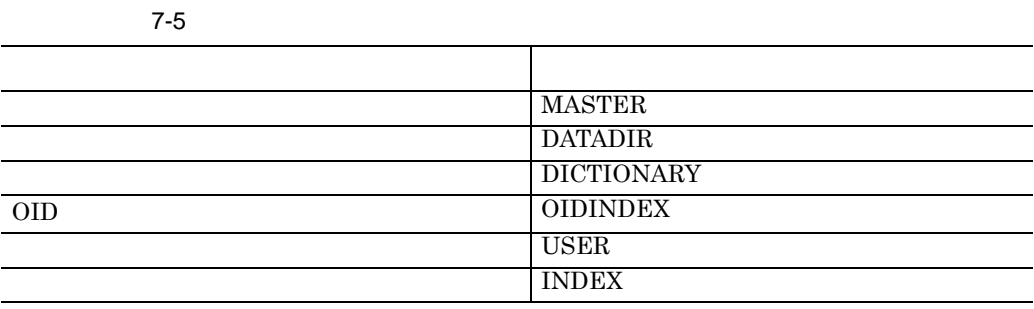

 $-u$ 

**(c) -s** オペランド

 $8,192$ 

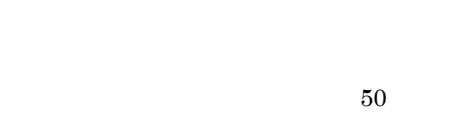

 $50$  $8<sup>8</sup>$ 

 $\rm OID$  $\rm OID$ 

 $32$  64

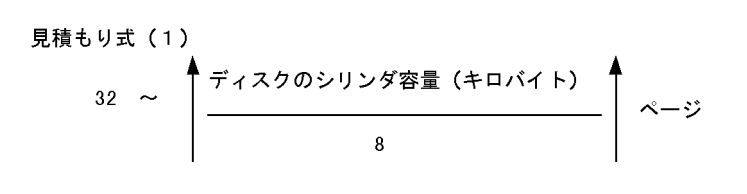

16,000

 $1 \quad 16000$ 

xodbinit

 $:0664$ 

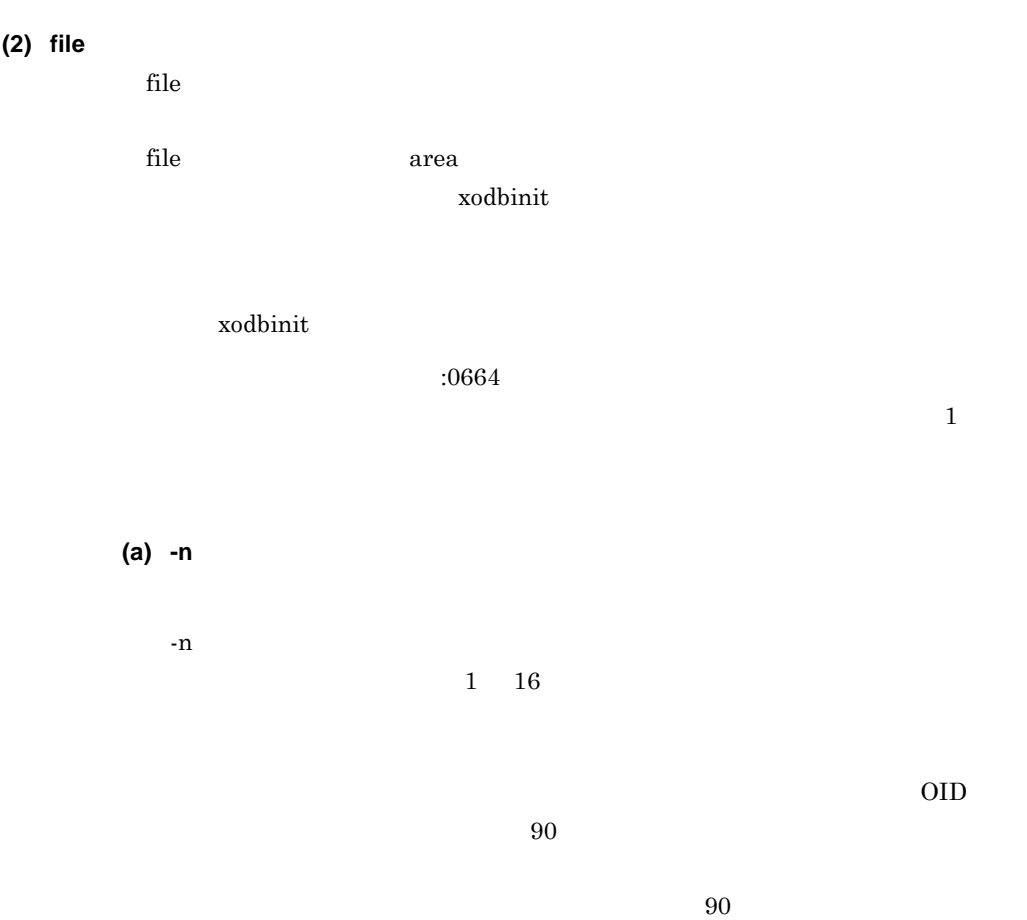

 $91$ 

Groupmax Mail Server Groupmax Mail Server

 $\overline{\text{OS}}$ 

**(b)** -i

 $2G$  -i

 $\begin{array}{ccc} \text{2} & 175 & \text{ \quad \ \ } \end{array} \qquad \qquad \text{ \quad \ } \end{array}$ 

 $2G$ 

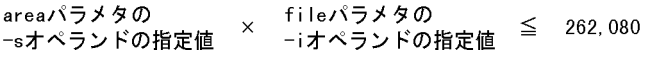

 $\sim$  2  $\sim$ 

• Groupmax Document Manager Groupmax Document Manager Groupmax Workflow Server Groupmax Address Server **Constanting Server** Groupmax Document Manager Version 6

• Groupmax Workflow Server Groupmax Address Server  $\sim$  2

• Groupmax Document Manager **6** Groupmax Document Manager Groupmax Document Manager Version 6

• Groupmax Workflow Server Groupmax Address Server

 $15$ 

 $15$   $15$ 

Groupmax Document Manager Groupmax Workflow Server Groupmax Address Server

- Groupmax Document Manager Version 6
- **Groupmax Workflow Version 6**
- Groupmax Address/Mail Version 6

OID

OID  $\overline{\text{O}}$ 

 $-m$ 

連携するプログラムが生成するオブジェクト数の合計

150 × 01Dインデクスのセグメントサイズ

注 連携するプログラムが生成するオブジェクト数には、 [デー タベースの再編成] ユティリティによって、0IDインデクス を再編成するまでに削除されたオブジェクト分も含みます。

xodaradd

 $\mathop{\rm file}\nolimits$ 

524,288

ファイルの割り当て量を制限する場合に指定します。次に示す式を満たす値を  $m \overline{z}$ 

**(c)** -m

 $1 \quad 524288$ 

areaパラメタの fileパラメタの areaパフメタの<br>−sオペランドの指定値 <sup>×</sup>  $\leq$  262, 080 -mオペランドの指定値

 $-m$ 

- **•** The state of  $\mathbf{m}$
- **•** <u>• *Production*  $\mathcal{L}$  /  $\mathcal{L}$  /  $\mathcal{L}$  /  $\mathcal{L}$  /  $\mathcal{L}$  /  $\mathcal{L}$  /  $\mathcal{L}$  /  $\mathcal{L}$ </u>
- 2G
- •<br>• <u>Production extension</u>

133

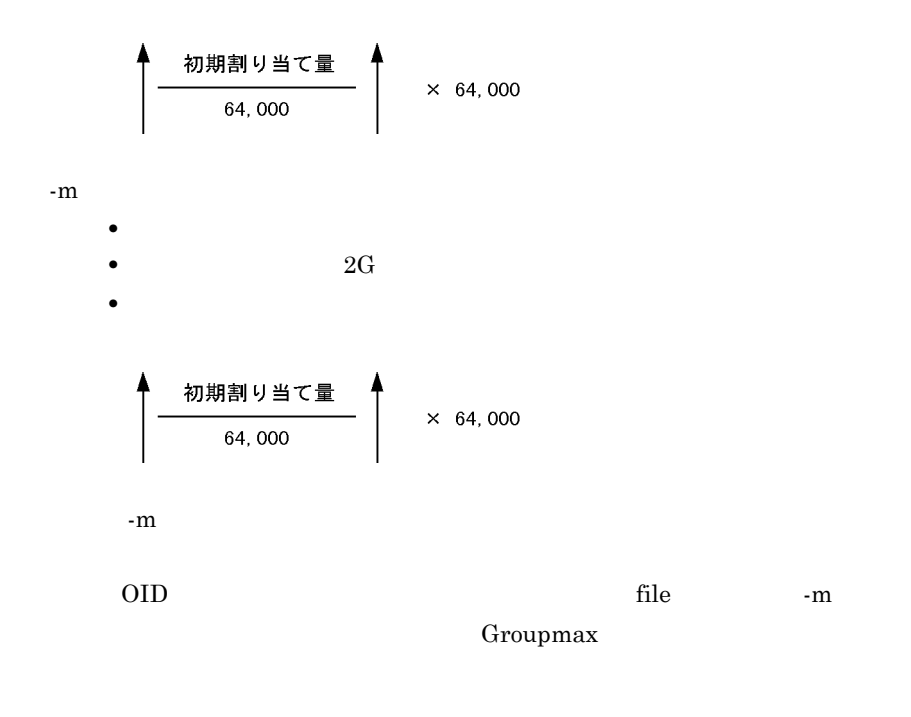

 $2\quad 524288$ 

524,288

Groupmax

 $m$ 

# **7.6.1**

 $\{area -n$  $\frac{-u}{s}$  $-S$  $\{$   $[$   $f$   $i$   $]$   $]$   $e$   $-n$  $-i$  and  $-i$  $\hspace{0.1em}1\} \hspace{0.1em}\} \ldots \hspace{0.1em}\} \ldots$ •  $1-\text{m}$ <br>• 80 • 1999年の<sub>第1</sub>次行の末尾には、<br>■ 1999年の末尾には、<br>※ 1999年の末尾には、継続行の末尾には、継続行の末尾には、継続行の末尾には、継続行の末尾には、継続行の末尾には、継続行の末尾には、継続行の末尾には、継続行の末尾には、継続行の末尾には、継続行の末尾には  $\mathbb {A}$ **•** パラメタ中に「¥」を文字として指定する場合は,文字列全体を「"」で囲んでく • **• •** *#*  $7.5.2$ 

 $7$ 

and the control of the control of the control of

#### **(1)** area

**7.6.2** 構成変更パラメタの項目 構成変更パラメタの項目

**(a)** -n

1 30 **(b)** -u

USER

# $\bf{INDEX}$  $-u$

# (c) -s

 $1$   $8,192$ 

## 1 16000

## **(2)** file

file area  $r = \frac{C}{\sqrt{2\pi}}$ 

# (a) -n

 $2 \t 175$  /

#### **(b) -i** オペランド

 $1 \quad 524288$ 

#### **(c)** -m

#### $OID$

 $\mathop{\rm file}\nolimits$ Groupmax  $m$ 

# 2 524288

# $7.6.3$

## $(1)$

 $area$ 

tile area area  $\mathbf{f}$ ile area  $\mathbf{f}$ 

 $(2)$ 

area  $\Gamma$ 

area The Second -n The Second The Second The Theory area  $\mathbf{f}$ ile  $\mathbf{f}$ 

 $OID$ 

## **7.7**  $\blacksquare$

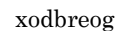

<u> 1989 - Johann Barnett, mars et al. 1989 - Anna anno 1989 - Anna ann an t-</u>

reorg area

## **7.7.1** 再編成パラメタの形式 再編成パラメタの形式

recreate reorg area {reorg -u  $\qquad$  $\Gamma_{\ell}$  , which is a set of the contract of the contract of the contract of the contract of the contract of the contract of the contract of the contract of the contract of the contract of the contract of the contract of  $-d$  $[-\omega]$  $[area -n$   $]$ ... recreate {recreate [-d] ¥  $\{-t$  [-i ] ¥  $\begin{bmatrix} -a & \mathbf{Y} \end{bmatrix}$  $\lbrack -w \rbrack$ **•** 1行 80 バイト以内で定義してください。 • 2000年(2000年)<br>第2章 編集行の末尾には、<br>※1000年(2000年)  $\mathbb {A}$ **•** パラメタ中に「¥」を文字として指定する場合は,文字列全体を「"」で囲ん **•** コメントの先頭行には, #」を指定してください。 (1) reorg area  $\alpha$  $\alpha$ rea $\alpha$ area  $\overline{\phantom{a}}$ 

 $\alpha$ rea

 $\rm OID$  area  $\rm O2$  $OID$ 

**7.7.2** 再編成パラメタの項目 再編成パラメタの項目

xodbreog

reorg -u -d  ${\bf xodbreeg} \hspace{2cm} {\bf xodbreeg}$ xodbreog

• xodbreog

- 
- *xodbreog*
- xodbreog

(a) -u

reorg  $r = r$ eorg  $r = r$ eorg  $r = r$ eorg  $r = r$ eorg  $r = r$ 

 $128$ 

2 a vodbreog 2  $2$ 

 $100M$ 

- 
- •<br>• <sub>The S</sub>econd Hotel Second The Second Second The Second The Second The Second The Second The Second The Second The Second The Second The Second The Second The Second The Second The Second The Second The Second The Secon
- 2G
- **•**  $\blacksquare$

area the set of the set of  $\mathbf{r}$  area for  $\mathbf{r}$ 

 $1 \t175$ 

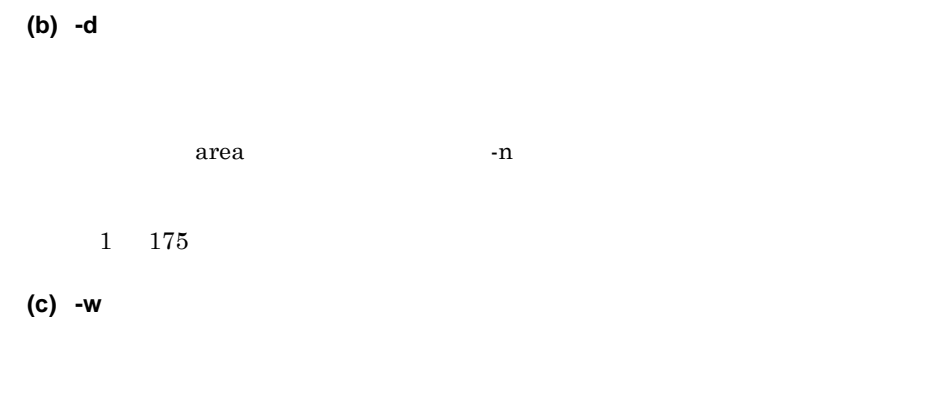

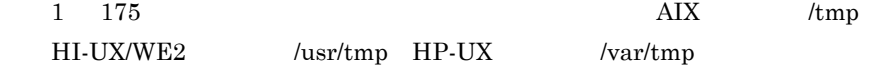

#### **(2)** area

reorg website and the contract of the contract and the contract and the contract of the contract of the contract of the contract of the contract of the contract of the contract of the contract of the contract of the contra

(a) -n

#### **(3)** recreate

recreate

- xodbreog
- *xodbreog*
- xodbreog

(a) -d  $-d$   $-i$   $-t$ KFXO42121-E  $-i$  ,  $i$   $-t$  $-d$   $-i$   $-t$ (b) -t

 $1 \t 95$  $1 \quad 4294967295$ **(c) -i** オペランド

 $-\mathrm{t}$ 

 $1 \t 95$  $1 \quad 4294967295$ 

- **(d)** -a
- (e) -w

1 175  $\rm AIX$  /tmp  $\begin{array}{lll} \mbox{HI-UX/WE2} & & \mbox{/usr/tmp} & \mbox{HP-UX} & & \mbox{/var/tmp} \end{array}$ 

r.

## **7.8** 再構成パラメタファイル

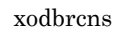

xodbuse  $4.3.2$ 

<u> 1989 - Johann Barnett, mars et al. 1989 - Anna anno 1989 - Anna ann an t-</u>

## **7.8.1**

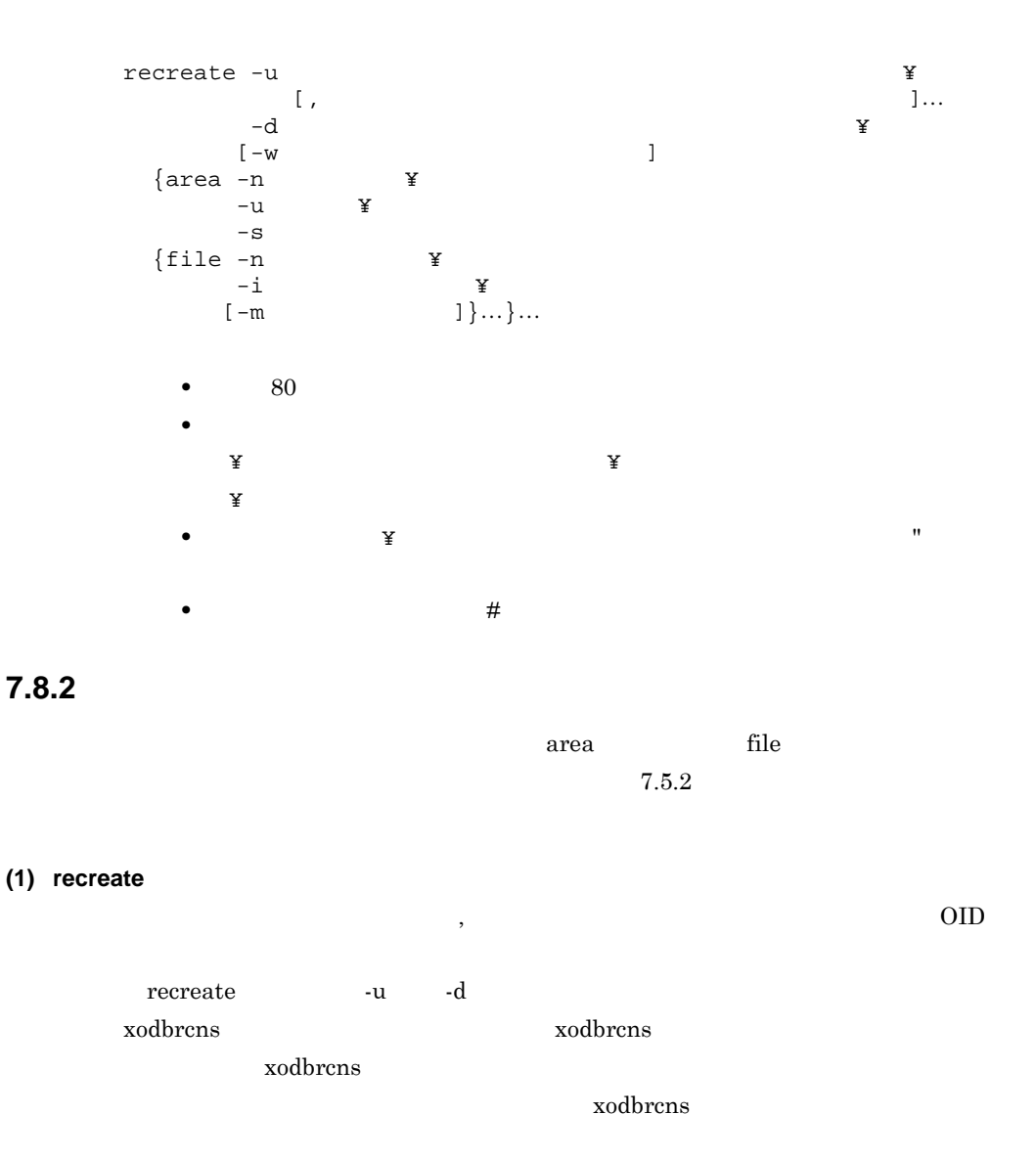

 $7$ 

(a) -u

 $128$ 

2 a outbreak 2 odbrcns

 $2$  $100M$ 

•<br>• <sub>The S</sub>econd Hotel Second Second Second Second Second Second Second Second Second Second Second Second Second Second

• 2G • **•**  $\bullet$ 

 $1 \t175$  / (b) -d

 $1 \t175$  /

(c) -w

 $1 \qquad 175 \qquad \qquad /$ 

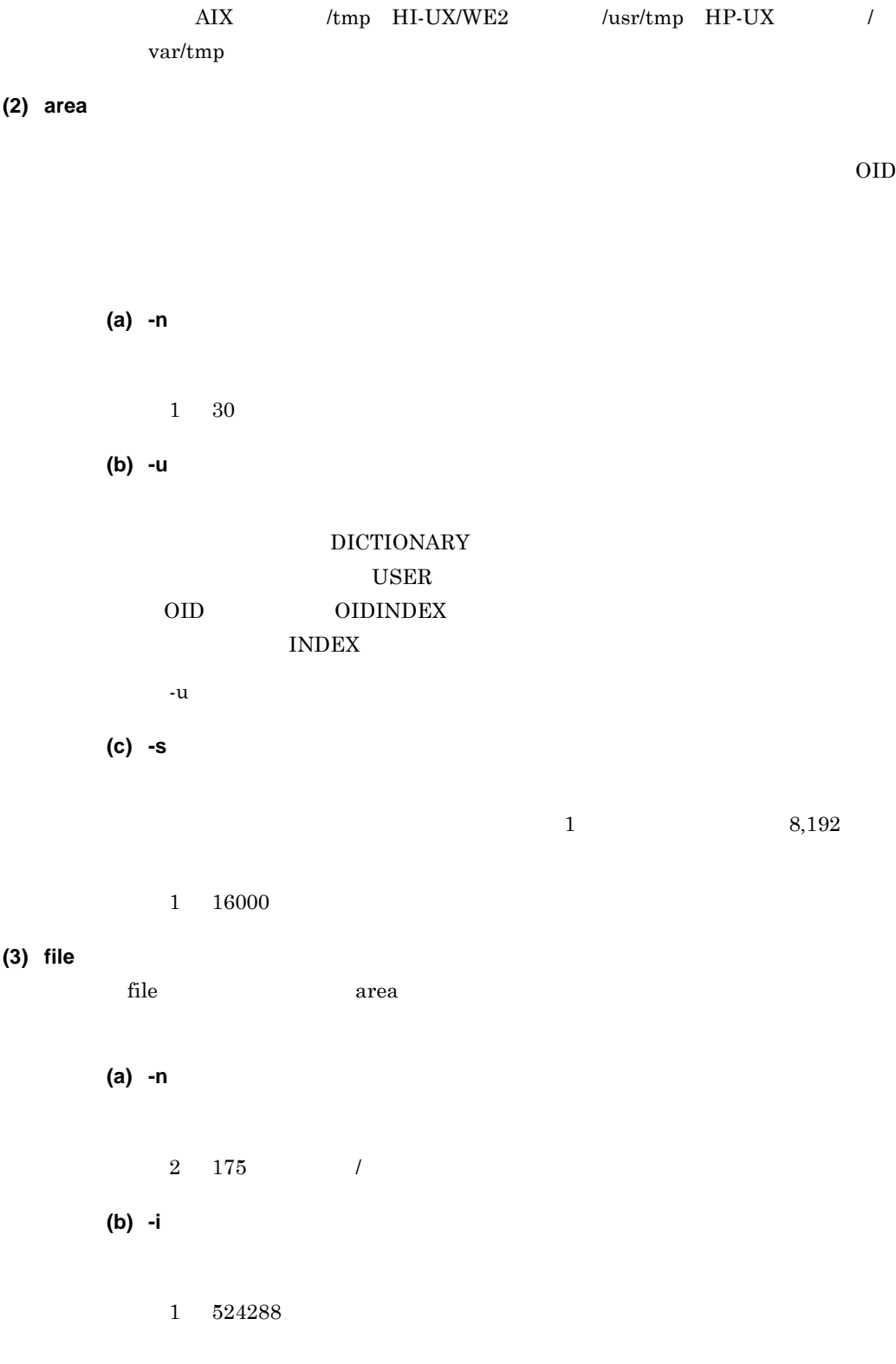

**(c)** -m

 $OID$ 

 $\mathop{\rm file}\nolimits$ 

Groupmax

 $m$ 

 $2\quad\,524288$ 

٠

## **7.9** バックアップパラメタファイル

#### xodbckup xodbrstr

and the control of the control of the control of the control of the control of

## **7.9.1**

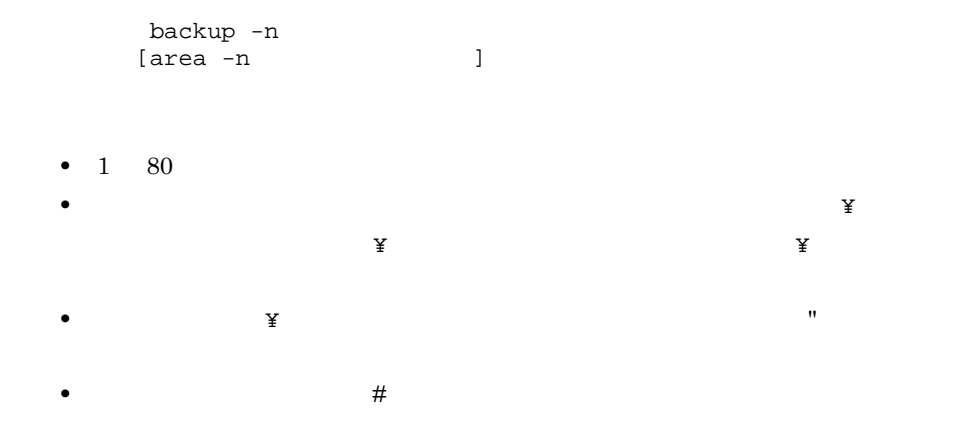

# **7.9.2**

#### (1) backup

(a) -n

xodbckup

 $4.4$ 

xodbckup

 $x$ odbrstr

**(a) -n** 処理対象エリア名 処理対象エリア名

 $1 \quad 30$ 

 $7$ 

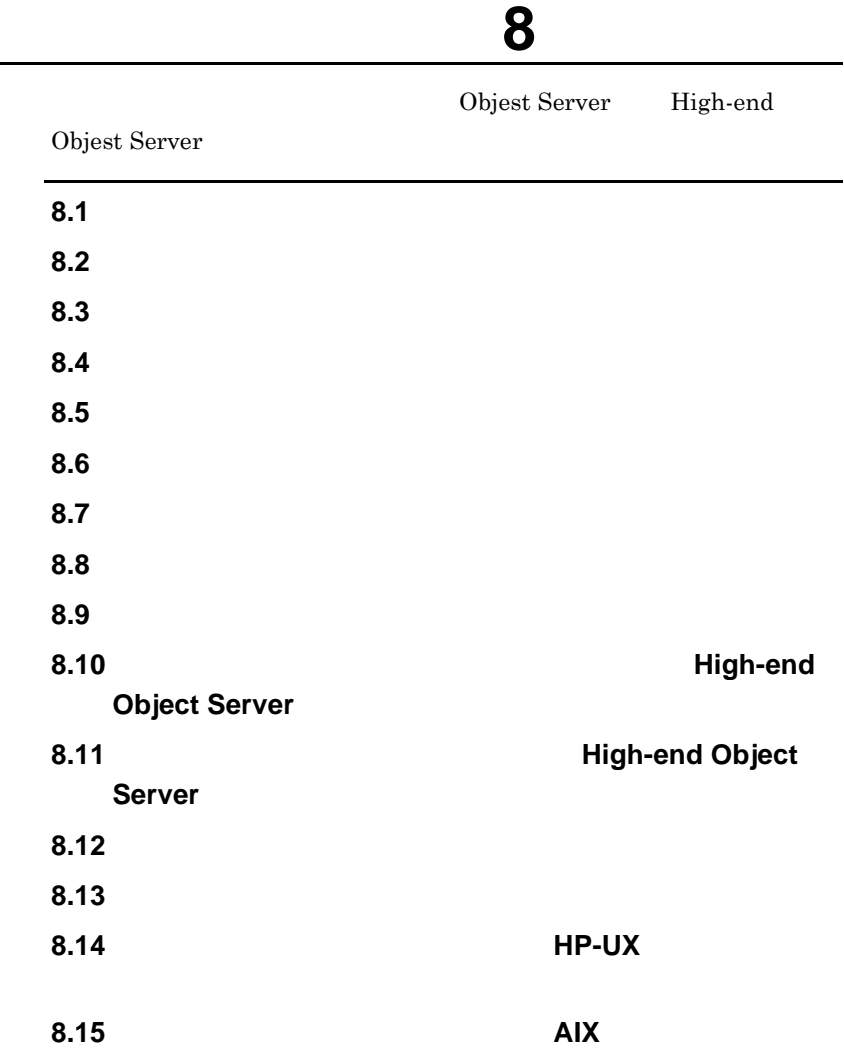

 $\overline{\phantom{a}}$ 

# **8.1** コマンドの一覧と指定方法

a sa kacamatan ing Kabupatèn Kabupatèn Kabupatèn Kabupatèn Kabupatèn Kabupatèn Kabupatèn Kabupatèn Kabupatèn K

## **8.1.1**

**(1)** 使用できるコマンドの一覧 使用できるコマンドの一覧

 $8-1$ 

and the control of the control of the control of the control of the control of the control of the control of the

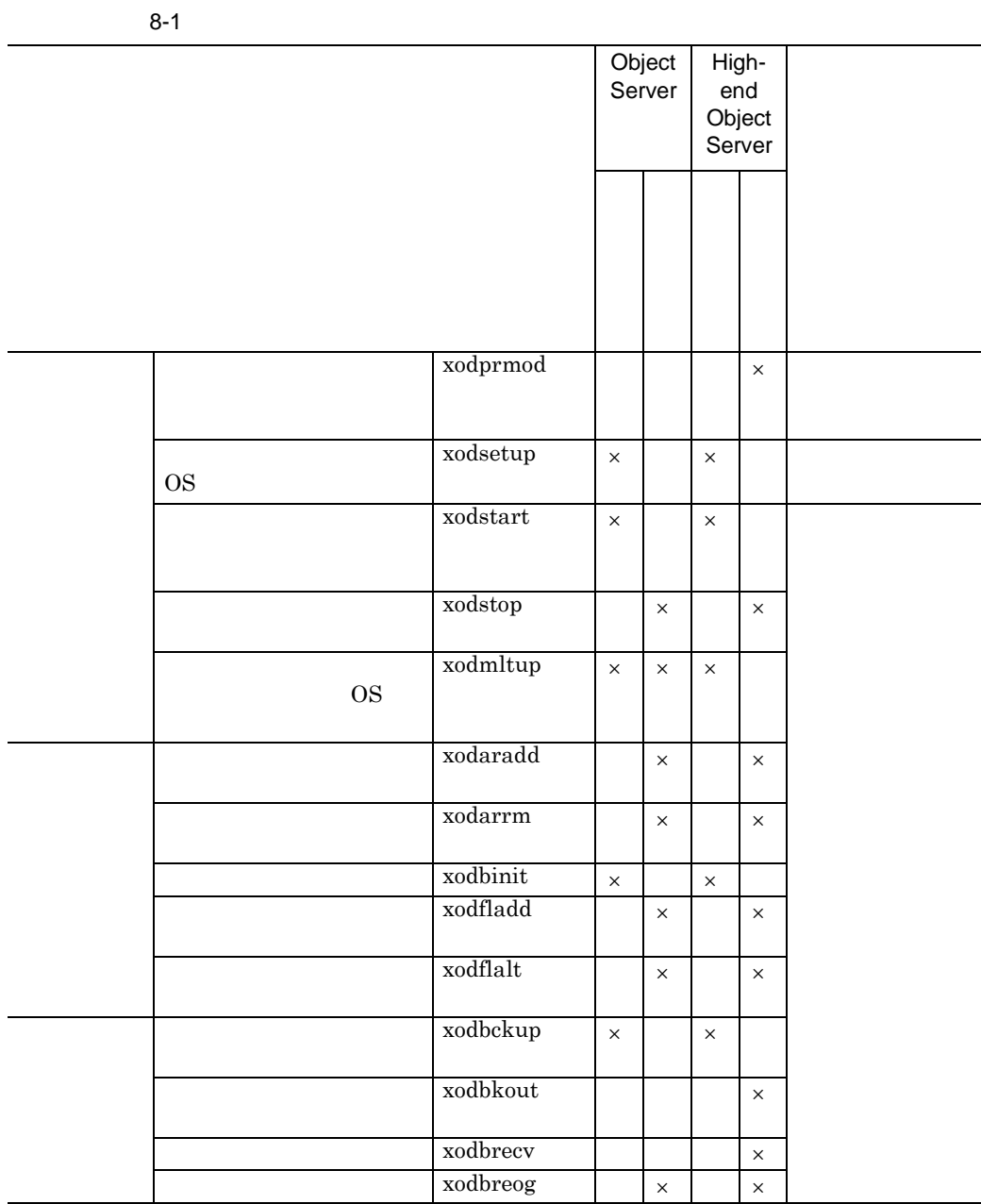

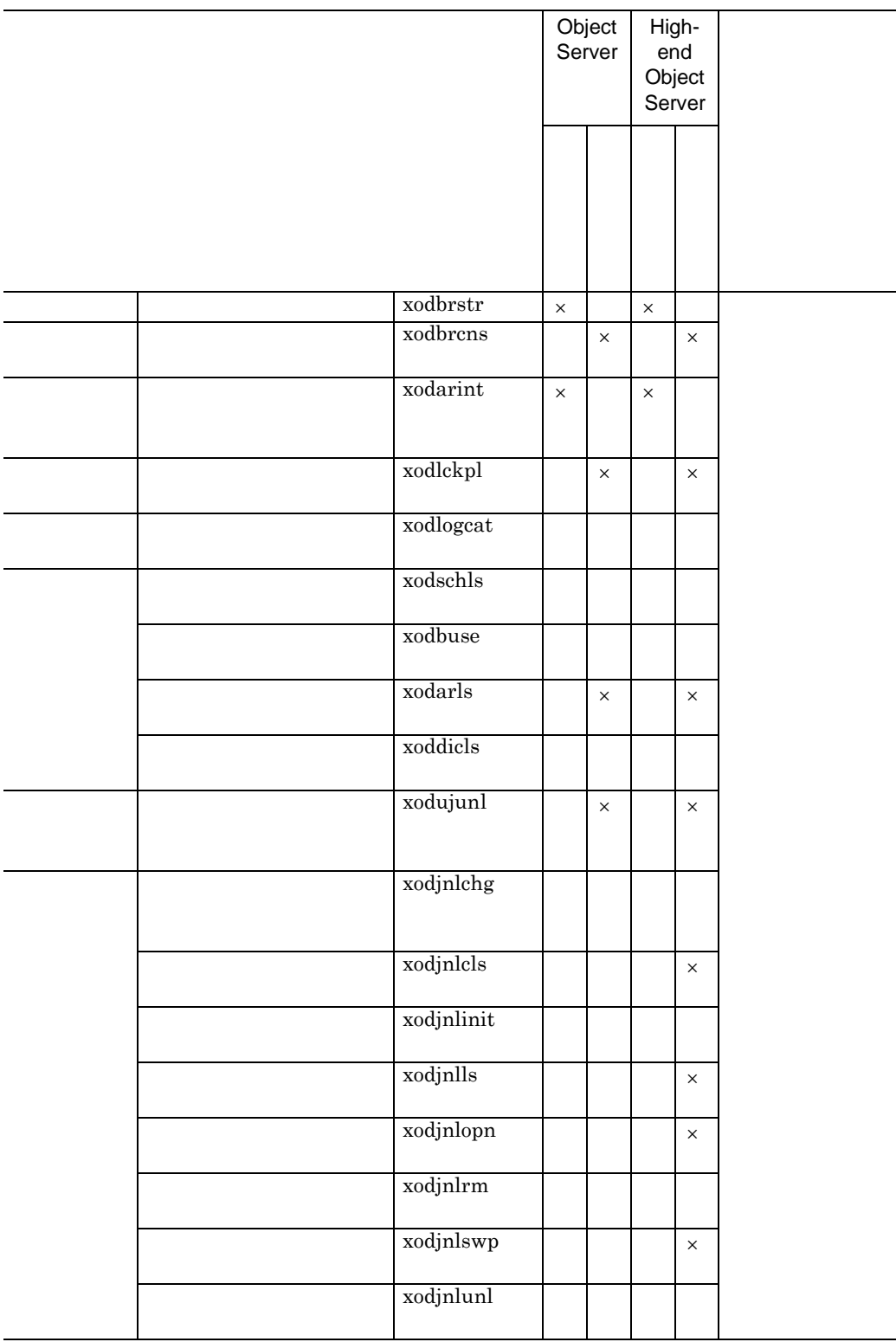

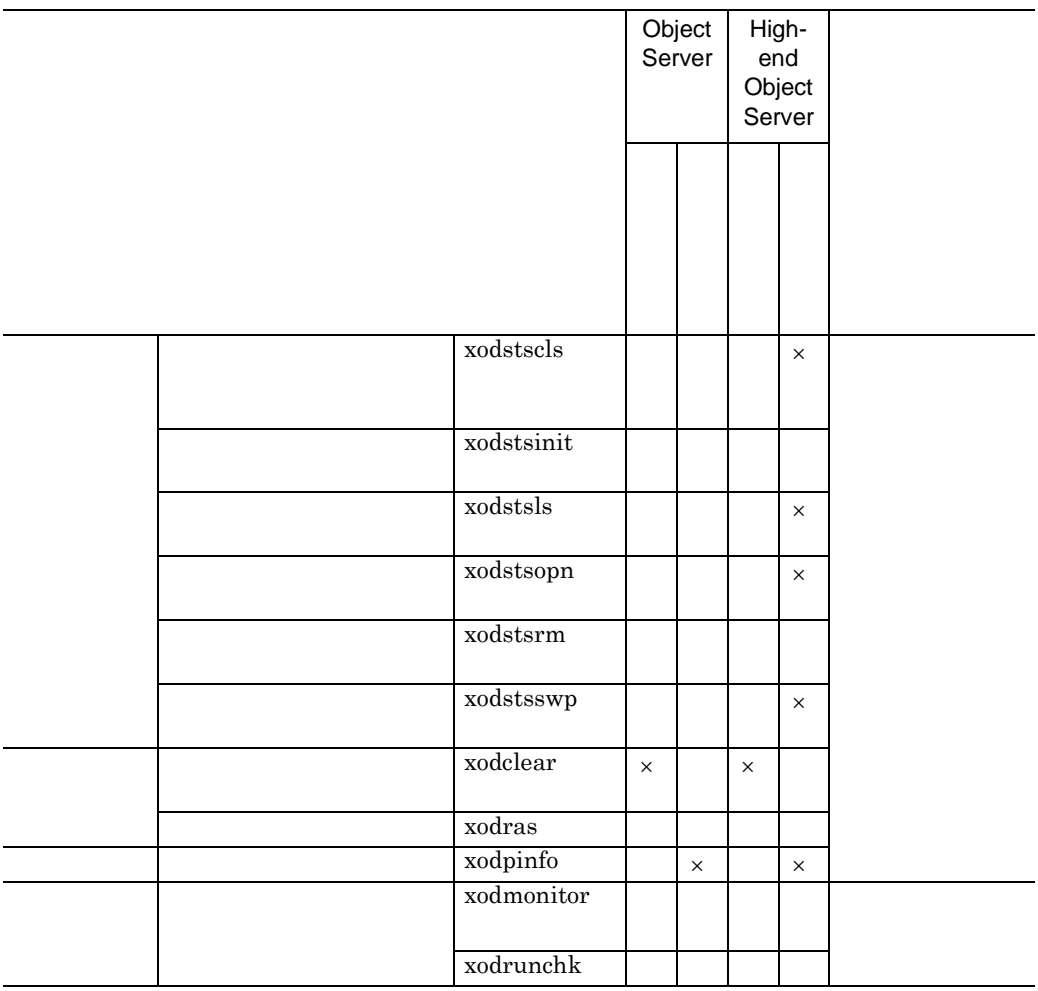

 $\times$ 

HP-UX AIX

**(2)** コマンド実行時の注意事項

xodsetup

 $2.4.2$ 

(xodstsinit)

(xodstsrm)

## **8.1.2**

 $(1)$ 

#### **(2)** コマンドの記述形式

 $\begin{aligned} \mathbf{I} \qquad \qquad \ldots \qquad \mathbf{II} \qquad \qquad \ldots \mathbf{I} \end{aligned}$ \$ cmd -n -o 99 server1  $cmd$ -n, -o 99  $s$ erver $1$ 

**(a)** コマンド名

**(b)** オプション

 $\mathop{\rm cmd}\nolimits$ 

 $256$ 

• **•** <u>• The State State State State State State State State State State State State State State State State State State State State State State State State State State State State State State State State State State State</u>

```
$cmd -a -b -c$ cmd -abc
•<br>• <u>Posterior Theory Theory Theory Theory Theory Theory Theory Theory Theory Theory Theory Theory Theory Theory</u>
• • \overline{z}
```

```
:$ cmd-f
      :$cmd - f• フラグ引数中に空白を含める場合は,前後を引用符(")で囲まなければなりま
                \mathbf f1 2
    $ cmd -f "1 2"
 • 同じオプションフラグを 2 回以上指定できません。
     :$ cmd -a 1 -a 2
 • • \overline{\phantom{a}}a \qquad \qquad file -b$ cmd -a file -b
 • <mark>•</mark> 2007年 • 2007年 • 2007年 • 2007年 • 2007年 • 2007年 • 2007年 • 2007年 • 2007年 • 2007年 • 2007年 • 2007年 • 2007年 • 2007年 • 2007年 • 2007年 • 2007年 • 2007年 • 2007年 • 2007年 • 2007年 • 2007年 • 2007年 • 2007年 • 2007年 • 2007年 • 2007年 • 
    -b$cmd -a -- -b• マイナス記号だけのオプションは入力できません。
 $cmd -(c) コマンド引数
```
 $256$ 

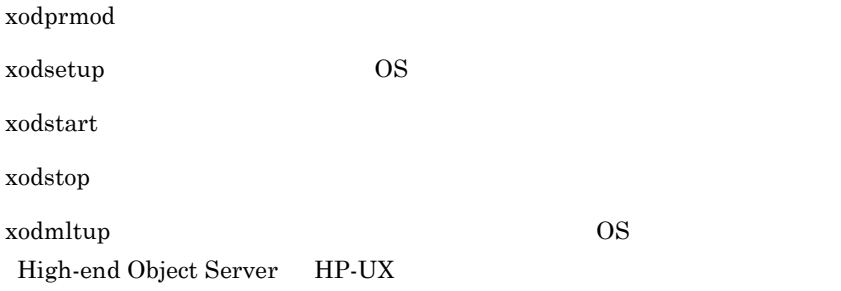

# **xodprmod**(アプリケーションプログラム実行モードへの変更)

xodprmod -a

**-a**

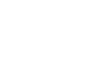

 $\bf 8$ 

# **xodsetup**( $\sim$

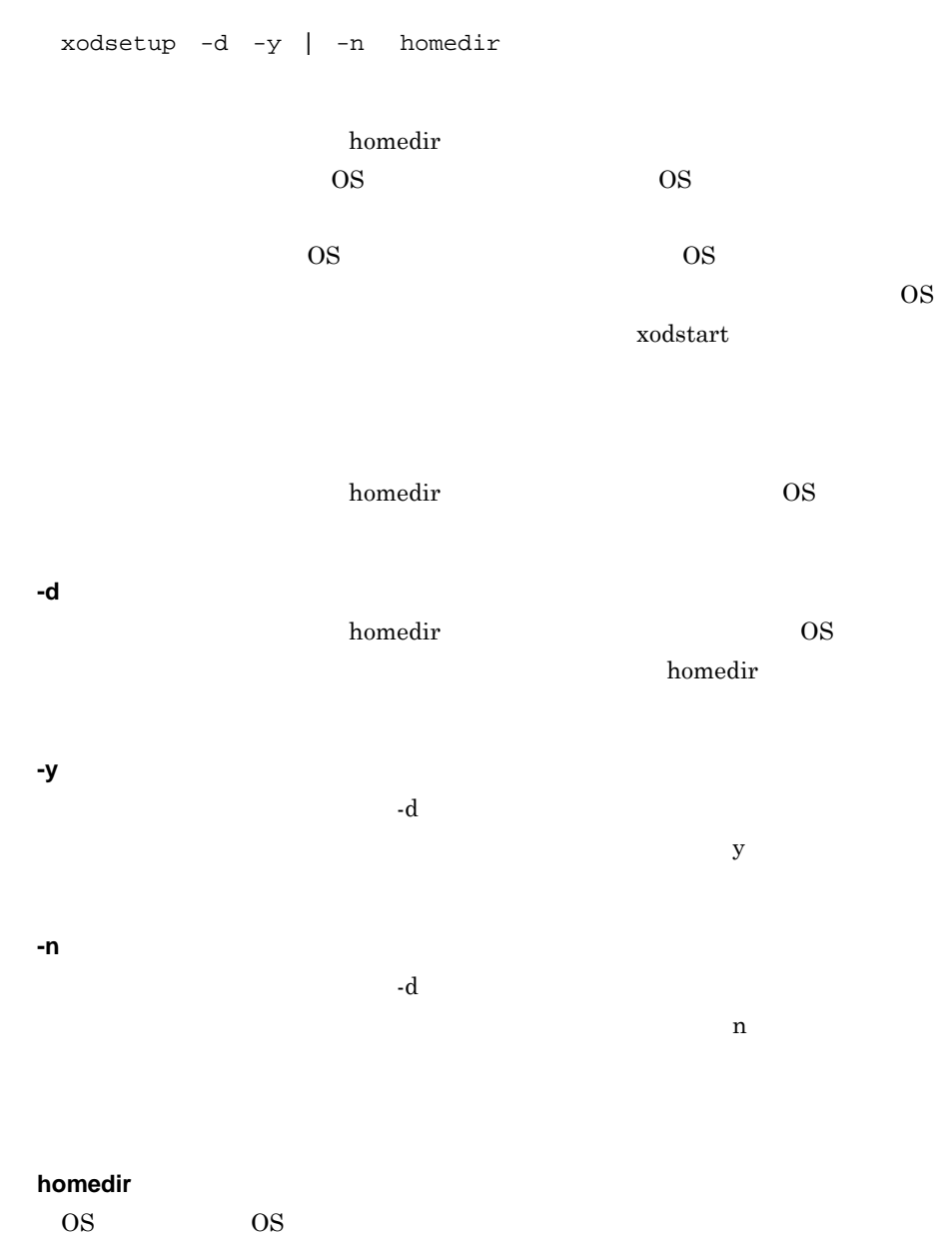

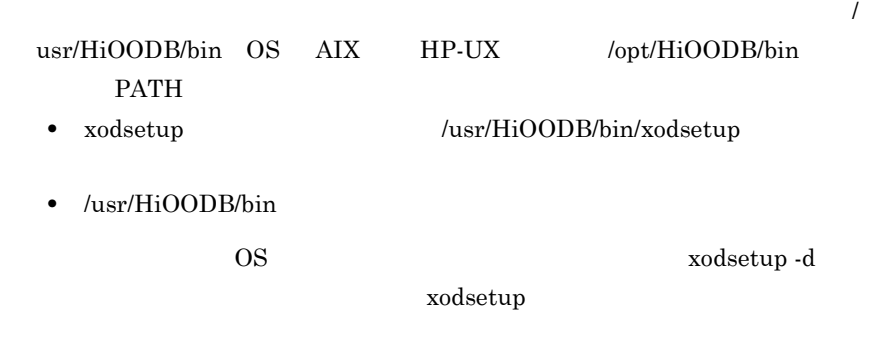

 ${\bf x}$ odsetup -d

#### **xodstart**(オブジェクトサーバの起動)

xodstart -n | -u | -r

**-u**

**-n**

 $6.1$ 

xodbrecv xodbkout

**-r High-end Object Server)**

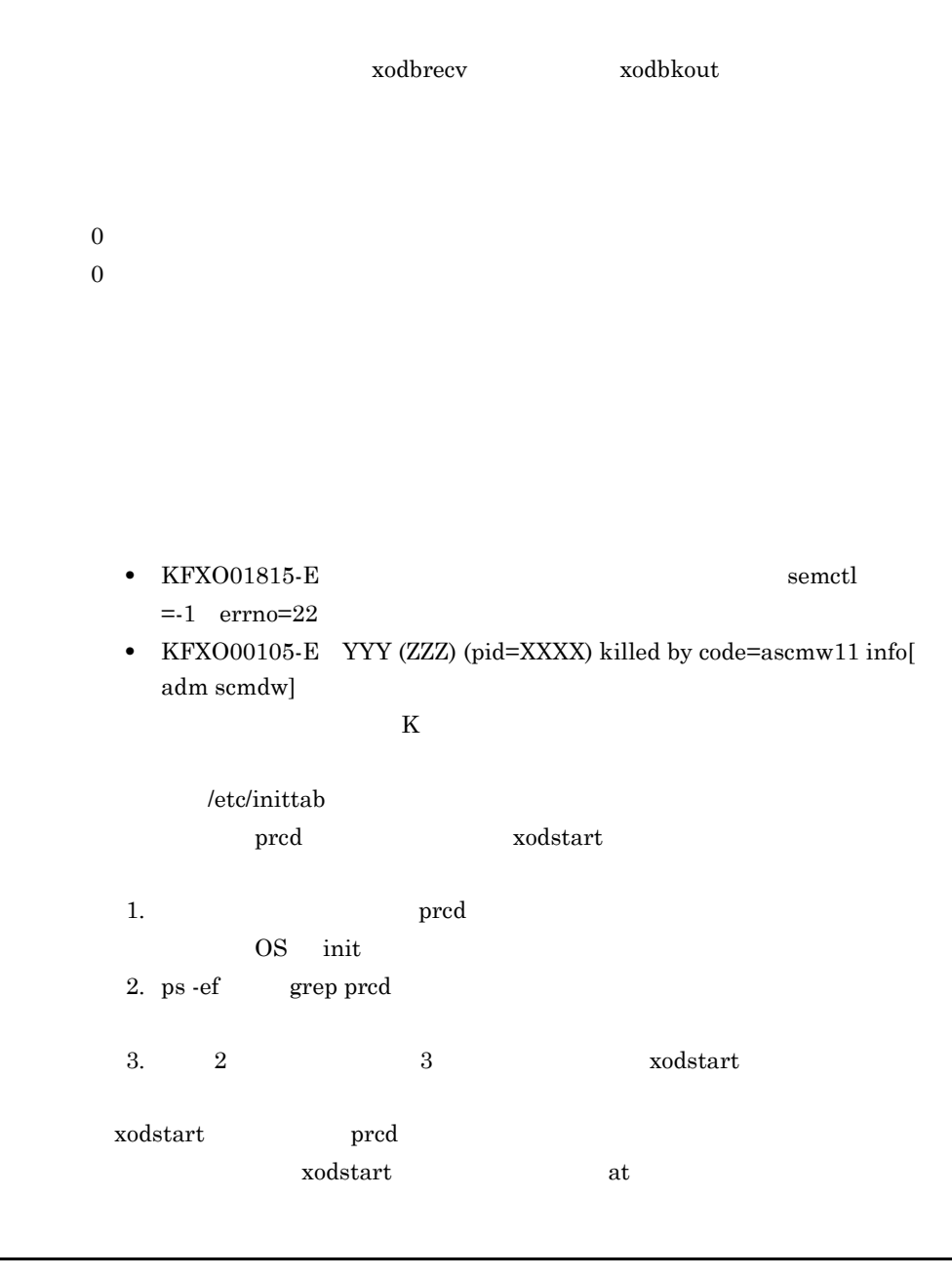

#### **xodstop**(オブジェクトサーバの終了)

xodstop -a | -f -d
## **-a High-end Object Server**

**-f**

**-d**  $-f$ 

 $\overline{0}$  $0$ 

xodstop

 $x$ odstop  $% x$ • **\***  $x$ odstop  $x$ odstop  $x$ 

• Groupmax **xodstop** KFXO01840-I

xodstop

xodstop

xodstart que est and the set of the set of the set of the set of the set of the set of the set of the set of the set of the set of the set of the set of the set of the set of the set of the set of the set of the set of the

xodstop

## $x$ odmltup **OS**  $\overline{O}$  $High-end Object Server$  **HP-UX**

xodmltup -s homedir  $x$ odmltup -d homedir -y|-n xodmltup -v HP-UX High-end Object Server  $\overline{\text{OS}}$ homedir action of the state of the state  $\mathbf{r}$  $\overline{S}$  OS  $\overline{S}$  $\overline{\text{OS}}$  $\overline{\text{OS}}$  os  $\overline{OS}$  $\boldsymbol{\mathrm{xodstart}}$ **-s homedir** クトリ(homedir)として指定します。指定されたディレクトリ(homedir)にある  $\overline{\text{OS}}$ **-d homedir [-y | -n]** OS <sub>0</sub> homedir the contraction of the contraction of the homedir contraction of the homedir contraction of the contraction of the contraction of the contraction of the contraction of the contraction of the contraction of the cont  $-y$  $-d$  $y$  $-a$   $-d$  $n$  **-v** OS <sub>e</sub>  $\mathbf{-v}$  homedir 1 aa…aa 2 bb…bb aa…aa,bb…bb -s  $homedir$  $\overline{\text{OS}}$  $\begin{array}{lll} {\rm OS} \qquad \qquad & \text{xodmltup -d} \end{array}$  $x$ odmltup  $x$ OS  $\hspace{25pt}$  xodmltup -d  $\overline{\text{OS}}$  $x$ odsetup  $OS$  $\overline{\text{OS}}$  $x$ odsetup

# **8.3**  $\blacksquare$

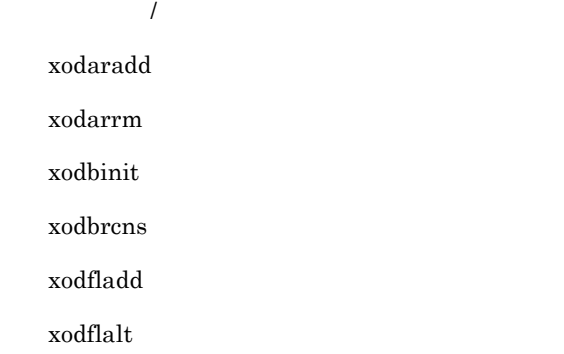

# **xodaradd**

xodaradd -f  $\alpha$ rea  $\alpha$  $\operatorname{file}$ xodresult **-f** 構成変更パラメタファイル名  $255$  $0$  $0$ Object Server 32 High-end Object Server add\_area\_limit

and the state of the state of

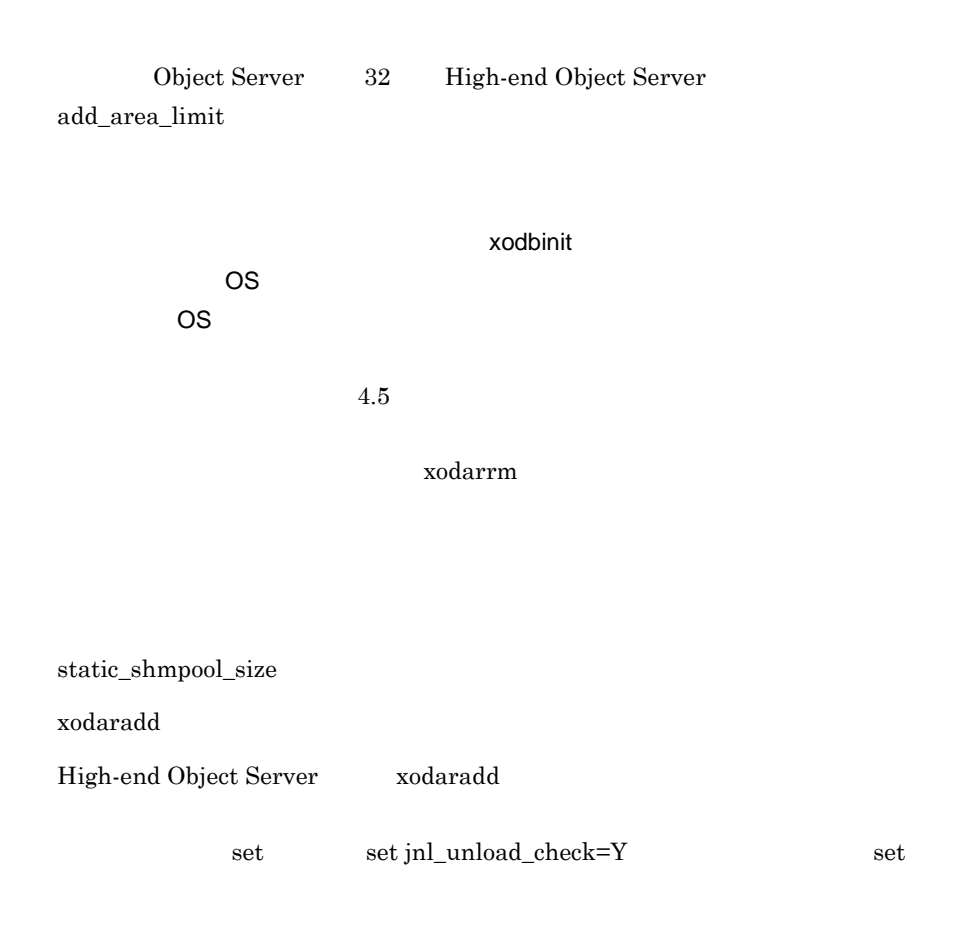

## **xodarrm**(データベースのエリアの削除)

xodarrm -n

xodresult

**-n** エリア名

 $1 \quad 30$ 

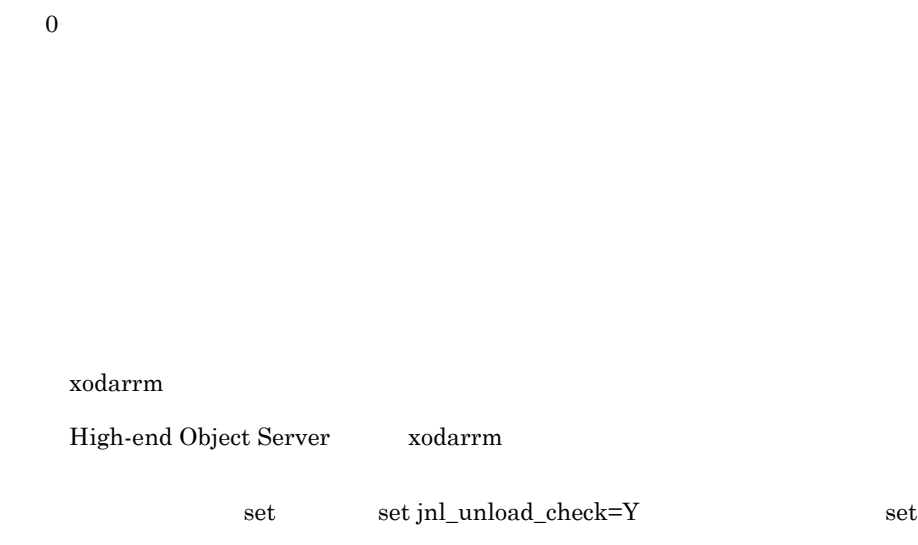

# **xodbinit**(データベースの初期化)

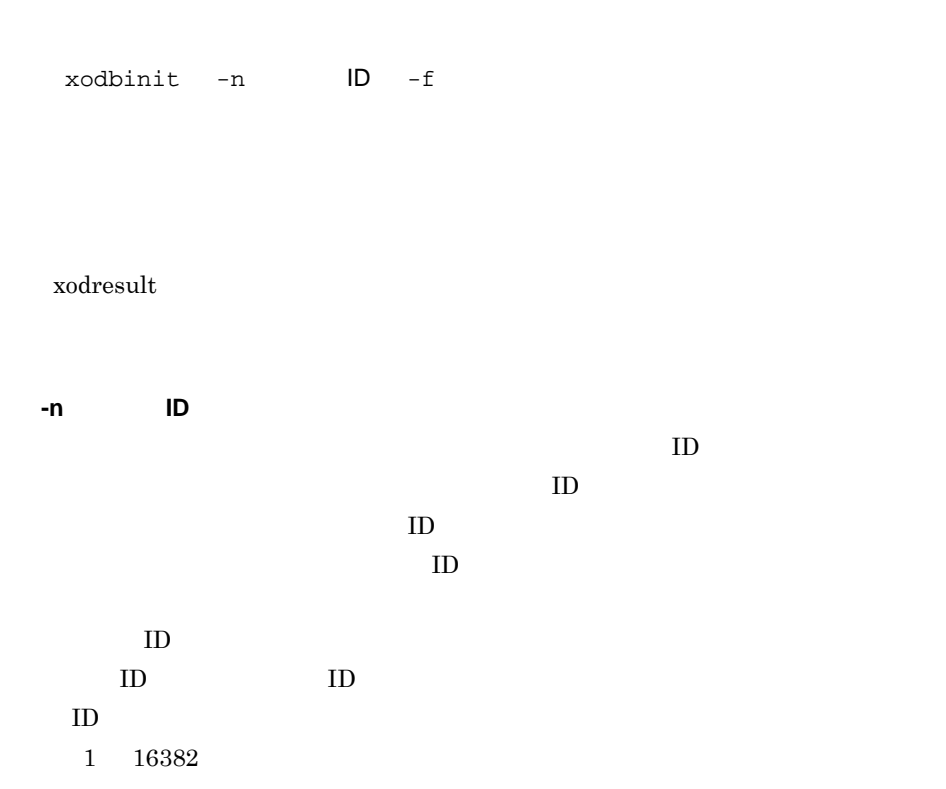

 $8$ 

 $\boldsymbol{0}$ 

**-f** 初期設定パラメタファイル名 初期設定パラメタファイル名

 $0$  $0$ 

xodbinit  $x$ odbinit  $x$ odbinit  $x$ odbinit  $x$ xodbinit xodbinit xodbinit  $\overline{\phantom{a}}$  $\overline{OS}$  $4.5$ xodarrm High-end Object Server xodbinit  ${\rm set \quad \quad set \ jnl\_unload\_check=Y} \qquad \qquad {\rm set}$ 

 $\lambda$ 

# **xodbrcns**(データベースのエリアの再作成) (データベースのエリアの再作成)

xodbrcns -f

#### $OID$

 $\,$ ,  $\,$ 

 $\overline{\phantom{a}}$ 

 $\,$ ,

 $\rm OID$ 

xodbrcns

## xodresult

**-f** 再構成パラメタファイル名 再構成パラメタファイル名  $255$ 

 $0$  $0$ 

xodbckup

recreate -u -d

xodbrcns

 $\,$ ,  $\,$ 

KFXO57977-E

 $\text{file}$ 

## KFXO57032-E

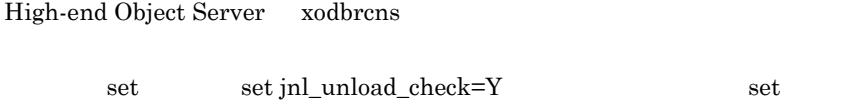

# **xodfladd**

xodfladd -f

area  $\alpha$ 

xodresult

**-f** 構成変更パラメタファイル名 構成変更パラメタファイル名  $255$  $0$ 

 $0$ 

 $x$ odbinit  $x$ odbinit  $y$ 

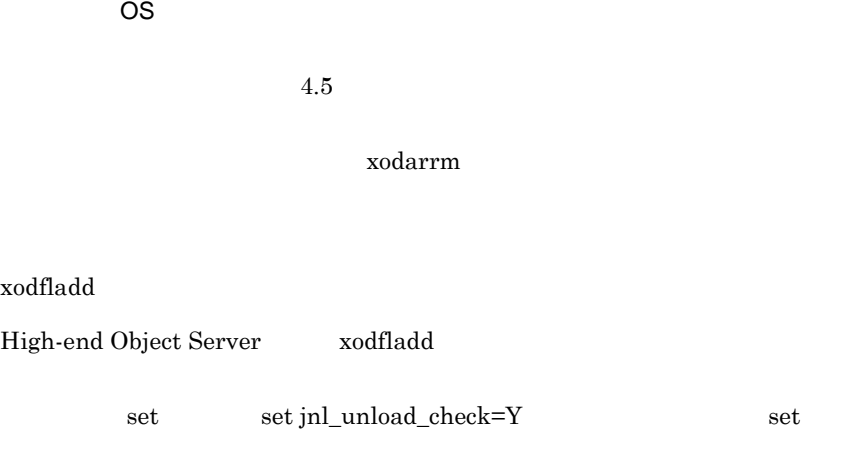

# **xodflalt**(データベースのファイルの属性変更)

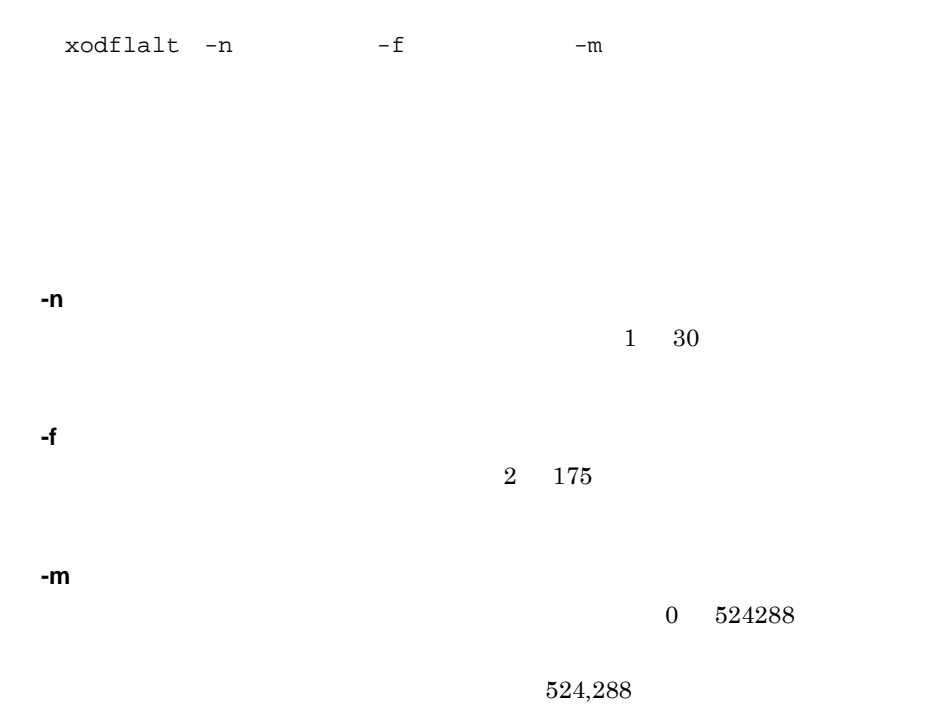

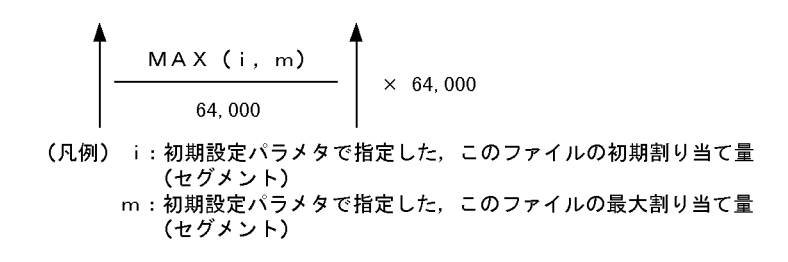

 $-$ m  $-$ 

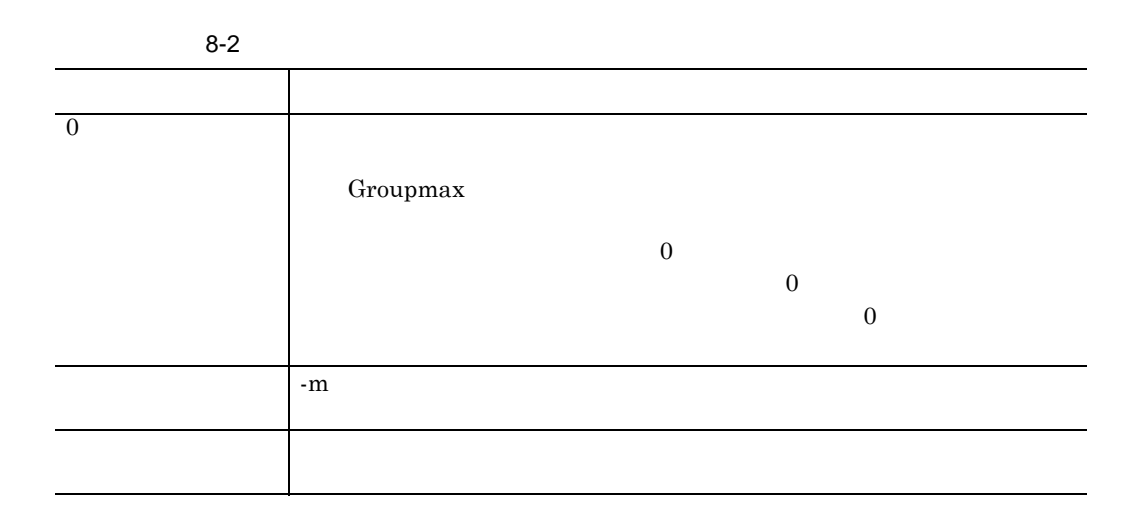

 $0$  $0$ 

High-end Object Server xodflalt set set jnl\_unload\_check=Y  $\operatorname{set}$ 

8  $\blacksquare$ 

r.

# **8.4**  $\blacksquare$

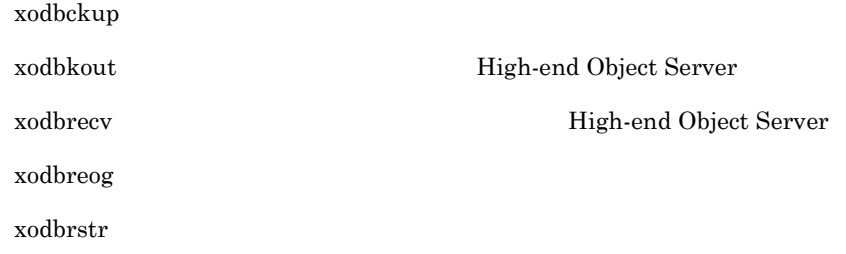

# **xodbckup**(データベースのバックアップ取得)

xodbckup { -b  $DB$   $|$  -f  $\}$ 

> xodbrecv  $\begin{array}{ccccc}\n\text{OS} & & & & & \\
> \text{O}\text{S} & & & & & \\
> \text{O}\text{S} & & & & & \\
> \end{array}$

xodbckup

 $\sim$  7.9

xodresult

 $OID$ 

**-b** バックアップファイル名 バックアップファイル名

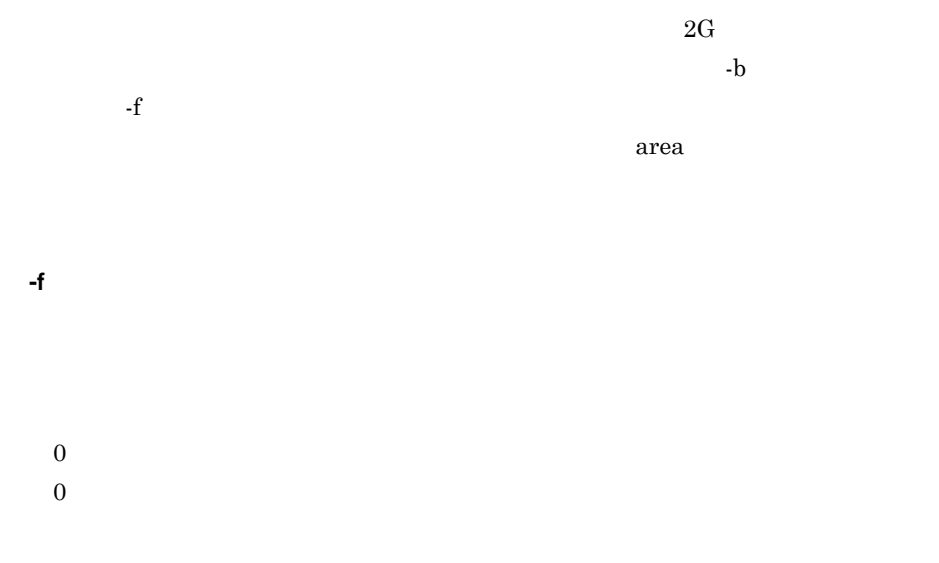

xodbkout -j アンロードジャーナルファイル名 ,・・・

xodbrecv

KFXO54002-I

 $\mathbf{J}$  and  $\mathbf{J}$  and  $\mathbf{J}$  and  $\mathbf{J}$  and  $\mathbf{J}$  and  $\mathbf{J}$  and  $\mathbf{J}$ 

xodrecinf

# **xodbkout**(データベースのバックアウト〔 (データベースのバックアウト〔**High-end Object Server**

 $\verb|xodbrecv|+ \verb|xodbrecv|+ \verb|xodbrecv|+ \verb|yodbrecv|+ \verb|yodbrecv|+ \verb|yodbrecv|+ \verb|yodbrecv|+ \verb|yodbrecv|+ \verb|yodbrecv|+ \verb|yodbrecv|+ \verb|yodbrecv|+ \verb|yodbrecv|+ \verb|yodbrecv|+ \verb|yodbrecv|+ \verb|yodbrecv|+ \verb|yodbrecv|+ \verb|yodbrecv|+ \verb|yodbrecv|+ \verb|yodbrecv|+ \verb|yodbrecv|+ \verb|yodbrecv|+ \verb|yodbrecv|+$ 

**-j** アンロードジャーナルファイル名 アンロードジャーナルファイル名 xodjnlunl

 $255$ 

xodbrstr

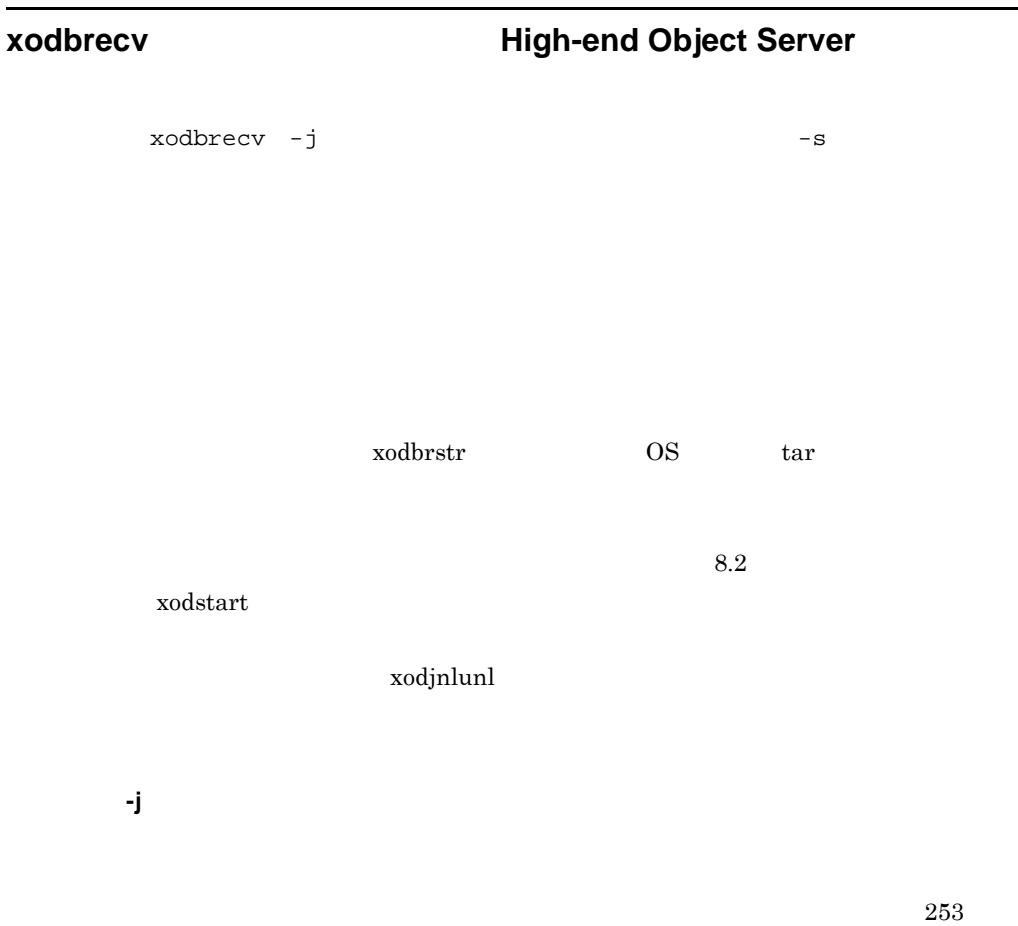

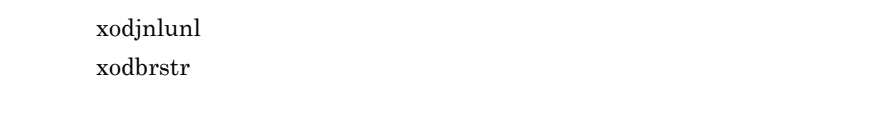

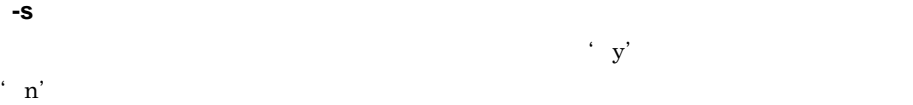

 $\qquad \qquad \text{``}\quad \text{n'} \qquad \qquad \text{``}\quad \text{y'}$ 

## SORT

 $128$   $1,024$ 

 $SORTOPT=-Y$ 

### SORT

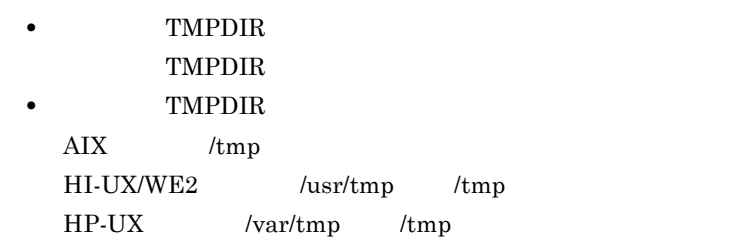

 $SORTOPT=-T$ 

## SORTOPT

SORTOPT =  $-y2048, -T/usr/tmp/sort$ 

 $0$ 

## xodbkout

## $(\$XODDIR/spool/xoderecinf)$

xodbrstr

OS <sub>0</sub>

xodbreog(Text) xodbreog(Text) xodbrcns(Text) xodbrcns(Text) xodbrcns(Text) xodbrcns(Text) xodbrcns(Text) xodbrcns(Text) xodbrcns(Text) xodbrcns(Text) xodbrcns(Text) xodbrcns(Text) xodbrcns(Text) xodbrcns(Text) xodbrcns(Tex

# **xodbreog**(データベースの再編成)

xodbreog -f

 $7.7$ 

D Groupmax

HI-UX/WE2 HP-UX

 $OID$ 

xodresult

reorg

 $\rm OID$  $OID$ 

recreate

**-f** 再編成パラメタファイル名 再編成パラメタファイル名

 $255$ 

• コマンドにオブジェクトサーバを使用するためにオブジェクトサーバを使用することができます。<br>●

**•** コマンド開始前のバックアップを保存する

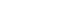

 $4.4$ 

reorg -u -d

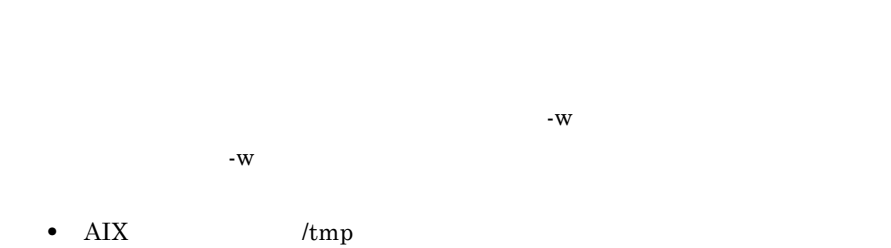

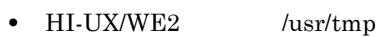

• HP-UX /var/tmp

KFXO56035-E

KFXO56998-E

 $\rm KFXO56002\text{-}E\qquad \rm KFXO56999\text{-}E$ 

# **xodbrstr**(データベースのリストア)

xodbrstr {  $-b$   $\vert$   $-f$  $\}$ 

xodbckup

## **-b** バックアップファイル名 バックアップファイル名

xodbckup

**-f** バックアップパラメタファイル名 バックアップパラメタファイル名

 $\boldsymbol{0}$ 

 $0$ 

 ${\bf x} {\bf odbreeg} \hspace{1.5cm} {\bf OID}$ 

 $\rm OID$ 

o.

# **8.5**  $\blacksquare$

xodarint **xodarint**(データベースのエリアの再初期化) xodarint -n -i  $\begin{array}{ccccc} 0 & & & \text{xodbreeg} \end{array}$ xodbreog **-n** エリア名  $1 \t 30$ **-i** 割り当て量  $-n$ 524288 . The state of  $1$  -state  $1$  $2$   $1$ 

 $0$  $0$ 

 $\overline{0}$ 

 $\,$ xodflalt

 $\,$ xodflalt

٠

# **8.6** 排他管理コマンド

xodlckpl

# $x$ odlckpl

xodlckpl

 $\label{eq:kk_limit} \vspace{10pt} \vspace{0.1pt} \begin{minipage}{0.95\textwidth} \centering \begin{tabular}{l} \multicolumn{2}{c}{\textbf{10.8}} \multicolumn{2}{c}{\textbf{10.8}} \multicolumn{2}{c}{\textbf{10.8}} \multicolumn{2}{c}{\textbf{10.8}} \multicolumn{2}{c}{\textbf{10.8}} \multicolumn{2}{c}{\textbf{10.8}} \multicolumn{2}{c}{\textbf{10.8}} \multicolumn{2}{c}{\textbf{10.8}} \multicolumn{2}{c}{\textbf{10.8}} \multicolumn{2$ 

and the control of the control of the control of the control of the control of the control of the control of the

lck\_limit ddddd eeeee fff%  $ddddd$ eeeee  $\mathrm{fff}$  xodlogcat

## **xodlogcat**(ログメッセージの出力)

xodlogcat -n -i -N -I -d -t -H -p  $\frac{1}{2}XODDIR/spool/dclog1 \qquad \frac{1}{2}XODDIR/spool/dclog1 \qquad \frac{1}{2}XODDIR/spool/dclog1 \qquad \frac{1}{2}XODDIR/spool/dclog1 \qquad \frac{1}{2}XODDIR/spool/dclog1 \qquad \frac{1}{2}XODDIR/spool/dclog1 \qquad \frac{1}{2}XODDIR/spool/dclog1 \qquad \frac{1}{2}XODDIR/spool/dclog1 \qquad \frac{1}{2}XODDIR/spool/dclog1 \qquad \frac{1}{2}XODDIR/spool/dclog1 \qquad \frac{1}{2}XODDIR/spool/dclog1 \qquad \frac{1}{2}XODDIR/spool$ dclog2  $ID$  $ID$ 1.  $-n$ 2.  $-i$  ID  $3. \neg N$ 4. -I OMS 5. -d 6.  $-t$ 7. -H 8.  $-p$   $ID$ 9. 省略:OMS 識別子,年月日,時間,要求元プログラム ID,メッセージ ID,及  $-{\rm Idtp}$ 

 $\text{-Idtp}$ 

A^^1994/09/15^01:03:52^prc^KFXO00705-E^

 ^^^1530^^4321^^^11254^A^^1994/09/ 15^01:03:52^host1^^^^prc^KFXO00705-E^

### $-nNIt$

 $\texttt{``}\texttt{``}\texttt{``}1530\texttt{''}\texttt{``}11254\texttt{``}A\texttt{``}01:03:52\texttt{''}prc\texttt{``}KFX000705-E\texttt{''}$ 

8  $\blacksquare$ 

and the state of the state of

# **8.8**  $\blacksquare$

xodschls

xodbuse

xodarls

xoddicls

# **xodschls**(スキーマ名の表示)

xodschls

Groupmax

KFX058205-I

GroupmaxSchema

## **xodbuse**(データベースエリア使用状況の表示) (データベースエリア使用状況の表示)

xodbuse -m マスタディレクトリのファイル名 -a エリア名称 ,エリア

 $OD$ 

**•** データベースエリアのファイルの増分

**•** データベースの再編成が有効なエリア • **•**  $\blacksquare$ • **•** The contract is the contract of the contract is the contract of the contract is the contract of the contract of the contract of the contract of the contract of the contract of the contract of the contract of the cont  $4.3.2$ 

**-m** マスタディレクトリのファイル名称

 $\begin{array}{cc} 2 & 175 \end{array}$ 

 $\Delta \sim 200$  (SNFPATH/xodrc

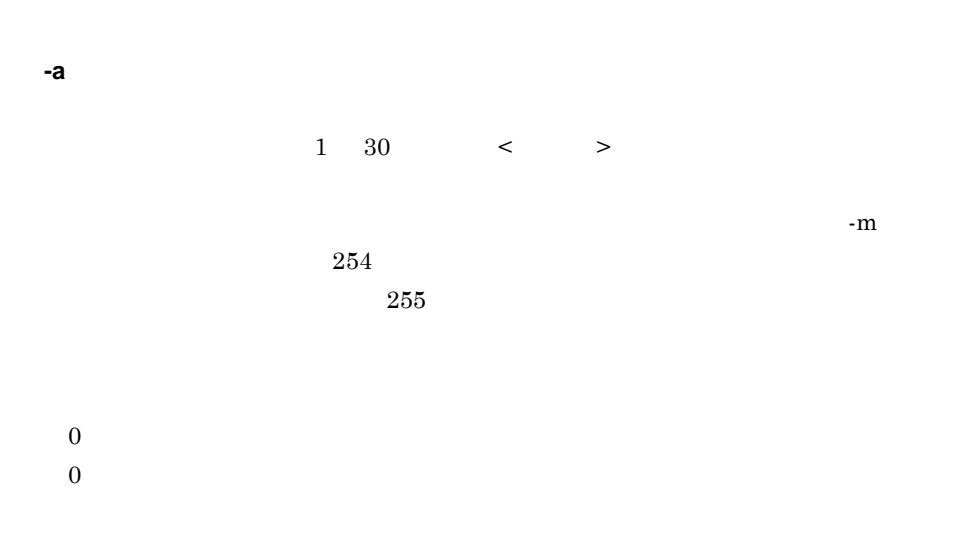

 $x$ odbuse  $\overline{a}$ 

• *result* xodbuse > result

# **xodarls**(データベースのエリアの情報表示)

xodarls

- **•** エリア名称
- **•**  $\mathbf{r} = \mathbf{r} \cdot \mathbf{r}$
- **•** エリア番号
- **•**  $\sim$  The contract of  $\sim$
- **•** エリアのセグメントサイズ
- **•** エリアの利用可能ページ数
- **•** エリアのページ長
- 
- **•** ファイルの通番
- **•** ファイル名称
- **•**  $\mathbf{r} = \mathbf{r} \times \mathbf{r}$
- **•** ファイルの最大割り当て量
- **•**  $\bullet$  7  $\bullet$  7  $\bullet$  7  $\bullet$  7  $\bullet$  7  $\bullet$

 $0$ 

**•** スキーマ名

**•** ファイルの初期化日時

 $4.3.3$ 

**xoddicls**(ディクショナリの情報表示)

 $\,0$ 

 $x$ oddicls -d  $-$ a • ID **•** エリア情報

- **•** タイプ種別 **•** ユニバーサル関連 **•** インデクス情報  $4.3.4$
- **-d** ディクショナリ用エリアのファイル名称  $\begin{array}{ccc} 2 & 175 & \quad \quad \text{/} \end{array}$

## $\boldsymbol{\$XODCONFPATH/xodrc}$

**-a**

- **•** エリア名称
- **•** タイプ名称
- **•** インデクス名称 **•** ユニバーサル関連名称
- 
- **•** エリア番号 • ID • ID
- **•** ユニバーサル関連 ID
- $0$
- $0$

xodujunl

# **xodujunl**(ユーザジャーナルのアンロード)

xodujunl -f  $\sim$ **-f** ユーザジャーナル出力ファイル名 ユーザジャーナル出力ファイル名  $2 \quad 175$  $u$ jfile  $u$ jfile  $u$ **-o** アンロード先ファイル名 アンロード先ファイル名  $2\quad 175$ 

 $254$ 

 $-0$ 

# **8.10 CONSERVIST ENDING ENDING ENDING ENDING ENDING ENDING ENDING ENDING ENDING ENDING ENDING ENDING ENDING EN Object Server**

xodjnlchg xodjnlcls  $x$ odjnlinit xodjnlls xodjnlopn  $x$ odjnlrm xodjnlswp

xodjnlunl

# **xodjnlchg**(システムジャーナルファイルのステータス変更) (システムジャーナルファイルのステータス変更)

xodjnlchg -j sys -g **-j sys -g** ファイルグループ名 ファイルグループ名  $\frac{1}{3}$  $0$  $0$ 

## $\bf 8$

High-end Object Server

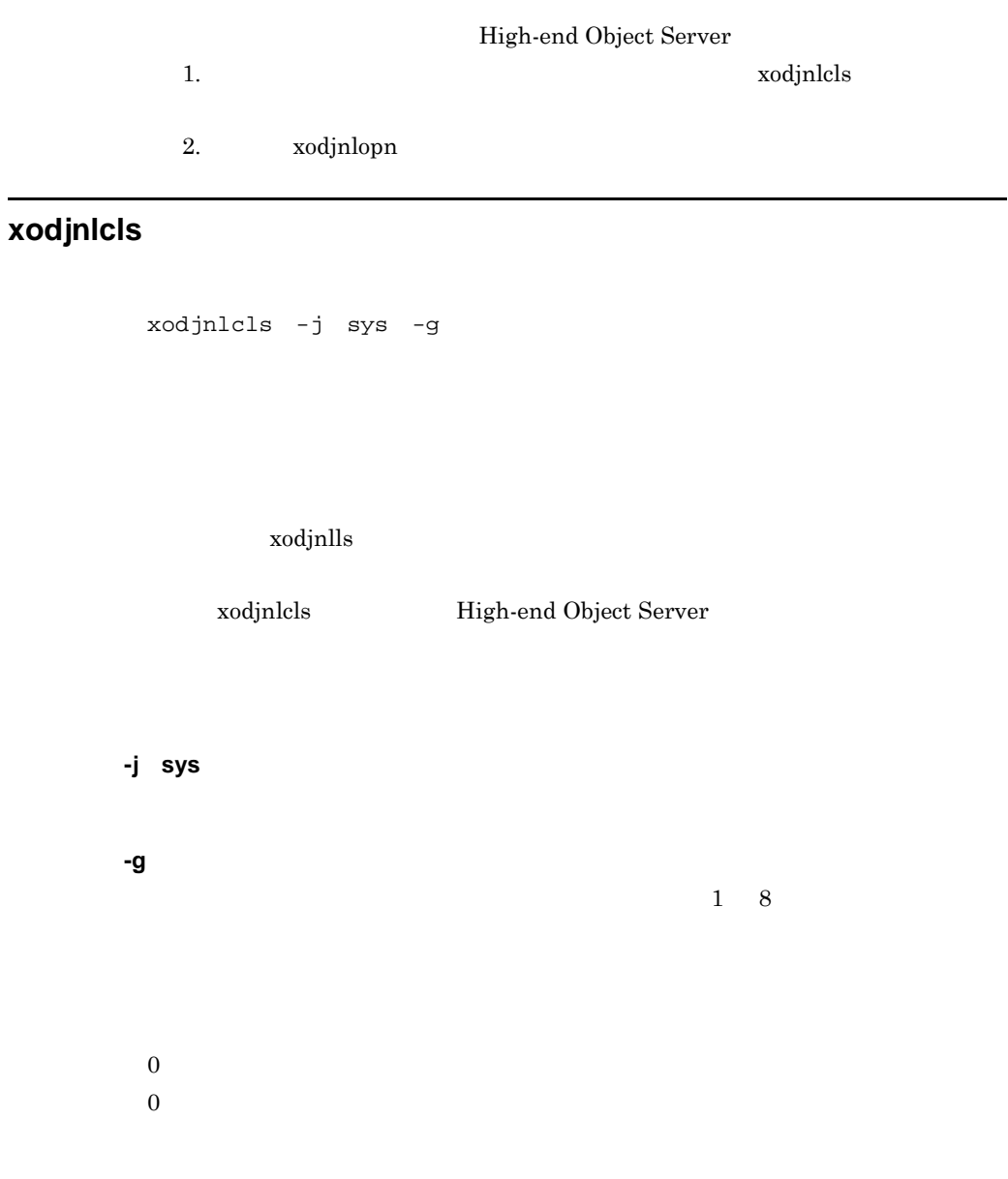

# **xodjnlinit**(システムジャーナルファイルの初期設定)

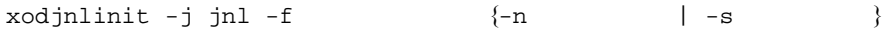

UNIX ファイルシステム下にシステムジャーナルファイルを作成します。さらに, **-j jnl -f** 物理ファイル名 初期設定する物理ファイル名を 1 63 バイトの〈パス名〉で指定します。 **-n** レコード数 初期設定するファイルのレコード数を 20 262144 の〈符号なし整数〉で指定し ム上のエリアの単位です。1 レコードは 4,096 バイトです。 **-s** 作成サイズ 80 1048576 までです。なお,指定された値は,4 キロバイト単位に切り上げられ 0 :正常終了 0 以外:異常終了 **•** xodjnlinit -j jnl -f 物理ファイル名 -n レコード数」と入力 物理ファイルの容量(バイト)= 4,096 ×レコード数 **•** xodjnlinit -j jnl -f 物理ファイル名 -s 作成サイズ」と入力 

# **xodjnlls**(システムジャーナルファイルの情報表示)

xodjnlls -j sys -g -d **-j sys -g** ファイルグループ名 ファイルグループ名  $8$ **-d •** スワップ中  $x$ odjnlls aaaaaaaa bbb cccccccc defghi jjjjjjjj kkkkkkkk lllllllll mmmmmmmm nopqr ssssssss tttttttt uvwxy

aaaaaaa

 ${\rm bbb}$ 

sys

cccccccc 16  $\frac{16}{3}$ 

defghi

 $6$ 

 $\mathbf d$  $\overline{O}$ 

c:クローズ中

e : ファイルグループ しゅうしょう  $\ensuremath{\mathbf{c}}$ 

 $\bf s$ 

 $\mathbf n$ 

f  $\blacksquare$ 

 $\mathbf u$ 

 -:アンロード済み  $g$ 

 $\mathbf d$ 

-:上書きできます

h :  $\mathbf{h}$ b

-

xodjnlunl  $x$ odjnlchg  $x$ odjnlchg  $x$ odjnlchg  $x$ 

xodjnlunl xodjnlchg

i  $\cdots$ 

#### 8

## jjjjjjjj $\frac{16}{16}$

c

-

#### $ID$

## kkkkkkkkkk $16$

## lllllllll<br/>  $\begin{array}{cc} 16 \end{array}$

#### mmmmmmmm

## nopqr

### $5$

- n  $\mathbf{r}$
- $\overline{O}$
- $\ensuremath{\mathbf{c}}$
- $\mathbf 0$
- n
- u

- $\mathbf p$ u<sup>1</sup>
- 
- -:アンロード済み

## $\mathbf q$

- $h$
- 
- -:閉塞中ではありません(正常な要素ファイルです)
	- $r$ r
- 

sssssssss $16\,$  $\sim$  0  $\sim$  1

ttttttttt<br/> $16\,$ 

xodjnlinit -n  $\frac{1}{2}$ 

## uvwxy

-

u :  $m = m$  $\overline{O}$  c:クローズ中  ${\bf v}$  $\ensuremath{\mathbf{c}}$ 

1. xodjnlunl and a xodjnlchg zodjnlchg zodjnlchg zodjnlchg zodjnlchg zodjnlchg zo 2. xodjnlinit s:待機  $w$  : we recover  $w$  : we recover  $w$  : we recover  $w$  : we recover  $w$  : we recover  $w$  : we recover  $w$  : we recover  $w$  : we recover  $w$  : we recover  $w$  : we recover  $w$  : we recover  $w$  : we recover  $w$  : we recover  $0$  -:アンロード済み  $\mathbf x$  $h$
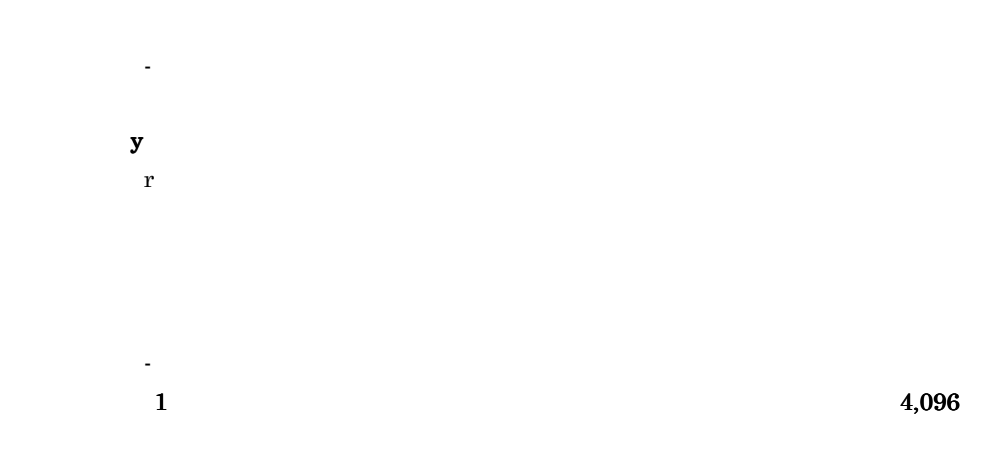

 $8$ 

## **xodjnlopn**

xodjnlopn -j sys -g

High-end Object Server

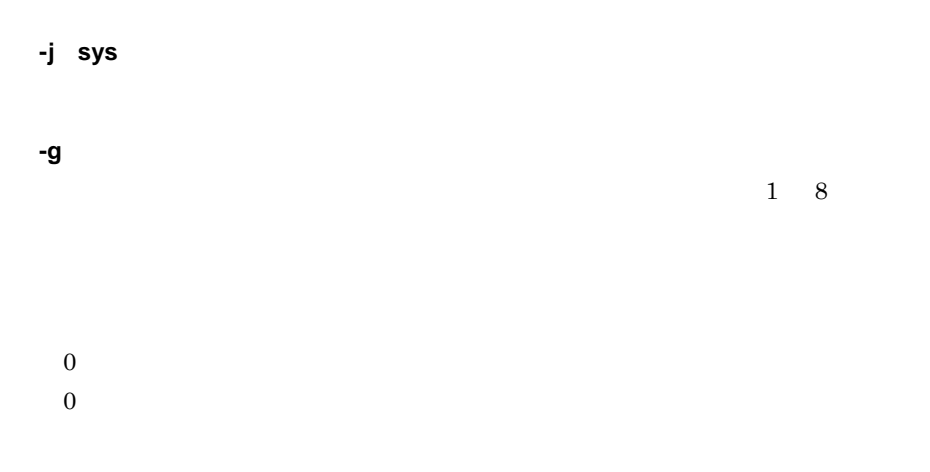

195

## **xodjnlrm**(システムジャーナルファイルの削除)

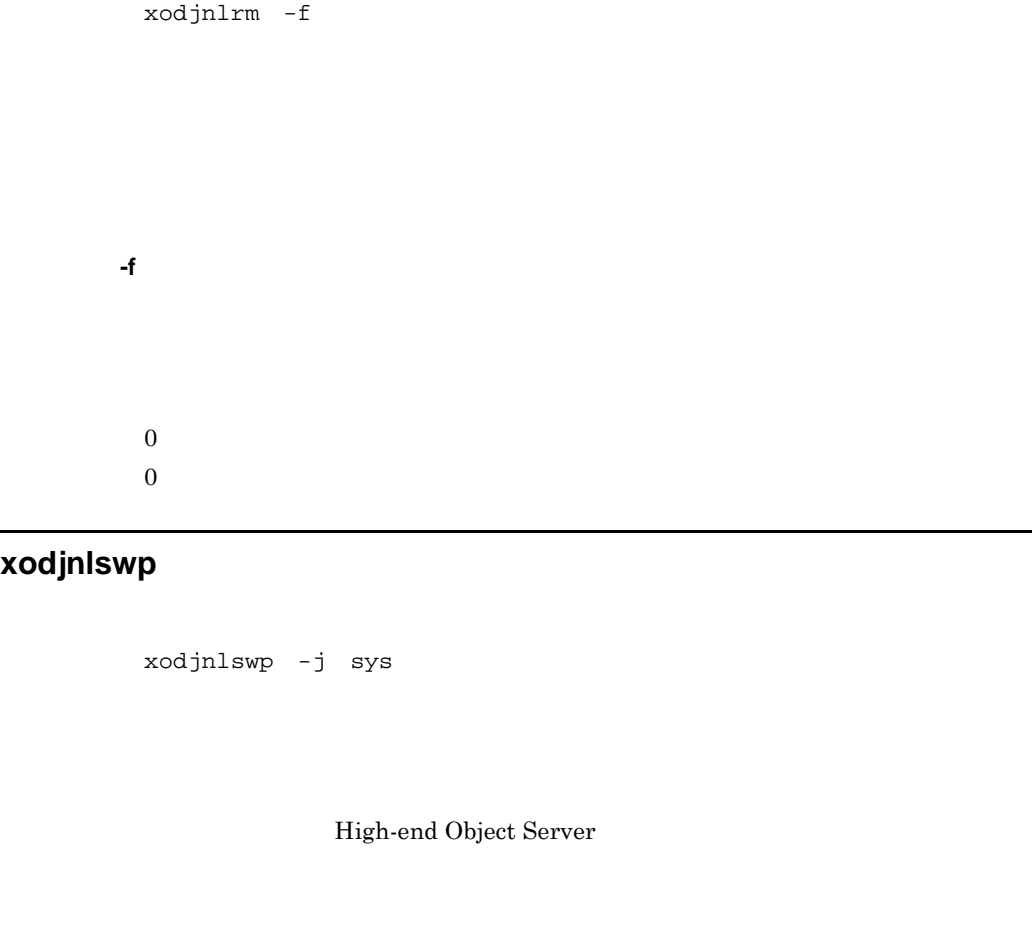

**-j sys**  $\boldsymbol{0}$  $0$ 

xodjnlopn

## **xodjnlunl**(システムジャーナルファイルのアンロード) (システムジャーナルファイルのアンロード)

xodjnlunl -j sys -g  $-$ o

 $-d$   $[-n]$ 

**-j sys**

**-g** ファイルグループ名 ファイルグループ名  $1\quad8$ 

**-o** 出力先ファイル名 出力先ファイル名  $\mathbb{R}^n$  - "  $\mathbb{R}^n$  - "  $\mathbb{R}^n$  - "  $\mathbb{R}^n$  - "  $\mathbb{R}^n$  - "  $\mathbb{R}^n$  - "  $\mathbb{R}^n$  - "  $\mathbb{R}^n$  - "  $\mathbb{R}^n$  - "  $\mathbb{R}^n$  - "  $\mathbb{R}^n$  - "  $\mathbb{R}^n$  - "  $\mathbb{R}^n$  - "  $\mathbb{R}^n$  - "  $\mathbb{R}^n$ 

**-d** システムジャーナルサービス定義ファイル名 システムジャーナルサービス定義ファイル名

#### XODCONFPATH

#### \$XODCONFPATH/sysjnl

**-n**

### **Server**

## **8.11 Bigh-end Object**

8

÷

 $x$ odstscls xodstsinit  $x$ odstsls xodstsopn

xodstsrm

xodstsswp

#### **xodstscls**(ステータスファイルのクローズ)

```
xodstscls -n
xodstscls -f
```
xodstscls

**-n** 論理ファイル名 論理ファイル名  $\frac{1}{8}$  $\mathbf A$  B  $\mathbf B$  $\mathbf A$  B and  $\mathbf B$ 

**-f** 物理ファイル名 物理ファイル名

 $1\quad 63$ 

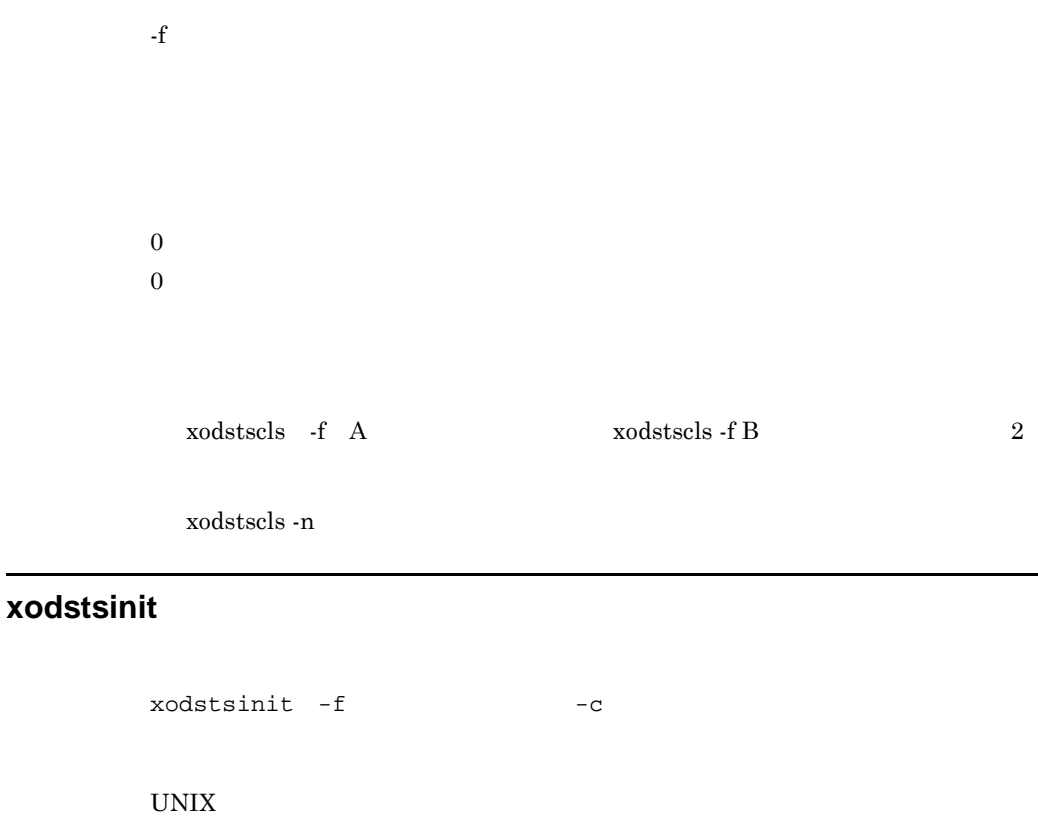

 $1\quad 63$ 

• **•**  $\frac{1}{2}$ 

• **•**  $\bullet$ 

 $256\,$ 

 $32$   $4194304$ 

200

**-f** 物理ファイル名 物理ファイル名

 $0$  $0$ 

**-c** レコード数

 $A$  B

High-end Object Server  $xodstsls$ 

 $4,608\times$ 

#### **xodstsls**(ステータスファイルの情報表示) (ステータスファイルの情報表示)

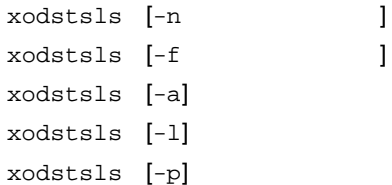

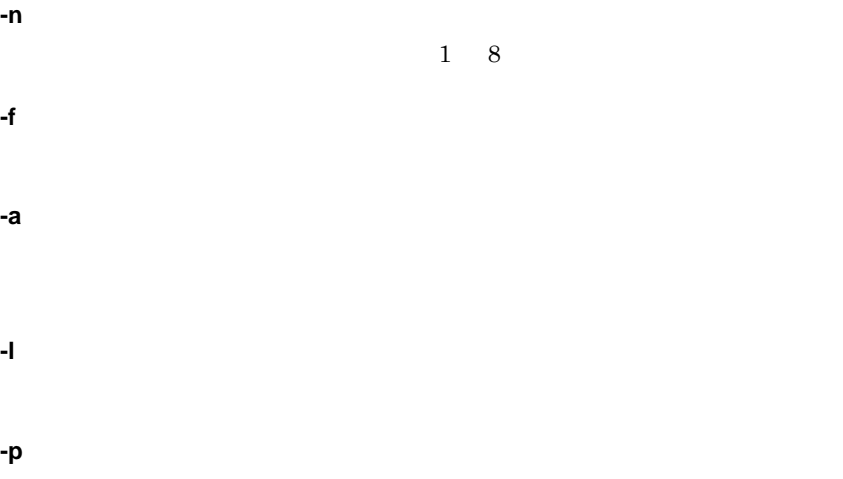

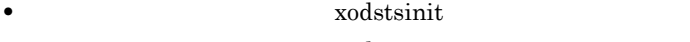

- *•*  $x$ odstsrm
- CLOSE
- NONE
- BLOCKADE

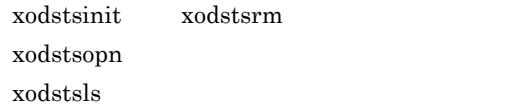

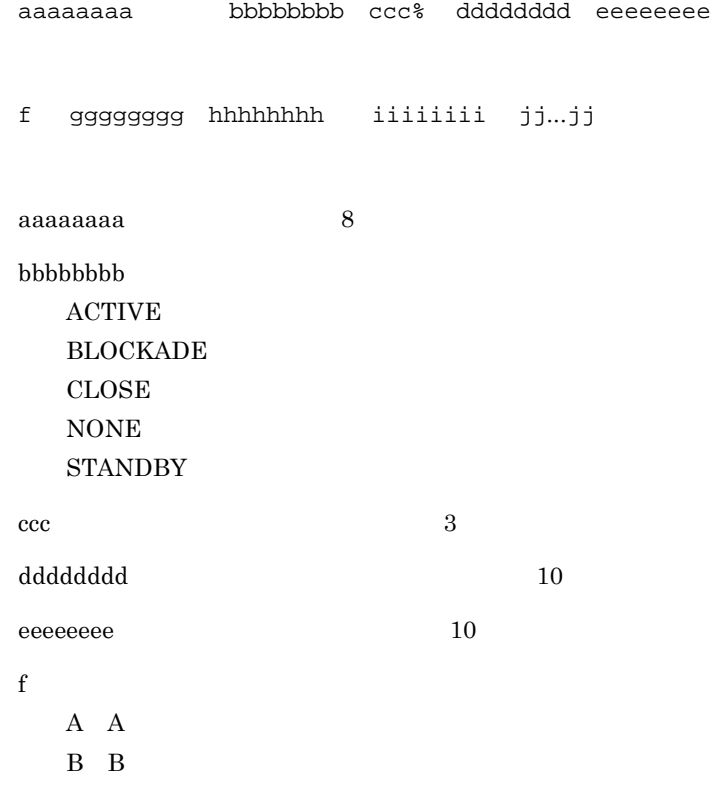

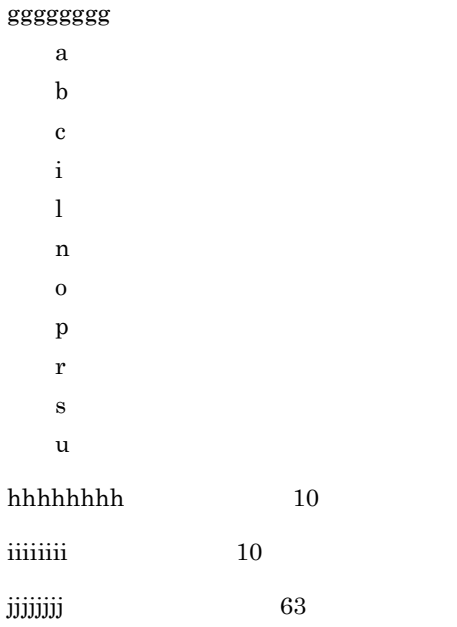

## **xodstsopn**(ステータスファイルのオープン)

```
xodstsopn -n
xodstsopn -f
```
xodstsinit

 $x$ odstscls

xodstsopn

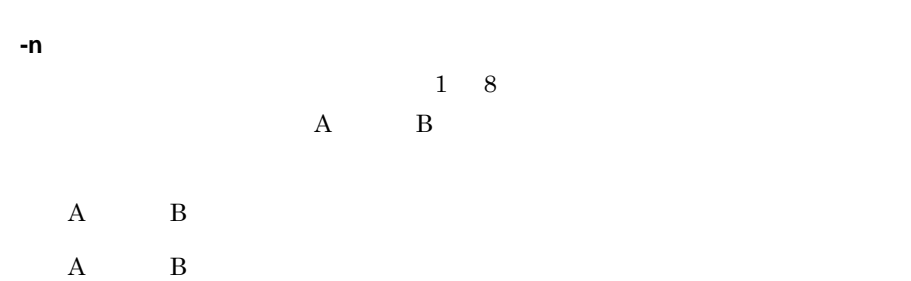

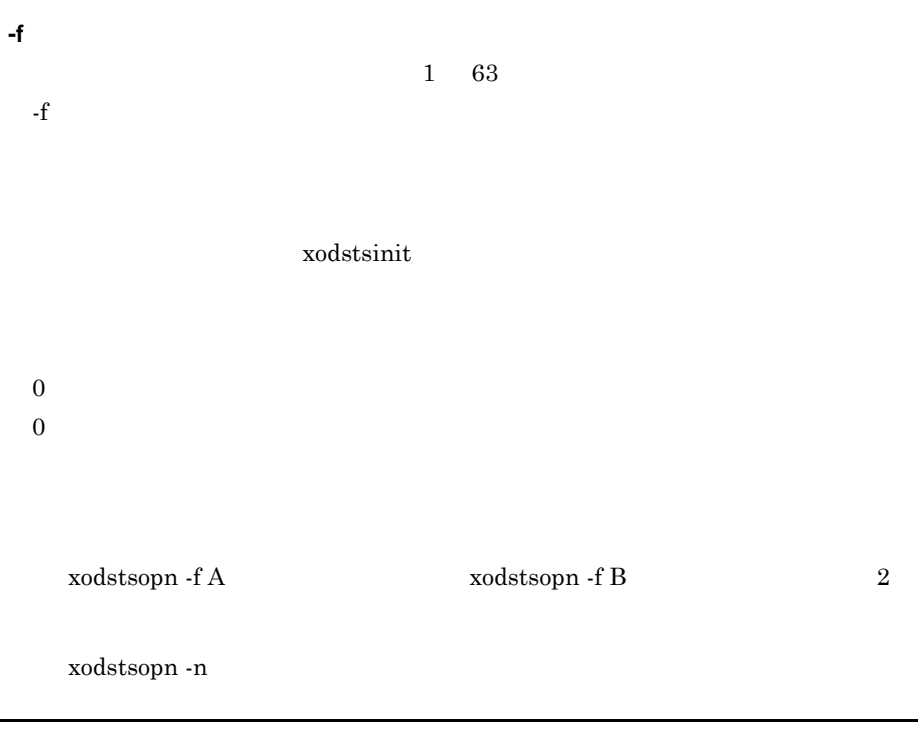

## **xodstsrm**(ステータスファイルの削除)

xodstsrm -f

High-end Object Server

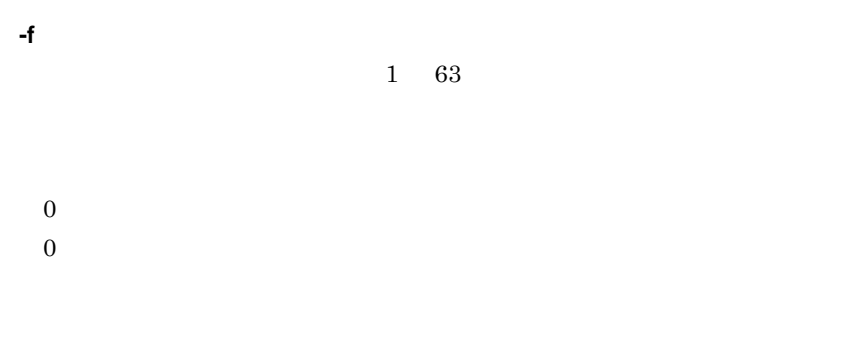

xodstsrm

#### **xodstsswp**(ステータスファイルのスワップ)

xodstsswp

 $\boldsymbol{0}$  ${\bf 0}$ 

## **8.12** 障害対策コマンド

xodclear

xodras

#### **xodclear**(障害発生後の起動環境の修復) (障害発生後の起動環境の修復)

xodclear

and the state of  $\alpha$  and  $\alpha$  and  $\alpha$  are  $\alpha$  $XODDIR/spool$   $XODDIR/tmp$ 

 $0$  $0$ 

> shmdump core  $\verb|XODDIR/spool| \verb|   & XODDIR/tmp$ Object Server

#### **xodras**(障害情報の取得)

 $xodras -t$   $-a$   $-c|-r$ 

 $\overline{\text{OS}}$ 

\$XODDIR/spool

#### \$XODDIR/conf

#### \$XODDIR/tmp

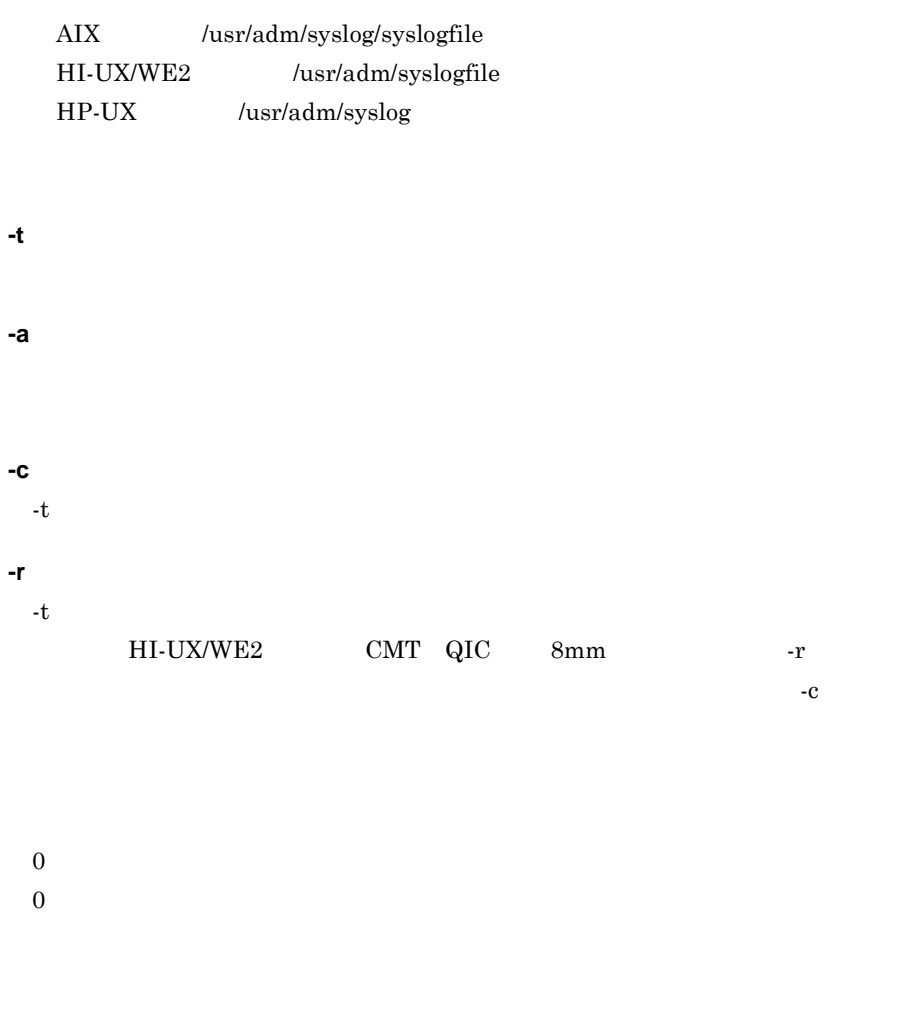

**XODDIR** 

#### $\delta XODDIR/bin$

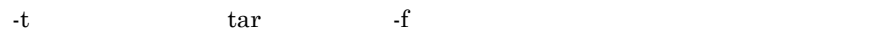

 $10MB$ 

 ${\rm ftp}$ 

● 記録容量が満杯であることを意味するメッセージが表示された場合は,tar コマ

8

<u> 1989 - Johann Barnett, mars et al.</u>

## 8.13

٠

xodpinfo

## **xodpinfo**(プロセスの状態表示)

xodpinfo

xodpinfo

 $0$  $0$ 

 $8-1$   $8-1$  $\mathbf I$ 

```
8-1 xodpinfo
```

```
\overline{\mathbb{X}}1
       ** a · · · a xodpinfo (vv-rr) **
        ExecuteTime = b \cdots bHostName = c \cdots cXODDIR = d \cdot \cdot \cdot dSystemID = ee\overset{\times}{\sim}** PROCESS INFOMATION **
       \equiv MANAGER INFO \equivProcessCount = a \cdots aConnectProcessCount = b \cdot \cdot \cdot bServerMode = G \cdot \cdot GPredPid = d \cdot \cdot \cdot dOnline- \frac{\text{WaitProcess} = \text{f} \cdots \text{f}}{}___________
       == PROCESS INFO ==Pid = a \cdot \cdot \cdot a<br>Uid = c \cdot \cdot \cdot c<br>Gid = d \cdot \cdot \cdot dServerName = e \cdots eLoadName = f \cdots fServiceGroupName = g \cdots gCriticalCount = h \cdot \cdot h CriticalMask = 0x \cdot \cdot \cdot iCreateTime = j \cdots jFirstDownTime = k \cdot \cdot kDupCheckStatus = |\cdots|Ŧ
       ** End (PROCESS_INFOMATION) **
                                                                                                          \times 5** TRANSACTION_INFOMATION **
                                                                                                     \gg 6\equiv MANAGER \sqrt{NPO} \equiv \equivRunID = a \cdots aStatus = b \cdots bTransactionCount = c \cdots cTransactionSequence = d \cdot dStartTime = e \cdots e- - - - - - - - - - -
       == TRANSACTION INFO ==PID = a \cdots a (b \cdots b) Transaction ID = c\cdotsc
        Status1 = d \cdot \cdot \cdot d Status2 = e
        JNL = f \cdot \cdot \cdot fDBAccessMode = hOnlineBackup = iii
        RpcAddress = 0xj \cdots j RpcPort = k \cdots k\qquad \qquad - -** End (xodpinfo) **
注※1 実線内はこのコマンドの情報が表示されます。<br>注※2 点線内はプロセスの状態が表示されます。<br>注※3 破線内はプロセスの管理情報が表示されます。<br>注※4 破線内は個々のプロセス情報が表示されます。<br>注※4 破線内はトランザクションの状態が表示されます。<br>注※5 破線内はトランザクションの管理情報が表示されます。<br>注※5 破線内はトランザクションの管理情報が表示されます。<br>注※7 破線内はトランザクションの管理情報が表示されます。<br>
```
示されます。

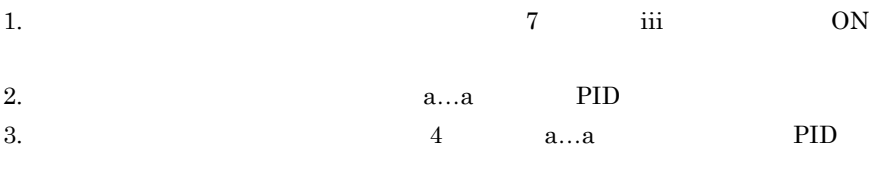

## **8.14** クラスタリング機能用コマンド( **HP-UX** を御利用の場

and the control of the control of the control of

HP-UX MC/ServiceGuard

xodmonitor

#### **xodmonitor**(オブジェクトサーバの稼働状態の監視) (オブジェクトサーバの稼働状態の監視)

xodmonitor -d home\_dir -t interval\_time

HP-UX MC/ServiceGuard

**-d home\_dir**

**-t interval\_time**  $1$ 7,200

 $0$ 1  $\blacksquare$ 

## **8.15 AIX AIX**

HACMP for AIX

xodrunchk

#### **xodrunchk**(オブジェクトサーバの稼働状態の確認)

xodrunchk -d home\_dir

HACMP for AIX

**-d home\_dir**

 $0$  $1$ 

and the control of the control of the control of the control of the control of

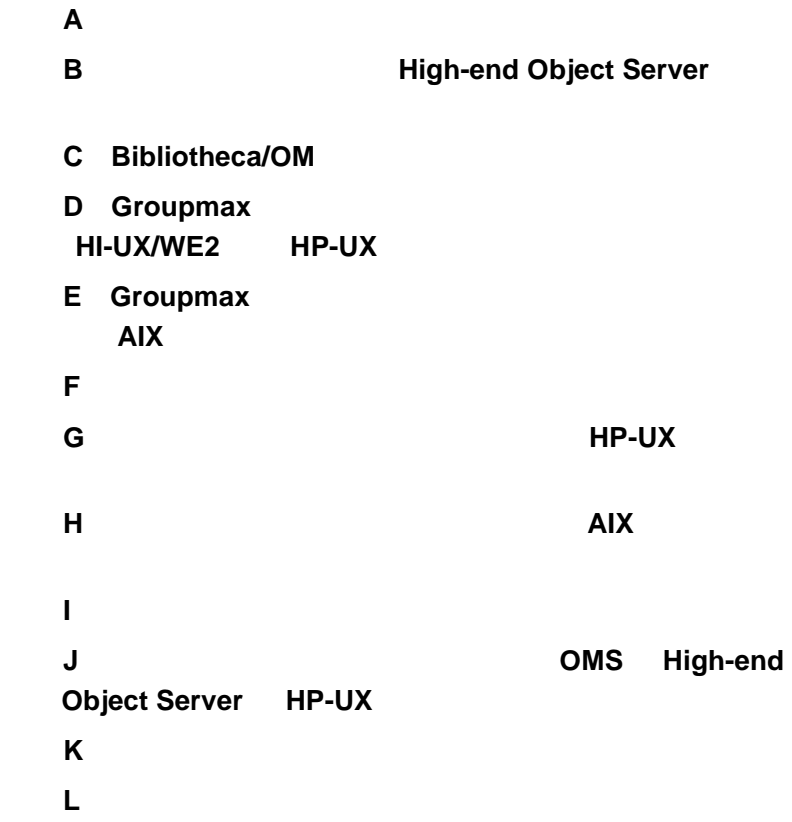

## $\mathbf{A}$

Groupmax

- Groupmax Address/Mail Version 6  $\bullet$
- Groupmax Document Manager Version 6  $\bullet$
- Groupmax Workflow Version 6  $\bullet$

## $A.1$

 $(1)$ 

 $7.5.2\,$ 

**Service State** 

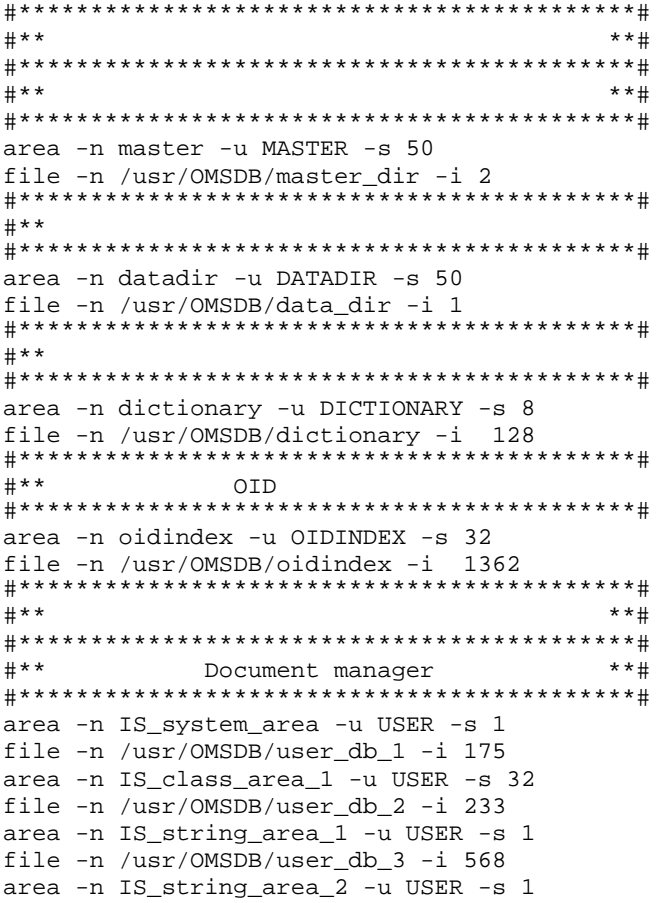

```
file -n /usr/OMSDB/user_db_4 -i 568
area -n IS_version_area -u USER -s 190
file -n /usr/OMSDB/version_db -i 1
area -n IS_users_area -u USER -s 26
file -n /usr/OMSDB/users db -i 1
***#
    Workflow
```
 $***$ 

```
area -n WF_is_system -u USER -s 1
file -n /usr/OMSDB/wf_db_1 -i 32
area -n WF_is_class -u USER -s 192
file -n /usr/OMSDB/wf_db_2 -i 5
area -n WF_is_string -u USER -s 64
file -n /usr/OMSDB/wf_db_3 -i 16
area -n WF_manager_area -u USER -s 32
file -n /usr/OMSDB/wf_mng -i 2
area -n WF_bp_area -u USER -s 128
file -n /usr/OMSDB/wf bp -i 1
area -n WF_work_area -u USER -s 576
file -n /usr/OMSDB/wf_work -i 1
area -n WF_case_area -u USER -s 544
file -n /usr/OMSDB/wf_case -i 1
area -n WF_role_area -u USER -s 128
file -n /usr/OMSDB/wf_role -i 1
area -n WF_user_area -u USER -s 256
file -n /usr/OMSDB/wf_user -i 1
area -n WF_op_list_area -u USER -s 128
file -n /usr/OMSDB/wf_op_list -i 1
area -n WF_case_inf_area -u USER -s 128
file -n /usr/OMSDB/wf_case_inf -i 1
area -n WF_counter_area -u USER -s 352
file -n /usr/OMSDB/wf_counter -i 1
area -n WF_class_lock_area -u USER -s 1
file -n /usr/OMSDB/wf_class_lock -i 1
area -n WF_send_area -u USER -s 32
file -n /usr/OMSDB/wf_send -i 1
area -n WF_relation_area -u USER -s 128
file -n /usr/OMSDB/wf relation -i 1
area -n WF_auto_deliver_area -u USER -s 320
file -n /usr/OMSDB/wf_auto_deliver -i 1
area -n WF_case_add_area -u USER -s 192
file -n /usr/OMSDB/wf_case_add -i 1
area -n WF_data_obj_area -u USER -s 320
file -n /usr/OMSDB/wf_data_obj -i 1
area -n WF_mb_master_bp_manager_area -u USER -s 32
file -n /usr/OMSDB/wf_mb_master_bp_manager -i 1
area -n WF_db_bp_distribution_area -u USER -s 32
file -n /usr/OMSDB/wf_db_bp_distribution -i 1
area -n WF_dr_role_distribution_area -u USER -s 288
file -n /usr/OMSDB/wf_dr_role_distribution -i 1
area -n WF_oa_operation_auth_area -u USER -s 192
file -n /usr/OMSDB/wf_oa_operation_auth -i 1
area -n WF_or_role_manager_area -u USER -s 32
file -n /usr/OMSDB/wf_or_role_manager -i 1
area -n WF ua user auth area -u USER -s 32
file -n /usr/OMSDB/wf_ua_user_auth -i 1
#***Address
                                      * *#area -n GMA_LASTSEQNO_Type -u USER -s 2
```
 $\overline{A}$ 

```
file -n /usr/OMSDB/GMA_LASTSEQNO_Type -i 1 -m 3
area -n GMA_USERCONFIG_Type -u USER -s 14 
file -n /usr/OMSDB/GMA_USERCONFIG_Type -i 1 -m 3
area -n GMA_USERCONFIG_ORNAME -u USER -s 3 
file -n /usr/OMSDB/GMA_USERCONFIG_ORNAME -i 1 -m 3
area -n GMA_SENDMAILMAIN_Type -u USER -s 627 
file -n /usr/OMSDB/GMA_SENDMAILMAIN_Type -i 1 -m 3
area -n GMA_SENDRECIPIENTS_Type -u USER -s 1297 
file -n /usr/OMSDB/GMA_SENDRECIPIENTS_Type -i 1 -m 3
area -n GMA_SENDRECIPIENTS_ORNAME -u USER -s 856 
file -n /usr/OMSDB/GMA_SENDRECIPIENTS_ORNAME -i 1 -m 3
area -n GMA_KMLT_Type -u USER -s 6 
file -n /usr/OMSDB/GMA_KMLT_Type -i 1 -m 3
area -n GMA_RECVMAILMAIN_Type -u USER -s 3247
file -n /usr/OMSDB/GMA_RECVMAILMAIN_Type -i 1 -m 3
area -n GMA_REPORTMAIN_Type -u USER -s 710
file -n /usr/OMSDB/GMA_REPORTMAIN_Type -i 1 -m 3
area -n GMA_NOTICEMAIN_Type -u USER -s 6526 
file -n /usr/OMSDB/GMA_NOTICEMAIN_Type -i 1 -m 3
area -n GMA_RODATA_Type -u USER -s 1
file -n /usr/OMSDB/GMA_RODATA_Type -i 1 -m 3
area -n GMA_AORT_Type -u USER -s 4
file -n /usr/OMSDB/GMA_AORT_Type -i 1 -m 3
area -n GMA_CMPT_Type -u USER -s 1 
file -n /usr/OMSDB/GMA_CMPT_Type -i 1 -m 3
area -n GMA_IORT_Type -u USER -s 9 
file -n /usr/OMSDB/GMA_IORT_Type -i 1 -m 3
area -n GMA_LORT_Type -u USER -s 2 
file -n /usr/OMSDB/GMA_LORT_Type -i 1 -m 3
area -n GMA_LUST_Type -u USER -s 15 
file -n /usr/OMSDB/GMA_LUST_Type -i 1 -m 3
area -n GMA_NXCT_Type -u USER -s 1
file -n /usr/OMSDB/GMA_NXCT_Type -i 1 -m 3
area -n GMA_NXIT_Type -u USER -s 3 
file -n /usr/OMSDB/GMA_NXIT_Type -i 1 -m 3
area -n GMA_NXIT_OR_NAME -u USER -s 2 
file -n /usr/OMSDB/GMA NXIT OR NAME -i 1 -m 3
area -n GMA_NXLT_Type -u USER -s 4 
file -n /usr/OMSDB/GMA_NXLT_Type -i 1 -m 3
area -n GMA_TEMT_Type -u USER -s 2 
file -n /usr/OMSDB/GMA_TEMT_Type -i 1 -m 3
area -n GMA_TERMT_Type -u USER -s 1
file -n /usr/OMSDB/GMA_TERMT_Type -i 1 -m 3
area -n GMA_USRT_Type -u USER -s 25 
file -n /usr/OMSDB/GMA_USRT_Type -i 1 -m 3
area -n GMA_USRT_OR_NAME -u USER -s 7 
file -n /usr/OMSDB/GMA_USRT_OR_NAME -i 1 -m 3
area -n GMA_BDIT_Type -u USER -s 3 
file -n /usr/OMSDB/GMA_BDIT_Type -i 1 -m 3
area -n GMA_BRDT_Type -u USER -s 2 
file -n /usr/OMSDB/GMA_BRDT_Type -i 1 -m 3
area -n GMA_KAIRANDB_Type -u USER -s 1
file -n /usr/OMSDB/GMA_KAIRANDB_Type -i 1 -m 3
area -n GMA_HUST_Type -u USER -s 30
file -n /usr/OMSDB/GMA_HUST_Type -i 1 -m 3
area -n GMA_UDAT_Type -u USER -s 9
file -n /usr/OMSDB/GMA_UDAT_Type -i 1 -m 3
area -n GMA_UDNT_Type -u USER -s 14
file -n /usr/OMSDB/GMA_UDNT_Type -i 1 -m 3
```
area -n GMA\_GMAT\_Type -u USER -s 4 file -n /usr/OMSDB/GMA\_GMAT\_Type -i 1 -m 3 area - n GMA\_GMAT\_ATTR - u USER - s 14 file -n /usr/OMSDB/GMA\_GMAT\_ATTR -i 1 -m 3  $***$  $***$ #  $#***$ \*\*# Document manager area -n IS\_index\_1\_area\_1 -u INDEX -s 1 file -n /usr/OMSDB/index\_1 -i 3444 area -n IS\_index\_2\_area\_1 -u INDEX -s 1 file -n /usr/OMSDB/index\_2 -i 3444 area -n IS\_version\_index -u INDEX -s 32 file -n /usr/OMSDB/version\_index -i 33 area -n IS\_users\_index -u INDEX -s 32 file -n /usr/OMSDB/users\_index -i 4 Workflow  $# * *$  $***$ # area -n WF\_index\_area -u INDEX -s 160 file -n /usr/OMSDB/wf\_index -i 7  $***$  $***$ # Mail area - n GMA\_INDEX\_MAIL - u INDEX - s 290 file -n /usr/OMSDB/GMA\_INDEX\_MAIL -i 14 area -n GMA\_INDEX\_USER -u INDEX -s 4 file -n /usr/OMSDB/GMA\_INDEX\_USER -i 32

A

 $\mathbf{i}$ 

 $\Omega$ 

 $A.2$ 

 $(1)$ 

 $(70 + 51 \times i) \times 8$ 

 $\mathbf{s}$ 

 $(2)$ 

 $(44 + 51 \times i) \times 8$ 

m

 $(1 + 51 \times i) \times 8$ 

**(3)** ディクショナリ及びユーザデータベース

$$
(6 + \frac{MAX(i, m)}{64000}) + \frac{1}{40 + \frac{8120}{32} \times 12} + S \times i) \times 8
$$

 $2 \overline{a}$ 

$$
(1 + \frac{1}{\sqrt{64000}} + \frac{1}{\sqrt{40 + \left(\frac{8120}{32}\right)^{1} \times 12}} + S \times i) \times 8
$$

**(4)** OID

 $\rm OID$ 

$$
(8 + \frac{1}{\sqrt{64000}}) + \frac{1}{\sqrt{40 + \left(\frac{1}{32}\right)^{1} \times 12}} + S \times i) \times 8
$$

 $2 \overline{a}$ 

$$
(1 + \left| \frac{\text{MAX}(i, m)}{64000} \right| + \left| \frac{\frac{i}{8120}}{40 + \left| \frac{8120}{32} \right| \times 12} \right| + S \times i) \times 8
$$

## 付録 **B** バッチファイルによる **High-end Object Server** のシ

High-end Object Server

#### **B.1**

 $\mu_{\rm MST}/\mu_{\rm MST}$ HiOODB/sample AIX HP-UX /opt/HiOODB/sample  $\frac{1}{1}$ High-end Object Server xodstsinit (2) xodinlinit (2) xodjnlinit (2) xodjnlinit (2) xodjnlinit (3) xodjnlinit (3)  $\alpha$  $\frac{1}{2}$ **•** システムジャーナルサービス定義 **•** ステータスサービス定義  $\frac{1}{1}$ Groupmax Groupmax 5 Groupmax Groupmax Groupmax **D** Groupmax HI-UX/WE2 HP-UX  $Groupmax$   $E$ Groupmax  $\overline{\text{AIX}}$ 

#### **B.2** (*b*)

 $(1)$ 

 $1.$ 

- 3.
	- \$XODCONFPATH/

vi

**B.3** 

 $1.$ 

 $2.$ 

B

 $(2)$ 

 $B.4$ 

 $(1)$ 

**DBSINT.BAT** 

#!/bin/sh  $#$ # \* ALL RIGHTS RESERVED, COPYRIGHT (C) 1996, 1999, HITACHI, LTD. # \* LICENSED MATERIAL OF HITACHI, LTD.  $#$  $\#$ # \* Object Server # \*  $\ddot{\cdot}$  $#$  \* (1) Groupmax Object Server Version 5 05-00  $#$  \*  $#$  \* (2) Groupmax Object Server Version 5 05-00  $#$  \*  $#$  \* (3) Groupmax Object Server Version 5 05-00 # \* 25000  $\#$ FILE SYSTEM JNL1=/OBJSVFILE1/XODFILEJNL export FILE\_SYSTEM\_JNL1 FILE\_SYSTEM\_JNL2=/OBJSVFILE2/XODFILEJNL export FILE\_SYSTEM\_JNL2 FILE\_SYSTEM\_STS1=/OBJSVFILE1/XODFILESTS1 export FILE\_SYSTEM\_STS1 FILE\_SYSTEM\_STS2=/OBJSVFILE2/XODFILESTS2

```
export FILE_SYSTEM_STS2
```

```
echo "
xodjnlinit -j jnl -f $FILE_SYSTEM_JNL1/jnlfile1 -n 25000
xodjnlinit -j jnl -f $FILE_SYSTEM_JNL1/jnlfile2 -n 25000
xodjnlinit -j jnl -f $FILE_SYSTEM_JNL1/jnlfile3 -n 25000
xodjnlinit -j jnl -f $FILE_SYSTEM_JNL1/jnlfile4 -n 25000
xodjnlinit -j jnl -f $FILE_SYSTEM_JNL2/jnlfile5 -n 25000
xodjnlinit -j jnl -f $FILE_SYSTEM_JNL2/jnlfile6 -n 25000
xodjnlinit -j jnl -f $FILE_SYSTEM_JNL2/jnlfile7 -n 25000
xodjnlinit -j jnl -f $FILE_SYSTEM_JNL2/jnlfile8 -n 25000
echo "
xodstsinit -f $FILE_SYSTEM_STS1/stsfile1A -c 32
xodstsinit -f $FILE_SYSTEM_STS2/stsfile1B -c 32
xodstsinit -f $FILE_SYSTEM_STS1/stsfile2A -c 32
xodstsinit -f $FILE_SYSTEM_STS1/stsfile2B -c 32
xodstsinit -f $FILE_SYSTEM_STS2/stsfile3A -c 32
xodstsinit -f $FILE_SYSTEM_STS2/stsfile3B -c 32
```
echo "\*\*\*\* \*\*\*\*" \*\*\*\*"

**(2)** システムジャーナルサービス定義 システムジャーナルサービス定義

sysjnl

```
# 
***************************************************************
# ALL RIGHTS RESERVED,COPYRIGHT (C) 1996,1999,HITACHI,LTD.
# LICENSED MATERIAL OF HITACHI, LTD.
# 
***************************************************************
# 
***************************************************************
# *
# * (1) Groupmax Object Server Version 5 05-00
\# * \sim# * (2) Groupmax Object Server Version 5 05-00
# * jnl_cdinterval 200
# 
***************************************************************
set jnl_cdinterval = 200
jnladdfg -g jnlfile1 ONL
jnladdpf -g jnlfile1 -a /OBJSVFILE1/XODFILEJNL/jnlfile1
jnladdfg -g jnlfile2 ONL
jnladdpf -g jnlfile2 -a /OBJSVFILE1/XODFILEJNL/jnlfile2
jnladdfg -g jnlfile3 ONL
jnladdpf -g jnlfile3 -a /OBJSVFILE1/XODFILEJNL/jnlfile3
jnladdfg -g jnlfile4 ONL
jnladdpf -g jnlfile4 -a /OBJSVFILE1/XODFILEJNL/jnlfile4
jnladdfg -g jnlfile5 ONL
jnladdpf -g jnlfile5 -a /OBJSVFILE2/XODFILEJNL/jnlfile5
jnladdfg -g jnlfile6 ONL
jnladdpf -g jnlfile6 -a /OBJSVFILE2/XODFILEJNL/jnlfile6
jnladdfg -g jnlfile7 ONL
jnladdpf -g jnlfile7 -a /OBJSVFILE2/XODFILEJNL/jnlfile7
jnladdfg -g jnlfile8 ONL
jnladdpf -g jnlfile8 -a /OBJSVFILE2/XODFILEJNL/jnlfile8
```
 $(3)$ 

```
sts
# ALL RIGHTS RESERVED, COPYRIGHT (C) 1996, 1999, HITACHI, LTD.
# LICENSED MATERIAL OF HITACHI, LTD.
#
\## *
       \cdot:
# *
   (1) Groupmax Object Server Version 5 05-00
# *
#set sts_file_name_1 = "stsfile1", ¥
"/OBJSVFILE1/XODFILESTS1/stsfile1A",¥
"/OBJSVFILE2/XODFILESTS2/stsfile1B"
set sts_file_name_2 = "stsfile2", \;
"/OBJSVFILE1/XODFILESTS1/stsfile2A",¥
"/OBJSVFILE1/XODFILESTS1/stsfile2B"
set sts_file_name_3 = "stsfile3", ¥
"/OBJSVFILE2/XODFILESTS2/stsfile3A",¥
"/OBJSVFILE2/XODFILESTS2/stsfile3B"
```
 $(4)$ 

```
xodrc
```

```
# ALL RIGHTS RESERVED, COPYRIGHT C
                           1996, 1999, HITACHI, LTD.
# LICENSED MATERIAL OF HITACHI, LTD.
set system_id = al
set lck_limit = 6000set trn_tran_process_count = 32
set static_shmpool_size = 5120
set dbm_master = /OBJSVFILE/DB/master01
\pmgcache -n xod_gcache_area -m 200 -u AREA
gcache -n xod_gcache_oidindex -m 100 -u OIDINDEX
```
#### $B.4$

 $(1)$ 

 $(a)$ 

B

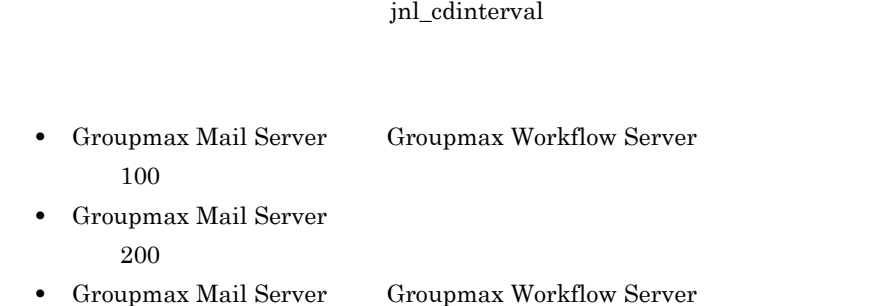

**(b)** システムジャーナルサービス定義の システムジャーナルサービス定義の**jnl\_cdinterval** パラメタの指定値 パラメタの指定値

 :300 Groupmax jnl\_cdinterval 7.4

High-end Object Server

**(c)** ジャーナルファイルの見積もり

Groupmax

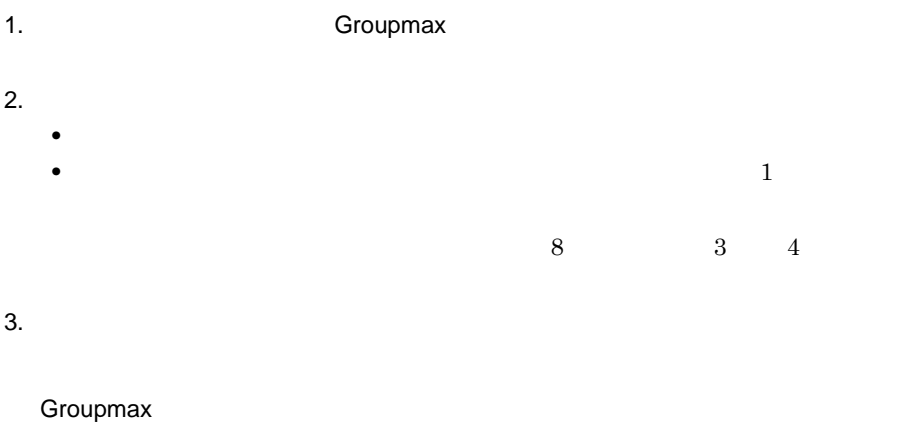

Groupmax

1.  $\blacksquare$ 

2. High-end Object Server

jnl\_unload\_check N

225

 $N$  $3.$  $4.$ 5. High-end Object Server jnl\_unload\_check Y **(2)** ステータスファイル及びステータスサービス定義についての注意事項 ステータスファイル及びステータスサービス定義についての注意事項 **(a)** ステータスファイルを作成するディスク  $A$  B High-end Object Server

**(b)** 使用するレコード数の指定

High-end Object Server  $32$ 

and the control of the control of the control of the control of the control of

## **C** Bibliotheca/OM

**Contract Contract** 

Bibliotheca/OM

# $(1)$  $ID$ Bibliotheca/OM ID **(a)** ポート番号 (b) OMS  $\rm OMS$ **(c)** ノード **ID**  $ID$ **(2)** オブジェクトサーバを運用するときの注意 Bibliotheca/OM XODDIR XODCONFPATH **PATH (3)** メッセージの要因を調べるときの注意 Bibliotheca/OM ID xodlogcat  $\rm OMS$

## **D** Groupmax  $HI$ -UX/WE2 HP-UX

Groupmax

Groupmax UNIX

Groupmax Version 5

Groupmax Version 5 (Groupmax 1)

Groupmax Version 6 Groupmax Groupmax Version 6

Groupmax

### **D.1** Groupmax

Groupmax gseset

**•** 初期設定パラメタの作成

- **•** 構成変更パラメタの作成
- 
- **•** 再編成パラメタの作成
- **•** 再構成パラメタの作成

gseset  $\overline{a}$ 

Groupmax Version 6 Groupmax

 $g$ seset  $\overline{\phantom{a}}$ 

gseset  $\overline{a}$ 

 $644$ 

**D.2** Groupmax

Groupmax

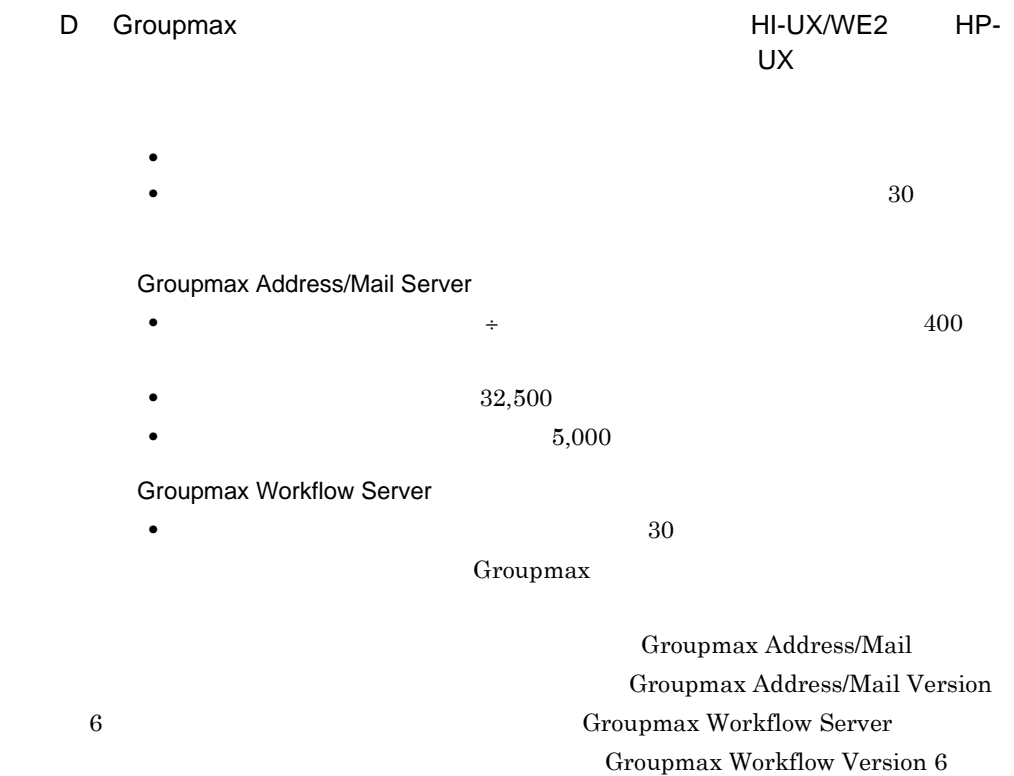

## **D.3** gseset

-

-

 $(1)$ 

 $g$ seset { -n | -c | -r | -s | -k } -f  $[$  -0  $]$ 

#### **(2)** 機能

- **•** 初期設定パラメタ
- **•** 構成変更パラメタ
- **•** 再編成パラメタ
- **•** 再構成パラメタ
- **•** カーネルパラメタの変更情報(カーネルパラメタの見積もり値)

**(3)** オプション

#### $\delta XODDIR/conf/xodrc$

# UX

#### \$XODDIR/conf/xodrc

 reorg recreate

- -k

#### Groupmax  $UNIX$

Groupmax Version 5 -f 入力ファイル名

 $D.9$ 

-o 出力先ディレクトリ名

• **•** *esetinit* esetcons

- $e$ **setreog**
- $\check{\mathrm{e}}$  setreco
- **•** システム共通定義を格納するファイル:esetrc

• **•**  $\bullet$ 

- **•** カーネルパラメタの見積もり値を格納するファイル:esetknl
- **•**  $\bullet$  $\bullet$  -n -c -r -s -k

**(4)** 終了ステータス
# $(5)$ • xodsetup **gseset**

- gseset
- $2.4.2$ **•** 構成変更パラメタと同時に作成されるカーネルパラメタ変更情報ファイルには,

Groupmax

# 付録 **D.4** 初期設定パラメタを作成するには

 $(1)$ 

1. the gaseset the gaseset gases gases gases are gases of  $\sim$  $-f$  $D.9$ 

/usr/OMSDB MasterDBPath=/usr/ OMSDB 8 8 OS Groupmax 2. gseset gseset -o オプションに指定するディレクトリ)を作成します。 3. gseset **•** -n オプション **•**  $-f$   $1.$ **•**  $-0$   $2.$ 

esetinit **The Secondary Contract and America** and American and American secondary and  $\mathcal{L}$ 

xodbinit

# esetinit ファイルに作成される初期

#\*\*\*\*\*\*\*\*\*\*\*\*\*\*\*\*\*\*\*\*\*\*\*\*\*\*\*\*\*\*\*\*\*\*\*\*\*\*\*\*\*\*\*\*\*\*\*\*\*\*\*\*\*\*\*\*\*\*\*\*\*\* #\* All Rights Reserved, Copyright (C) 1996,2001,Hitachi,Ltd. #\* Licensed Material of Hitachi,Ltd. #\*\*\*\*\*\*\*\*\*\*\*\*\*\*\*\*\*\*\*\*\*\*\*\*\*\*\*\*\*\*\*\*\*\*\*\*\*\*\*\*\*\*\*\*\*\*\*\*\*\*\*\*\*\*\*\*\*\*\*\*\*\* #\*\*\*\*\*\*\*\*\*\*\*\*\*\*\*\*\*\*\*\*\*\*\*\*\*\*\*\*\*\*\*\*\*\*\*\*\*\*\*\*\*\*\*\*\*\*\*\*\*\*\*\*\*\*\*\*\*\*\*\*\*\* # This file is made by Eset\_Utl # VR:0600 date:2001/02/15 11:26:29 #\*\*\*\*\*\*\*\*\*\*\*\*\*\*\*\*\*\*\*\*\*\*\*\*\*\*\*\*\*\*\*\*\*\*\*\*\*\*\*\*\*\*\*\*\*\*\*\*\*\*\*\*\*\*\*\*\*\*\*\*\*\* #\*\*\*\*\*\*\*\*\*\*\*\*\*\*\*\*\*\*\*\*\*\*\*\*\*\*\*\*\*\*\*\*\*\* #\*\* 初期設定パラメタファイル #\*\*\*\*\*\*\*\*\*\*\*\*\*\*\*\*\*\*\*\*\*\*\*\*\*\*\*\*\*\*\*\*\*\* #\*\*\*\*\*\*\*\*\*\*\*\*\*\*\*\*\*\*\*\*\*\*\*\*\*\* #\*\* Object Server \*\* #\*\*\*\*\*\*\*\*\*\*\*\*\*\*\*\*\*\*\*\*\*\*\*\*\*\* area -n master -u MASTER -s 50 file -n "/usr/OMSDB/master\_dir" -i 2

## D Groupmax

UX

```
area -n datadir -u DATADIR -s 50
file -n "/usr/OMSDB/data_dir_1" -i 1
area -n dictionary -u DICTIONARY -s 8
file -n "/usr/OMSDB/dictionary_1" -i 165
area -n oidindex -u OIDINDEX -s 32
file -n "/usr/OMSDB/oidindex_1" -i 98
#**************************
#***Document Manager
                       \star \star#**************************
area -n IS_system_area_1 -u USER -s 1
file -n "/usr/OMSDB/user_db_1_1" -i 49
area -n IS_class_area_1 -u USER -s 32
file -n "/usr/OMSDB/user_db_2_1_1" -i 68
area -n IS_string_area_1 -u USER -s 1
file -n "/usr/OMSDB/user_db_3_1_1" -i 208
area -n IS_version_area -u USER -s 28
file -n "/usr/OMSDB/user_db_4_1" -i 1
area -n IS_users_area -u USER -s 44
file -n "/usr/OMSDB/user_db_5_1" -i 1
***+ +Index
area -n IS_index_1_area_1 -u INDEX -s 1
file -n "/usr/OMSDB/index_1_1_1" -i 524
area -n IS_index_2_area_1 -u INDEX -s 1
file -n "/usr/OMSDB/index 2 1 1" -i 524
area -n IS_version_index -u INDEX -s 32
file -n "/usr/OMSDB/index_3_1" -i 2
area -n IS_users_index -u INDEX -s 32
file -n "/usr/OMSDB/index_4_1" -i 7
area -n WF_index_area -u INDEX -s 10048
file -n "/usr/OMSDB/wf_index" -i 7
area - n GMA_INDEX_MAIL - u INDEX - s 861
file -n "/usr/OMSDB/GMA_INDEX_MAIL" -i 14
area -n GMA_INDEX_USER -u INDEX -s 101
file -n "/usr/OMSDB/GMA_INDEX_USER" -i 32
 gseset
(a)esetrc
                                         esetrc
$XODDIR/conf/xodrc
   esetrc
```
#\* All Rights Reserved, Copyright (C) 1996,2001, Hitachi, Ltd. #\* Licensed Material of Hitachi, Ltd. # This file is made by Eset Utl # VR:0600 date:2001/02/14 09:51:32

 $(2)$ 

付録 D Groupmax サーバ環境設定コマンドによる環境設定(HI-UX/WE2 及び HP-UX

```
#**************************************************************
set system_id = a1
set lck_limit = 32767
set prc_process_count = 230
set trn_tran_process_count = 115
set static_shmpool_size = 71421
set dynamic_shmpool_size = 10000
set dbm_master = "/usr/OMSDB/master_dir"
set logprint_system_id = N
gcache -n gmax_gcache_area -m 5873 -u AREA
gcache -n gmax_gcache_oidindex -m 526 -u OIDINDEX
gcache -n gmax_gcache_index -m 256 -u INDEX
resipool -n gmax_resipool_dictionary -m 375 -u DICTIONARY
resipool -n gmax_resipool_user -m 279 -u USER
resipool -n gmax_resipool_cstype -m 2 -u CSTYPE
resiobj -s gmax -t _GM_USRT_Type
resiobj -s gmax -t _GM_USERCONFIG_Type
resiobj -s gmax -t _GM_LASTSEQNO_Type
resiobj -s gmax -t _GM_IORT_Type
resiobj -s gmax -t _GM_BDIT_Type
resiobj -s gmax -t _GM_CMPT_Type
resiobj -s gmax -t _GM_USERCONFIG_ORNAME_CSType
resiobj -s gmax -t _GM_USRT_OR_NAME_CSType
resiobj -s gmax -t WF_manager_class
resiobj -s gmax -t WF_bp_class
resiobj -s gmax -t WF_role_class
resiobj -s gmax -t WF_user_class
resiobj -s gmax -t WF_operation_list_class
resiobj -s gmax -t WF_counter_class
resiobj -s gmax -t WF_send_class
resiobj -s gmax -t WF_auto_deliver_key_class
resiobj -s gmax -t WF_manager_que_class
resiobj -s gmax -t WF_mb_master_bp_manager_class
resiobj -s gmax -t WF_db_bp_distribution_manager_class
resiobj -s gmax -t WF_dr_role_distribution_manager_class
resiobj -s gmax -t WF_oa_operation_auth_class
resiobj -s gmax -t WF_or_role_manager_class
resiobj -s gmax -t WF_if4_trans_que_class
resiobj -s gmax -t WF_ua_user_auth_class
resiobj -s gmax -t GIS_meta_root_doc_class
(b) カーネルパラメタの見積もり値の作成
```

```
esetknl
```
Groupmax

esetknl OS sam コマンド

esetknl Groupmax

 $\bf{estknl}$ 

### esetknl ファイルに作成されるカーネルパラメタの見積もり値の場合ものです。

#\*\*\*\*\*\*\*\*\*\*\*\*\*\*\*\*\*\*\*\*\*\*\*\*\*\*\*\*\*\*\*\*\*\*\*\*\*\*\*\*\*\*\*\*\*\*\*\*\*\*\*\*\*\*\*\*\*\*\*\*\*\* #\* All Rights Reserved, Copyright (C) 1996,2001,Hitachi,Ltd.

### D Groupmax

### UX

```
#* Licensed Material of Hitachi, Ltd.
# This file is made by Eset_Utl
# VR:0600 date:2001/02/15 17:26:56
#* Groupmax
# *# *Groupmax
# *# *Groupmax
# *# *SAM
+ *#* nfile, nflocks, ninode, maxuprc, nproc, semmnu, msgmni,
#* msgtql,shmmni,semmns,semmni,msgmax,msgmnb,msgseg,
#* msgssz
                         Groupmax
# *# *# *nfile = 5308 # Max Number of Open Files
     = 317 # Max Number of File Locks<br>= 1159 # Max Number of Open Inodes<br>= 305 # Max Number of User Processes<br>= 408 # Max Number of Processes
nflocks = 317ninode
maxuprc = 305nproc
nproc = 408 # Max Number of Processes<br>
semmnu = 248 # Max Number of Semaphore Undo Structures<br>
msgmni = 19 # Number of Message Queue Identifiers<br>
shmmni = 13 # Number of Message Queue<br>
shmmni = 13 # Number of Shared Memory
#* shmmax
# *shmmax = 84567040 # Max Shared Memory segment (bytes)<br>maxdsize = 0 # Max Data Segment Size(bytes)
maxdsize = 0#* ncallout
             HI-UX/WE2 04-00,04-01,05-00
# *nproc+64
\# \starncallout >= nproc + 64 # Max Number of Pending Timeouts
#* maxfiles, maxfiles_lim
                      3050RX
                                 3500
#* HP
# Soft File Limit per Process
maxfiles = 200maxfiles\_lim = 200# Hard File Limit per Process
```
 $(c)$ 

xodfladd

xodaradd

 $D.5$ 

 $(1)$ 

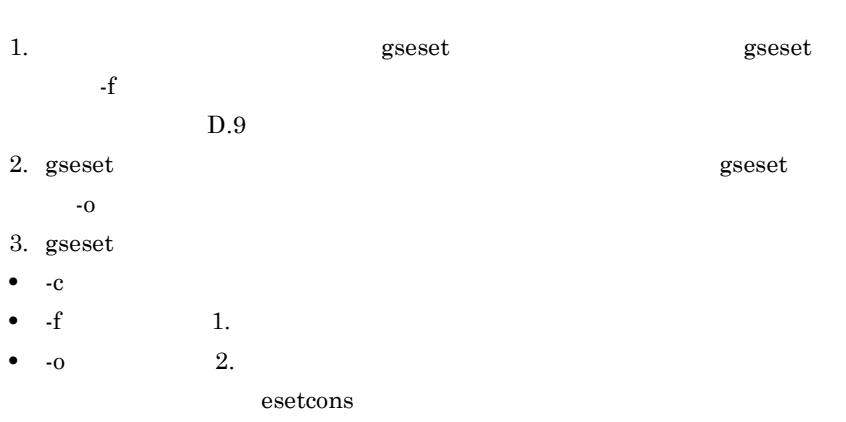

### esetcons

```
#* All Rights Reserved, Copyright (C) 1996,2001, Hitachi, Ltd.
#* Licensed Material of Hitachi, Ltd.
# This file is made by Eset_Utl
# VR:0600 date:2001/02/07 11:25:57
# * *#**
   Document Manager
                \star \stararea -n IS_system_area_1 -u USER -s 1
file -n "/usr/OMSDB/user_db_1_1" -i 53
area -n IS_class_area_1 -u USER -s 32
file -n "/usr/OMSDB/user_db_2_1_1" -i 95
area -n IS_string_area_1 -u USER -s 1
file -n "/usr/OMSDB/user_db_3_1_1" -i 1462
area -n IS_version_area -u USER -s 188
file -n "/usr/OMSDB/user_db_4_1" -i 1
area -n IS_users_area -u USER -s 10
file -n "/usr/OMSDB/user_db_5_1" -i 1
#** Workflow
                \star \stararea -n WF_is_system -u USER -s 1
file -n "/usr/OMSDB/wf_is_db_1" -i 32
area -n WF_is_class -u USER -s 960
file -n "/usr/OMSDB/wf_is_db_2" -i 5
area -n WF_is_string -u USER -s 224
file -n "/usr/OMSDB/wf_is_db_3" -i 16
area -n WF_manager_area -u USER -s 32
file -n "/usr/OMSDB/wf_mng_1" -i 2
```

```
area -n WF_bp_area -u USER -s 128
file -n "/usr/OMSDB/wf_bp" -i 1
area -n WF_work_area -u USER -s 3168
file -n "/usr/OMSDB/wf_work" -i 1
area -n WF_case_area -u USER -s 4416
file -n "/usr/OMSDB/wf_case" -i 1
area -n WF_role_area -u USER -s 128
file -n "/usr/OMSDB/wf_role" -i 1
area -n WF_user_area -u USER -s 256
file -n "/usr/OMSDB/wf_user" -i 1
area -n WF_op_list_area -u USER -s 128
file -n "/usr/OMSDB/wf_op_list" -i 1
area -n WF_case_inf_area -u USER -s 128
file -n "/usr/OMSDB/wf_case_inf" -i 1
area -n WF_counter_area -u USER -s 32
file -n "/usr/OMSDB/wf_counter" -i 1
area -n WF_class_lock_area -u USER -s 1
file -n "/usr/OMSDB/wf_class_lock" -i 1
area -n WF_send_area -u USER -s 32
file -n "/usr/OMSDB/wf_send" -i 1
area -n WF_case_add_area -u USER -s 800
file -n "/usr/OMSDB/wf_case_add" -i 1
area -n WF_auto_deliver_area -u USER -s 64
file -n "/usr/OMSDB/wf_auto_deliver" -i 1
area -n WF_data_obj_area -u USER -s 2592
file -n "/usr/OMSDB/wf_data_obj" -i 1
area -n WF_relation_area -u USER -s 128
file -n "/usr/OMSDB/wf_relation" -i 1
area -n WF_mb_master_bp_manager_area -u USER -s 32
file -n "/usr/OMSDB/wf_mb_master_bp_manager" -i 1
area -n WF_db_bp_distribution_area -u USER -s 32
file -n "/usr/OMSDB/wf_db_bp_distribution" -i 1
area -n WF_dr_role_distribution_area -u USER -s 32
file -n "/usr/OMSDB/wf_dr_role_distribution" -i 1
area -n WF_oa_operation_auth_area -u USER -s 64
file -n "/usr/OMSDB/wf_oa_operation_auth" -i 1
area -n WF or role manager area -u USER -s 32
file -n "/usr/OMSDB/wf_or_role_manager" -i 1
area -n WF_ua_user_auth_area -u USER -s 32
file -n "/usr/OMSDB/wf_ua_user_auth" -i 1
#**************************
    Mail#**************************
area -n GMA_LASTSEQNO_Type -u USER -s 1
file -n "/usr/OMSDB/GMA_LASTSEQNO_Type" -i 1 -m 3
area -n GMA_USERCONFIG_Type -u USER -s 2
file -n "/usr/OMSDB/GMA_USERCONFIG_Type" -i 1 -m 3
area -n GMA_USERCONFIG_ORNAME -u USER -s 1
file -n "/usr/OMSDB/GMA_USERCONFIG_ORNAME" -i 1 -m 3
area -n GMA_SENDMAILMAIN_Type -u USER -s 52
file -n "/usr/OMSDB/GMA_SENDMAILMAIN_Type" -i 1 -m 3
area -n GMA_SENDRECIPIENTS_Type -u USER -s 43
file -n "/usr/OMSDB/GMA_SENDRECIPIENTS_Type" -i 1 -m 3
area -n GMA_SENDRECIPIENTS_ORNAME -u USER -s 29
file -n "/usr/OMSDB/GMA_SENDRECINPIENTS_ORNAME" -i 1 -m 3
area -n GMA_KMLT_Type -u USER -s 1
file -n "/usr/OMSDB/GMA_KMLT_Type" -i 1 -m 3
area -n GMA_RECVMAILMAIN_Type -u USER -s 134
file -n "/usr/OMSDB/GMA_RECVMAILMAIN_Type" -i 1 -m 3
```

```
area -n GMA_REPORTMAIN_Type -u USER -s 39
file -n "/usr/OMSDB/GMA_REPORTMAIN_Type" -i 1 -m 3
area -n GMA_NOTICEMAIN_Type -u USER -s 215
file -n "/usr/OMSDB/GMA_NOTICEMAIN_Type" -i 1 -m 3
area -n GMA_RODATA_Type -u USER -s 1
file -n "/usr/OMSDB/GMA_RODATA_Type" -i 1 -m 3
area -n GMA_AORT_Type -u USER -s 2
file -n "/usr/OMSDB/GMA_AORT_Type" -i 1 -m 3
area -n GMA_CMPT_Type -u USER -s 1
file -n "/usr/OMSDB/GMA_CMPT_Type" -i 1 -m 3
area -n GMA_IORT_Type -u USER -s 1
file -n "/usr/OMSDB/GMA_IORT_Type" -i 1 -m 3
area -n GMA_LORT_Type -u USER -s 1
file -n "/usr/OMSDB/GMA_LORT_Type" -i 1 -m 3
area -n GMA_LUST_Type -u USER -s 5
file -n "/usr/OMSDB/GMA_LUST_Type" -i 1 -m 3
area -n GMA_NXCT_Type -u USER -s 1
file -n "/usr/OMSDB/GMA_NXCT_Type" -i 1 -m 3
area -n GMA_NXIT_Type -u USER -s 1
file -n "/usr/OMSDB/GMA_NXIT_Type" -i 1 -m 3
area -n GMA_NXIT_OR_NAME -u USER -s 1
file -n "/usr/OMSDB/GMA_NXIT_OR_NAME" -i 1 -m 3
area -n GMA_NXLT_Type -u USER -s 1
file -n "/usr/OMSDB/GMA_NXLT_Type" -i 1 -m 3
area -n GMA_TEMT_Type -u USER -s 1
file -n "/usr/OMSDB/GMA_TEMT_Type" -i 1 -m 3
area -n GMA_TERMT_Type -u USER -s 1
file -n "/usr/OMSDB/GMA_TERMT_Type" -i 1 -m 3
area -n GMA_USRT_Type -u USER -s 9
file -n "/usr/OMSDB/GMA_USRT_Type" -i 1 -m 3
area -n GMA_USRT_OR_NAME -u USER -s 3
file -n "/usr/OMSDB/GMA_USRT_OR_NAME" -i 1 -m 3
area -n GMA_BDIT_Type -u USER -s 1
file -n "/usr/OMSDB/GMA_BDIT_Type" -i 1 -m 3
area -n GMA_BRDT_Type -u USER -s 2
file -n "/usr/OMSDB/GMA_BRDT_Type" -i 1 -m 3
area -n GMA_KAIRANDB_Type -u USER -s 1
file -n "/usr/OMSDB/GMA_KAIRANDB_Type" -i 1 -m 3
area -n GMA_HUST_Type -u USER -s 10
file -n "/usr/OMSDB/GMA_HUST_Type" -i 1 -m 3
area -n GMA_UDAT_Type -u USER -s 3
file -n "/usr/OMSDB/GMA_UDAT_Type" -i 1 -m 3
area -n GMA_UDNT_Type -u USER -s 14
file -n "/usr/OMSDB/GMA_UDNT_Type" -i 1 -m 3
area -n GMA_GMAT_Type -u USER -s 2
file -n "/usr/OMSDB/GMA_GMAT_Type" -i 1 -m 3
area -n GMA_GMAT_ATTR -u USER -s 5
file -n "/usr/OMSDB/GMA_GMAT_ATTR" -i 1 -m 3
#**************************
    Index
#**************************
area -n IS index 1 area 1 -u INDEX -s 1
file -n "/usr/OMSDB/index_1_1_1" -i 2212
area -n IS_index_2_area_1 -u INDEX -s 1
file -n "/usr/OMSDB/index_2_1_1" -i 2212
area -n IS_version_index -u INDEX -s 32
file -n "/usr/OMSDB/index_3_1" -i 2
area -n IS_users_index -u INDEX -s 32
file -n "/usr/OMSDB/index_4_1" -i 3
```
area -n WF\_index\_area -u INDEX -s 160 file -n "/usr/OMSDB/wf\_index" -i 7 area -n GMA\_INDEX\_MAIL -u INDEX -s 12 file -n "/usr/OMSDB/GMA\_INDEX\_MAIL" -i 14 area -n GMA\_INDEX\_USER -u INDEX -s 1 file -n "/usr/OMSDB/GMA\_INDEX\_USER" -i 32

### **(2)** 構成変更パラメタと一緒に作成される情報

 $\mathbf{g}\text{se}$ set

**•** システム共通定義 • **•** *• 1. The distribution* **(a)** システム共通定義の作成

esetrc esetrc **esetrc** \$XODDIR/conf/xodrc esetrc

 $D.4(2)$  (a)

### **(b)** カーネルパラメタの見積もり値の作成

esetknl Groupmax esetknl OS sam  $\overline{OS}$  sam esetknl Groupmax

 $\bf{estknl}$ 

esetknl ファイルに作成されるカーネルパラメタの見積もり値のの場合もあります。  $D.4(2)$  (b)

付録 **D.6** 再編成パラメタを作成するには

reorg and the state  $\log$ recreate  $(1)$ 1. the gaseset the gaseset gseset  $\sim$  $-f$  $D.9$ 2. gseset gseset

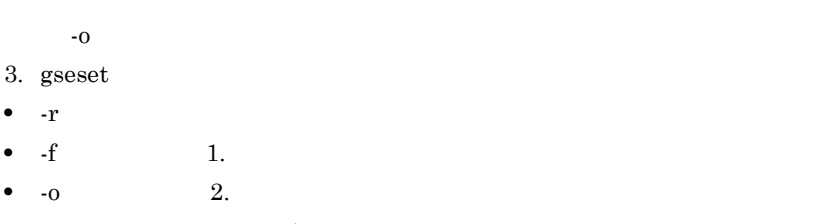

esetreog

xodbreog

### esetreog

```
#* All Rights Reserved, Copyright (C) 1996,2001, Hitachi, Ltd.
#* Licensed Material of Hitachi, Ltd.
# This file is made by Eset_Utl
# VR:0600 date:2001/02/15 17:26:56
                      ****************************
#******
      ********************
reorg -u "/usr/OMSDB/usr_reog" ¥
-d "/usr/OMSDB/dic_reog" ¥
-w "/usr/OMSDB"
```
 $(2)$ 

 $D.7$ 

 $(1)$ 

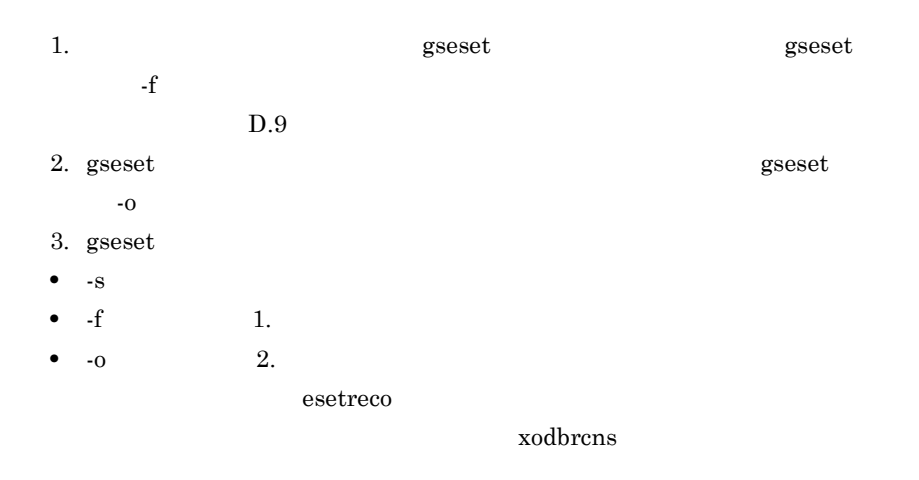

Groupmax Document Manager

IS class area

 $\blacksquare$ 

Groupmax D **UX** 

IS\_string\_area IS\_index\_1\_area IS\_index\_2\_area IS class area 2  $n \quad n \quad 2$ xodarls  $\bullet$ Groupmax Document Manager Groupmax Document Manager Version 6 esetreco #\* All Rights Reserved, Copyright (C) 1996, 2001, Hitachi, Ltd. #\* Licensed Material of Hitachi, Ltd. # This file is made by Eset\_Utl # VR:0600 date:2001/02/15 17:26:56 recreate -u "/usr/OMSDB/usr\_rec" ¥ -d "/usr/OMSDB/dic\_rec" ¥  $-w$  "/usr/OMSDB"

 $(2)$ 

 $(1)$ 

**D.8** 

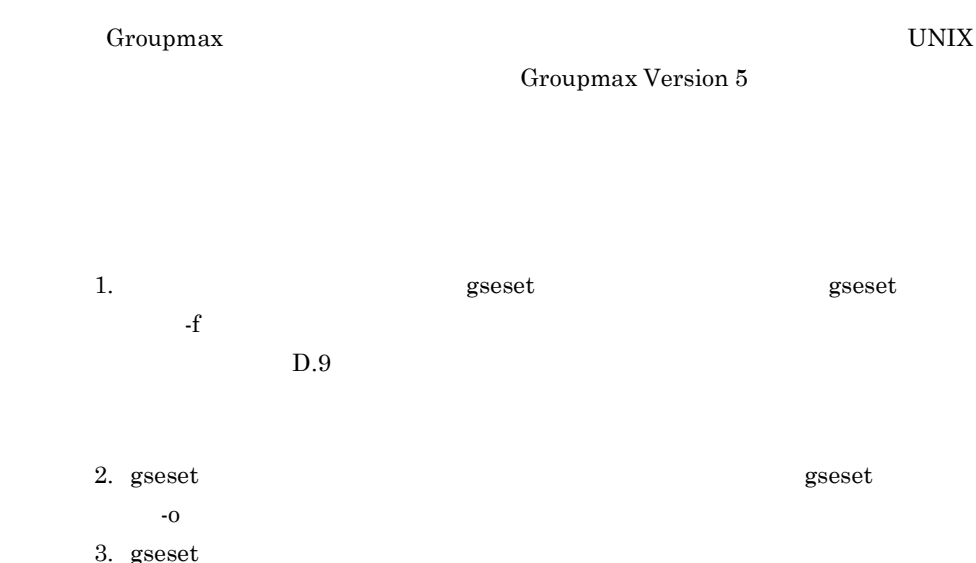

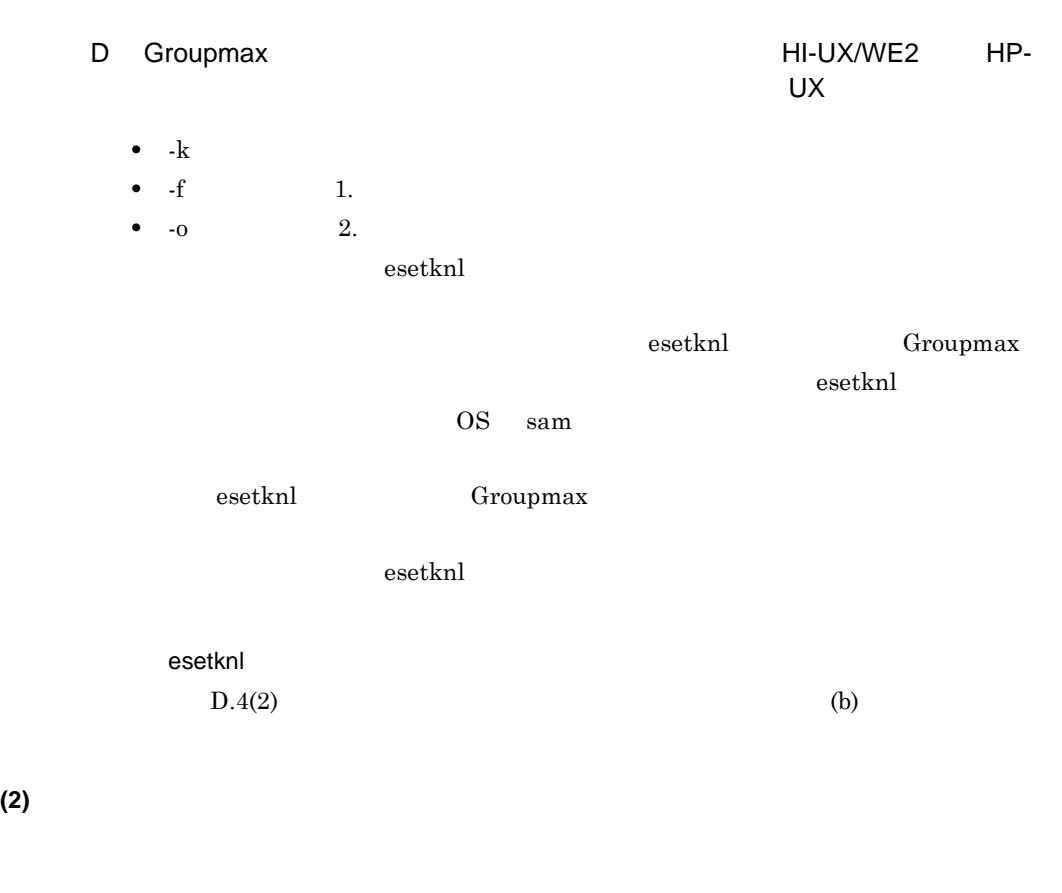

D.9

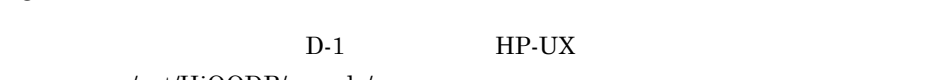

/opt/HiOODB/sample/

 $D-1$ 

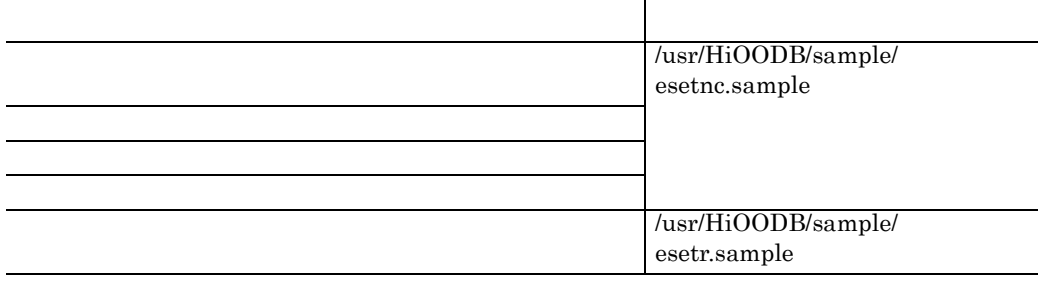

**(1)** 初期設定パラメタ,構成変更パラメタ,再構成パラメタ又はカーネルパラメタの変更情報

#\*\*\*\*\*\*\*\*\*\*\*\*\*\*\*\*\*\*\*\*\*\*\*\*\*\*\*\*\*\*\*\*\*\*\*\*\*\*\*\*\*\*\*\*\*\*\*\*\*\*\*\*\*\*\*\*\*\*\*\*\*\*

### 付録 D Groupmax サーバ環境設定コマンドによる環境設定(HI-UX/WE2 及び HP-

```
#* All Rights Reserved, Copyright (C) 1996,2001,Hitachi,Ltd.
#* Licensed Material of Hitachi,Ltd.
#**************************************************************
# esetnc.sample
#
\# \#\##
#
\# – \qquad ( \qquad ) \qquad ( \qquad ) \qquad ( \qquad ) \qquad ( \qquad ) \qquad ( \qquad ) \qquad ( \qquad ) \qquad ( \qquad ) \qquad ( \qquad ) \qquad ( \qquad ) \qquad ( \qquad ) \qquad ( \qquad ) \qquad ( \qquad ) \qquad ( \qquad ) \qquad 
#
# RecoULPath -s
# /usr/OMSDB
#
SchemaName = qmax #
\begin{array}{lcl}\n\text{TotalUser} & = & 100 & \# & \text{(1 99999)} \\
\text{LocalUser} & = & 10 & \# & \text{(200)}\n\end{array}LocalUser
                                # ユーザ数(1 5000)
MemorySize = 128 #
                                # イズ(64 2048)
SSSWide = NO #<br>ObjMultiChk = NO #
ObjMultiChk = NO #<br>ObjOMSID = al # OMS
ObjOMSID = a1MasterDBPath = /usr/OMSDB # Object Server
# スパス スパス スパス スパス スパス # ポンプ # ポンプ # ポンプ # ポンプ # ポンプ # ポンプ # ポンプ # ポンプ # ポンプ # ポンプ # ポンプ # ポンプ # ポンプ # ポンプ # ポン
RecoULPath = /usr/OMSDB #
 # パス名及びワークファイル作成ディレ
 # クトリパス名
# <プログラムの選択>
# データベース初期設定用パラメタを作成する場合は,使用するプロ
# YES NO
# 更用パラメタを作成する場合は追加するプログラムにYESをそれ以外
# にはNOを指定します。
# Address,Mail,Workflow,Document
# esetknl
#
Address = YES #
Mail = YES \#Workflow = YES #
HighendWorkflow = NO #
# します。 します。 します。 します。 # します。 # します。 # します。 # します。 # します。 # します。 # します。 # します。 # します。 # します。 # します。 # します。 # し
WFDomain = NO \# # 又は追加します。
Document = YES #
HighendDocument = NO #
 # す。
Schedule = NO #
Facilities = NO #
SystemManager = NO #
AgentServ = NO #
 # す。
AgentMailOpt = NO #
 # は追加します。
AgentMailServer = NO #
 # 追加します。
AgentMailFunc = NO #
# experiments with the second state of the second state of the second state of the second state of the second
AgentDocMan = NO # #
\# the state of the state of the state of the state of the state of the state of the state of the state of the state of the state of the state of the state of the state of the state of the state of the state of the stat
WorkflowAgent = NO #
```
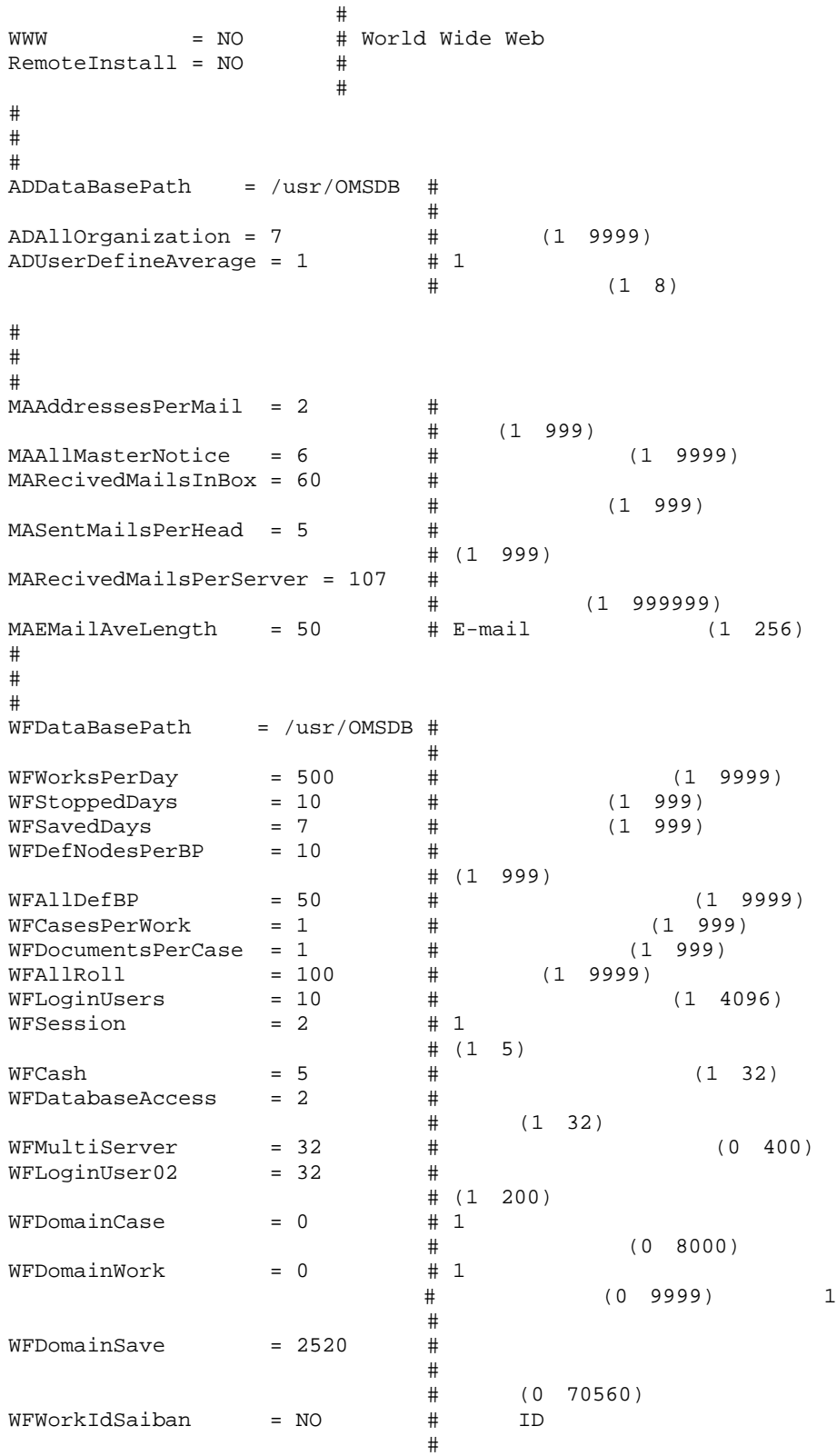

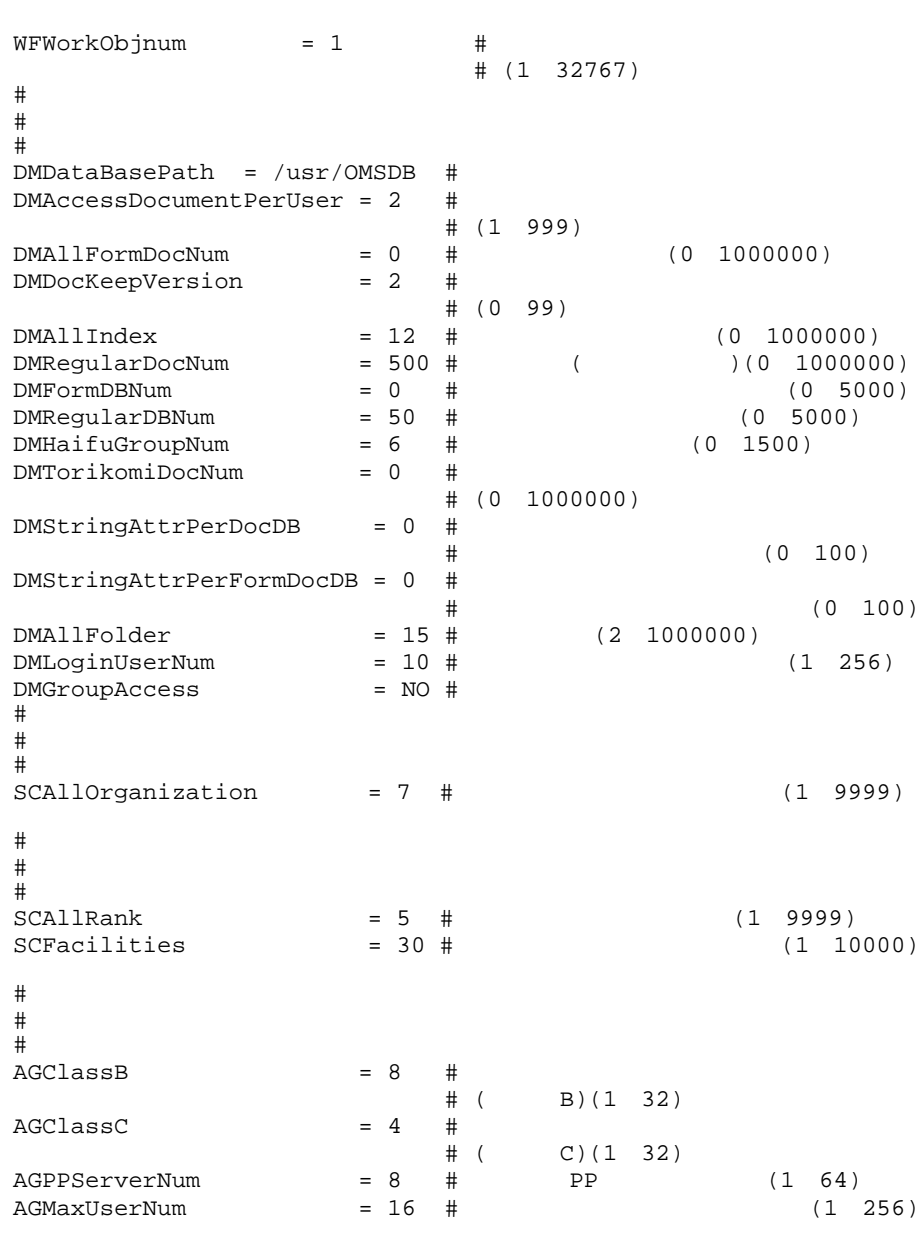

 $D-2$ 

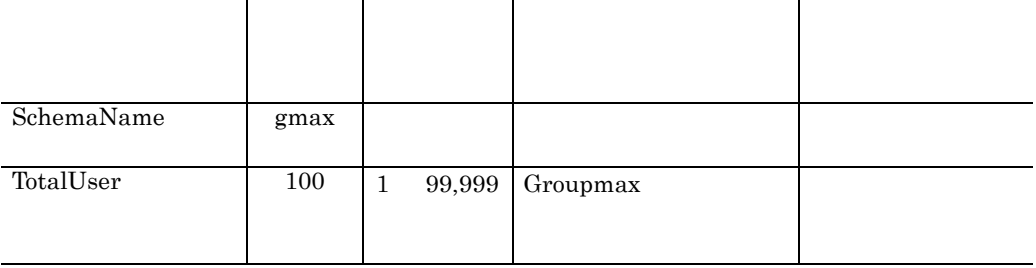

D Groupmax **HI-UX/WE2** HP-UX

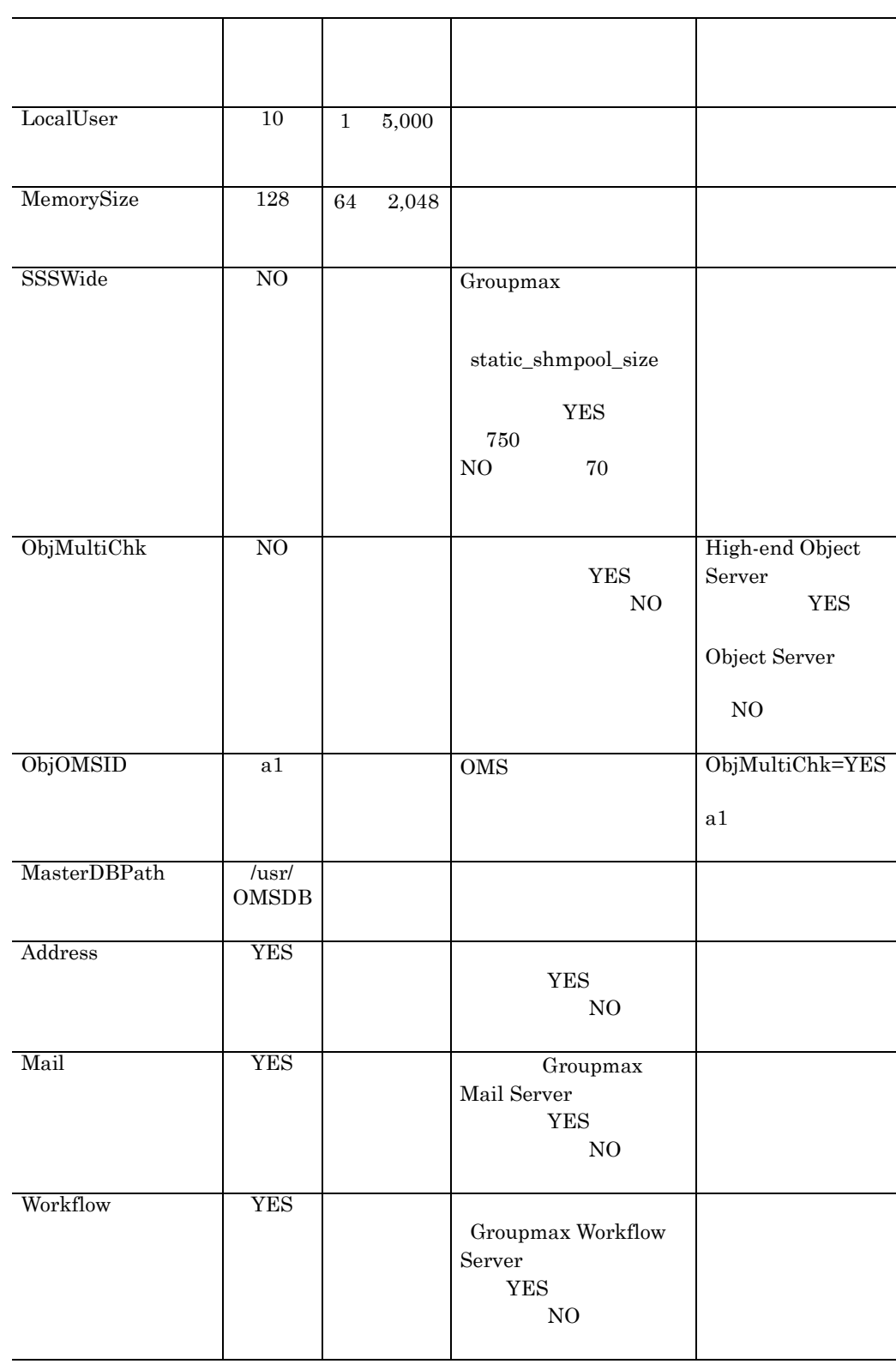

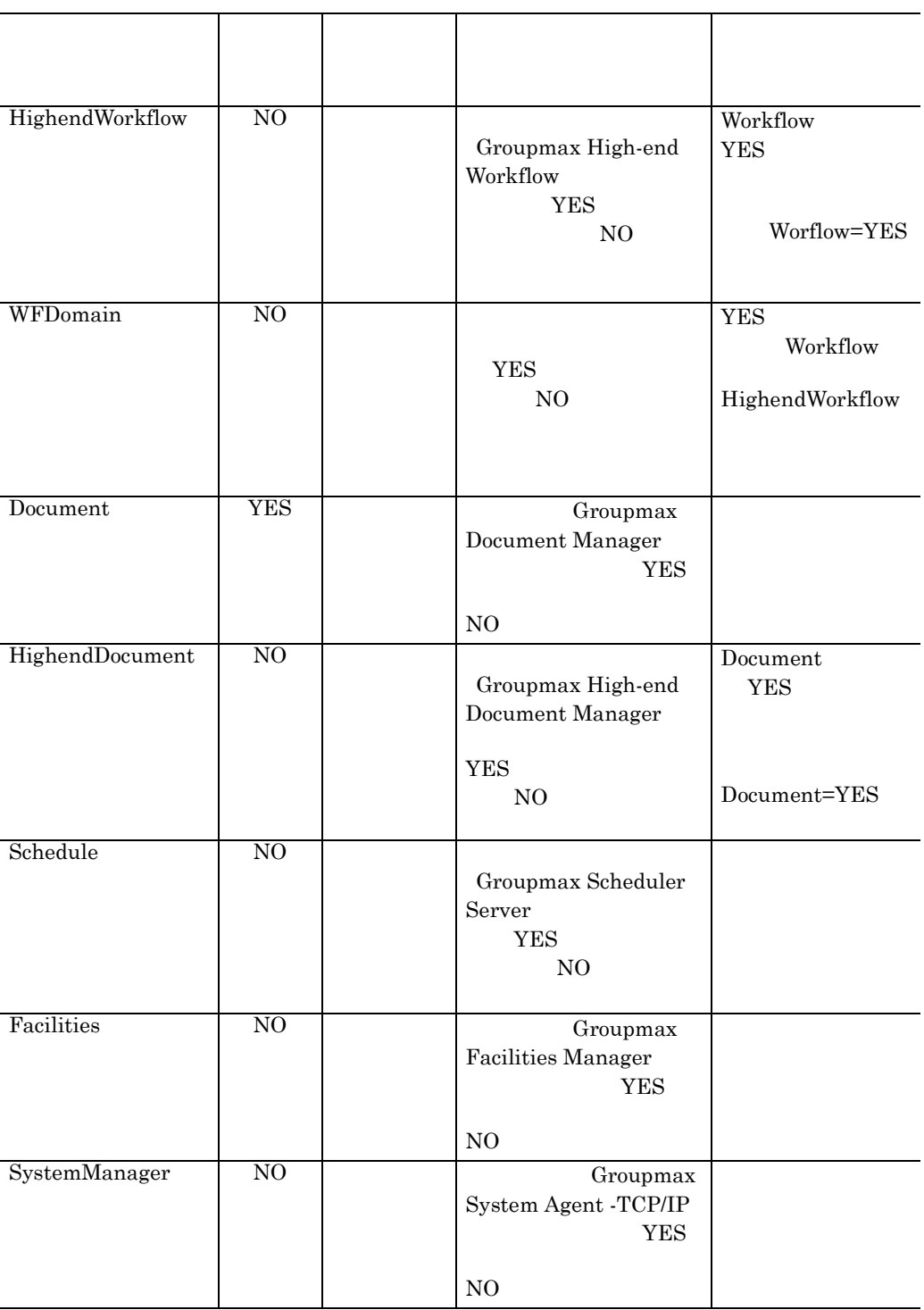

D Groupmax **HI-UX/WE2** HP-UX

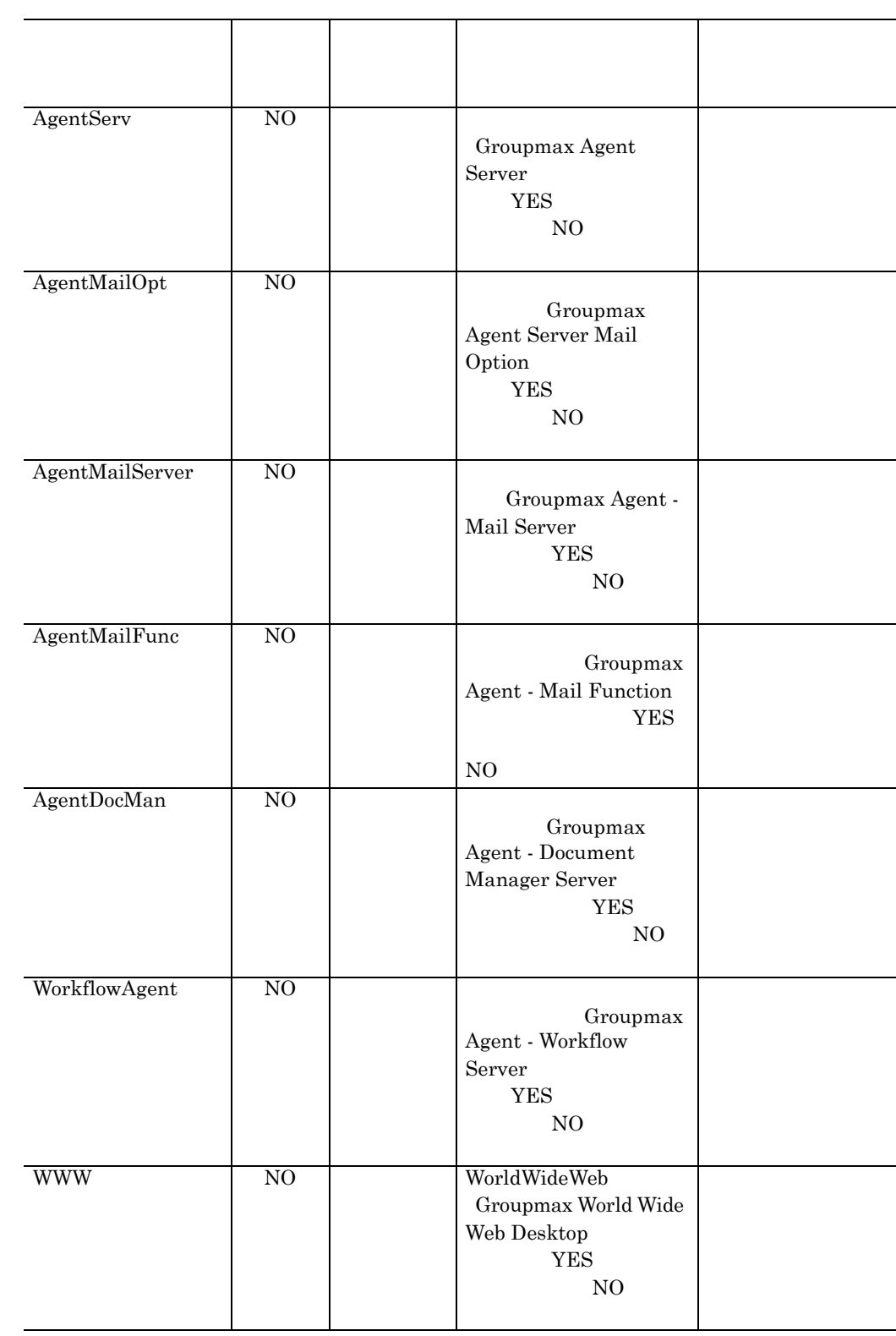

付録 D Groupmax サーバ環境設定コマンドによる環境設定(HI-UX/WE2 及び HP-

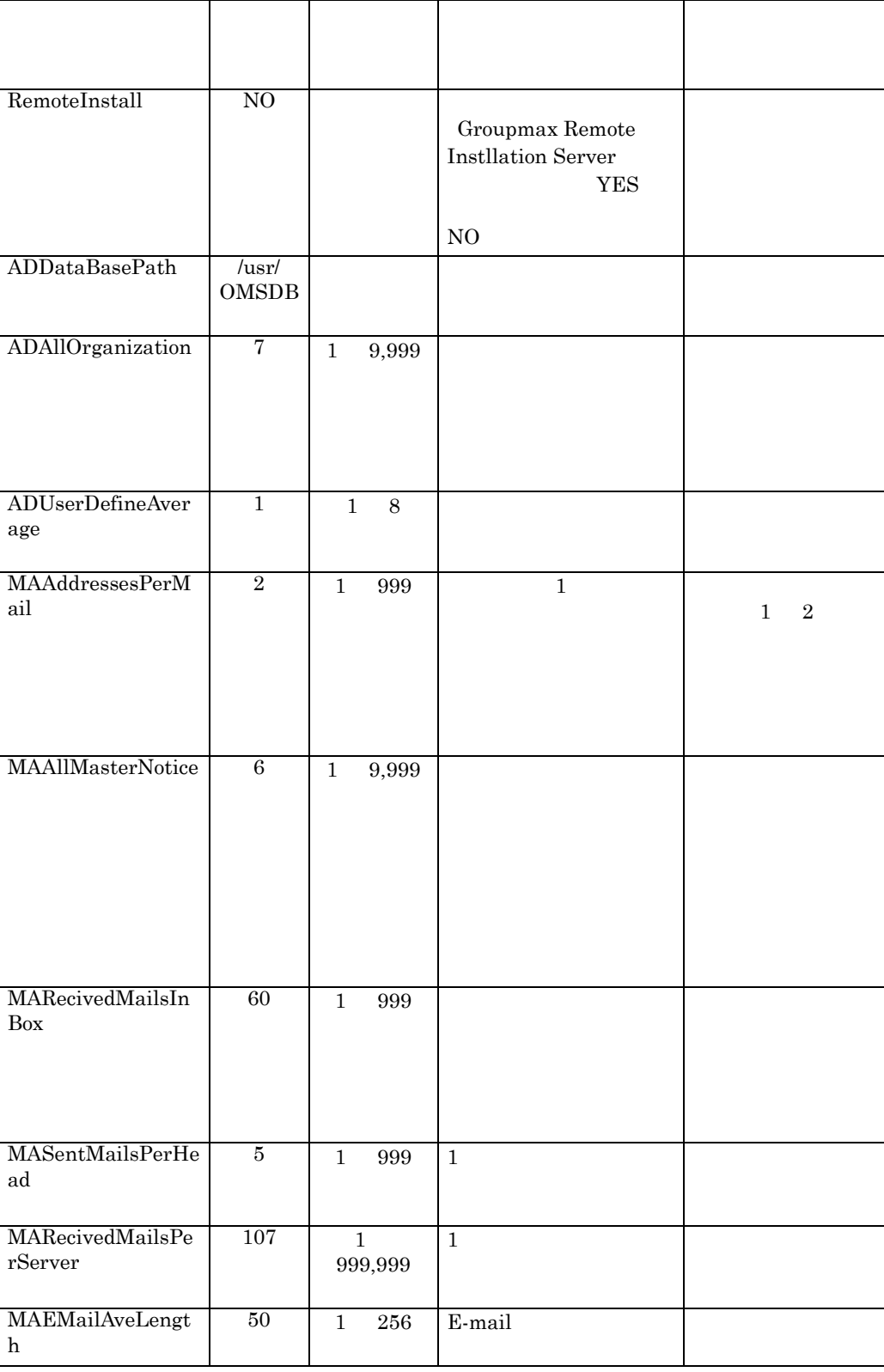

D Groupmax **HI-UX/WE2** HP-UX

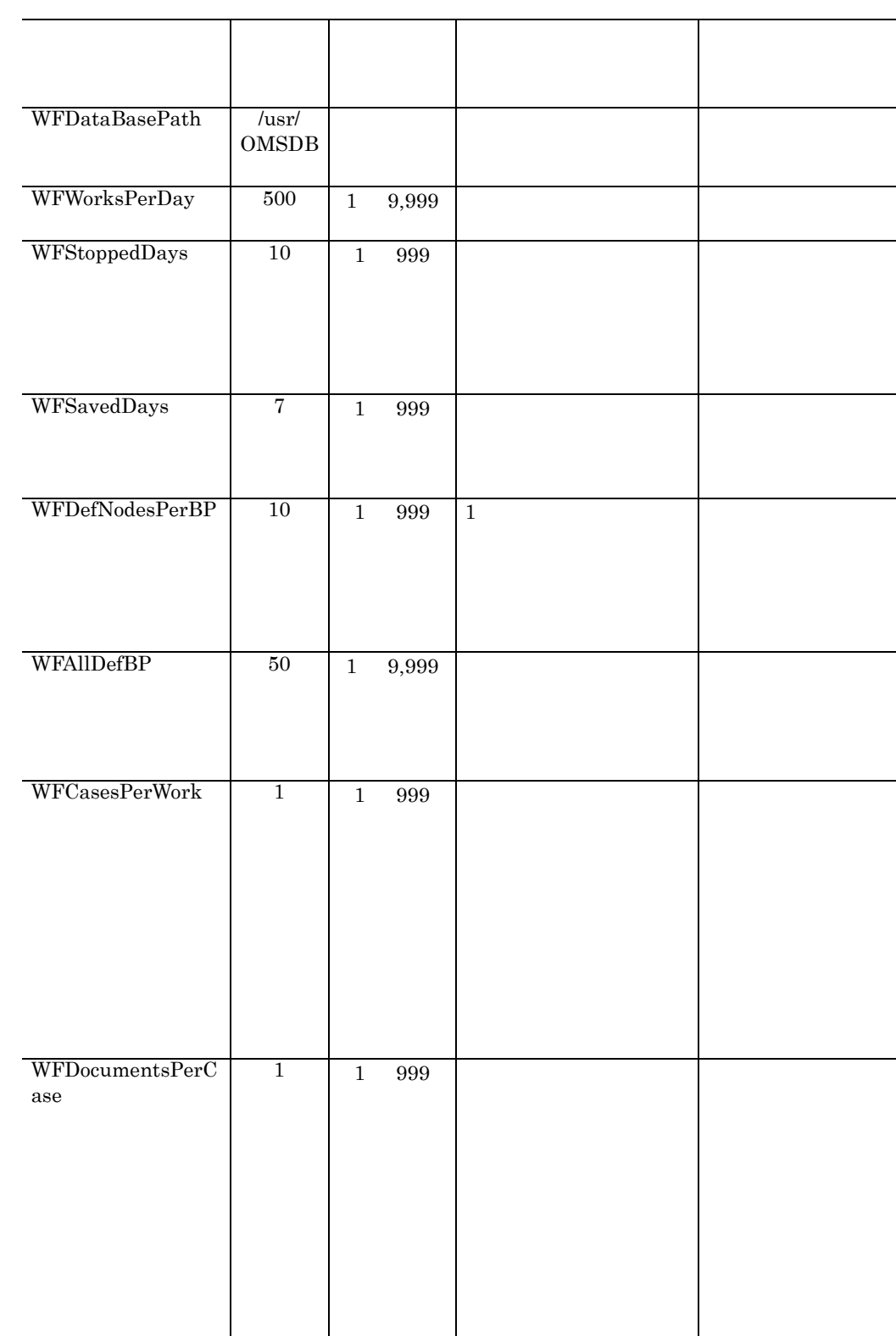

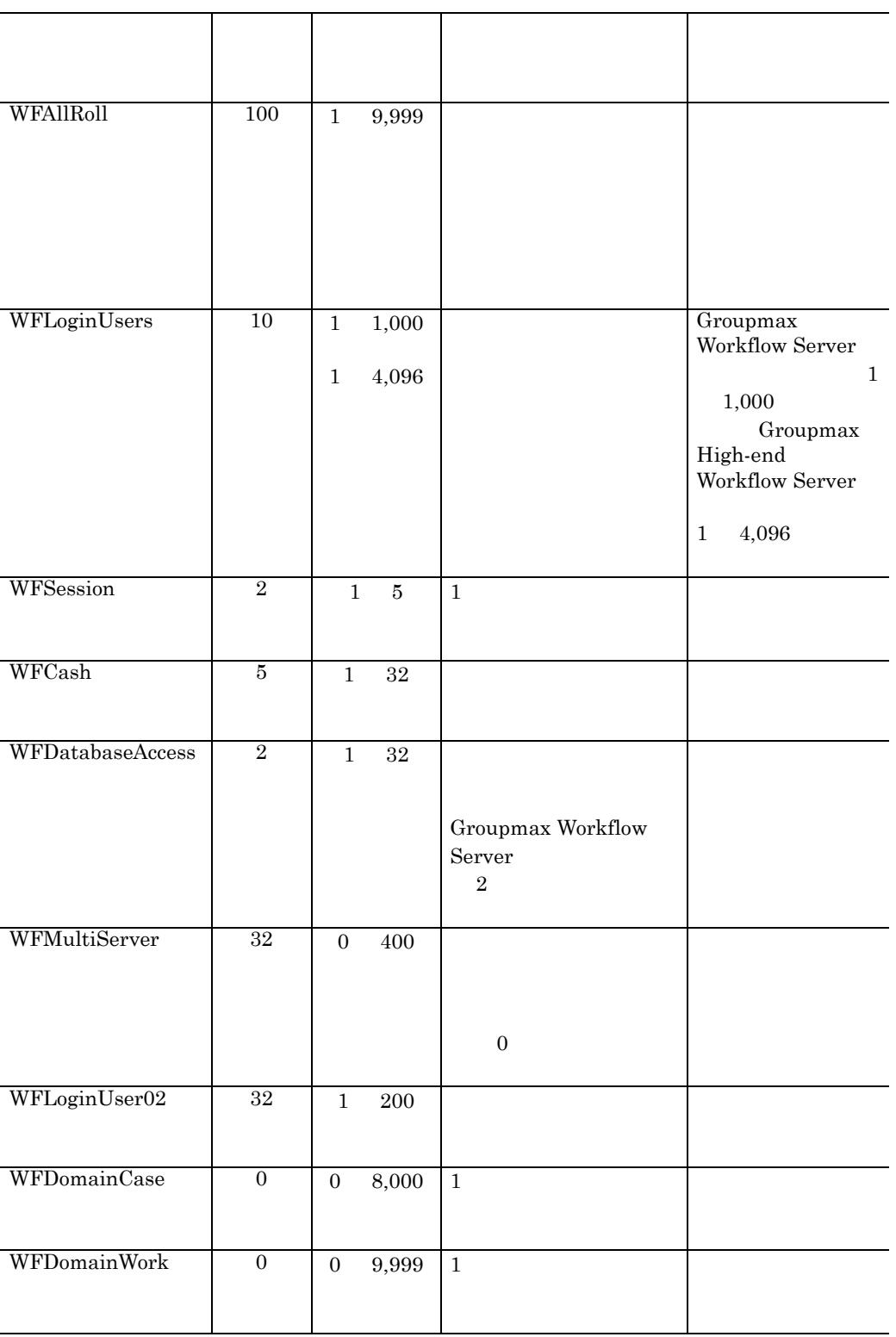

D Groupmax **HI-UX/WE2** HP-

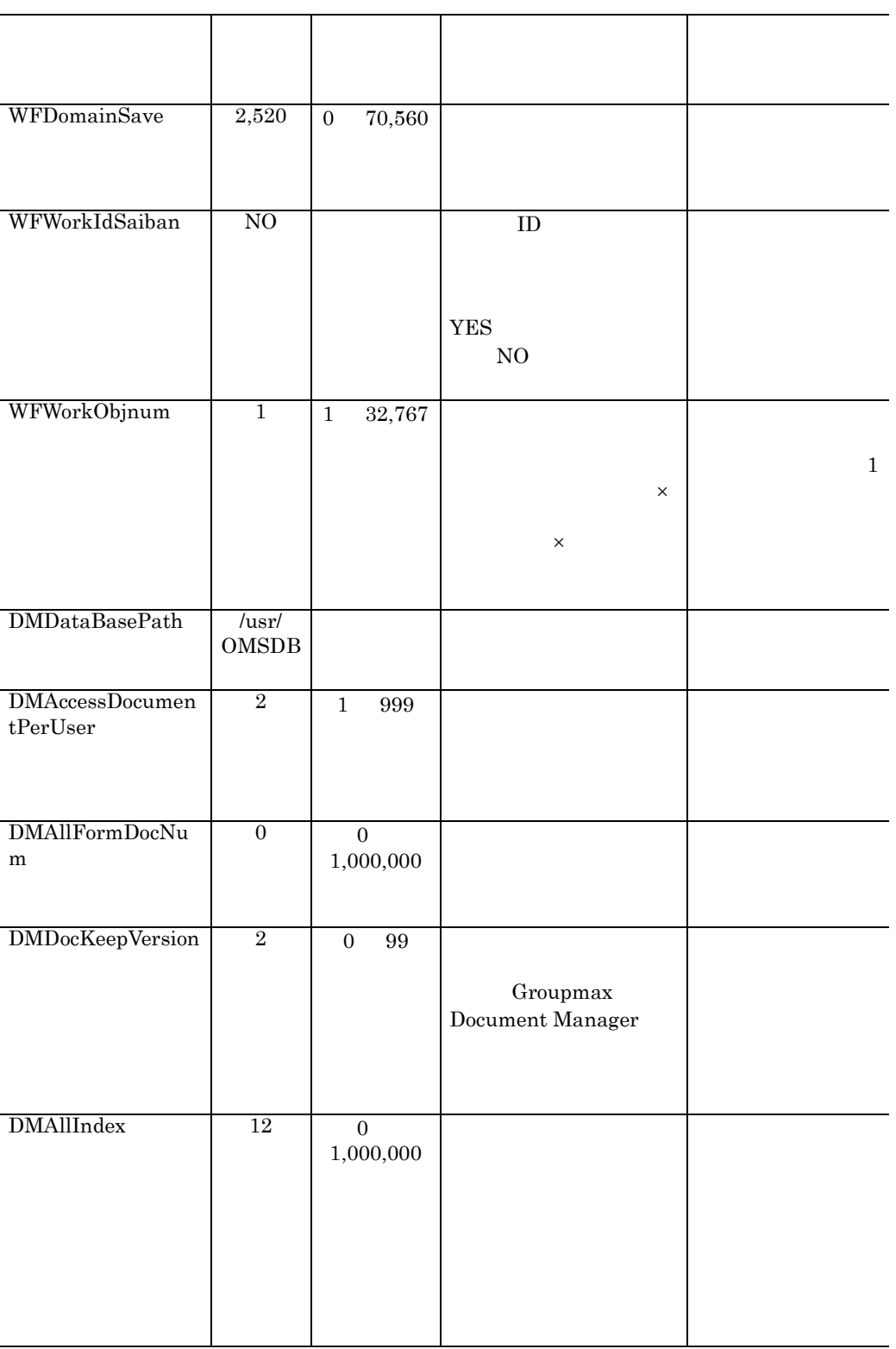

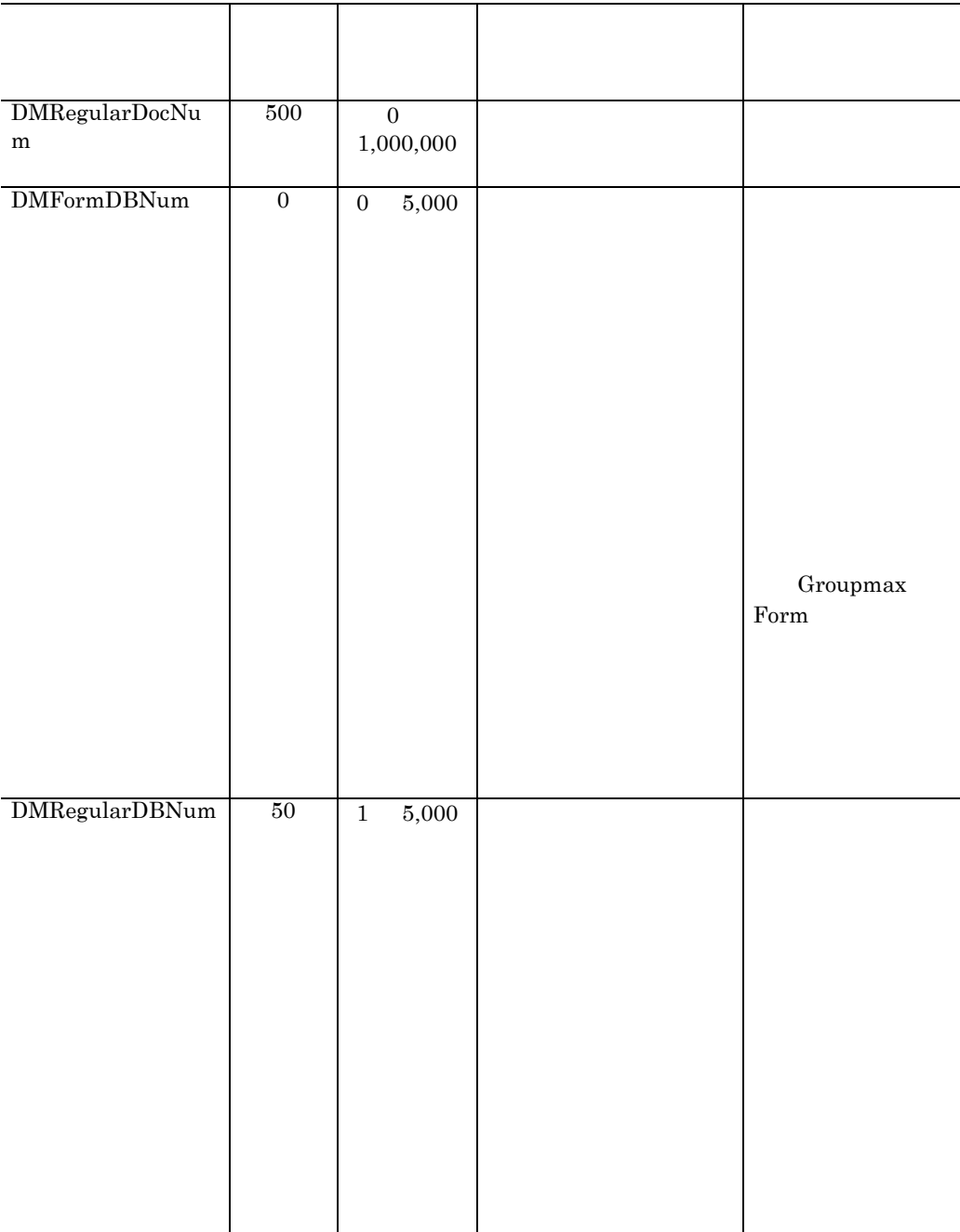

m

m

D Groupmax **HI-UX/WE2** HP-UX

DMHaifuGroupNu 6 0 1,500 DMTorikomiDocNu  $\begin{array}{|c|c|c|c|c|}\n\hline\n0&0&0\n\end{array}$ 1,000,000 DMStringAttrPerD ocDB  $0 \t 0 \t 100$ 「開催日」という属 DMStringAttrPerF ormDocDB  $0 \t 0 \t 100$ パラメタ名 パラメ 指定内容 備考

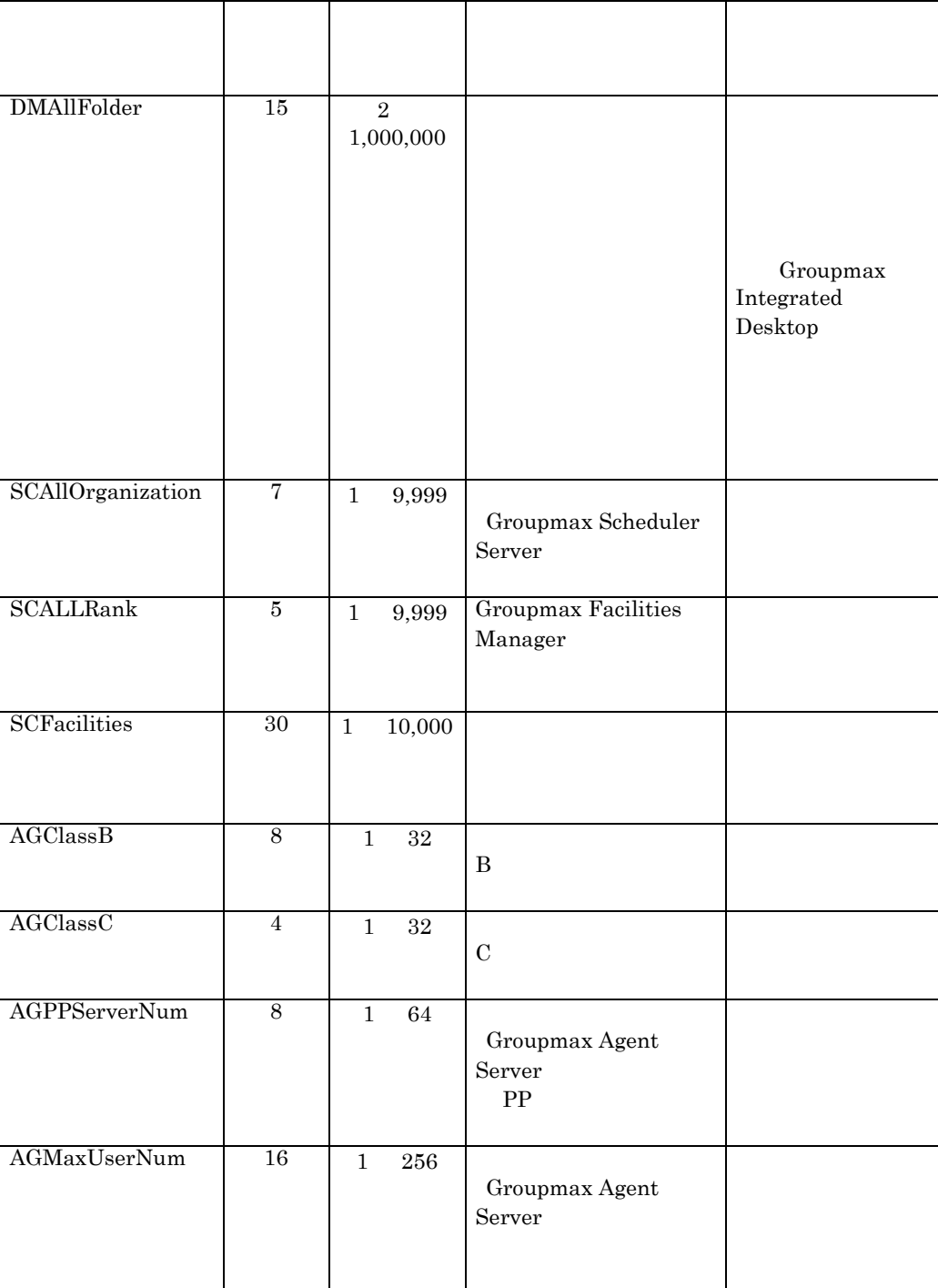

HI-UX/WE2 HP-**UX** 

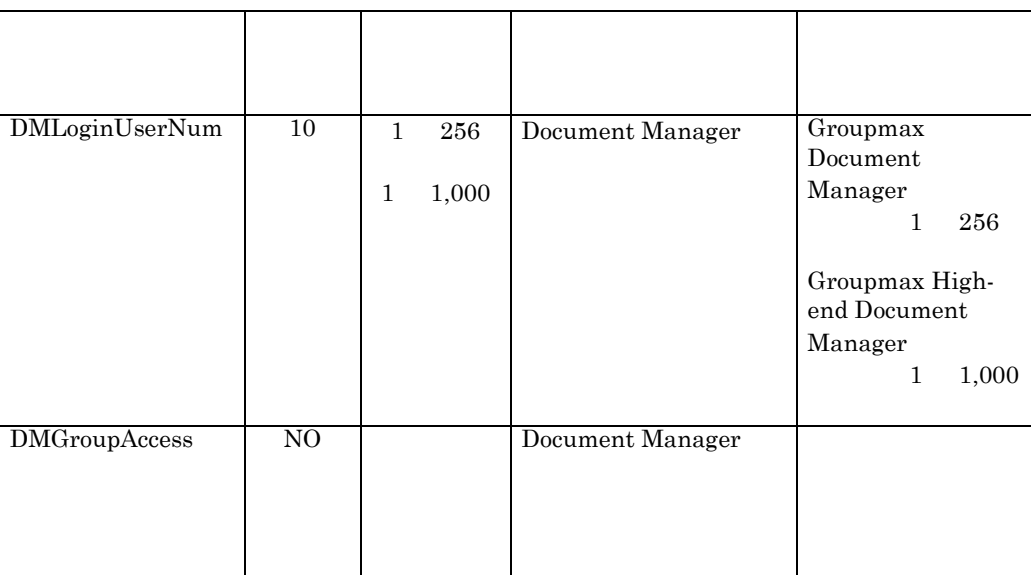

 $30\,$ 

xodbreog

 $\mathbf{1}$ 

workflow

HP-UX

 $(2)$ 

### $D-3$

#\* All Rights Reserved, Copyright (C) 1996, 2001, Hitachi, Ltd. #\* Licensed Material of Hitachi, Ltd. # esetr.sample  $\#$  $\#$  $\#$  $\#$  $ReogULPath = /usr/OMSDB$  $\#$  $\#$ 

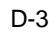

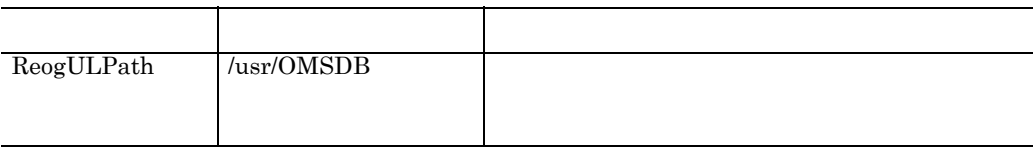

# **E** Groupmax 設定(**AIX** を御利用の場合)

AIX Windows Groupmax

# **E.1** Groupmax

# **(1) Groupmax**

Groupmax

# (a) Groupmax

Groupmax

**•** 定義ファイルの作成

High-end Object Server

**•** カーネルパラメタ変更情報の作成 Groupmax

• Groupmax  $\overrightarrow{AIX}$ 

• Groupmax

E-1 Groupmax

Groupmax

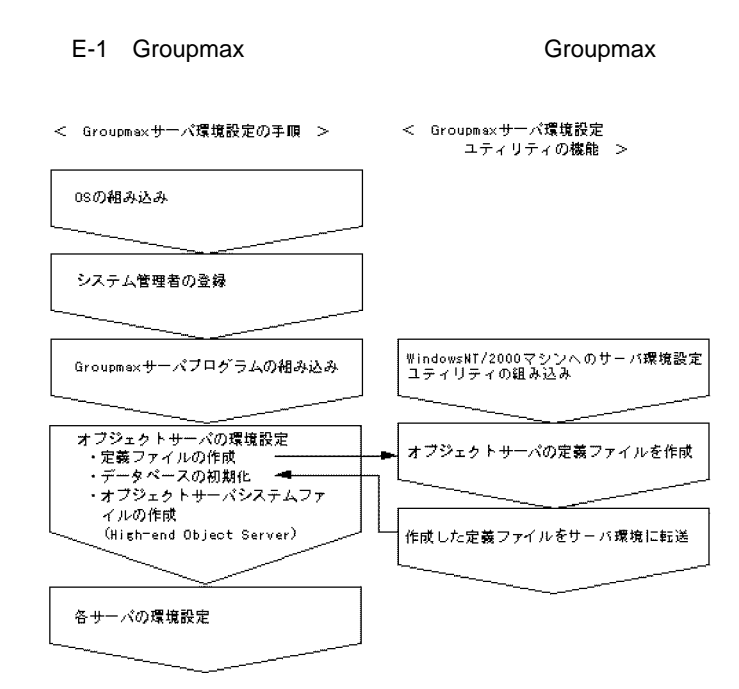

### (b) Groupmax

Groupmax

- **•**  $\bullet$  +  $\bullet$  + •<br>• The state of the state of the state of the state of the state of the state of the state of the state of the
	- **•** データベースの運用期間(データベースの再編成までの期間)が 30 日以内

### • Groupmax Address/Mail Server

- ( $\rightarrow$  400
- **32500**
- **•** このサーバに登録するユーザ数が 5000 以下の場合
- Groupmax Workflow Server
	- **•** ワーク処理日数とワーク保存日数の合計が 30 日以内の場合
		- Groupmax

- 
- **•** 初期設定パラメタファイル
- **•**  $\mathbf{r} = \mathbf{r} \cdot \mathbf{r} + \mathbf{r} \cdot \mathbf{r} + \mathbf{r} \cdot \mathbf{r} + \mathbf{r} \cdot \mathbf{r} + \mathbf{r} \cdot \mathbf{r} + \mathbf{r} \cdot \mathbf{r} + \mathbf{r} \cdot \mathbf{r} + \mathbf{r} \cdot \mathbf{r} + \mathbf{r} \cdot \mathbf{r} + \mathbf{r} \cdot \mathbf{r} + \mathbf{r} \cdot \mathbf{r} + \mathbf{r} \cdot \mathbf{r} + \mathbf{r} \cdot \mathbf{r} + \mathbf{r} \cdot \mathbf{r$
- **•** ステータスサービス定義ファイル
- **•** システムジャーナルサービス定義ファイル

# E Groupmax AIX AIX

- **•**  $\mathbf{r} = \mathbf{r} \times \mathbf{r}$ **•** システム共通定義ファイル •<br>• カーネルパラメタの変更情報の通知ファイルパラメタの変更
- **(a)** 初期設定パラメタファイル

# esetinit.txt

# High-end Object Server

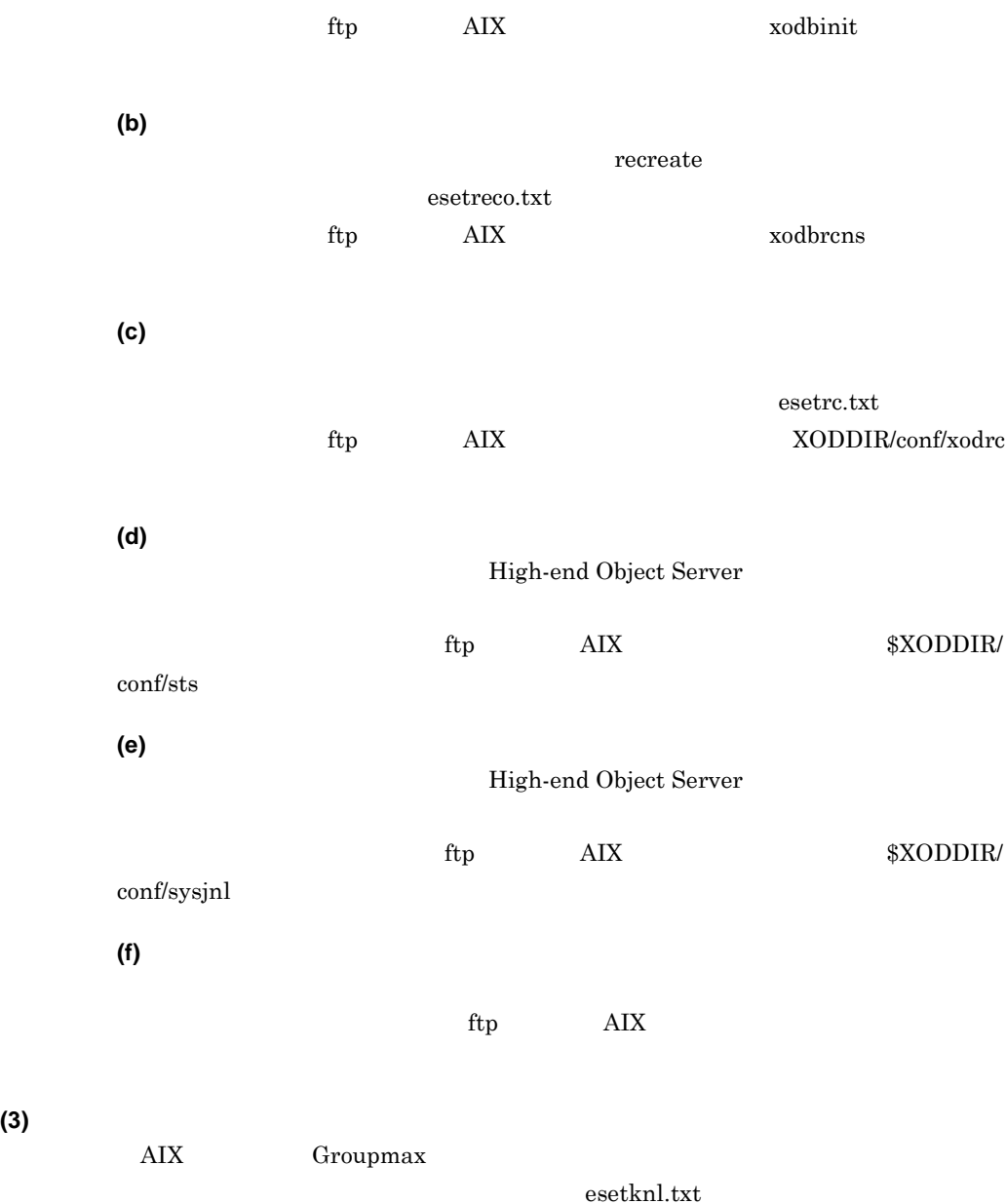

 $(4)$ 

Groupmax

E-2 Windows NT NTFS E-2 Groupmax オブジェクトサーバーシステムディレクトリ(組み込みディレクトリ)  $\mathsf{L}_{\ast \text{eset}}$ 一環境設定簡易化機能ディレクトリ  $\leftarrow$  ¥sys ーシステム情報格納ディレクトリ  $-$  ¥los ーシステムログ情報格納ディレクトリ  $\Box$   $\frac{1}{2}$  are  $\Box$ ーデータペース定義ファイル格納ディレクトリ  $\overline{\phantom{a}}$ - ¥(パラメタ名称)一データペース定義ファイル作成種別ディレクトリ – ¥esetro, txt ーシステム共通定義ファイル - ¥esetinit.t×t - 一初期設定パラメタファイル - Esetreco.txt - 一構成変更パラメタファイル - ¥esetknl.txt ニーカーネルバラメタ変更情報の通知ファイル - ¥esetsts.txt - ーステータスサービス定義ファイル - ¥esetjnl.txt - ーシステムジャーナル定義ファイル WEDNET.BAT ーシステムファイル作成用パッチファイル

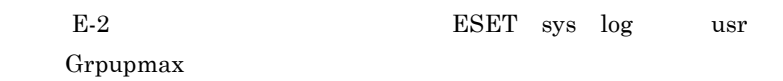

**E.2** 

 $(1)$ 

 $E-3$ 

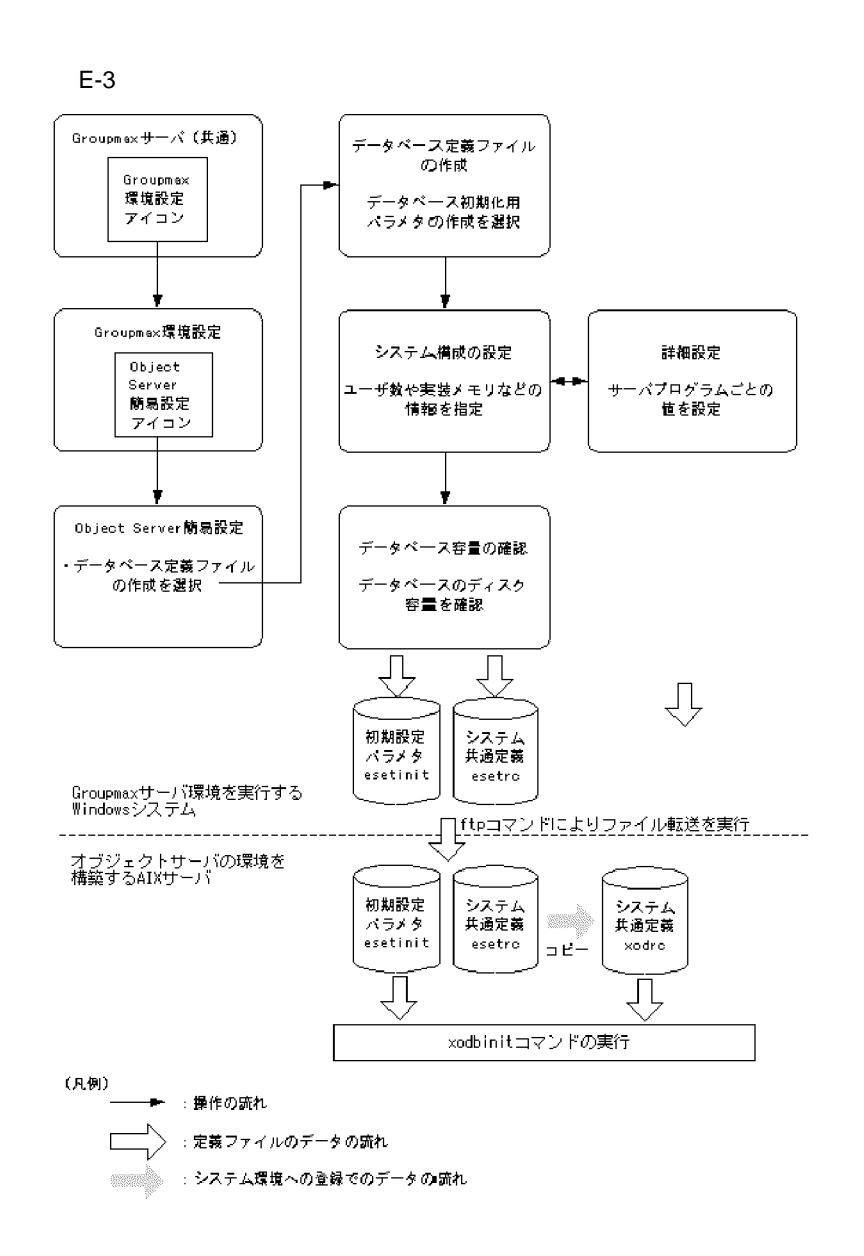

 $(2)$ 

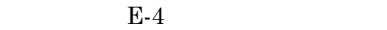

 $E-4$ 

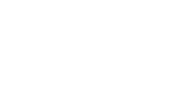

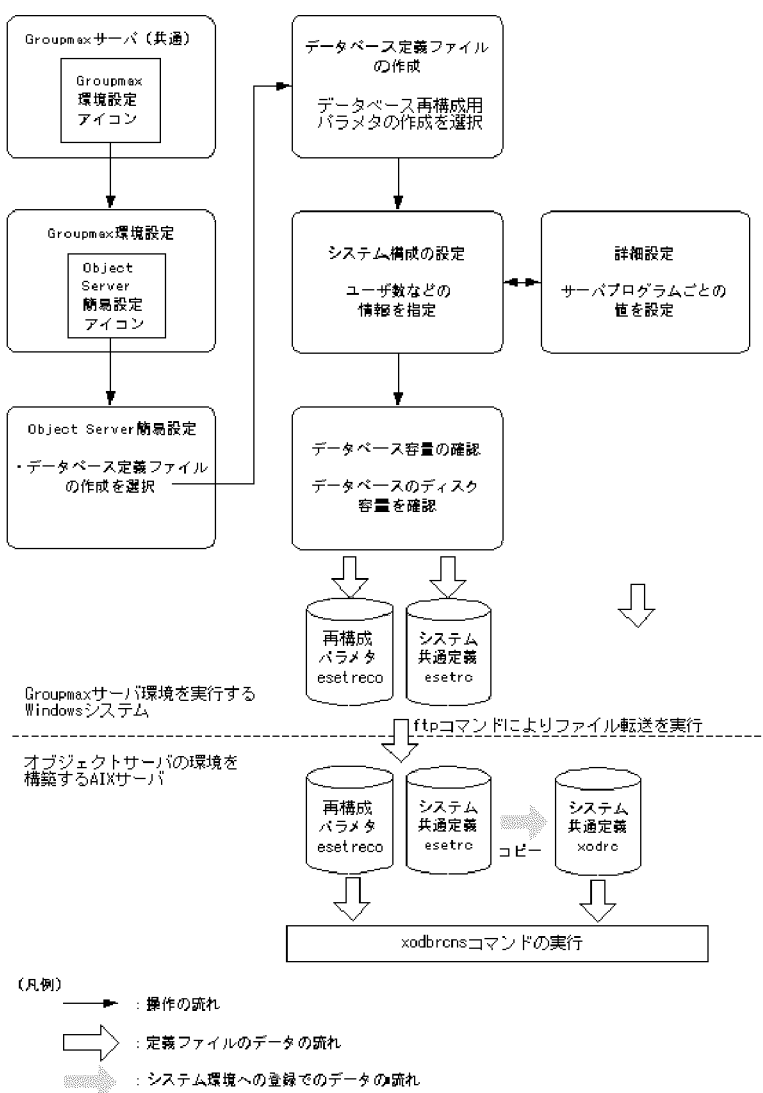

**(3)** カーネルパラメタの変更情報の作成

 $E-5$ 

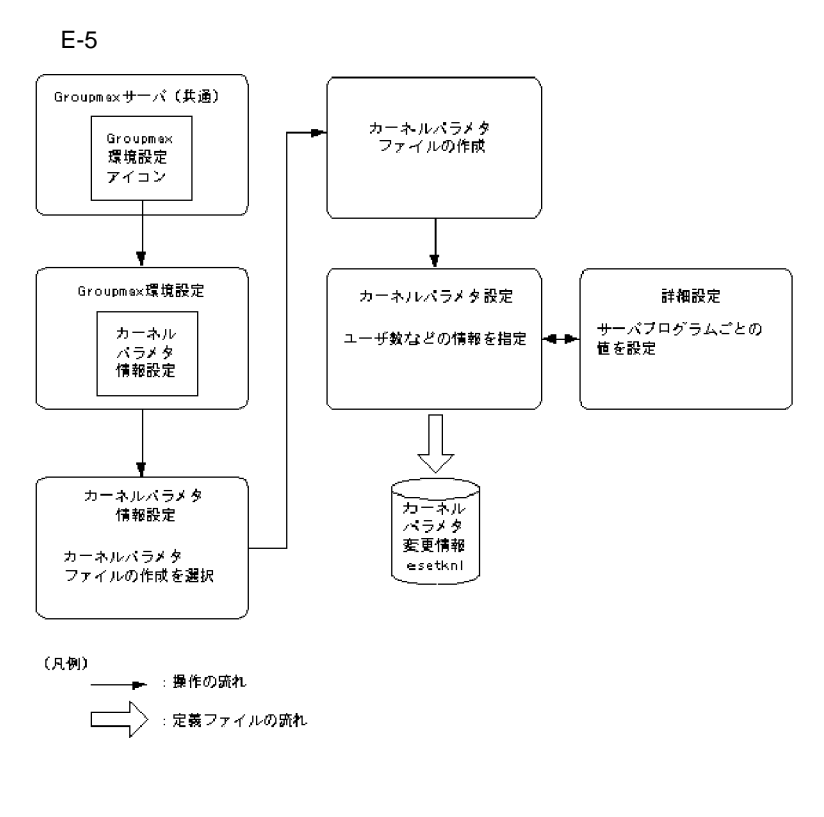

Groupmax Groupmax Groupmax Groupmax  $\alpha$ 

# E.3  $\overline{a}$

Groupmax

E-6 Groupmax

Groupmax

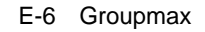

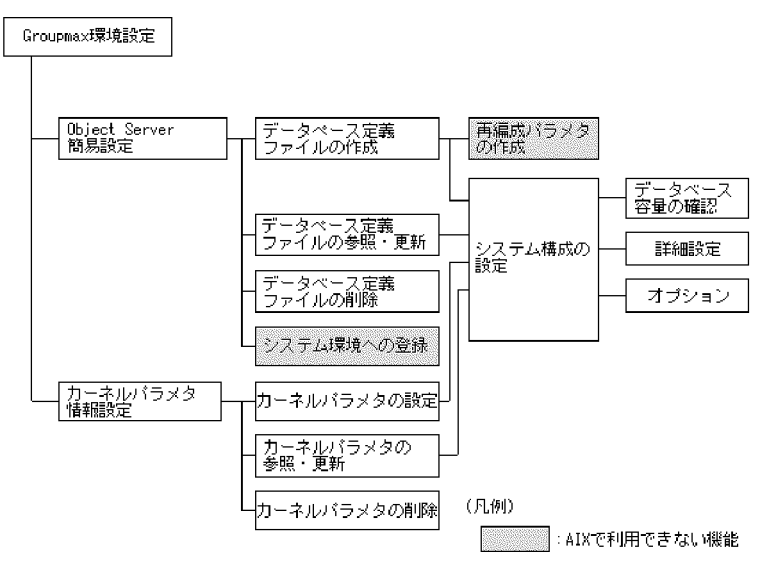

### **(1)** Groupmax

Groupmax

1. Groupmax Groupmax

Groupmax

E-7 Groupmax

E-7 Groupmax

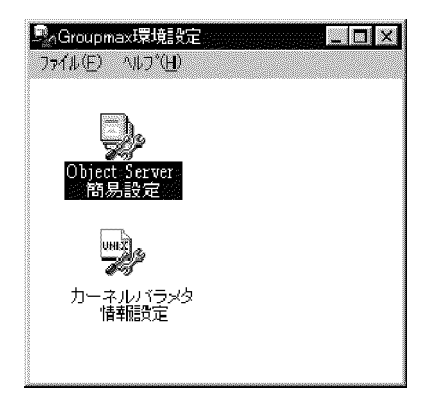

- **(2) Object Server** 
	- **(a)** 機能

Object Server

# E Groupmax AIX

Object Server

# **(b)** 操作

- Object Server
- 1. Groupmax Dbject Server

Object Server

 $2.$ 

3.  $(N) \dots$ 

# **(c)** ダイアログで指定する項目 ダイアログで指定する項目

E-8 Object Server

E-8 Object Server

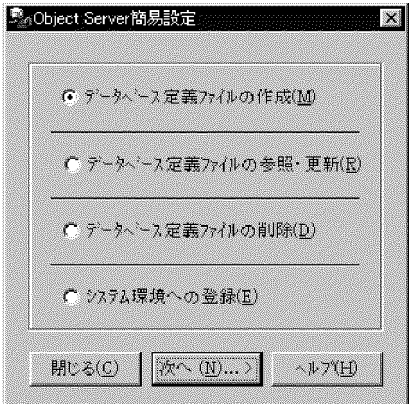

 $(M)$ 

 $\left( \mathrm{R}\right)$ 

 $(D)$ 

 $(E)$ 

 $AIX$ 

# E Groupmax AIX AIX

 $(N)$ ...  $(C)$ 

Object Server **Groupmax** Groupmax

 $(H)$ 

Object Server

**(3)** [データベース定義ファイルの作成]ダイアログ

**(a)** 機能  $4$ **•** データベース初期化用パラメタ **•** データベース構成変更用パラメタ **•** データベース再編成用パラメタ **•** データベース再構成用パラメタ  $\rm AIX$ 

 $(M)$  (F)  $(A)$  (W)

**(b)** 操作

1. Object Server

 $2.$ 

 $3.$ 

4. (N)...>

**(c)** ダイアログで指定する項目

 $E-9$ 

E Groupmax AIX

### $E-9$

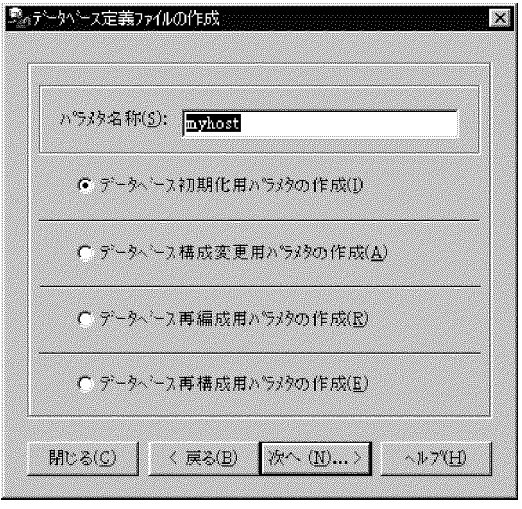

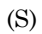

 $\frac{1}{31}$  31

- **•**  $\mathcal{P}$ • *\** "myhost"
- The state of the state of the state of the state of the state of the state of the state of the state of the state of the state of the state of the state of the state of the state of the state of the state of the state of

 $\text{L}\left( \text{I}\right)$ 

 $(A)$  $AIX$  $\mathbb{R}$  $AIX$  $(E)$
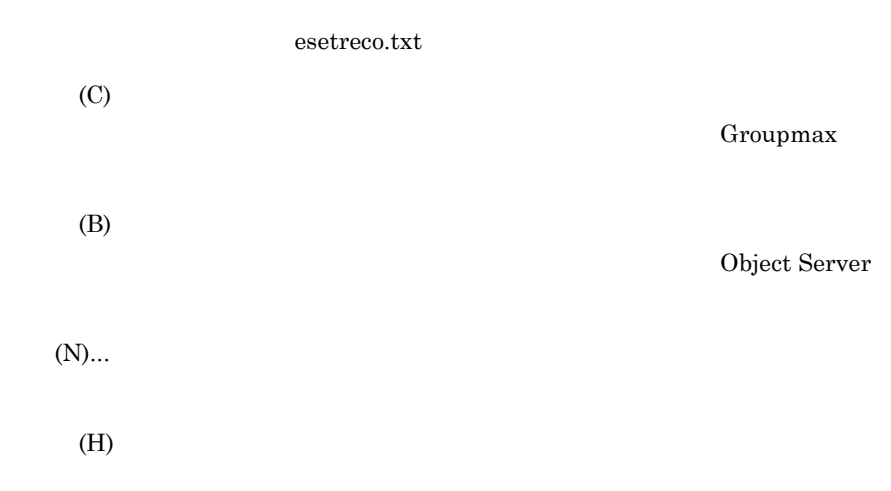

#### **(4)** [データベース定義ファイルの参照・更新]ダイアログ

**(a)** 機能

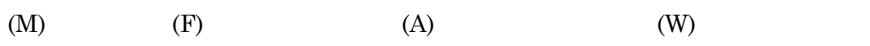

### **(b)** 操作

1. Object Server

 $2.$ 

 $3.$   $(N)...$ 

**(c)**  $E-10$  $E-10$ 

### E Groupmax AIX

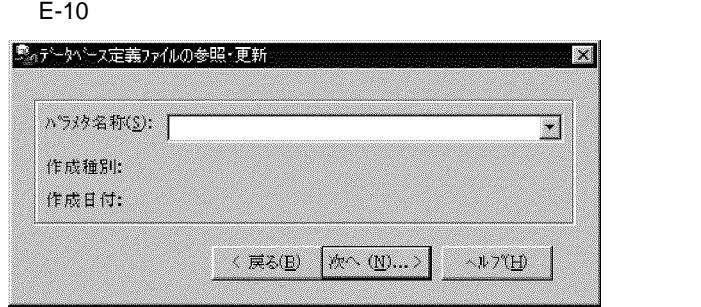

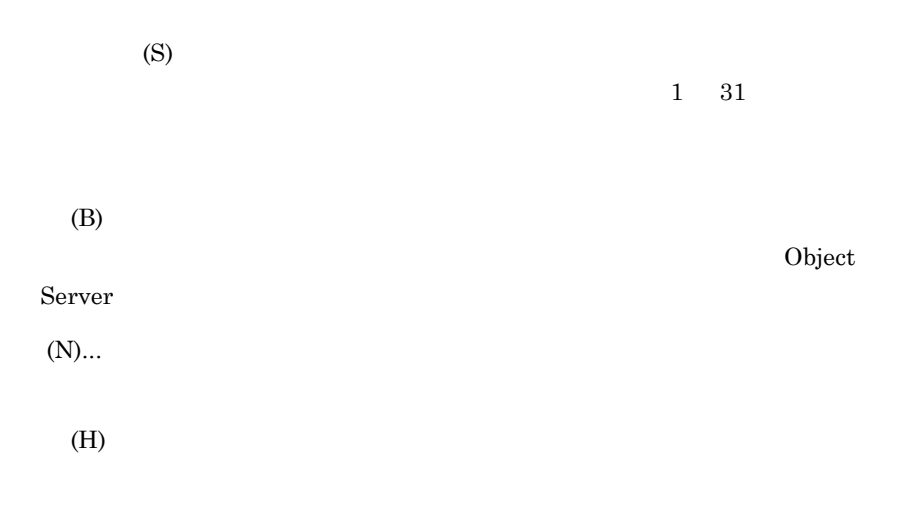

#### **(5)** [データベース定義ファイルの削除]ダイアログ [データベース定義ファイルの削除]ダイアログ

**(a)** 機能

### **(b)** 操作

1. Object Server

## $2.$  $3.$  (D)

**(c)**  $E-11$  $E-11$ 

### E Groupmax AIX

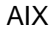

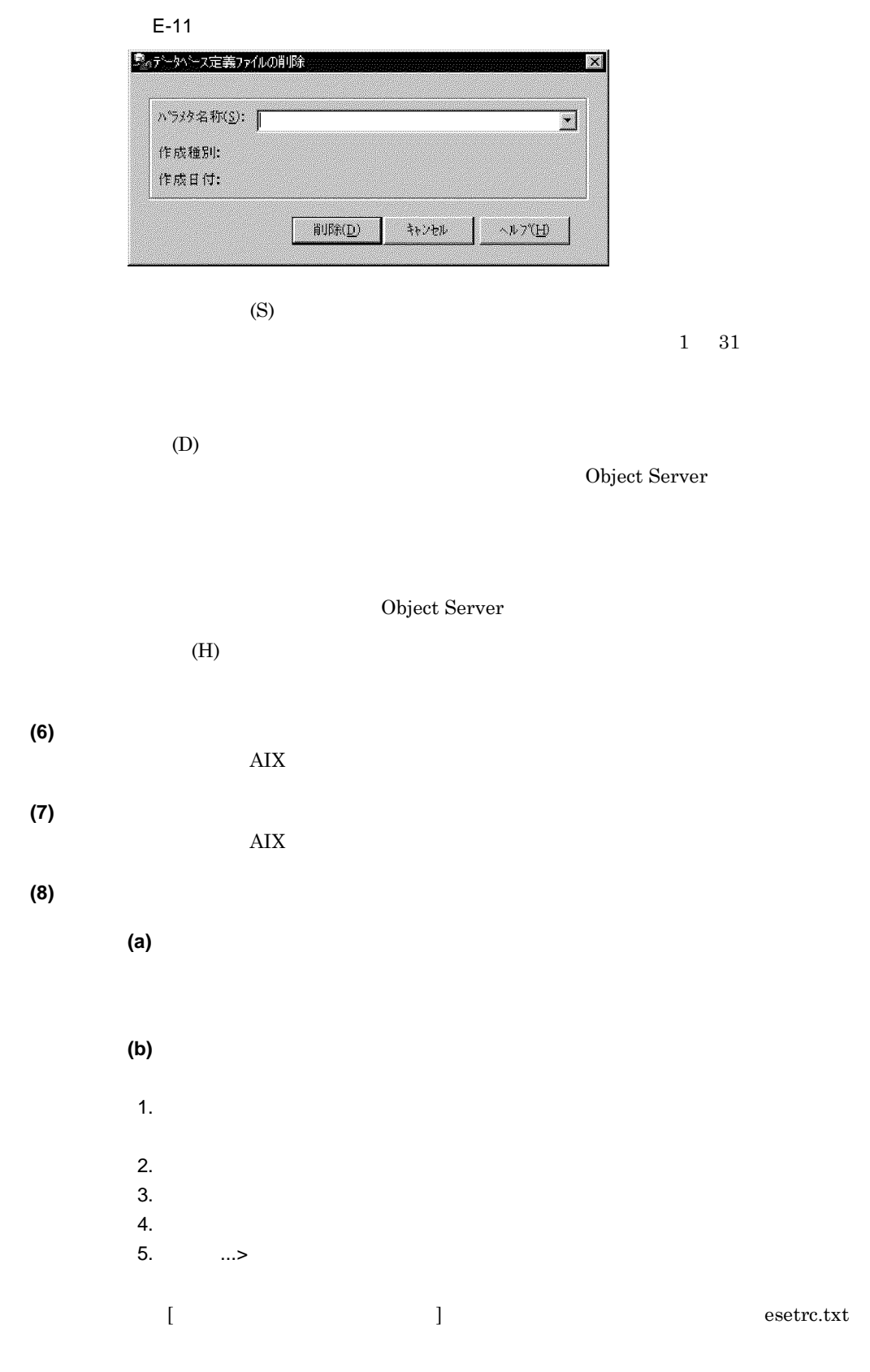

269

xodrc

### **(c)** ダイアログで指定する項目

 $E-12$ 

 $E-12$ 

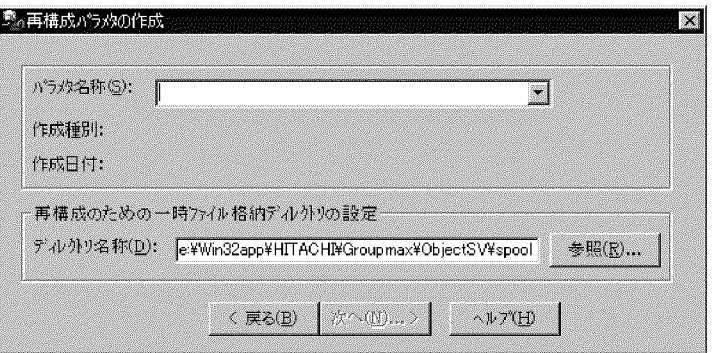

 $(S)$ 

 $\frac{1}{31}$ 

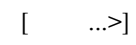

 $(D)$ 

Groupmax

 $\texttt{\tt Yspoolywork}$ 

/usr/spool/work  $% \mathcal{C}=\mathcal{C}(\mathcal{C})$ 

### $/$ usr/HiOODB

 $(R)$ ...

 $AIX$ 

 $(B)$ 

 $(\mathbf N) \ldots$ 

 $(H)$ 

**(9)** [システム構成の設定]ダイアログ **(a)** 機能 Groupmax  $(Y)$ ...

> **(b)** 操作  $1.$  $2.$

 $(Y)$ ...

 $3.$ 

# **(c)** E-13

 $E-13$ 

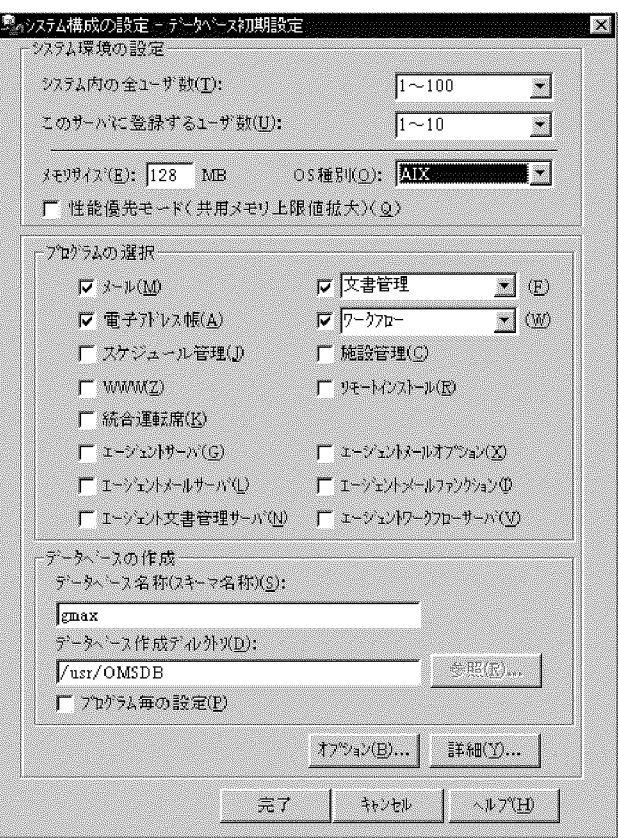

 $(T)$ 

 $1 \quad 100$ 

- $1 \t100$
- **•** 101 1000
- **•** 1001 5000
- **•** 5001 10000
- **•** 10001 20000

 $(U)$ 

 $1 \quad 10$ 

- $1 \t 10$
- **•** 11 50
- **•** 51 100
- **•** 101 1000

#### E Groupmax AIX  $\overline{a}$

**•** 1001 2000 **•** 2001 3000 **•** 3001 4000 **•** 4001 5000  $(E)$ 64 2048

 $OS$  (O)

 $OS$  and  $AIX$ 

 $\left( \mathrm{Q}\right)$ 

Groupmax

static\_shmpool\_size

 $73500$ 

745000

• (M) Groupmax Mail Server (F) Groupmax Document Manager (  $\qquad$  )(F) Groupmax High-end Document Manager( ただし,表示では「ハイエンド文書管理」) (A) Groupmax Address Server **(W)** Groupmax Workflow Server ( **W** Groupmax High-end Workflow Server(  $\sqrt{a^2 + b^2}$ **• The Company** ( Fig.  $\mathbf{W}$  Groupmax Workflow Server + Groupmax Workflow Server Connection( 表示では「ワークフロー ( ドメイン ) ) • (  $\hspace{1.6cm}$  W Groupmax High-end Workflow Server + Groupmax Workflow Server Connection(  $WF($  ) ) (J) Groupmax Scheduler Server (C) Groupmax Facilities Manager **•** WWW(Z) Groupmax World Wide Web (R) Groupmax Remote Installation Server (K) Groupmax System Agent - TCP/IP **(G)** Groupmax Agent Server (X) Groupmax Agent Server Mail Option

#### E Groupmax AIX

- **The Life of Company Agent Mail Server** • The Contract of Contract (I) Groupmax Agent - Mail Function (N) Groupmax Agent - Document
	- Manager Server

Server

• The Contract Contract Contract Contract Contract Contract Contract Contract Contract Contract Contract Contract Contract Contract Contract Contract Contract Contract Contract Contract Contract Contract Contract Contract

 $(S)$ 

#### $(D)$

#### /usr/OMSDB

 $(R)$ ...

 $(P)$ 

#### $(Y)$ ...

 $(B)$ ...

Object Server

#### Object Server

ヘルプ (H)

### **(10)**[詳細設定]ダイアログ

**(a)** 機能

### E Groupmax AIX AIX

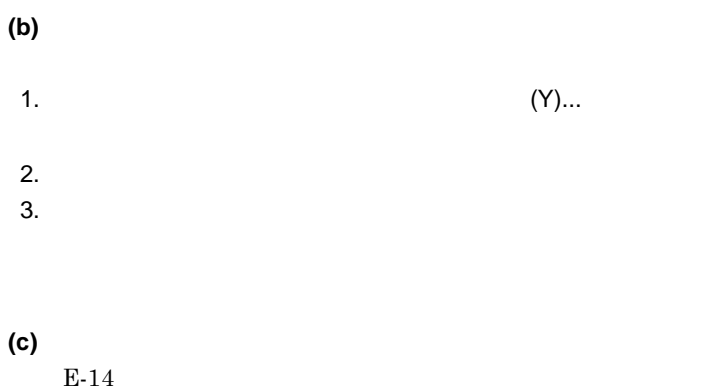

 $E-14$ 

▌▓▒▓▓▓▒

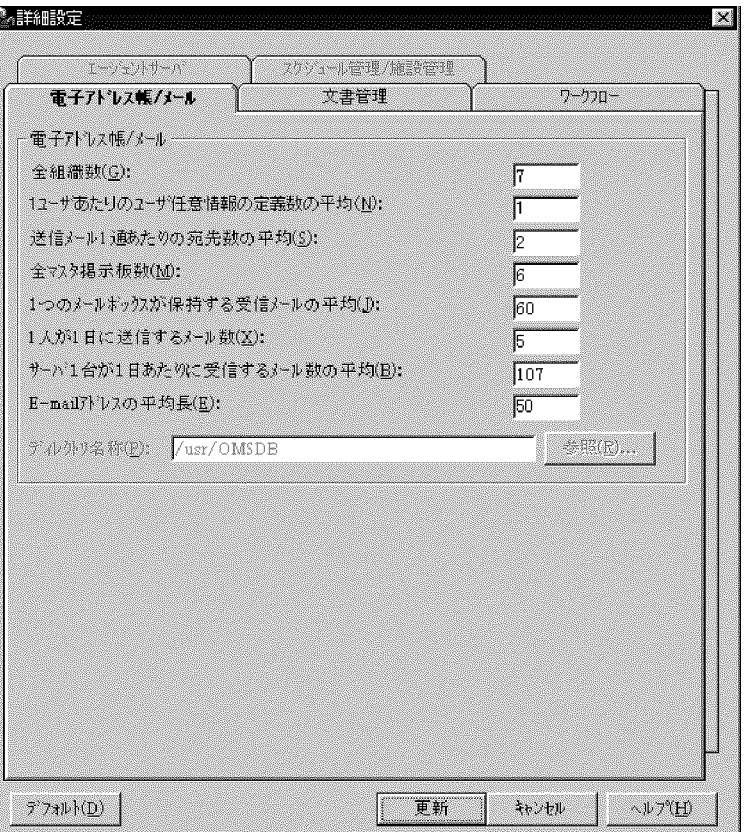

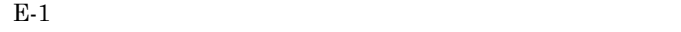

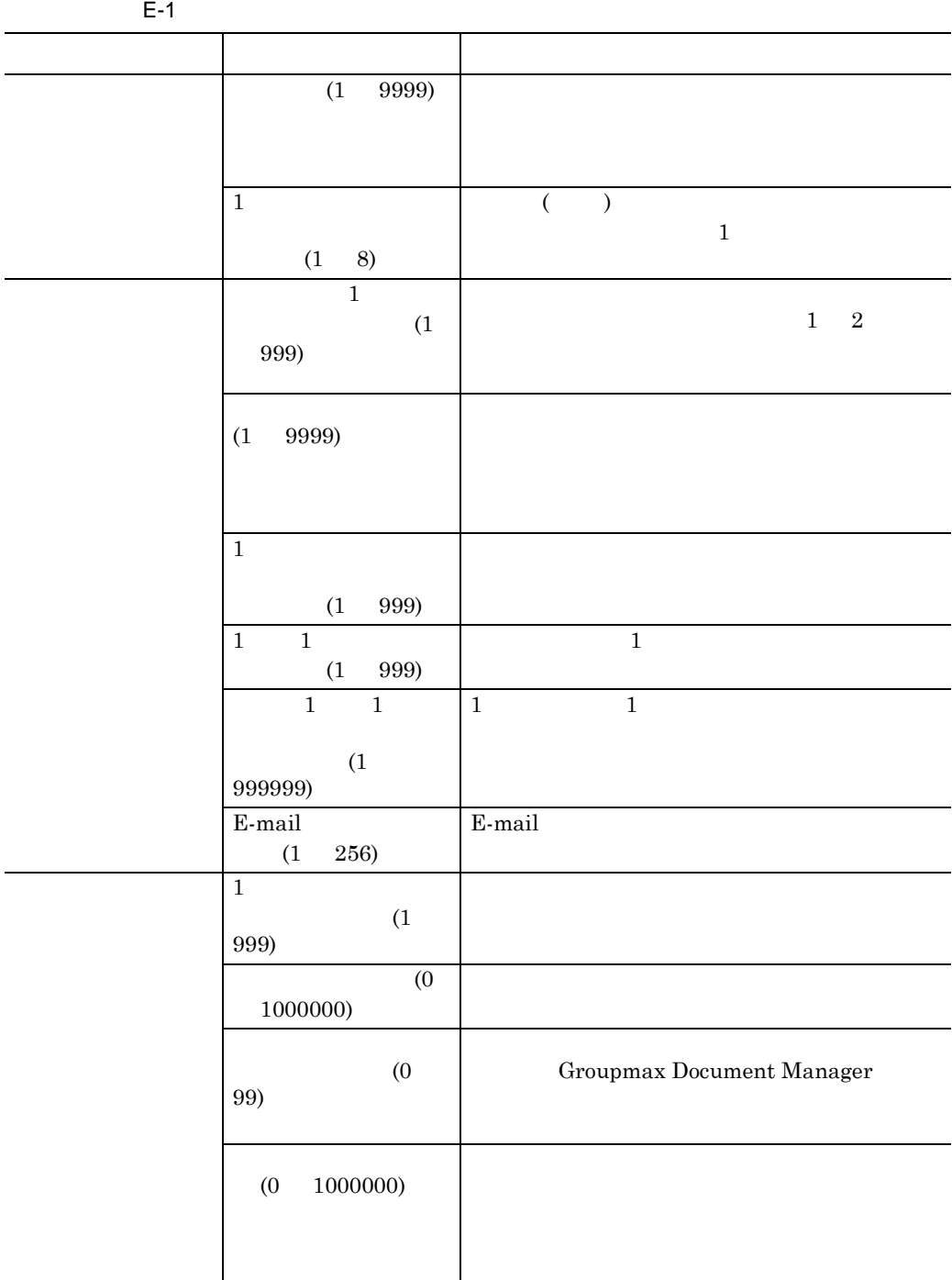

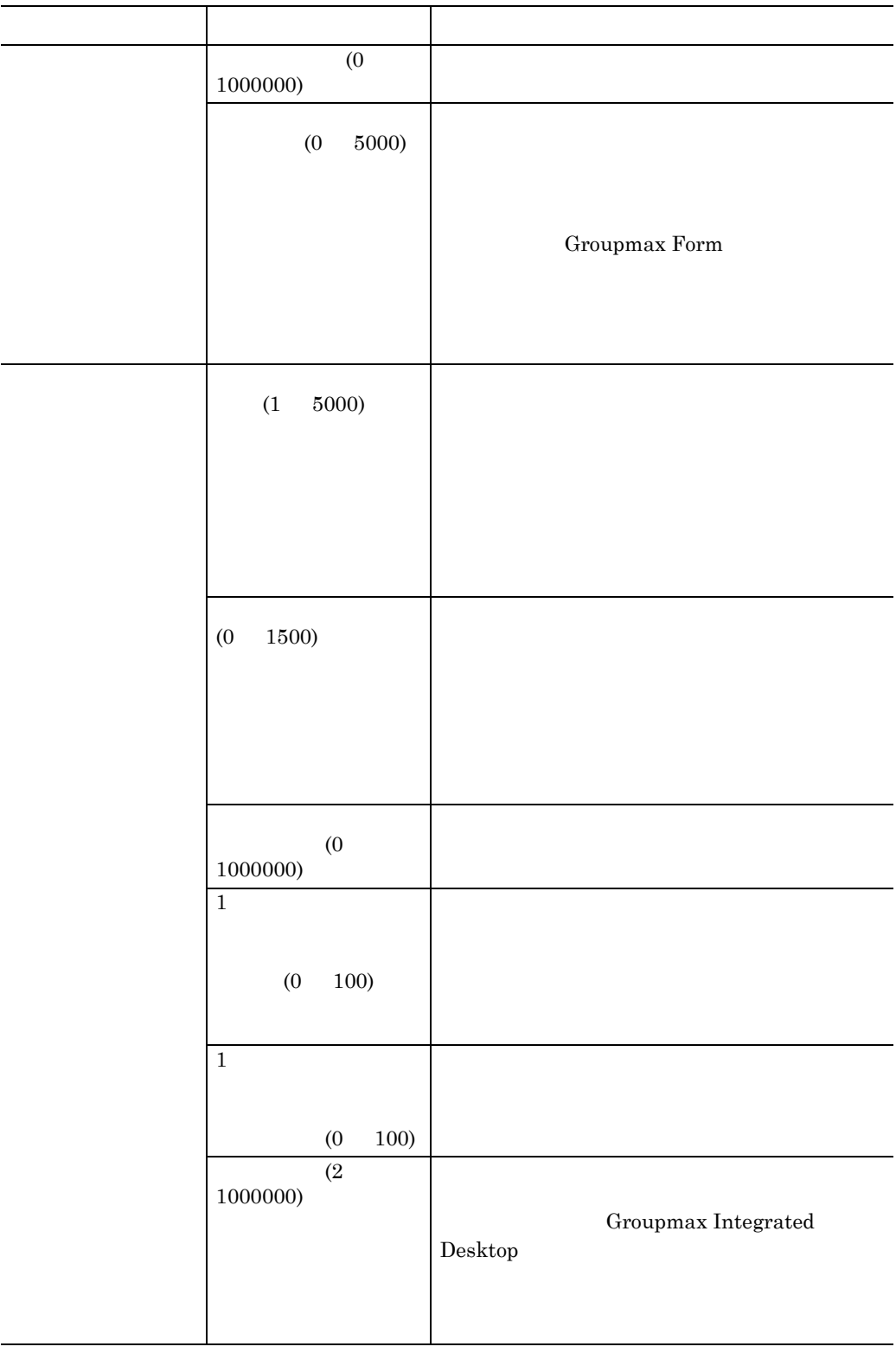

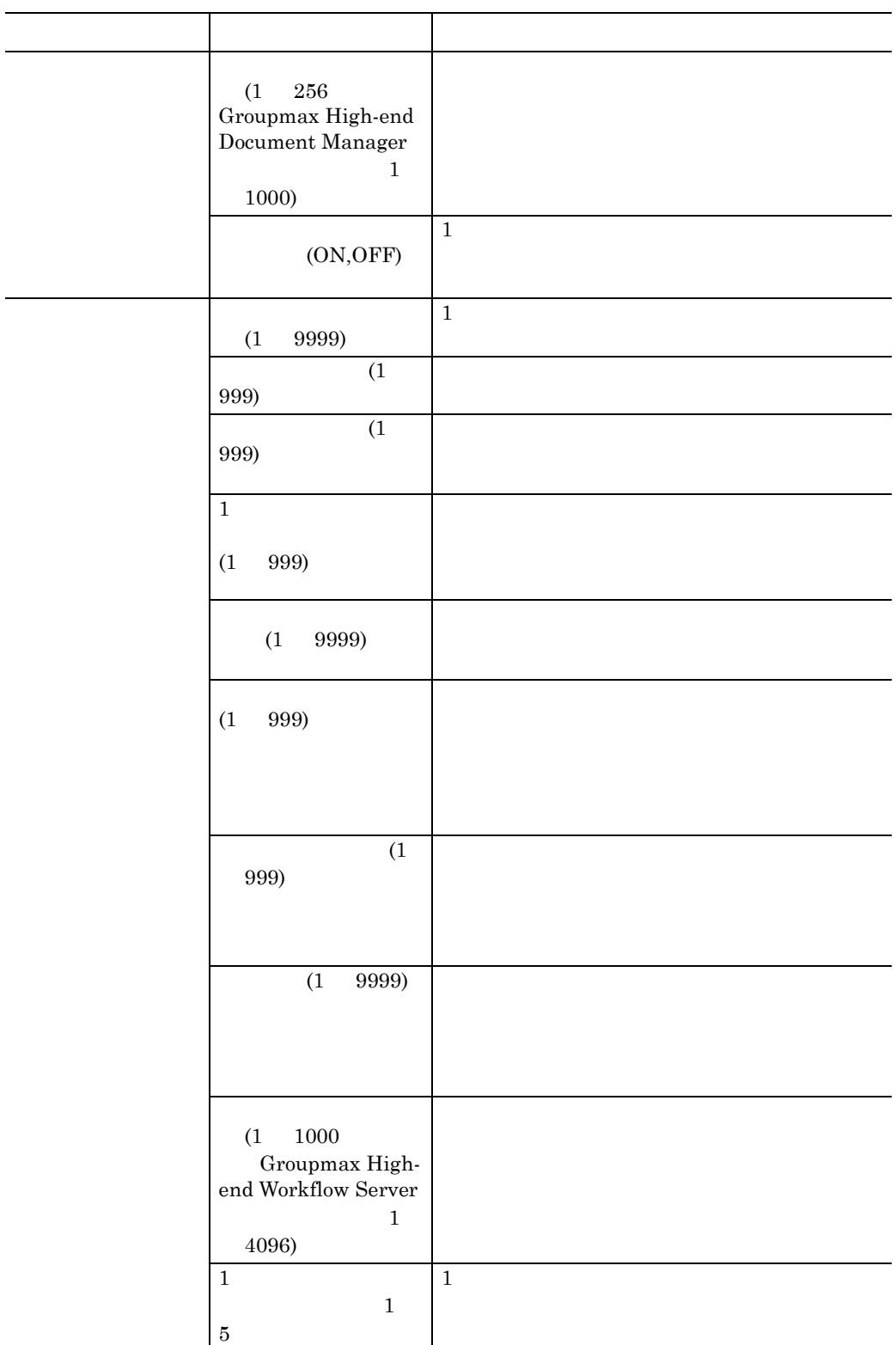

### E Groupmax AIX AIX

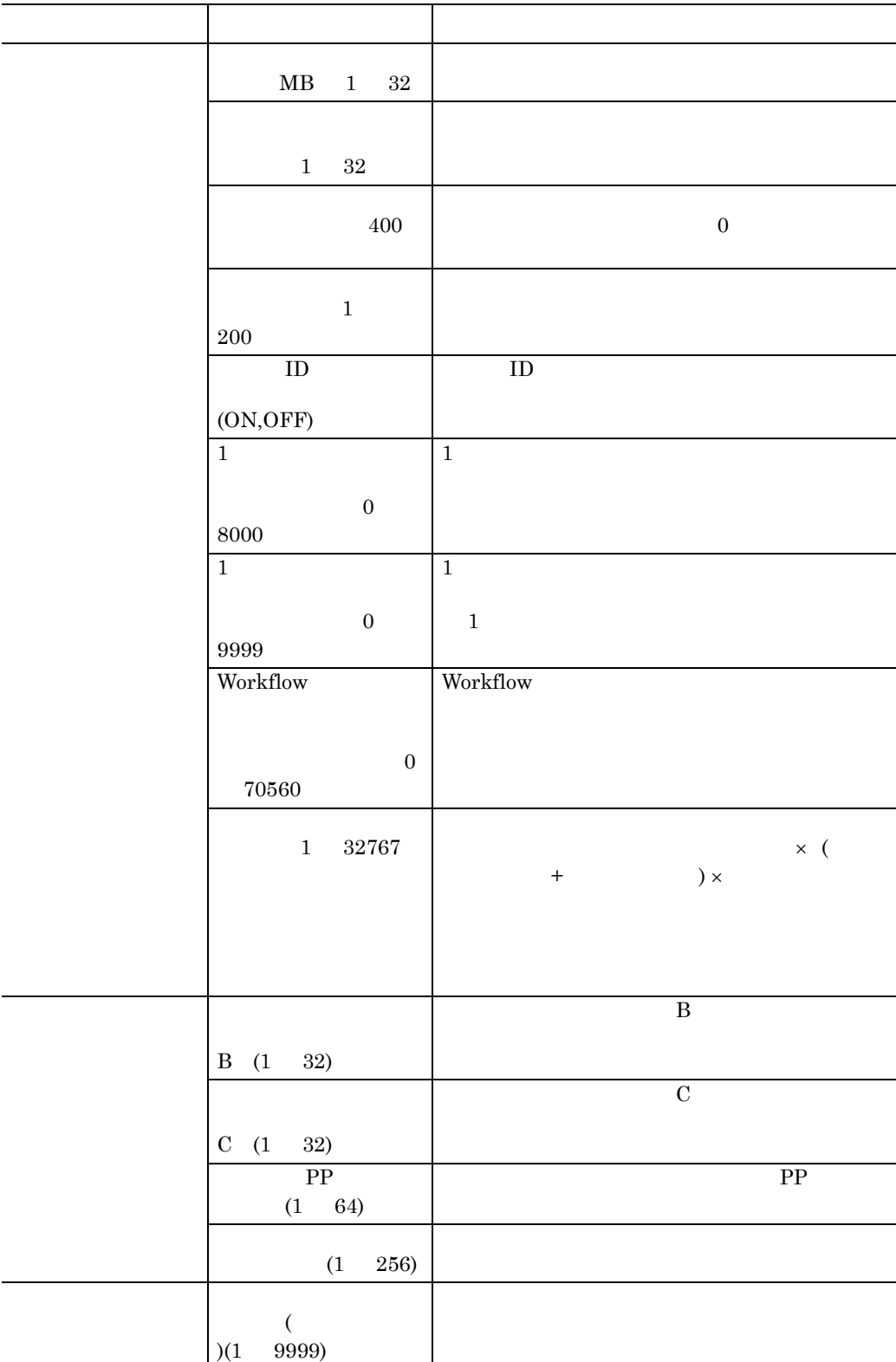

### E Groupmax AIX

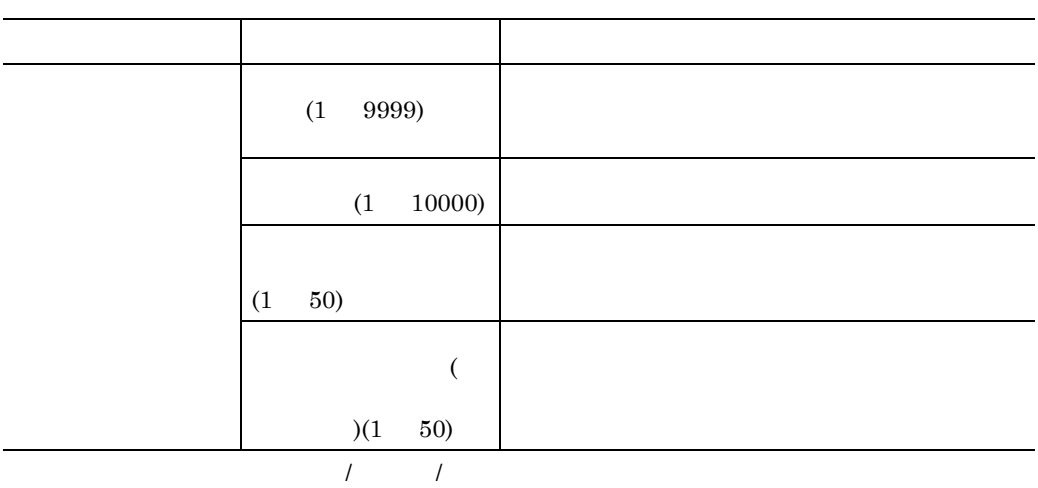

$$
\begin{array}{c}\n 30 \\
\end{array}
$$

1 workflow

 $(F)$   $(P)$   $(K)$ 

 $\text{(I)}\dots\quad \text{(L)}\dots\quad \text{(R)}\dots$ 

 $(D)$ 

 $(H)$ 

**(11)**[オプション設定]ダイアログ **(a)** 機能 Object Server High-end Object Server • Object Server • High-end Object Server •<br>• ステータスファイル及びシステムジャーナルファイル及びシステム<br>アイルタン • **•**  $\mathbf{r} = \mathbf{r} \cdot \mathbf{r} + \mathbf{r} \cdot \mathbf{r} + \mathbf{r} \cdot \mathbf{r} + \mathbf{r} \cdot \mathbf{r} + \mathbf{r} \cdot \mathbf{r} + \mathbf{r} \cdot \mathbf{r} + \mathbf{r} \cdot \mathbf{r} + \mathbf{r} \cdot \mathbf{r} + \mathbf{r} \cdot \mathbf{r} + \mathbf{r} \cdot \mathbf{r} + \mathbf{r} \cdot \mathbf{r} + \mathbf{r} \cdot \mathbf{r} + \mathbf{r} \cdot \mathbf{r} + \mathbf{r} \cdot \mathbf{r$ **(b)** 操作 1.  $(B)$ ...  $2.$ Object Server • Object Server(O) High-end Object Server • High-end Object Server(E) • ステータスファイルの定義を行う。<br>・ ステータスファイルの定義を行う。<br>・ ステータスファイルの定義を行う。 **•** 削除する場合は削除する項目を選択後,[ 削除 ] ボタンを押す。 **•** 設定した内容を修正する場合は修正する項目を選択後,[ 修正 ] ボタンを押 • 2  $\overline{7}$  $A$  B **•** システムジャーナルサービスの定義を行う。 **•** マルチサービス対応の設定をする。  $\rm (M)$  $OMS$  (S)  $OMS$  $2$ 3. OK

**(c)** ダイアログで指定する項目

 $E-15$ 

 $E-15$ 

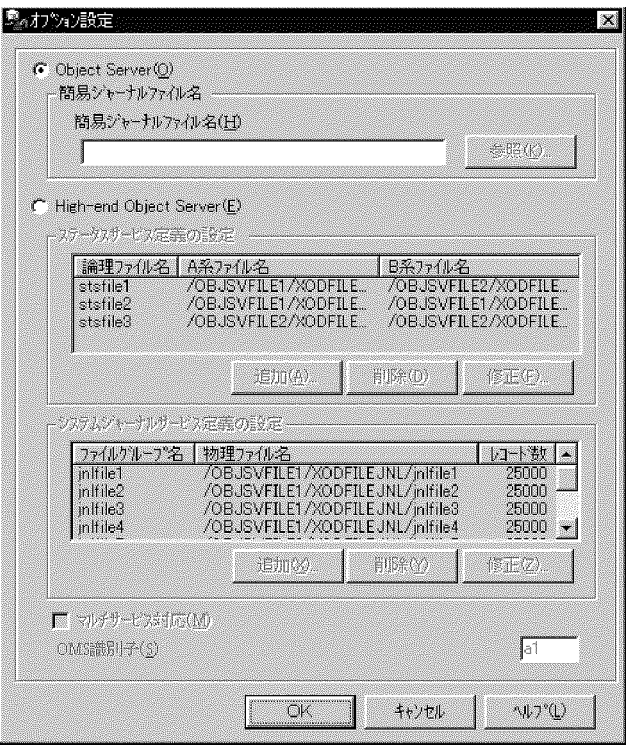

Object Server(O)

Object Server

High-end Document Manager High-end Workflow Server

 $(H)$ 

 $($   $)$ 

**•** \$XODDIR/spool/sysjnl

 $(K)$ ...

 $\rm AIX$ 

High-end Object Server(E) High-end Object Server

 $(A)...,$   $(X)...,$ 

### E Groupmax AIX AIX

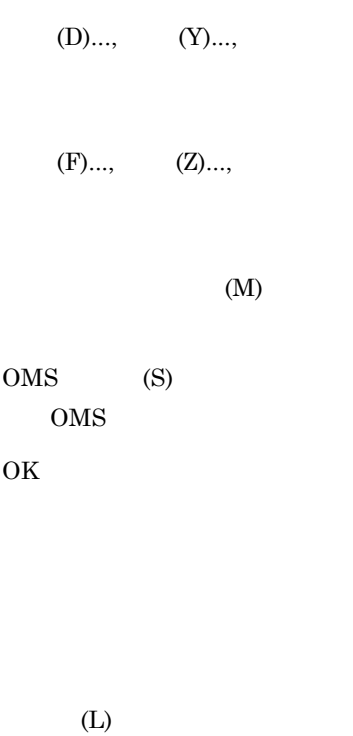

#### **(12)** ステータスサービス定義の設定画面で指定する項目

E-16  $\blacksquare$ 

#### $E-16$   $\overline{z}$

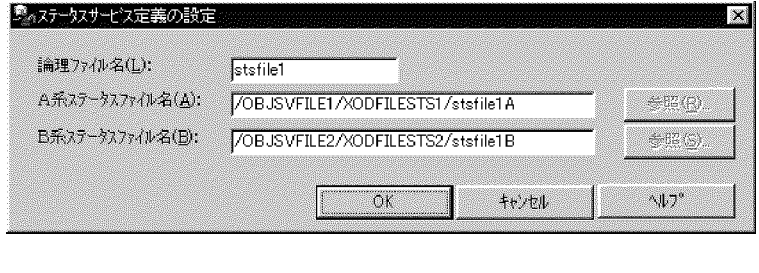

 $\overline{\mathbf{L}}$ 

 $\frac{1}{8}$ 

A  $A$ B B

 $63$ 

## $\mathbf A$  and  $\mathbf B$  and  $\mathbf B$

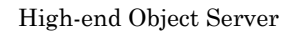

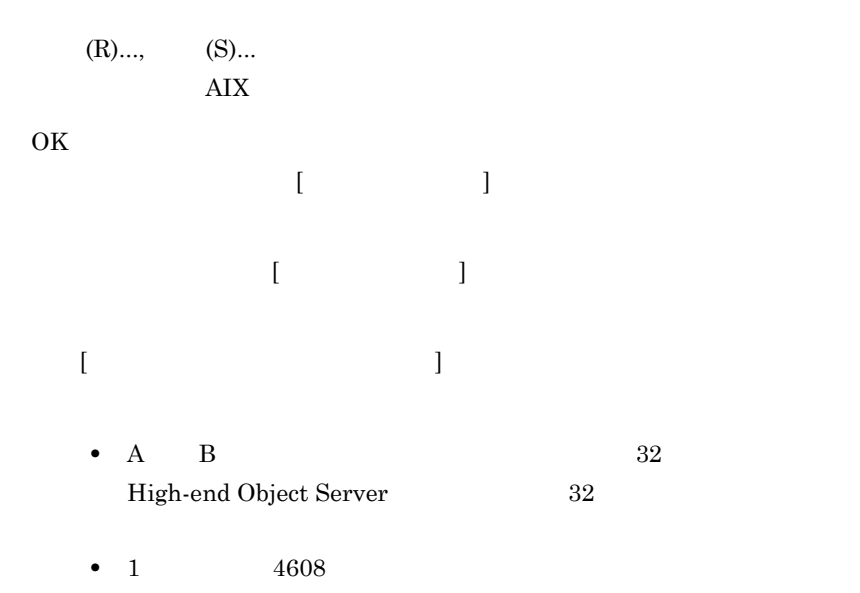

#### **(13)** システムジャーナルサービス定義の設定画面で指定する項目 システムジャーナルサービス定義の設定画面で指定する項目

 $E-17$ 

### $E-17$

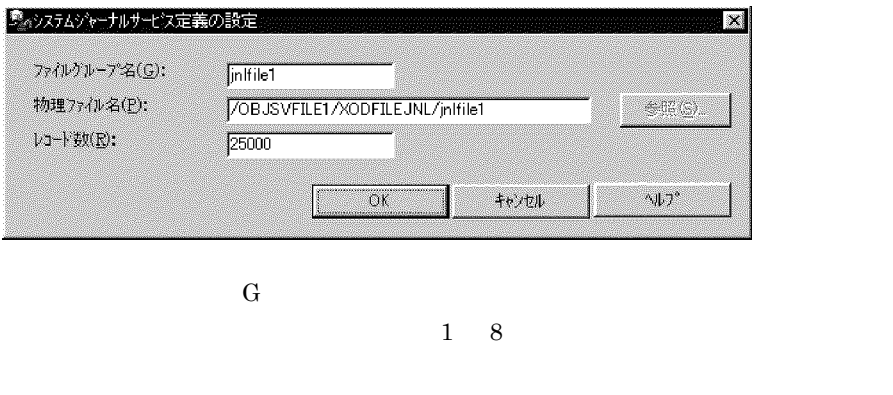

 ${\bf P}$ 

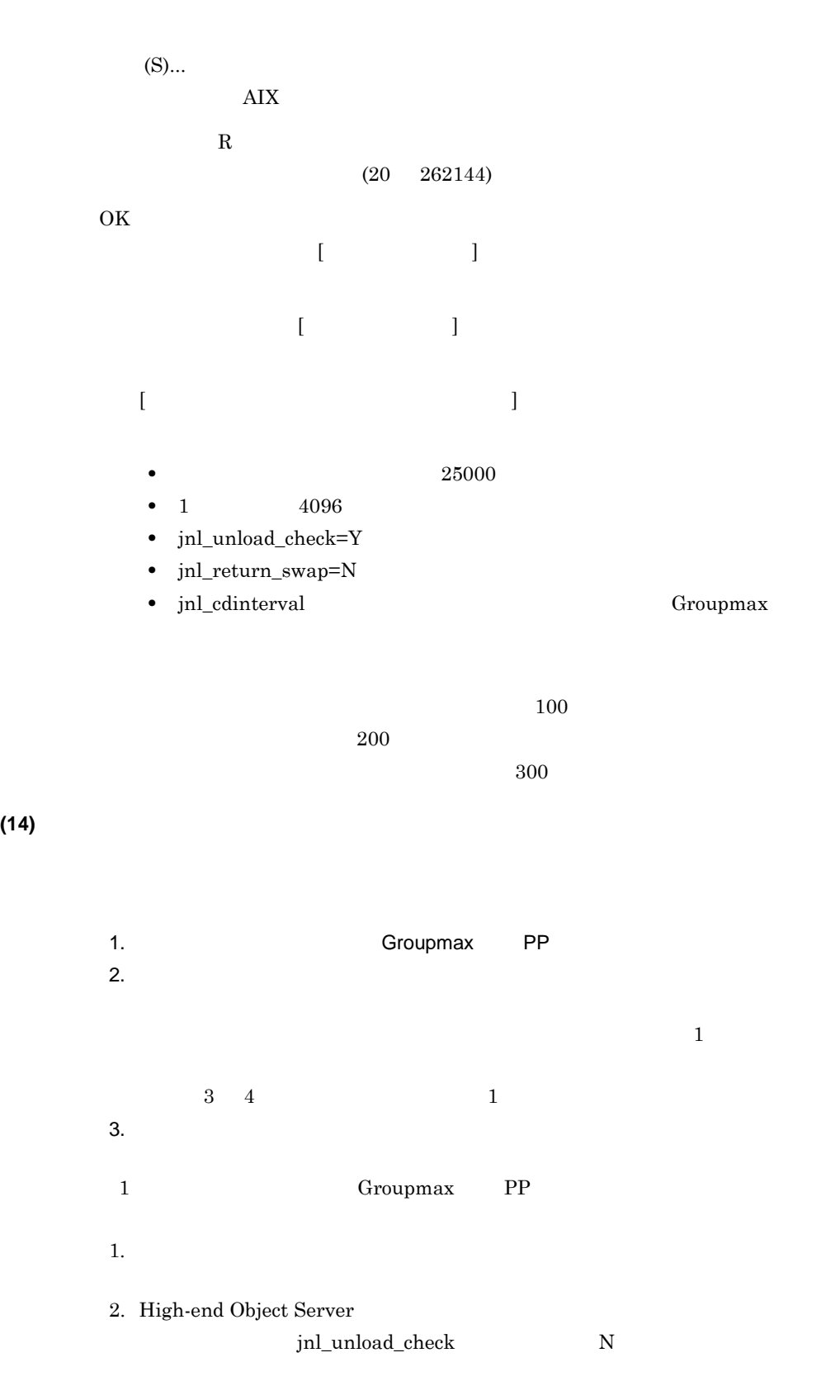

**(15)**[データベース容量の確認]ダイアログ [データベース容量の確認]ダイアログ

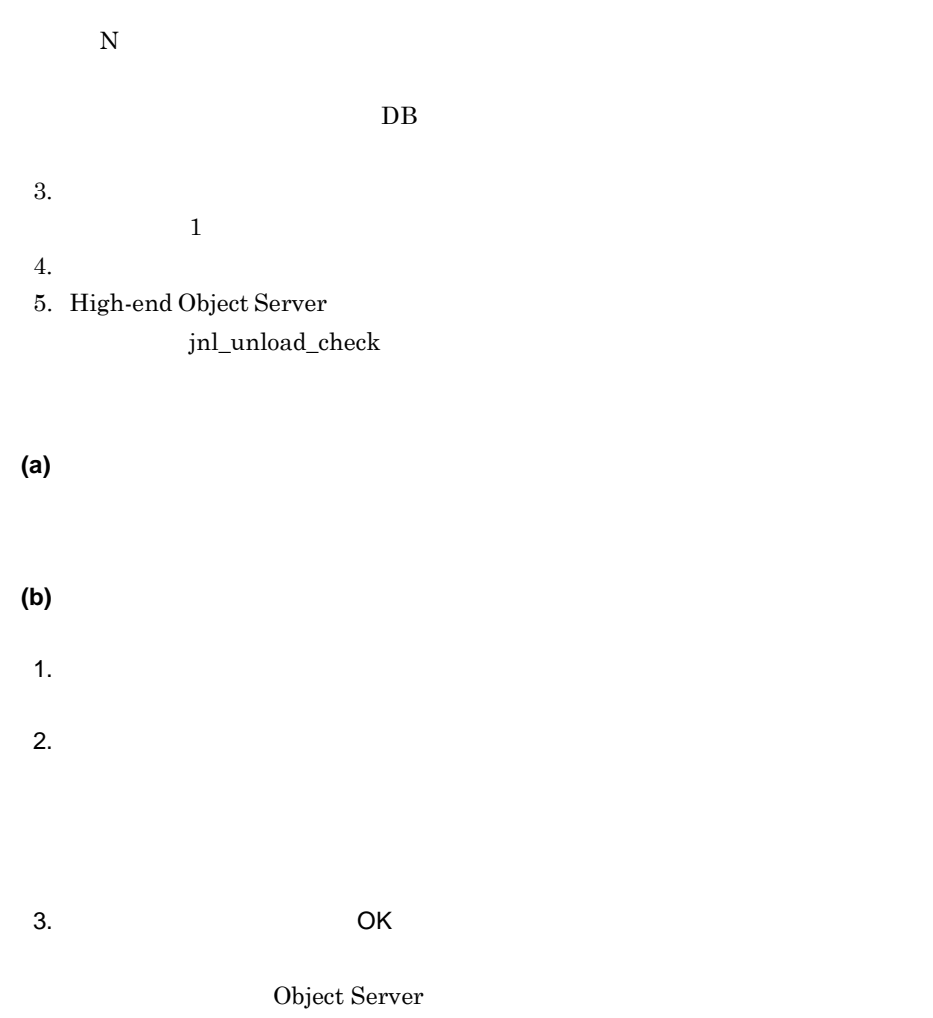

**(c)** ダイアログで表示する項目及び指定する項目  $E-18$ 

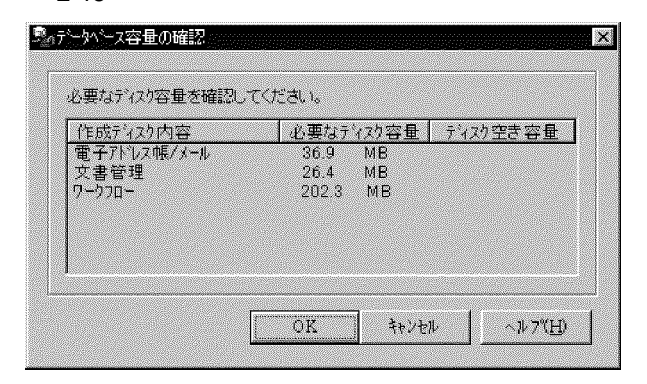

OK Object Server  $(H)$ 

**(a)** 機能

**(16)**[カーネルパラメタ情報設定]ダイアログ

#### $\rm AIX$

Object Server Object Server

**(b)** 操作

1. Groupmax

 $2.$ 

3.  $(N)$ ...>

**(c)** ダイアログで指定する項目 ダイアログで指定する項目

### E Groupmax AIX

E-19  $\blacksquare$ 

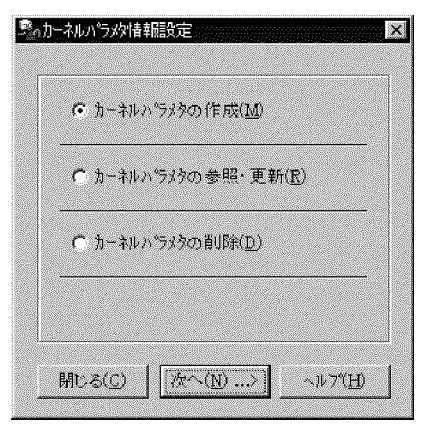

 $(M)$ 

 $\rm AIX$ 

 $(R)$ 

 $(D)$ 

### **(17)**[カーネルパラメタの作成]ダイアログ

**(a)** 機能

 $\rm AIX$ 

**(b)** 操作  $1.$  $2.$ 3.  $(N)...>$ **(c)** ダイアログで設定する項目

### E Groupmax AIX AIX

E-20

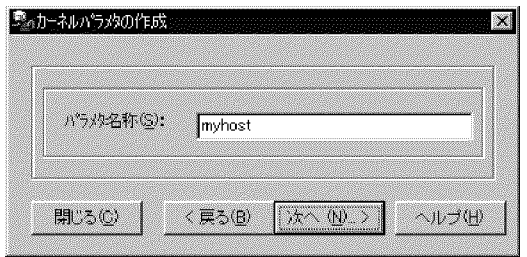

 $(S)$ 

 $1 \quad 31$ 

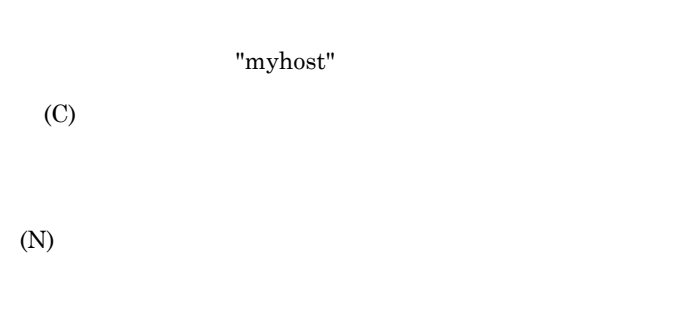

 $(H)$ 

#### **(18)**[カーネルパラメタの参照・更新]ダイアログ

**(a)** 機能 を指定します。指定したフィルの設定情報が,[ カーネルパラメタ設定 ] ダイアログ  $\begin{bmatrix} 1 & 1 \end{bmatrix}$ **(b)** 操作  $1.$  $2.$ 3.  $(N) \dots$ **(c)** ダイアログで設定する項目  $E-21$ 

### E Groupmax AIX

#### $E-21$   $\overline{E-21}$

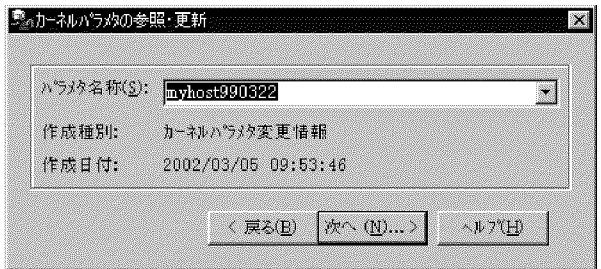

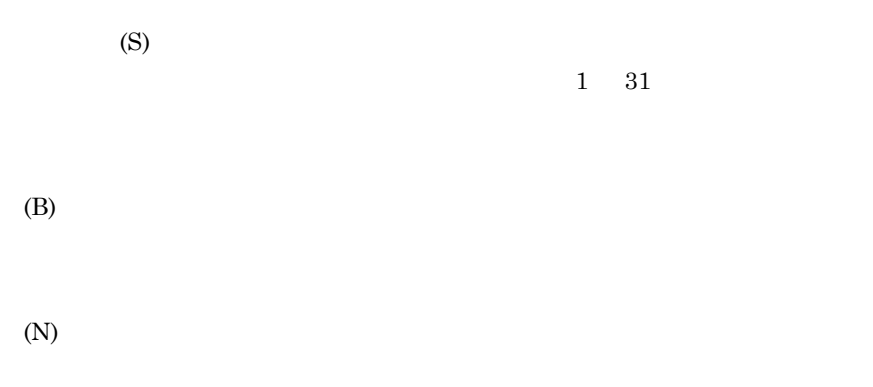

 $(H)$ 

### **(19)**[カーネルパラメタの削除]ダイアログ

**(a)** 機能 **(b)** 操作  $1.$ 2.  $\blacksquare$  $3.$  (D) **(c)** ダイアログで設定する項目

### E Groupmax AIX AIX

E-22

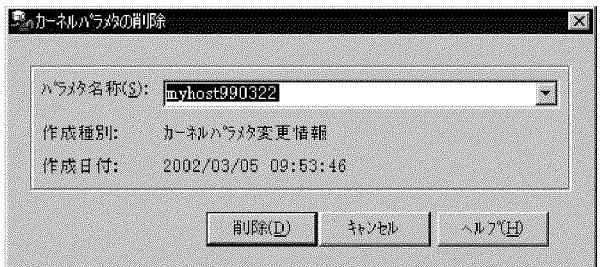

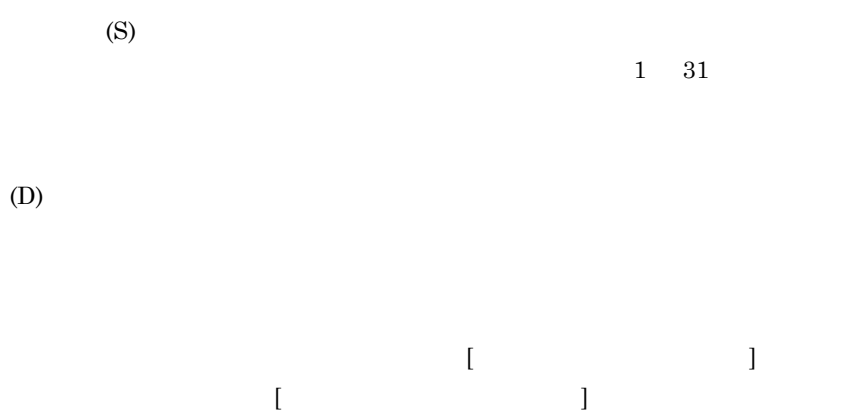

 $(H)$ 

**(20)**[カーネルパラメタ設定]ダイアログ

**(a)** 機能

### Groupmax

 $(Y)$ ...

**(b)** 操作  $1.$ 

 $(N)...$ 

 $2.$ 

 $(Y)$ ...

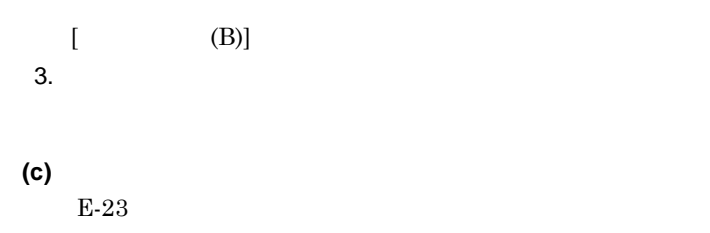

E-23

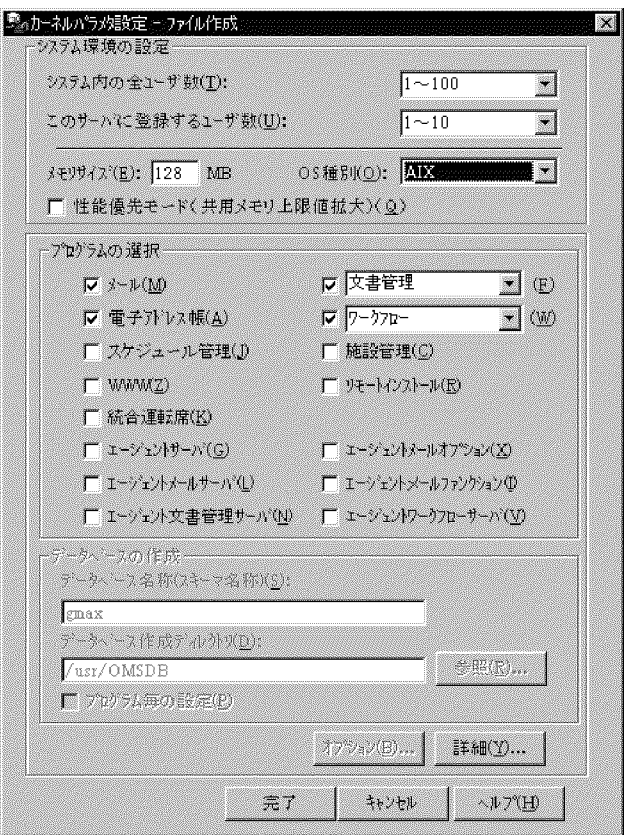

 $(9)$  [  $\qquad \qquad$  ]  $(c)$ 

 $(M)$  (F)

**•** システム内の全ユーザ数 (T)

- **•** このサーバに登録するユーザ数 (U)
- **•** メモリサイズ (E) **0S** (0)
- **•**  $\blacksquare$

 $(A)$ ,  $(W)$ 

OS (O)  $AIX$ 

### E Groupmax AIX AIX

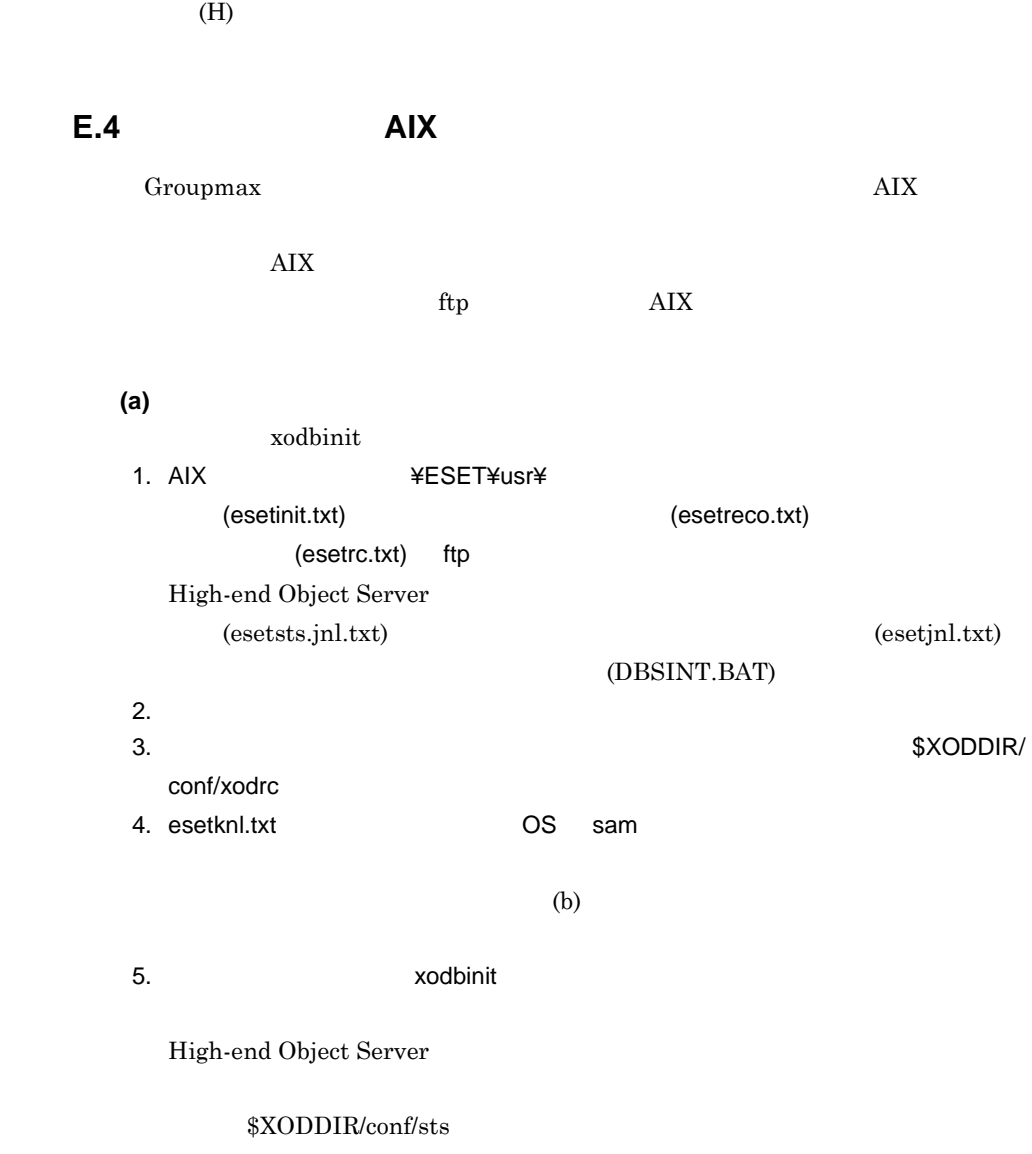

 $XODDIR/conf/sysjnl$ 

### **(b)** カーネルパラメタ値の変更

AIX xodbinit

ehuser ehdev chdev characters and the choice  $\mathbf{c}$ 

**•** nfile nflocks ninode maxuprc nproc semmnu msgmni msgtql shmmni semmns semmni msgmax msgmnb msgseg msgssz Groupmax

Groupmax

Groupmax

- shmmax maxdsize
- nofiles data\_hard maxuproc  $AIX$

**Service Control Control** 

## 付録 **F** 障害予防

付録 **F.1** バックアップの取得による障害予防 バックアップの取得による障害予防

 $4.4$ 

 $4.5$ 

**(1)** バックアップを取得する時点

- xodaradd
- xodarrm
- xodfladd
- xodbrcns
- xodbreog
- xodaradd
- xodarrm
- xodfladd
- $\bullet$  xodbrcns
- xodbreog

**(2)** バックアップの運用時の注意事項

 $\overline{F}$ 

- **•**  $\blacksquare$
- **•**  $\overline{a}$
- •<br>• <sub>The </sub> <sub>The</sub>  $\sim$  The contract to the contract to the contract to the contract to the contract to the contract to the contract to the contract of the contract of the contract of the contract of the contract of the cont
- •<br>• <sub>The S</sub>econdary Secondary Secondary Secondary Secondary Secondary Secondary Secondary Secondary Secondary Secondary Secondary Secondary Secondary Secondary Secondary Secondary Secondary Secondary Secondary Secondary Se
- •<br>• <sub>The S</sub>econdary English Secondary English Secondary English Secondary English Secondary English Secondary English

**(3)** バックアップ対象ファイル一覧

 $\rm{F-1}$ 

 $\mathsf F$ 

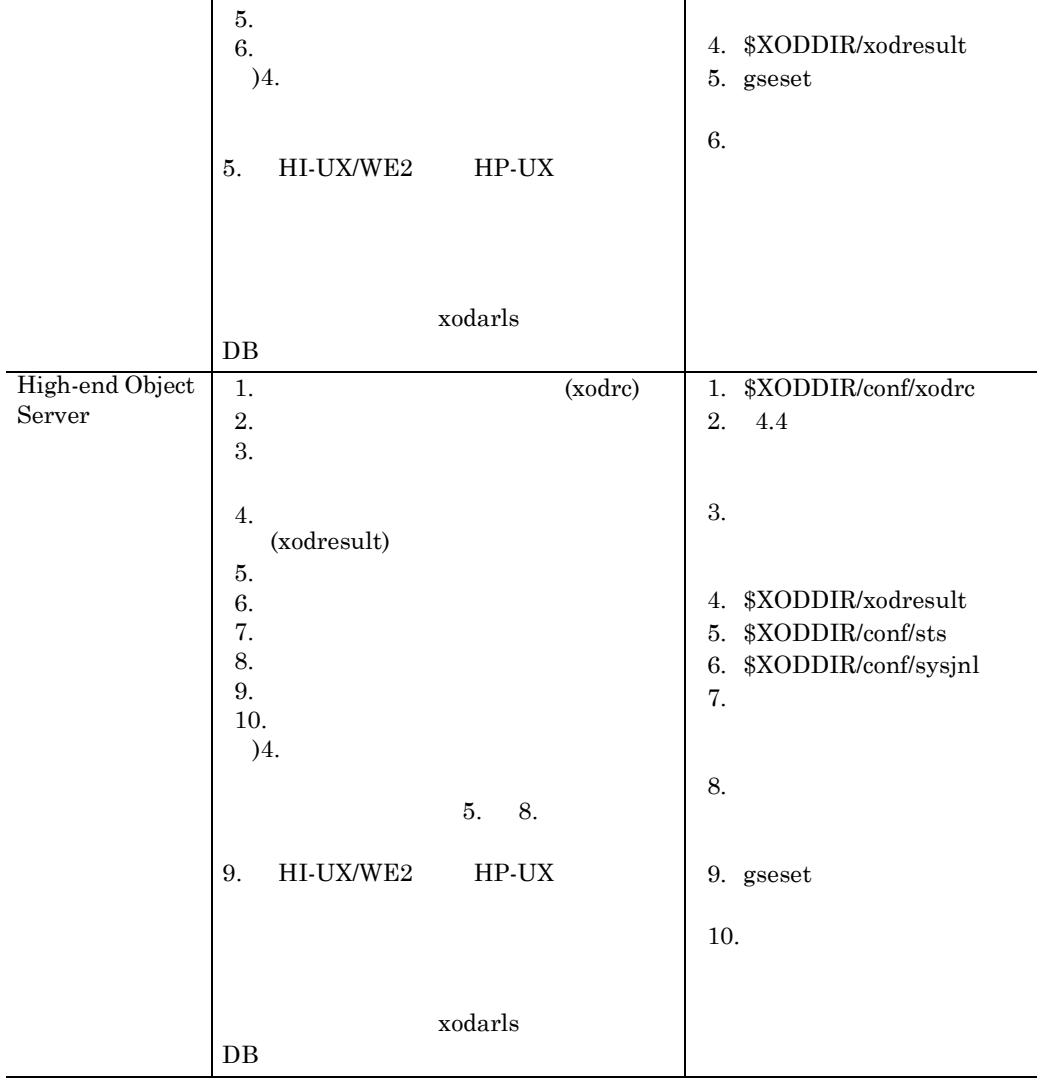

(xodresult)

### 付録 **F.2** データベースの運用時の障害予防

**(1)** システム環境を設定及び変更するとき

file  $-m$  $2G$ /etc/services **•** システム共通定義 static\_shmpool\_size dynamic\_shmpool\_size shmmax xodstart **(2)** データベースファイルを削除するとき xodarrm  $xodarrm$   $8.3$ **(3)** データベースを再編成するとき  $-{\rm W}$  $\lambda$ IX  $\lambda$ tmp HI-UX/WE2 /usr/tmp HP-UX /var/tmp  ${\rm KFXO56035\text{-}E}$  xodbreog

**(4)** データベース満杯状態の回避

 $x \text{od} \text{bus}$ 

 $8.8$ KFXO41012-I KFXO41053-I KFXO41055-I

 $4.3.2$ 

 $\mathsf{F}$  F  $\mathsf{F}$   $\mathsf{F}$   $\mathsf{F}$   $\mathsf{F}$ 

#### KFXO40401-E KFXOE40402-E

**(a)** データベースのエリアを拡張する

Groupmax Address/Mail Server Groupmax Document Manager Groupmax Workflow Server

 $x \text{odflat}$ 

xodfladd  $x$ odfladd  $x$ odbrcns

• xodflalt

•<br>• The state of the state of the state of the state of the state of the state of the state of the state of the

**•** データベースのエリアを拡張する **•** 不要なオブジェクトを削除する

#### • xodfladd

•<br>• <u>• ファイルはポートのパーティションによって</u>

• xodbrcns

- **•** ユーザ追加などによって,エリアを再構成する場合
- 
- •<br>• <sub>The term of the term of the term of the term of the term of the term of the term of the term of the term of</sub>
- **•** The contract of the contract of the contract of the contract of the contract of the contract of the contract of the contract of the contract of the contract of the contract of the contract of the contract of the cont
- **•**  $\blacksquare$

再見積もり後の<br>areaパラメタの-sオペランド <sup>×</sup> fileパラメタの-mオペランド  $a =$ 現在の<br>areaパラメタの-sオペランド <sup>×</sup> fileパラメタの-mオペランド <sup>※1 ※2</sup> 現在の  $b =$ • **a**>b file -m  $-m$  $\overline{a}$ 現在のareaパラメタの-sオペランド  $a \qquad \qquad \text{file} \qquad \qquad \text{-}m$ • **•**  $a > b$  $file$  -m  $a \qquad \qquad$  file  $1.2$  $-m$ file The Sense and The Theorem 2018  $a \quad b$  $\mathbf a$  $\alpha$ 1. Groupmax gseset Groupmax D Groupmax esetcons  $\rm{esetknl}$ esetrc  $2.$  $a$ b  $\mathbf b$  $\mathbf b$ • Object Server 02-31 High-end Object Server 02-31

xodarls  $\mathbf b$ • Object Server 02-30 High-end Object Server 02-30 xodbinit xodaradd xodfladd xodflalt  $1 \t\t\t b$ • Object Server 02-30 High-end Object Server 02-30 xodbinit xodaradd  $x$ odfladd  $x$ odfladd  $x$ odflalt xodbinit xodaradd xodfladd  $\frac{2}{\text{b}}$  b  $1$ 補正のされ方については, 7.5.2 初期設定パラメタの項目」の「(2) file パラ -m  $-$ m  $2$  $\mathbf b$ 7.5.2 (2) file -m  $-$ m

• The state of the state of  $\mathsf{file}$  and  $\mathsf{file}$  and  $\mathsf{file}$  and  $\mathsf{file}$  and  $\mathsf{file}$  and  $\mathsf{file}$  and  $\mathsf{file}$  and  $\mathsf{file}$  and  $\mathsf{file}$  and  $\mathsf{init}$  and  $\mathsf{init}$  and  $\mathsf{init}$  and  $\mathsf{init}$  and  $\mathsf{init}$  and  $\mathsf{init}$  and

 $\mathsf{F}$  F  $\mathsf{F}$   $\mathsf{F}$   $\mathsf{F}$   $\mathsf{F}$ 

- **•** データベースへのファイルの追加(xodfladd コマンド)を実行する場合は,
- The state of the state of the state of the state of the state of the state of the state of the state of the state of the state of the state of the state of the state of the state of the state of the state of the state of
- **•** OID インデクス用エリア及びインデクス用エリアの file パラメタの -m オペ

### $-m$

- 1.  $\blacksquare$  $2.$
- $3.$ xodflalt
- $4.$ xodstart -u
- 5. ファイルを追加する場合は,xodfladd コマンドを実行する xodfladd -f
- $6.$   $x \circ d1$
- xodflalt -n  $\hspace{1cm}$  -f  $\hspace{1cm}$  -m
- 7. The state of the state of the state state  $\sim$  xodbrcns  $\sim$ xodbrcns -f
- 8. **COID** file -m  $\sim$  $x$ odflalt  $x$ odflating  $-$ m  $-$ m  $-$ m  $-$
- xodflalt -n  $\hspace{1cm}$  -f  $\hspace{1cm}$  -m  $\hspace{.1cm}0$
- 9. xodbreog
- $10.$
- 11.  $\frac{1}{\sqrt{2}}$
1.  $\overline{\phantom{a}}$ 2. xodbrcns vodfladd  $3.$  $4. \hspace{1.5cm} 4. \hspace{1.5cm}$ **•** データベースのファイルの属性変更(xodflalt コマンド)の実行中にエラーが発 <u>In a set of</u> the set of the set of the set of the set of the set of the set of the set of the set of the set of the set of the set of the set of the set of the set of the set of the set of the set of the set of the set of **(b)** 不要なオブジェクトを削除する Groupmax Mail Groupmax Address/Mail Server Groupmax Mail Server Groupmax Mail Server **Canadian Server Construction** Groupmax Address/ Mail Version 6 xodbreog  $8.4$ 付録 **F.3** システム移行時の障害予防  $\text{Object}$ Server High-end Object Server

• The state of the state of the state of the state of the state of the state of the state of the state of the state of the state of the state of the state of the state of the state of the state of the state of the state of xodfladd

 $(1)$ 

Object Server High-end Object Server

 $\mathsf{F}$  F  $\mathsf{F}$   $\mathsf{F}$   $\mathsf{F}$   $\mathsf{F}$ 

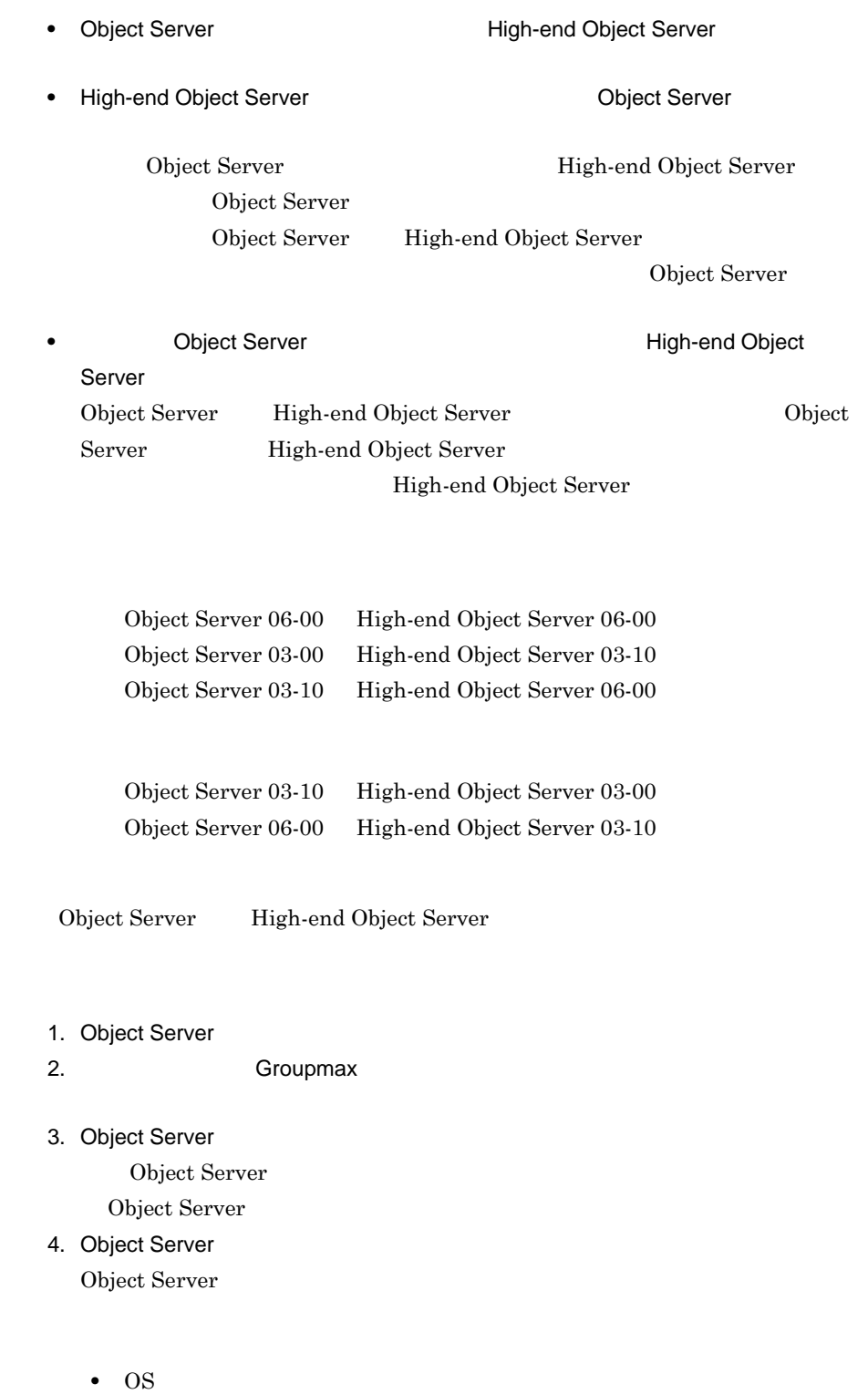

• Object Server xodbckup  $02-31$ 

**(2)** システムの移行手順 システムの移行手順

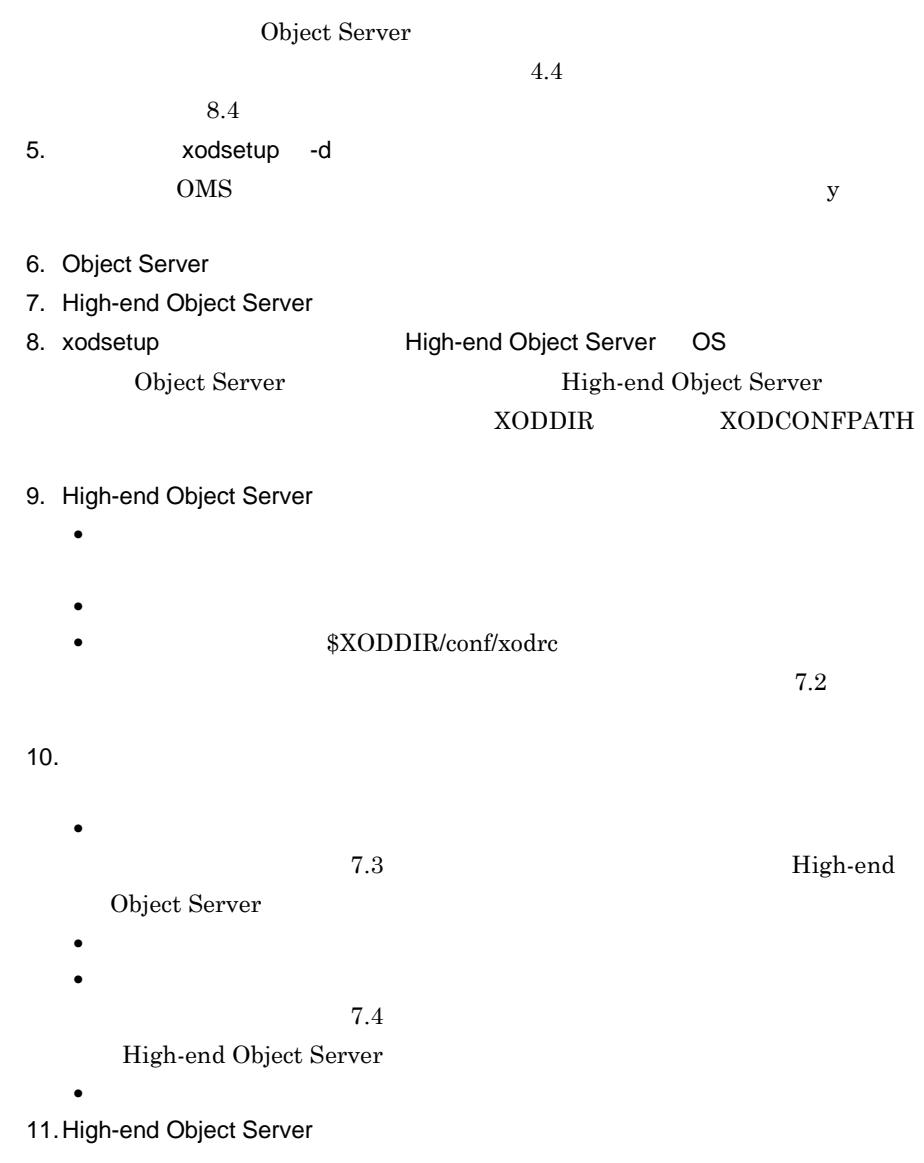

# 付録 **F.4** バージョンアップ時の障害予防

 $\overline{F}$ 

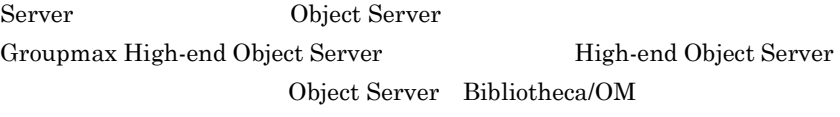

OS

 $x$ odsetup -d

OMS  $\sim$ 

 $y \sim$ 

 ${\it static\_shmpool\_size}$ 

# 付録 **F.5** ジャーナルファイル容量不足の対処

High-end Object Server

# $(1)$

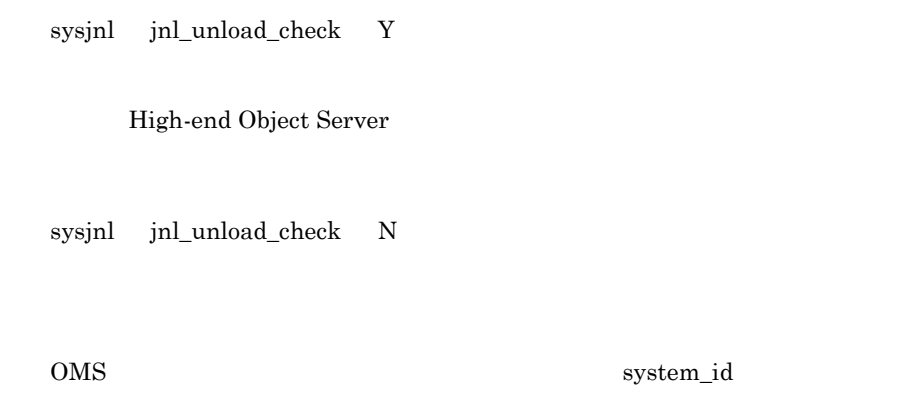

 $(2)$ 

 $\overline{F}$ 

- **(a)** 事前準備 **(b)** システムダウン時の対処 システムダウン時の対処  $sysinl$ **(c)** ジャーナルファイルを追加して再起動した後の対処 • ジャーナルファイルを続行し,
- High-end Object Server

 $(3)$ 

High-end Object Server

# 付録 **F.6 HP-UX** 版オブジェクトサーバを御利用の場合

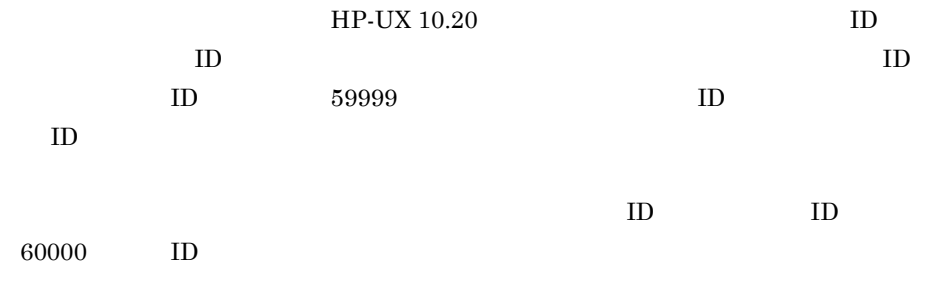

# 付録 **G** クラスタリング機能を使用した運用( **HP-UX** を御利

HP-UX PHP-UX THE-UX THE-UX THE-UX THE-UX THE-UX THE-UX THE-UX THE-UX THE-UX THE-UX THE-UX

ServiceGurad

# **G.1 MC/ServiceGuard**

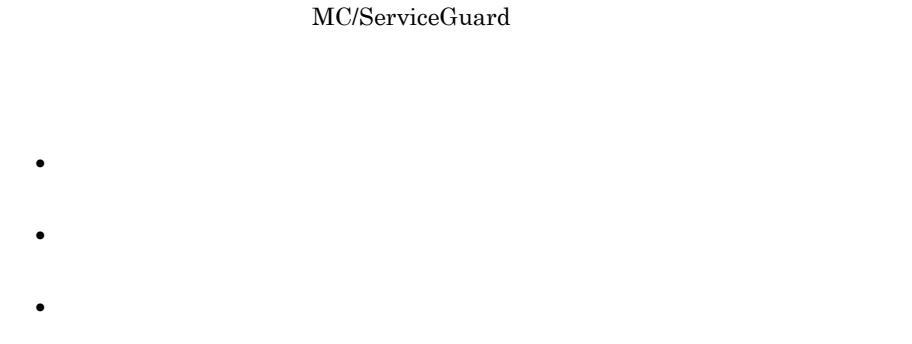

G-1 MC/ServiceGuard

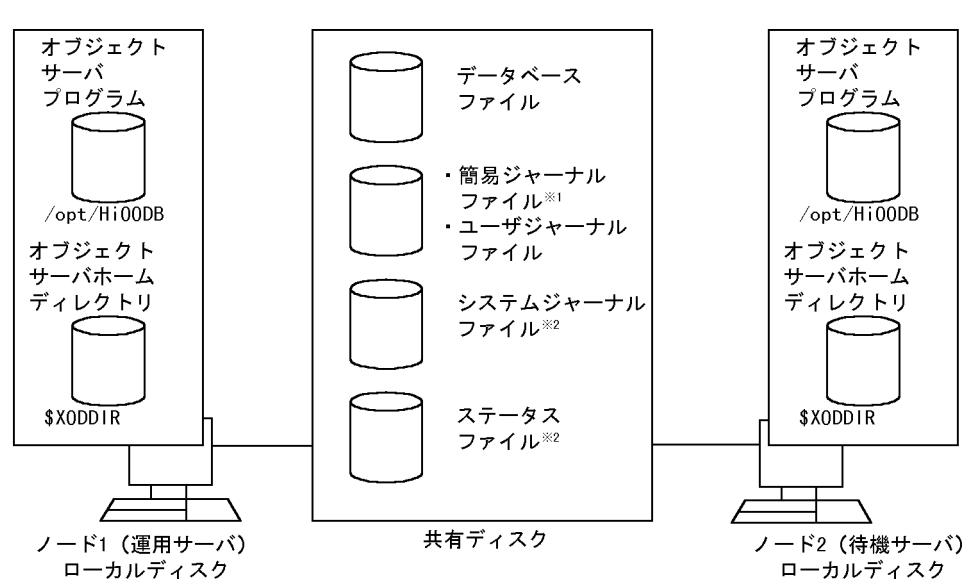

#### G-1 MC/ServiceGuard

注※1 Object Serverを御使用の場合に使用します。 注※2 High-end Object Serverを御使用の場合に使用します。

付録 **G.2** クラスタリングシステムを使用する場合の環境設定

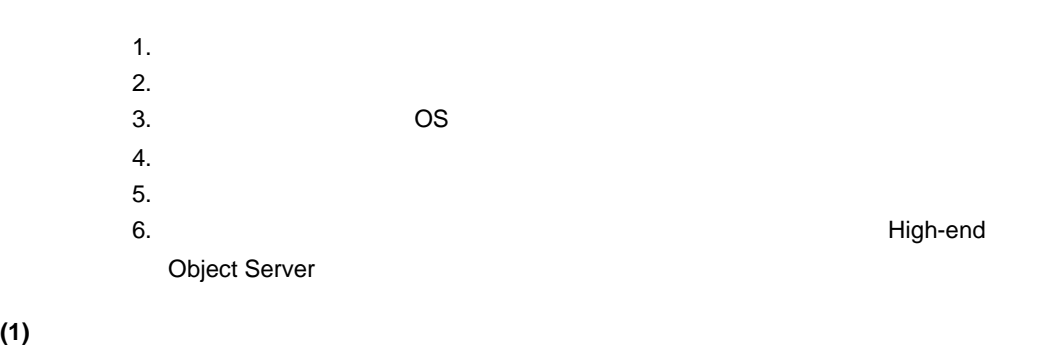

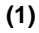

High-end Object Server

 $(4)$ 

 $G-1$ 

 $G-1$ 

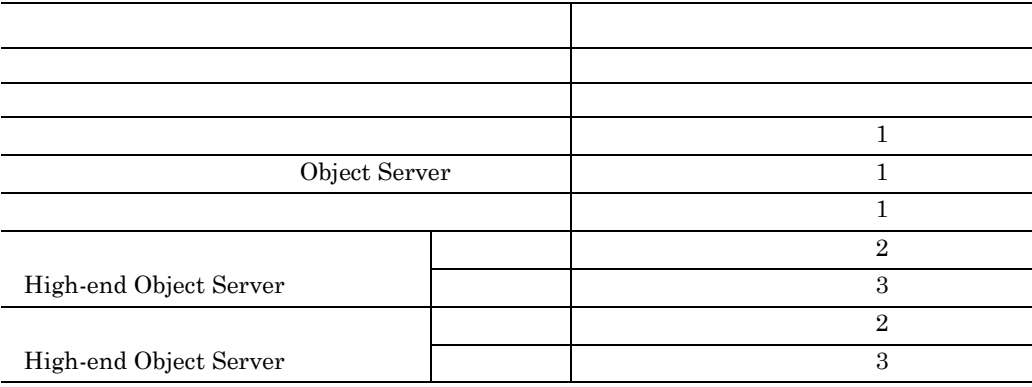

 $1$ 

 $2$ 

# **(2)** オブジェクトサーバのインストール MC/ServiceGuard Object Server Highend Object Server **(3)** オブジェクトサーバの **OS** への登録  $\overline{\text{OS}}$ 8.2 xodsetup root グループ:sys **(4)** オブジェクトサーバの定義ファイルの作成 Object Server **•** システム共通定義ファイル High-end Object Server **•** システム共通定義ファイル **•** ステータスサービス定義ファイル **•** システムジャーナルサービス定義ファイル

\$XODDIR/conf

- $7.$
- **(a)** システム共通定義ファイルの作成  $\mu$  ujfile  $\mu$

# **(b)** ステータスサービス定義ファイル及びシステムジャーナルサービス定義ファイ

### **High-end Object Server**

**jnladdfg -g jnlfile1 ONL jnladdpf -g jnlfile1 -a /OBJSVFILE1/XODFILEJNL/jnlfile1 jnladdfg -g jnlfile2 ONL jnladdpf -g jnlfile2 -a /OBJSVFILE1/XODFILEJNL/jnlfile2 jnladdfg -g jnlfile3 ONL jnladdpf -g jnlfile3 -a /OBJSVFILE1/XODFILEJNL/jnlfile3 jnladdfg -g jnlfile4 ONL jnladdpf -g jnlfile4 -a /OBJSVFILE1/XODFILEJNL/jnlfile4** jnladdfg -g jnlfile5 ONL jnladdpf -g jnlfile5 -a /OBJSVFILE2/XODFILEJNL/jnlfile5 jnladdfg -g jnlfile6 ONL jnladdpf -g jnlfile6 -a /OBJSVFILE2/XODFILEJNL/jnlfile6 jnladdfg -g jnlfile7 ONL jnladdpf -g jnlfile7 -a /OBJSVFILE2/XODFILEJNL/jnlfile7 jnladdfg -g jnlfile8 ONL jnladdpf -g jnlfile8 -a /OBJSVFILE2/XODFILEJNL/jnlfile8

jnlfile1 jnlfile4

```
jnlfile5 jnlfile8
```
stsfile1 stsfile2

stsfile3 stsfile1 A

 $stsfile2 A$  B  $stsfile1 B$ stsfile3 A B

```
set sts file name 1 = "stsfile1", ¥
"/OBJSVFILE1/XODFILESTS1/stsfile1A",¥
"/OBJSVFILE2/XODFILESTS2/stsfile1B"
set sts_file_name_2 = "stsfile2",¥
"/OBJSVFILE1/XODFILESTS1/stsfile2A",¥
"/OBJSVFILE1/XODFILESTS1/stsfile2B"
set sts_file_name_3 = "stsfile3",¥
"/OBJSVFILE2/XODFILESTS2/stsfile3A",¥
"/OBJSVFILE2/XODFILESTS2/stsfile3B"
```
stsfile1 A  $\text{stsfile2} \qquad \qquad \text{stsfile1} \quad \text{B}$ 

stsfile3

 $(5)$ 

 $x \text{odbinit}$ 

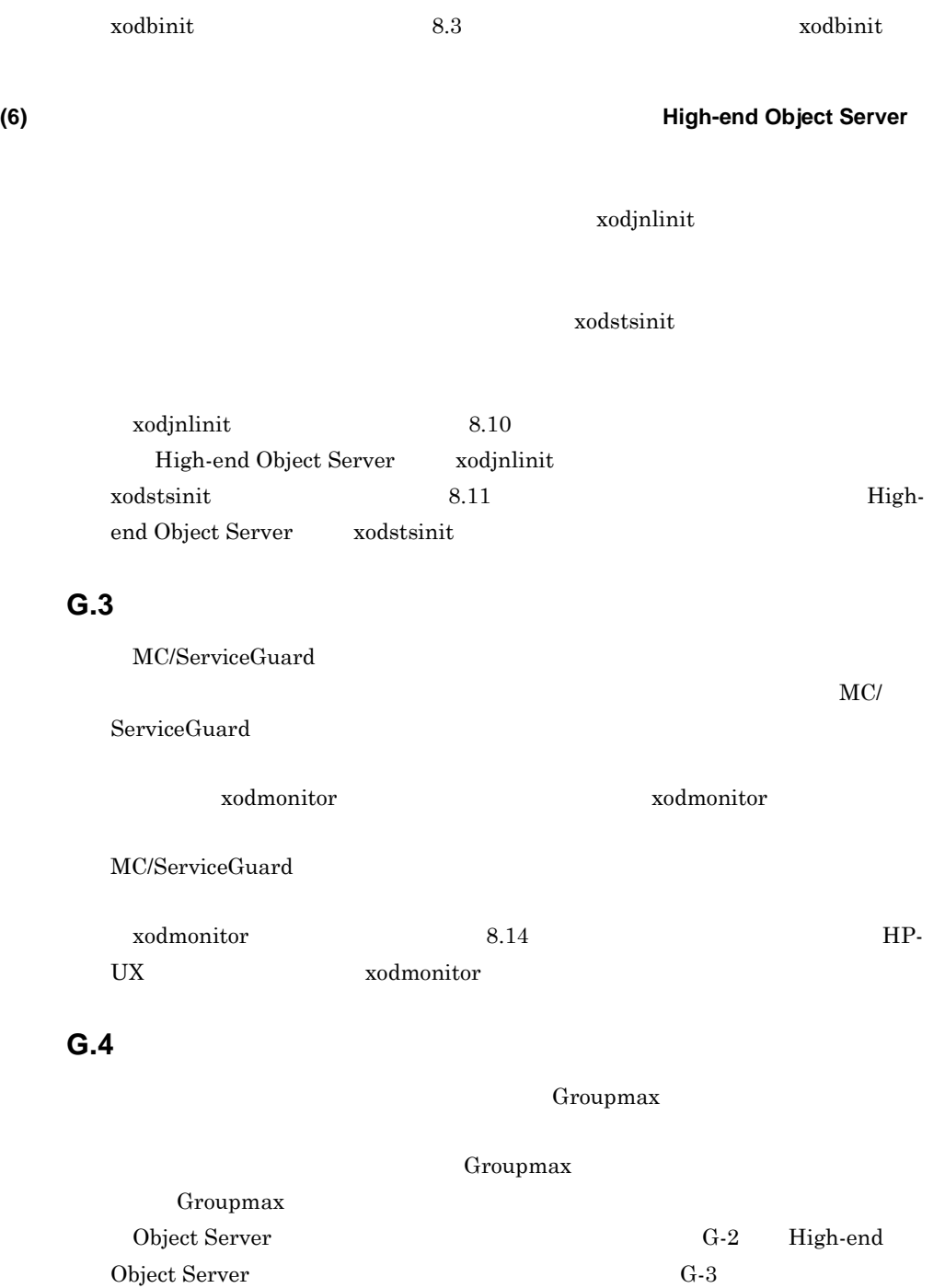

#### G-2 Object Server

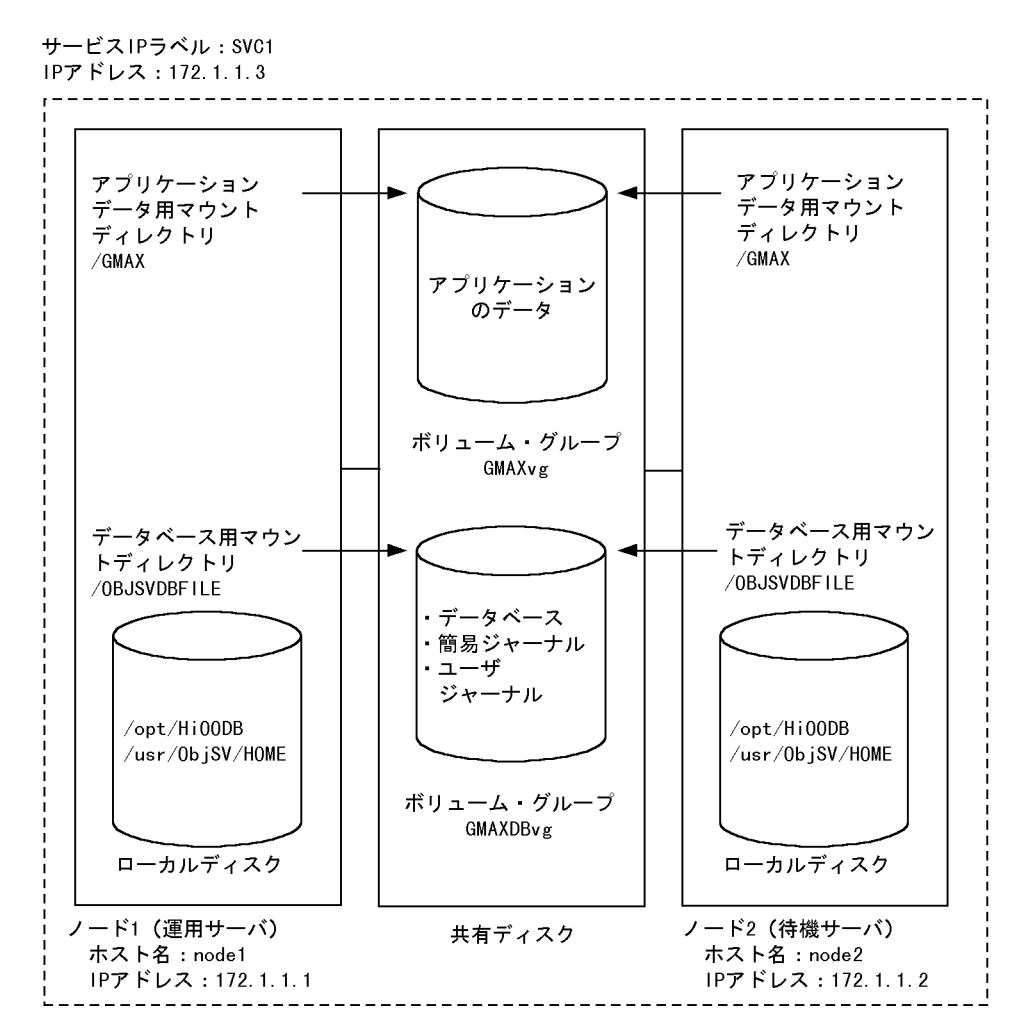

#### G-3 High-end Object Server

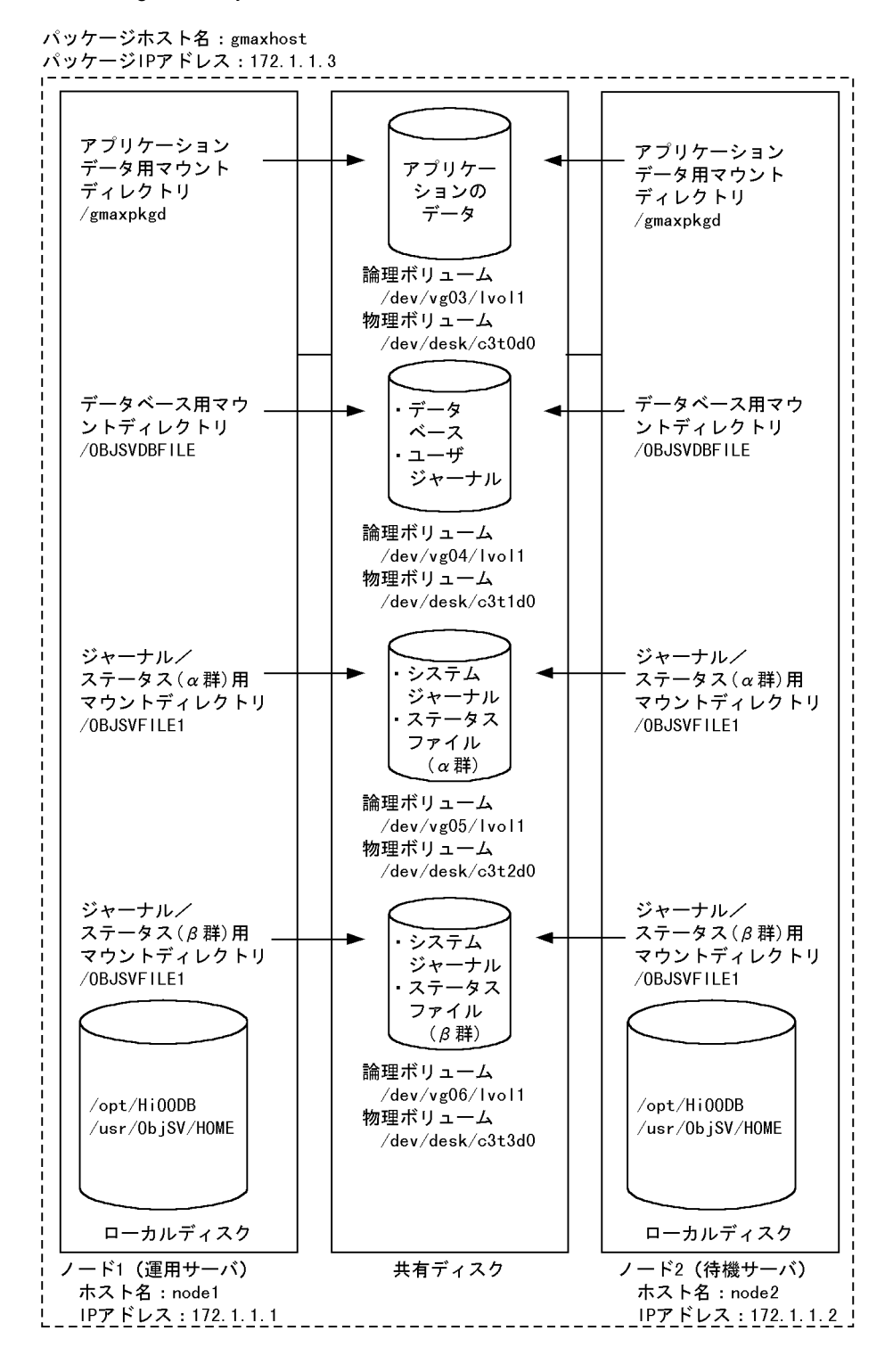

- 1.  $\overline{a}$  $2.$
- $3.$

#### **(1)** クラスタ定義ファイルの設定 クラスタ定義ファイルの設定

Groupmax

 $G-2$ 

 $G-2$ 

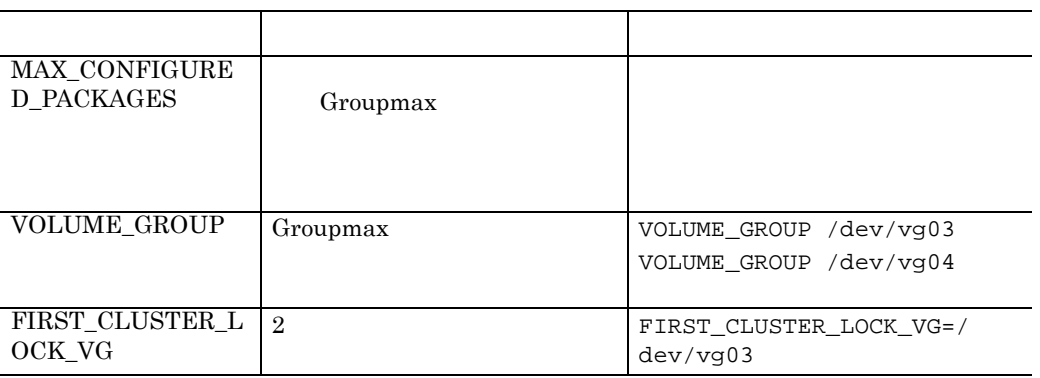

**(2)** パッケージ定義ファイルの作成 パッケージ定義ファイルの作成

Groupmax

Groupmax gmaxpkg

1. Groupmax

#mkdir /etc/cmcluster/gmaxpkg #cd /etc/cmcluster/gmaxpkg  $2.$ 

#cmmakepkg -p gmaxpkgconf.ascii 3. Groupmax

G-3 Groupmax

G-3 Groupmax

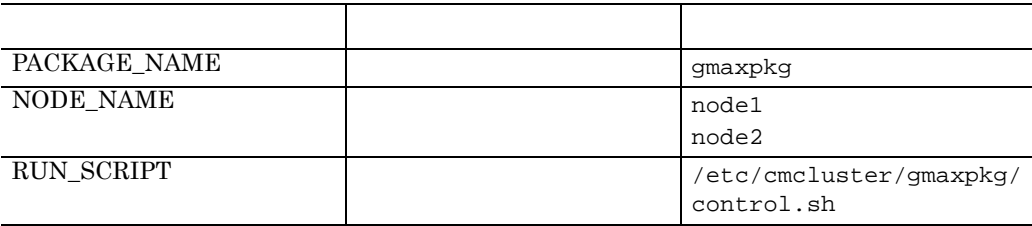

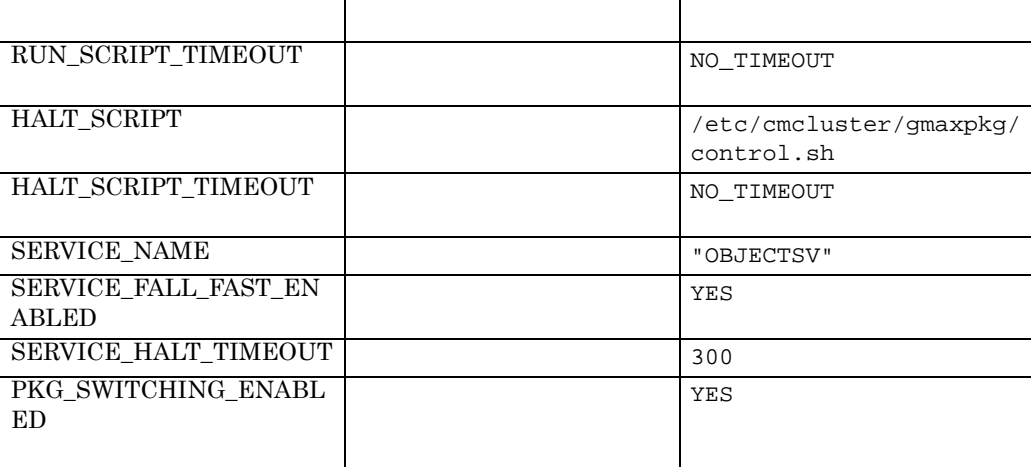

#### **(3)** パッケージ制御スクリプトの作成 パッケージ制御スクリプトの作成

Groupmax

1.  $\blacksquare$ 

#cd /etc/cmcluster/gmaxpkg #cmmakepkg -s control.sh 2. Groupmax  $\mathcal{R}$ 

G-4 Groupmax

G-4 Groupmax

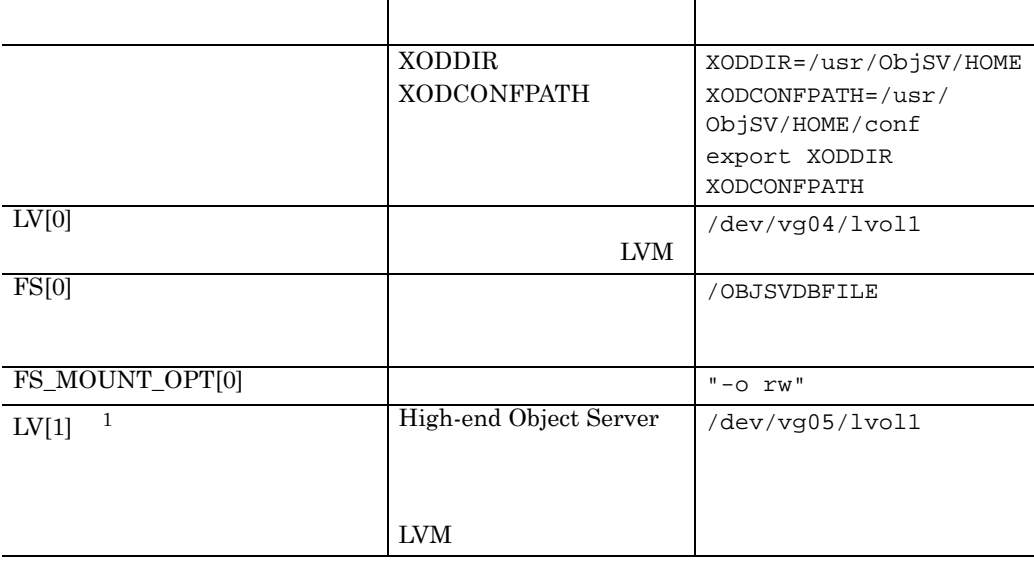

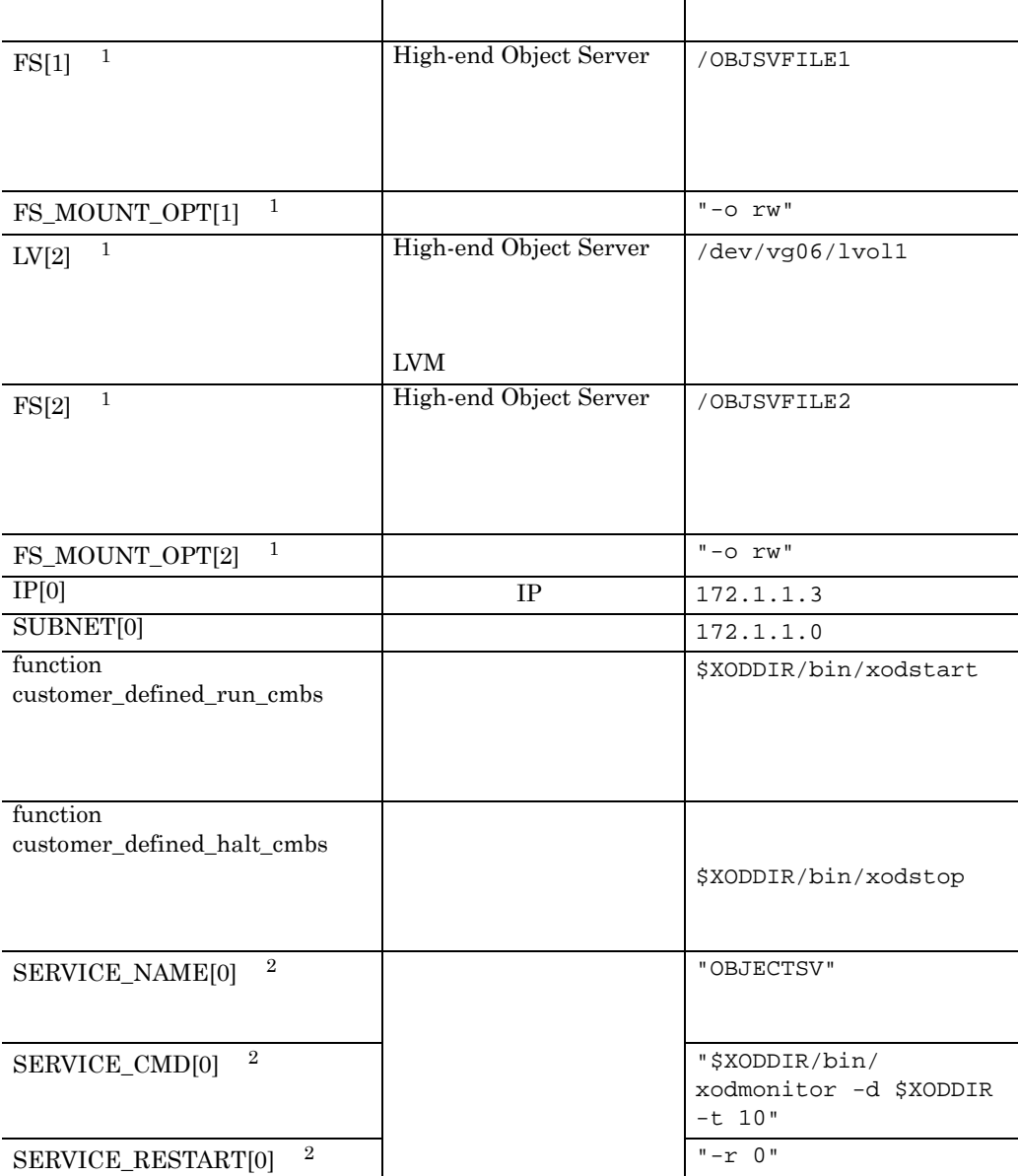

1 High-end Object Server

 $2\,$ 

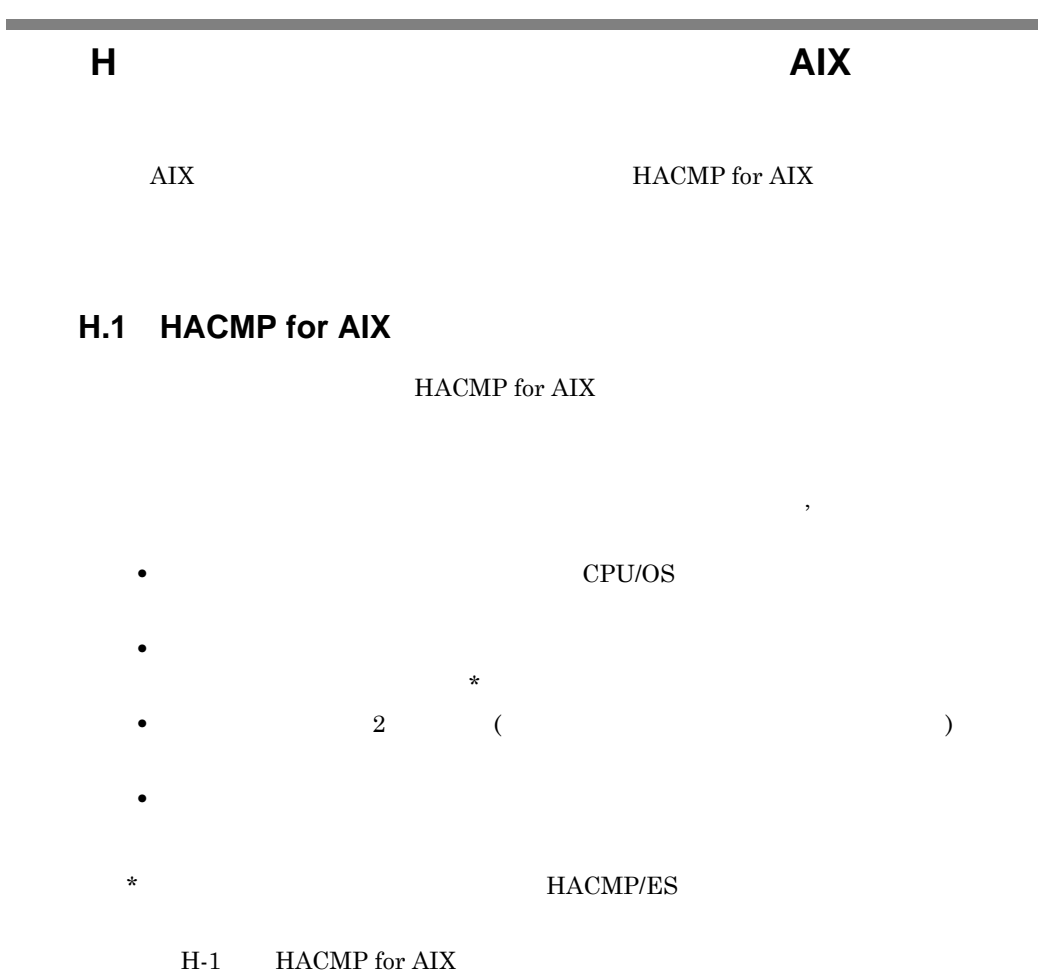

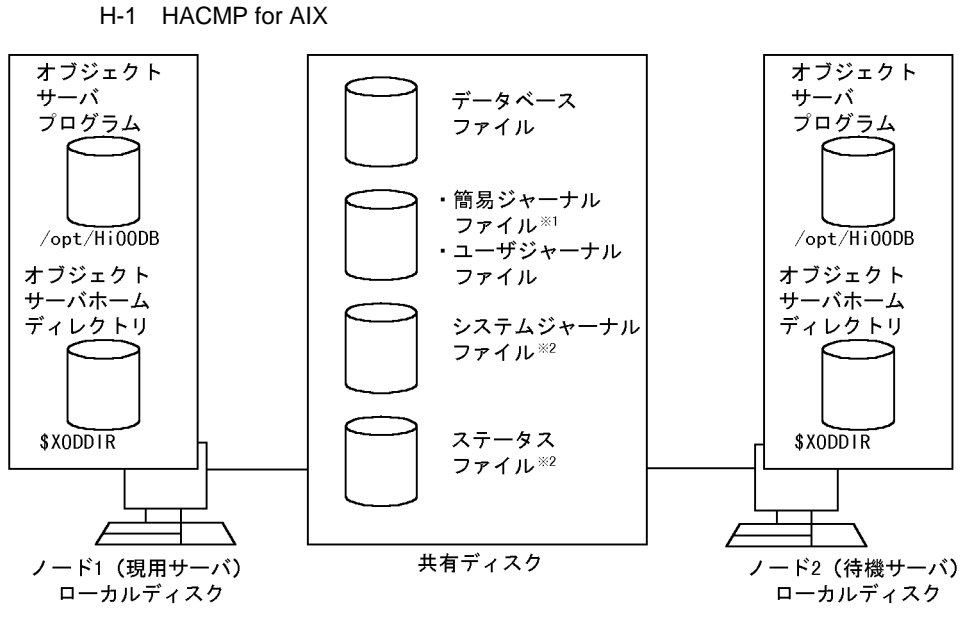

注※1 Object Serverを御使用の場合に使用します。 注※2 High-end Object Serverを御使用の場合に使用します。

付録 **H.2** クラスタリングシステムを使用する場合の環境設定

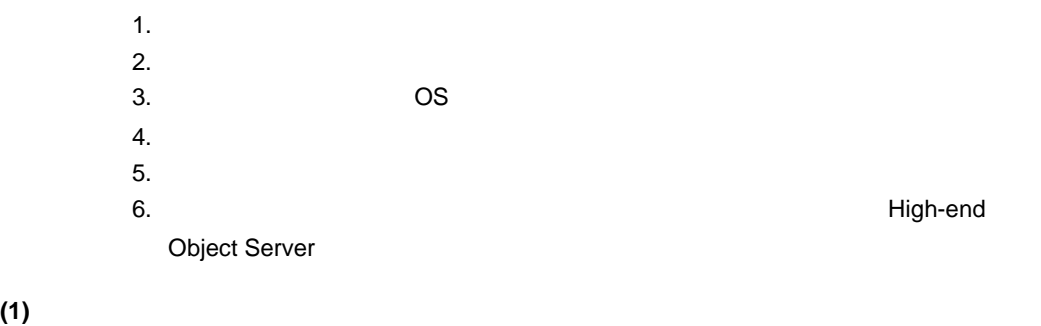

 $(4)$ 

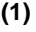

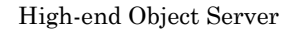

#### $H-1$

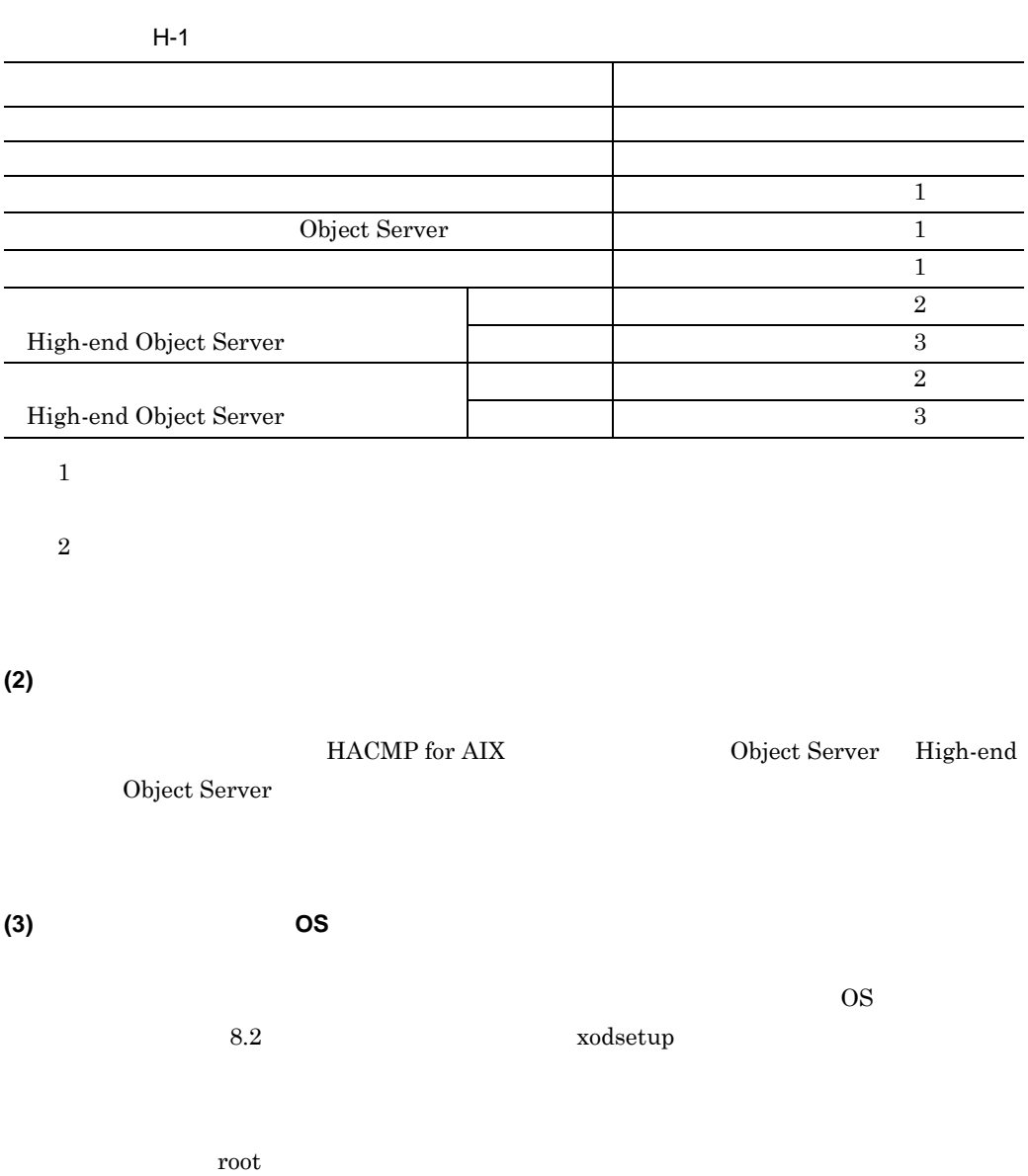

#### **(4)** オブジェクトサーバの定義ファイルの作成

Object Server

**•** システム共通定義ファイル

High-end Object Server

グループ:sys

- **•** システム共通定義ファイル
- **•**  $\mathbf{r} = \mathbf{r} \cdot \mathbf{r} + \mathbf{r} \cdot \mathbf{r} + \mathbf{r} \cdot \mathbf{r} + \mathbf{r} \cdot \mathbf{r} + \mathbf{r} \cdot \mathbf{r} + \mathbf{r} \cdot \mathbf{r} + \mathbf{r} \cdot \mathbf{r} + \mathbf{r} \cdot \mathbf{r} + \mathbf{r} \cdot \mathbf{r} + \mathbf{r} \cdot \mathbf{r} + \mathbf{r} \cdot \mathbf{r} + \mathbf{r} \cdot \mathbf{r} + \mathbf{r} \cdot \mathbf{r} + \mathbf{r} \cdot \mathbf{r$

\$XODDIR/conf

 $\mu$  ujfile  $\mu$ 

 $7.$ **(a)** システム共通定義ファイルの作成

**•** システムジャーナルサービス定義ファイル

**(b)** ステータスサービス定義ファイル及びシステムジャーナルサービス定義ファイ **High-end Object Server** 

**jnladdfg -g jnlfile1 ONL jnladdpf -g jnlfile1 -a /OBJSVFILE1/XODFILEJNL/jnlfile1 jnladdfg -g jnlfile2 ONL jnladdpf -g jnlfile2 -a /OBJSVFILE1/XODFILEJNL/jnlfile2 jnladdfg -g jnlfile3 ONL jnladdpf -g jnlfile3 -a /OBJSVFILE1/XODFILEJNL/jnlfile3 jnladdfg -g jnlfile4 ONL jnladdpf -g jnlfile4 -a /OBJSVFILE1/XODFILEJNL/jnlfile4** jnladdfg -g jnlfile5 ONL jnladdpf -g jnlfile5 -a /OBJSVFILE2/XODFILEJNL/jnlfile5 jnladdfg -g jnlfile6 ONL jnladdpf -g jnlfile6 -a /OBJSVFILE2/XODFILEJNL/jnlfile6 jnladdfg -g jnlfile7 ONL jnladdpf -g jnlfile7 -a /OBJSVFILE2/XODFILEJNL/jnlfile7 jnladdfg -g jnlfile8 ONL jnladdpf -g jnlfile8 -a /OBJSVFILE2/XODFILEJNL/jnlfile8

jnlfile1 jnlfile4

jnlfile5 jnlfile8

 $stsfile1 stsfile2$ stsfile3 stsfile1 A  $\text{stsfile2} \quad \ \ \text{A} \qquad \quad \ \ \text{B} \qquad \qquad \quad \text{stsfile1} \quad \ \text{B}$ 

 $stsfile3 \tA \tB$ 

321

 $(5)$ 

付録 H クラスタリング機能を使用した運用(AIX を御利用の場合)

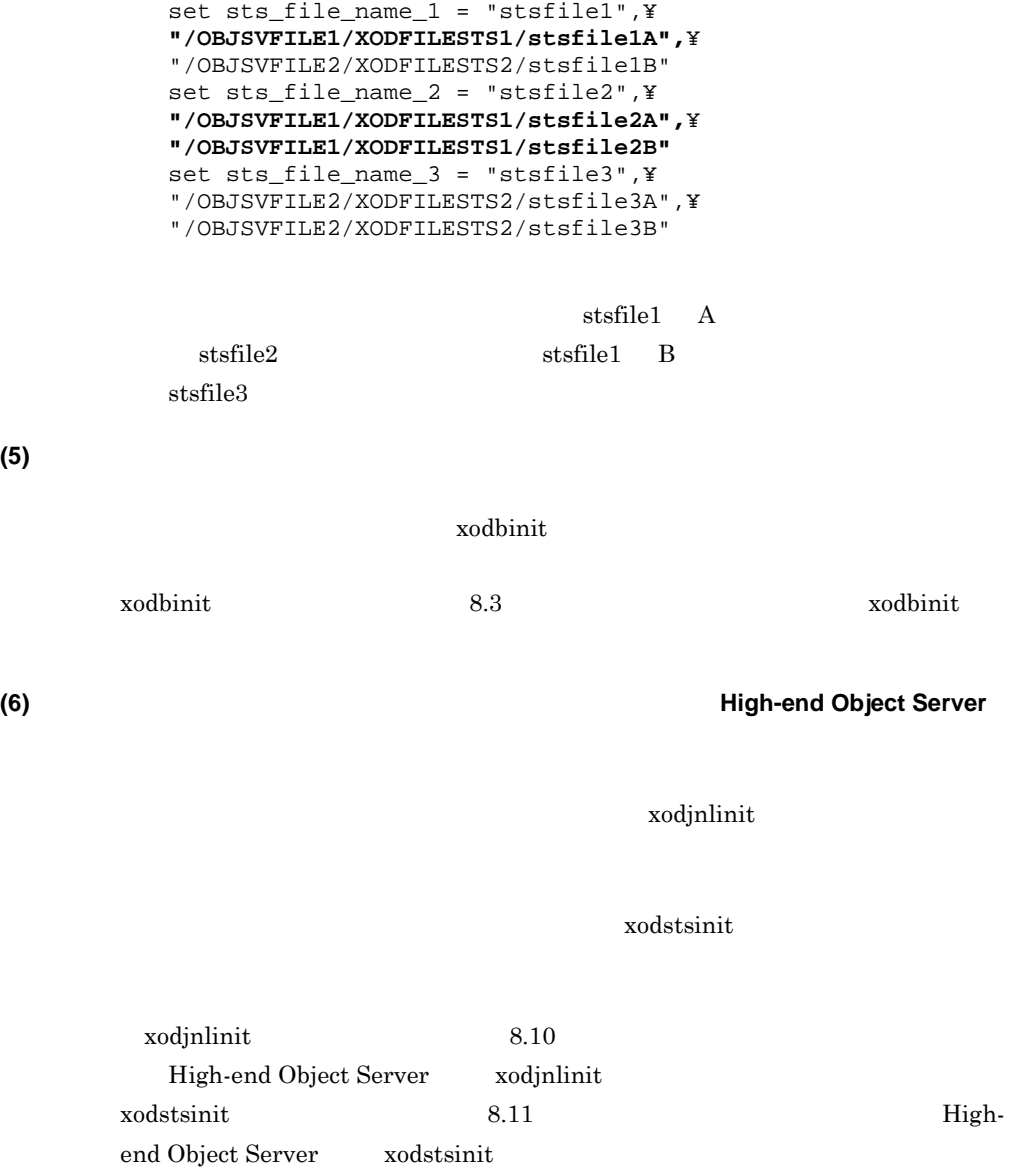

# 付録 **H.3** オブジェクトサーバ障害発生時のフェールオーバー機能

HACMP for AIX

xodrunchk(

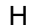

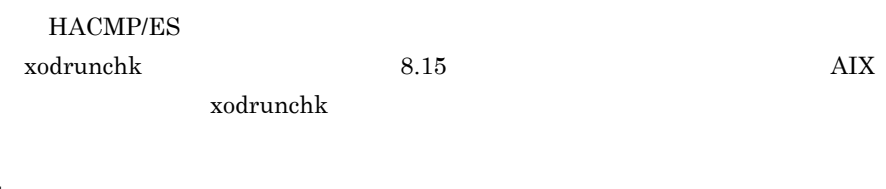

# **H.4**

HACMP/ES Groupmax

 $AIX$ 

 $1\quad \text{node1}\qquad \qquad 2\quad \text{node2}$ 

Object Server **EXECUTER H-2** High-end Object Server

H-3  $\,$ 

#### H-2 Object Server

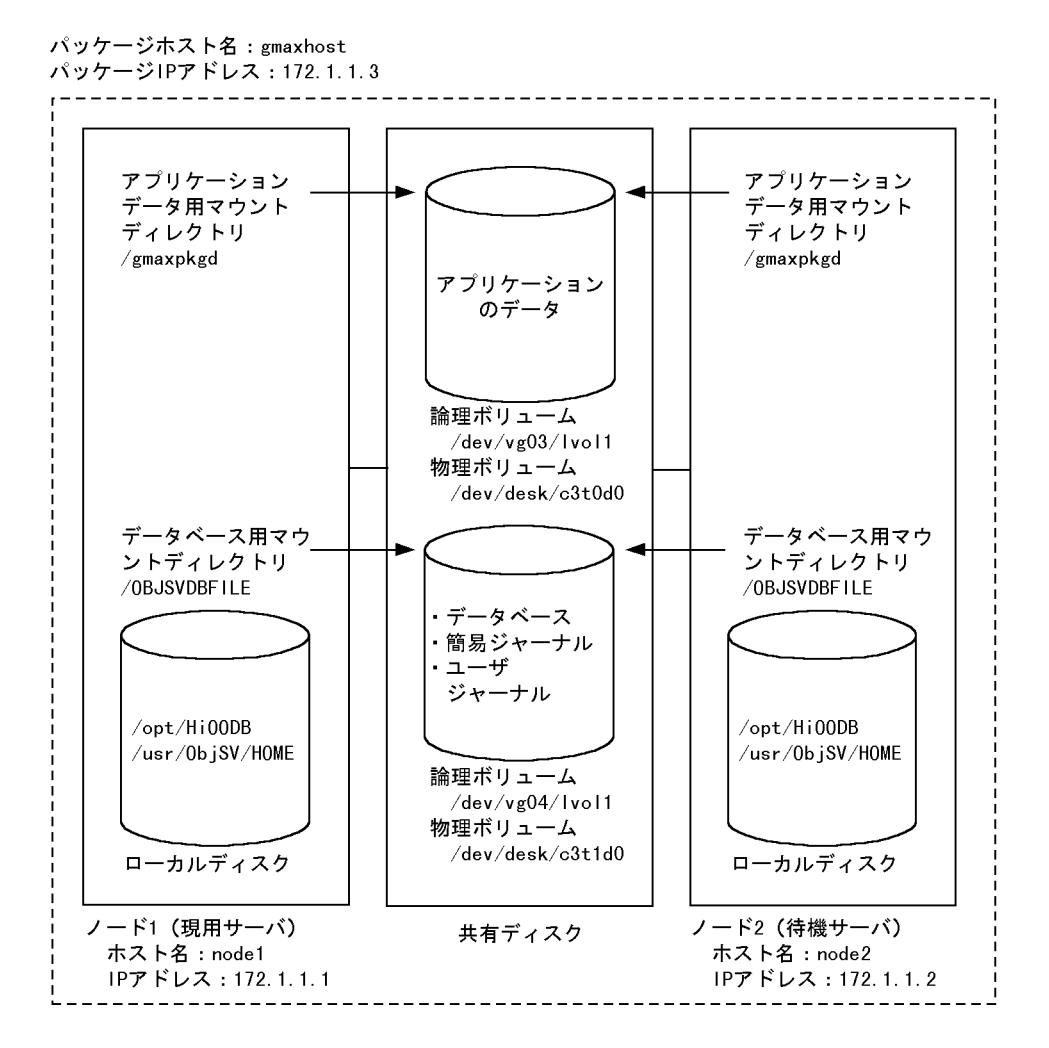

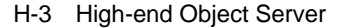

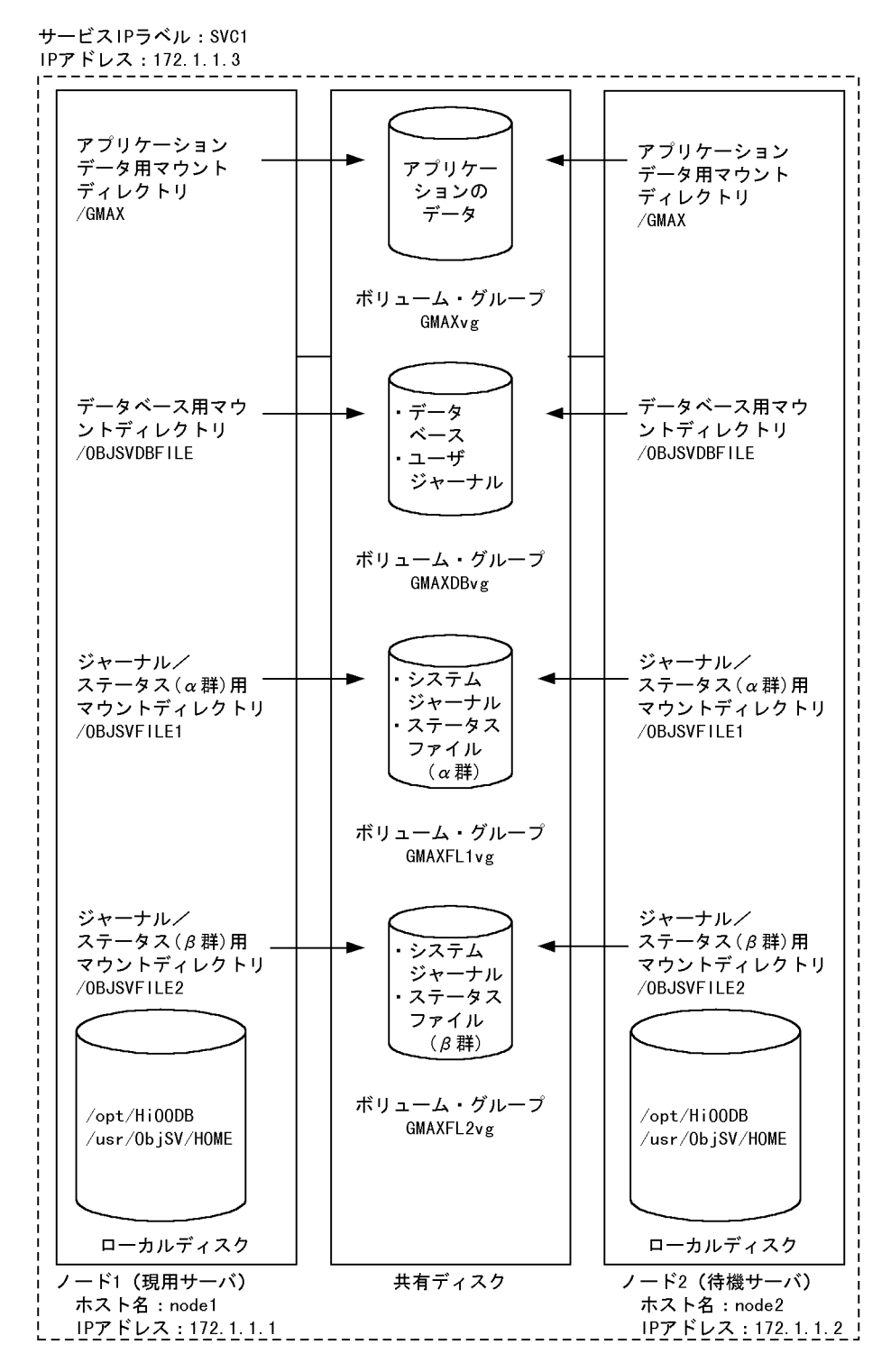

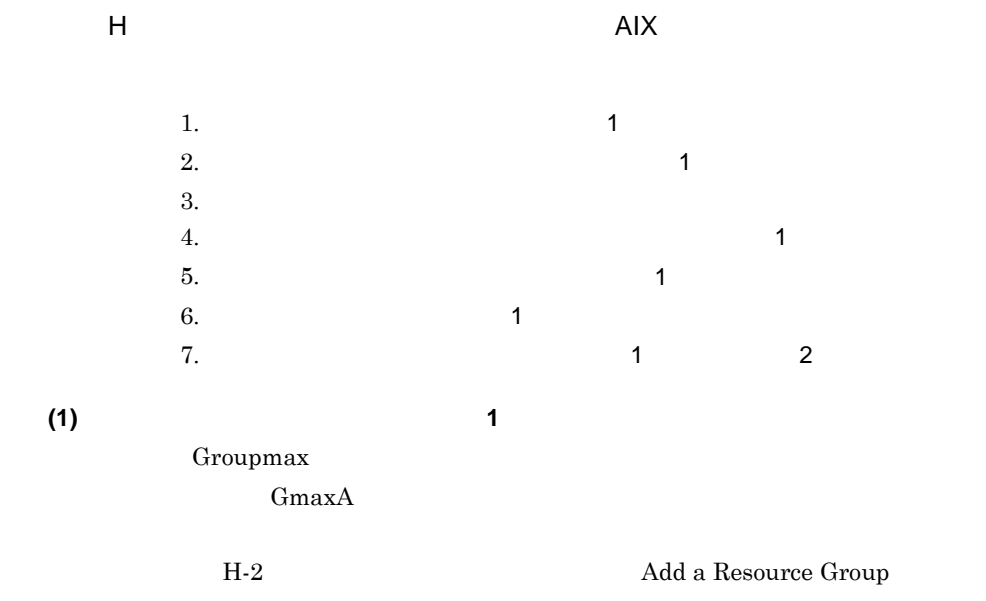

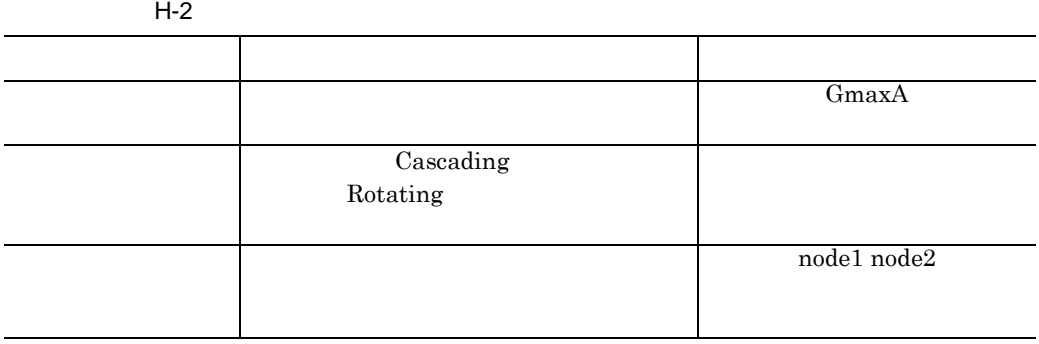

**(2)** アプリケーション・サーバのモニタの設定(ノード **1** で実行) Groupmax **Example 2019** Groupmax **Groupmax** Groupmax Gmax\_aps Gmax\_start Communication Gmax\_stop H-3  $\qquad \qquad$  Add an Application Server

 $H-3$ 

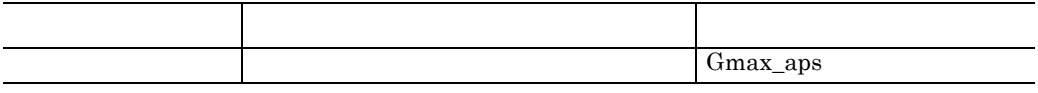

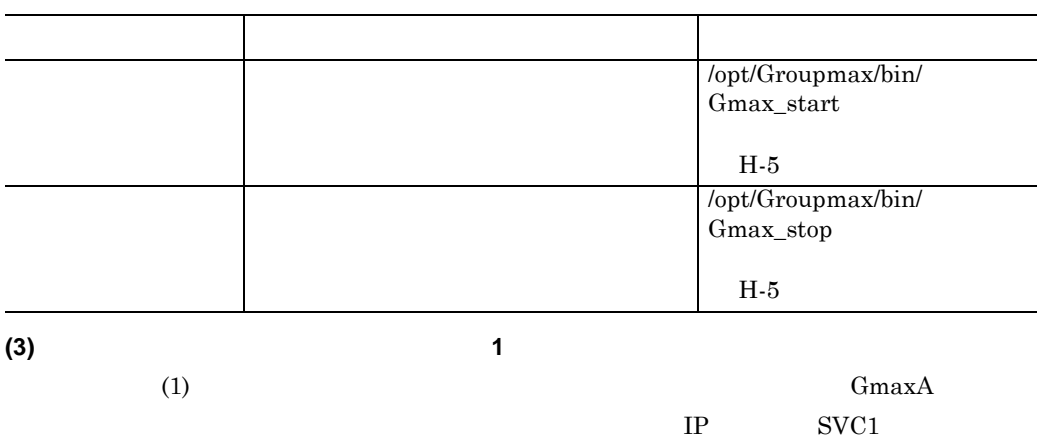

Resources/Attributes for a Resource Group

H-4 Change/Show

 $H-4$ 

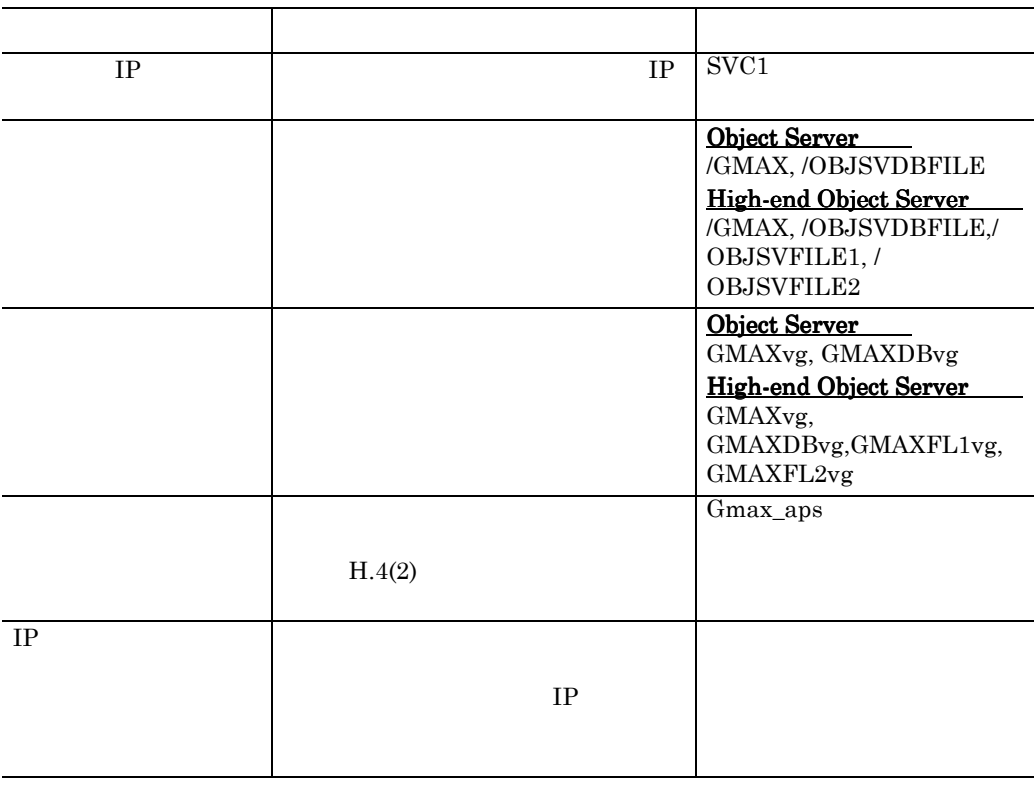

**(4)** アプリケーション・サーバのモニタの設定(ノード **1** で実行)

Groupmax

# Gmax\_mtr  ${\rm HACMP/ES}$

H-5  $\mu$ 

Application Monitor

 $H$ -5  $\blacksquare$ 

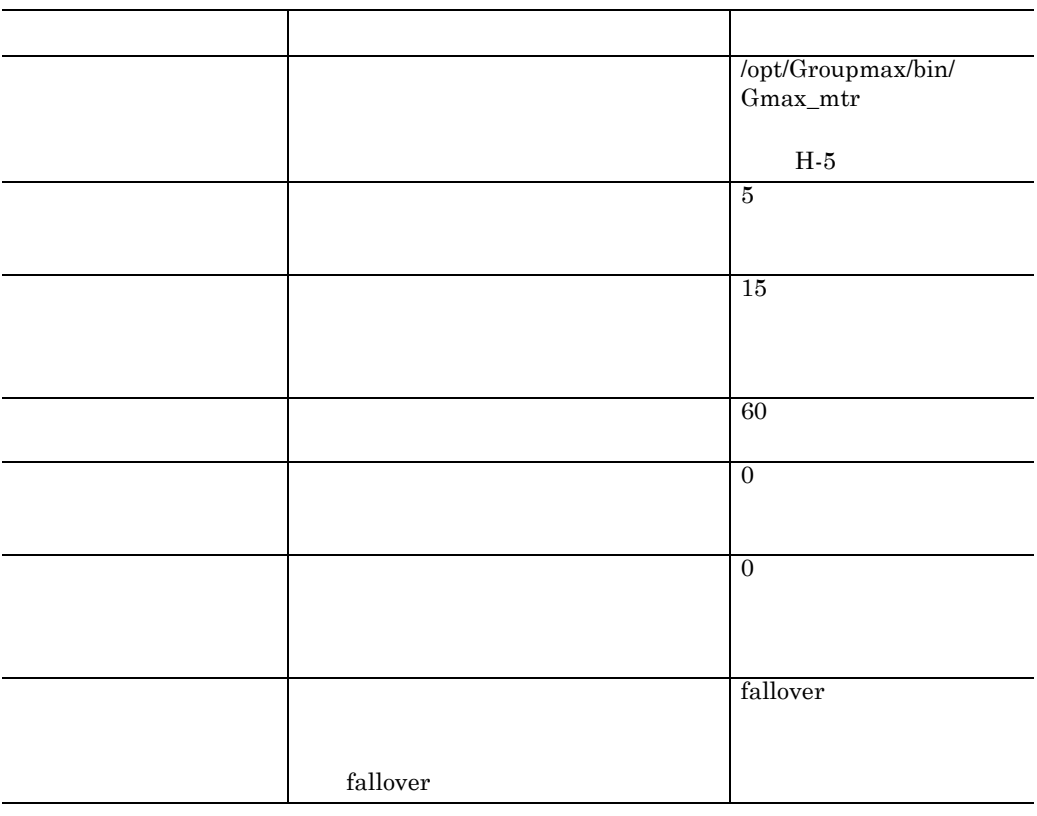

**(5)** クラスター・リソースの同期化(ノード クラスター・リソースの同期化(ノード**1** で実行)

 $1$  and  $2$ 

**(6)** クラスターの検証(ノード クラスターの検証(ノード**1** で実行)

**(7)** クラスター・サービスの始動(ノード **1** およびノード **2** で実行)

### H.5

#### **(1)** 始動スクリプトの作成例

#!/bin/sh # Gmax\_start XODDIR=/usr/ObjSV/HOME XODCONFPATH=/usr/ObjSV/HOME/conf export XODDIR XODCONFPATH # Object Server /opt/HiOODB/bin/xodstart if [ \$? != 0 ] then exit 255 fi #Address Server<br># Address Address Server # Workflow Server # Workflow Server exit 0

#### **(2)** 停止スクリプトの作成例

```
#!/bin/sh
# Gmax stop
XODDIR=/usr/ObjSV/HOME
XODCONFPATH=/usr/ObjSV/HOME/conf
export XODDIR XODCONFPATH
# Workflow Server
# Workflow Server
# Address Server
# Address Server
# Object Server
/opt/HiOODB/bin/xodstop
if [ $? != 0 ]
then
exit 255
fi
exit 0
```
 $(3)$ 

```
#!/bin/sh
# Gmax_mtr
XODDIR=/usr/ObjSV/HOME
XODCONFPATH=/usr/ObjSV/HOME/conf
export XODDIR XODCONFPATH
# Object Server
${XODDIR}/bin/xodrunchk
if [ \frac{2}{3}? = 0 ]
then
  echo "Gmax_mtr : Object Server down!!"
  exit 255
fi
# Address Server
# Address Server
# Workflow Server
# Workflow Server
echo "All Groupmax Server is Active!!"
exit 0
```
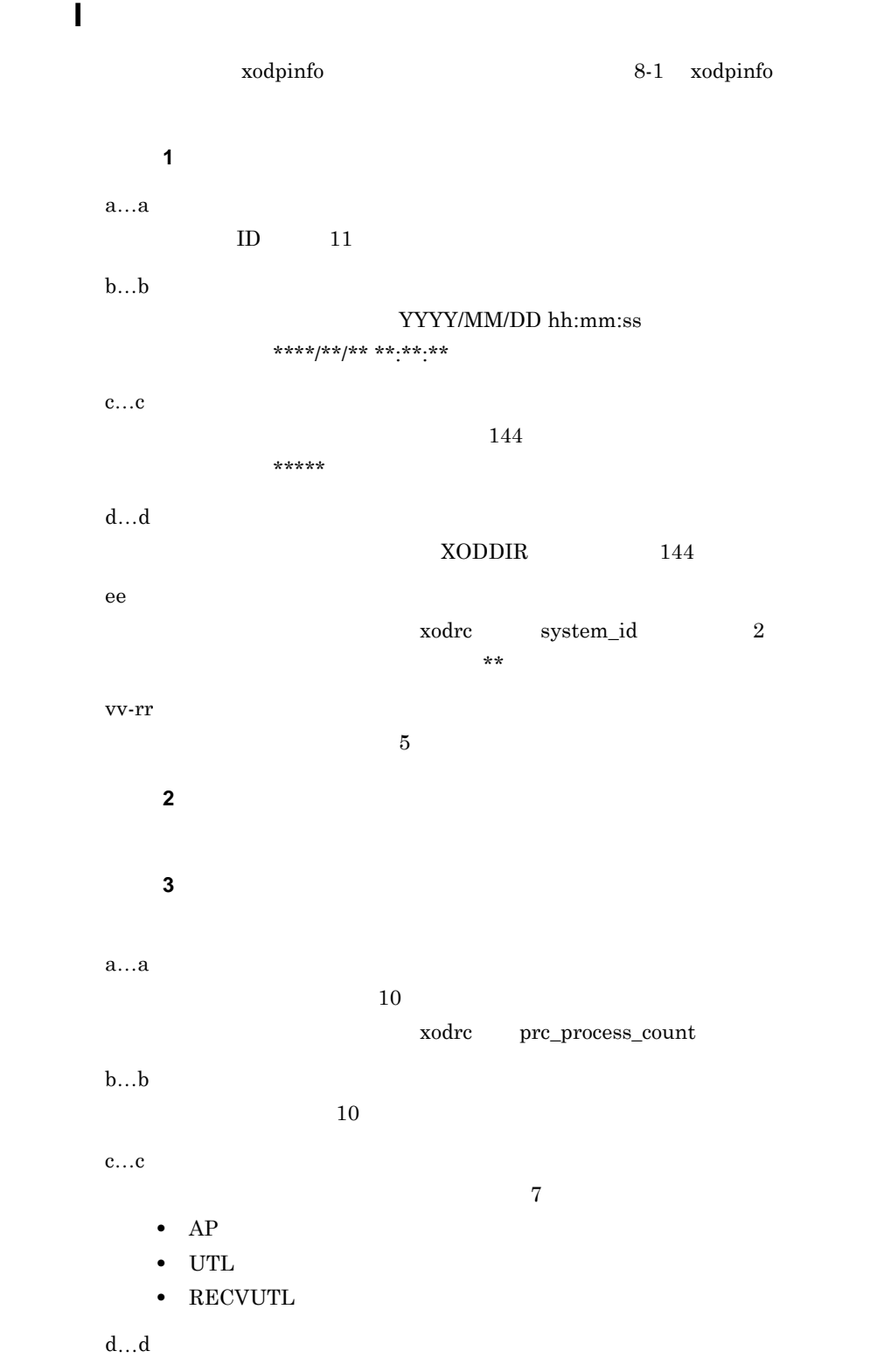

付録 I プロセスの状態表示の出力例

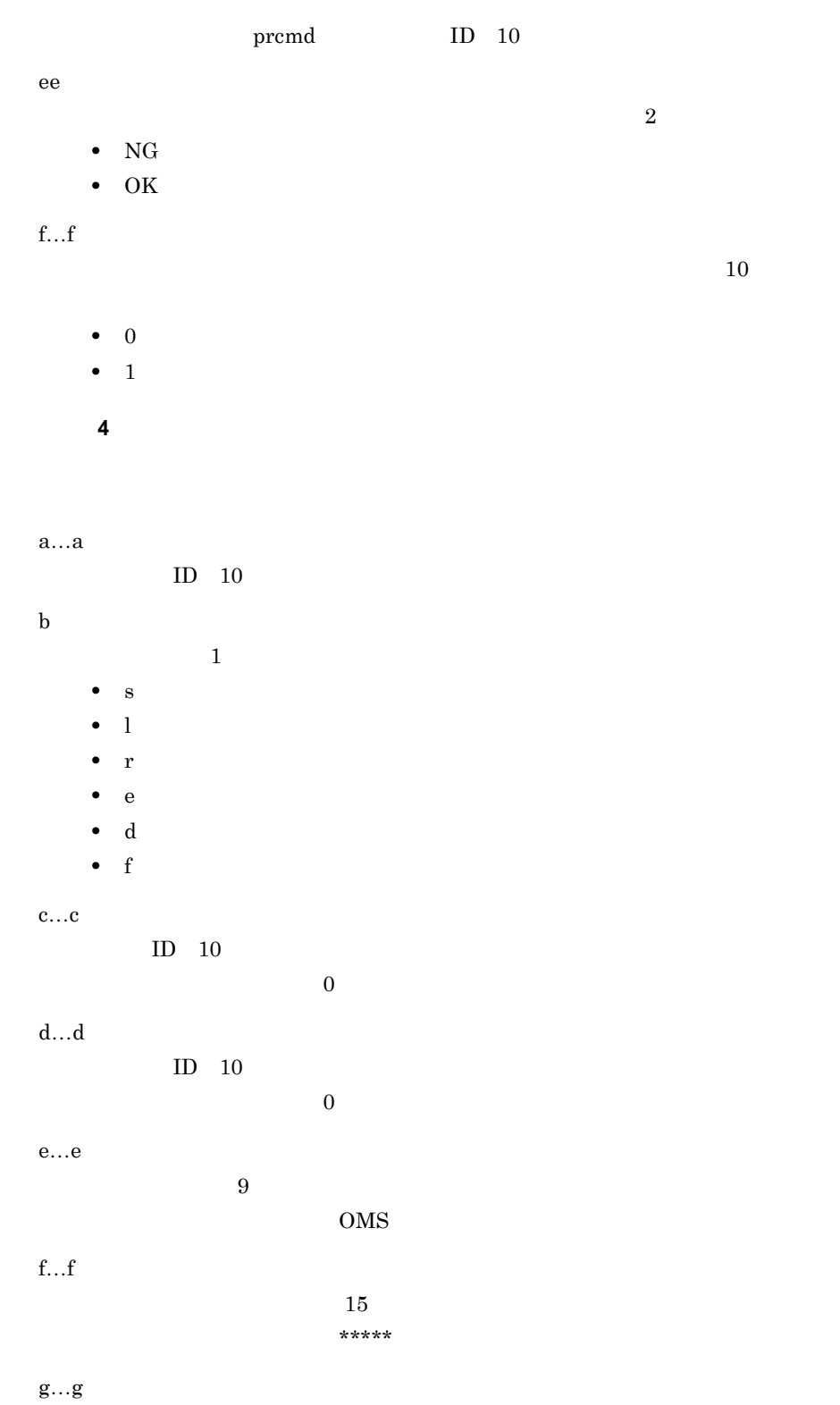

 $\overline{\phantom{a}}$ 

付録 I プロセスの状態表示の出力例

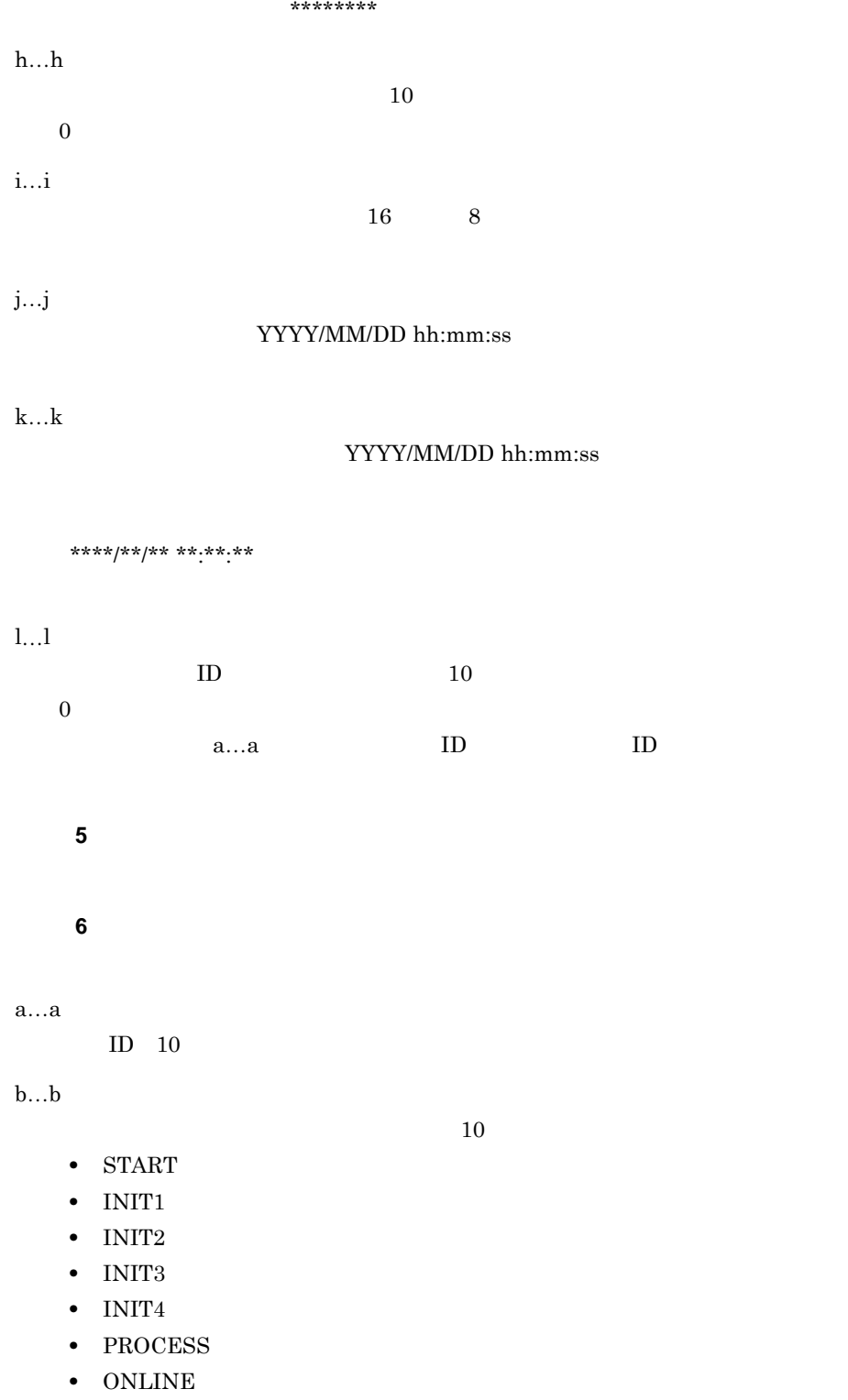

• PREPARE

付録 I プロセスの状態表示の出力例

- PREPAREEND
- $END$

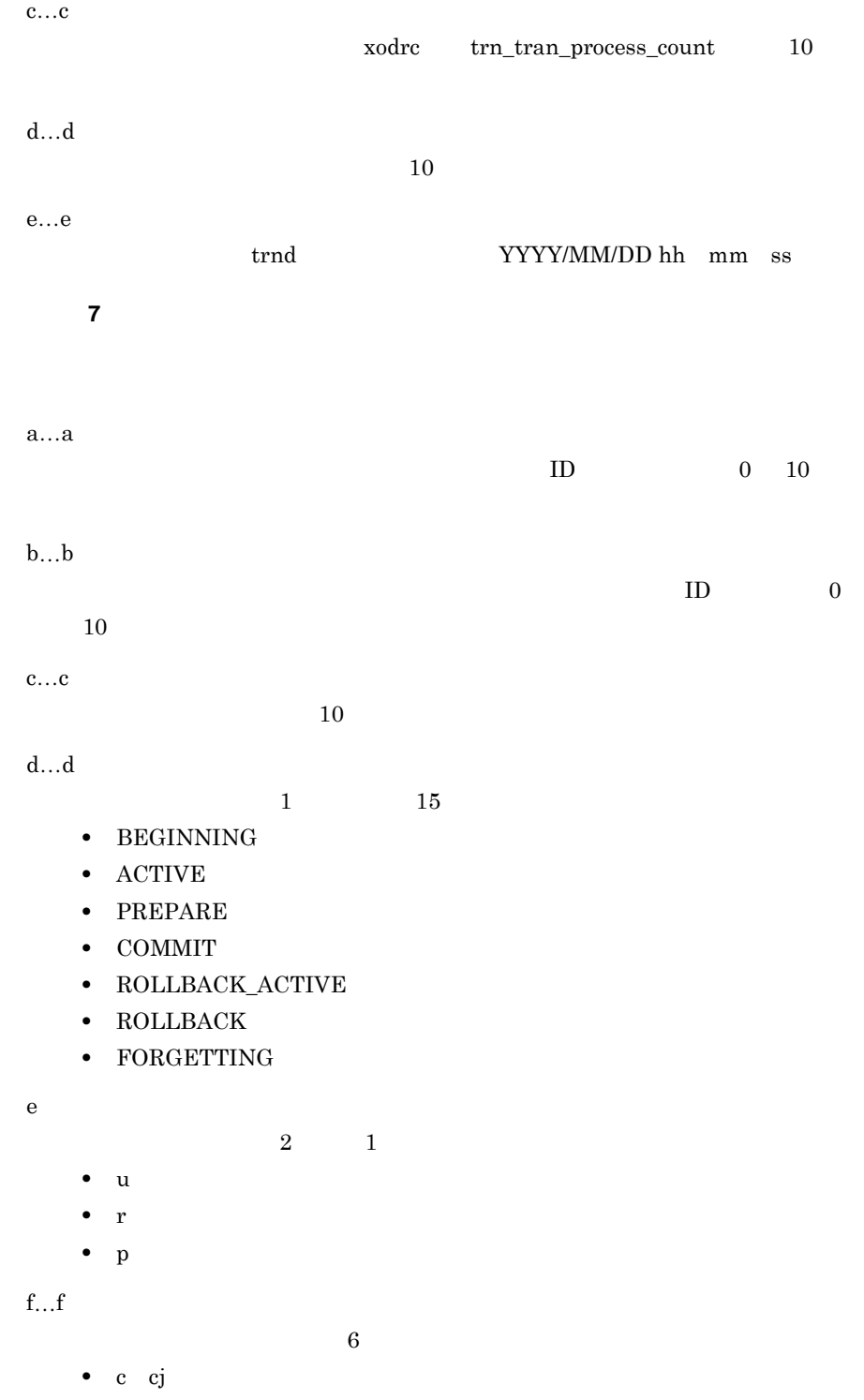

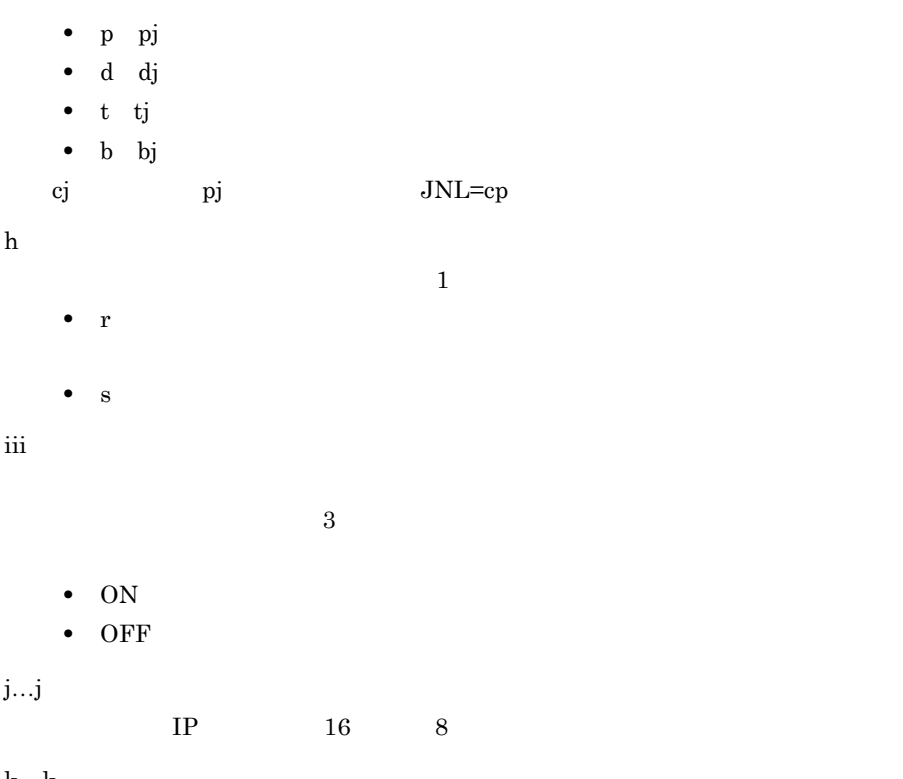

k…k

 $10$ 

付録 I プロセスの状態表示の出力例

**J** OMS High**end Object Server HP-UX** HP-UX High-end Object Server 1 1 and  $\frac{1}{\sqrt{2}}$  $\overline{\text{OMS}}$ 付録 **J.1** 他のプログラムとの関係 他のプログラムとの関係 OMS Groupmax  $J-1$ 

J-1 Groupmax

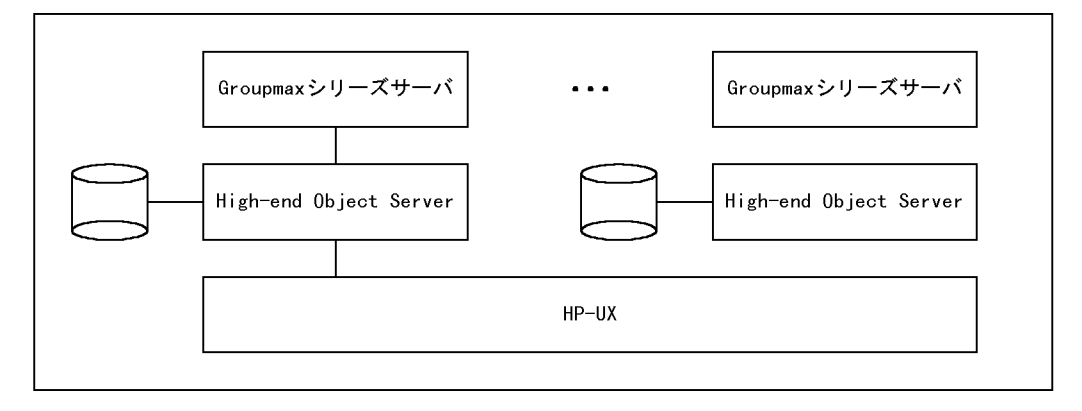

**J.2** 

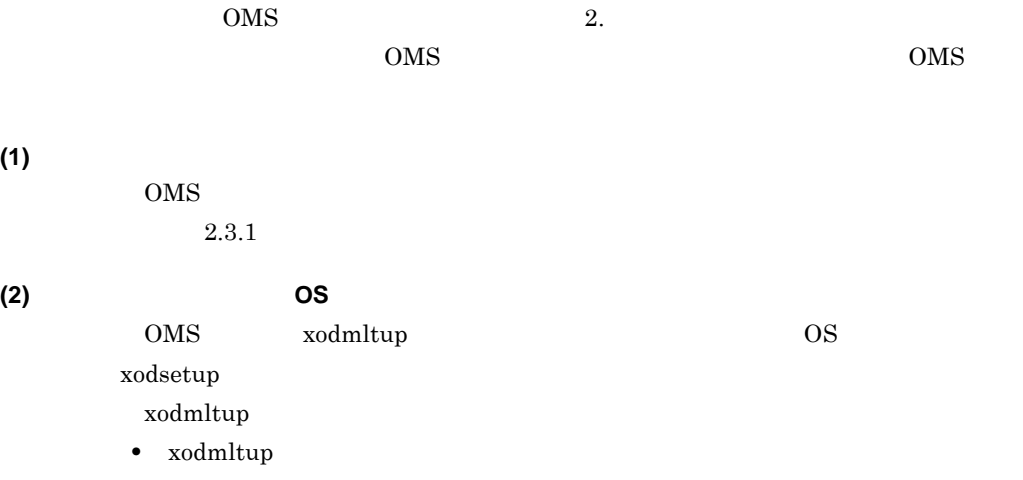

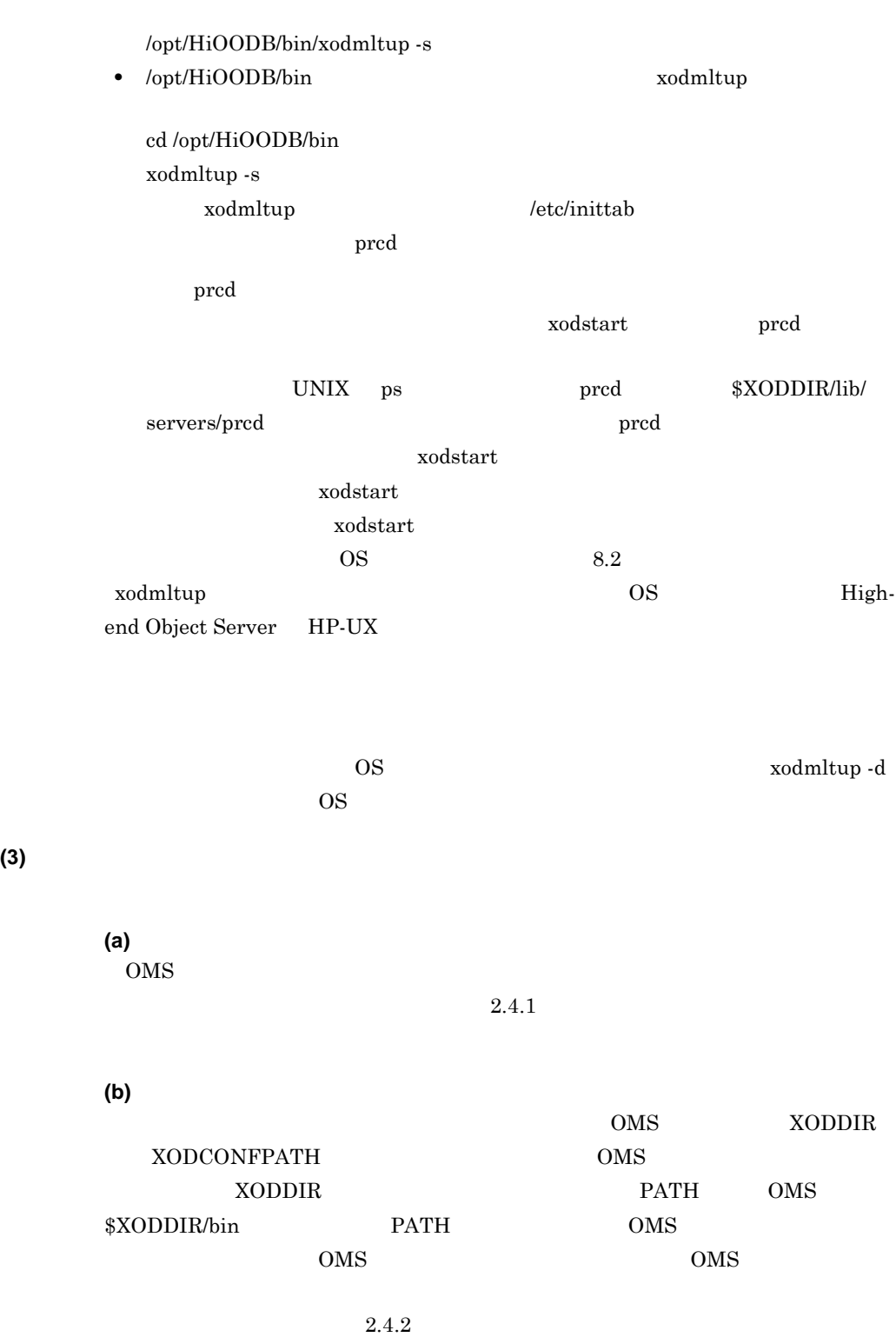

**(c)** システム共通定義ファイルの作成 システム共通定義ファイルの作成

 $\overline{\text{OMS}}$ 

337

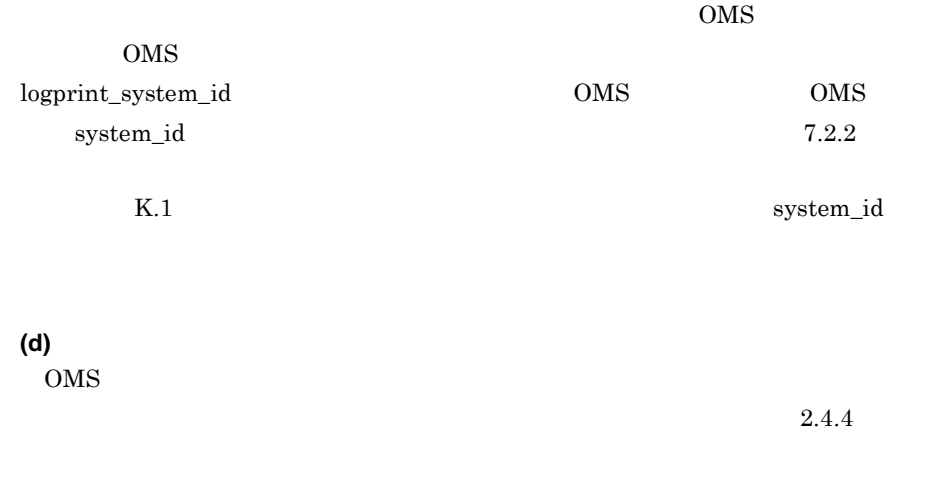

**(e)**<br>OMS  $\rm OMS$ 

 $2.4.5$ High-end Object Server

 $UX$
and the control of the control of the

付録 **K** メッセージ

付録 **K.1** メッセージの出力形式 メッセージの出力形式

**(1)** メッセージの形式

 $ID$ 

XXXXnnnn Y XXXX KFXO nnnnn

センタリティストの「YY」ということを知られると、<br>アメリカのスタールでは、メッセージを実現しているような状況になっているような人間の文字は、メッセージを実現しているような人間が出力されるような人間が出力される状況になっ

XXXXnnnn-Y ZZ ZZ  $OMS$  $\label{eq:logprint} \mbox{logprint\_system\_id} \mbox{Y}$ 

 $\rm oMS$ 

**(2)** マニュアルのメッセージの見方

 $(errno)$ 

HI-UX/WE2

HI-UX/WE2

 $\mathsf K$ 

**K.2** 

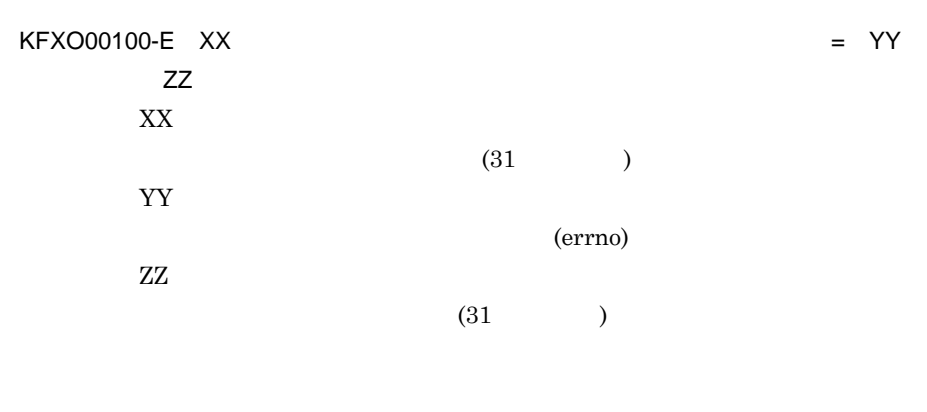

errno

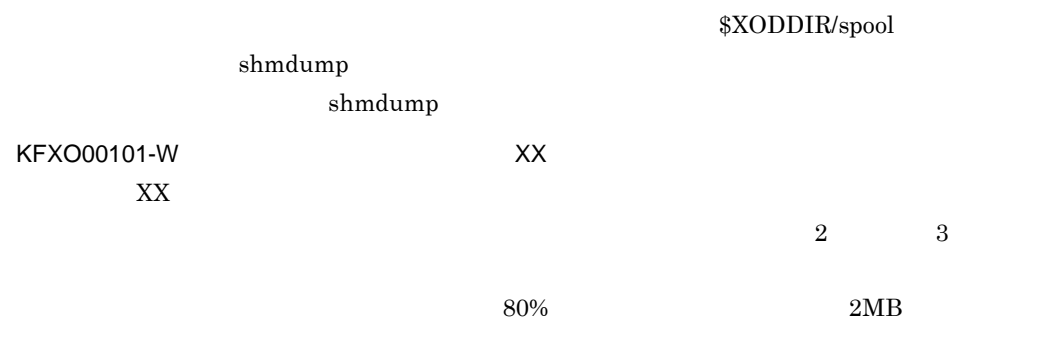

 $\rm static\_shmpool\_size$ 

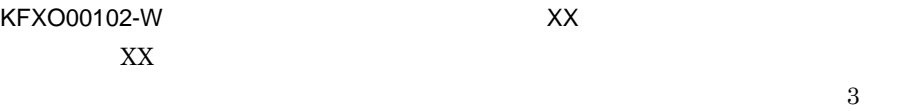

 $100$ 

dynamic\_shmpool\_size

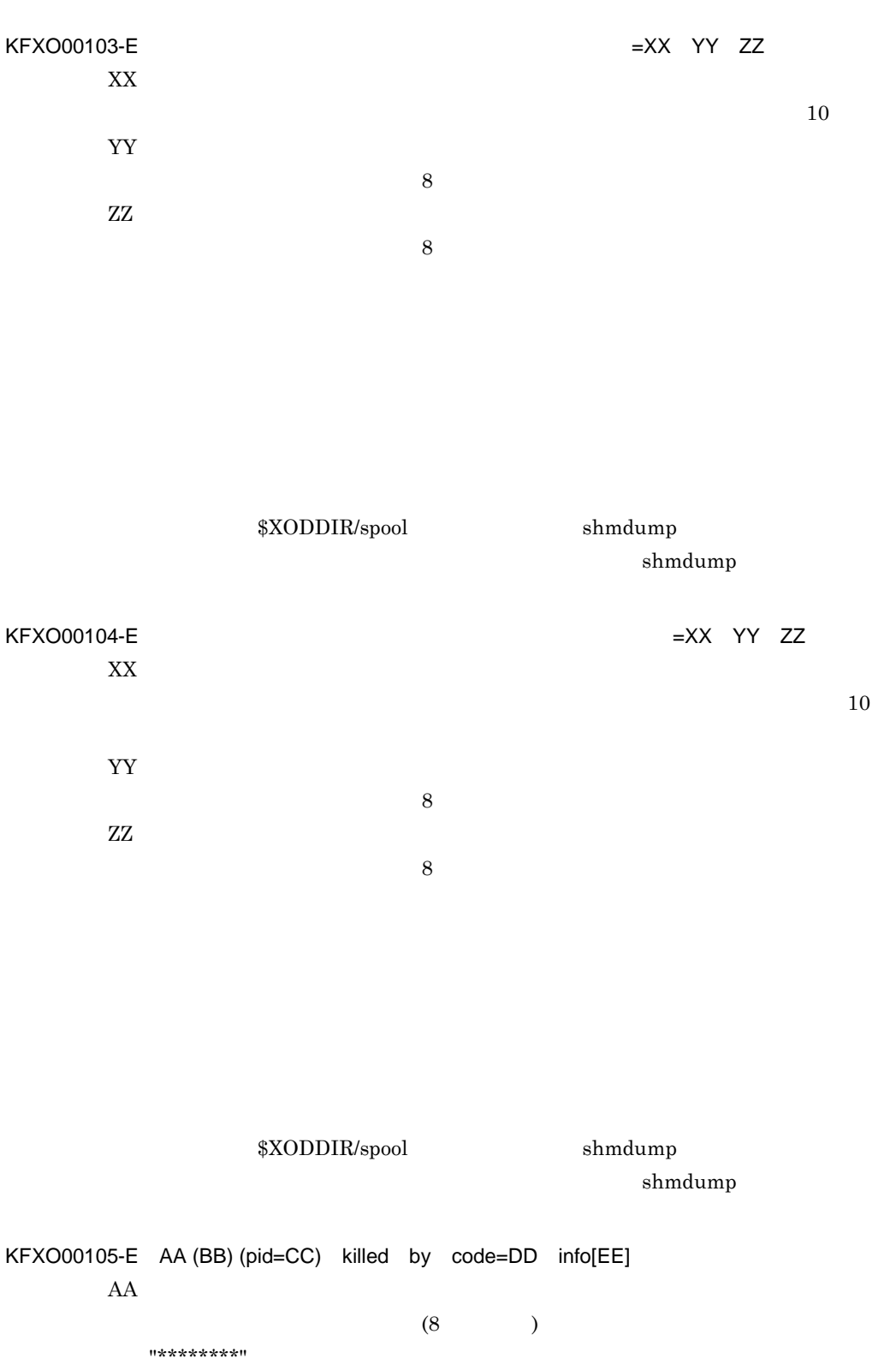

 $\rm BB$  $AA$  31 プログラム名が特定できない場合は,"\*\*\*\*\*\*\*\*" と表示されます。 • AIX  $15$ • HI-UX/WE2 15  $60$ 46 15 20 • HP-UX 14 **•** 特定できない場合は,"\*\*\*\*\*\*\*\*" と表示されます。 CC  $AA$   $ID$ DD  $(7$ EE xodlogcat

 $\verb|XOODDIR/spool| \hspace*{1.5cm} \text{shmdump}$ 

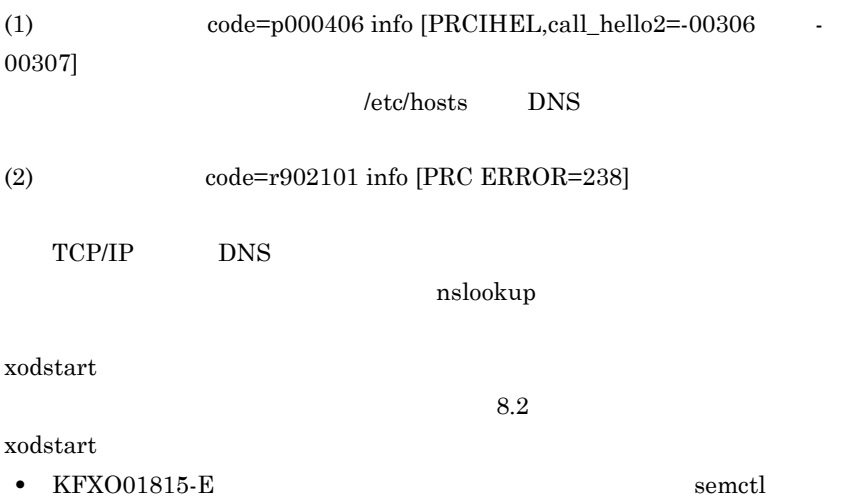

 $\mathsf K$ 

=-1 errno=22 **•** KFXO00105-E YYY (ZZZ) (pid=XXXX) killed by code=ascmw11 info[ adm scmdw]  $\rm KFXO01815\text{-}E$   $\rm KFXO01815\text{-}E$ KFXO00106-E XX failed pid=YY type=ZZ XX "malloc(aa....aa)" "realloc(bb....bb aa....aa)" "calloc(cc....cc aa....aa)" aa....aa:オブジェクトサーバ内部で発行した malloc realloc 又は calloc 関数に bb....bb: the realloc realloc cc....cc: calloc alloc YY malloc realloc calloc  $\Box$ ZZ  $($ C malloc realloc calloc •<br>• システムが処理を続行中である。 • システムには、<sub>その</sub> **•** システムのスワップ領域を追加してください。 • UAP **•** 主記憶装置を増設してください。 \$XODDIR/spool shmdump shmdump KFXO00107-E XX YY failed errno=ZZ XX  $($  15  $)$ YY

> $($  63  $)$ )

> > 343

付録 K メッセージ

ZZ errno ( 3 10 ) YY errno werrely errno that the error of the state  $\mathbb{P}(\mathcal{X})$ errno achaerra errore errore a la seu al alta estadounidense a la seu alta estadounidense a la seu alta estadounidense a la seu alta estadounidense a la seu alta estadounidense a la seu alta estadounidense a la seu alta es  $\texttt{\$XODDIR/spool} \qquad \qquad \texttt{shmdump}$ KFXO00108-I:executions.com  $time()$ xodtrace KFXO00109-E:トレースファイルをオープンできませんでした。エラーコード:XX errno 3 10  $open()$  $\verb|XOODDIR/spool| \hspace{1.5cm} \text{shmdump}$ shmdump KFXO00110-E:トレースファイルの書き込みに失敗しました。エラー位置:XX エラーコー ド:XX

errno 3 10

付録 K メッセージ

 $\text{write}()$  $\verb|XOODDIR/spool| \hspace*{1.5cm} \text{shmdump}$ 

write

shmdump

shmdump

#### KFXO00112-E:  $XX$

write

## KFXO00200-E

#### KFXO00201-E

 $32$   $64$ 

## KFXO00202-E

 $256$ 

 $256$ 

KFXO00212-W XX PID=YY =ZZ XX 12 "MODULE TRACE" "UAP TRACE" YY  $\mathbf{ID}$ ZZ

 $\mathsf{K}$ 

 $\mathsf K$ 

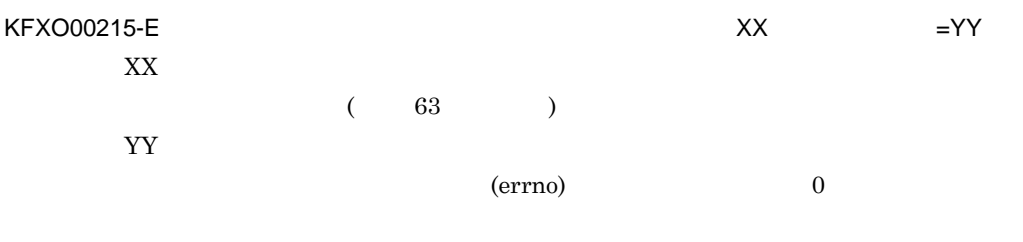

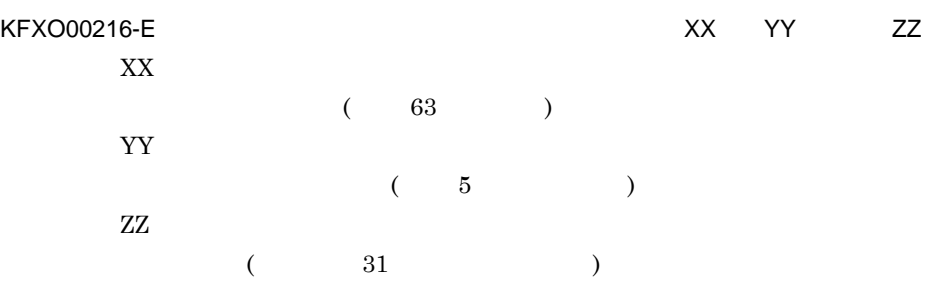

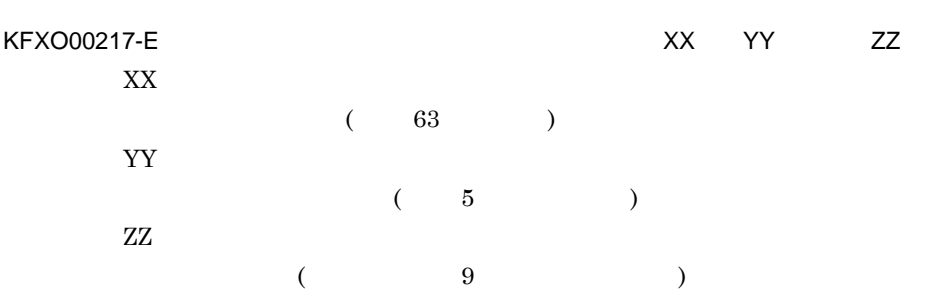

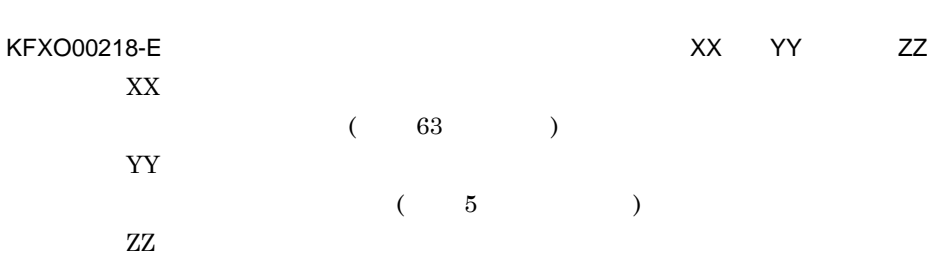

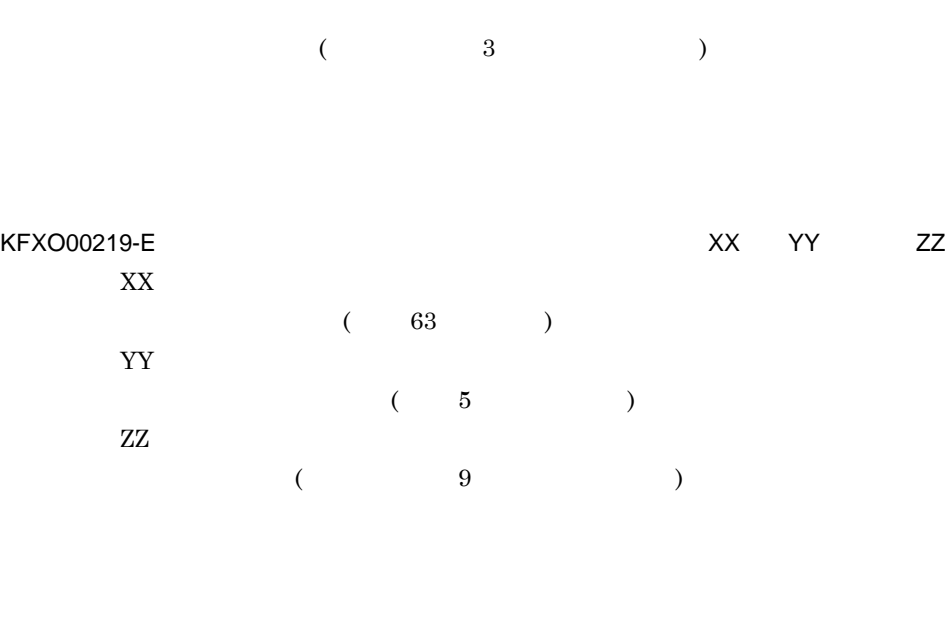

 $\mathsf{K}$ 

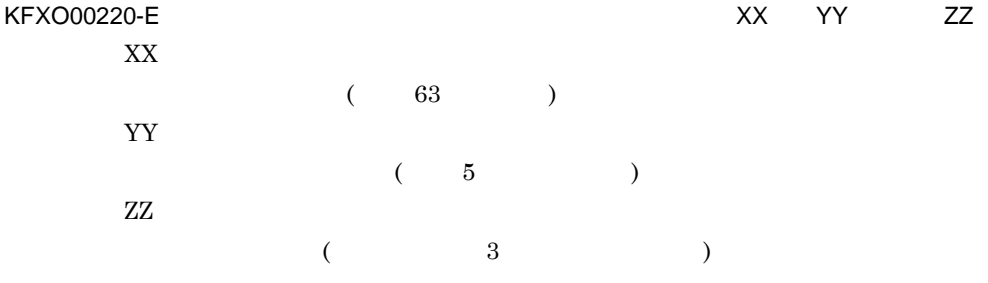

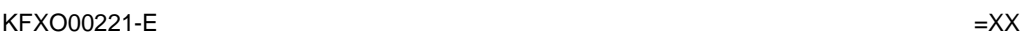

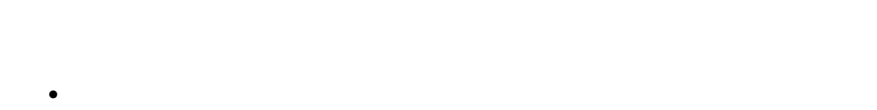

- $UAP$
- **•** システム定義を見直してください。
- **•** システムのスワップ領域を追加してください。
- **•** 主記憶装置を増設してください。

## \$XODDIR/spool

## shmdump

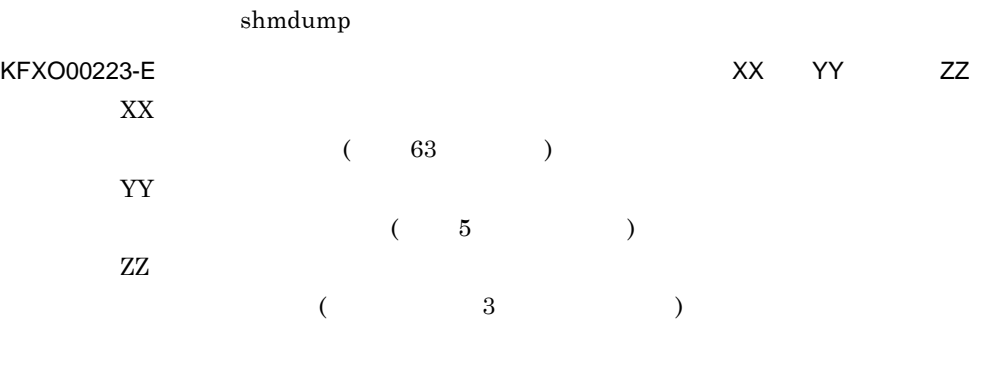

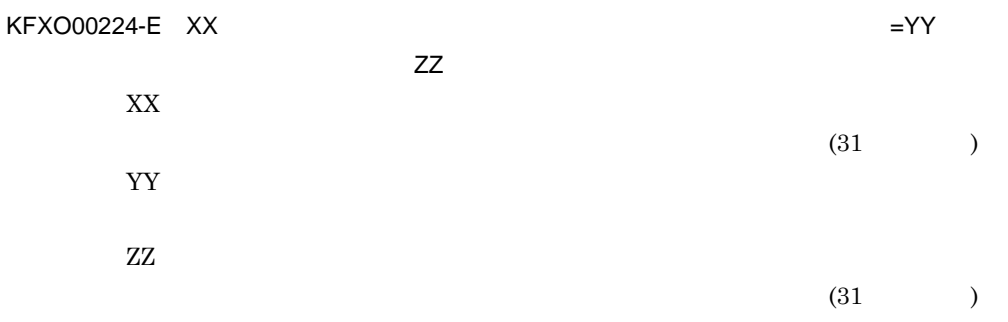

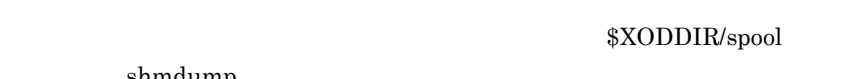

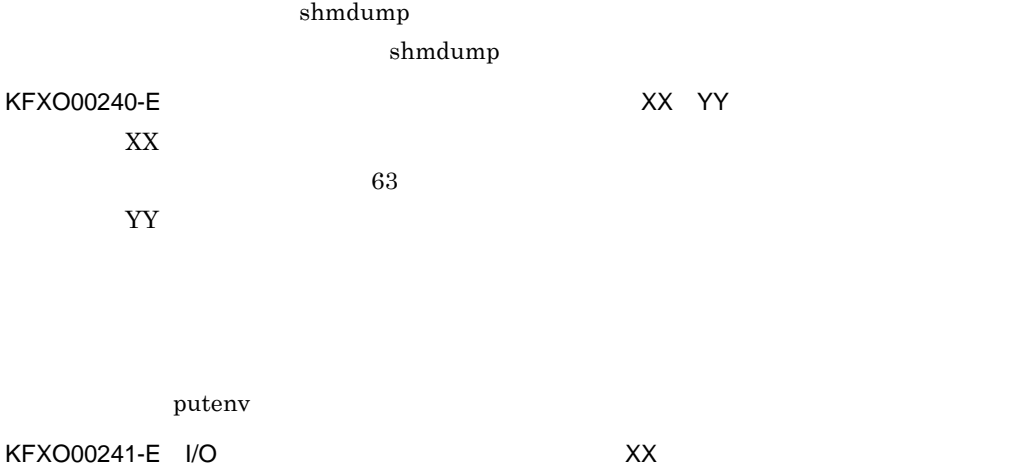

KFXO00242-E: こまなどでも、このまでも、このまでは、このまでは、このまでは、このまでは、このようになっている。これは、これは、これは、これは、これは、これは、これは、これは、これは、これは XX  $($  63  $)$ YY  $(errno)$  0 1.  $($XODCONFPATH/xodrc)$ 2. (XODDIR XODCONFPATH) 3. B シェルで \$XODDIR にパス名を設定した後に,export コマンドを実行し 4.  $xodrc$ 5. XODCONFPATH 6. XODDIR XODCONFPATH  $\sim$  $)$  $1.$ 2. XODDIR XODCONFPATH

63

 $\, {\bf B}$ XODDIR=/usr/ObjSV/HOME XODCONFPATH=\$XODDIR/conf export XODDIR XODCONFPATH 3. export  $\mathbf B$ export XODDIR XODCONFPATH  $4.$ 

chmod xodrc 5. chmod  $6.$ cd \$XODDIR pwd cd \$XODCONFPATH cd コマンド こうしゃ こくさいしゃ こくさいしゅう しょうしゅう KFXO00243-E: このレコードを超えています。<br>スメントン: XX XX YY XX  $($  63  $)$ YY  $($   $5$   $)$  $80$  $1\quad 80$ KFXO00244-E: XX YY XX  $($  63  $)$ YY  $(5)$ • <sub>•</sub>  $\sim$  300 × 300 × 300 × 300 × 300 × 300 × 300 × 300 × 300 × 300 × 300 × 300 × 300 × 300 × 300 × 300 × 300 × 300 × 300 × 300 × 300 × 300 × 300 × 300 × 300 × 300 × 300 × 300 × 300 × 300 × 300 × 300 × 300 × 300 × 300 × 3 **•** 指定された変数名に誤りがあります。 KFXO00246-E XX YY ZZ XX  $(\text{set} \text{putenv})$ YY  $( 63 \t)$ ZZ

 $($   $5$   $)$ 

 $\mathsf{K}$ 

KFXO00248-E XX KFXO00249-E XX KFXO00250-E XX KFXO00251-E XX KFXO00306-E RPC ID=XX  $=$ YY  $\mathrm{RPC} \hspace{25pt} \mathrm{socket}() \hspace{20pt} \mathrm{send}()$ **•** ネットワークが正常に動作しているか確認してください。 • **•**  $\mathcal{L} = \{ \mathcal{L} \mid \mathcal{L} \leq \mathcal{L} \}$ • <u>• システム管理者に基本管理者に基本管理者に基本管理者に基本</u> KFXO00330-W XX pid=YY
ZZ, AA XX  $\overline{\phantom{a}}$  8

KFXO00247-E XX

351

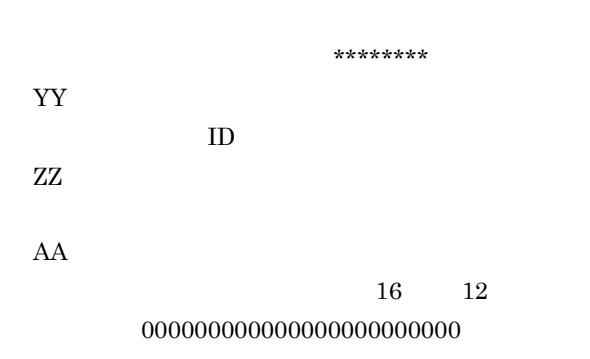

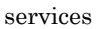

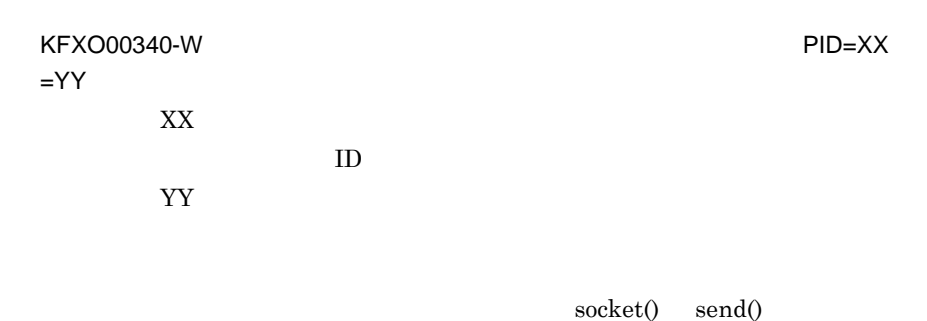

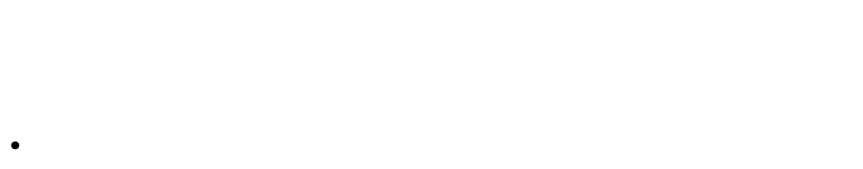

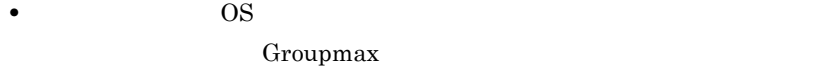

KFXO00403-E $=$ XX

 $\mathsf{K}$ 

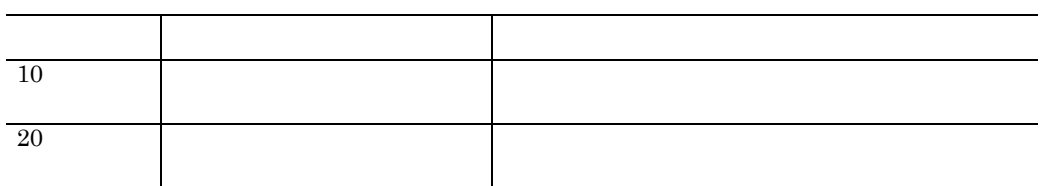

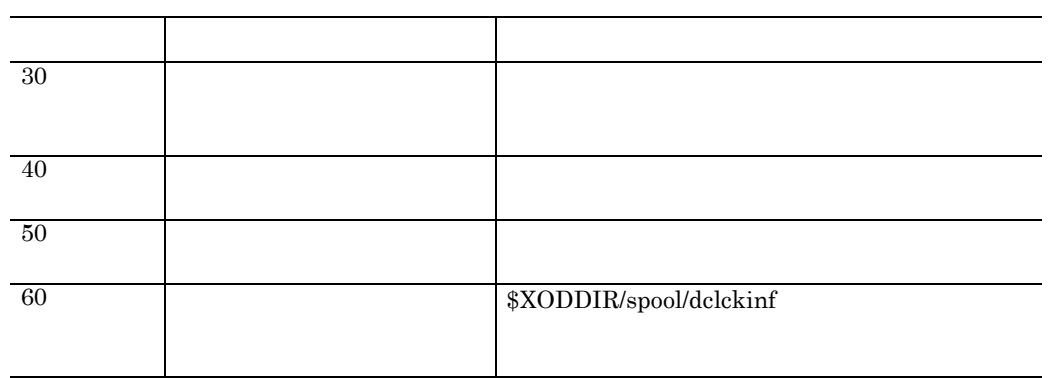

KFXO00412-E

 $=XX$ 

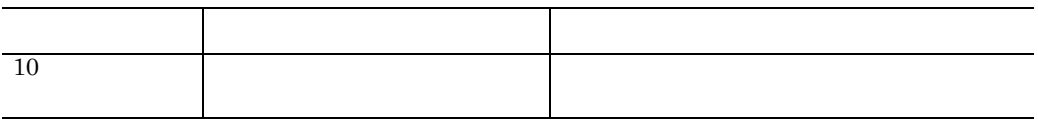

KFXO00420-E

 $KFXOO00430-E$ 

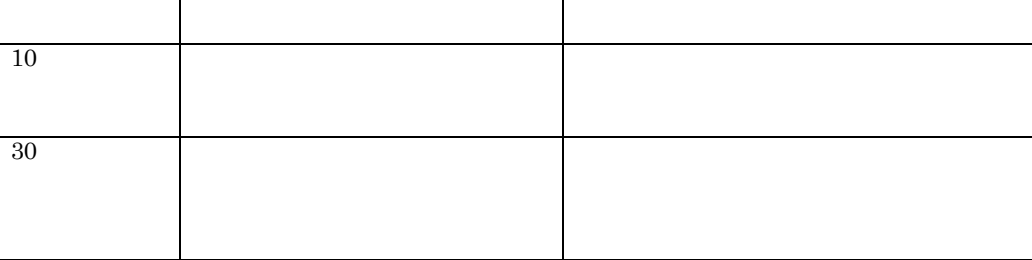

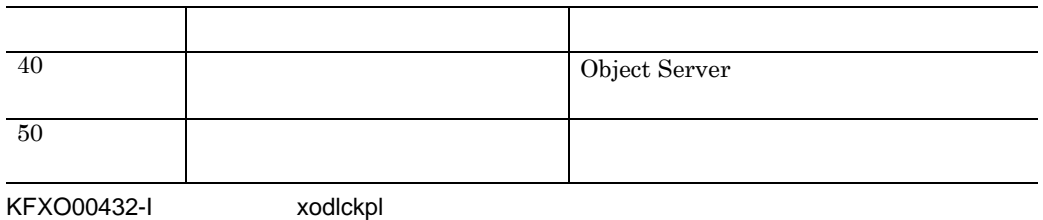

• コマンドのオプション又は引数の使用方法に認りました。

xodlckpl

KFXO00433-E

KFXO00437-E

KFXO00440-I: XX

KFXO00441-I: XX

 $KFXOO00442-E$   $=XX$ 

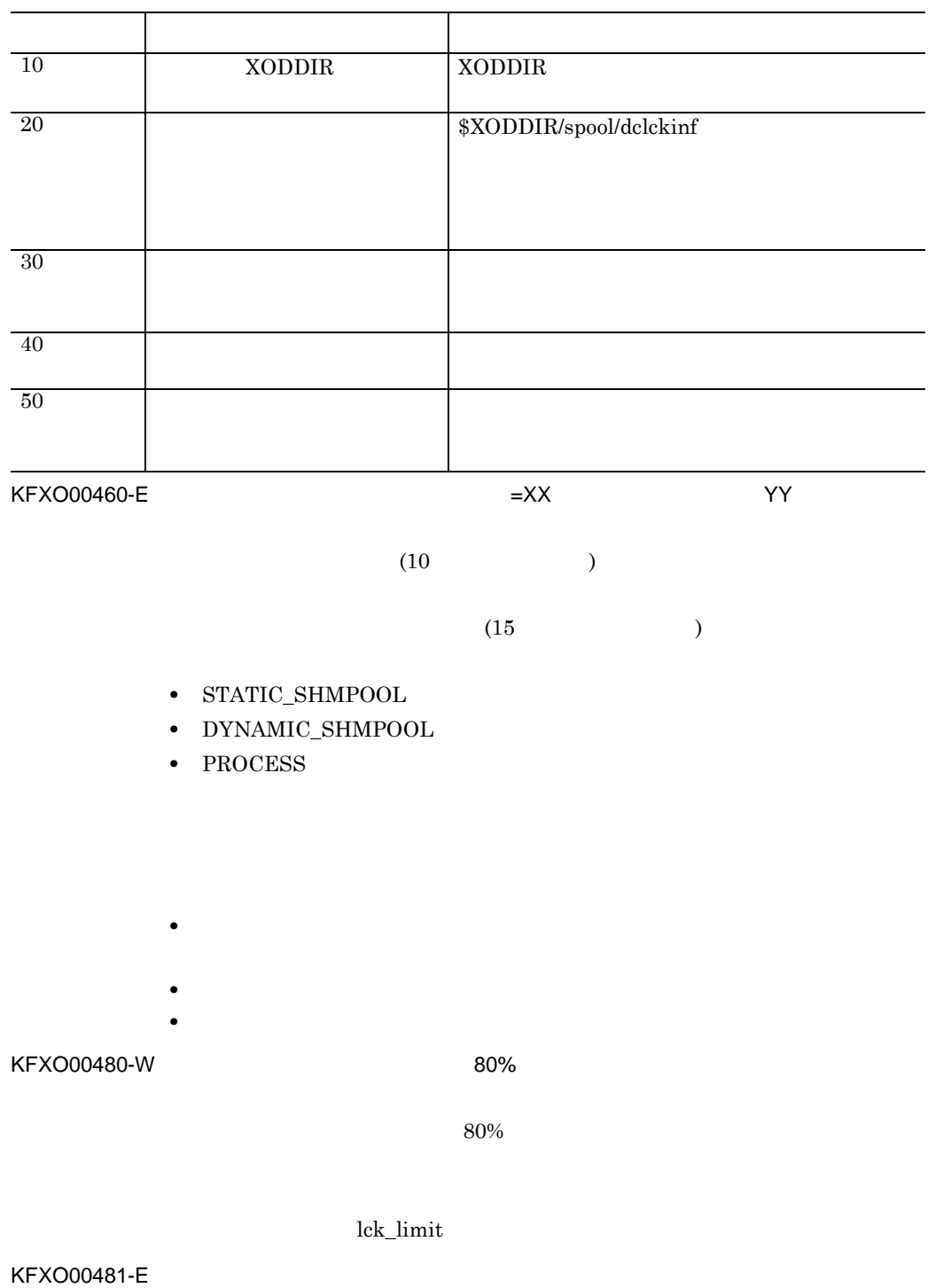

 $\mathsf K$ 

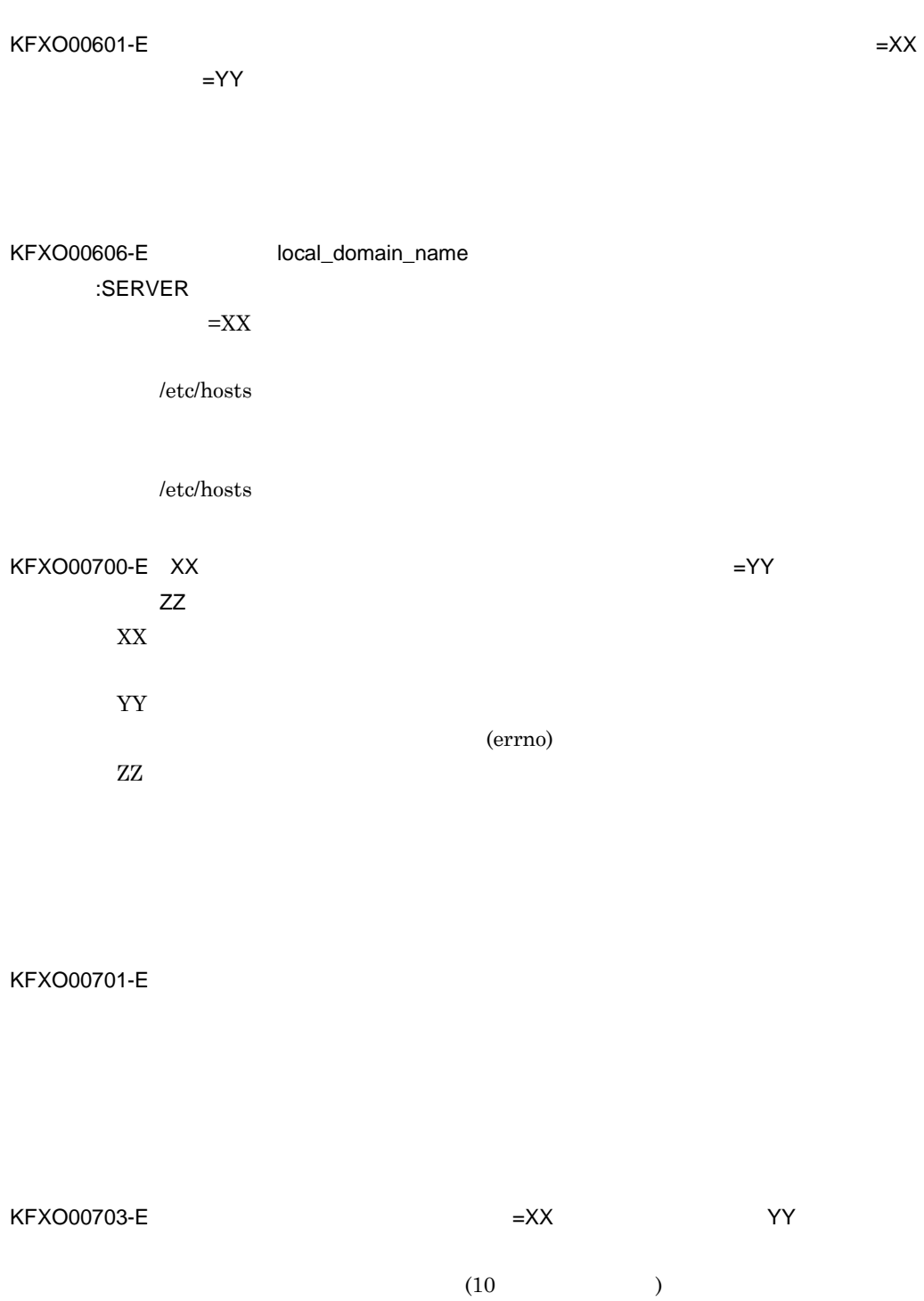

 $(15$  )

• STATIC\_SHMPOOL

- PROCESS
- 
- •<br>• end in the second development of the second development of the second development of the second development o
	-
- **•**  $\blacksquare$ **•** 繰り返し発生する場合は,システム管理者に連絡してください。

# KFXO00705-E

 $x$ odstart

#### KFXO00710-E

KFXO00712-E

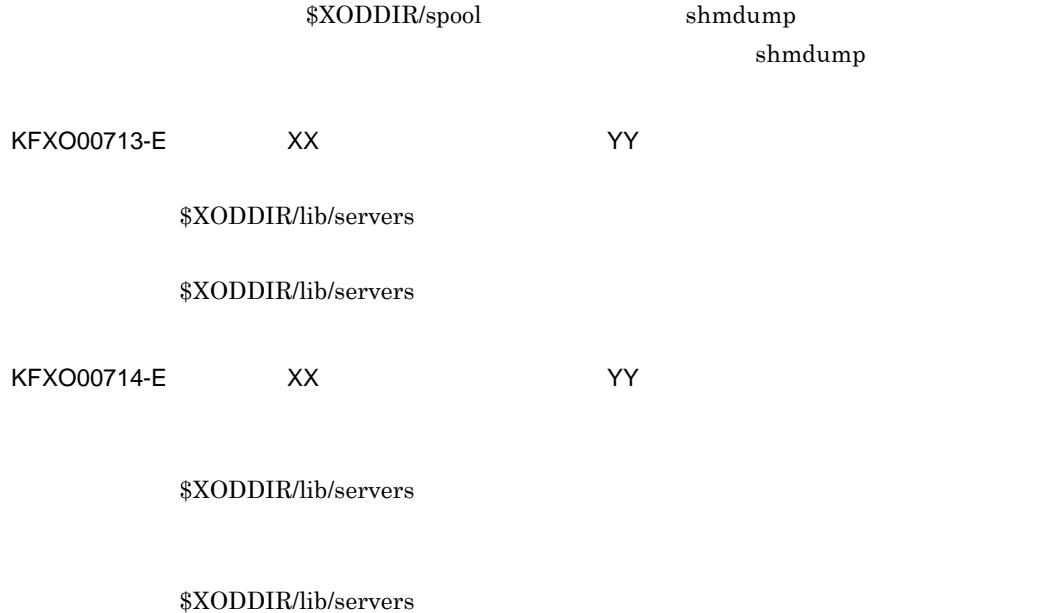

- **•** 1 :/etc/inittab の内容が不正
- **•** 2 :メモリ容量の不足
- 3,5,104,105
- $4,13,101$
- $6,102$
- **•** 7 :システムが3回連続してダウン
- **•** 8 :ステータスファイルの内容不正
- $9,10,14$
- 11,15,103
- 12 16 20

KFXO00717-E 3

 $3$ 

KFXO00719-E: NEXOO0719-E:

KFXO00760-E

KFXO00761-E

KFXO00762-I

 $KFXOO00803-E$ 

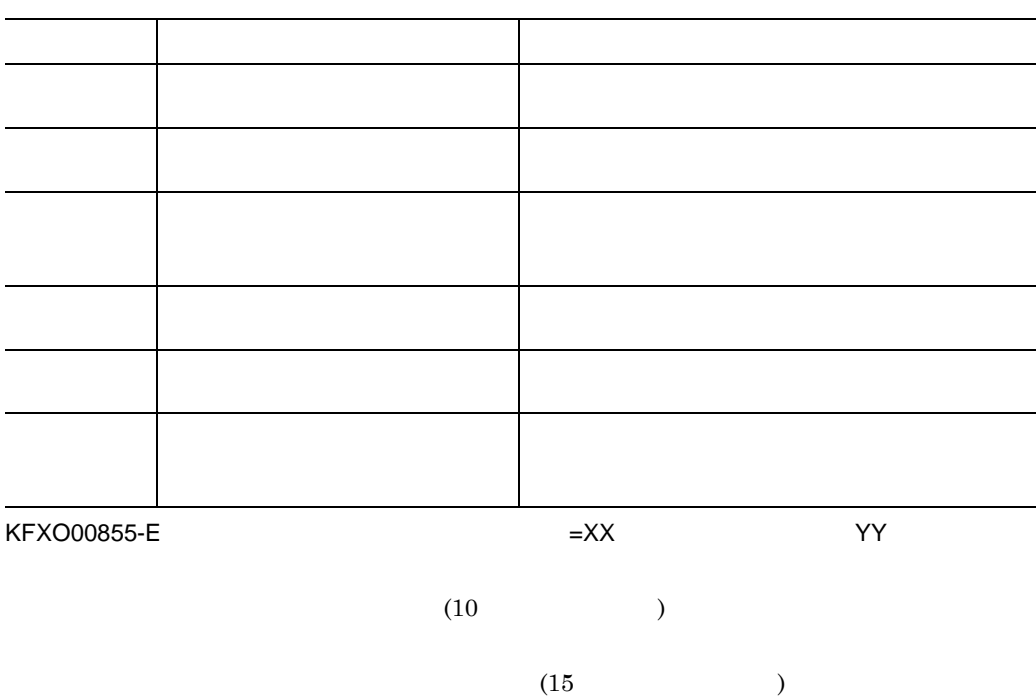

- STATIC\_SHMPOOL
- DYNAMIC\_SHMPOOL
- PROCESS
- •<br>• end in the second development of the second development of the second development of the second development o
	-
- **•**  $\bullet$ • <sub>•</sub>

### $KFXOO00955-E$

 $K$ 

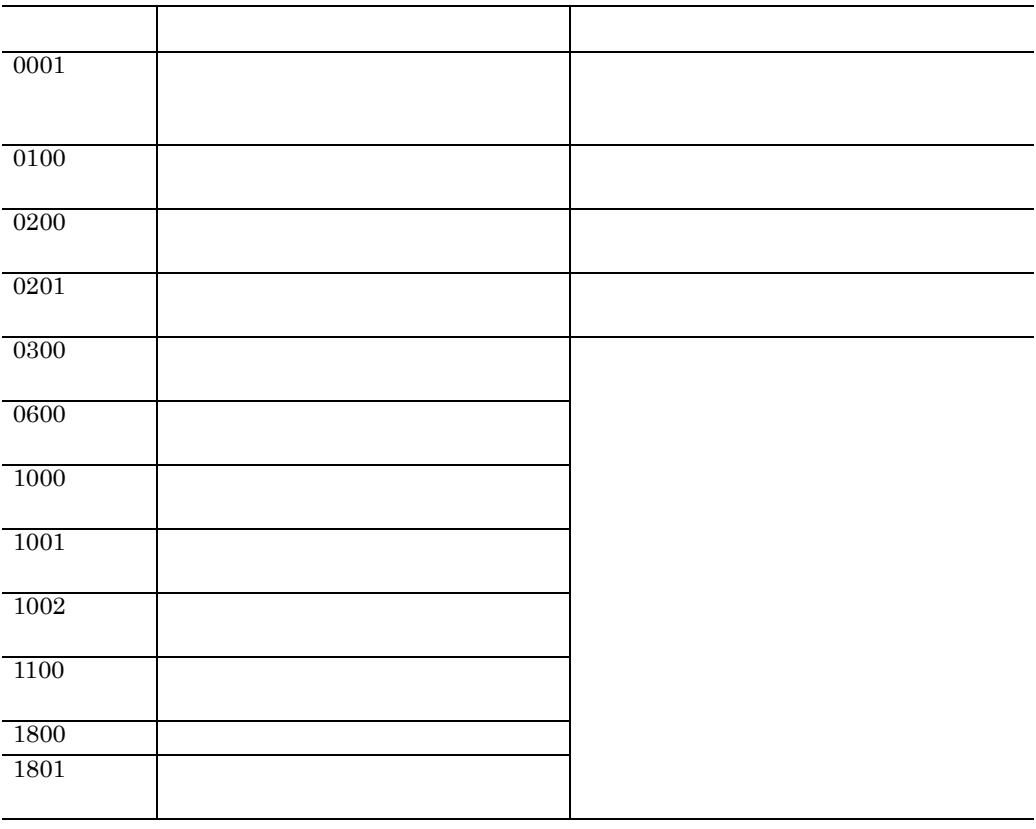

KFXO00956-E

 $=XX$ 

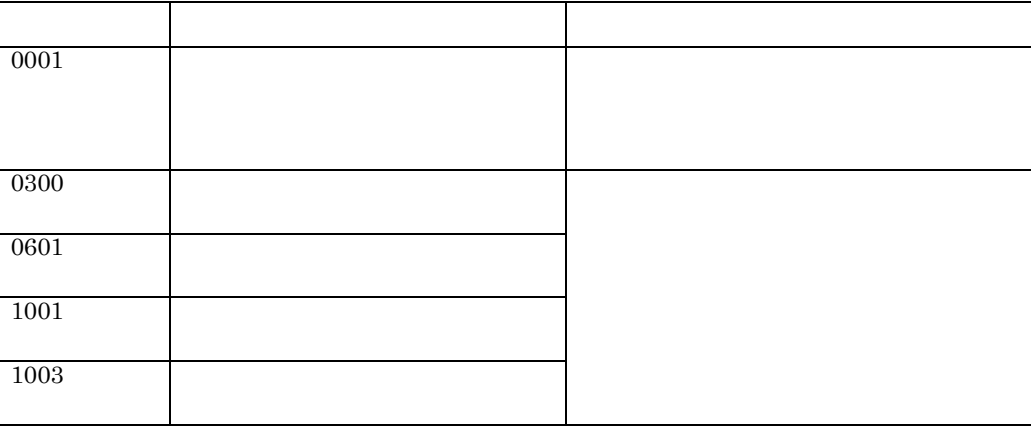

YY

XX

 $(10)$ 

 $(15$  )

361

• STATIC\_SHMPOOL

 $KFXOO00965-E$   $=XX$   $=YY$ 0300  $\qquad \qquad$ 

性の こうしょう こうしょう しゅうしょう

 $=XX$ 

KFXO00962-E

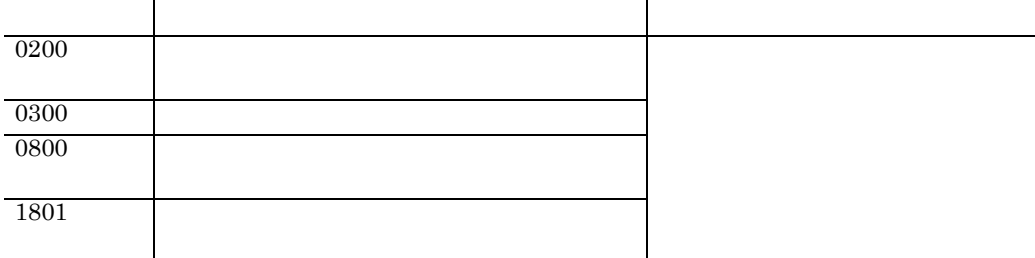

#### $KFXOO00961-E$

KFXO00958-I

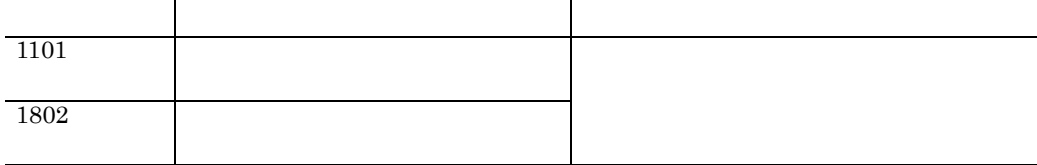

# • PROCESS

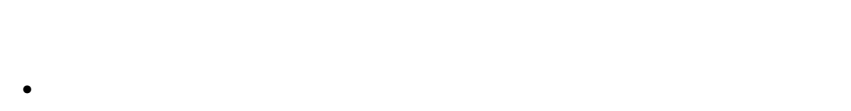

- **•**  $\blacksquare$
- **•** 繰り返し発生する場合は,システム管理者に連絡してください。

# KFXO00990-I: トランザクションの回復が完全になっていました。トランザクションの回復になっていました。トランザクションの回復が発見していました。

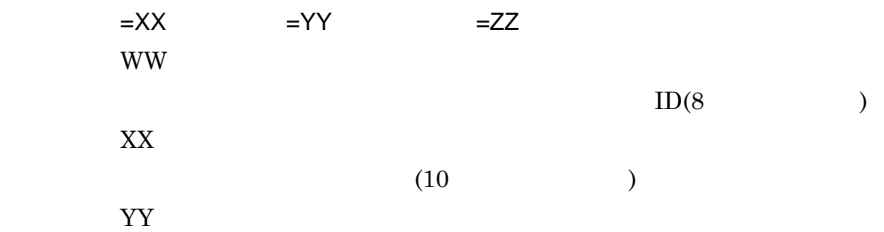

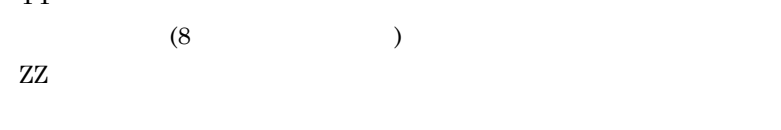

• c: • r

## $KFXOO00991-W$

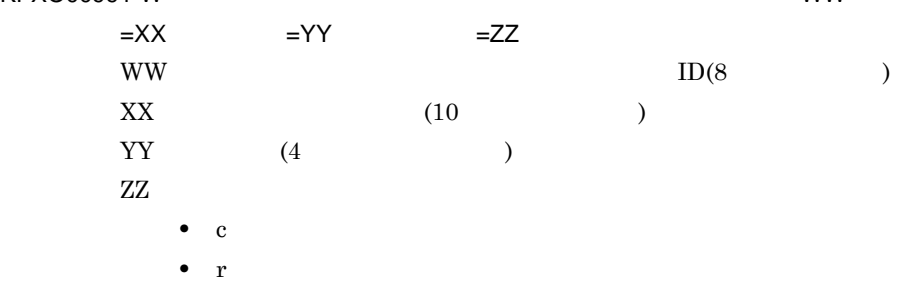

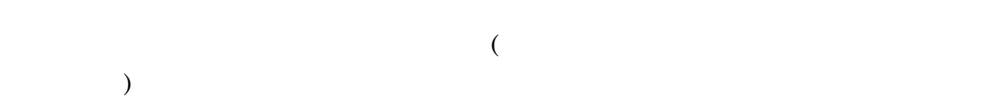

# KFXO01001-I: XX

XX

 $(8)$ 

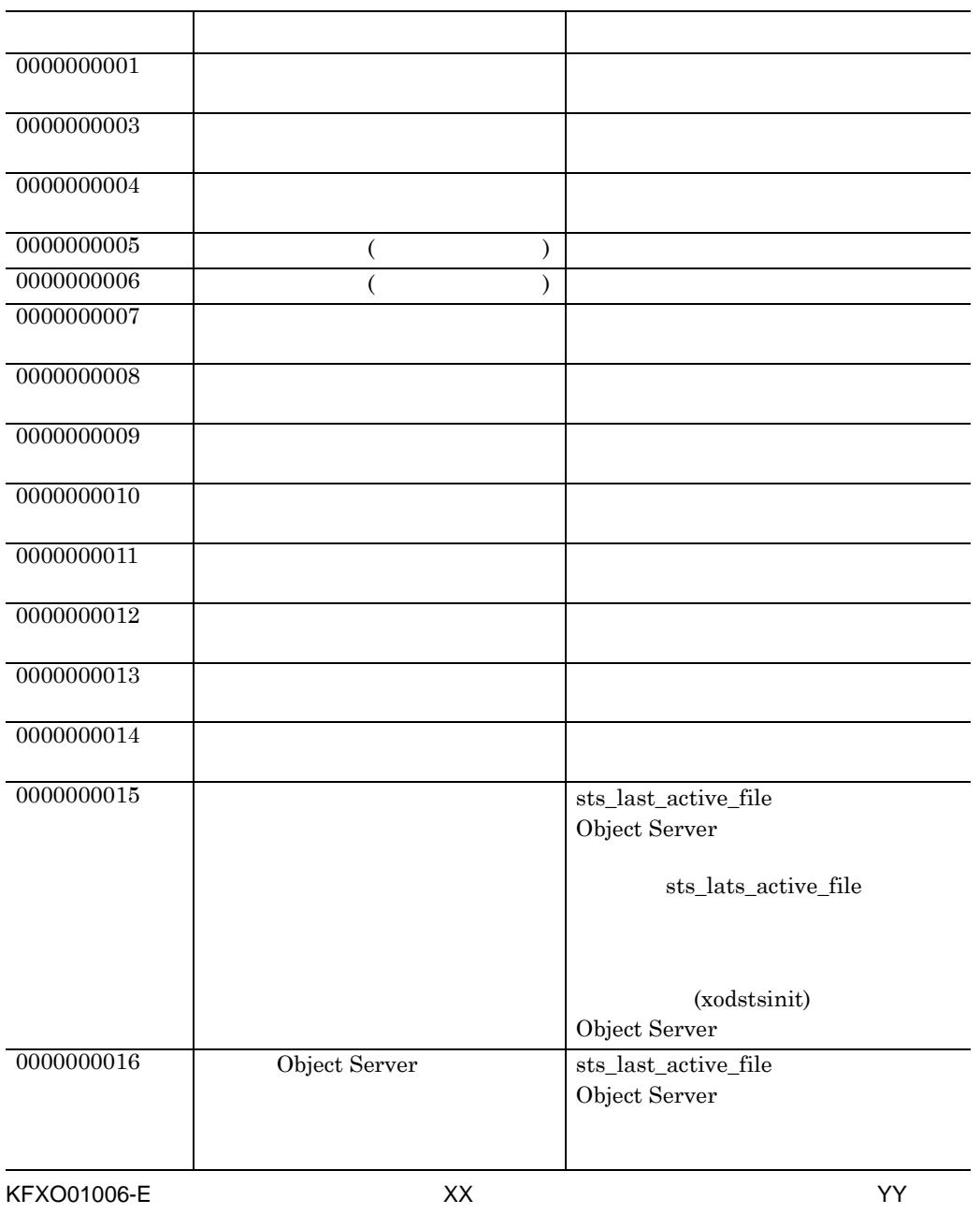

 $(10 \hspace{1cm} )$ 

KFXO01005-E:  $XX$ XX

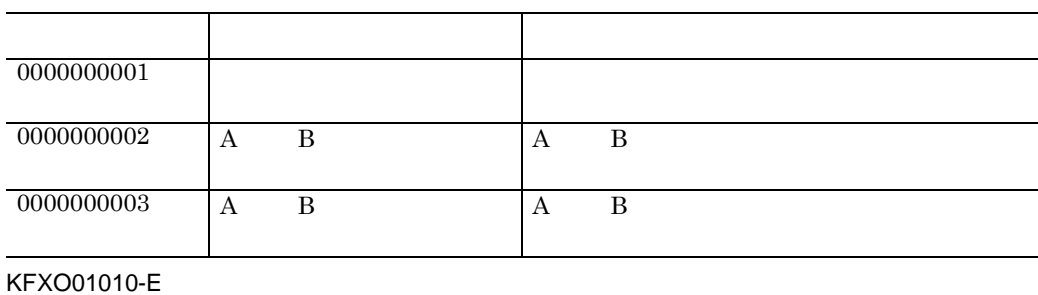

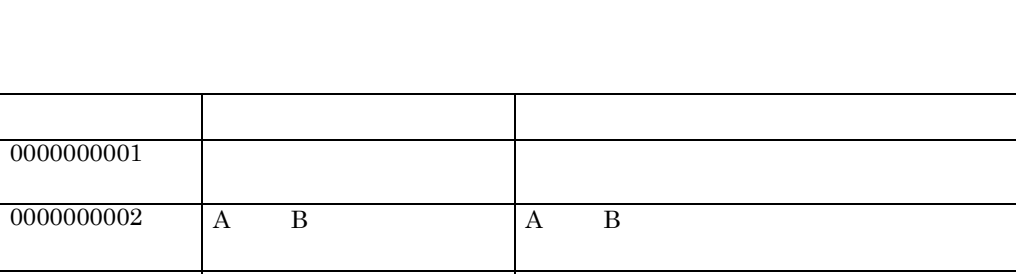

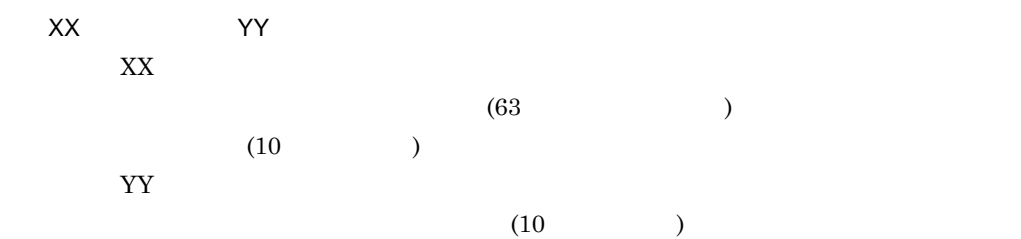

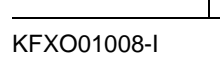

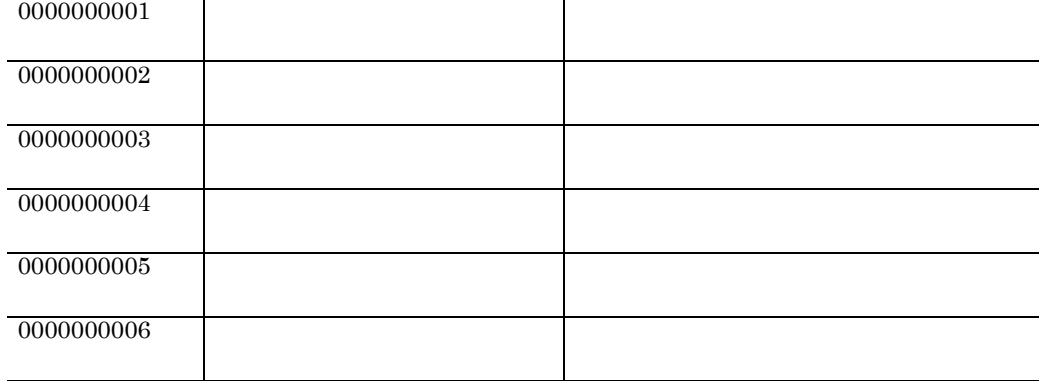

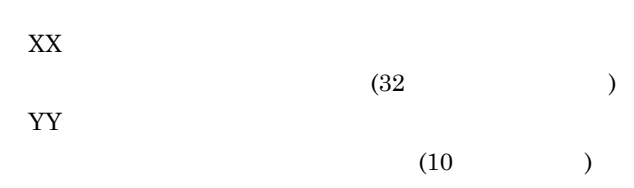

性の こうしょう アクセス・プログラム しゅうしょう

 $(63)$  )

 $(10)$ 

YY

$$
\mathbf{A} \qquad \mathbf{B}
$$

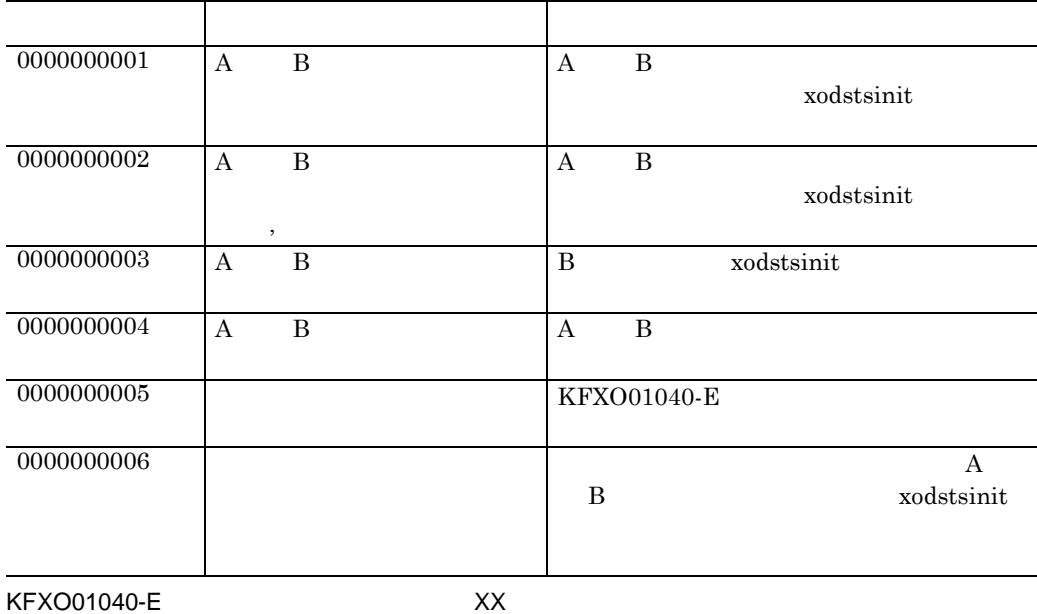

YY ZZ

XX

- create
- fstat
- open
- close
- read
- write
- logicai
- filecheck
- delete
- clsdel

YY

 $(63$  )

ZZ

 $(10 \hspace{11.5mm})$ 

### $(10)$

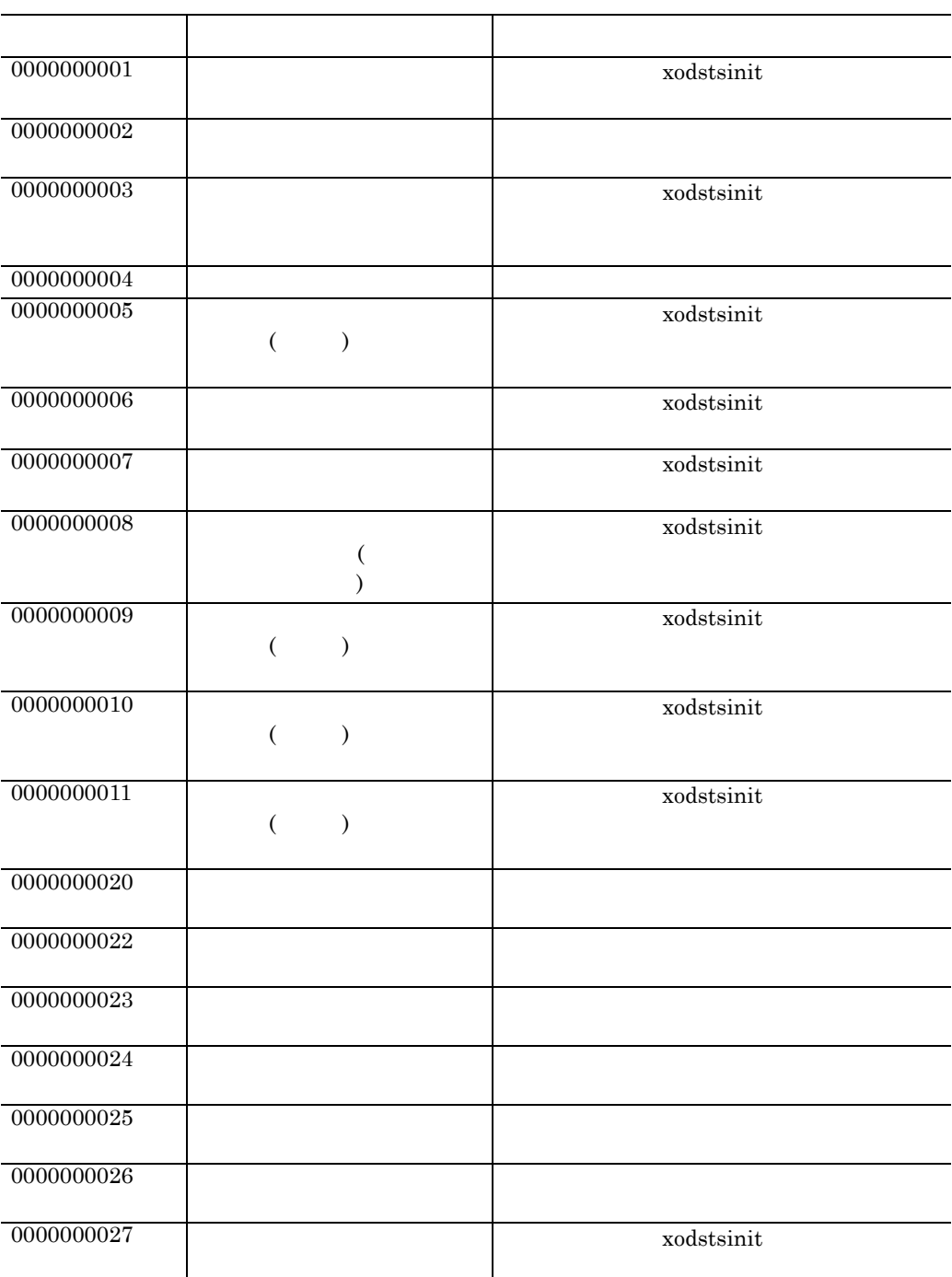

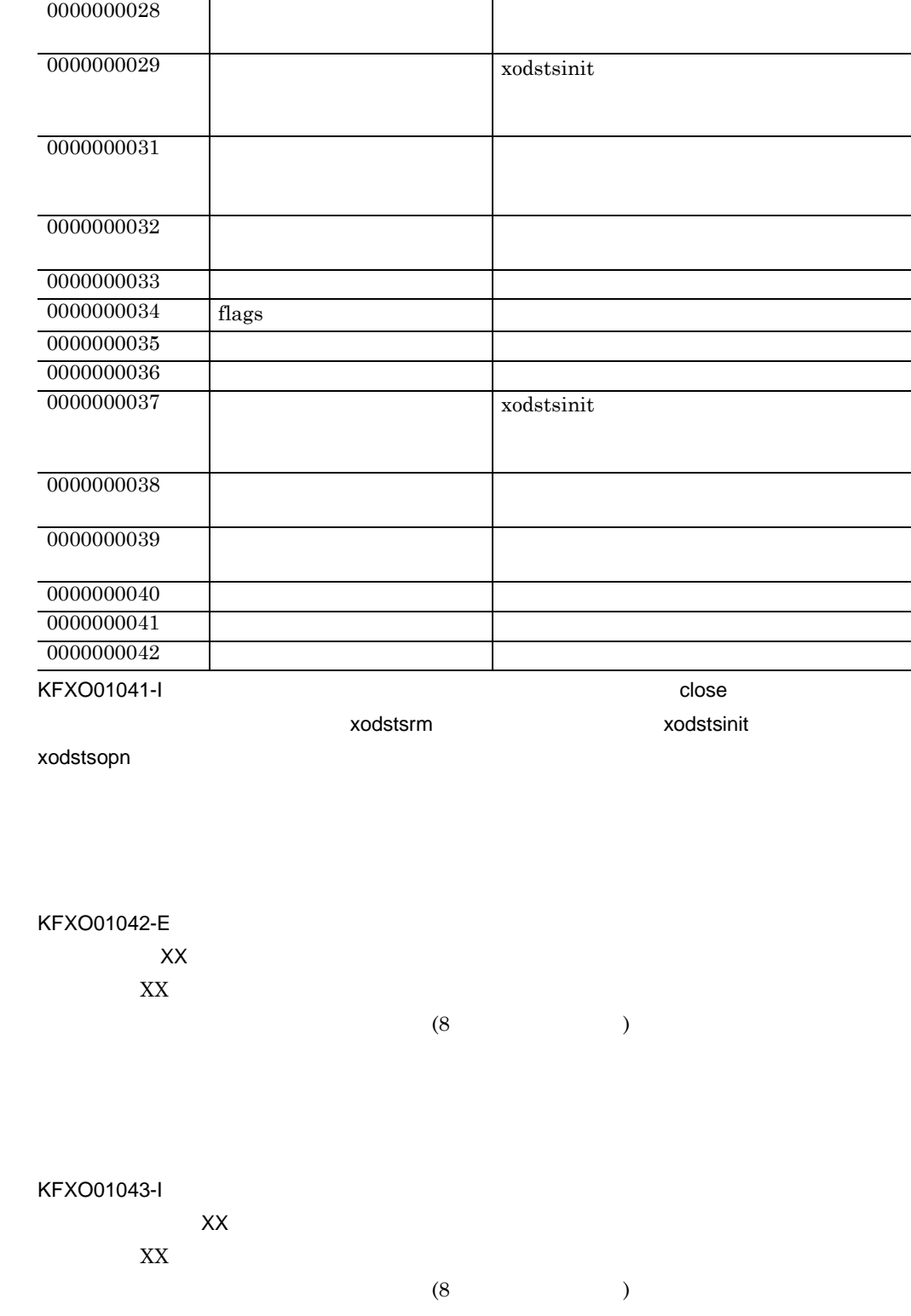

アート・プログラム アール・プログラム しゅうしょう

L,

 $\overline{\phantom{a}}$ 

 $\mathcal{L}_{\mathcal{L}}$  $\overline{\phantom{0}}$ 

 $\equiv$ 

 $\overline{\phantom{a}}$ 

# KFXO01050-E

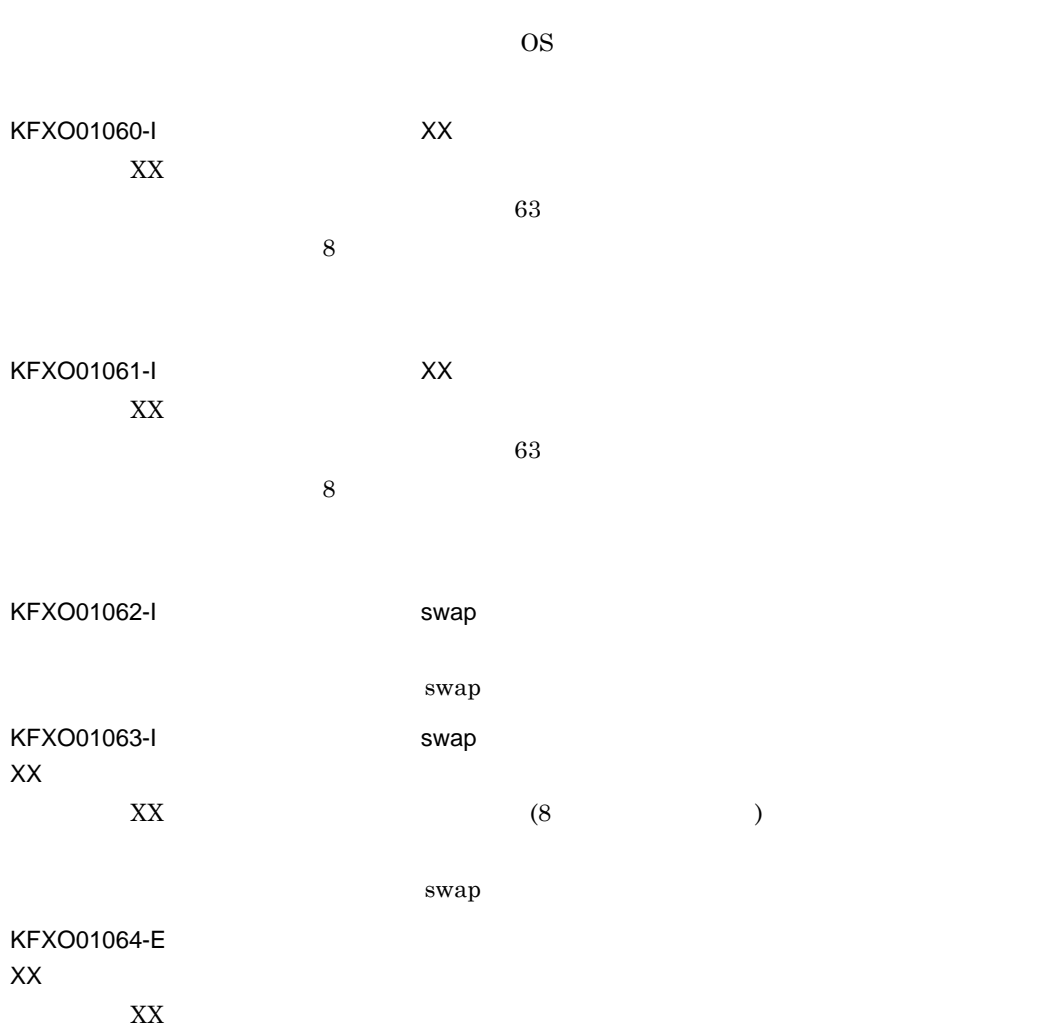

 $\overline{\phantom{a}}$ 

 $10$ 

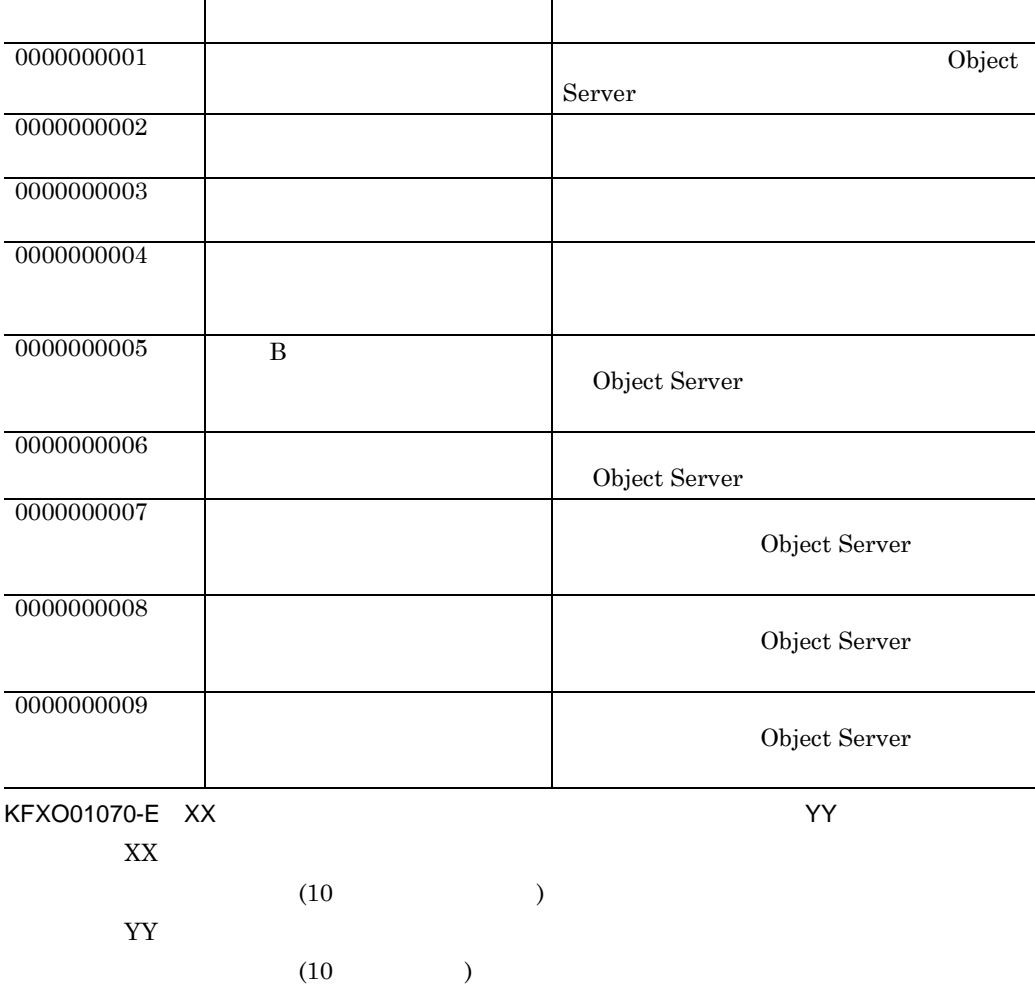

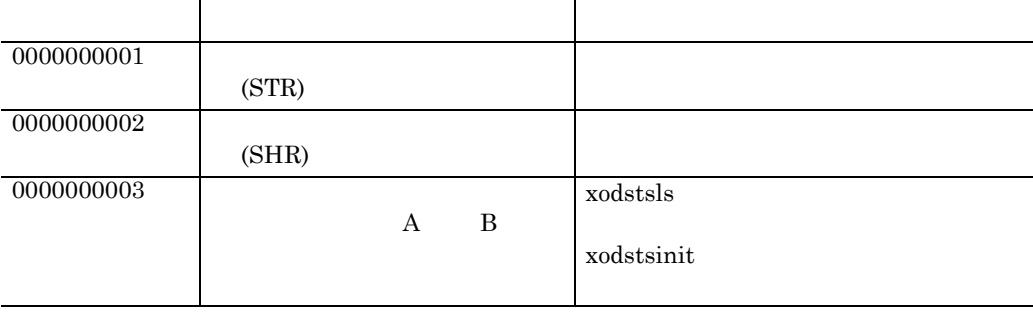

 $\mathsf K$ 

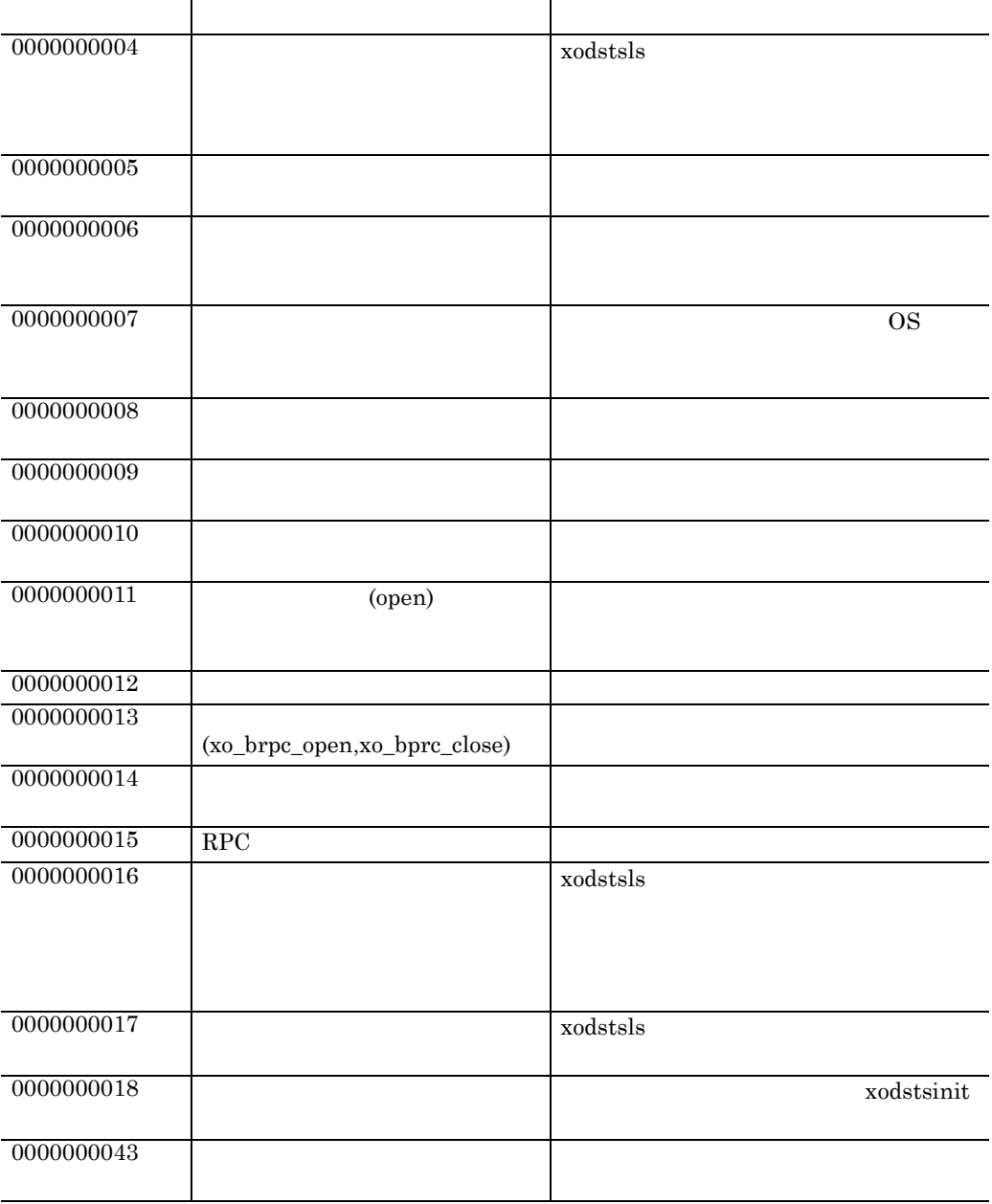

KFXO01091-E

KFXO01099-E XX  $=YY$  OMS 数名:ZZ XX

 $(32)$  )

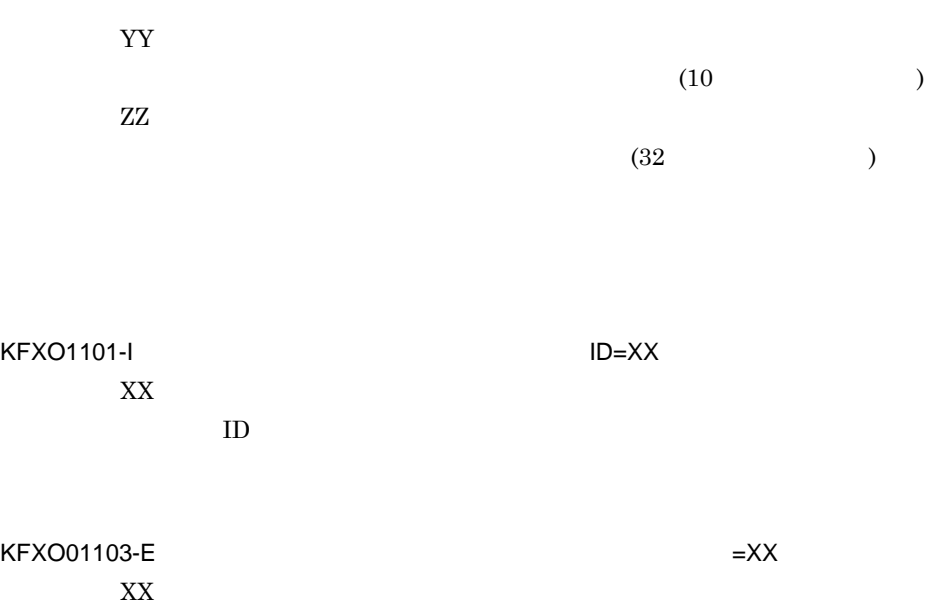

 $\mathsf K$ 

 $\overline{4}$ 

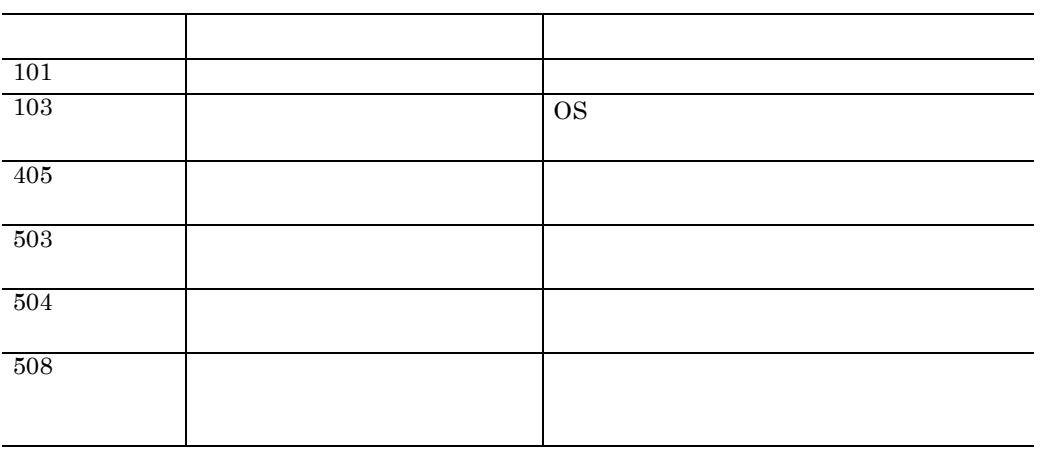

KFXO01104-W

 $=XX$ 

 $XX$  and  $4$ 

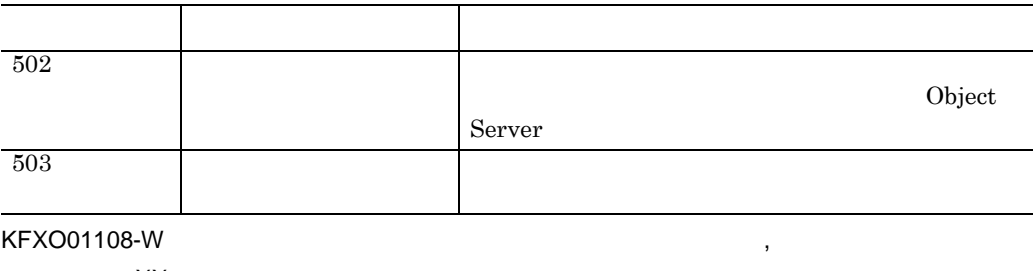

 $=XX$ 

 $XX$  and  $10$ 

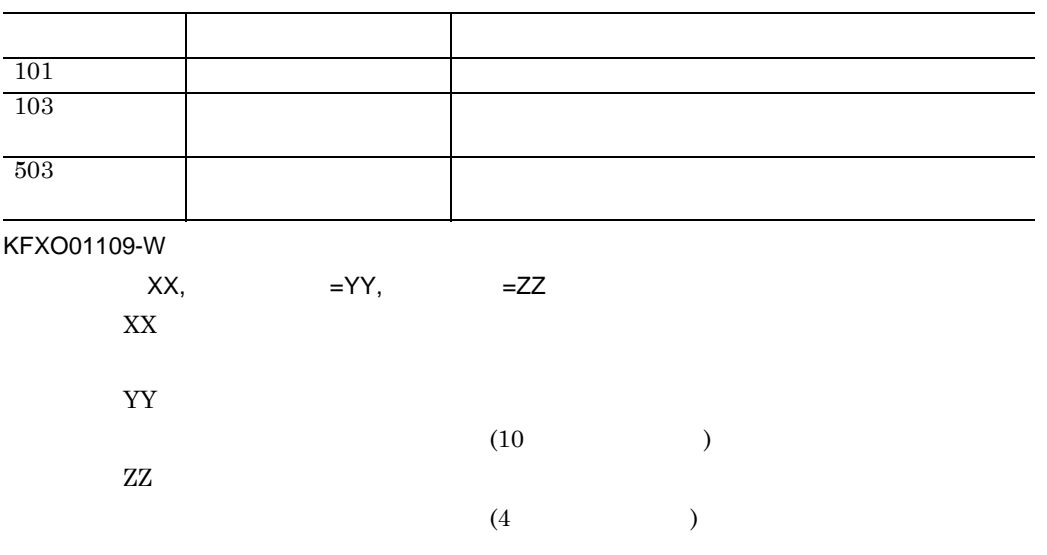

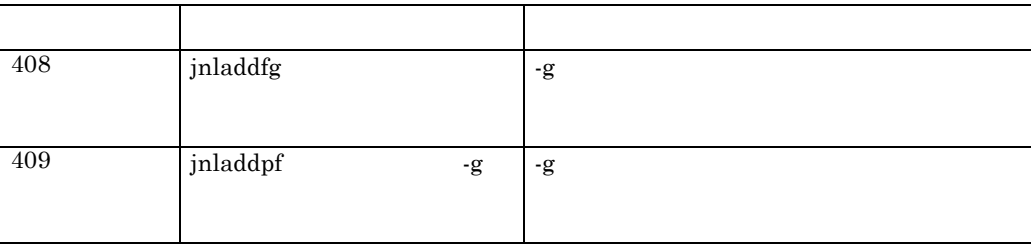

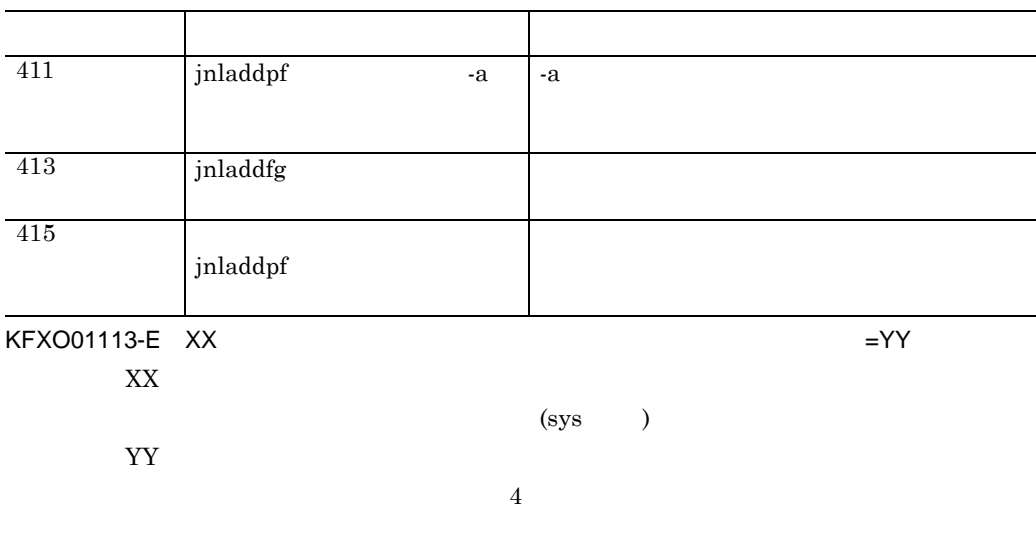

 $\overline{\phantom{a}}$ 

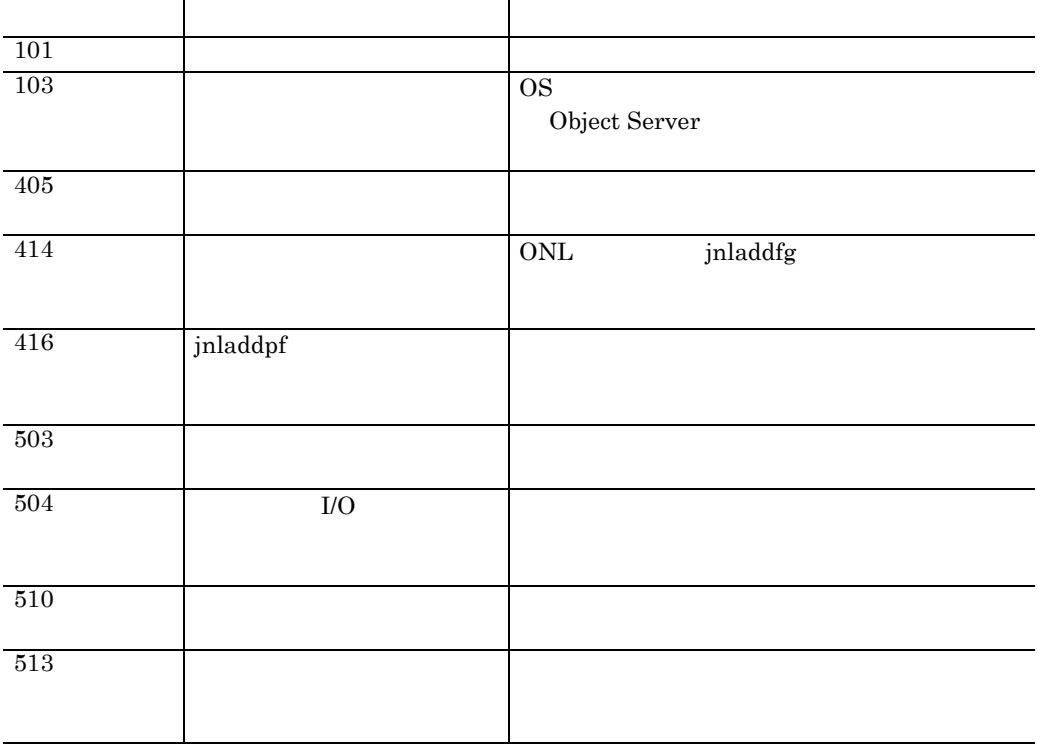

KFXO01114-W XX ,

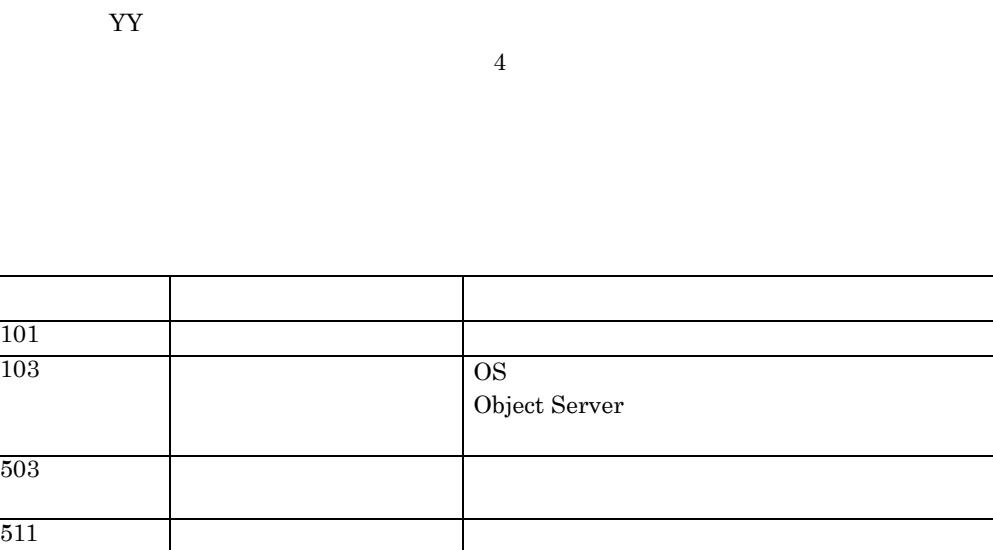

(sys )

 $\mathbb{R}$ 

 $KFXOO1115-E$   $XX$  I/O XX  $(\rm sys \qquad)$ YY

 $4$ 

 $\rm I/O$ 

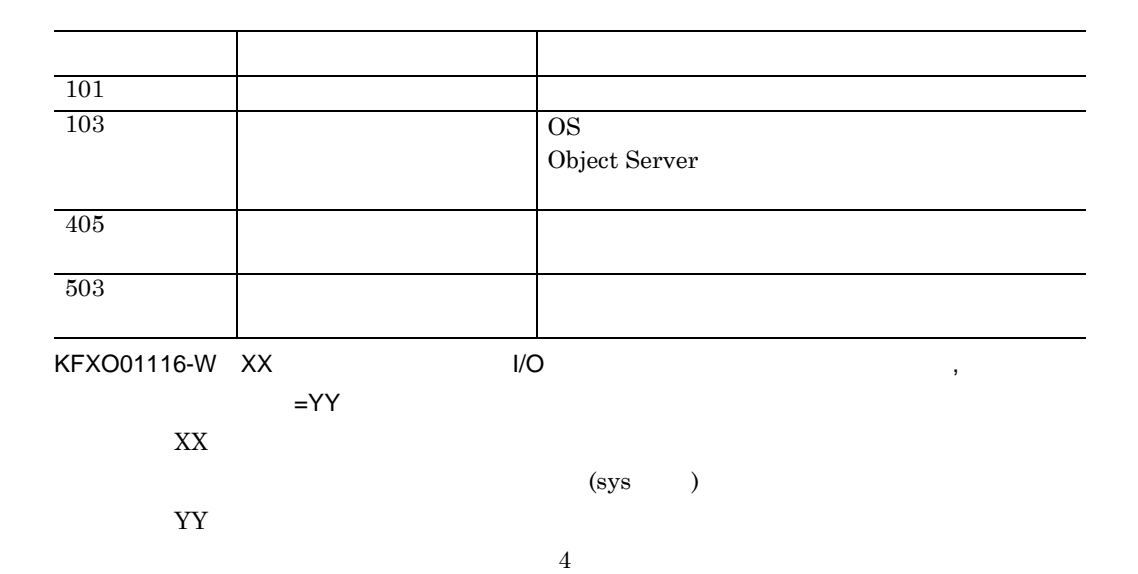

 $\mathsf K$
$KFXOO1119-E$ XX  $(4)$ ■コード 内容 対処 対処 対処 対処 対処 おおおお  $101$  $103$ OS **OS** Object Server  $503$   $\qquad \qquad$ 

 $\mathsf K$ 

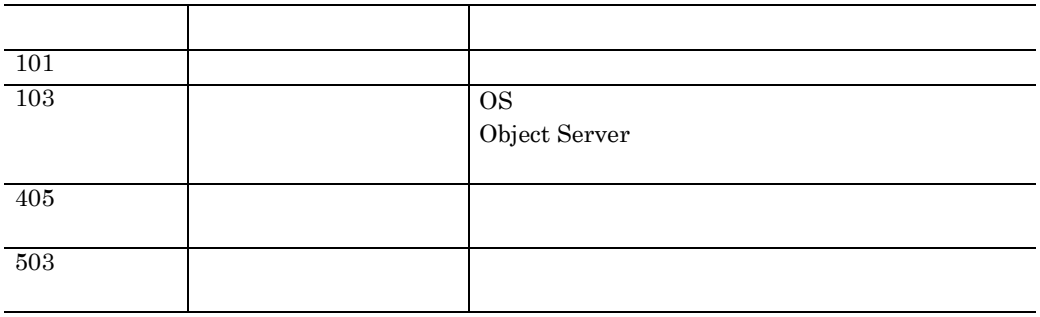

 $KFXOO1120-W$ ,

 $=XX$ 

XX

 $\overline{4}$ 

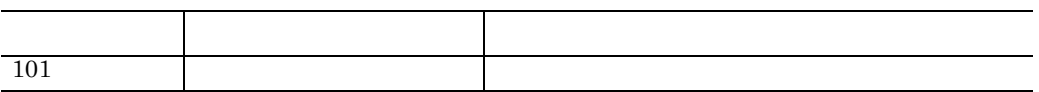

 $\rm I/O$ 

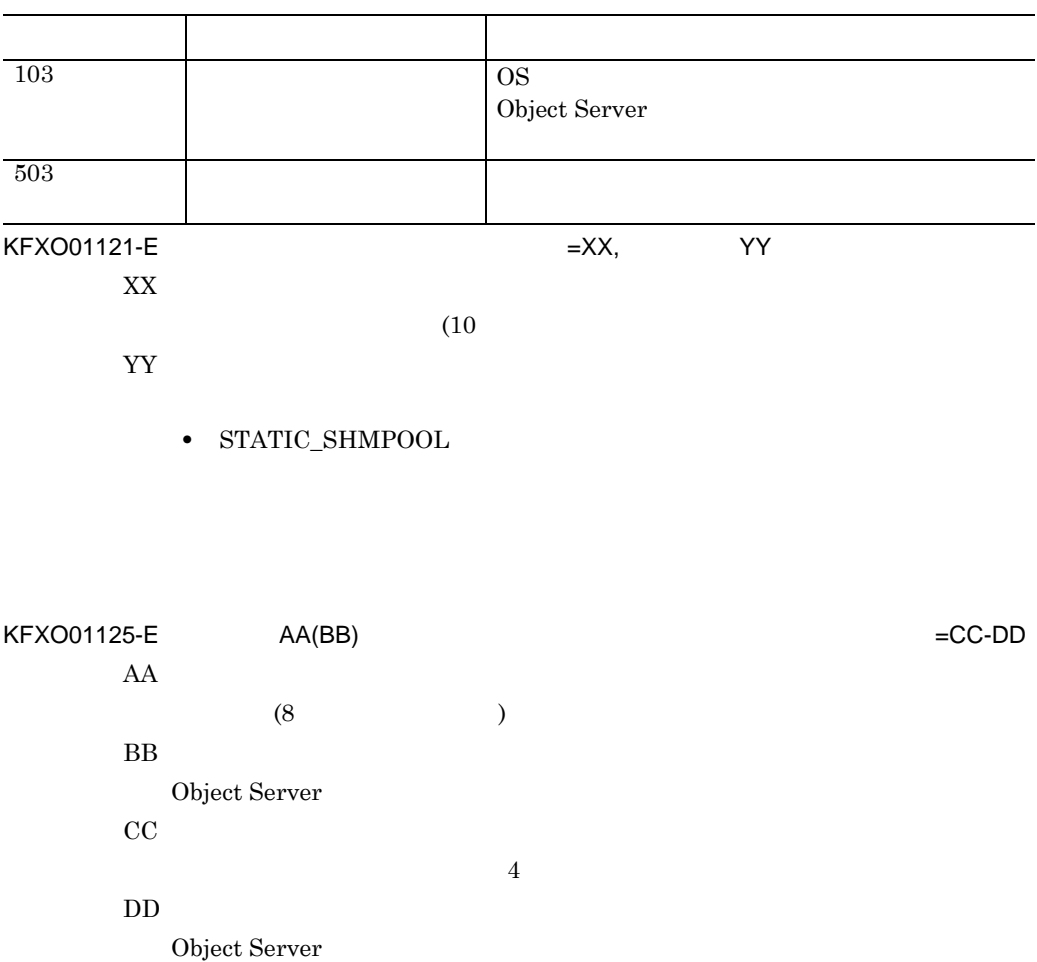

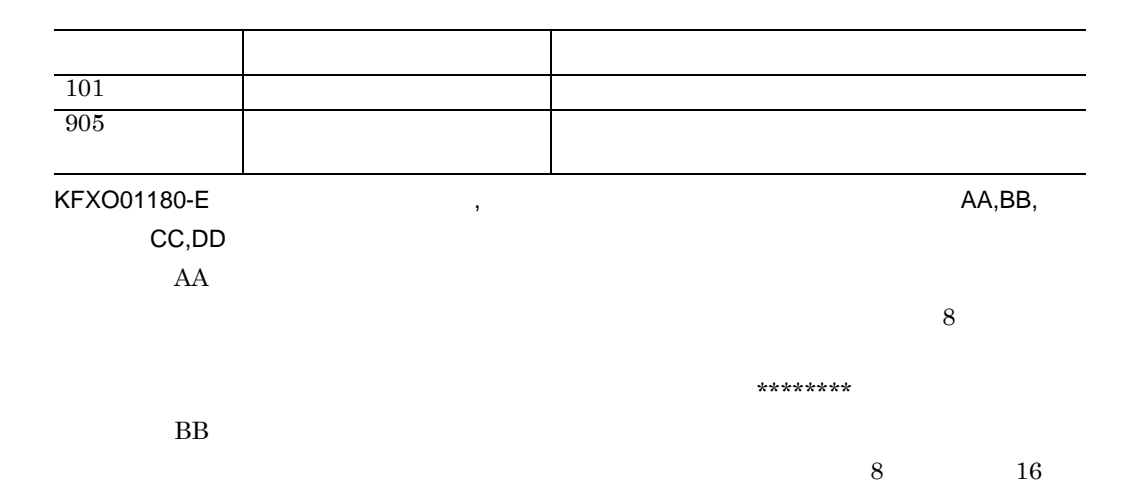

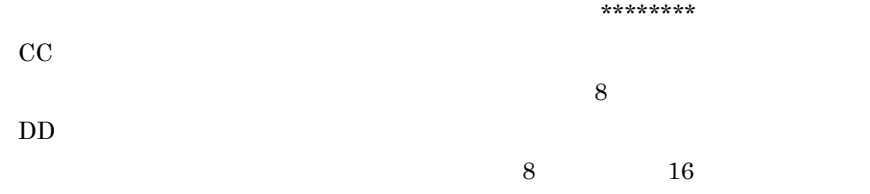

 $,$ 

# $\begin{array}{lllll} \text{KFXO01181-E} & \text{KFXO01183-E} & \text{KFXO01184-E} \end{array}$

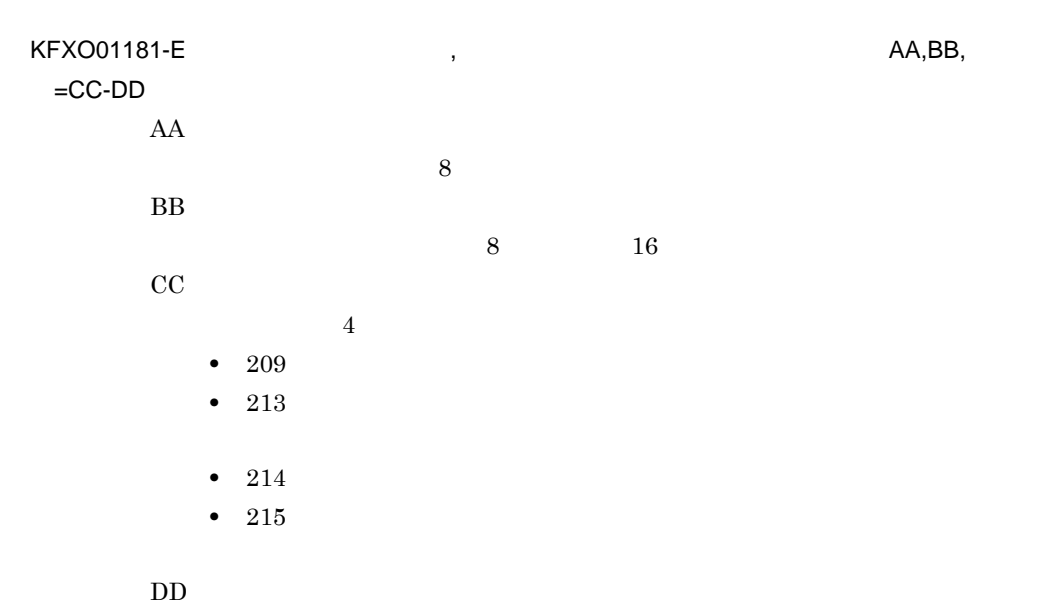

 $,$ 

Object Server

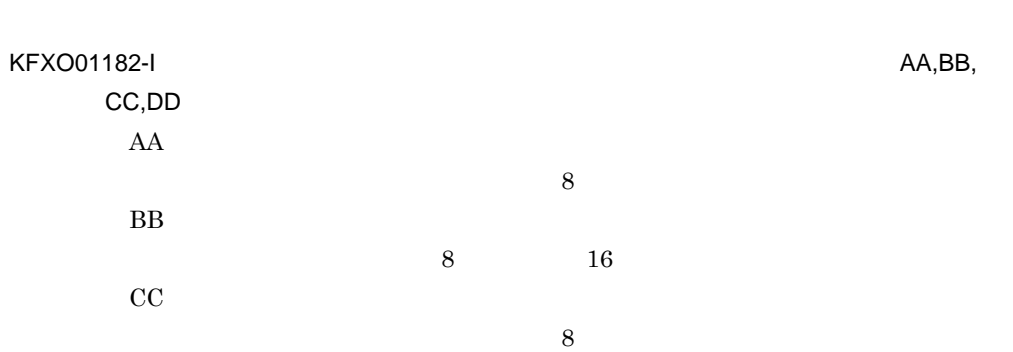

# KFXO01203-E

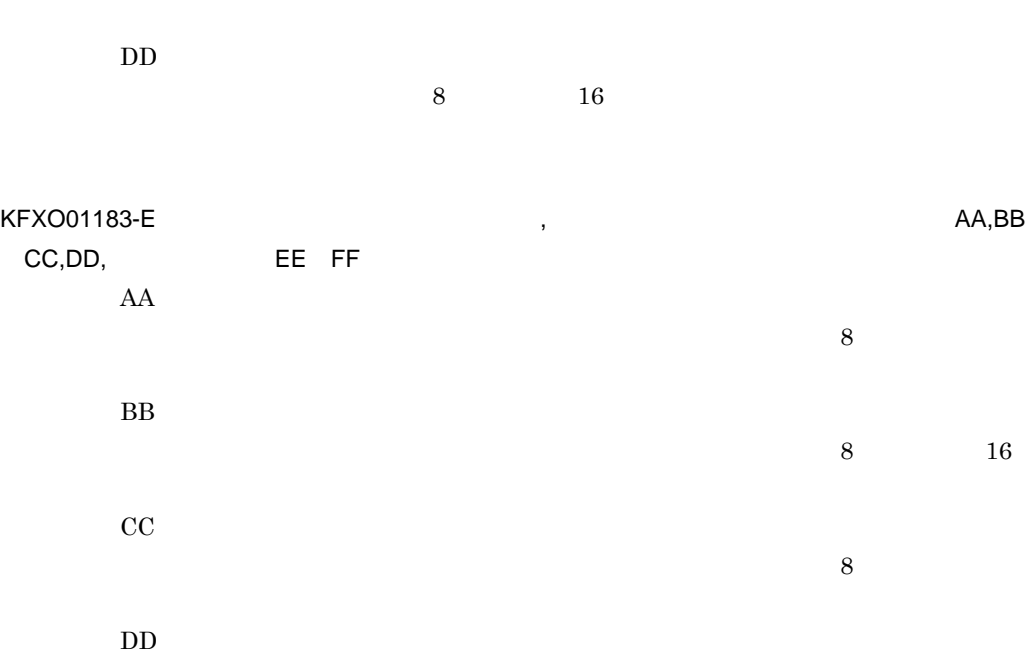

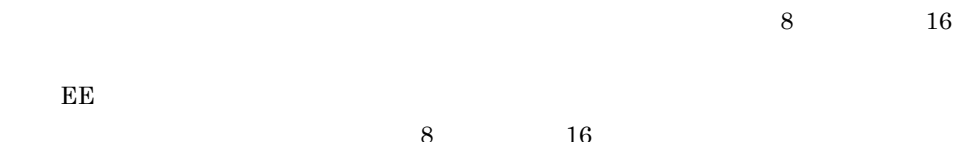

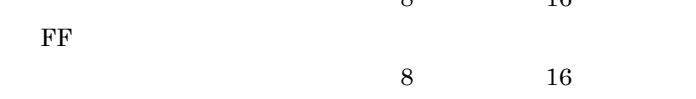

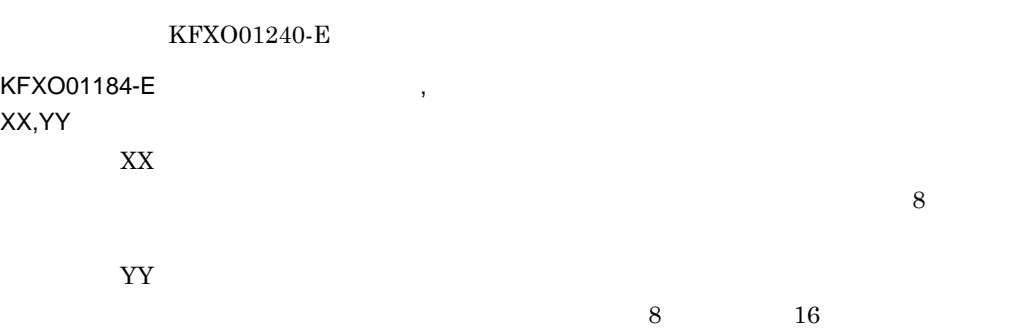

 $,$ 

KFXO01200-E: AA,  $=$ BB-CC,DD-EE AA

 $\mathsf{K}$ 

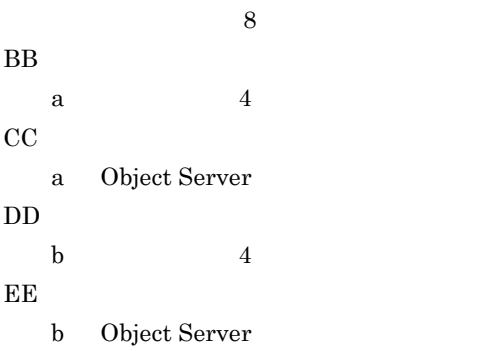

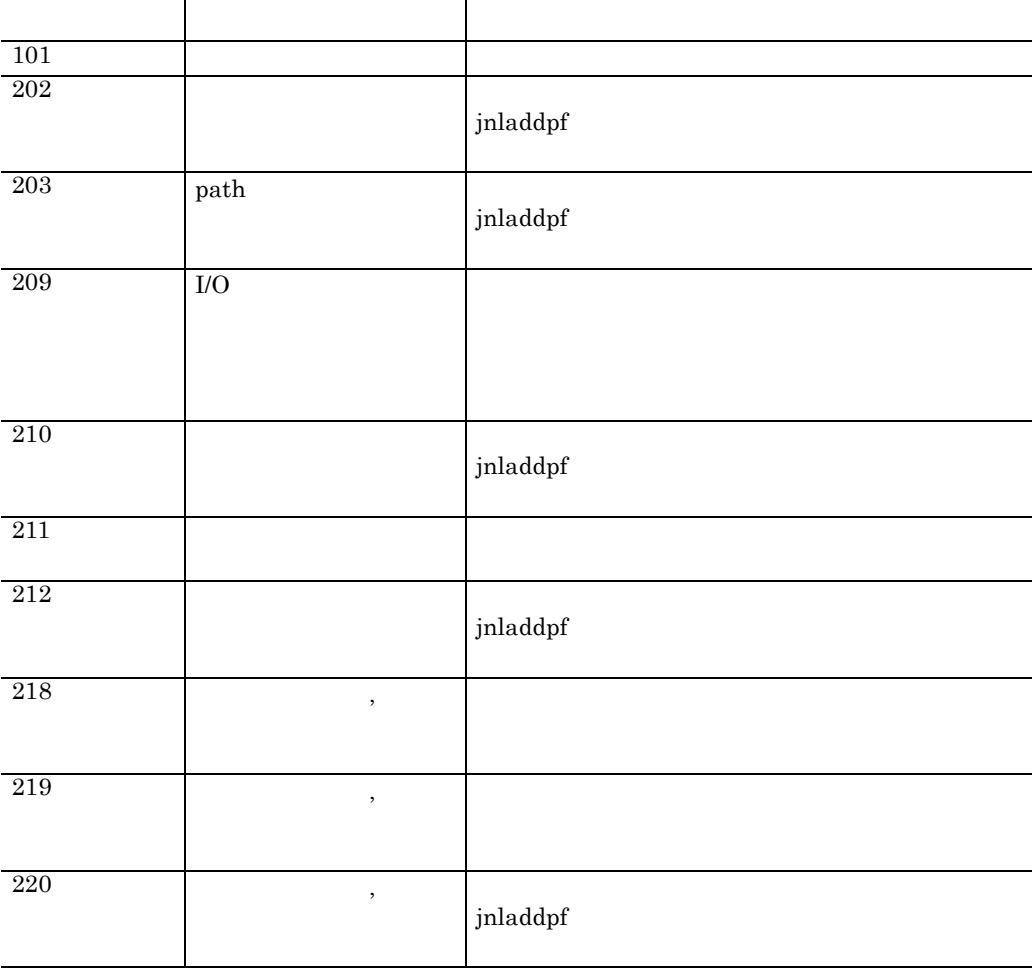

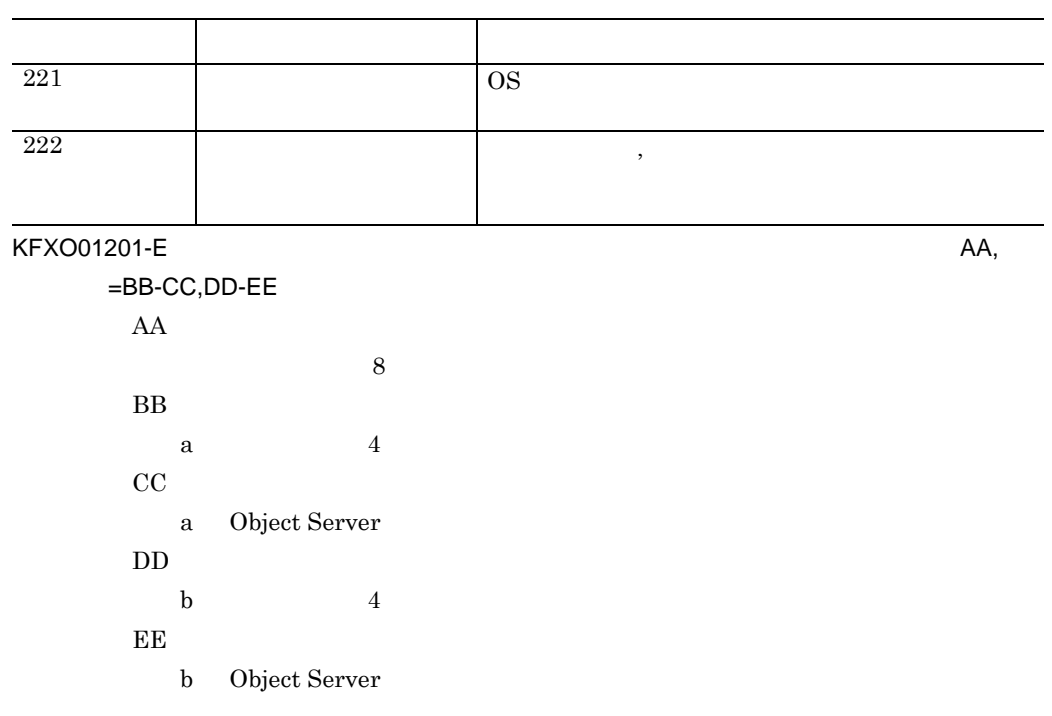

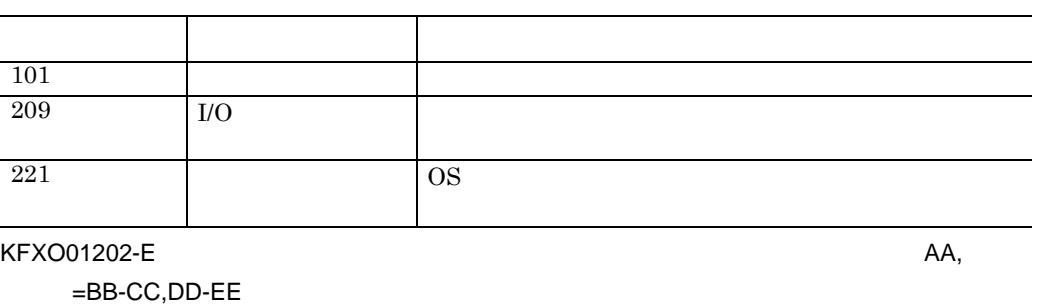

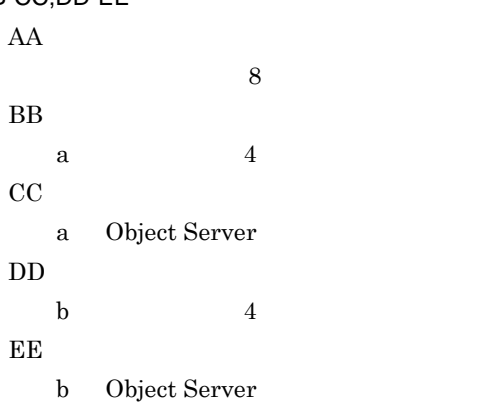

380

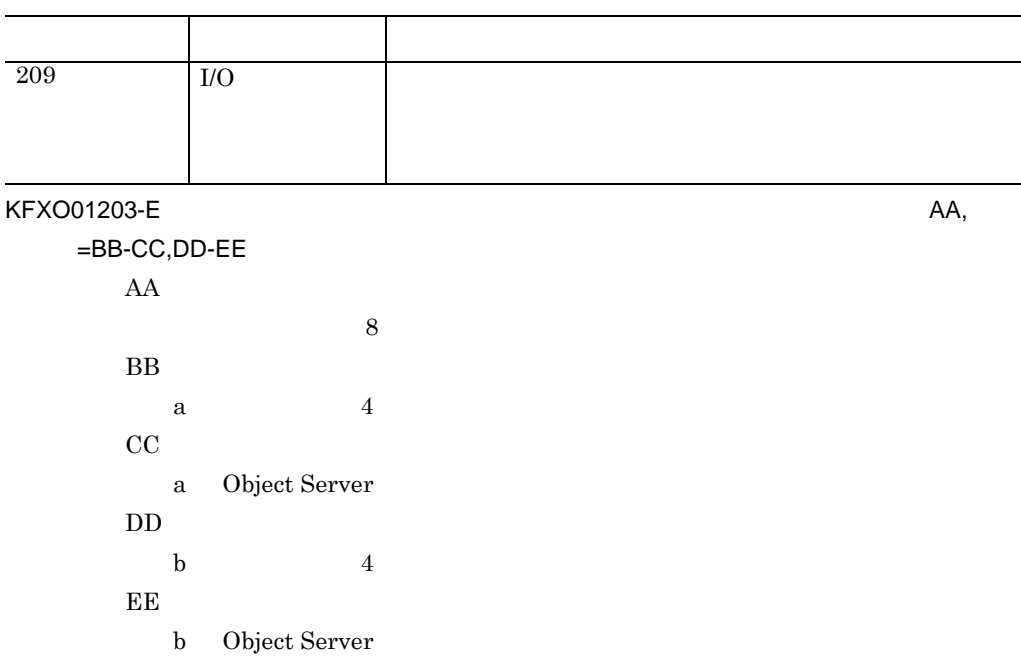

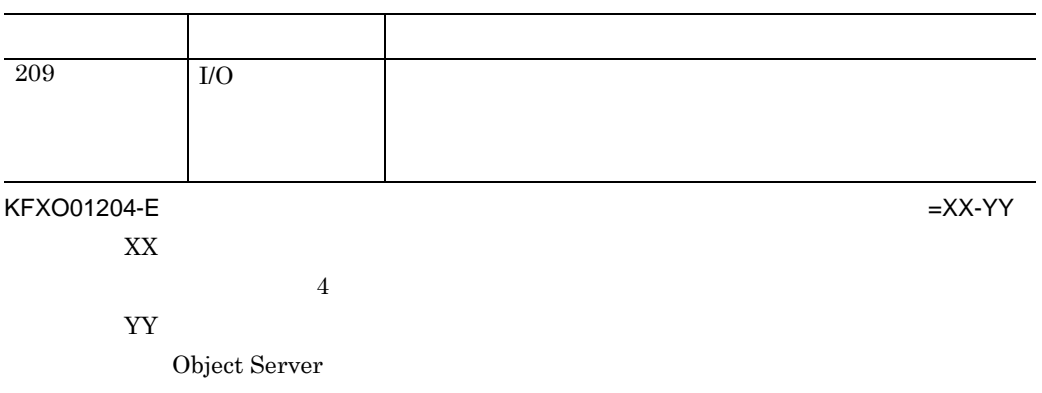

— L,

—

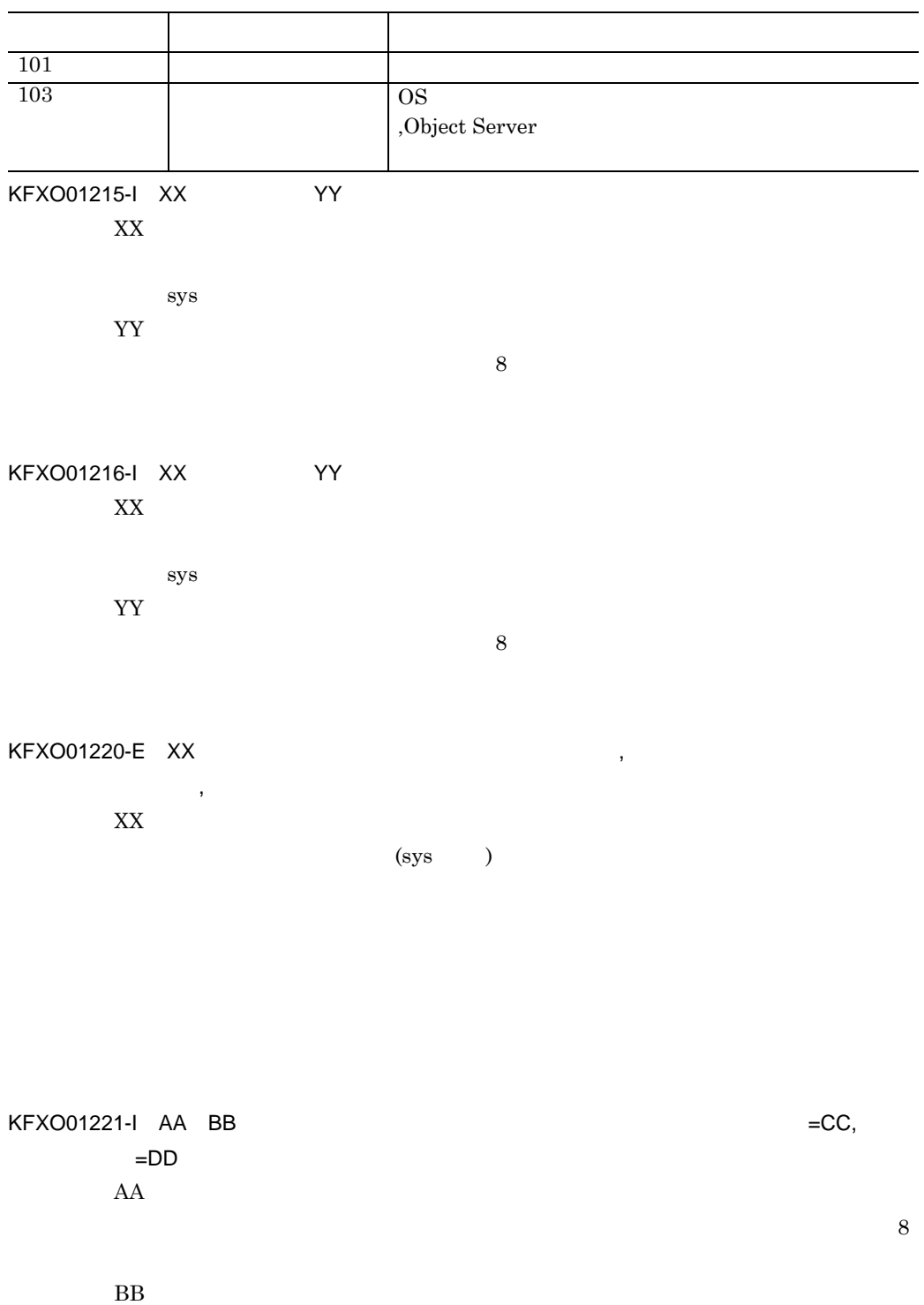

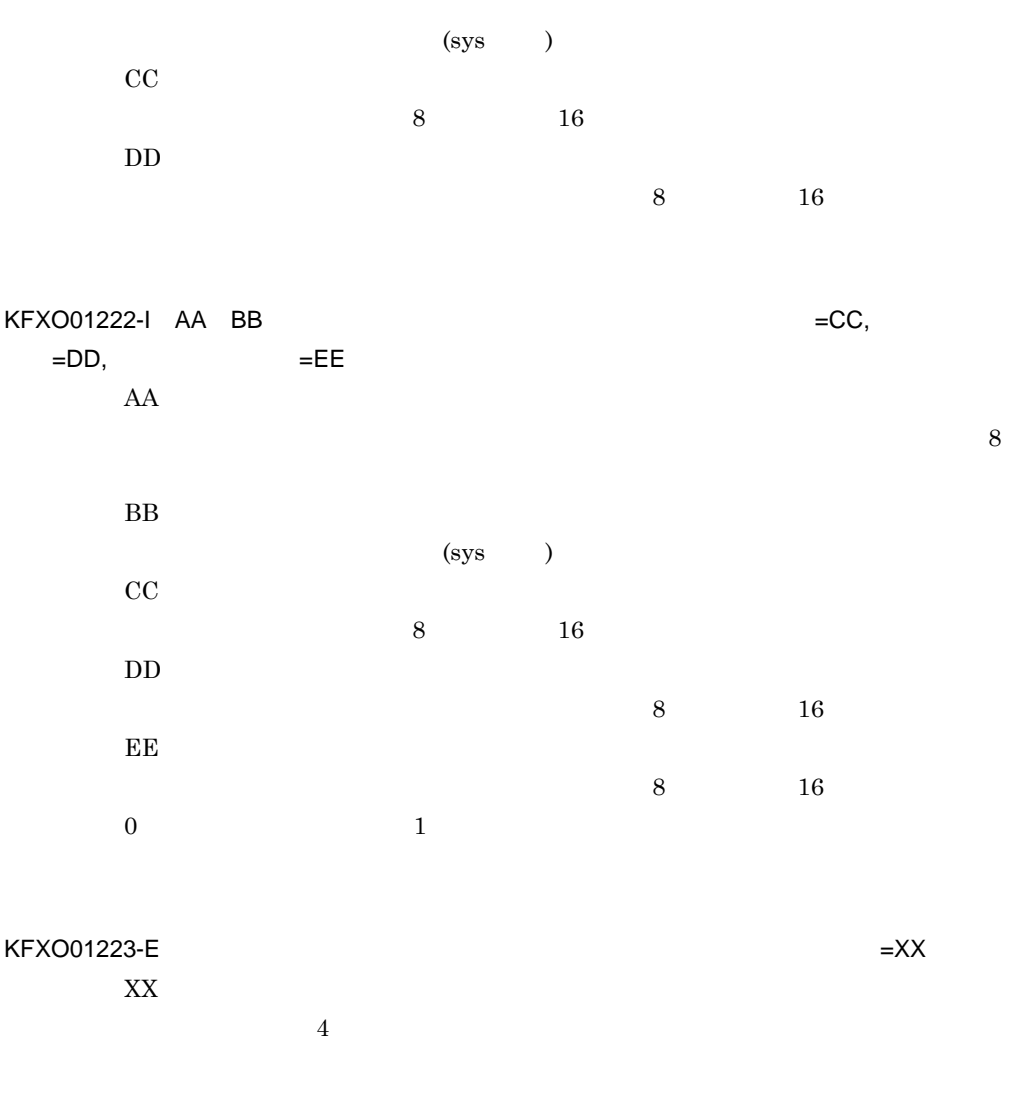

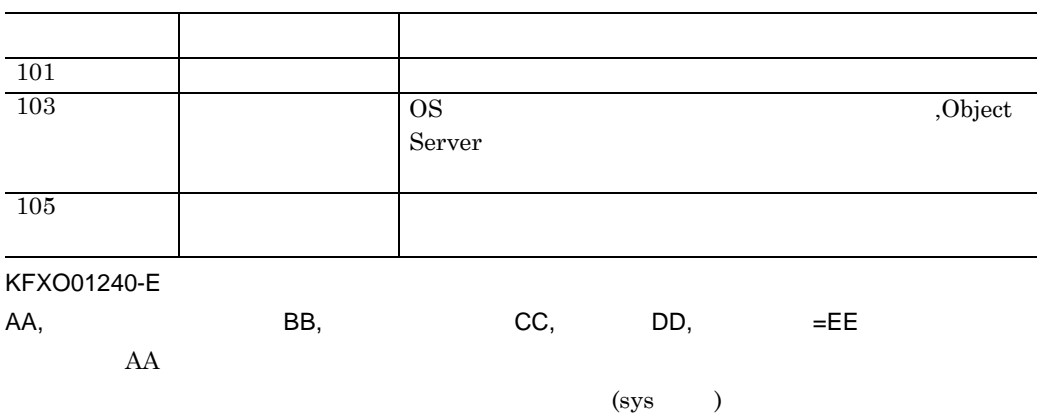

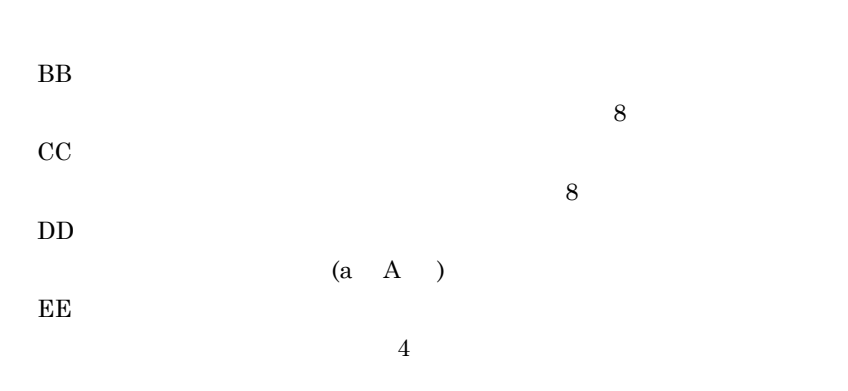

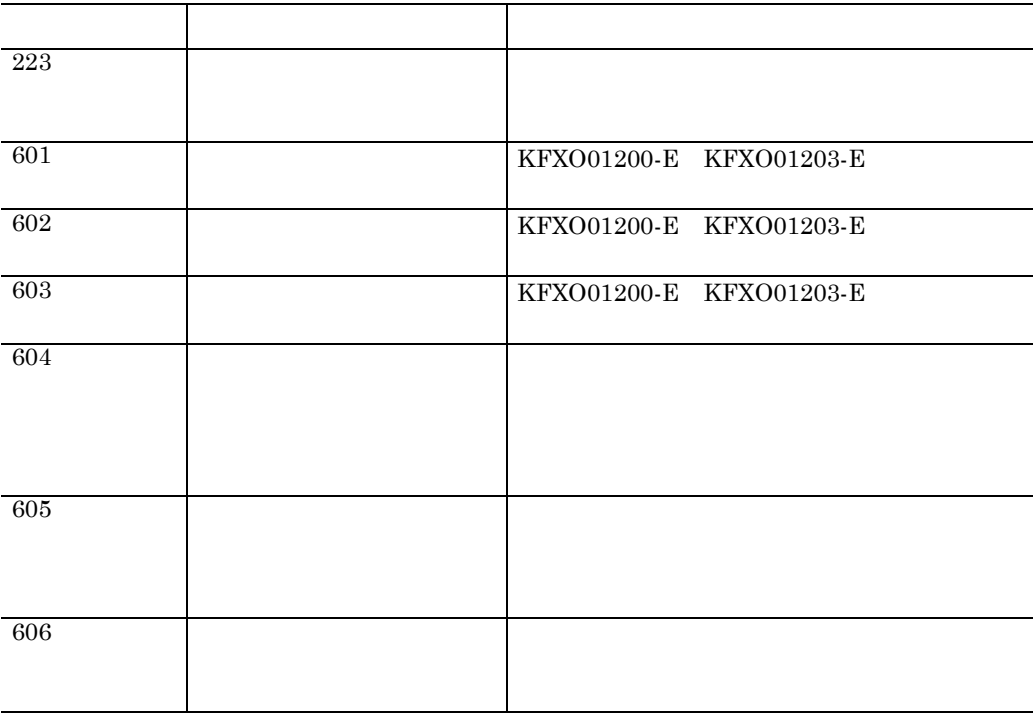

KFXO01250-I XX YY

 $(sys)$ 

YY

XX

 $\mathsf K$ 

 $\overline{8}$ 

xodjnlunl KFXO01251-E XX YY XX  $(sys$ YY  $\sim$ 

 ${\rm xodjnlunl} \hspace{2cm} {\rm xodjnlchg}$ 

## KFXO01255-W XX

XX

 $(sys$ 

xodjnlopn

KFXO01256-E XX XX

 $(sys)$ 

KFXO01113-E

KFXO01257-E XX XX

 $(sys)$ 

KFXO01258-W XX

付録 K メッセージ

XX

 $(sys)$ 

KFXO01260-E: $\hspace{2.5cm} ,$ 

KFXO01240-E

,  $\mathbf{S}$ 

KFXO01261-E: ジャーナルブロック しょうしゃ しょうしゃ しょうしゃ しょうしゅう

 $\begin{array}{lllllll} \text{KFXO01180-E} & \text{KFXO01181-E} & \text{KFXO01183-E} & \text{KFXO01184-E} \end{array}$ 

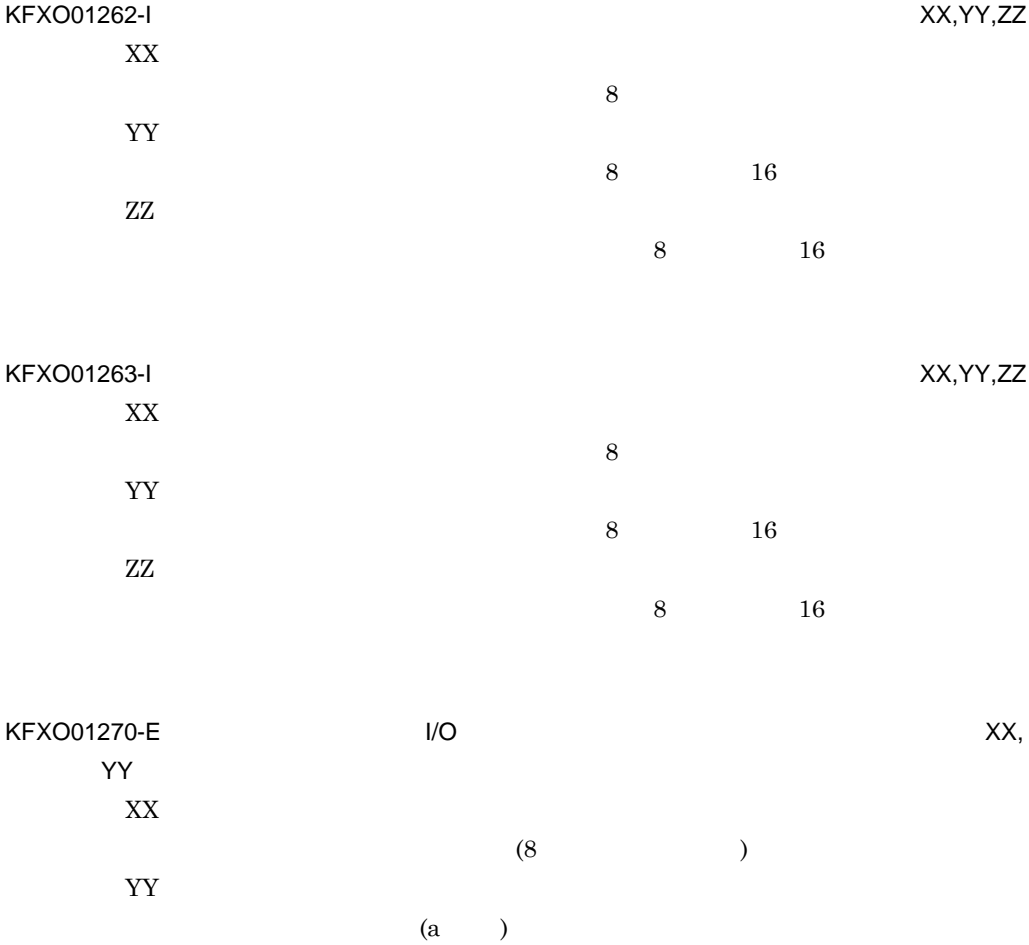

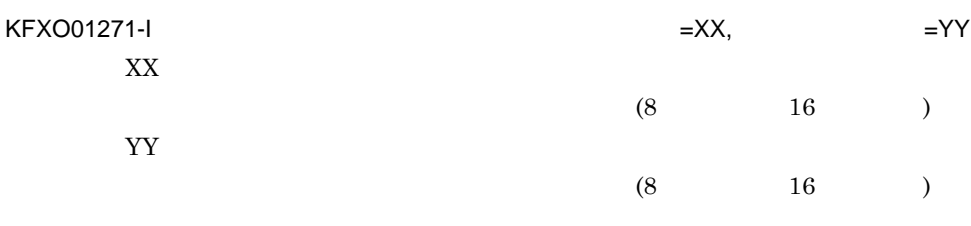

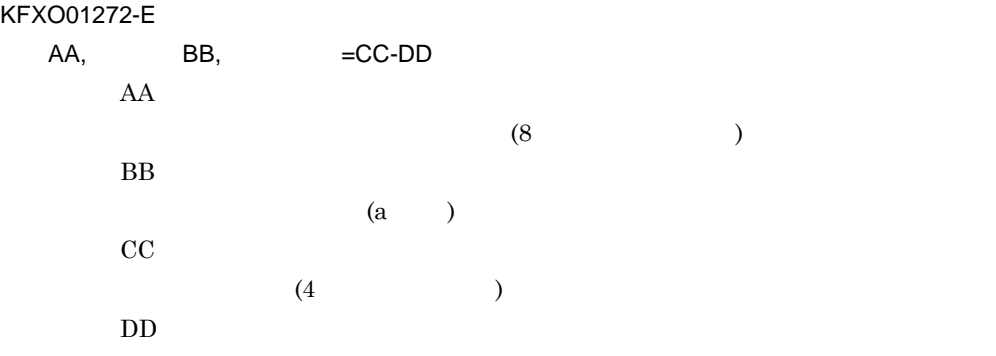

I/O

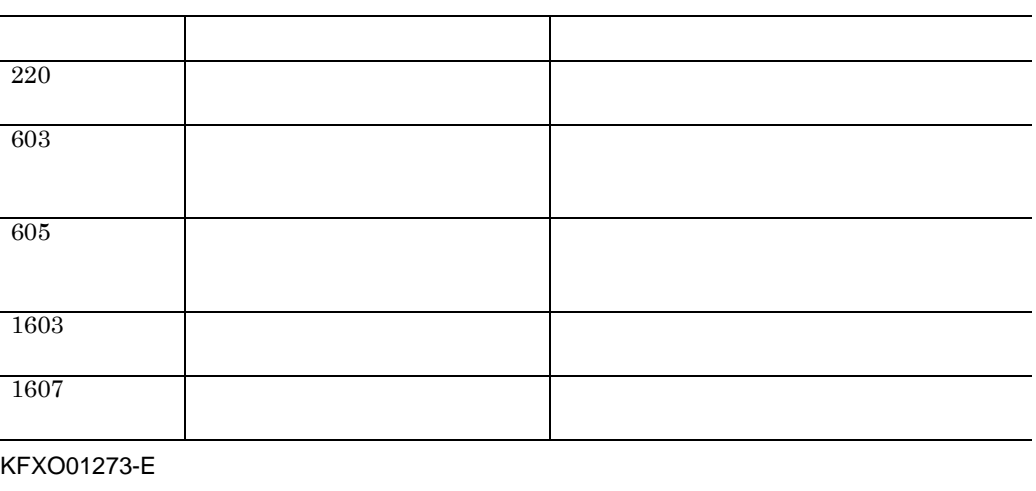

AA BB CC-DD

 $\mathsf K$ 

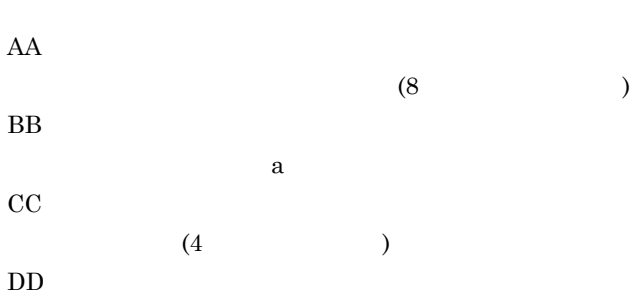

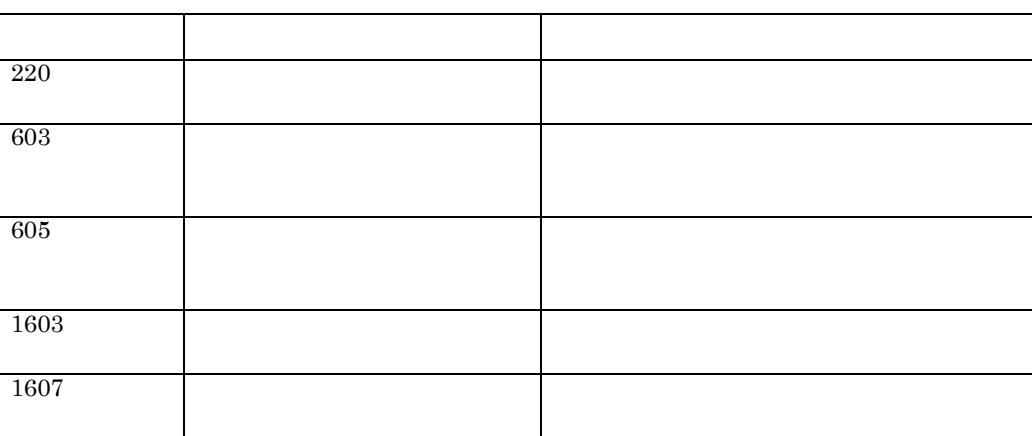

KFXO01274-E: AA,

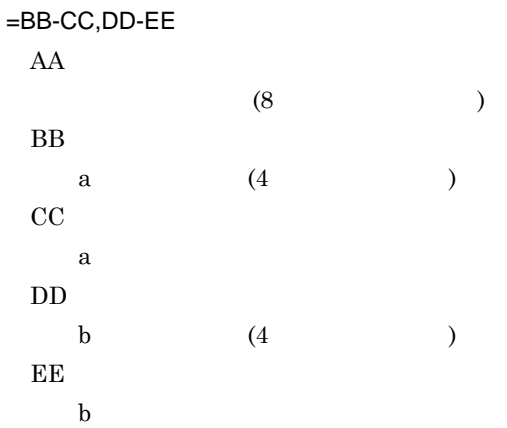

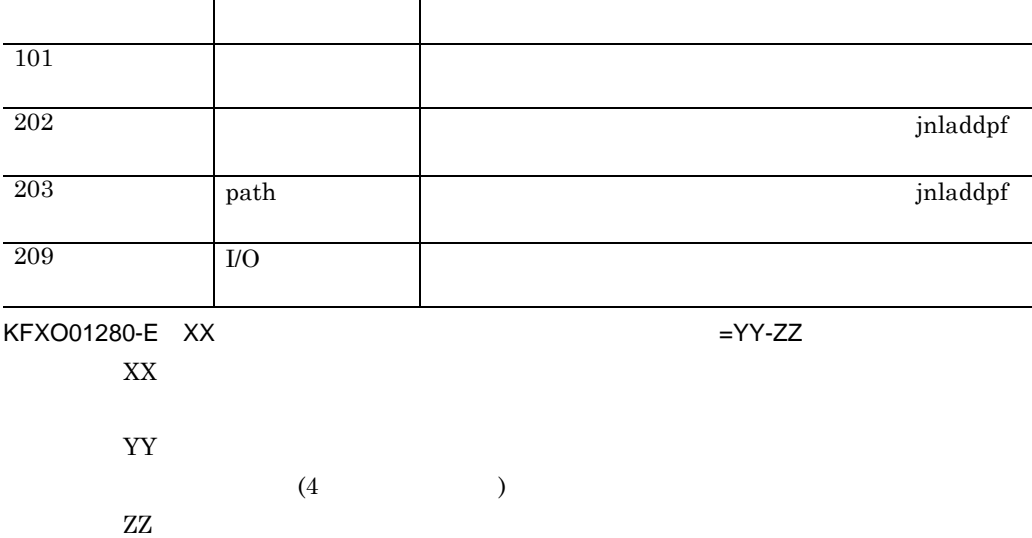

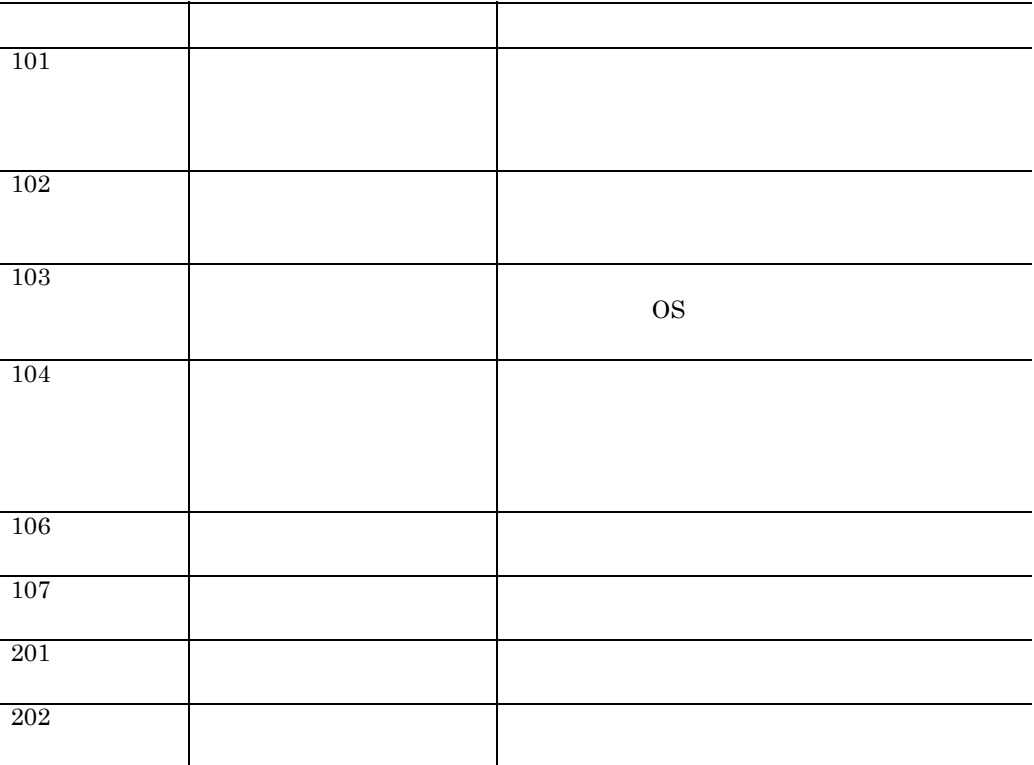

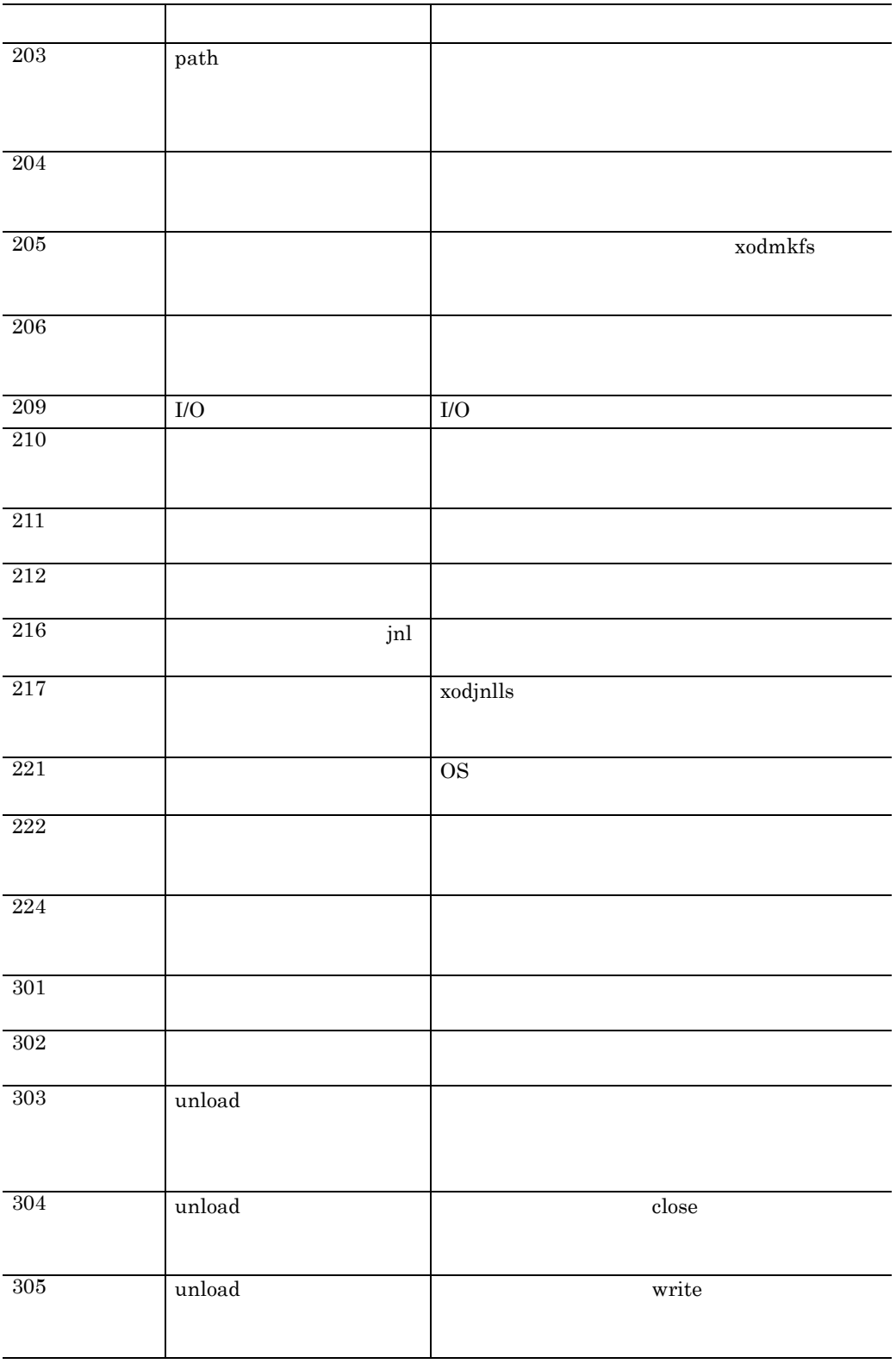

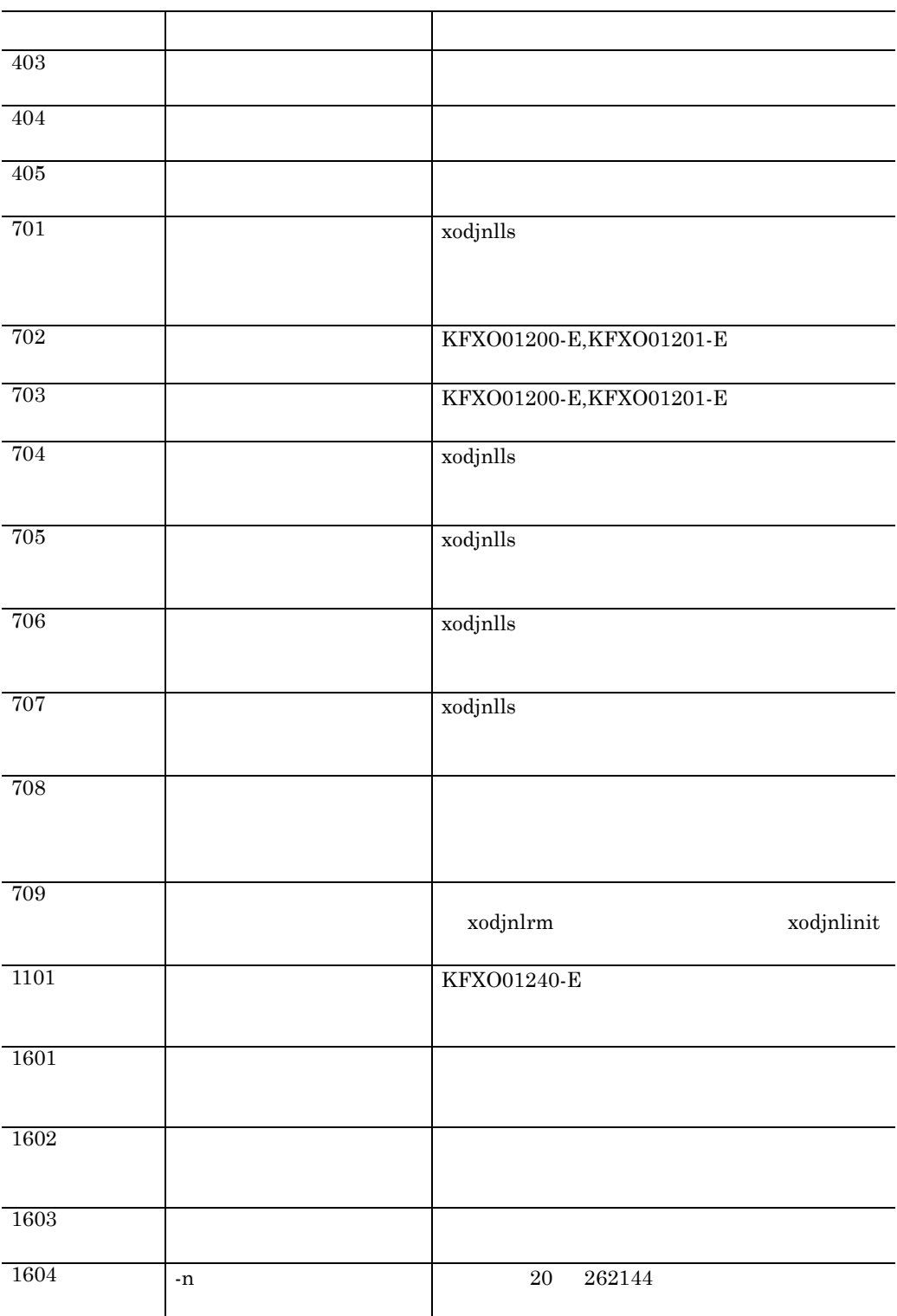

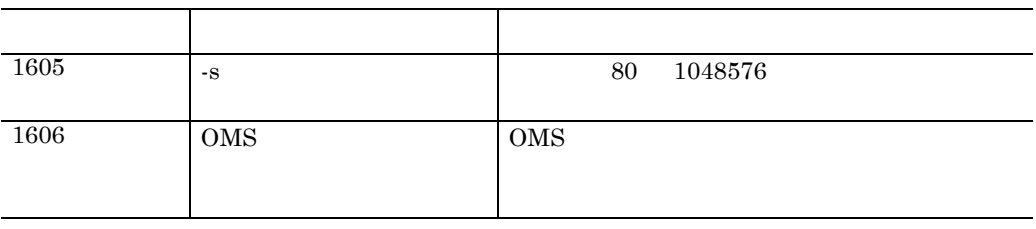

KFXO01281-E

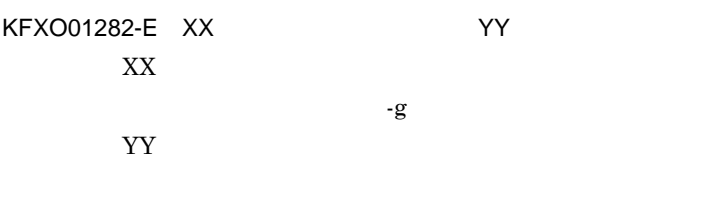

KFXO01285-E

KFXO01286-E

KFXO01300-E

KFXO01301-E: XX XX

open()

 $open()$ 

KFXO01302-E: ジャーナル編集コマンスとは、エラーナル編集コマンスとして、エラーナル編集コマンスとは、エラーナル編集コマンスとして、エラーエフ、エラー<br>アメリカン エライルの書き込みによりしました。エライルの書き込みにより、エライルの書き込みにより、エライルの書き込みによりました。エライルの書き込みにより、エライルの書き込みにより、エライルの書き込みにより、エライルの書

KFXO01303-E: XX

KFXO01304-E: XX

errno

2008e() errno

errno

write()

XX

XX

XX

ラーコード:XX XX

 $\text{write}()$ 

errno

 $read()$ 

 $\bf{read}()$ 

errno

lseek()

 $\text{lseek}()$ 

close()

KFXO01306-W コード:XX

KFXO01305-W

XX

vanlink() errno

393

# $unlink()$

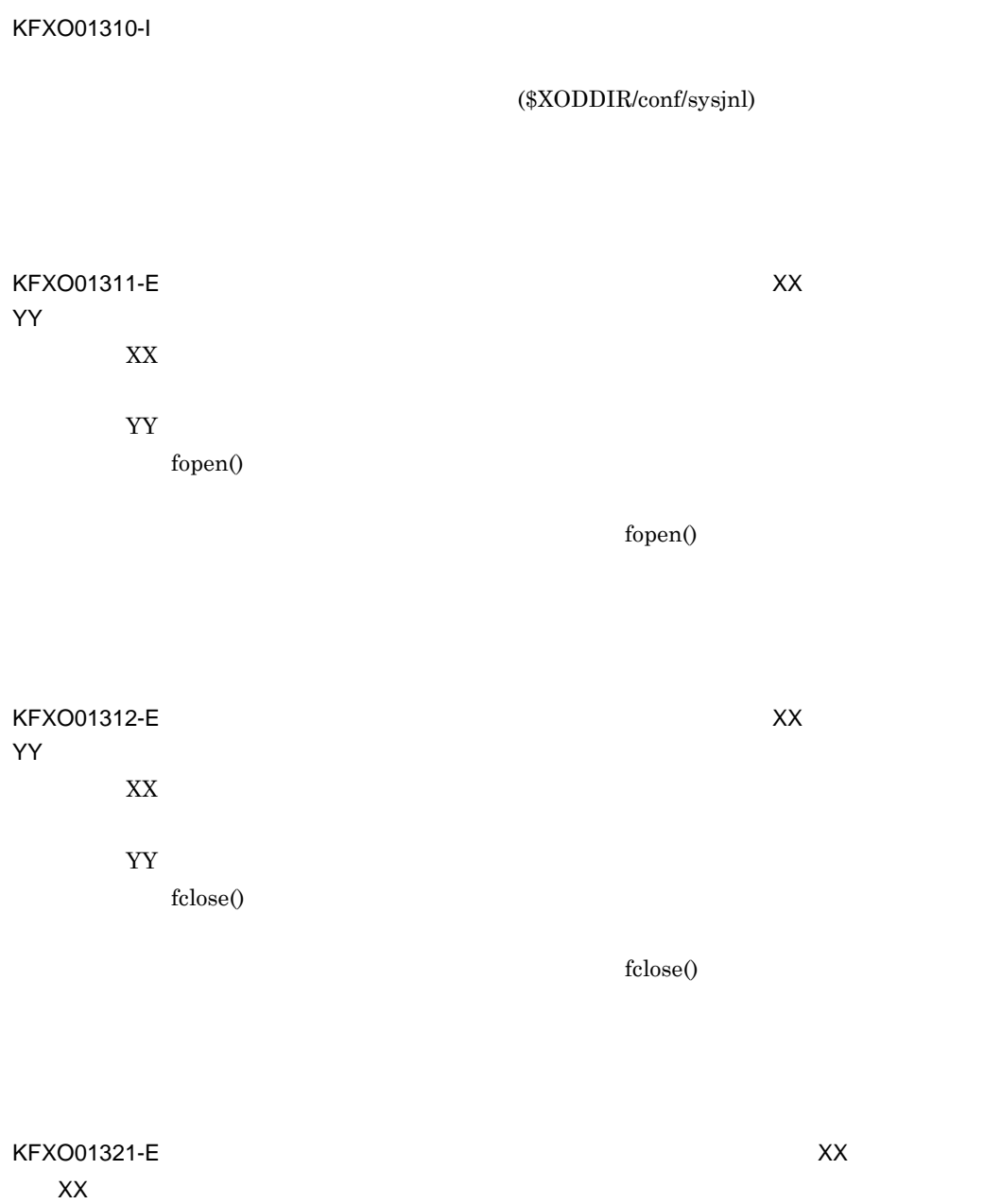

 $open()$ 

errno

errno

errno

write()

read()

# KFXO01322-E:  $XX$ ド:XX

 $\text{write}()$ 

# KFXO01323-E: XX

ド:XX

 $\operatorname{read}()$ errno

# KFXO01324-E: XX ラーコード:XX

# lseek()

 $\text{lseek}()$ 

KFXO01325-W ル名:XX エラーコード:XX

395

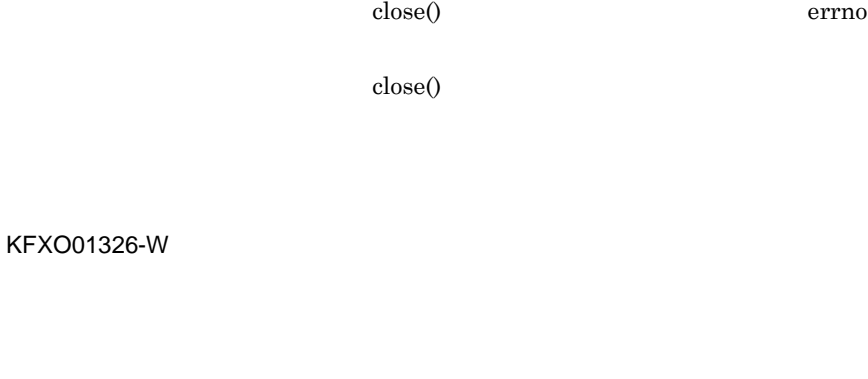

## KFXO01327-E: XX

write write

## KFXO01627-E

# KFXO01628-E<sup>N</sup>/Protocology DMS

KFXO01631-E<sup>cond</sup>esses

KFXO01632-E:
EXPOOLS

396

KFXO01644-I: CMS

 $KFXOO1645-E$  OMS  $=XX$ 

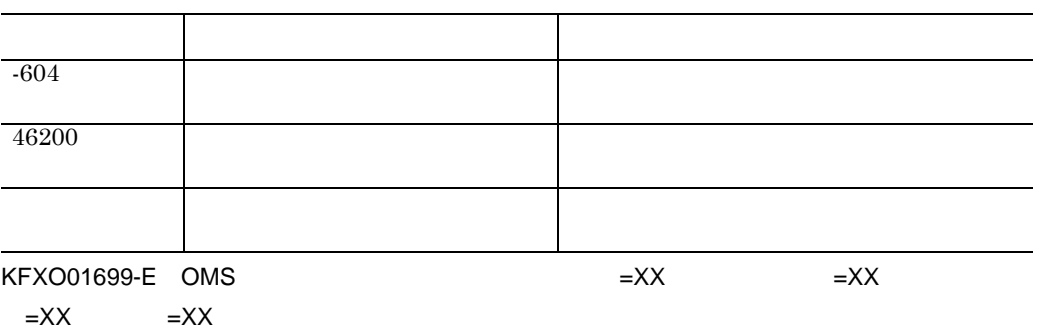

 $\verb|XOODDIR/spool| \hspace*{1.5cm} \text{shmdump}$ 

shmdump

KFXO01800-I OMS

# KFXO01801-E:  $XX$

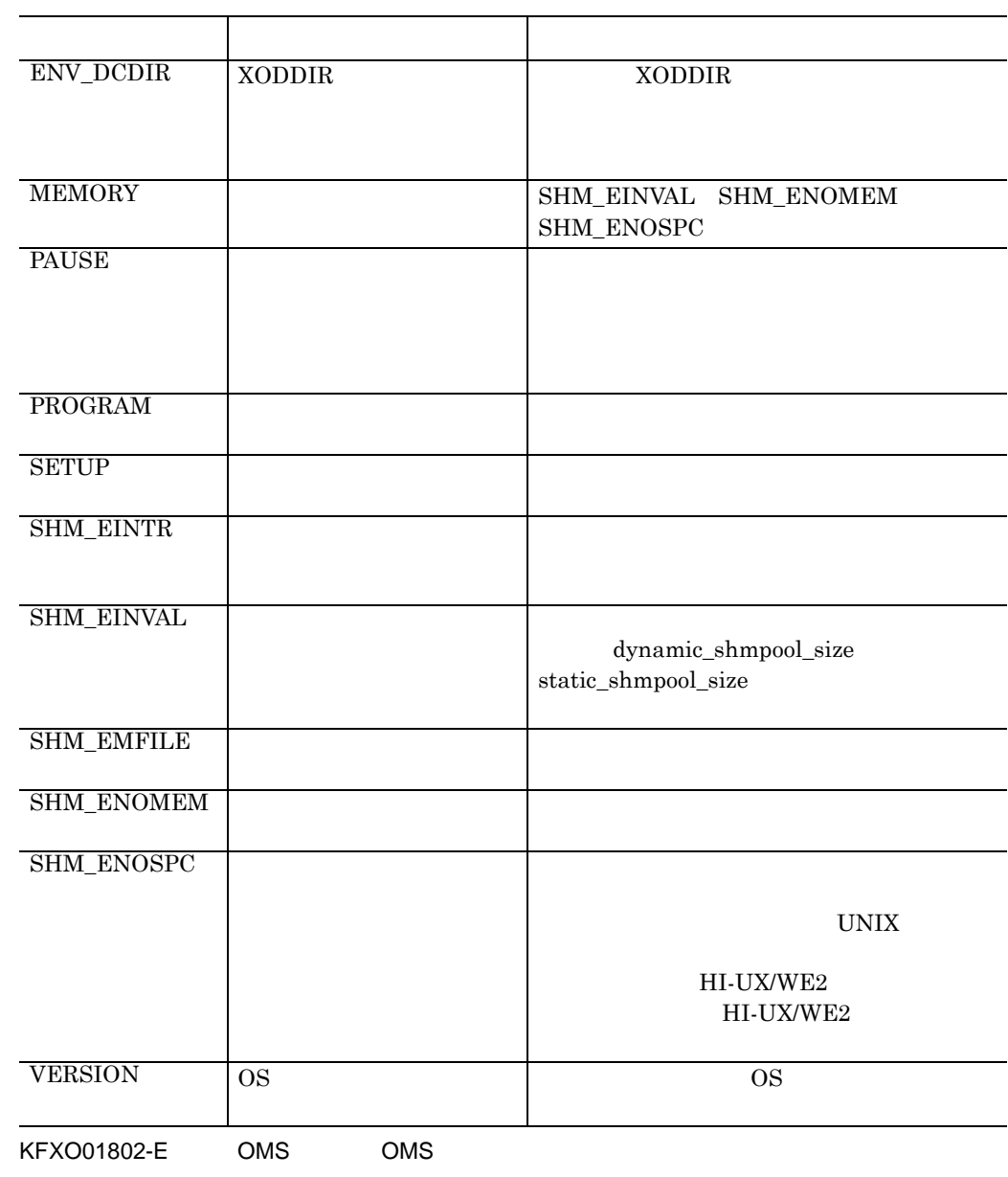

OMS  $\sim$ 

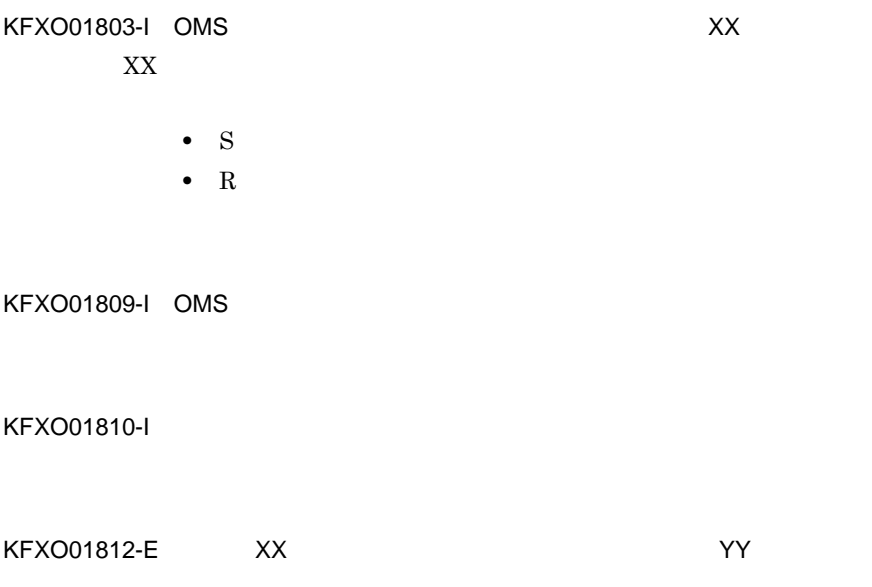

xodlogcat

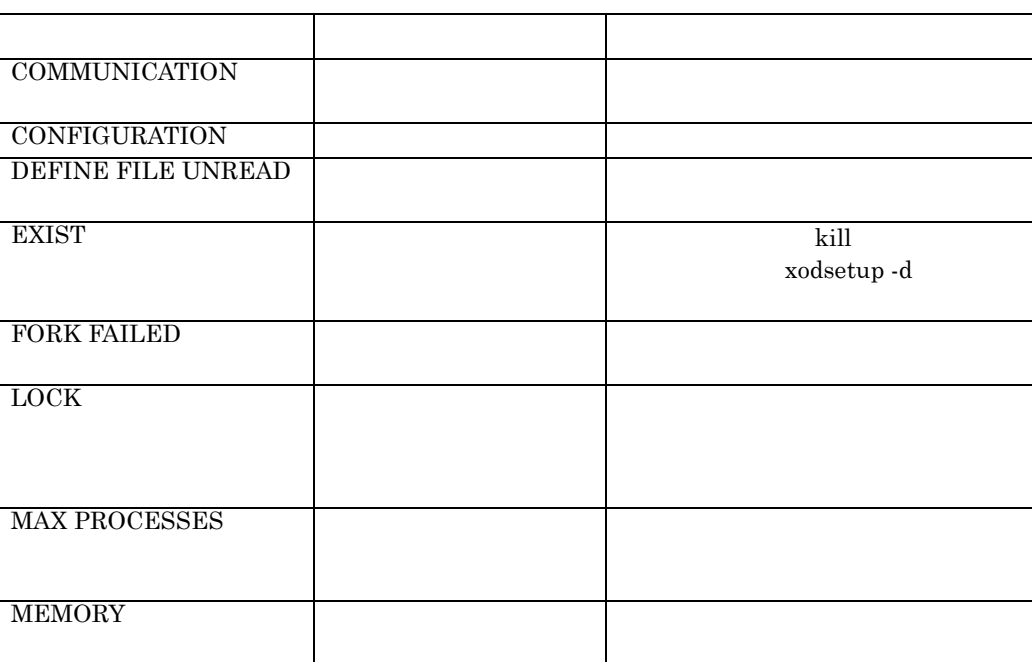

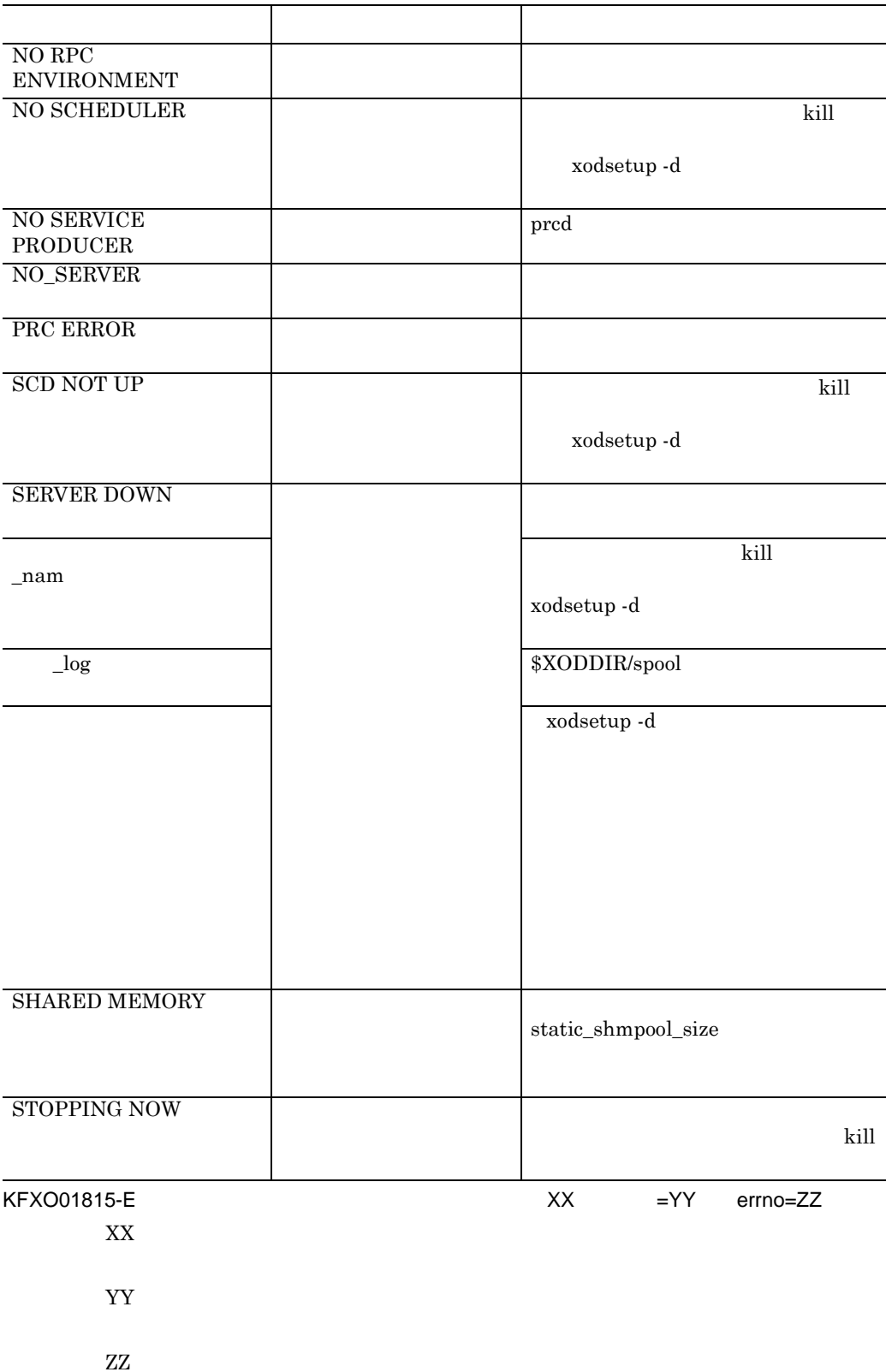

 $x$ odstart  $8.2$ xodstart • KFXO01815-E  $\text{semtl}$ =-1 errno=22 **•** KFXO00105-E YYY (ZZZ) (pid=XXXX) killed by code=ascmw11 info[ adm scmdw]  $\rm KFXO00105\text{-}E$   $\rm KFXO00105\text{-}E$ KFXO01820-E TT pid UU VV WW, The Contract of the Contract of the Contract of the Contract of the Contract of the Contract of the Contract of the Contract of the Contract of the Contract of the Contract of the Contract of the Contract of the Contra TT UU  $\rm ID$ VV  $31$  $\begin{aligned} &\textbf{11} \cdot \textbf{2} \cdot \textbf{3} \times \textbf{4} \times \textbf{5} \times \textbf{6} \times \textbf{7} \times \textbf{8} + \textbf{9} \times \textbf{10} \nonumber \\ &\textbf{12} \cdot \textbf{13} \times \textbf{14} \times \textbf{15} \times \textbf{16} \times \textbf{17} \times \textbf{18} \times \textbf{19} \times \textbf{19} \nonumber \\ &\textbf{15} \cdot \textbf{15} \times \textbf{16} \times \textbf{17} \times \textbf{19} \times \$ •  $AIX$  0  $15$ • HI-UX/WE2 15  $60$ 46 15 20 • HP-UX 14 **•** 特定できない場合は,"\*\*\*\*\*\*\*\*" と表示されます。 WW OMS USER XX Y

errno

N

付録 K メッセージ

付録 K メッセージ

ZZ  $wait(2)$ 

YY

KFXO01821-E OMS

KFXO01822-W: William State that the state of the state of the state of the state of the state of the state of the state of the state of the state of the state of the state of the state of the state of the state of the stat

• static

• dynamic

KFXO01826-I OMS =UU OMS =VV =WWKB  $=XXKB$  ID=YY OMS =ZZ KFXO01827-I OMS KFXO01828-I OMS KFXO01829-E OMS DB

 $DB$ 

 $DB$ 

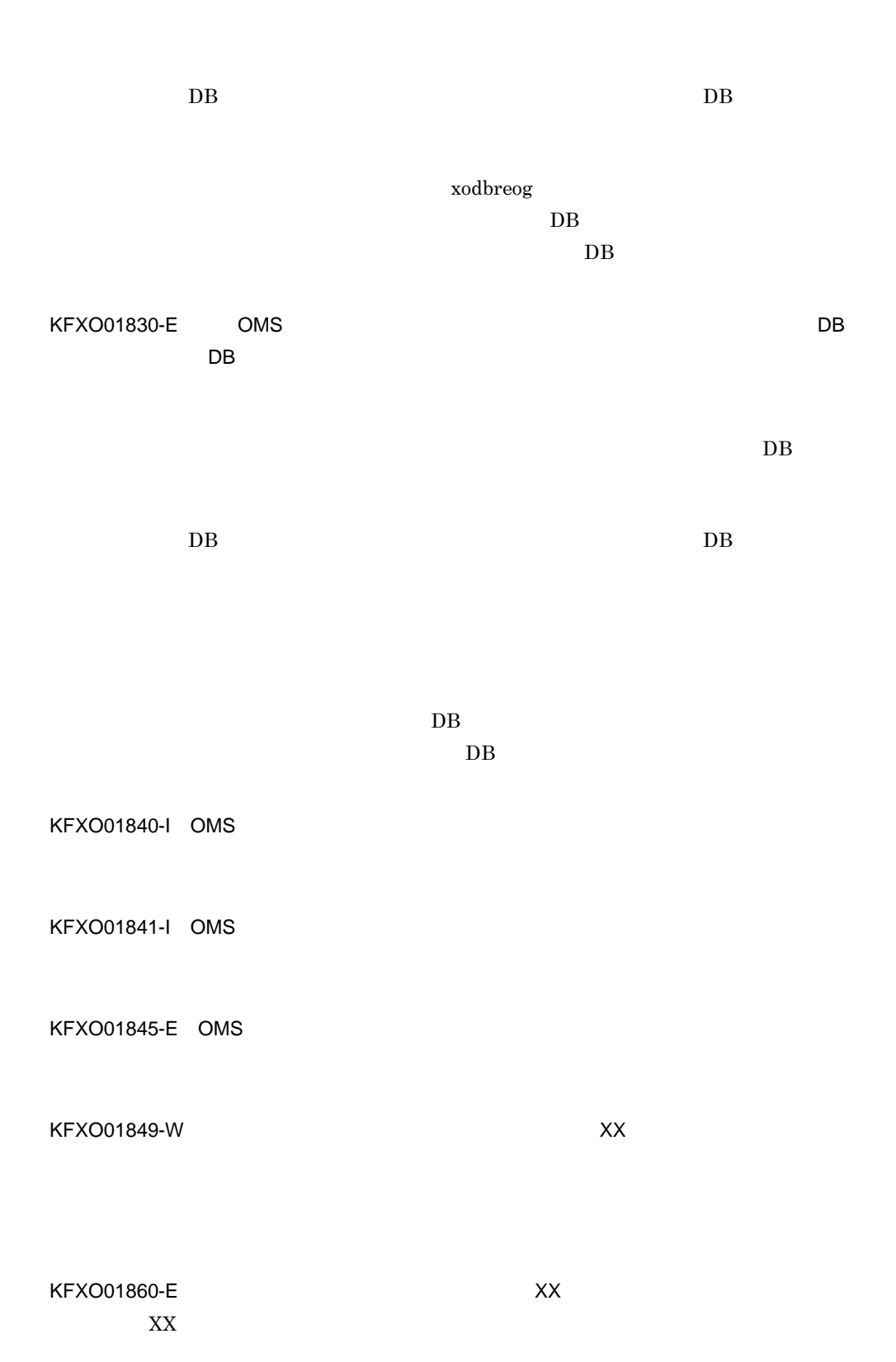

付録 K メッセージ

403

 $\mathsf{K}$ 

- xodclear
- xodpinfo

KFXO01861-E:  $XX$ 

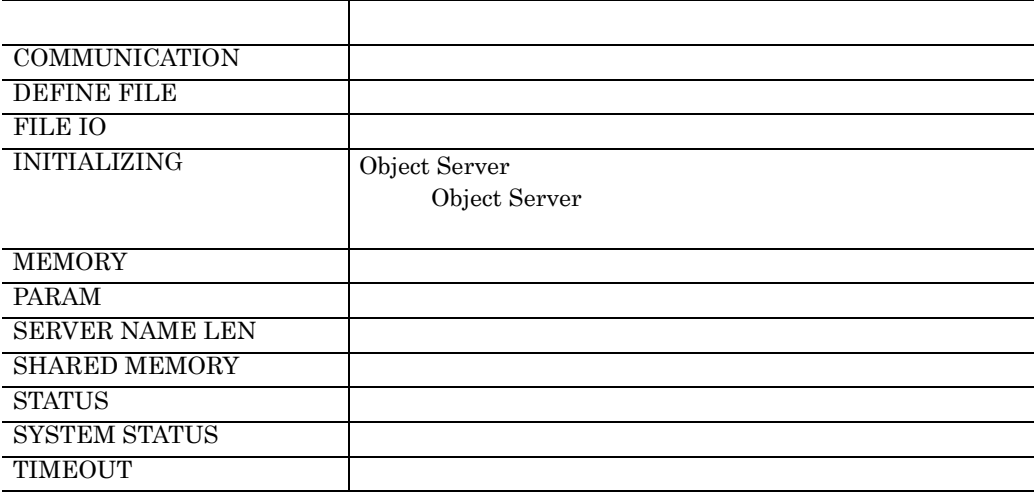

KFXO01863-E XX YY

XX

- ONLINE
- OFFLINE

YY

- xodstart
- xodstop
- xodclear
- xodpinfo
- xodstart KFXO01803-I
- xodstop
- $xodstop-f$
- xodclear
- xodpinfo

KFXO01864-E:  $\blacksquare$ 

 $\verb|XOODDIR/spool| \hspace*{1.5cm} \text{shmdump}$ 

shmdump

KFXO01867-E

KFXO01869-E

KFXO01870-E

 $\mathsf K$ 

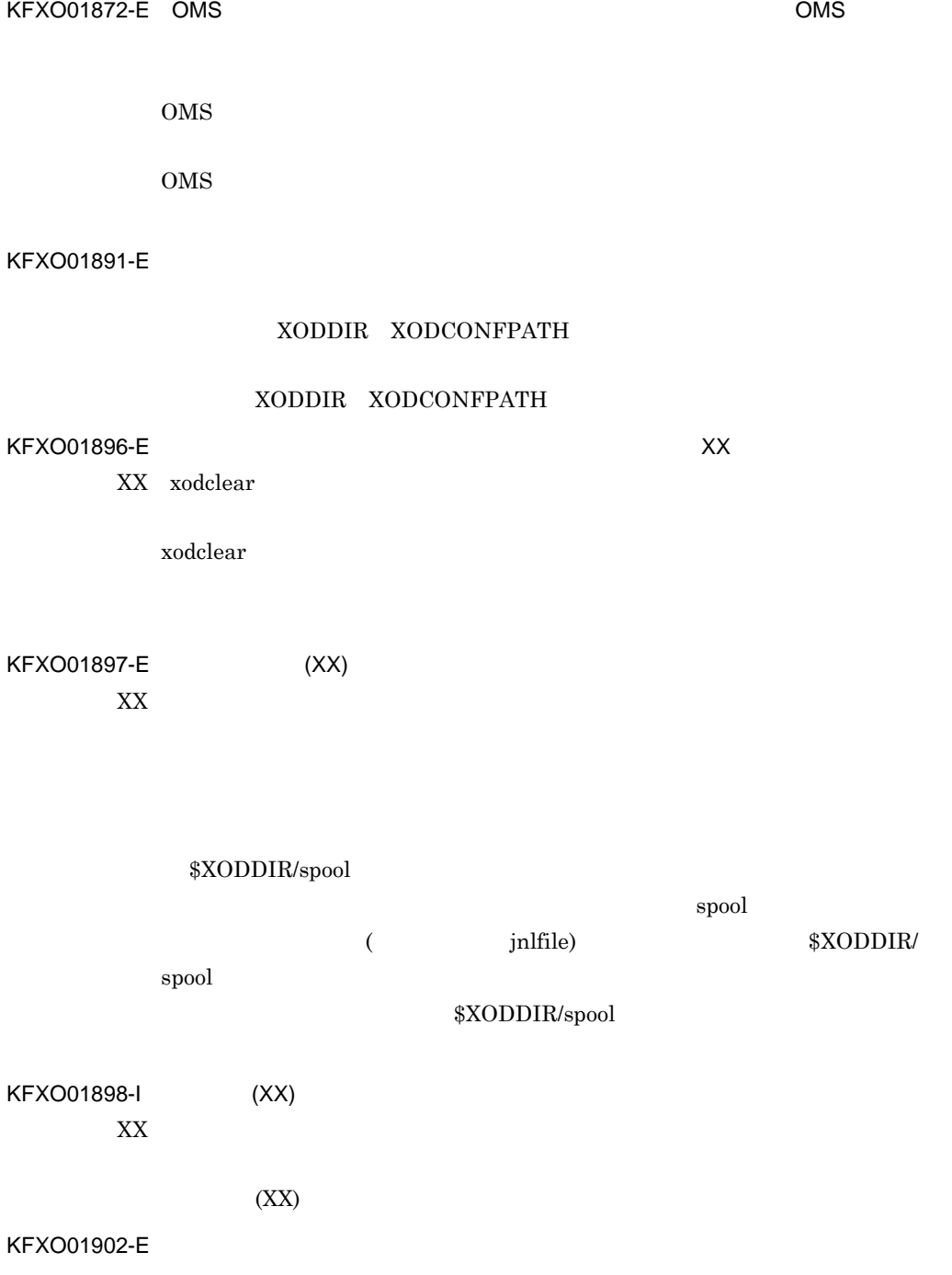

# KFXO01903-E

# KFXO01910-I: XX YY

# KFXO01911-E XX KFXO00107-E external stat the open stat open open stat state  $\alpha$

# KFXO01912-E XX KFXO00107-E open  $open$

KFXO01913-E

KFXO01912-E

KFXO01914-E XX I/O

KFXO01915-I: NORTH NORTH NORTH NORTH NORTH NORTH NORTH NORTH NORTH NORTH NORTH NORTH NORTH NORTH NORTH NORTH NO

KFXO01917-W:

 $KFXOO1921-W$   $=XX$ errno=YY XX YY

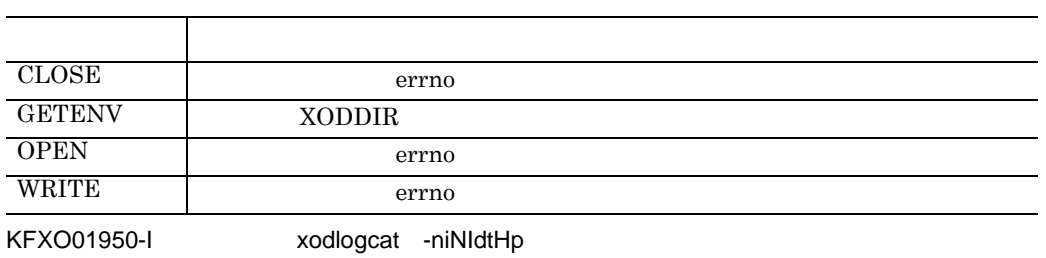

xodlogcat

KFXO01951-E

## KFXO01952-E: XX

KFXO01953-E

\$XODDIR

KFXO01954-E XX

KFXO01955-E XX I/O

KFXO01956-E: XX I/O

KFXO01957-E XX

xodlogcat

KFXO00107-E

 $I/O$ 

付録 K メッセージ

KFXO01959-I

xodlogcat

KFXO01978-E

KFXO01984-E \*\*\* message(XXXX) cannot be output :message file not found \*\*\* XXXX

# \$XODDIR/lib msgtxt  $XODDIR$

KFXO01985-E \*\*\* message(XXXX) cannot be output :message file I/O error \*\*\* XXXX

 $\text{ID}$ 

KFXO01986-E \*\*\* message(XXXX) cannot be output :message file access denied \*\*\* XXXX

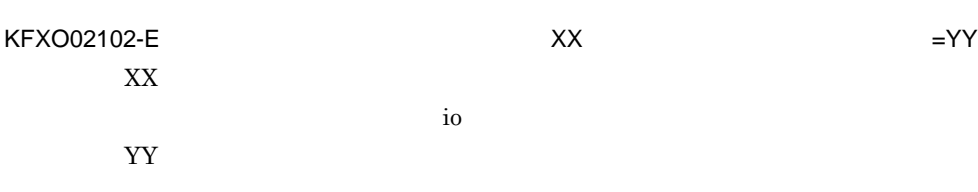
KFXO02104-W

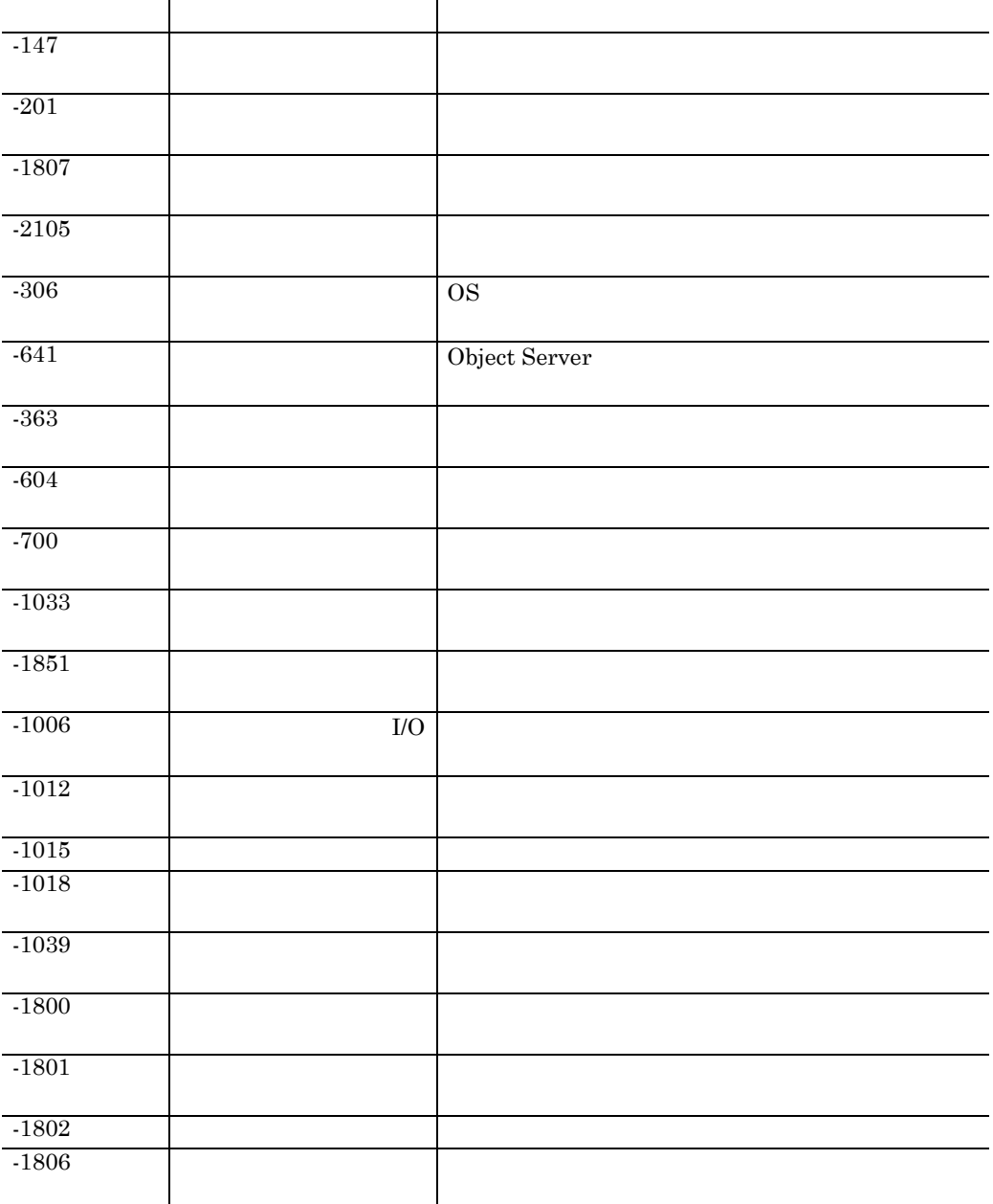

411

XX

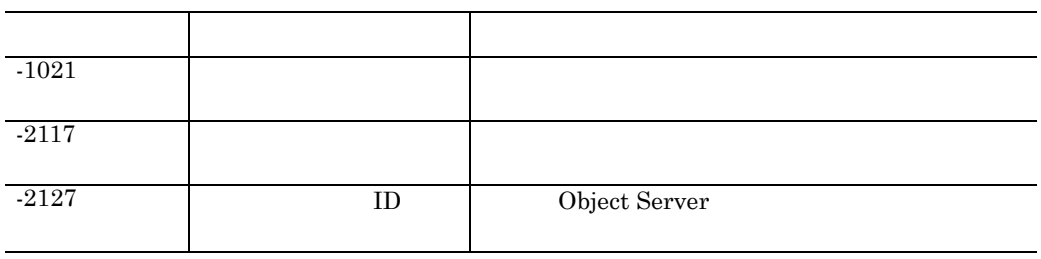

 $10$ 

KFXO02105-W

XX

 $=XX$ 

 $10$ 

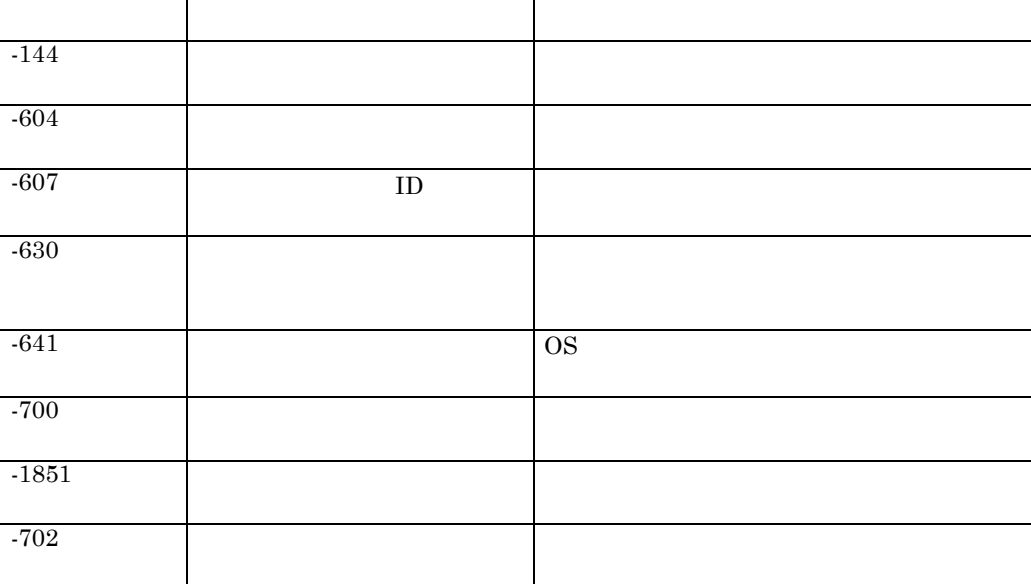

KFXO02110-E XX

XX

$$
= XX \qquad YY
$$

XX

$$
-700
$$
\n
$$
-1851
$$
\n
$$
-2011
$$
\n
$$
-2021
$$
\n
$$
KFXO02157-E
$$

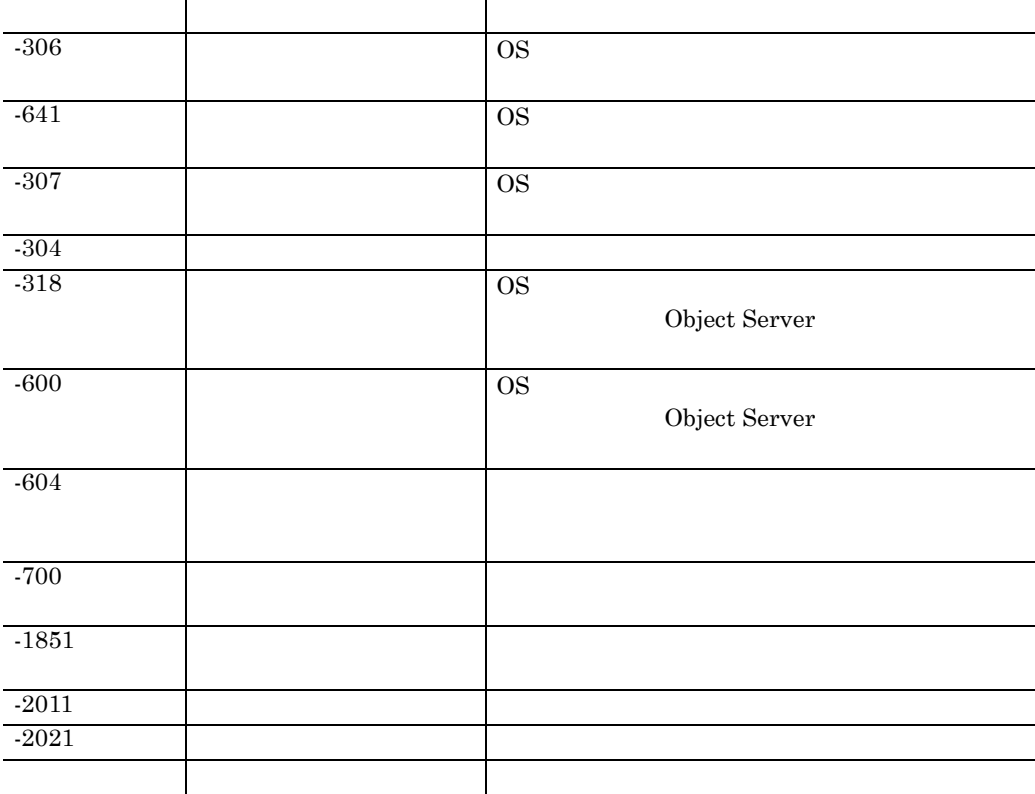

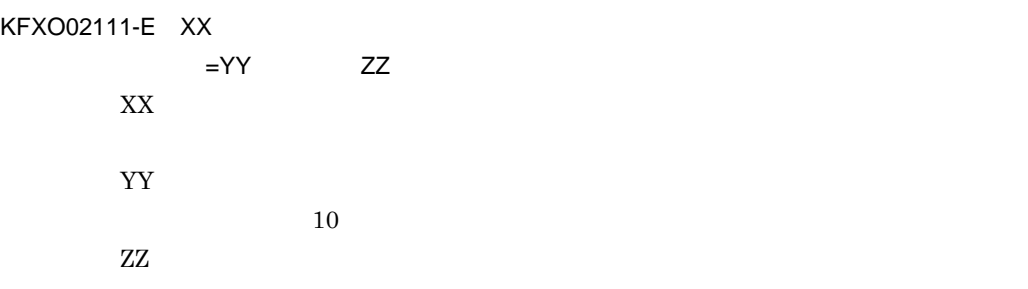

 $\mathsf K$ 

 $10$ 

YY

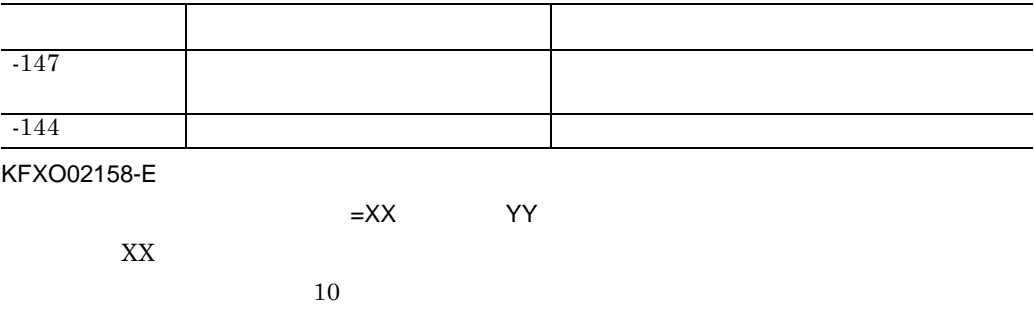

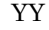

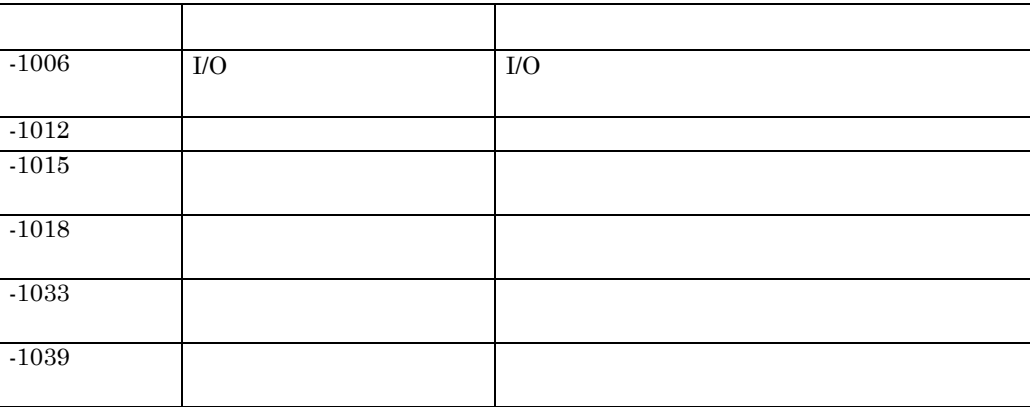

KFXO02159-E

## KFXO02160-E

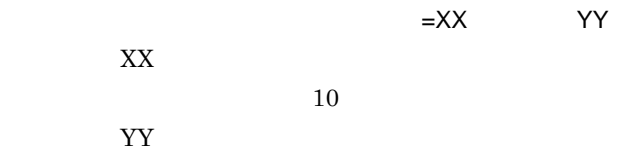

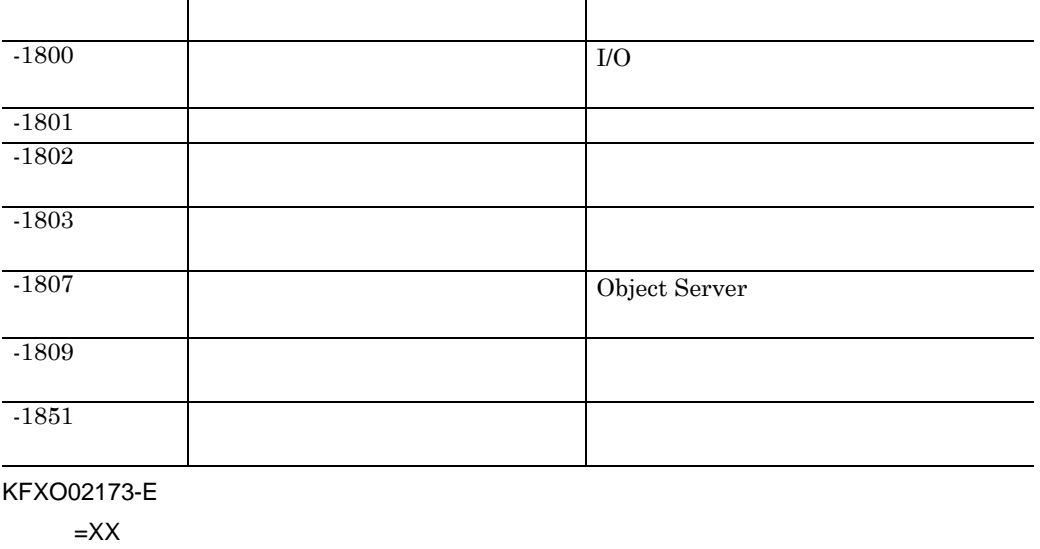

XX

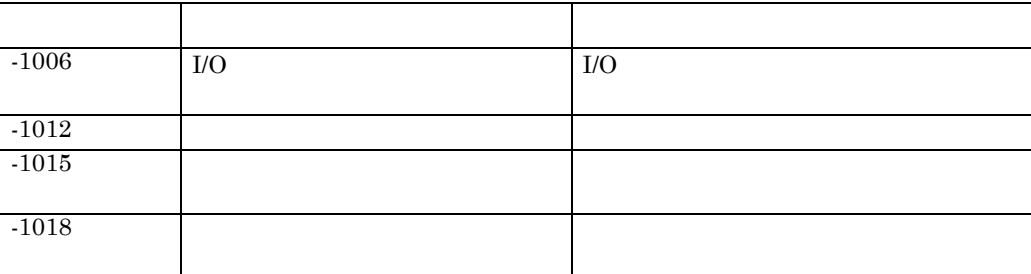

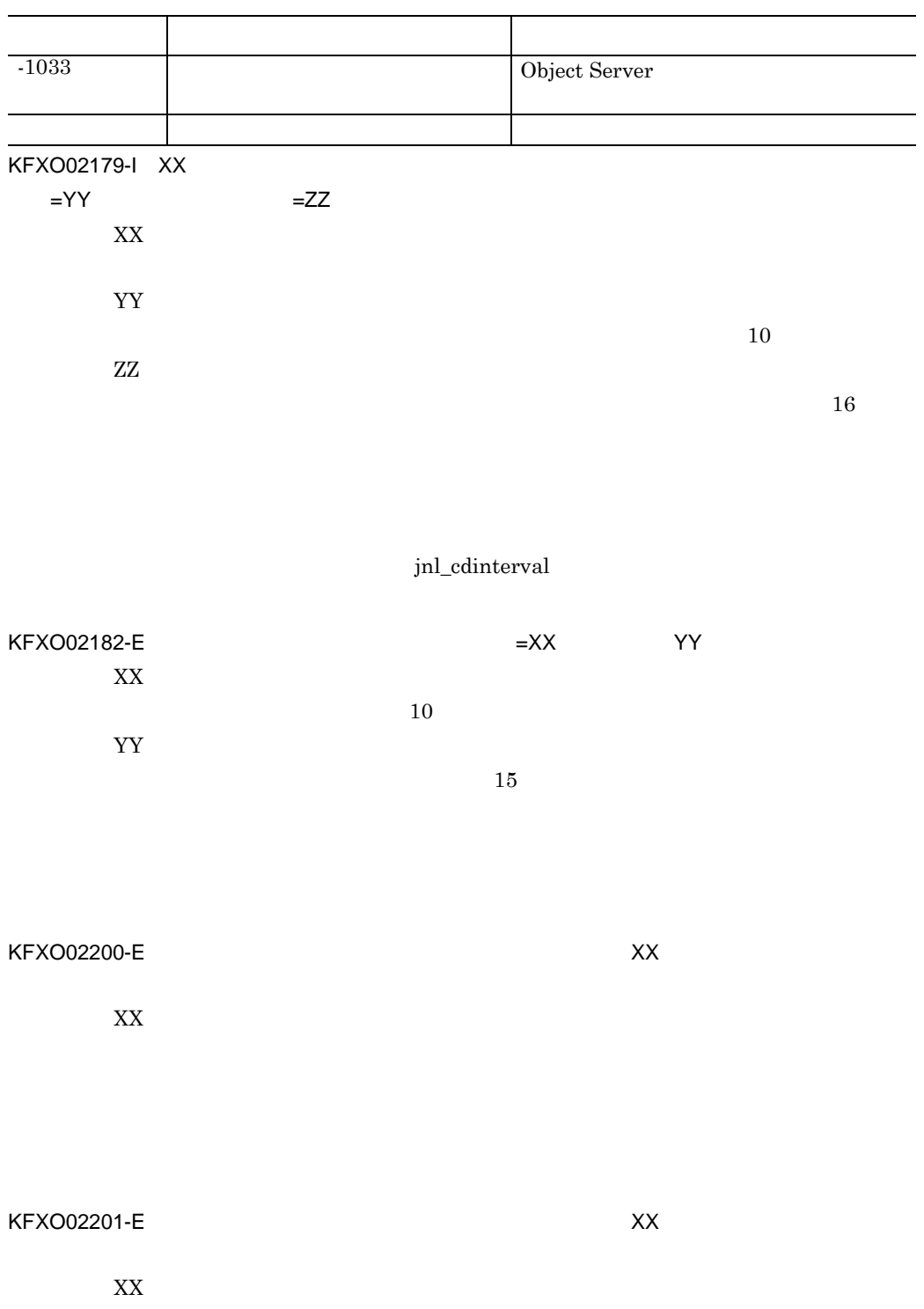

## KFXO02202-E

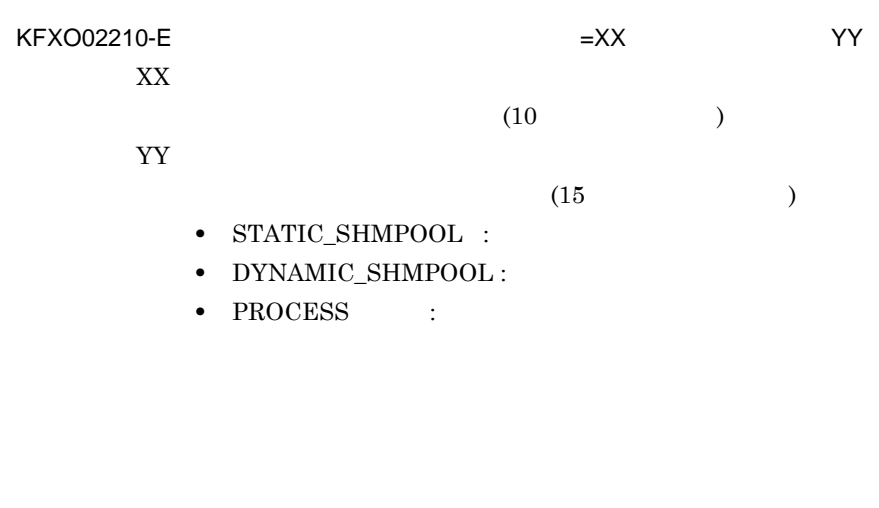

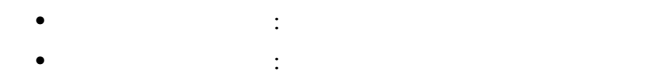

**•** プロセス固有メモリ : プロセス数を少なくしてください。

KFXO02220-E

High-end Object Server

High-end Object Server

KFXO10000-E:  $XX$ 

YY

open()

 $open()$ 

 $\mathsf{K}$ 

KFXO10001-E ル名:XX

KFXO10002-E: XX

## KFXO10003-E 名:XX

KFXO10004-E

ファイル名:XX

KFXO10005-E: XX

YY

read()

# $\bf{read}()$ KFXO10006-E XX YY  $lseek()$

KFXO10090-E: メッセージを出力できませんでした。メッセージは出力できませんでした。メッセージは出力ではないようなメッセージをした。メッセージは出力では

 $\text{lseek}()$ 

KFXO10091-E: メッセージ メッセージ メッセージ しんしゃく しんしゃく しんしゃく しんしゃく しんしゃく しんしゃく しんしゃく とうしゃく とうしゃく とうしゃく とうしゃく とうしゃく とうしゃく とうしゃく

YY

KFXO10100-E ujfile -n vifile the state of the state  $\mathbf{u}$ vifile the state of the state  $\mathbf{u}$  -n  $\mathbf{u}$ KFXO10101-E:
wijfile
wijfile
wijfile
wijfile
wijfile
wijfile
wijfile
wijfile
wijfile
wijfile
wijfile
wijfile
wijfile
wijfile
wijfile
wijfile
wijfile
wijfile
wijfile
wijfile
wijfile
wijfile
wijfile
wijfile
wijfile
wijfile
w

付録 K メッセージ

419

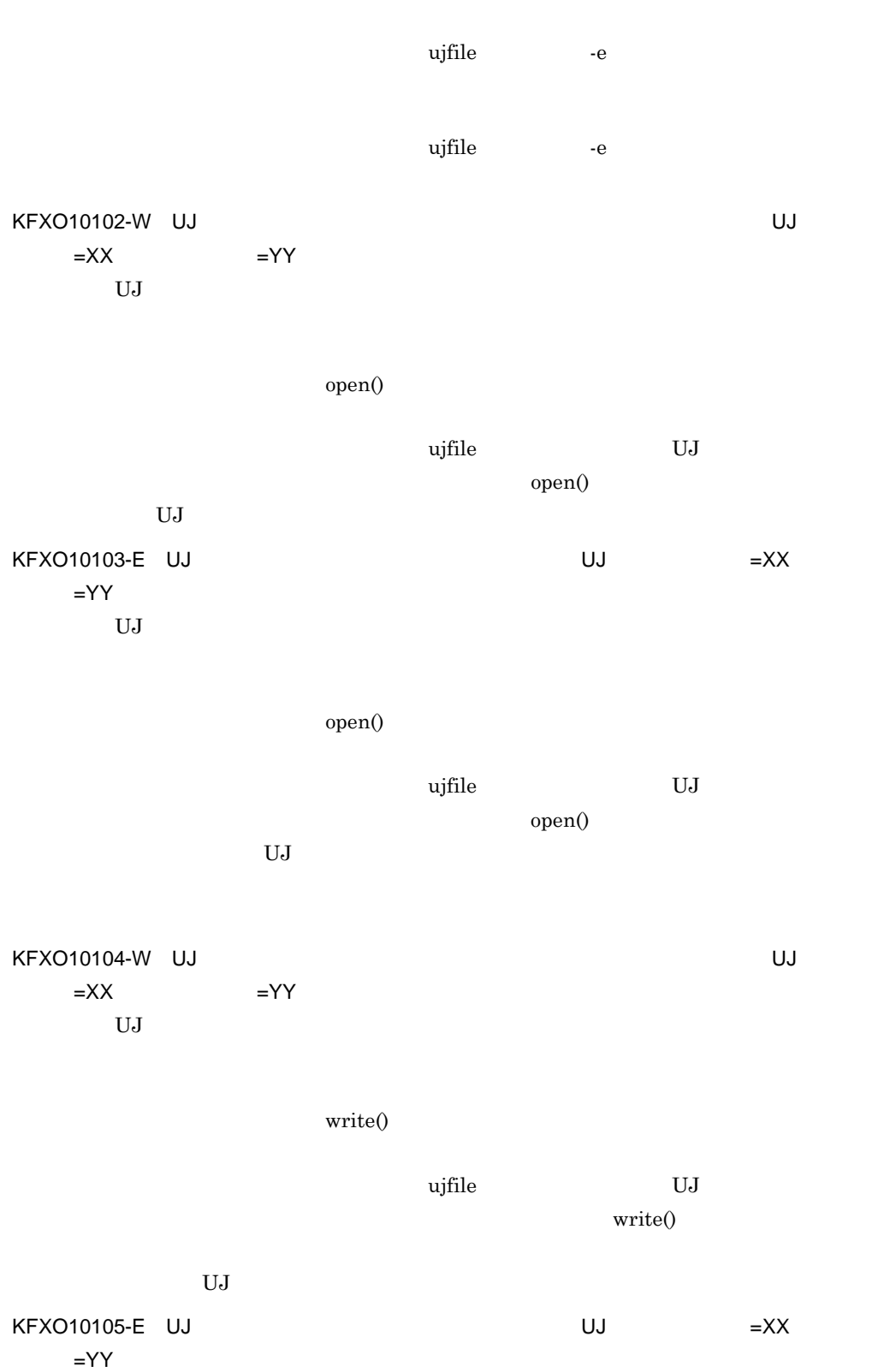

 ${\bf U}{\bf J}$  $write()$  $\mu$  ujfile the CUJ use  $\mu$  $\text{write}()$ 書き込める UJ 出力ファイルがないため,処理を中止します。 KFXO10106-W UJ NORTH THE SERVE WAS LIKT TO A SERVE WAS LIKE WAS LIKE WAS LIKE WAS LIKE WAS LIKE WAS LIKE WAS LI  $=XX$   $=YY$  $UJ$ read() vjfile VJ ujfile VJ L  $\mathrm{read}()$ UJ  $\mathbf{U}$ KFXO10107-E UJ =XX  $=$ YY  $UJ$  $\mathrm{read}()$ vjfile VJ ujfile VJ L  $\operatorname{read}()$  $UJ$ KFXO10108-W: SATE STATE STATE STATE STATE STATE STATE STATE STATE STATE STATE STATE STATE STATE STATE STATE STA  $=\mathsf{X}\mathsf{X}$  $\mu$ jfile UJ  $\mu$  $UJ$ KFXO10109-E: VIEW THE CONTROLLER STATE OF THE CONTROLLER STATE OF THE CONTROLLER STATE OF THE CONTROLLER STATE OF THE CONTROLLER STATE OF THE CONTROLLER STATE OF THE CONTROLLER STATE OF THE CONTROLLER STATE OF THE CONTROLL  $=XX$ 

421

 $\mu$ jfile  $\mu$  $UJ$ KFXO10110-E<sup>it</sup> by the United States of the United States and Tables 2010  $=XX$ ujfile vjfile -n -n -e  $\alpha$  if ile  $\alpha$ KFXO10111-E KFXO10112-W UJ NATURE SERVER STATES WAS ARRESTED FOR STATES ON THE STATES OF THE STATES OF THE STATES OF THE STATES OF THE STATES OF THE STATES OF THE STATES OF THE STATES OF THE STATES OF THE STATES OF THE STATES OF THE S  $=XX$  =YY  $UJ$  $lseek()$  $\mu$  ujfile the CUJ up to  $\mu$  $lseek()$ UJ  $\mathbf{U}$ KFXO10113-E UJ =XX  $=$ YY  $UJ$  $lseek()$  $\mu$  ujfile the NJ UJ  $\mu$  $lseek()$ 

 $\mathsf{K}$ 

KFXO10114-W UJ NATURAL REXONOSTIAL OUTSELVENT WAS USED AT A RESOLUTION OF THE SERVICE OF THE SERVICE OF THE SERVICE OF THE SERVICE OF THE SERVICE OF THE SERVICE OF THE SERVICE OF THE SERVICE OF THE SERVICE OF THE SERVICE O  $=XX$  $UJ$  $UJ$ した。別の UJ 出力ファイルの処理を続行します。 KFXO10115-E UJ出力ファイルの書き込みに失敗しました。UJ出力ファイル名=XX  $UJ$  $UJ$  $UJ$ KFXO10120-E UAP KFXO10121-E UAP  $KFXO10123-E$  UAP  $UAP$ ujerror

 $UJ$ 

 $KFXO10125-E$  UAP  $=XX$ 

付録 K メッセージ

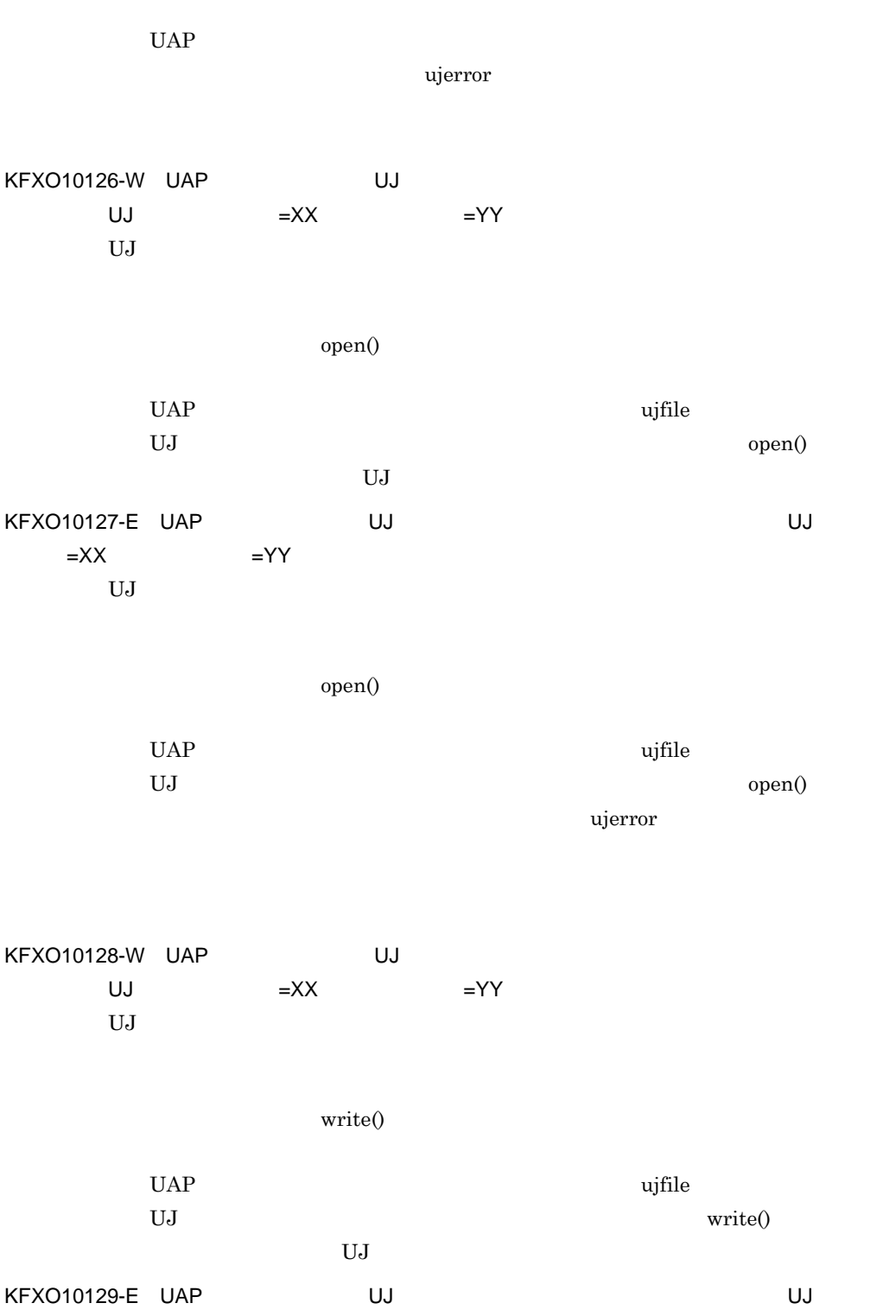

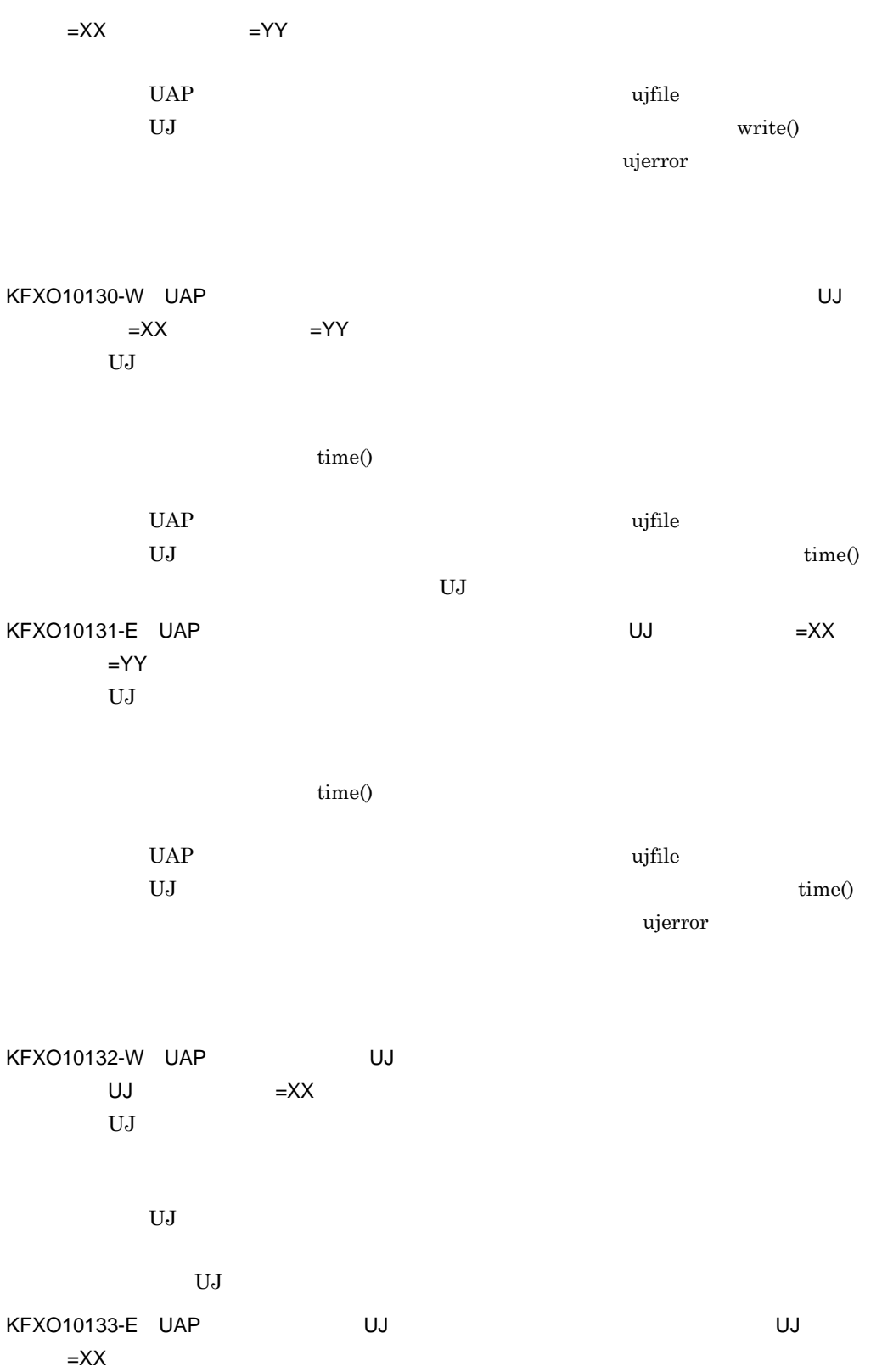

425

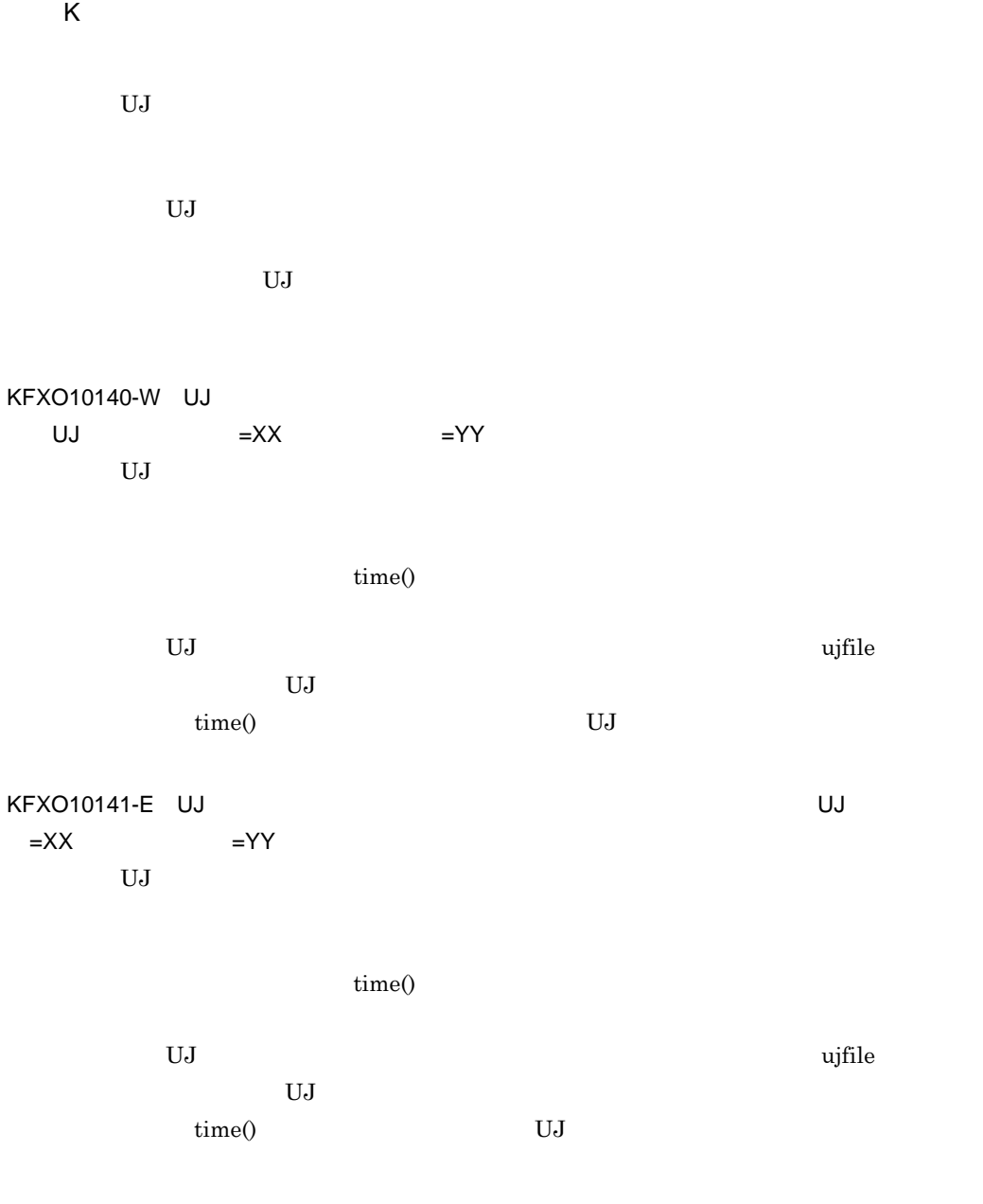

KFXO10150-E OMS

 $KFXO10151-E$   $=XX$ 

KFXO10152-E UJ XX, TANDRESS USES USES USES A STRAIN A STRAIN A STRAIN A STRAIN A STRAIN A STRAIN A STRAIN A ST  $=$ YY system() UJ system()  $-$ KFXO10153-E UJ xodujunl  $KFXO10154-E UJ$ xodujunl KFXO10155-E xodujunl KFXO10156-I: xodujunl -f UJ -o KFXO10157-E UJ

xodujunl UJ

付録 K メッセージ

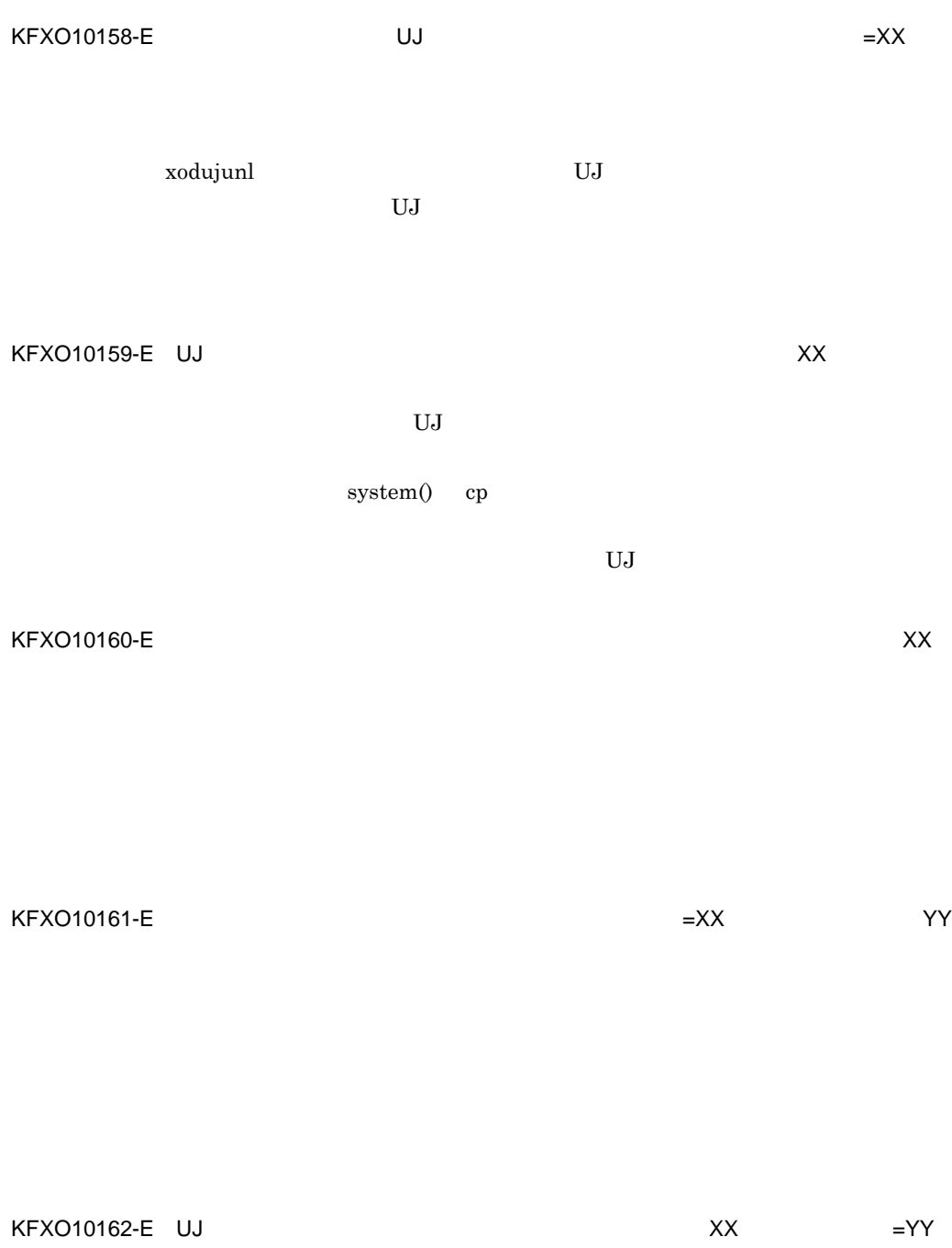

unlink()

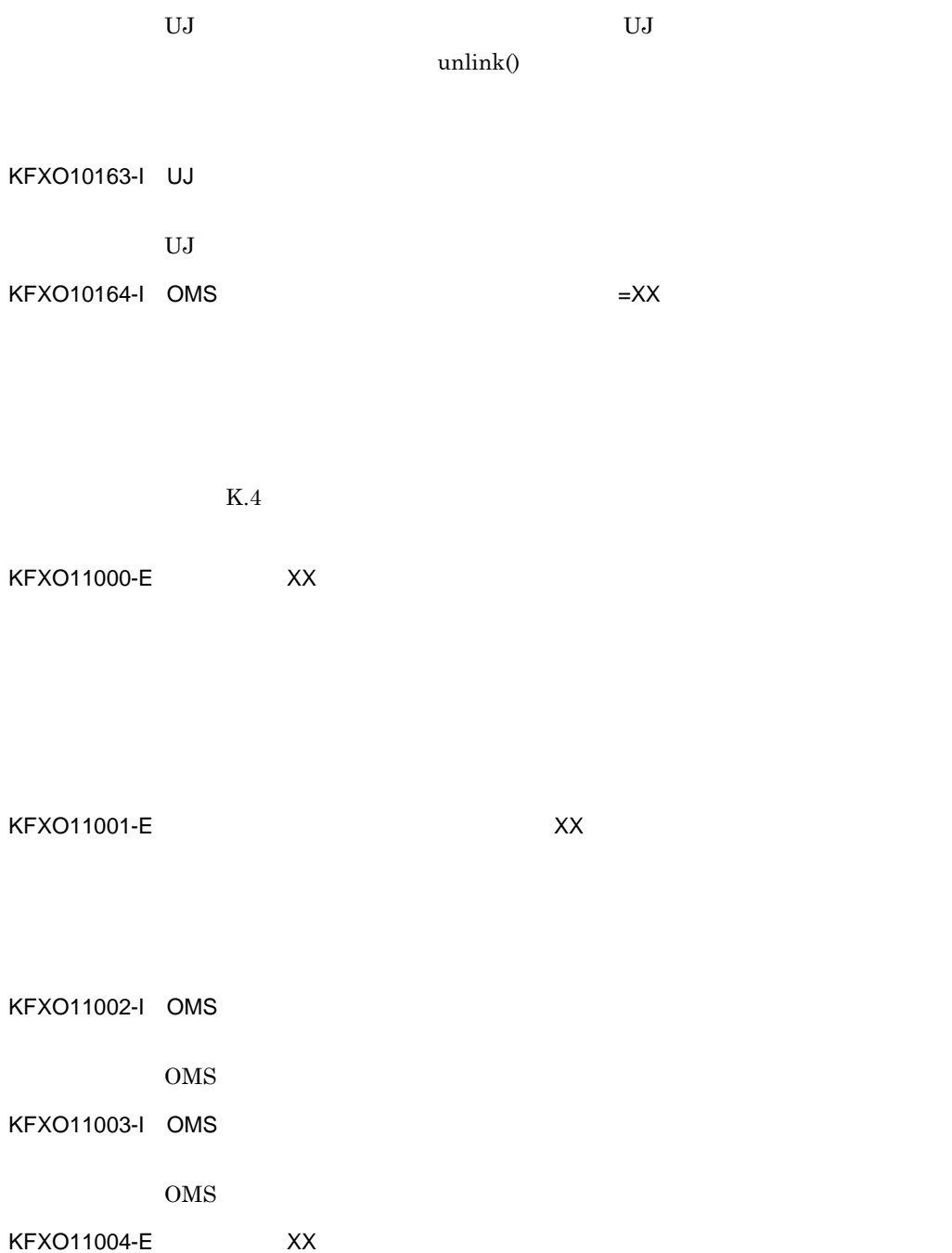

 $\mathsf{K}$ 

 $\mathsf{K}$ 

KFXO11006-E OMS

OMS  $\sim$ 

 $\rm OMS$ 

KFXO11007-E OMS

OMS <sub>examples</sub>

 $\rm OMS$ 

KFXO11008-E XX

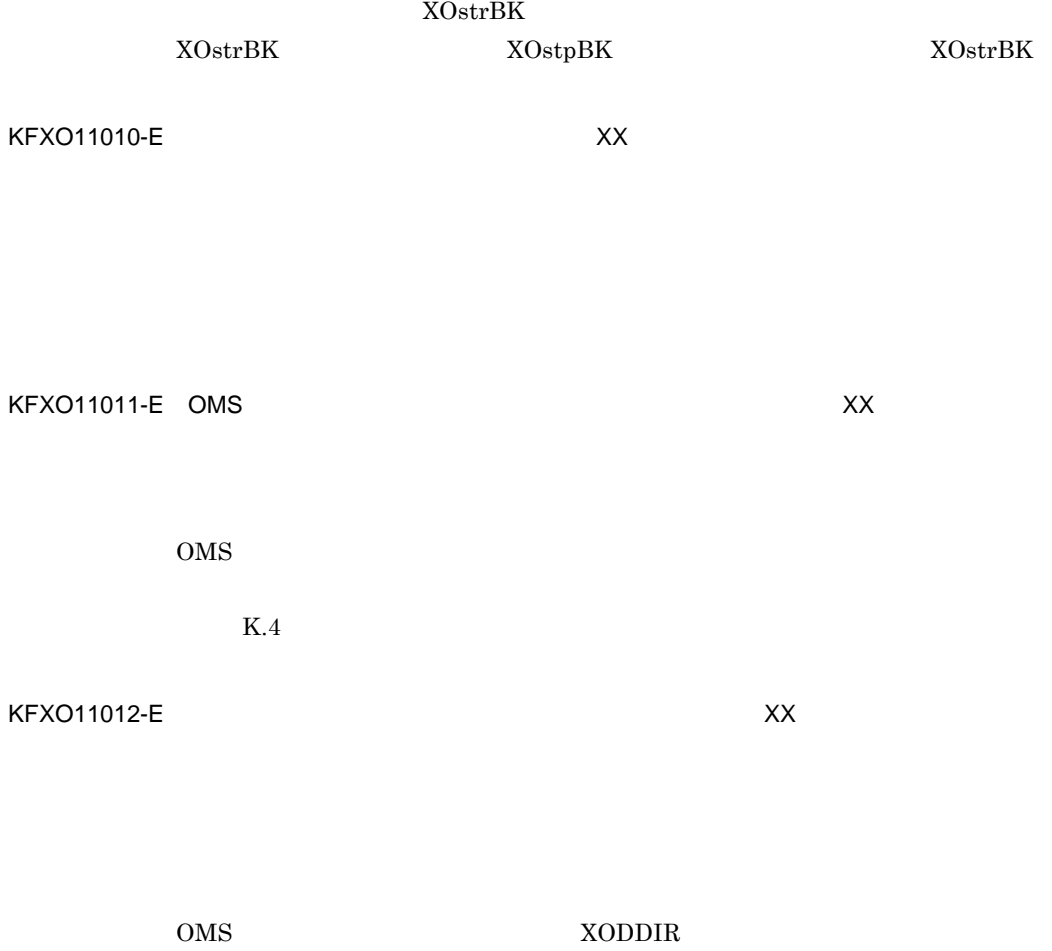

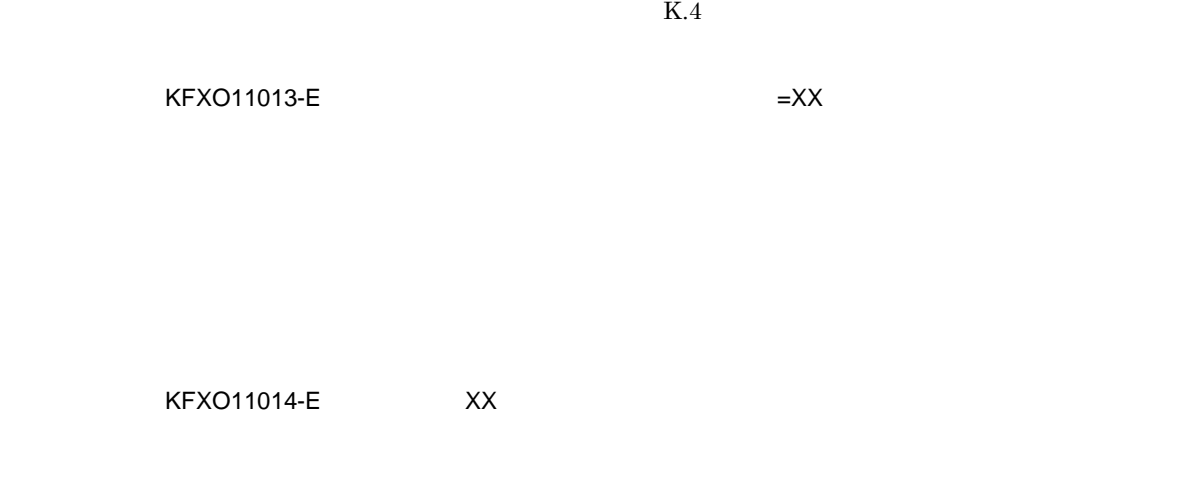

KFXO11015-E: $XX$ 

YY

 $999$ 

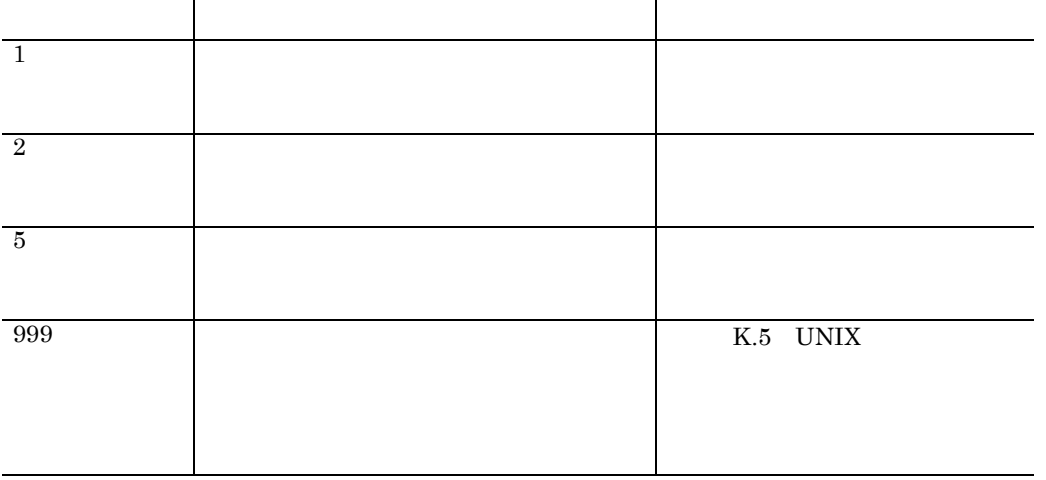

KFXO11016-I

KFXO11017-E

KFXO11018-E

KFXO11019-E ラー番号:XX

 $K.4$ 

KFXO11020-E ラー番号:XX

 $K.4$ 

KFXO11021-I

KFXO11022-E

 $KFXO11024-E$ 

 $DB$ 

#### KFXO11024-E: New York Publishers DB

 $DB$ 

## KFXO11025-E

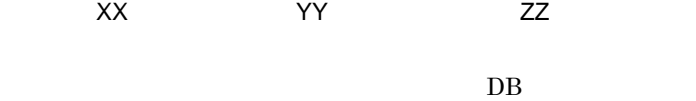

 $DB$ 

 $write()$ 

write()

K.5 UNIX

#### KFXO11026-E

KFXO11027-E

 $\mathsf{K}$ 

KFXO11028-E OMS

 $\rm OMS$ 

KFXO11029-E:  $\overline{X}$ 

 $K.4$ 

KFXO11030-W OMS

 $\rm OMS$ 

OMS and  $\overline{\text{OMS}}$ 

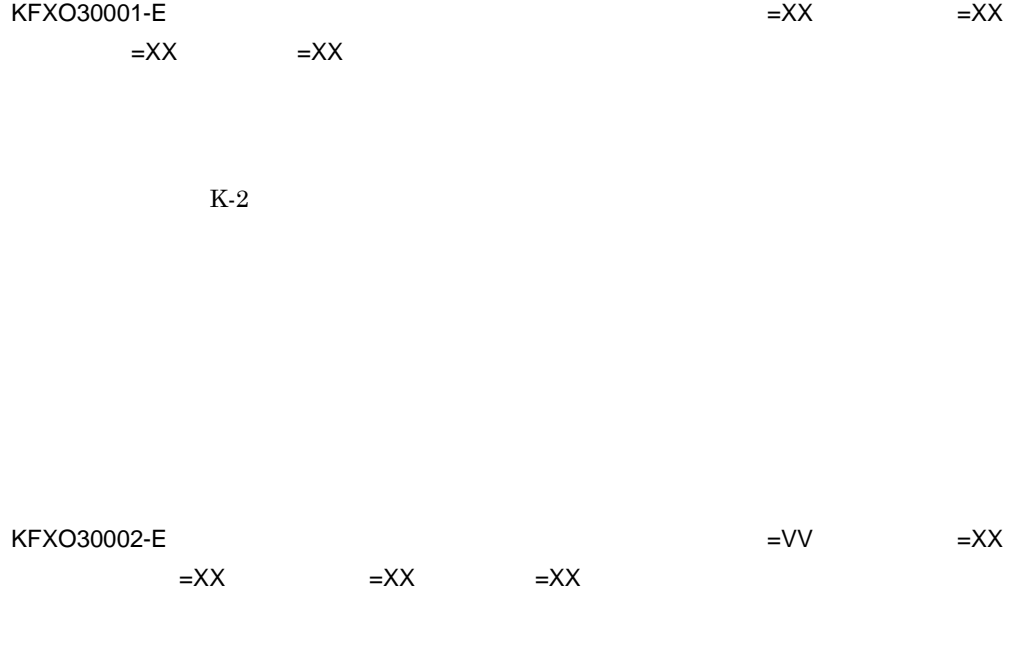

 $K-2$ 

 $K.4$ KFXO30003-E<sup>N</sup>  $\mathsf{ID}$  to the state of  $\mathsf{ID}$  and  $\mathsf{ID}$  and  $=XX$ ID  $\,$ 指定された物理オブジェクト ID

 $K-2$ 

 $ID$ 

KFXO30004-E OID ID OID=XX ID=XX =XX ID  $\,$ OID **ID**  $\rm K\text{-}2$ 

KFXO30005-E ID=XX, and ID=XX, and ID=XX, and ID=XX, and ID=XX, and ID=XX, and ID=XX, and ID=XX, and ID=XX, and I  $=XX$ 参照されたオブジェクト ID  $ID$  ${\rm ID}$  $ID$  ID  $ID$ 

 $\rm OID$  is the set of  $\rm ID$ 

435

 $ID$ 

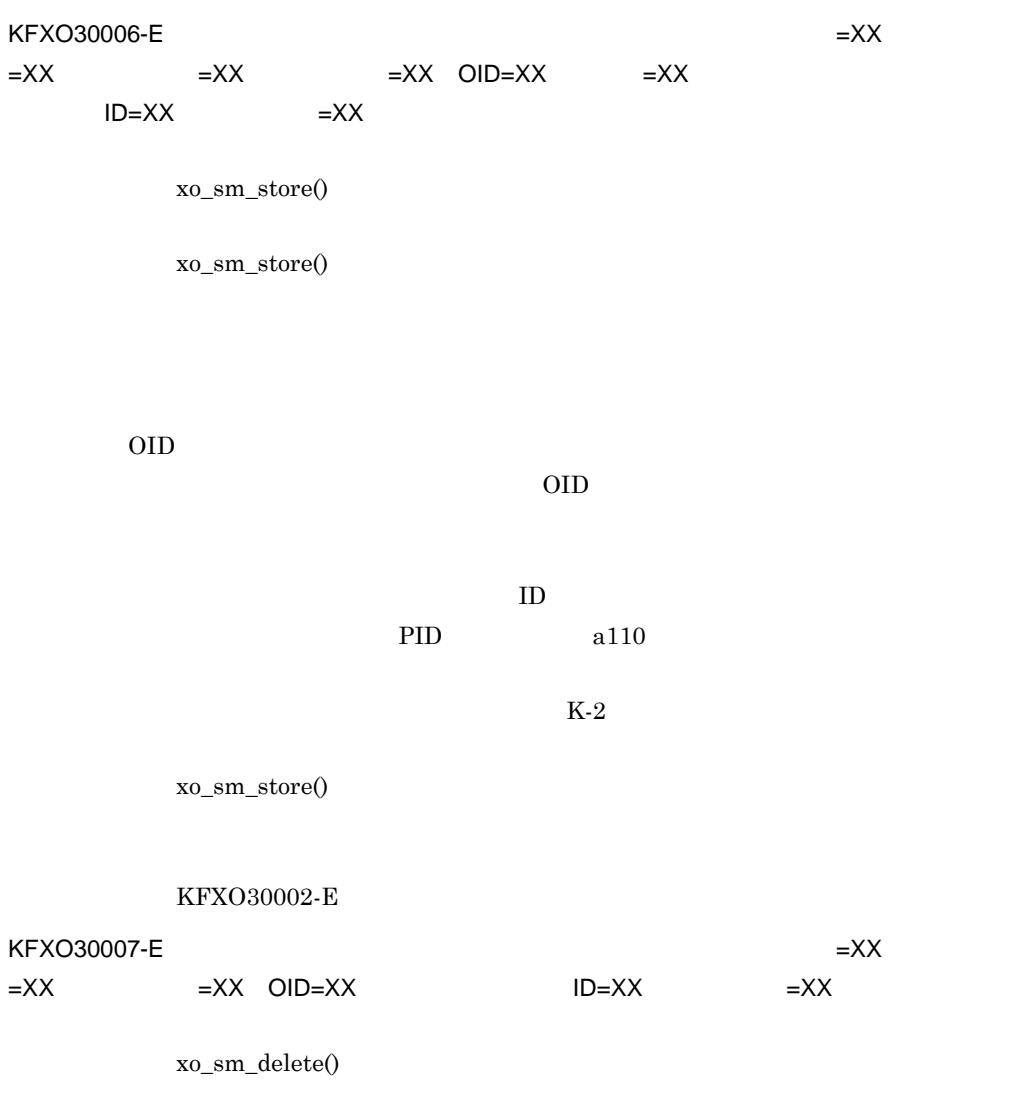

xo\_sm\_delete()

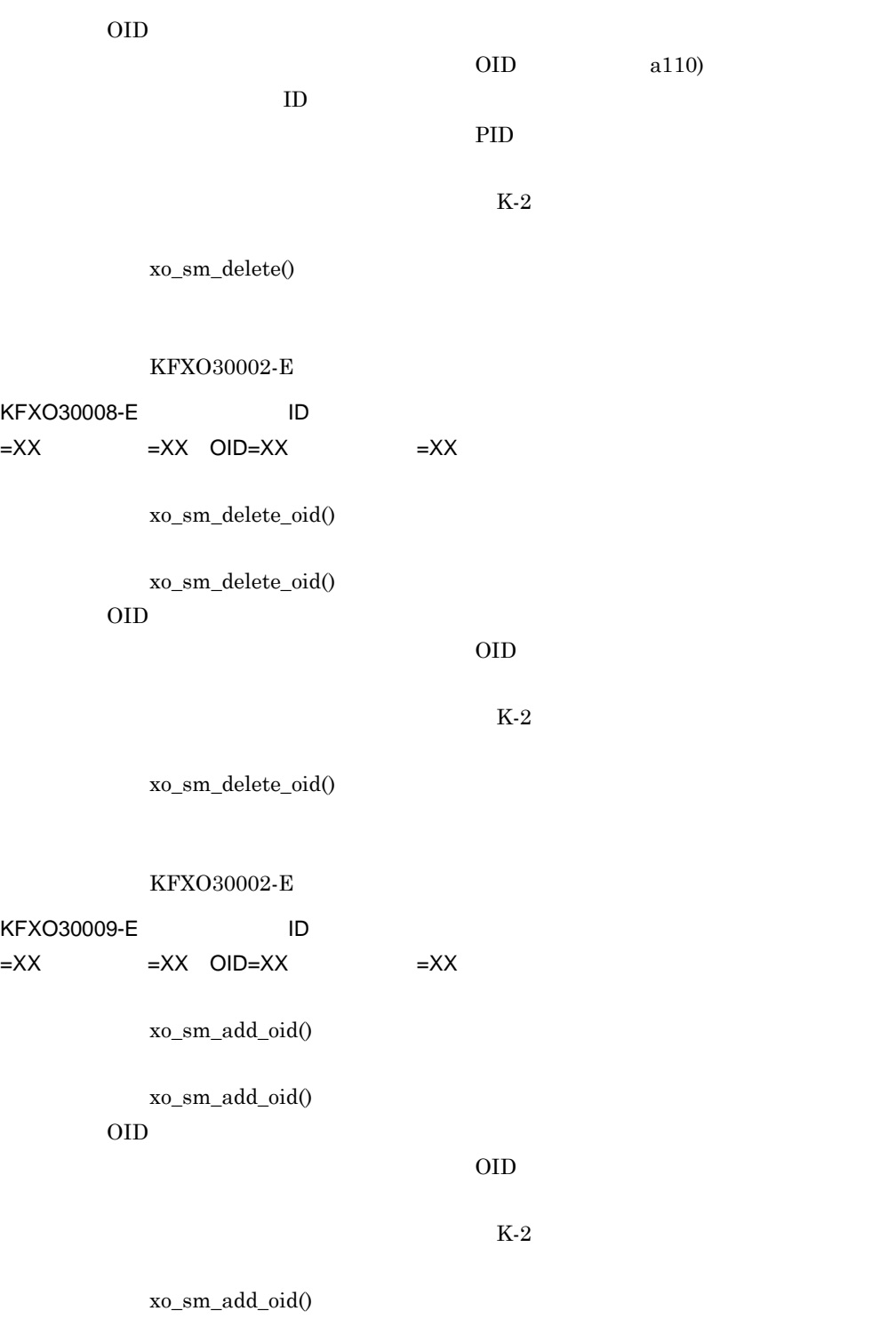

 $KFXO30002-E$ 

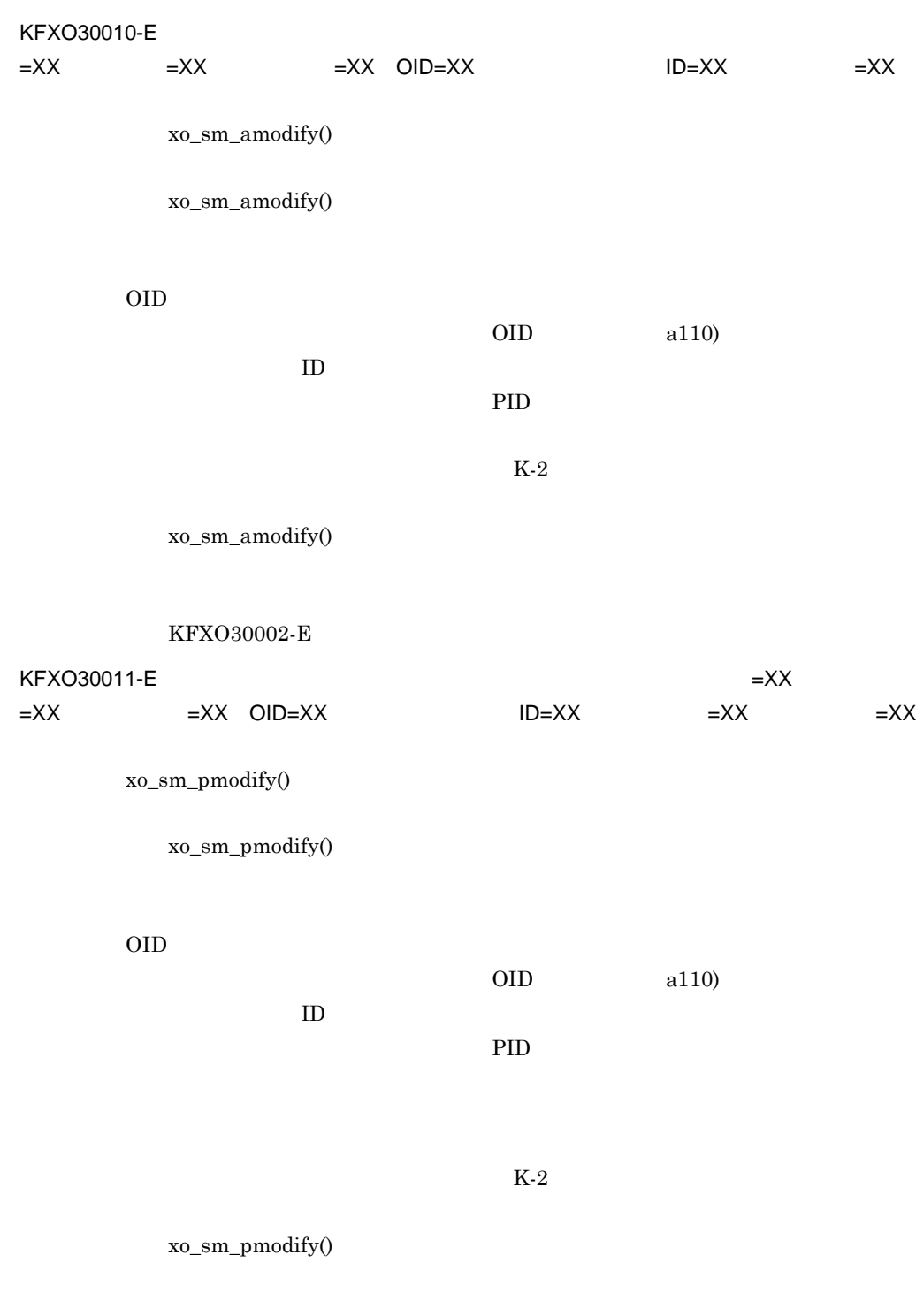

#### $KFXO30002-E$

 $KFXO30012-E$   $=XX$ 

 $=XX$  =XX

xo\_sm\_buf\_flush()

xo\_sm\_buf\_flush()

 $K-2$ 

xo\_sm\_buf\_flush()

KFXO30002-E

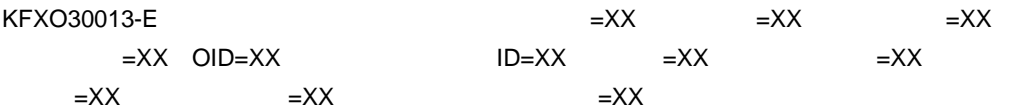

OID

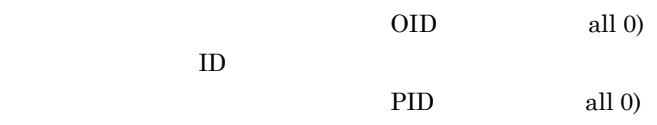

act second the transfer that the second the second term  $\mathcal{L}$  is the second term of the second term  $\mathcal{L}$ 

**•** ブランチ情報が不正

• <sub>\*</sub>

 $\rm KFXO30001\text{-}E\rm \qquad KFXO30002\text{-}E$ 

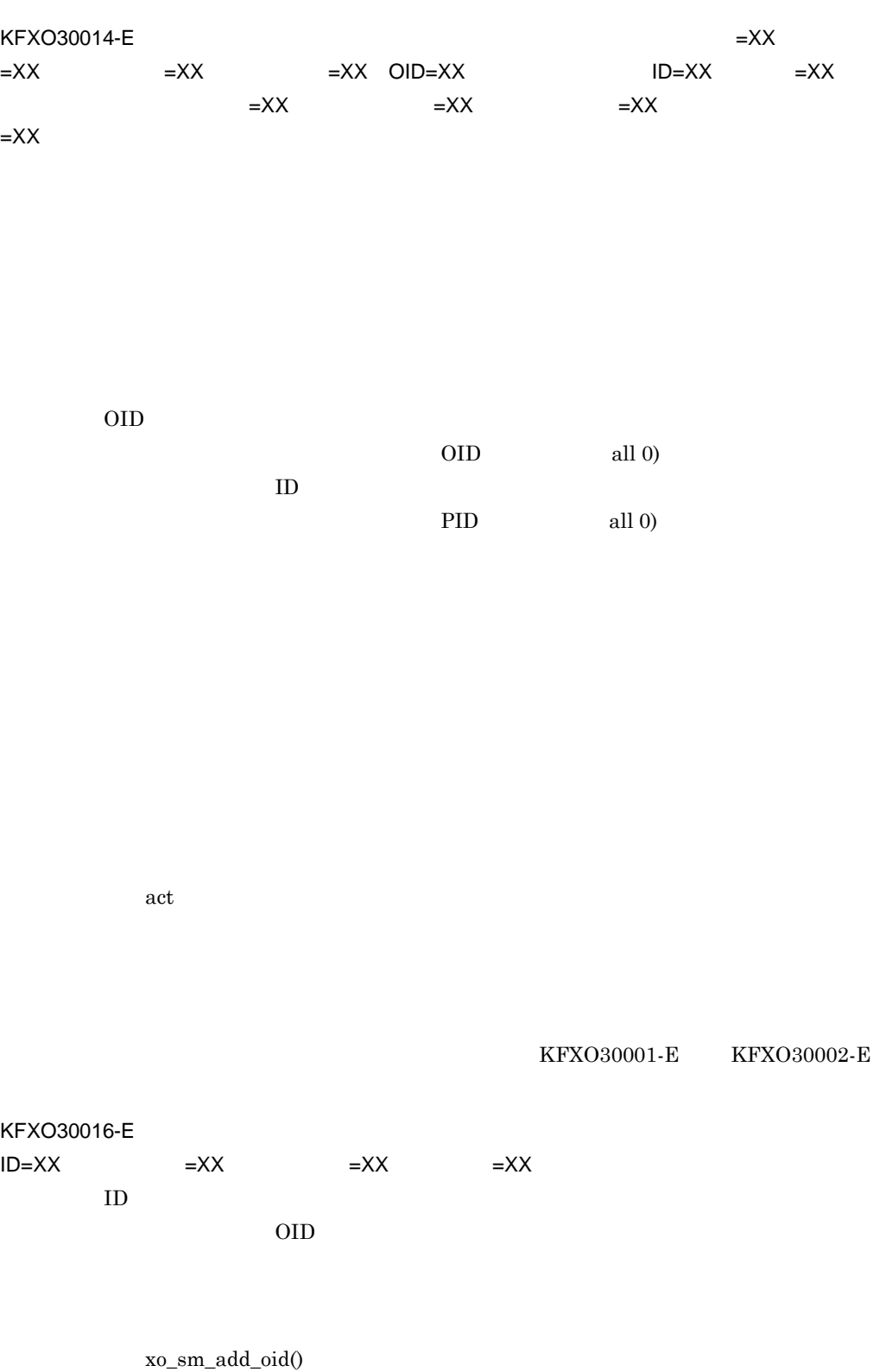

xo\_sm\_add\_oid()

 $\begin{array}{lll} \multicolumn{2}{l}{{\bf KFXO30002\text{-}{\bf E}}} & \multicolumn{2}{l}{\bf KFXO30018\text{-}{\bf E}} \end{array}$ 

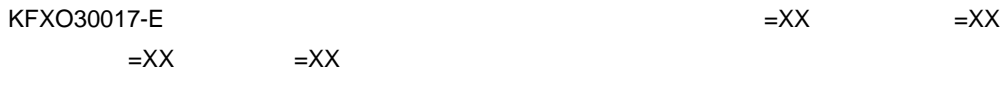

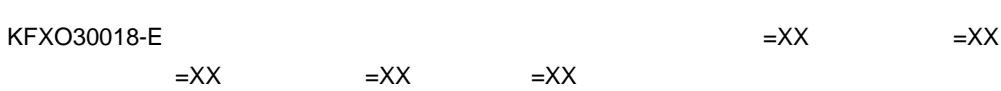

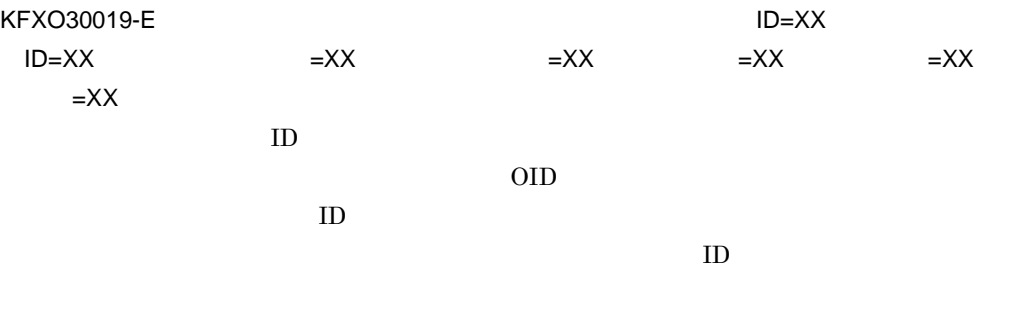

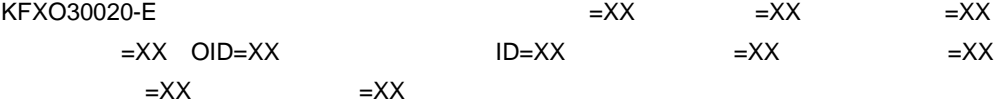

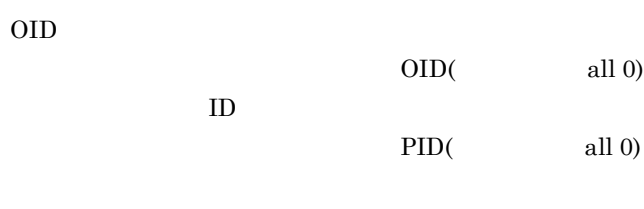

**•** ブランチ情報が不正 • <sub>\*</sub>

#### $\begin{array}{lll} \multicolumn{2}{l}{{\bf KFXO30017\text{-E}}} & \multicolumn{2}{l}{\bf KFXO30018\text{-E}}\\ \end{array}$

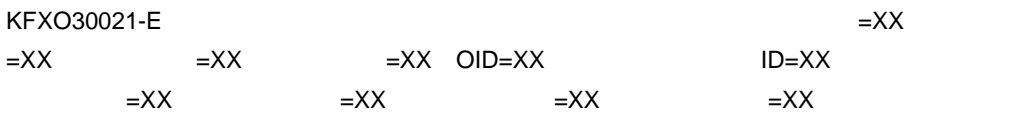

act  $\frac{1}{\sqrt{2\pi}}$ 

OID

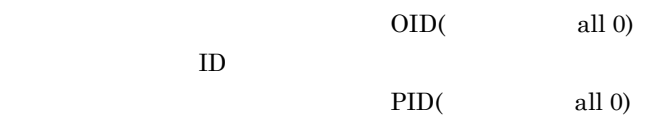

act  $\frac{1}{\sqrt{2\pi}}$ 

 $KFXO30017-E$   $KFXO30018-E$ 

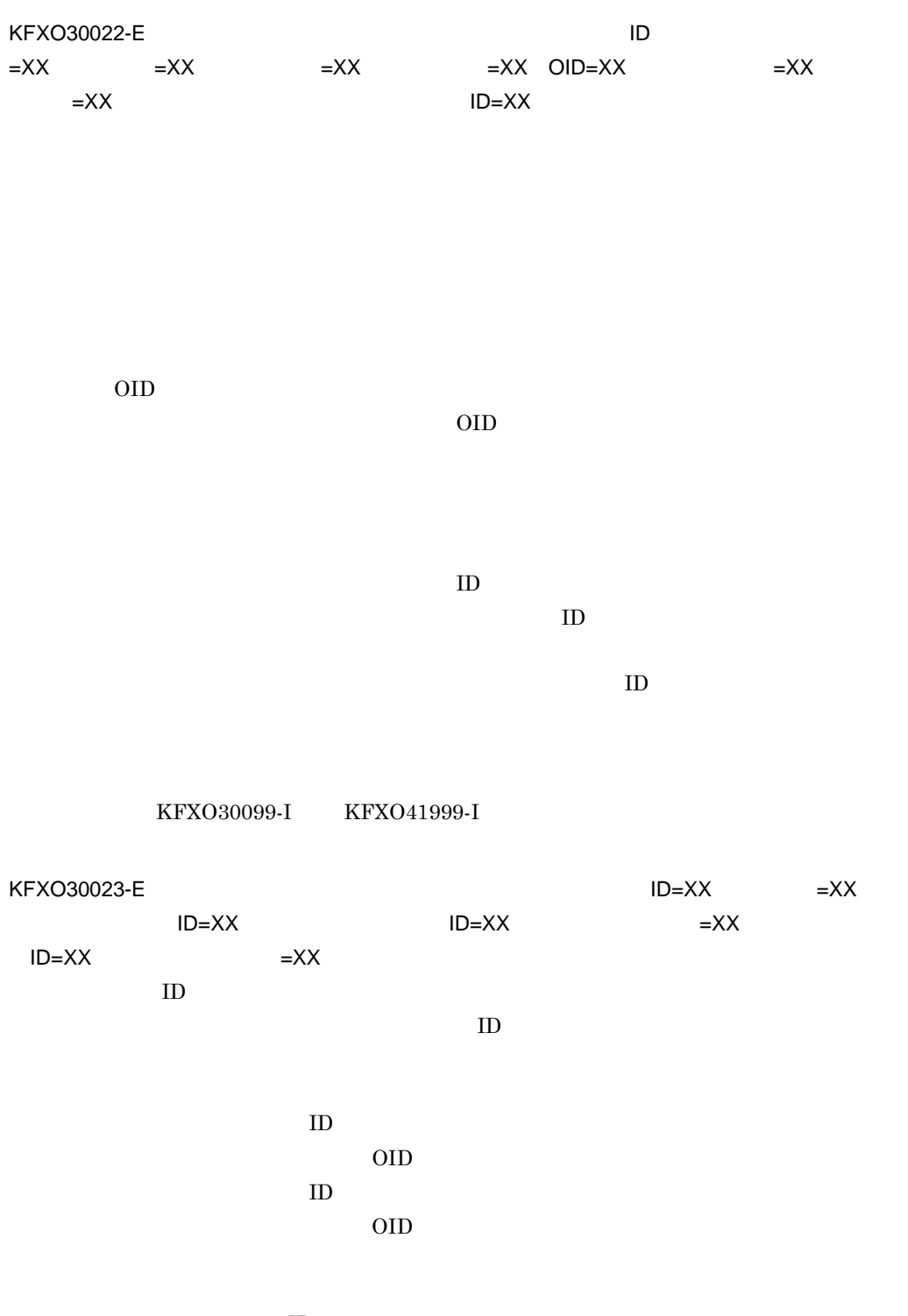

 $\overline{AD}$ 

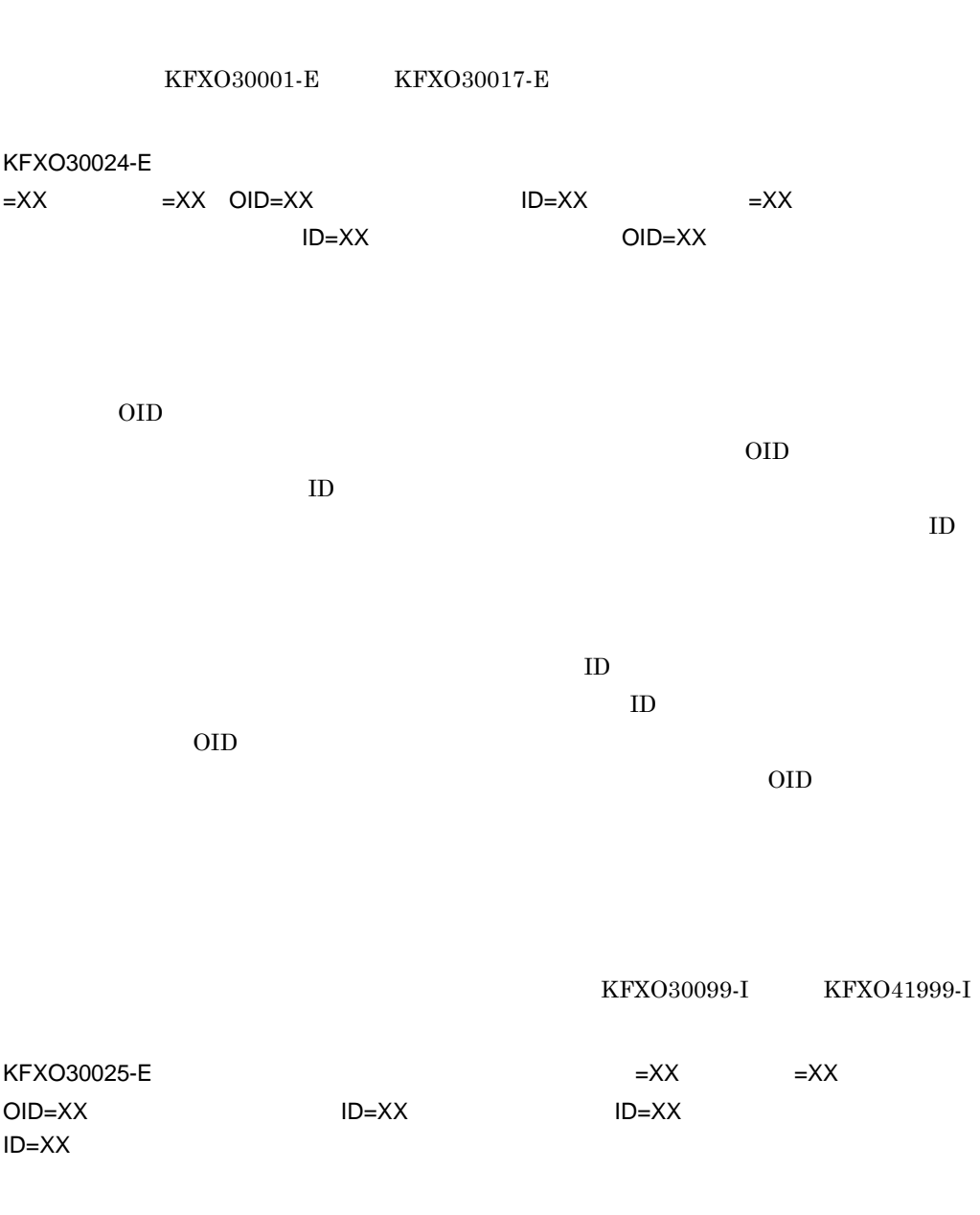

先頭 OID

OID

 $\mathsf K$ 

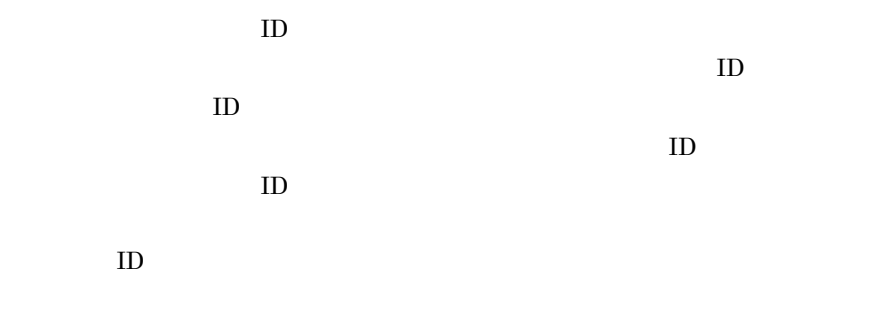

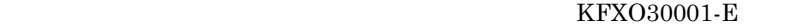

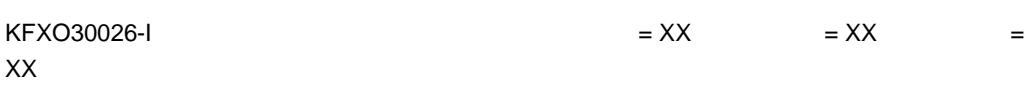

 $KFXO30017-E$ 

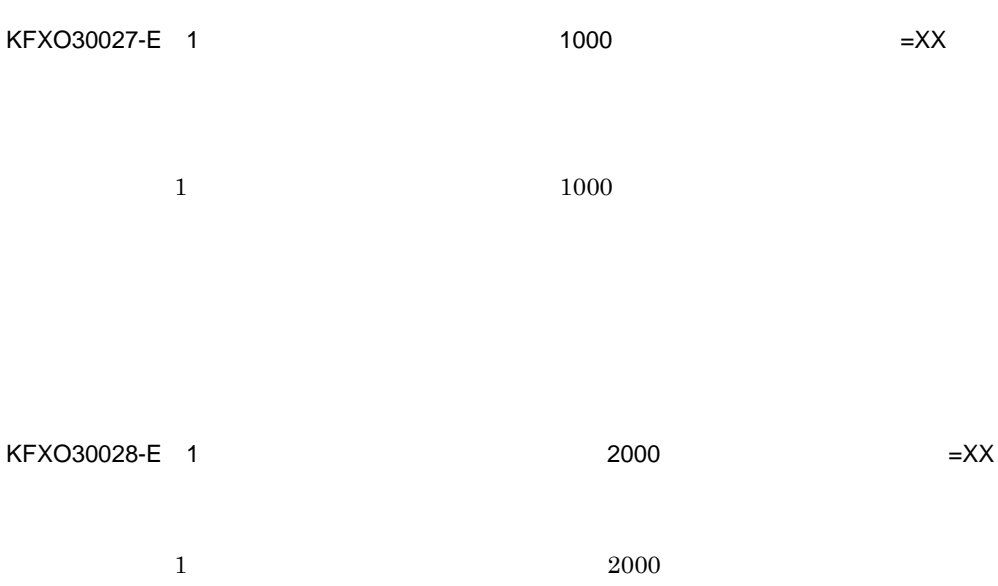
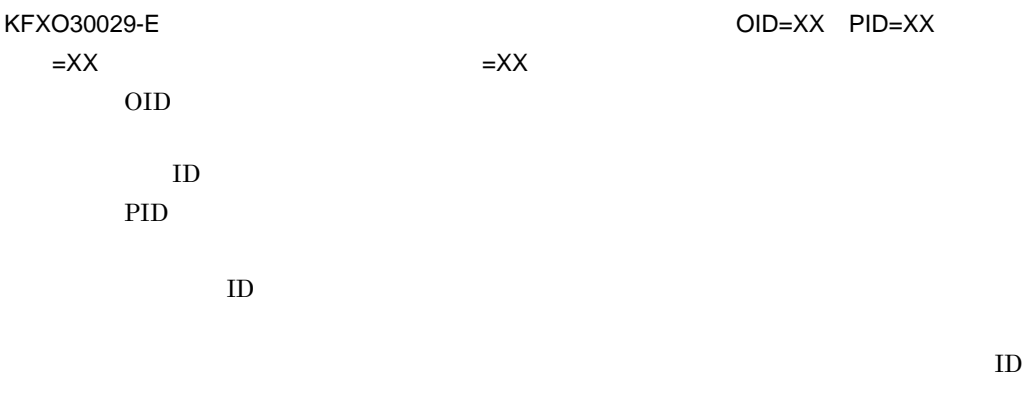

 $\begin{array}{lll} \multicolumn{2}{l}{{\bf KFXO30001-E}} & \multicolumn{2}{l}{\bf KFXO30017-E} \end{array}$ 

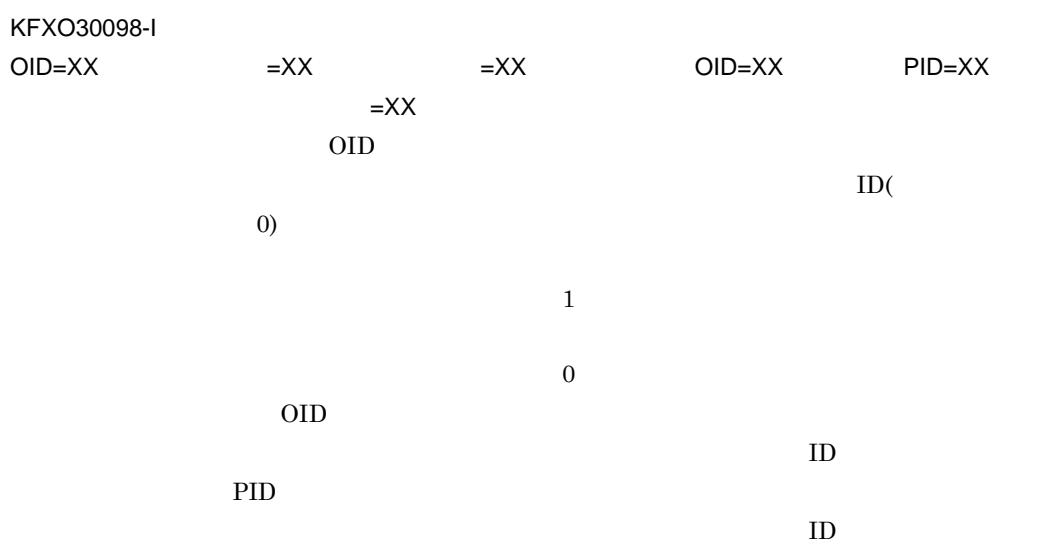

 $K$ 

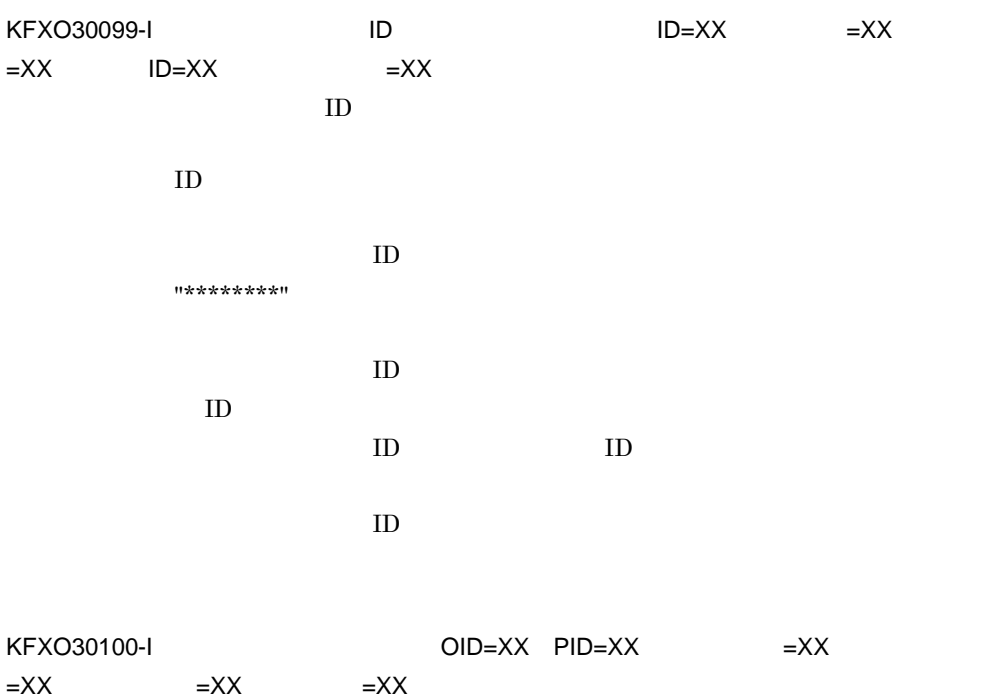

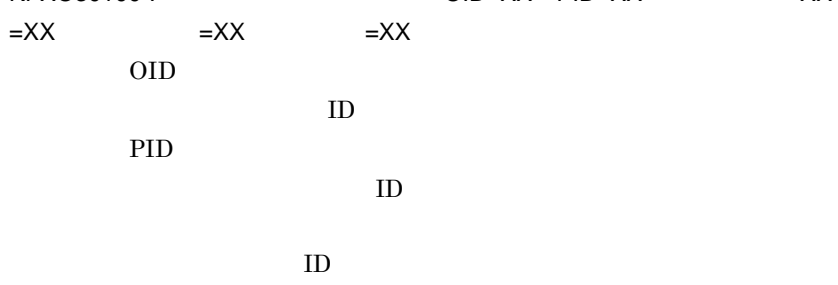

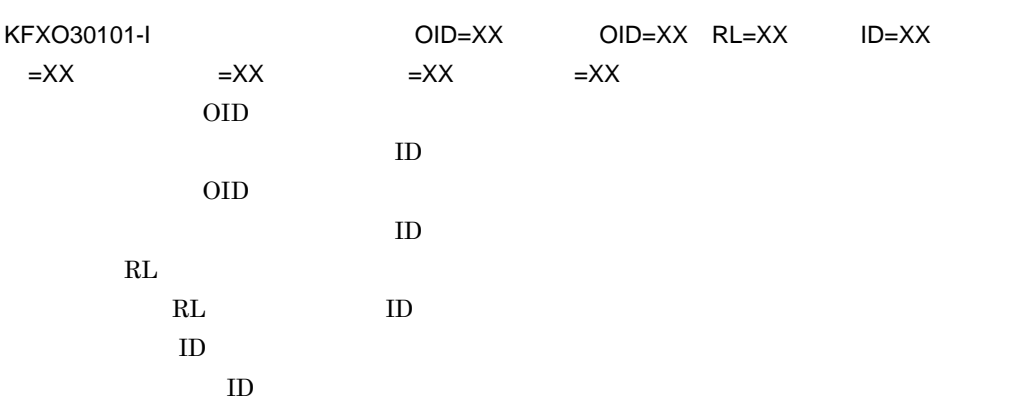

KFXO30200-W

 $K-2$ 

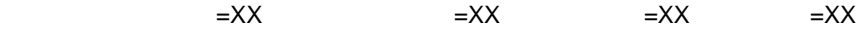

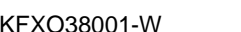

 $K = XX$   $= XX$ 

 $KFXO38002-W$   $=XX$ 

 $KFXO38003-W$   $=XX$ 

 $=$  $XX$ 

 $KFXO38004-W$   $=XX$   $=XX$ 

 $KFXO38005-E$  $=XX$   $=XX$   $=XX$ K-2  $K-2$ 

KFXO38006-W  $=XX$   $=XX$   $=XX$   $=XX$ 

KFXO38009-W: extended a state and a state and a state and a state and a state and a state and a state and a state and a state and a state and a state and a state and a state and a state and a state and a state and a state

KFXO38008-W

KFXO38007-W

 $=XX$ 

 $K-2$ 

 $=XX$ 

 $K-2$ 

 $\mathsf{K}$ 

# KFXO38010-E

**•** 必要のないプロセスを停止してください。

**•** 主記憶装置を増設してください。

- UAP でものないか見直していないか思います。
- **•** システム定義を見直してください。
- **•** システムのスワップ領域を追加してください。

#### $KFXO38011-E$   $=XX$

KFXO38012-E

 $KFXO40008-E$  =BB,  $=CC$ ,  $=DD$  $ID$ 

pdmp ID

物理オブジェクトの物理タイプ ID

 $XODDIR/spool$ 

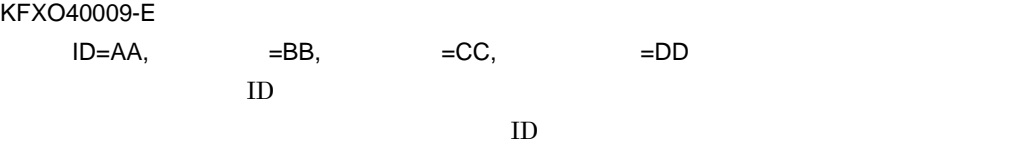

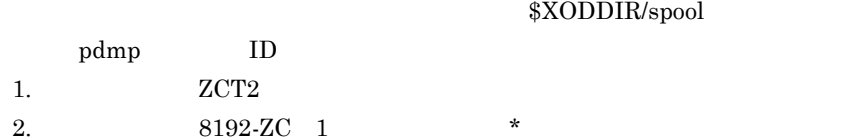

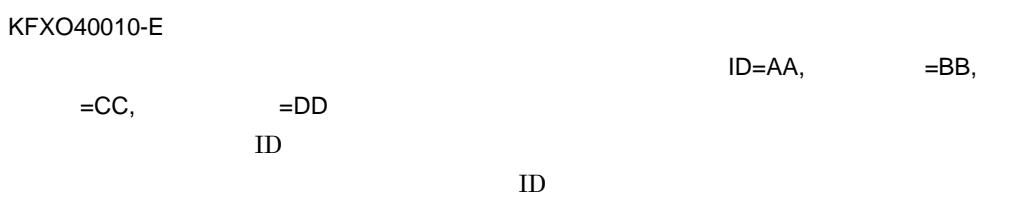

 $XODDIR/spool$  pdmp  $\,$  ID  $\,$ 

#### KFXO40120-E

 $=AA$ ,  $=BB$ ,  $=CC$ ,  $=DD$ 

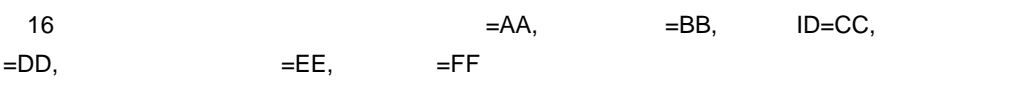

ジャーナルレコード中の物理オブジェクト ID のエリア番号から得られるエリア

amodify

KFXO40123-E

 $=XX$ ,  $=YY$ ,  $=ZZ$ 

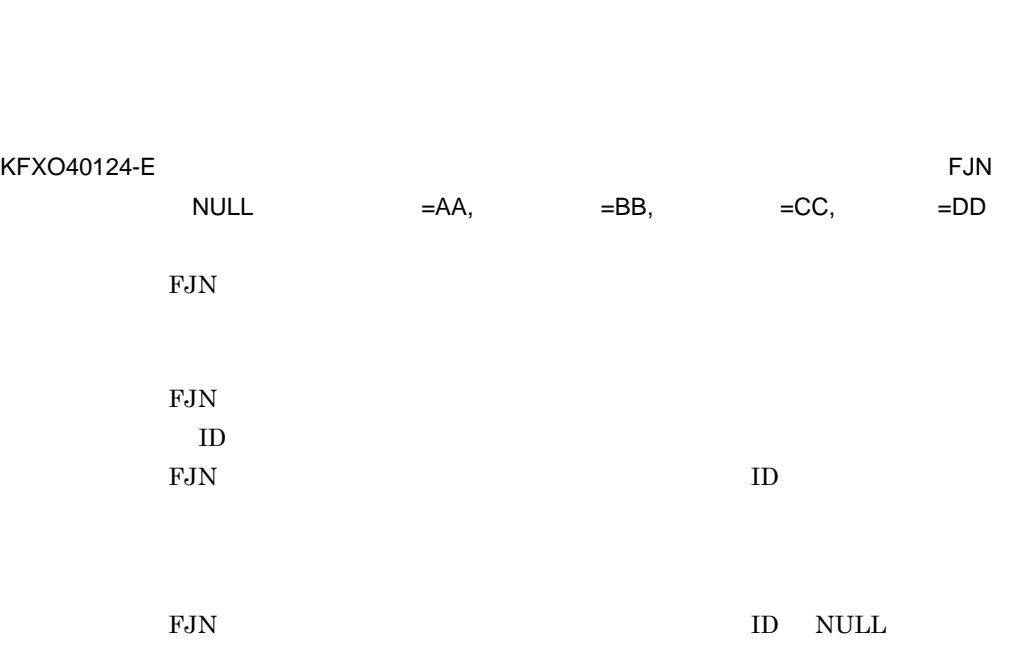

FJN  $NULL$ 

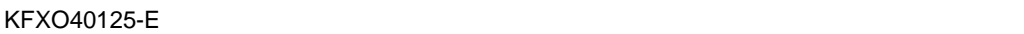

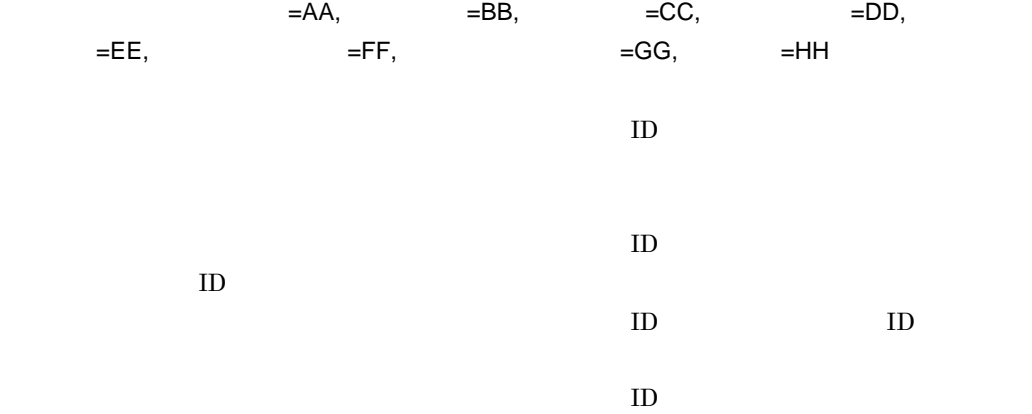

 $\mathsf K$ 

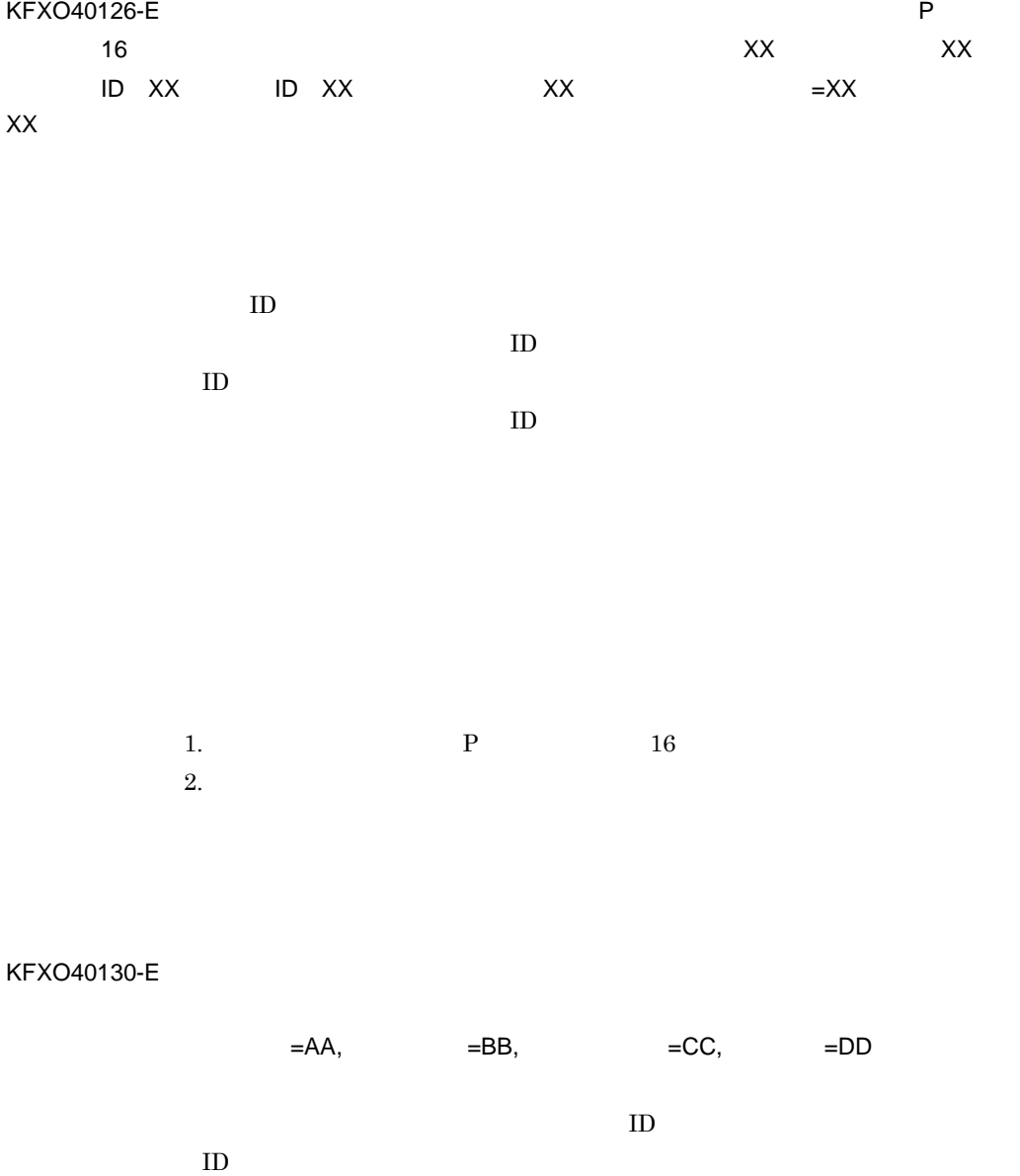

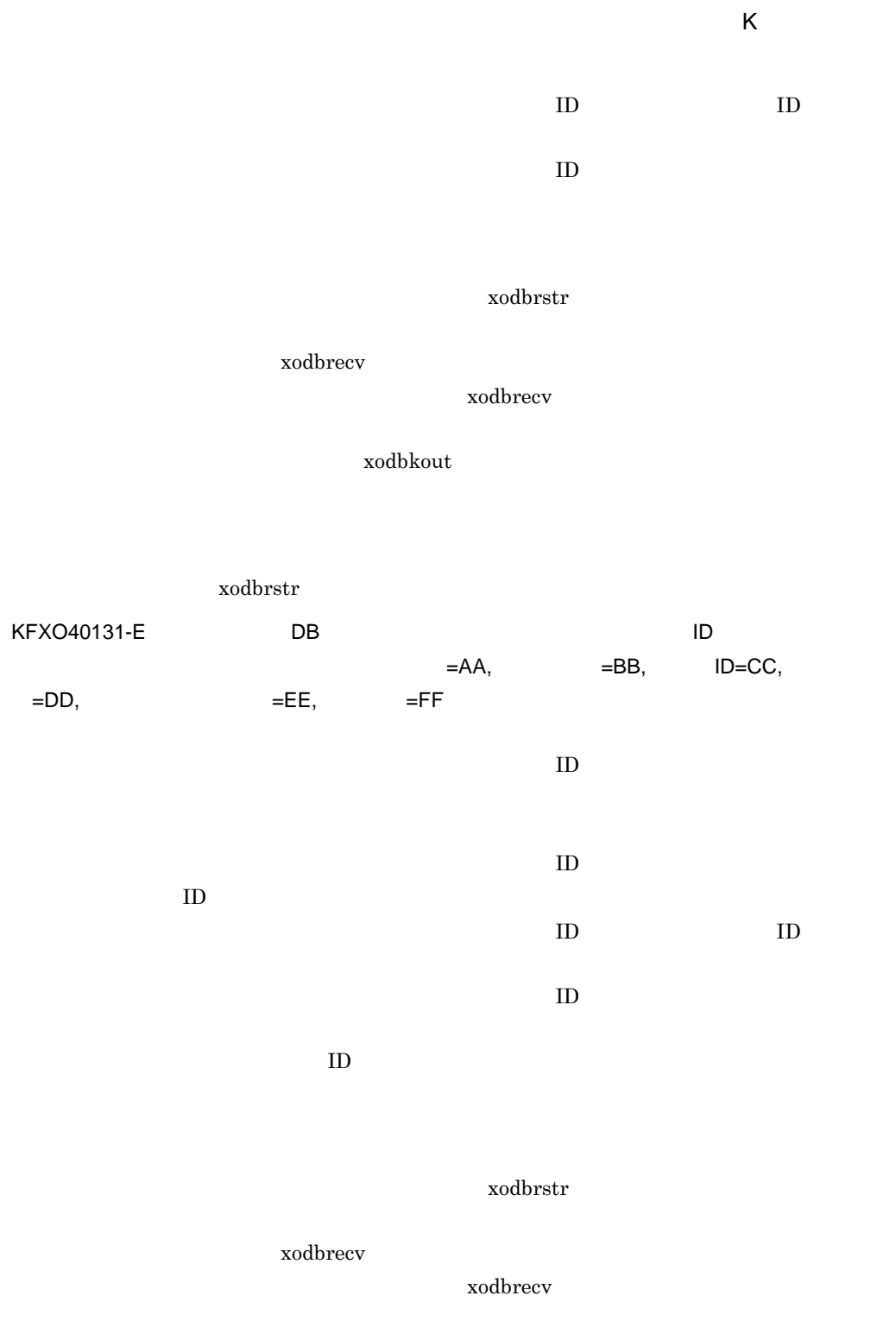

xodbkout

 $\mathsf{K}$ 

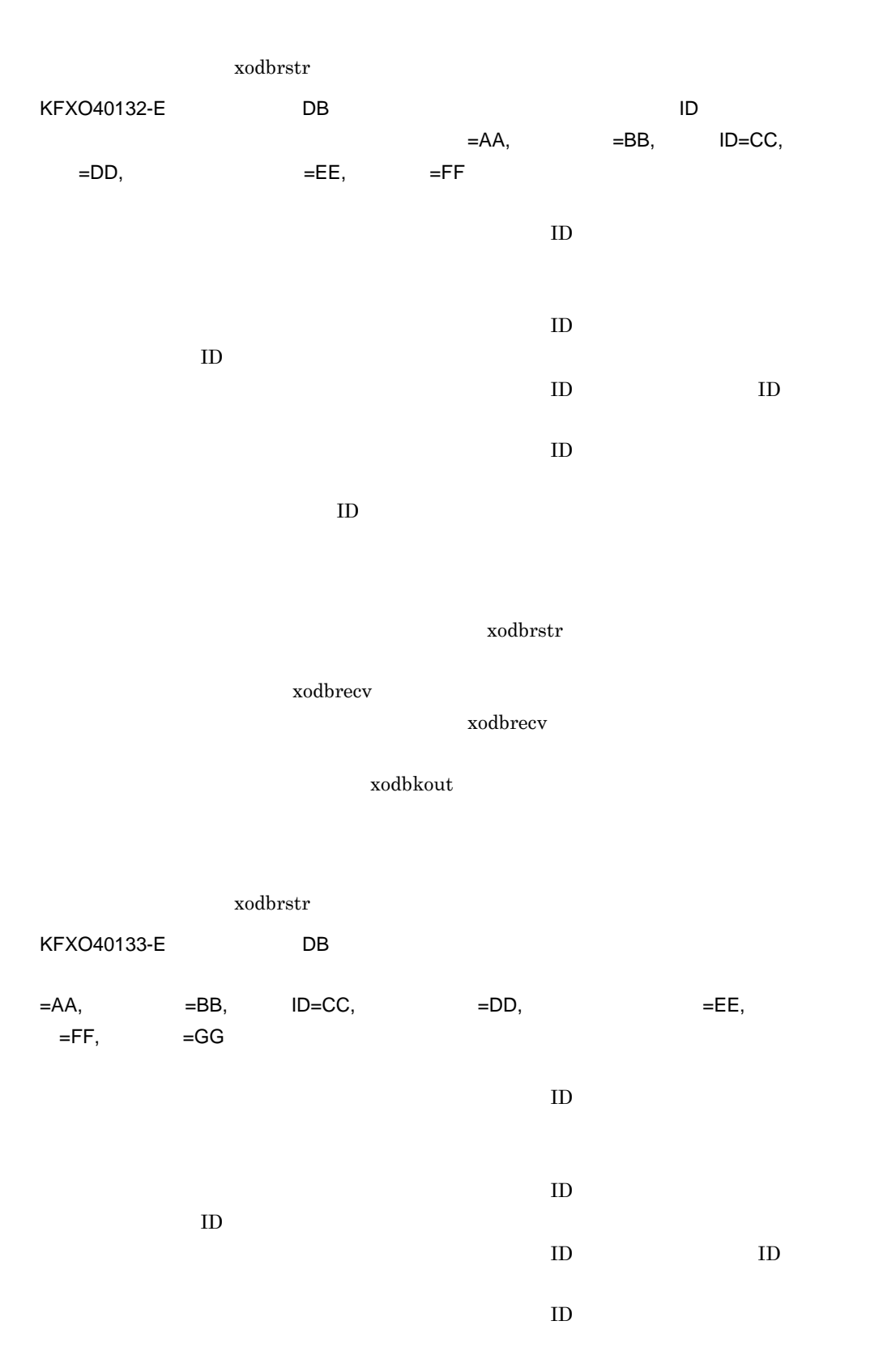

xodbrecv xodbkout xodbrstr KFXO40134-E  $=XX$ , ID=YY,  $=ZZ$ FJN(Table 1) ページ ID FJN ID xodbrstr xodbrecv xodbrecv xodbkout xodbrstr KFXO40135-E  $=AA$ ,  $=BB$ ,  $ID=CC$ ,  $=DD$ ,  $=EE$ ,  $=FF$ ,  $=GG$ 

ジャーナルレコード中の物理オブジェクト ID のエリア番号から得られるエリア

xodbrstr

xodbrecv

459

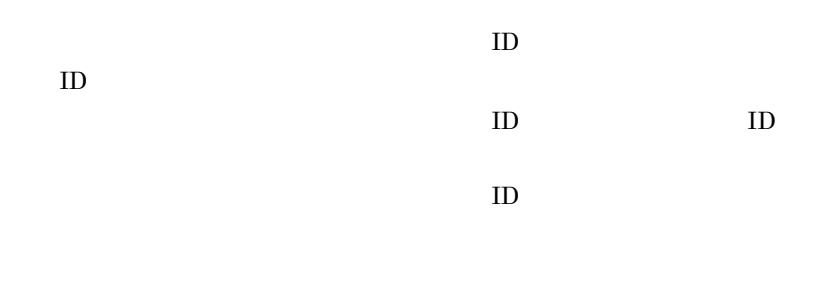

xodbrstr

xodbrecv

xodbrecv

xodbkout

xodbrstr

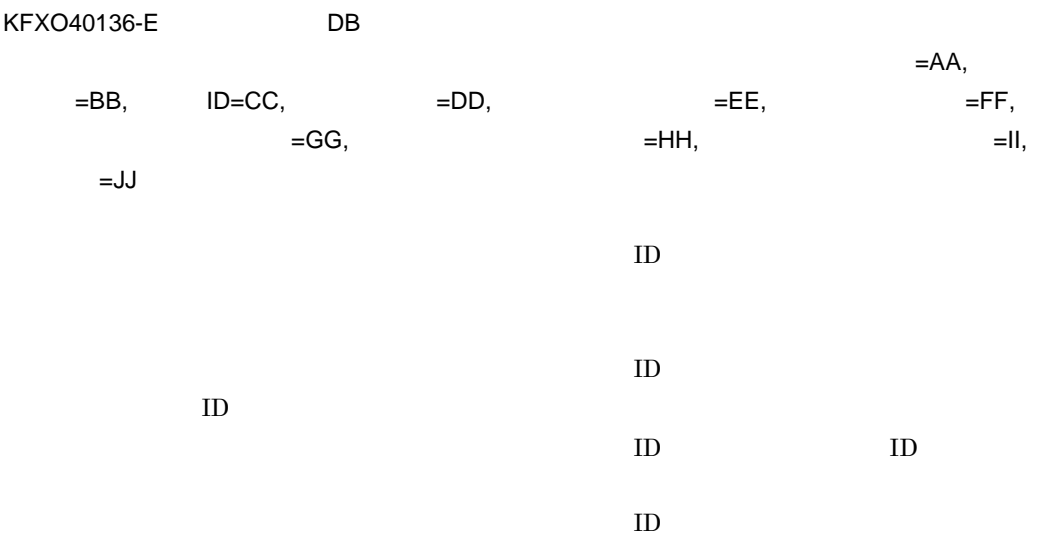

## xodbrstr

#### xodbrecv

xodbrecv

#### xodbkout

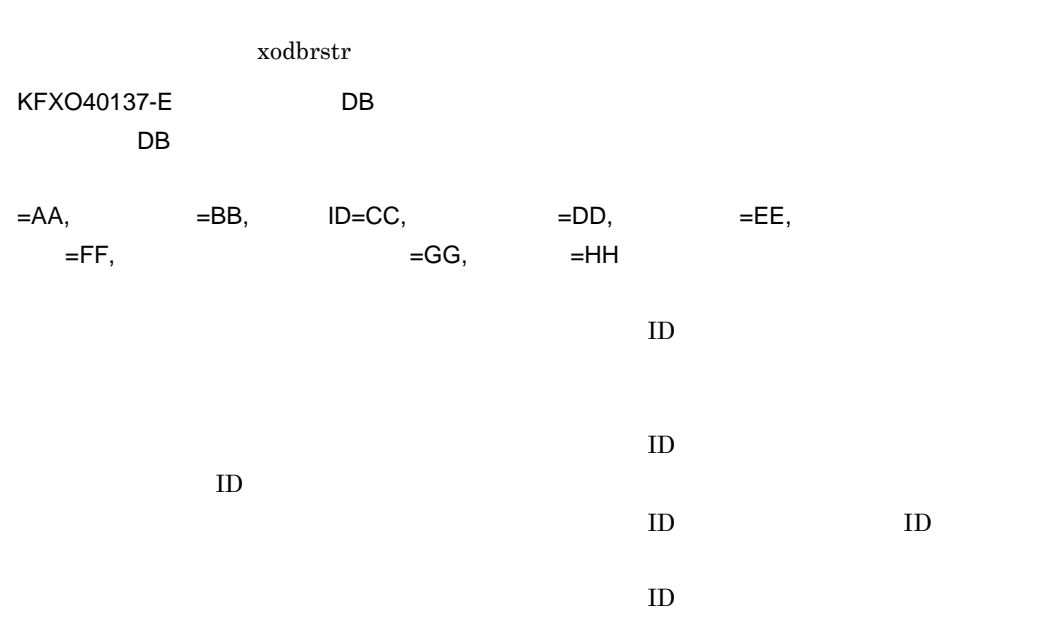

 $x$ odbrstr

xodbrecv

xodbrecv

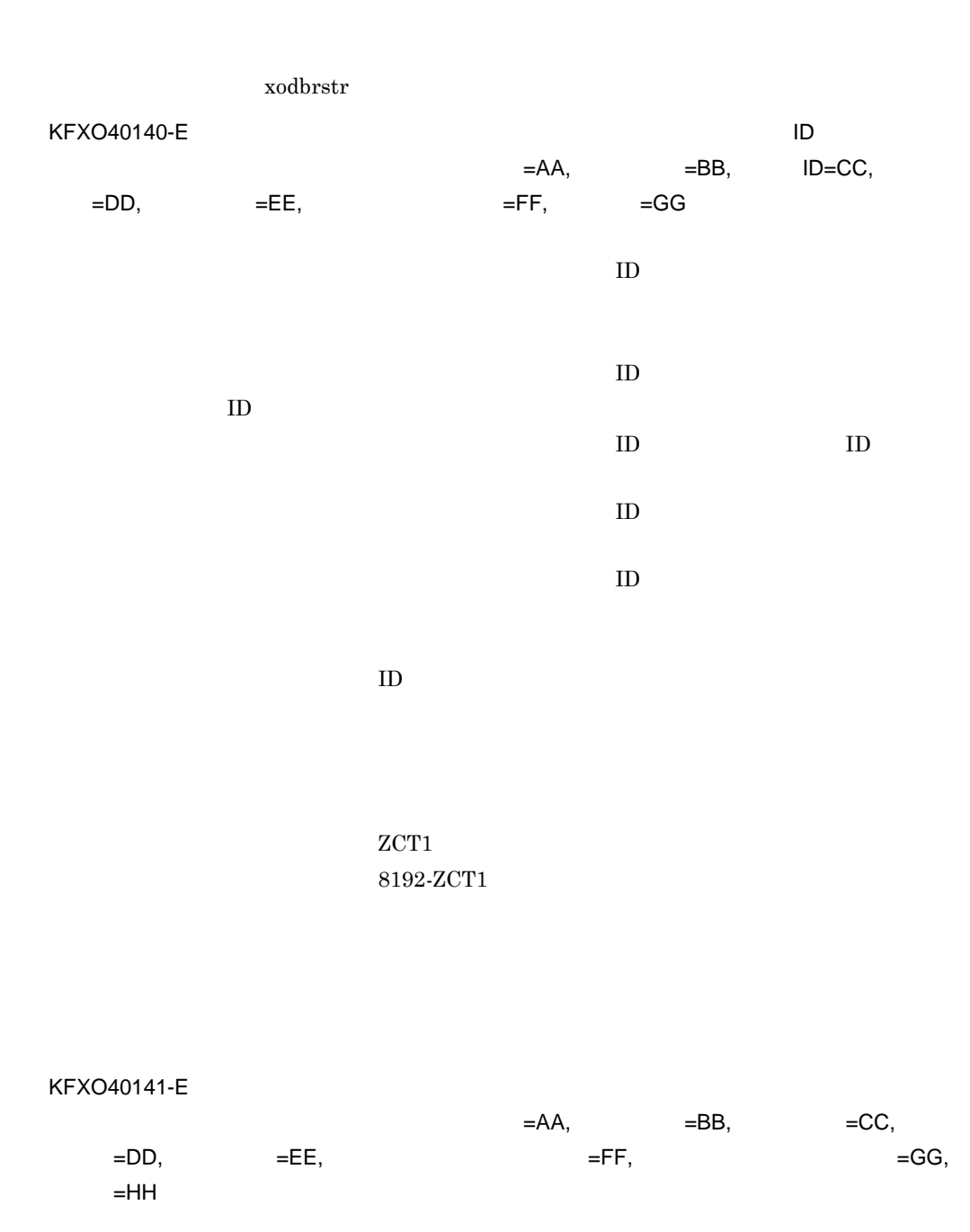

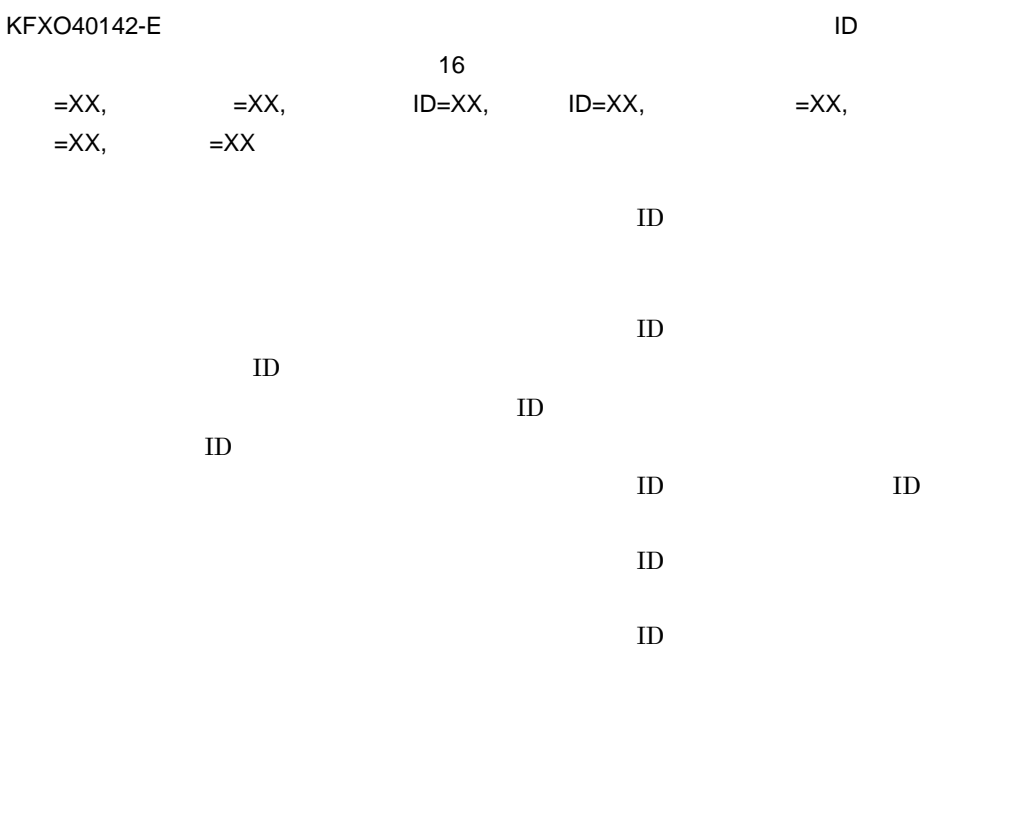

 $\text{ID}$ 

 $\rm ID$ 

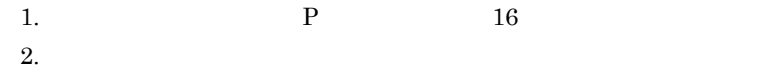

463

 $\mathsf K$ 

KFXO40150-E

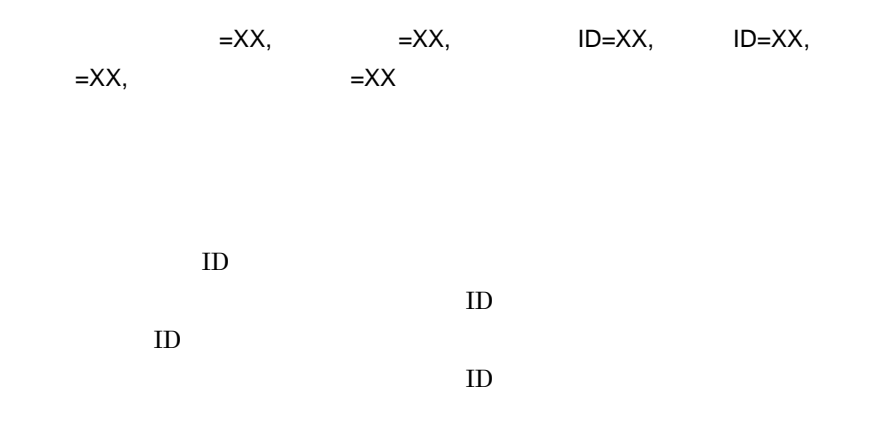

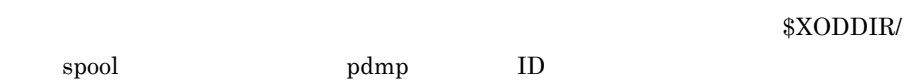

### KFXO40151-E

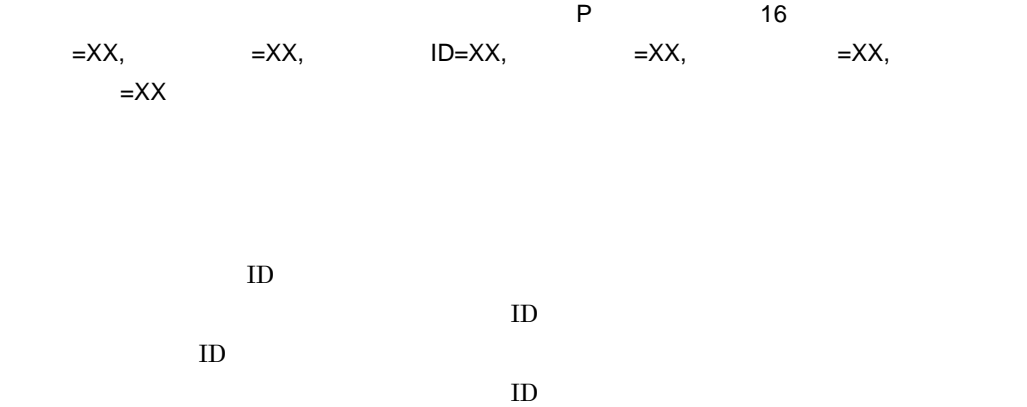

 $\mathsf{K}$ 

 $P$  and  $16$  $XODDIR/spool$ pdmp  $\quad \quad \ \ \text{ID}$ 

KFXO40152-E

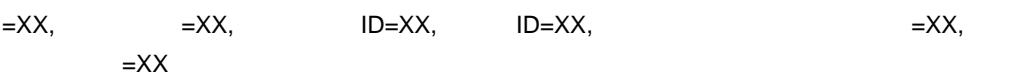

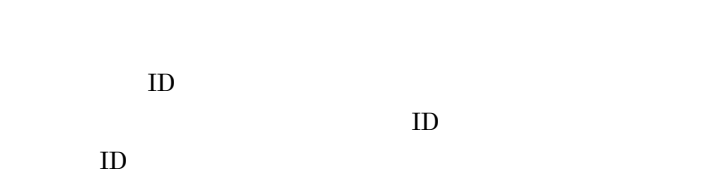

 $\rm XODDIR/spool$ 

pdmp ID

 $ID$ 

KFXO40160-E

 $\mathsf K$ 

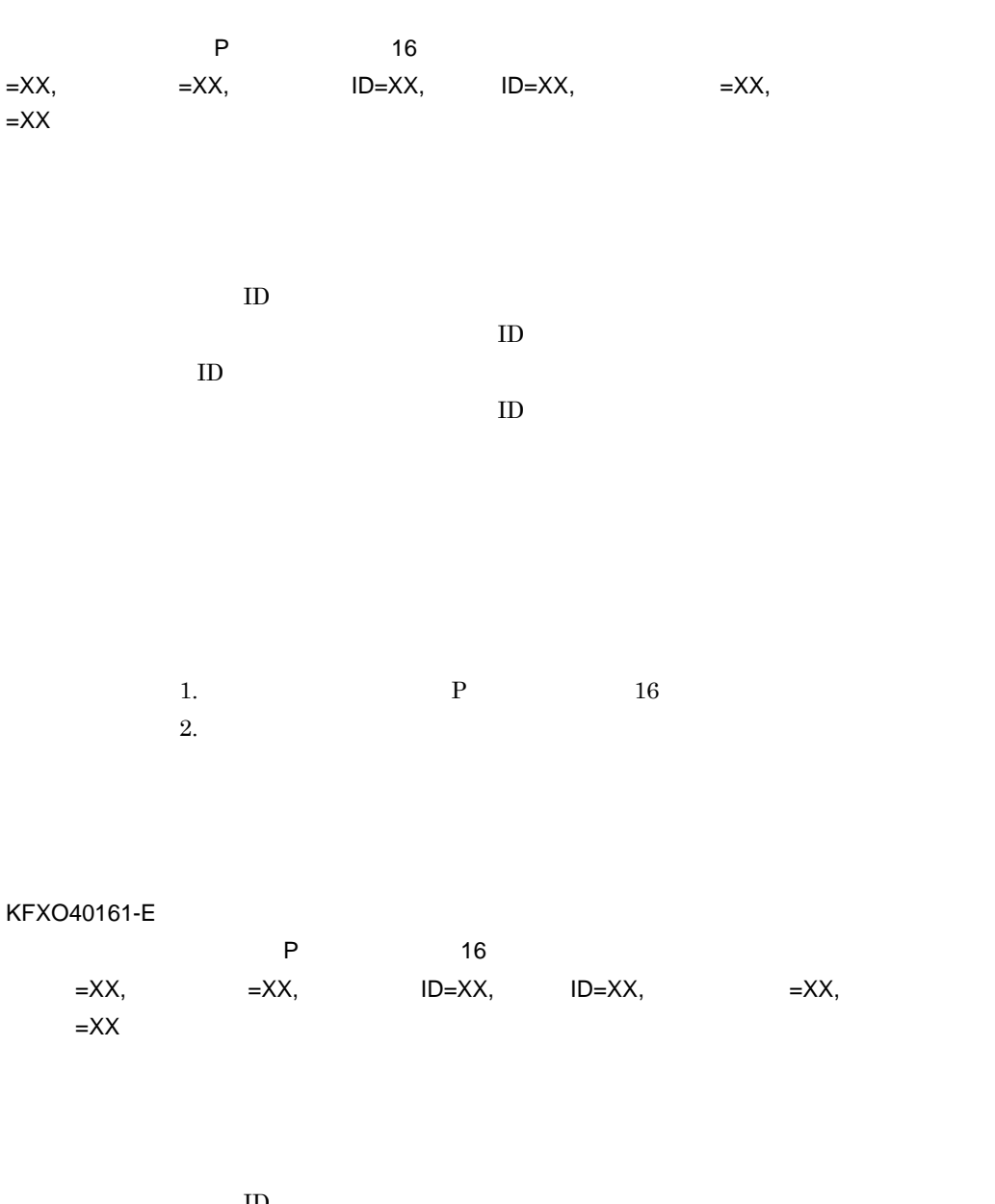

物理タイプ ID 物理オブジェクトの物理タイプ ID  $\rm ID$  $ID$ 

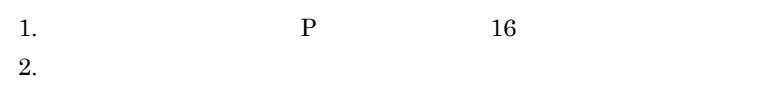

 $\mathsf{K}$ 

#### KFXO40162-E

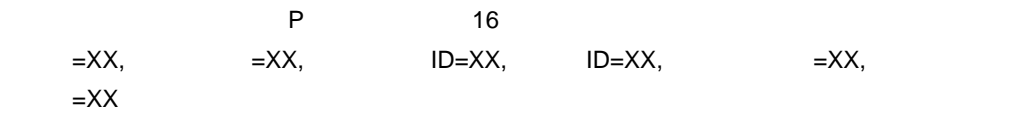

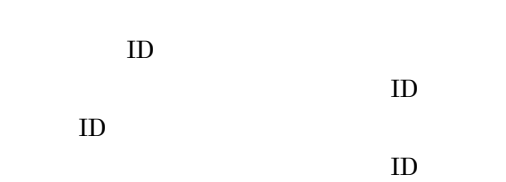

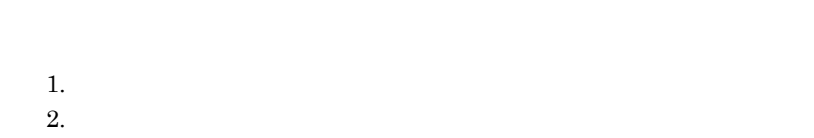

### KFXO40165-E

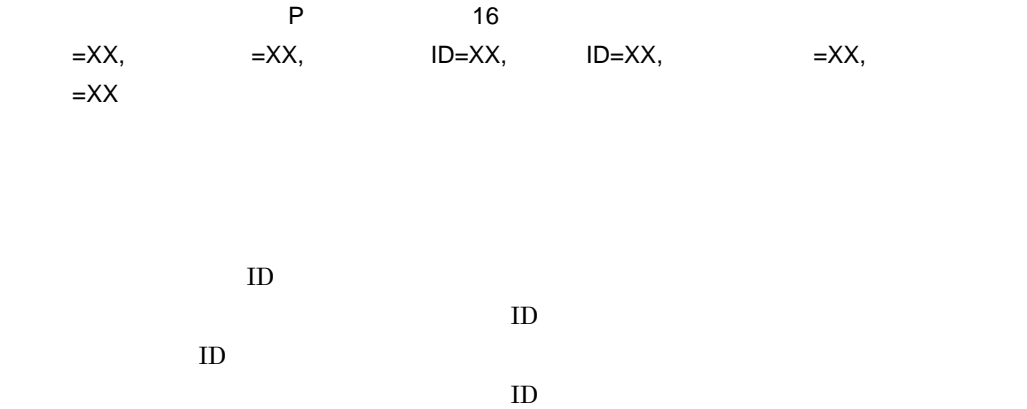

 $\mathsf{K}$ 

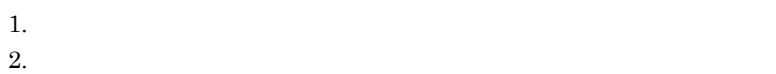

#### KFXO40166-E

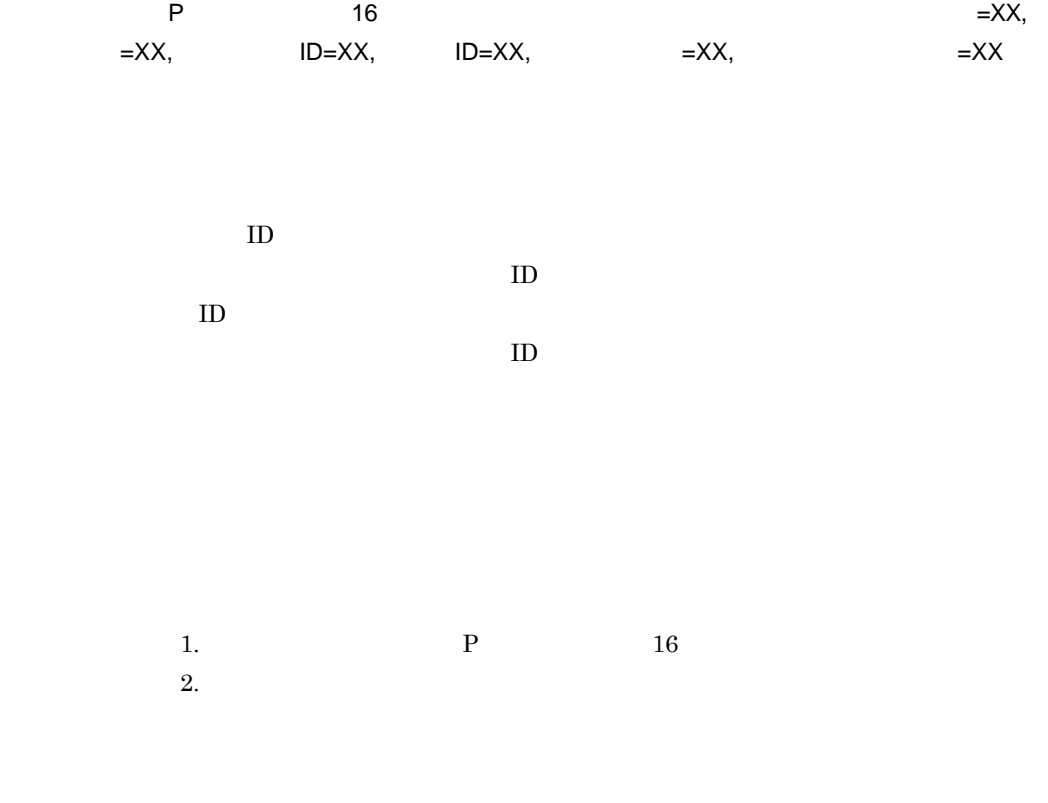

 $KFXO40401-E$ 

付録 K メッセージ

 $\times$  1

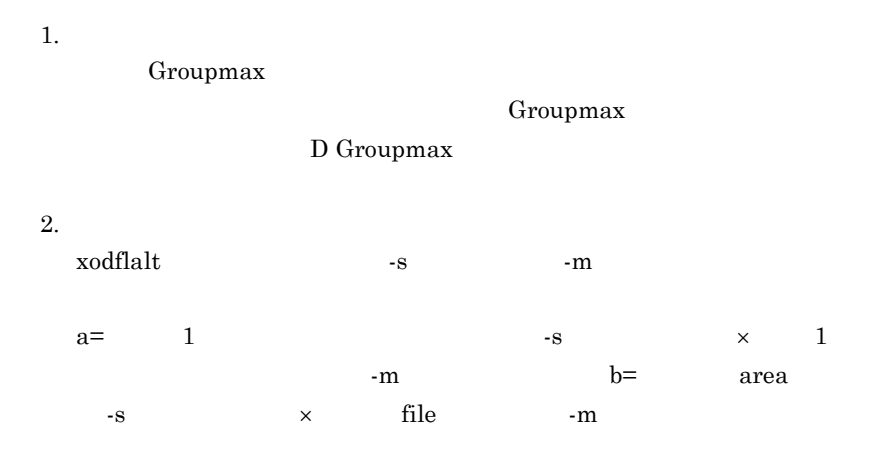

 $a > b$  $-m$  $a \div$  area  $-s$  $3.$ xodfladd

Groupmax

 $4.$ 

Groupmax Address/Mail Version  $6\,$ xodbreog  $5.$  1 4

 $KFXO40402-E$ 

 $1.$ Groupmax

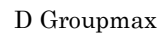

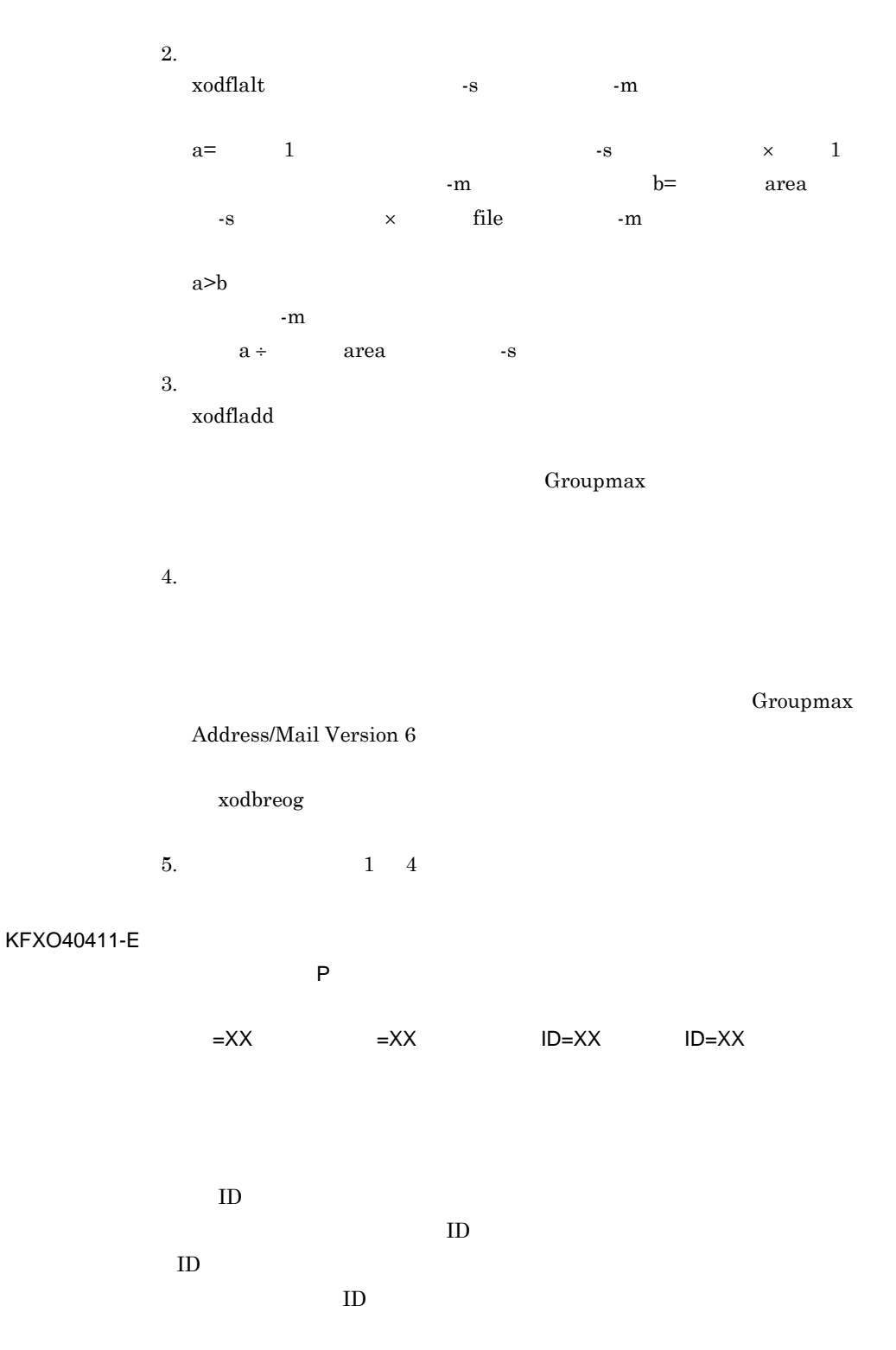

 $\mathsf{K}$ 

 $\mathsf K$ 

 $P$ 

# KFXO40412-E

 $=XX$   $=XX$  $ID=XX$ ,  $ID=XX$ 

> ID  $\,$ 物理オブジェクトの物理タイプ ID  ${\rm ID}$  $\rm ID$

KFXO40413-E

 $=XX$  =XX ID=XX ID=XX

 $ID$ 物理オブジェクトの物理タイプ ID  ${\rm ID}$ 

 $\rm ID$ 

471

# KFXO40414-E

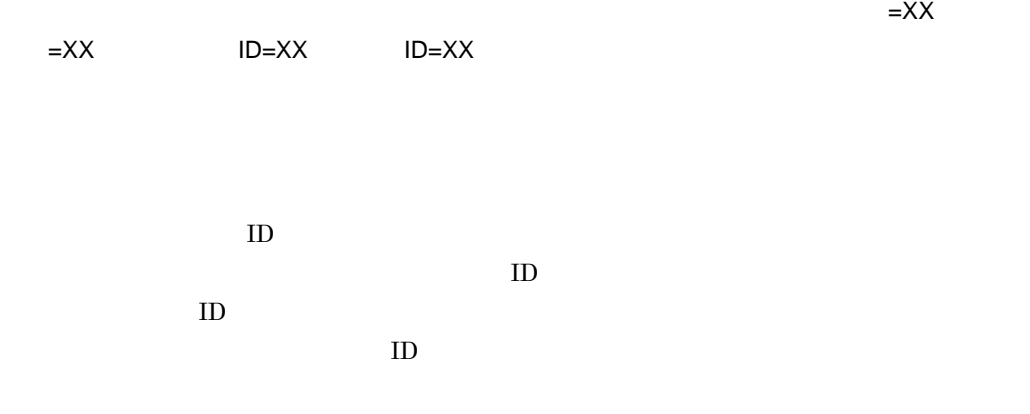

KFXO40415-E

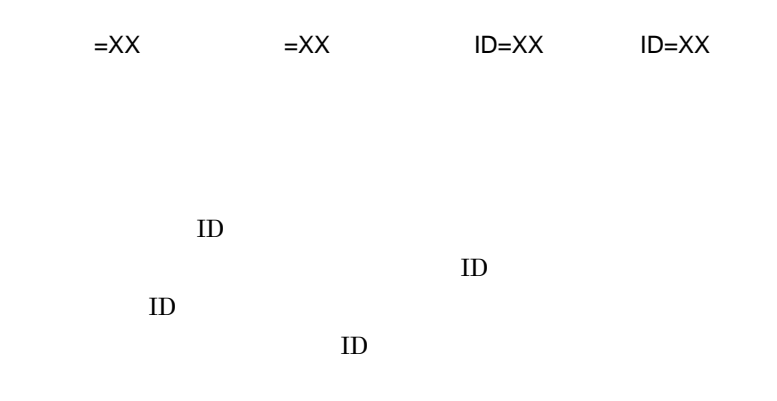

KFXO40416-E

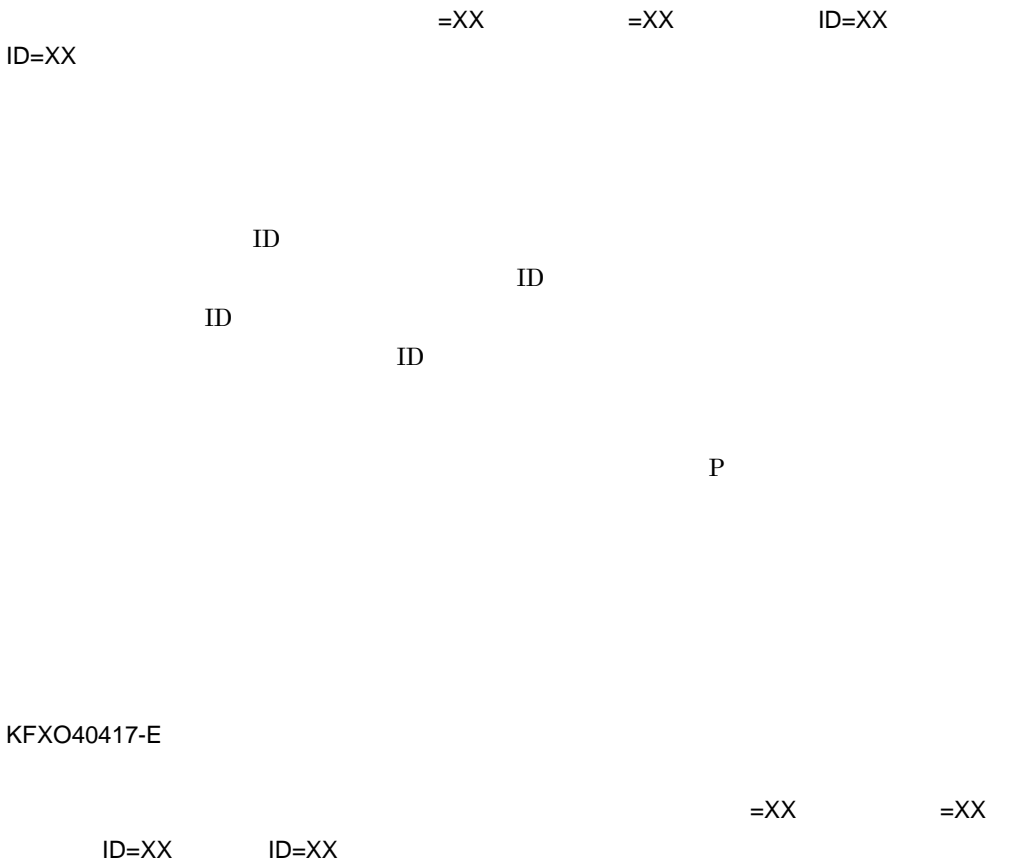

KFXO40417-E

ID  $\,$ 物理オブジェクトの物理タイプ ID  ${\rm ID}$  $\rm ID$ 

KFXO40418-E

 $\equiv$ XX,  $\equiv$  XX,  $\equiv$ 

 $\mathsf K$ 

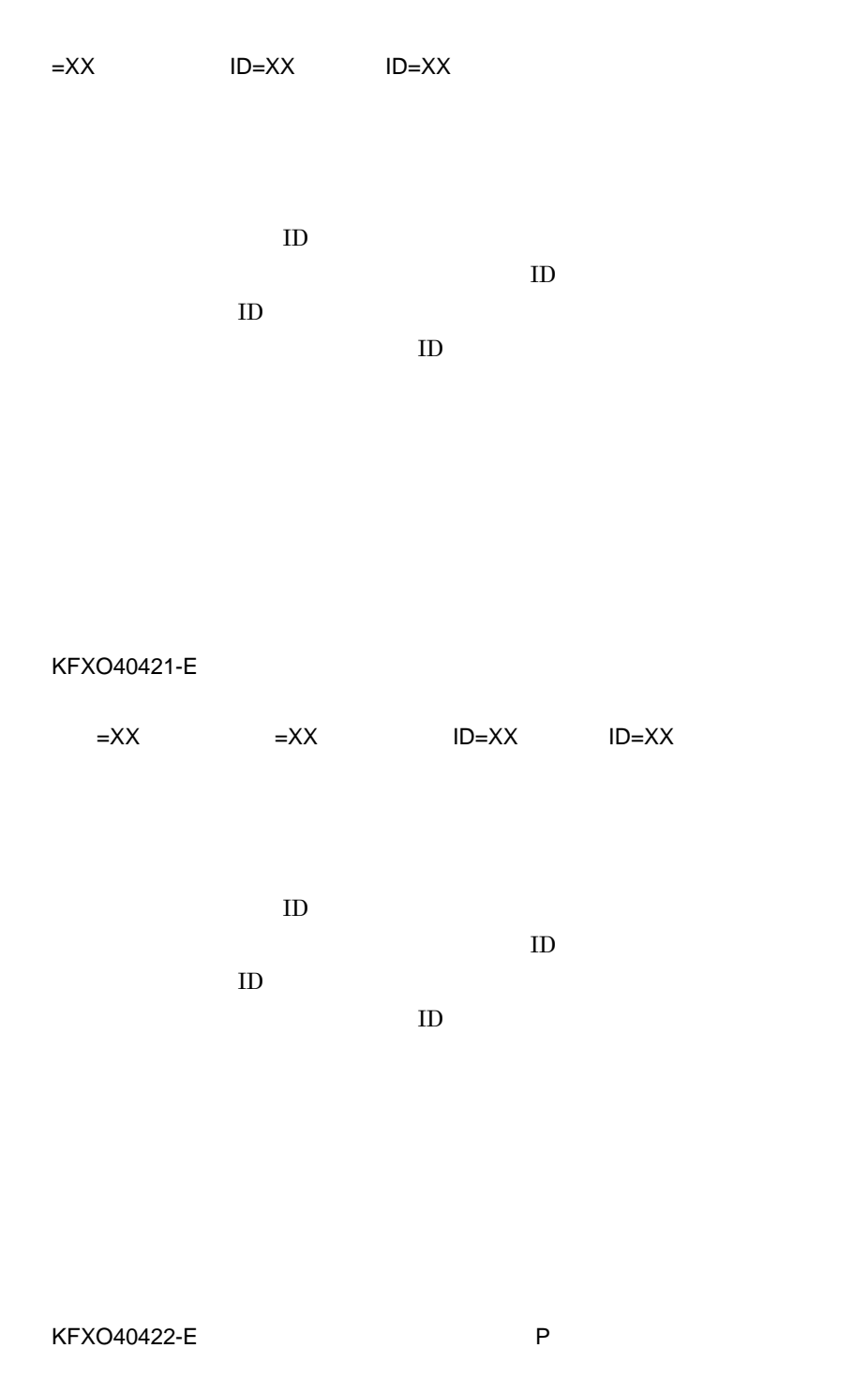

 $=XX$   $=XX$  ID=XX ID=XX

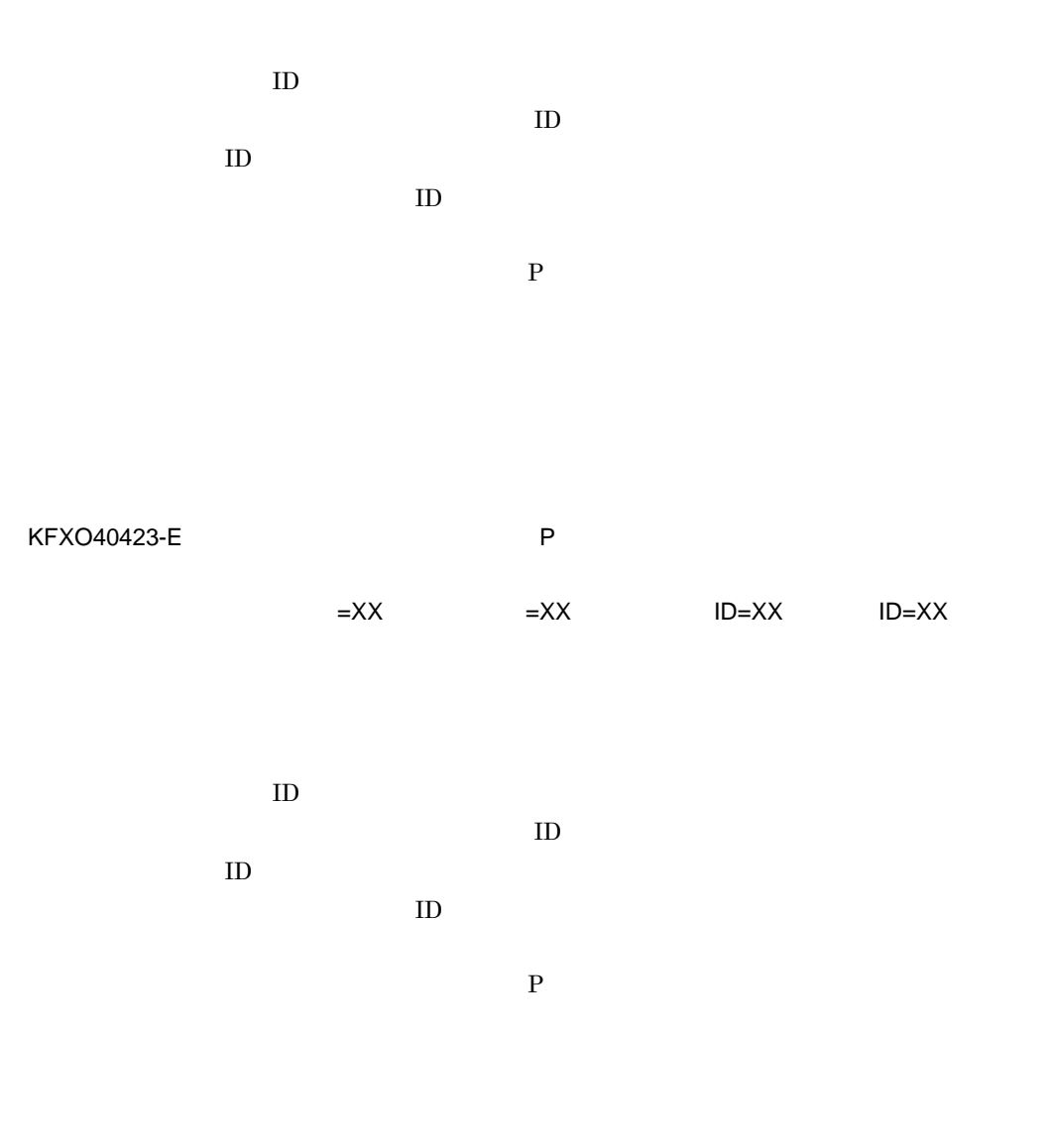

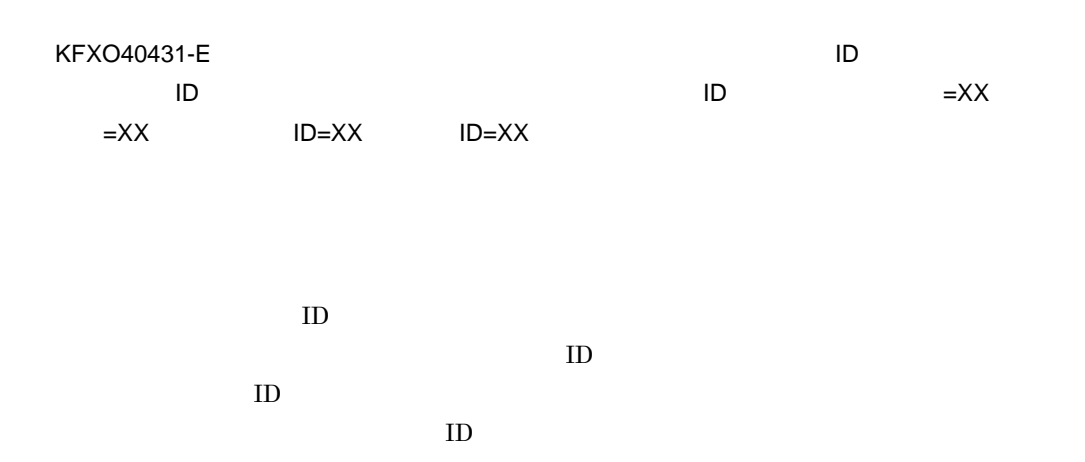

 $ID$  $ID$  ID  $ID$ KFXO40432-E: WebState Management State Management State Management State Management State Management State Management State Management State Management State Management State Management State Management State Management St た。ページIDが当該ファイルの最終ページIDを超えています。エリア名=XX,エリア番号=XX  $ID=XX$   $ID=XX$  $ID$  $\mathop{\rm ID}$  ${\rm ID}$  $ID$  $ID$  $ID$  ID  $ID$ KFXO40433-E:  $=XX$   $=XX$  ID=XX ID=XX  $\rm ID$  $\mathop{\rm ID}$  ${\rm ID}$  $ID$ 

 $ID$ 

 $\mathsf K$ 

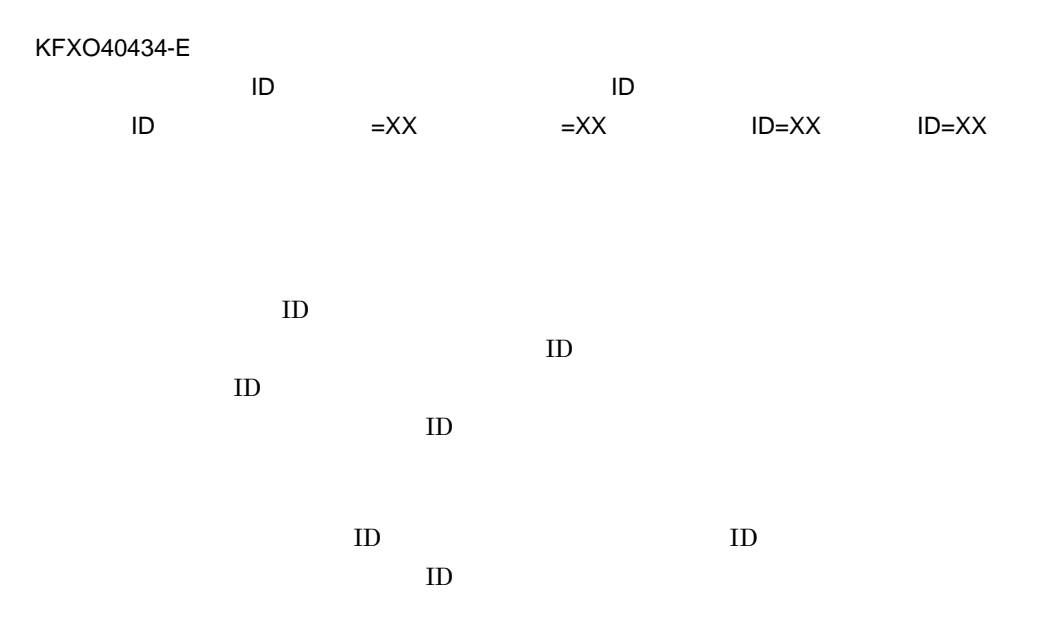

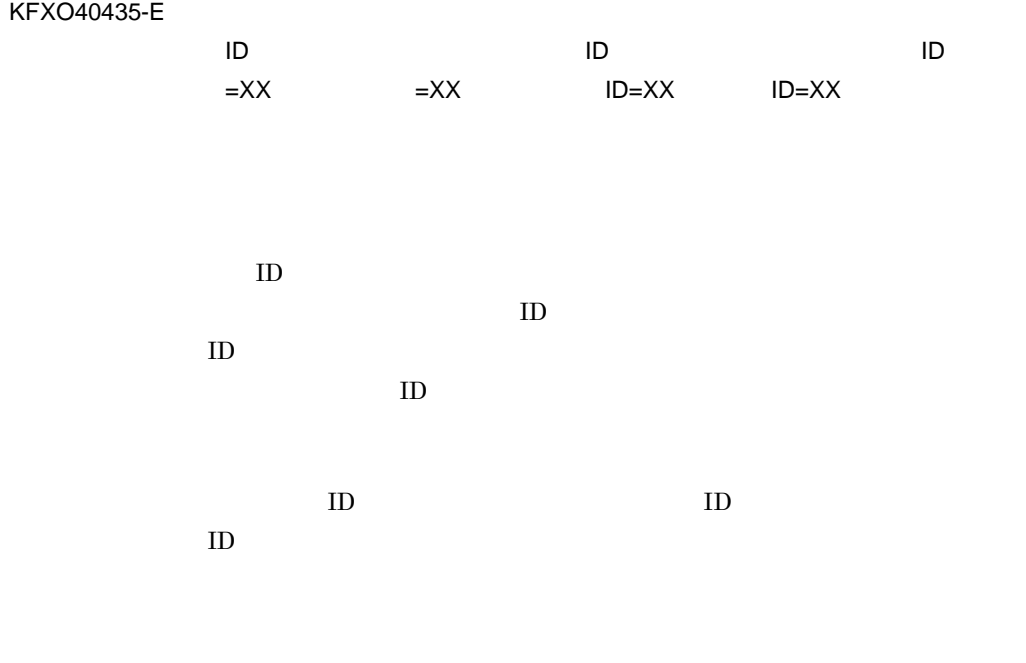

KFXO40436-E

 $\blacksquare$ 

 $\equiv$ XX,  $\equiv$ XX,  $\equiv$ XX,  $\equiv$ 

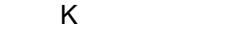

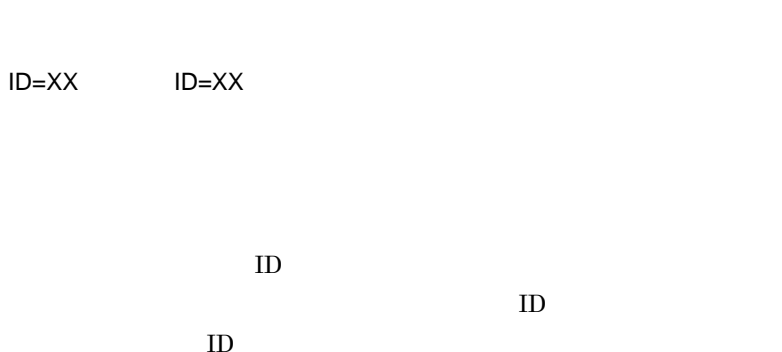

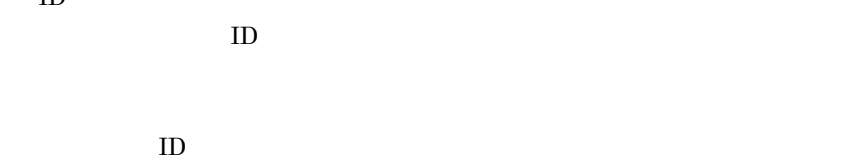

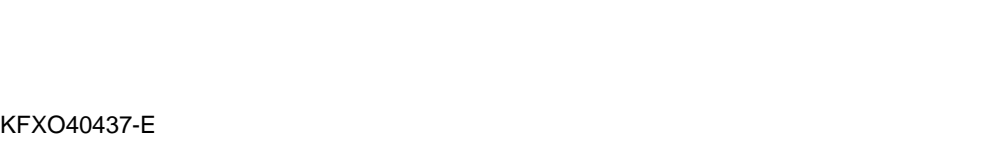

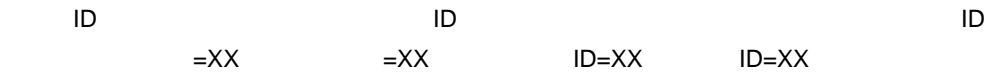

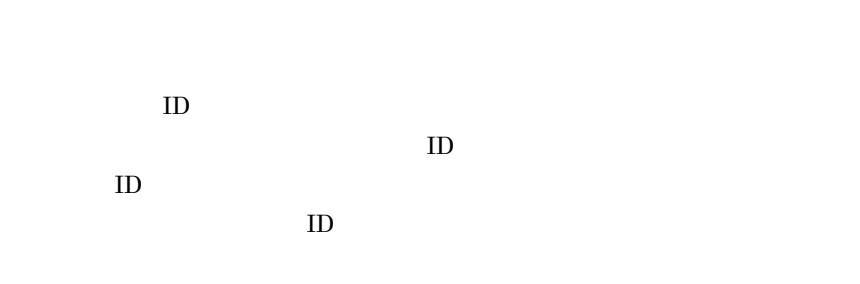

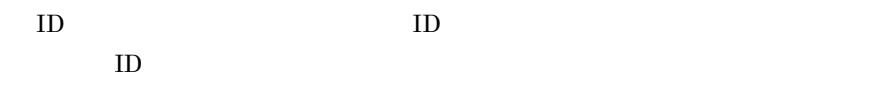

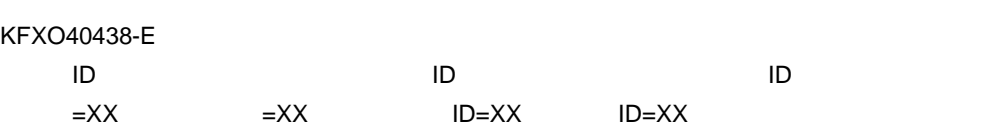

 $\rm ID$  $\mathop{\rm ID}$  ${\rm ID}$  $\rm ID$ ID D ID ID KFXO40439-E  $\blacksquare$ D  $\equiv$ XX,  $\equiv$ XX,  $\equiv$  ID $\equiv$ XX ID=XX  $ID$ 物理オブジェクトの物理タイプ ID  $ID$  ${\rm ID}$ ID  $\blacksquare$ KFXO40440-E<sup>N</sup>  $\blacksquare$  $ID$   $=XX$   $=XX$ 

 $ID=XX$   $ID=XX$ 

ID  $\,$ 

 $\mathsf K$ 

 $\mathsf K$ 

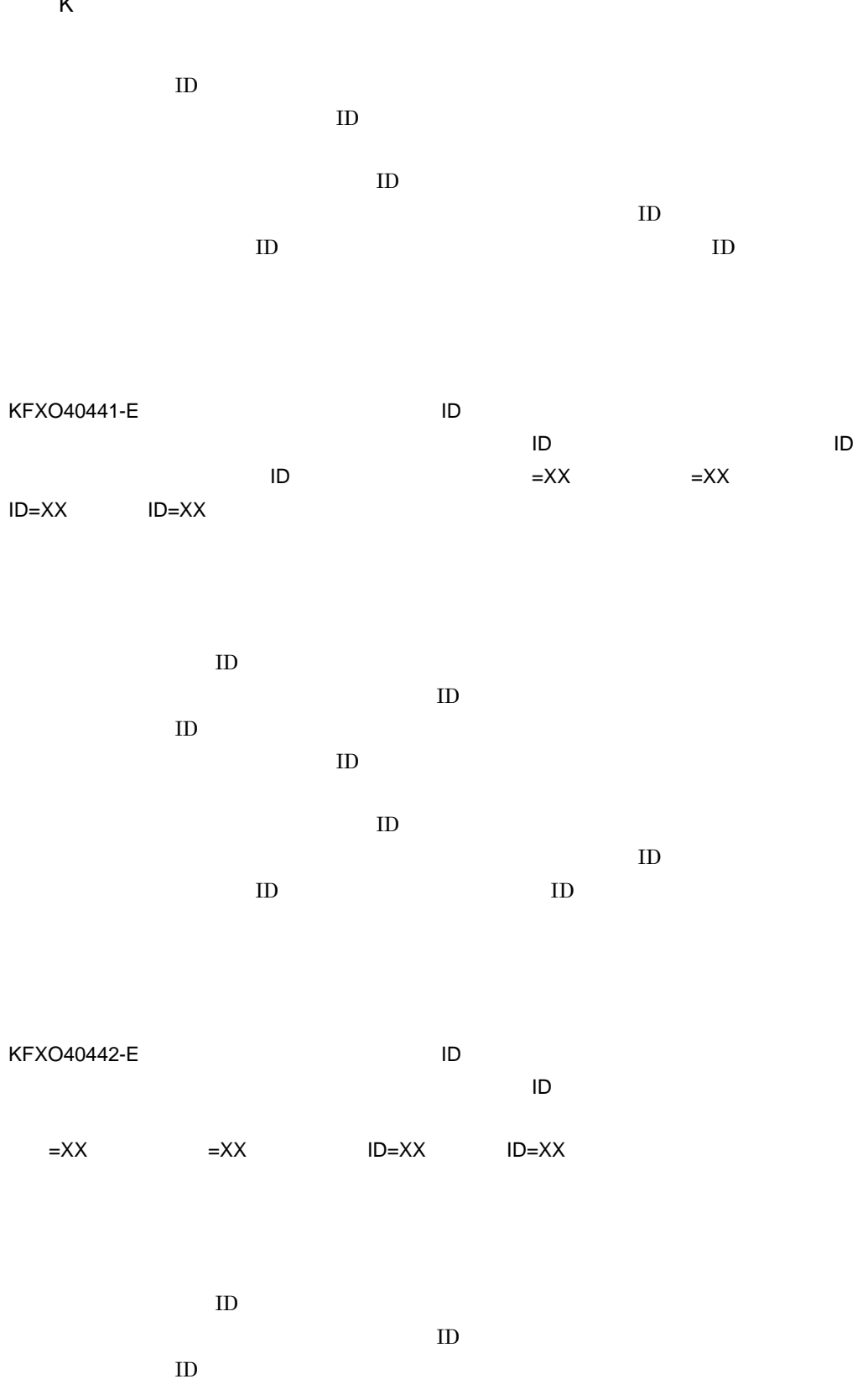

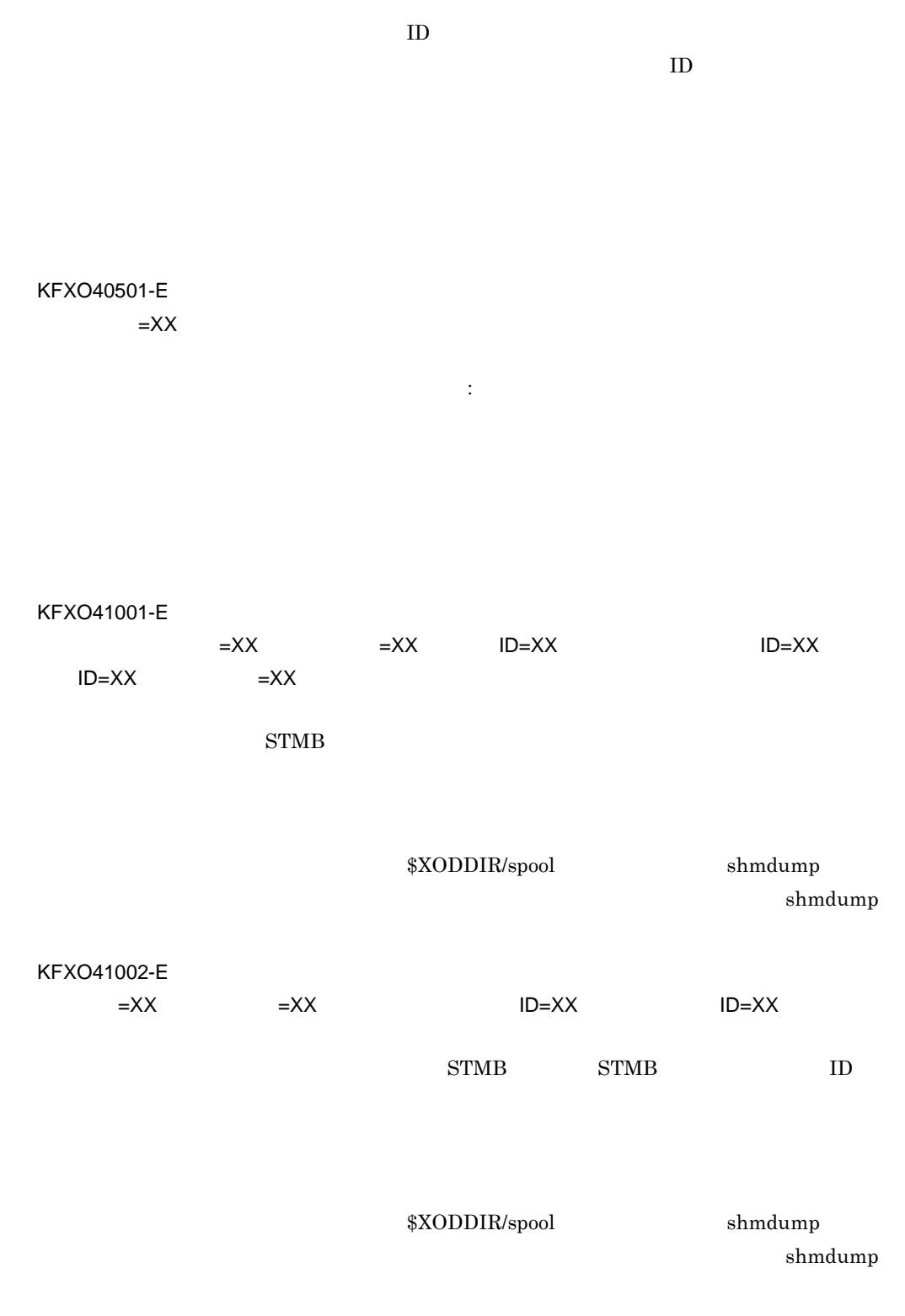

付録 K メッセージ

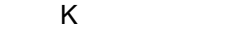

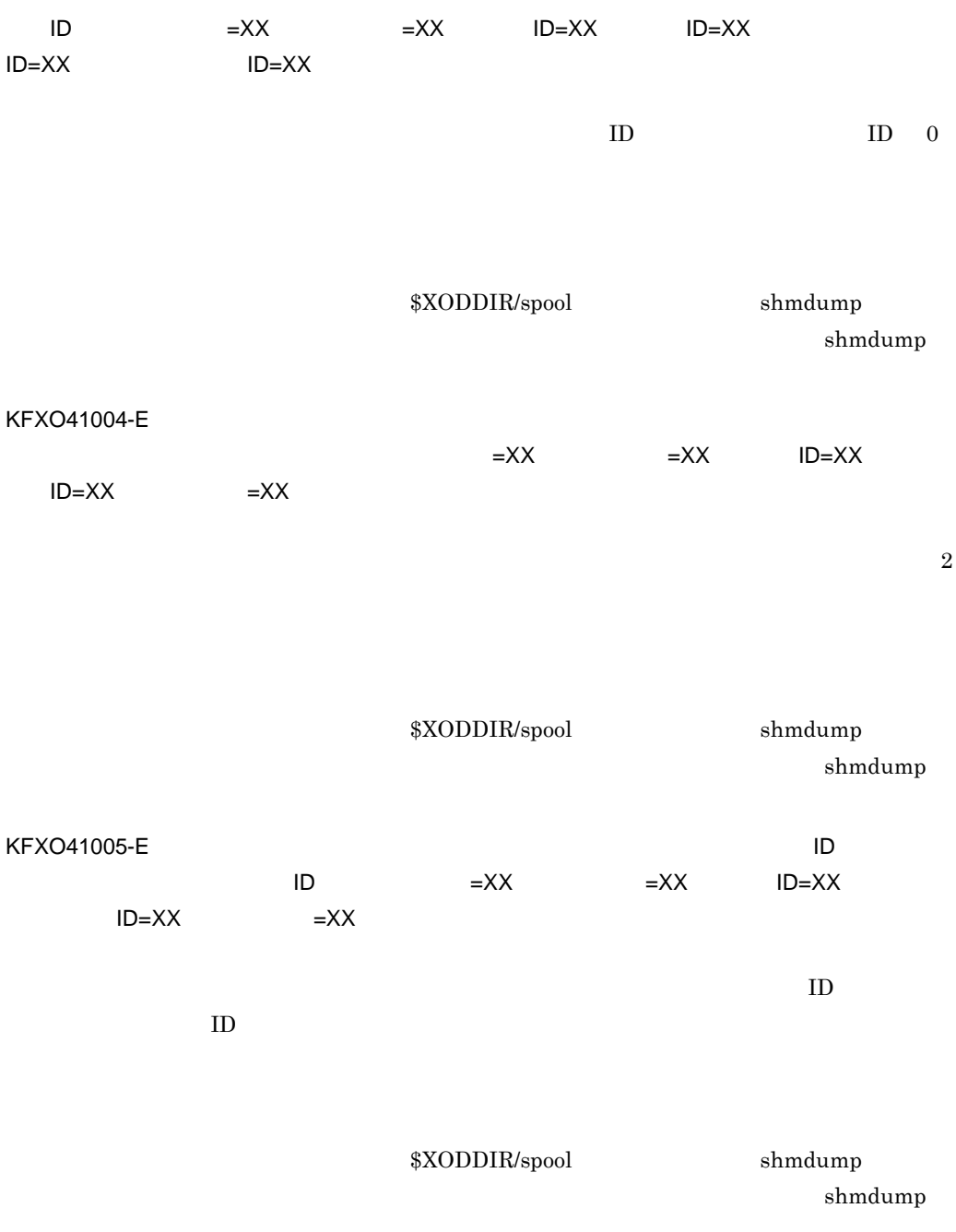

KFXO41010-E
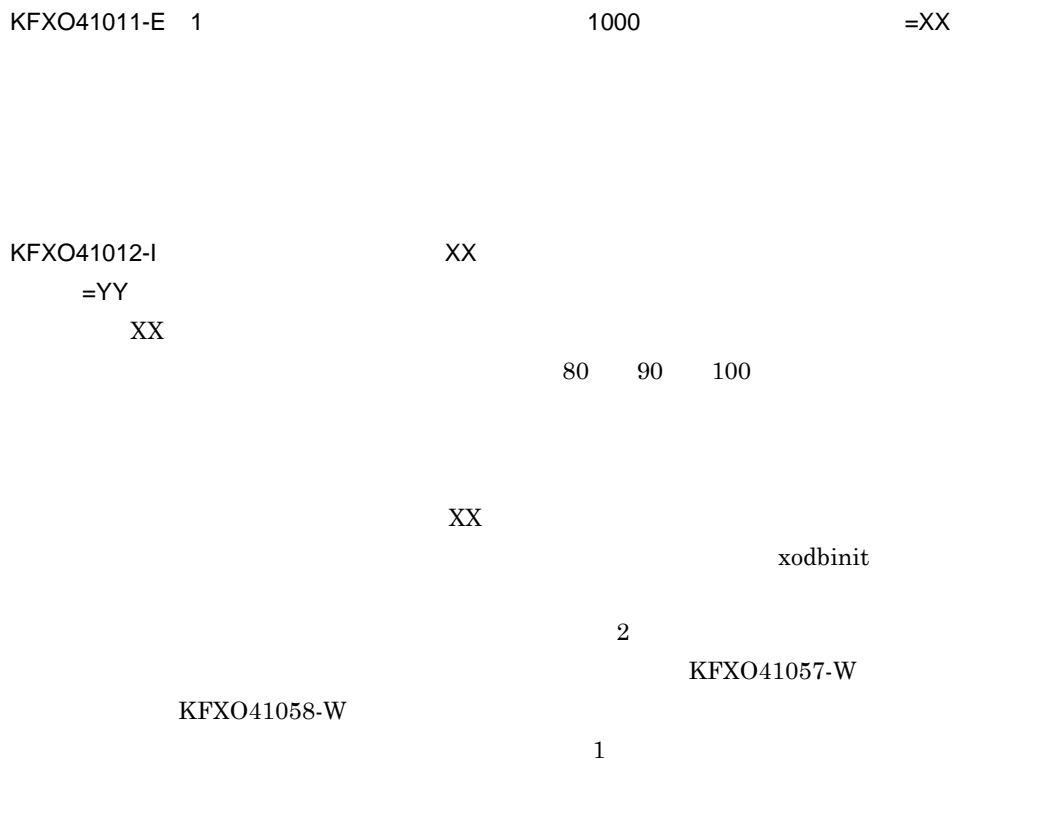

### KFXO41013-E

KFXO41014-E

**•** KFXO41059-E

xodfladd

- **•** KFXO43160-E
- **•** KFXO44120-E
- **•** KFXO44130-E
- **•** KFXO44135-E

 $\mathsf{K}$ 

- **•** KFXO44140-E
- **•** KFXO44150-E
- **•** KFXO45130-E

### KFXO41015-I

## $=$  $XX$

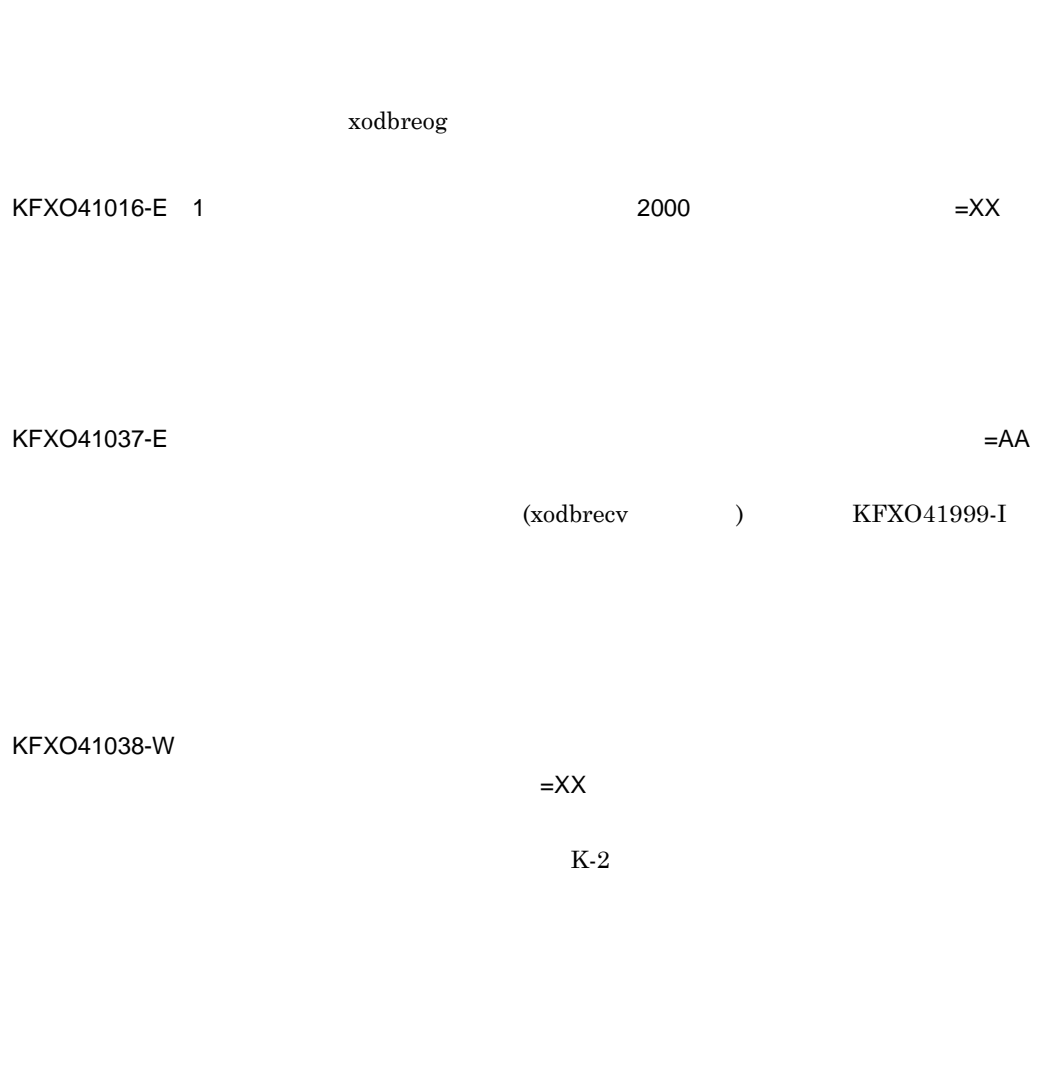

### KFXO41039-W

 $=XX$  $K-2$ 

### KFXO41043-W

 $=\mathsf{X}\mathsf{X}$ 

KFXO41051-I

ません。エリア名:XX

KFXO41999-I

xodbreog

 $x$ odflalt

### KFXO41052-I

名:XX

KFXO41999-I

xodbreog

KFXO41053-I: THE STATE STATE STATE STATE STATE STATE STATE STATE STATE STATE STATE STATE STATE STATE STATE STA  $=XX$  $\mathbf{XX}$ 

 $80 \qquad 90 \qquad 100$ 

 $KFXO41999-I$   $XX$ 

KFXO41054-I: 2  $=XX$ 

### KFXO41999-I  $2$

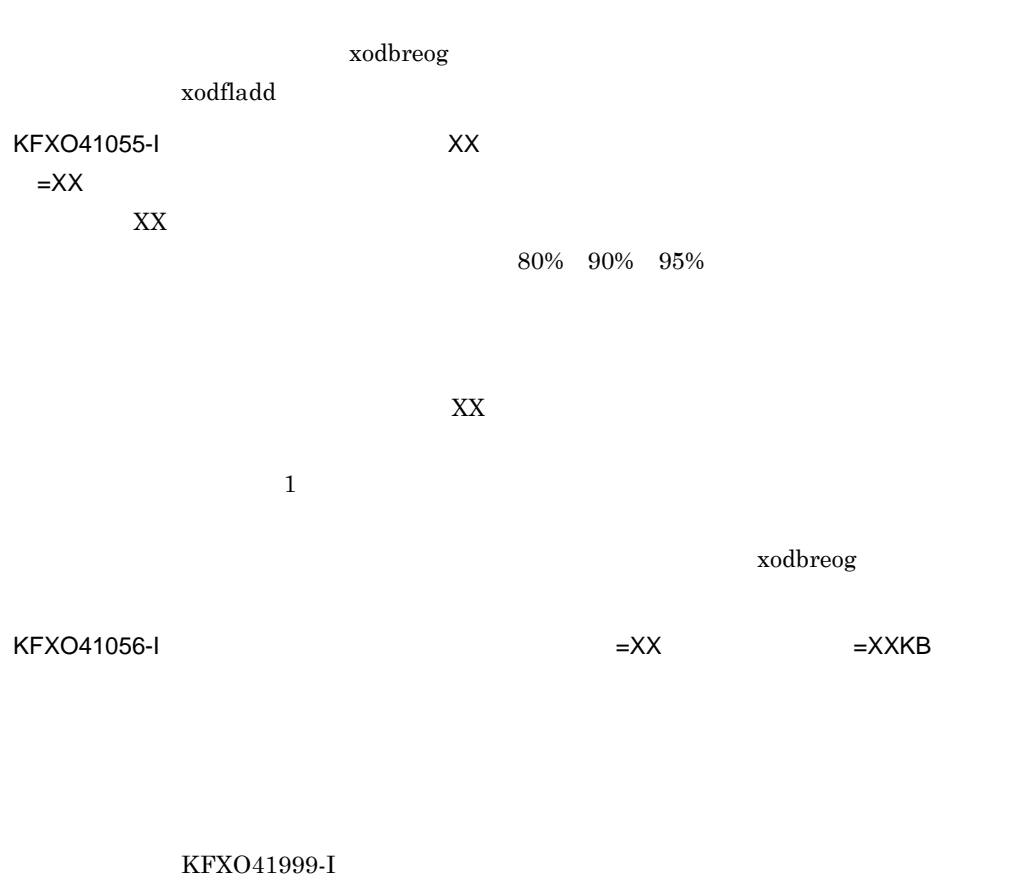

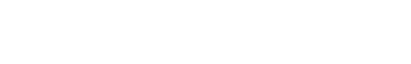

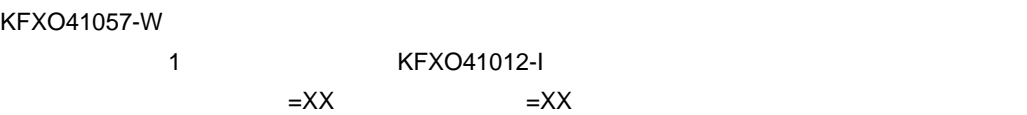

xodbreog

### KFXO41058-W

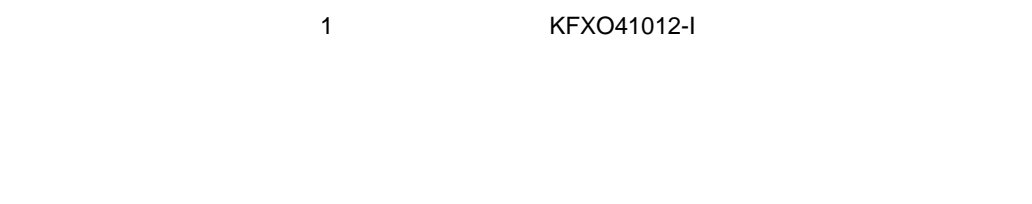

# $KFXO41059-E$   $=XX$   $=XX$

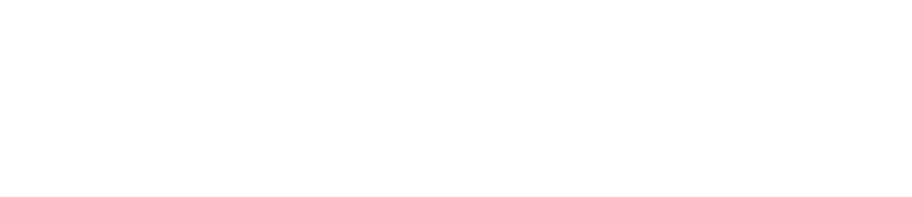

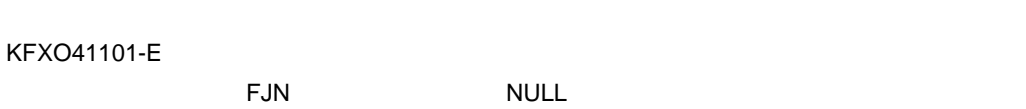

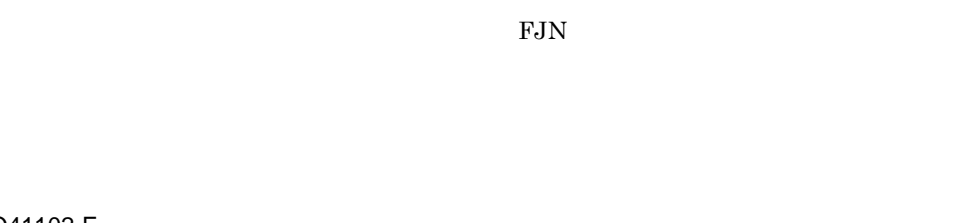

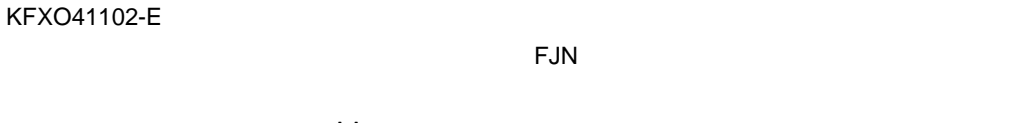

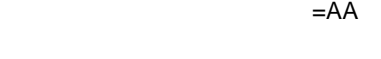

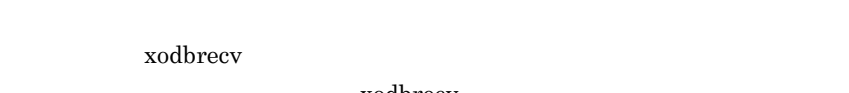

 $x$ odbrstr

xodbrecv

xodbkout

### $x$ odbrstr

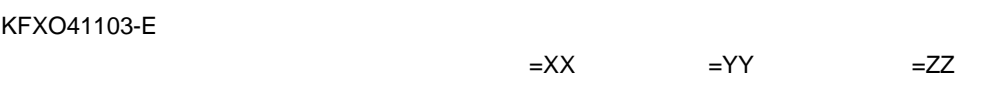

KFXO41104-E

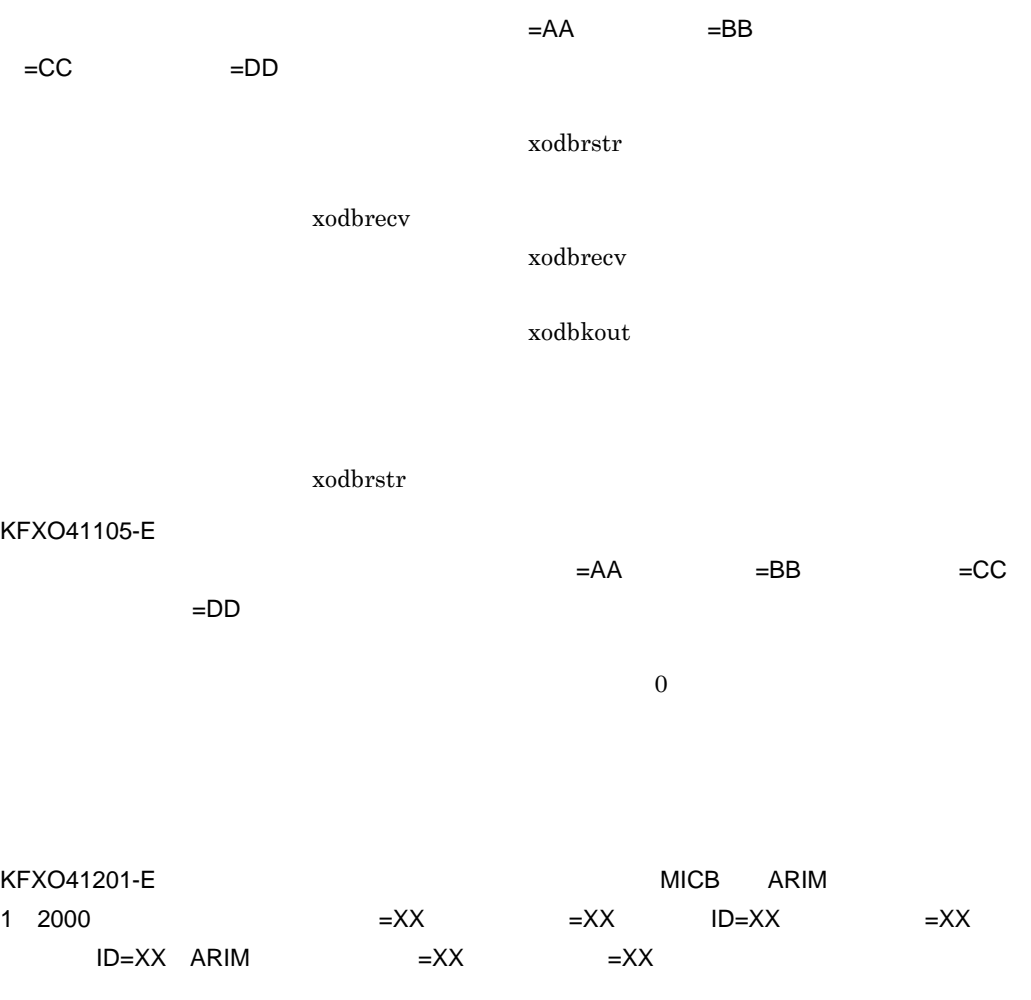

 ${\rm ID}$  $\rm MICB$   $\rm \qquad \qquad ID$ 

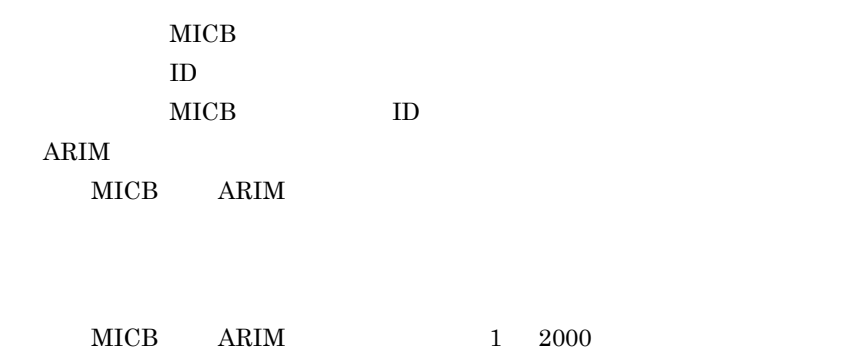

# KFXO41202-E<br>The Second Second Protection of the Second Second Second Second Second Second Second Second Second Second Second Second Second Second Second Second Second Second Second Second Second Second Second Second Second

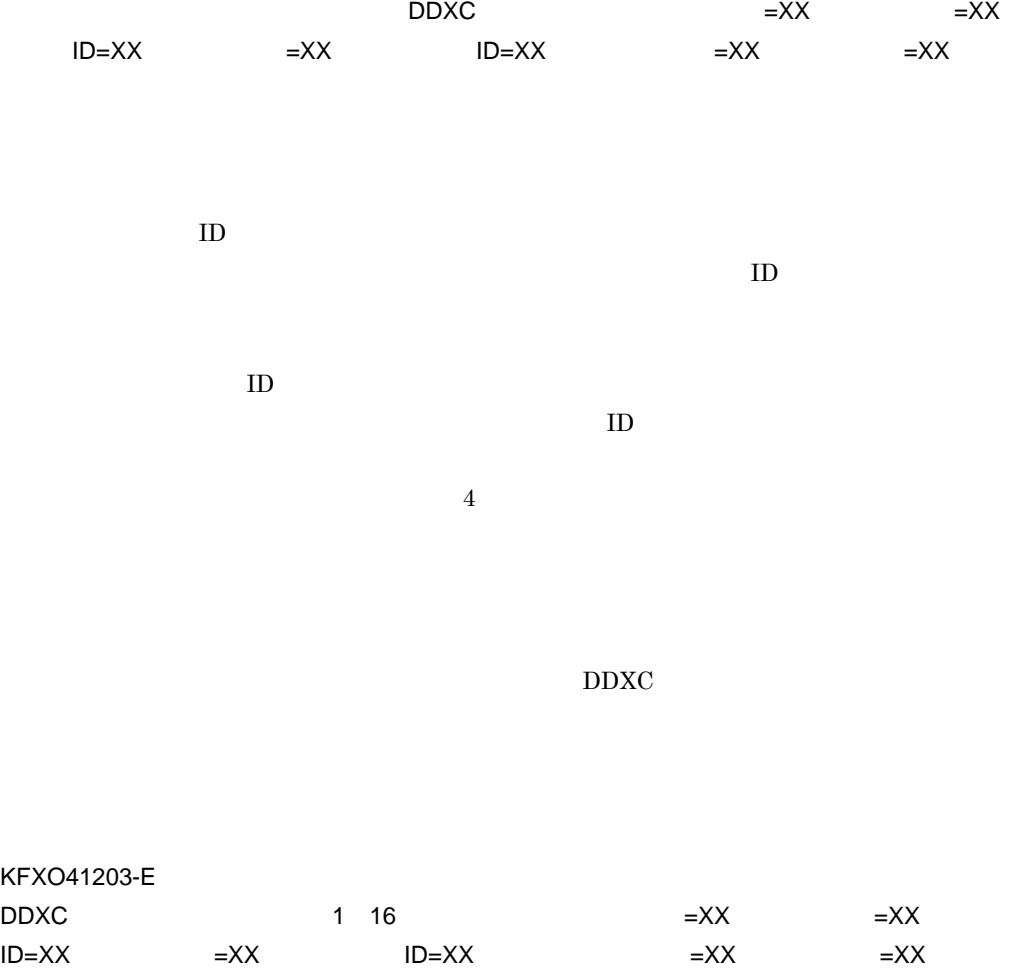

 $\mathsf{K}$ 

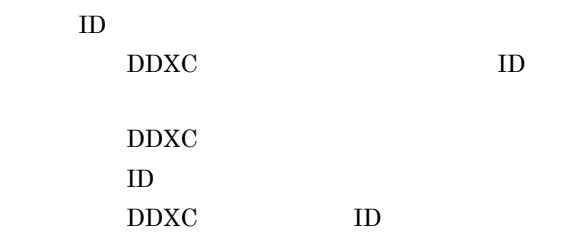

 $DDXC$ 

DDXC 中のキーの構成属性数が 1 16 ではありません。

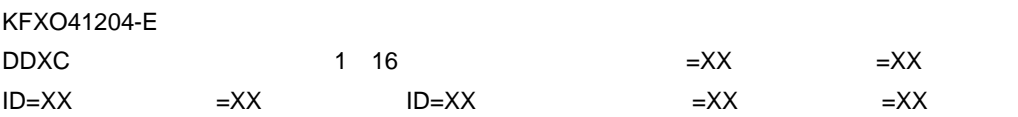

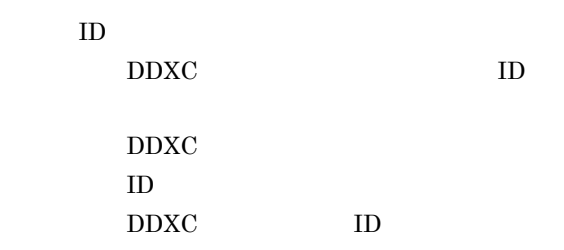

 $DDXC$ 

 $\begin{array}{ccc} \text{DDXC} & \hspace{1.5cm} 1 & 16 \end{array}$ 

KFXO41205-E

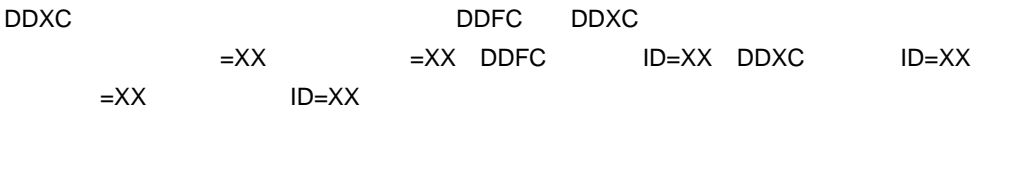

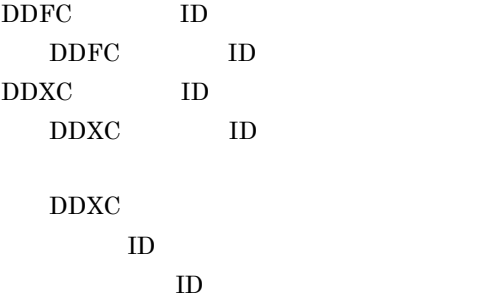

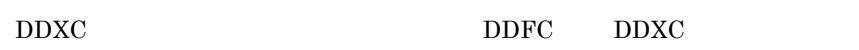

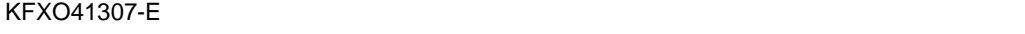

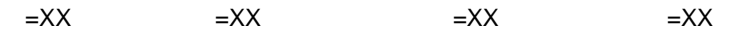

KFXO41506-E

しました。エリア名:XX エリア番号:XX インデクスID:XX

 $ID$ 

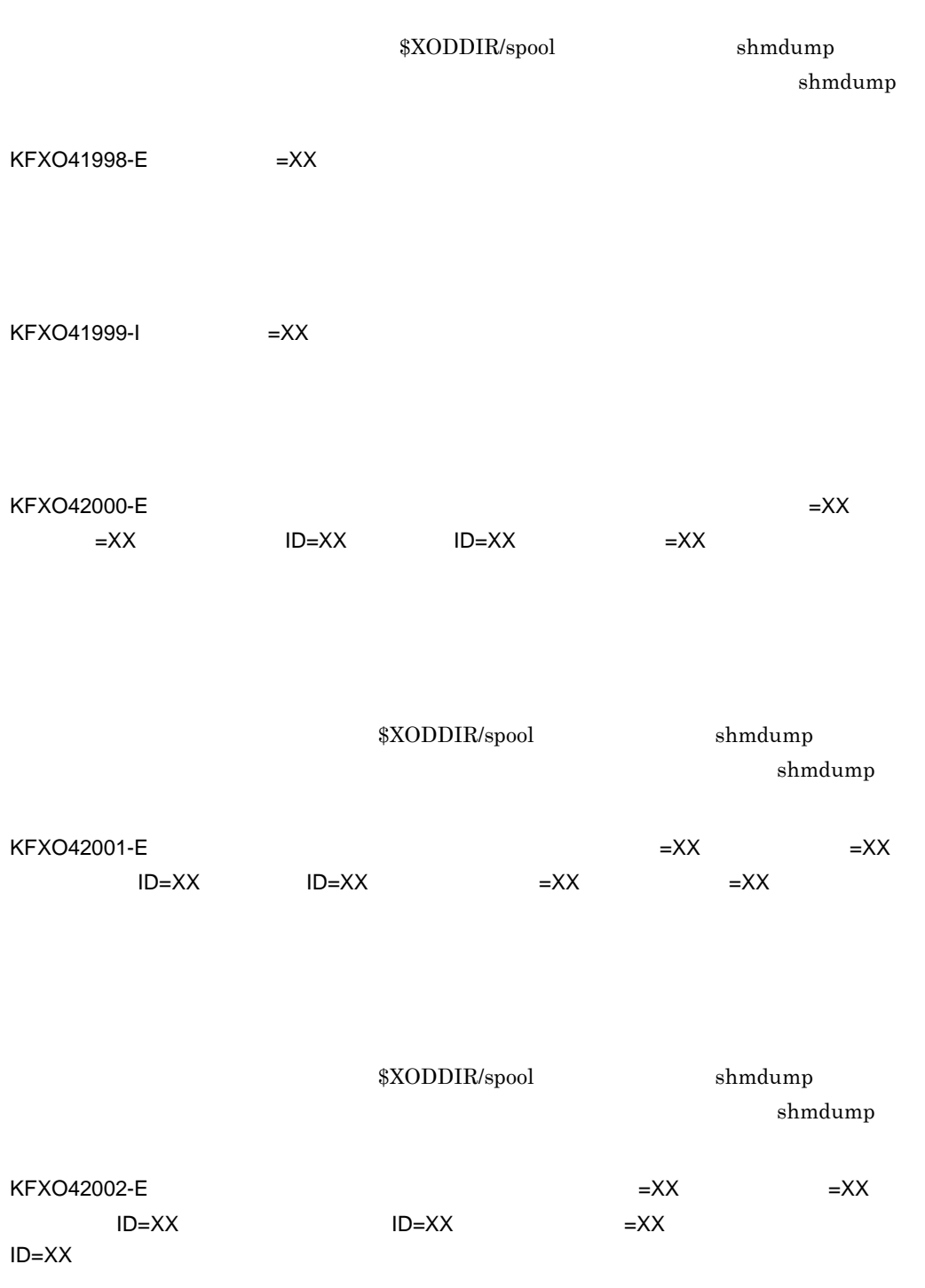

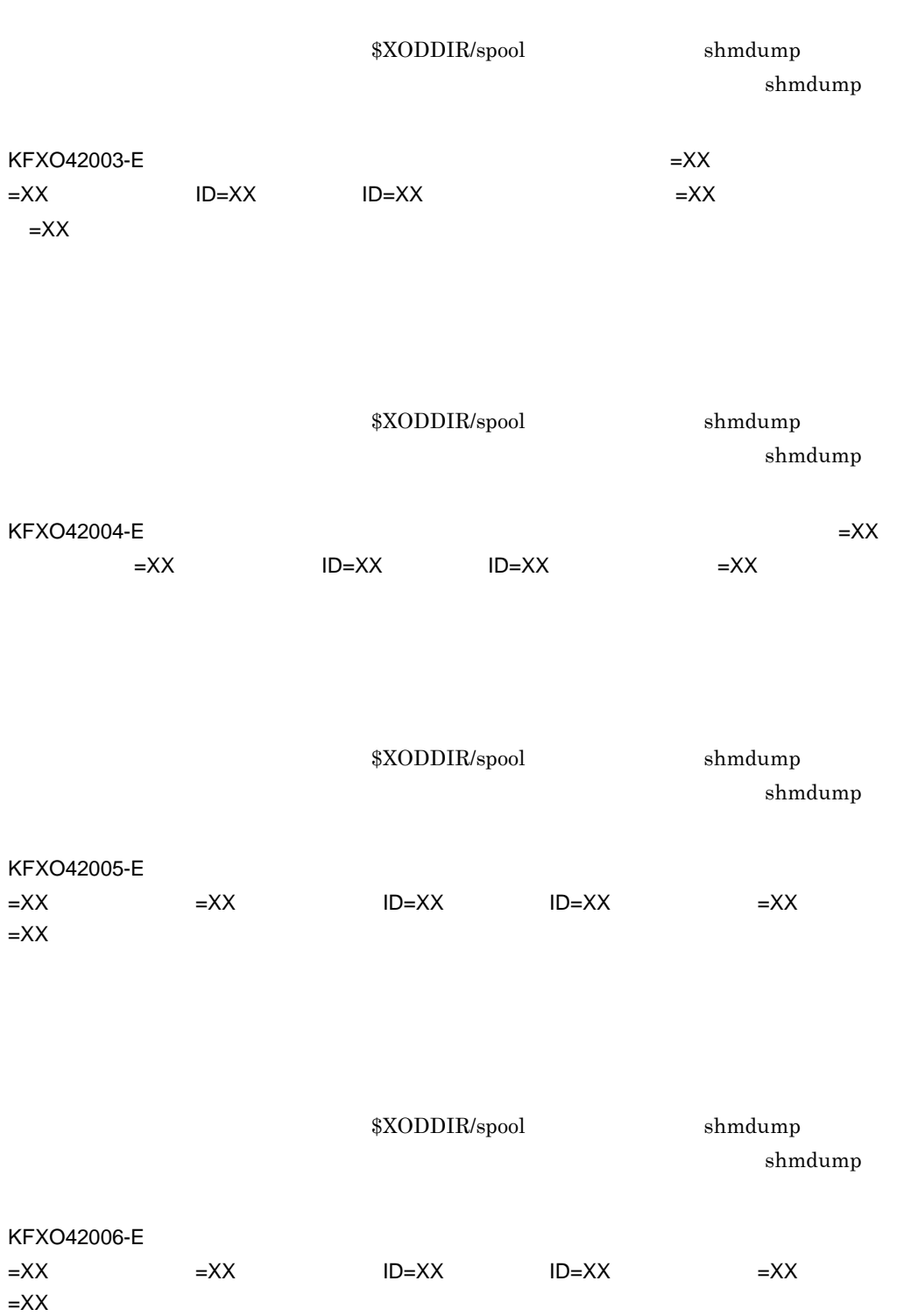

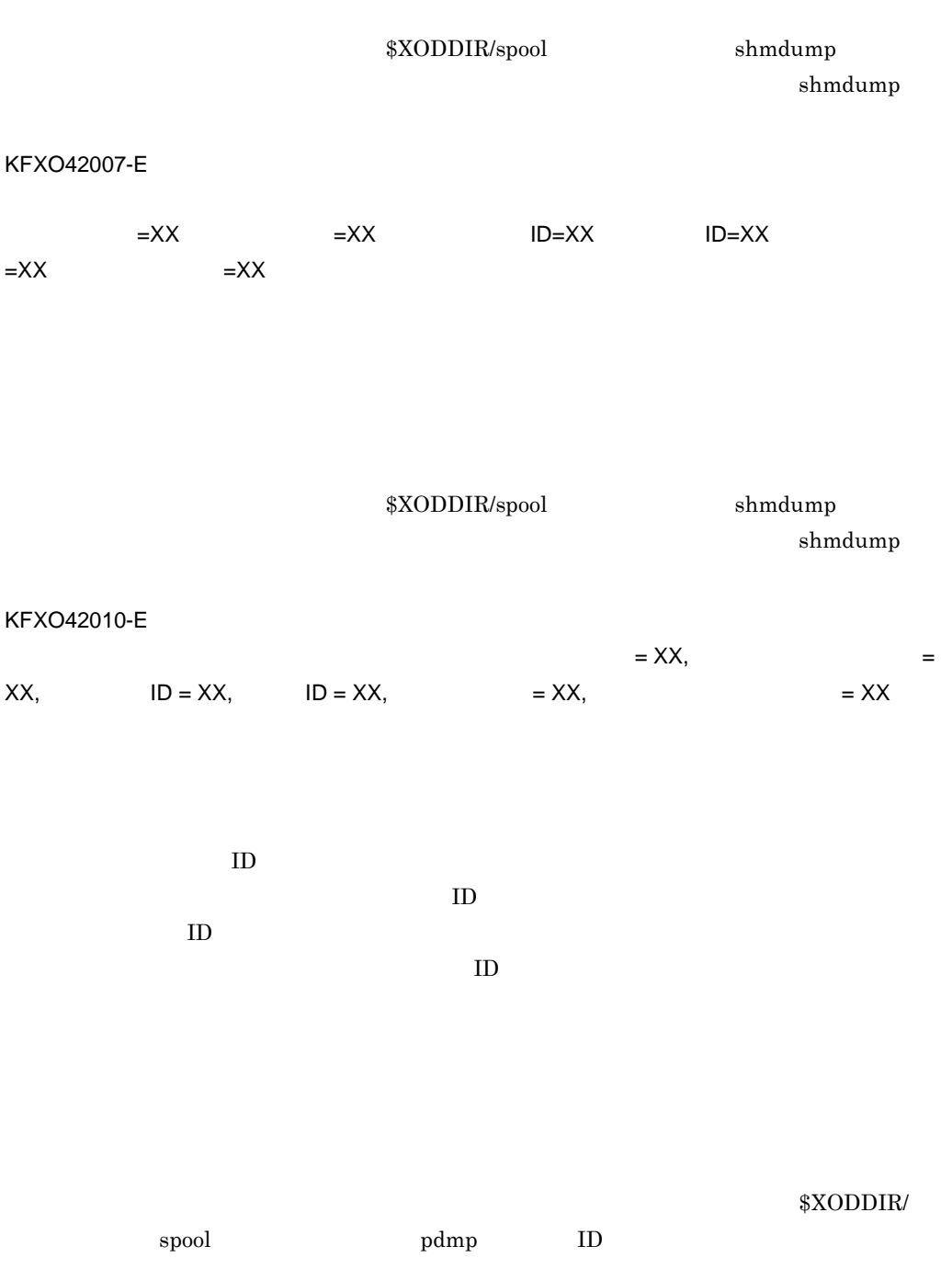

### KFXO42011-E

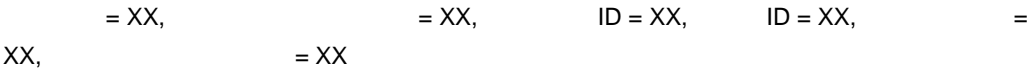

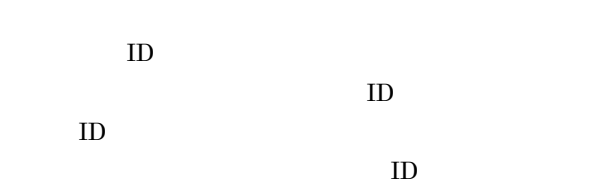

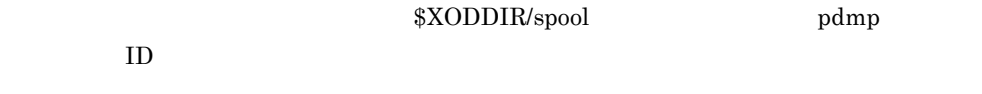

### KFXO42012-E

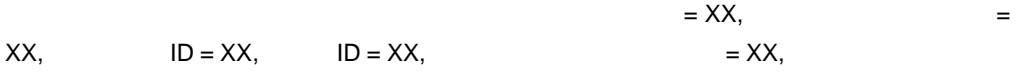

# $=$  XX

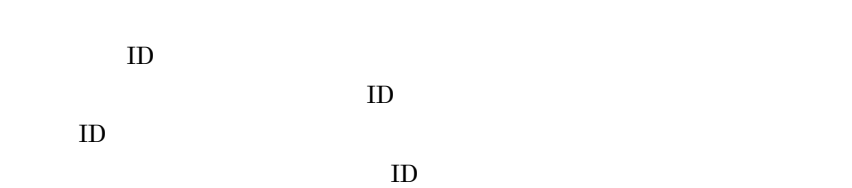

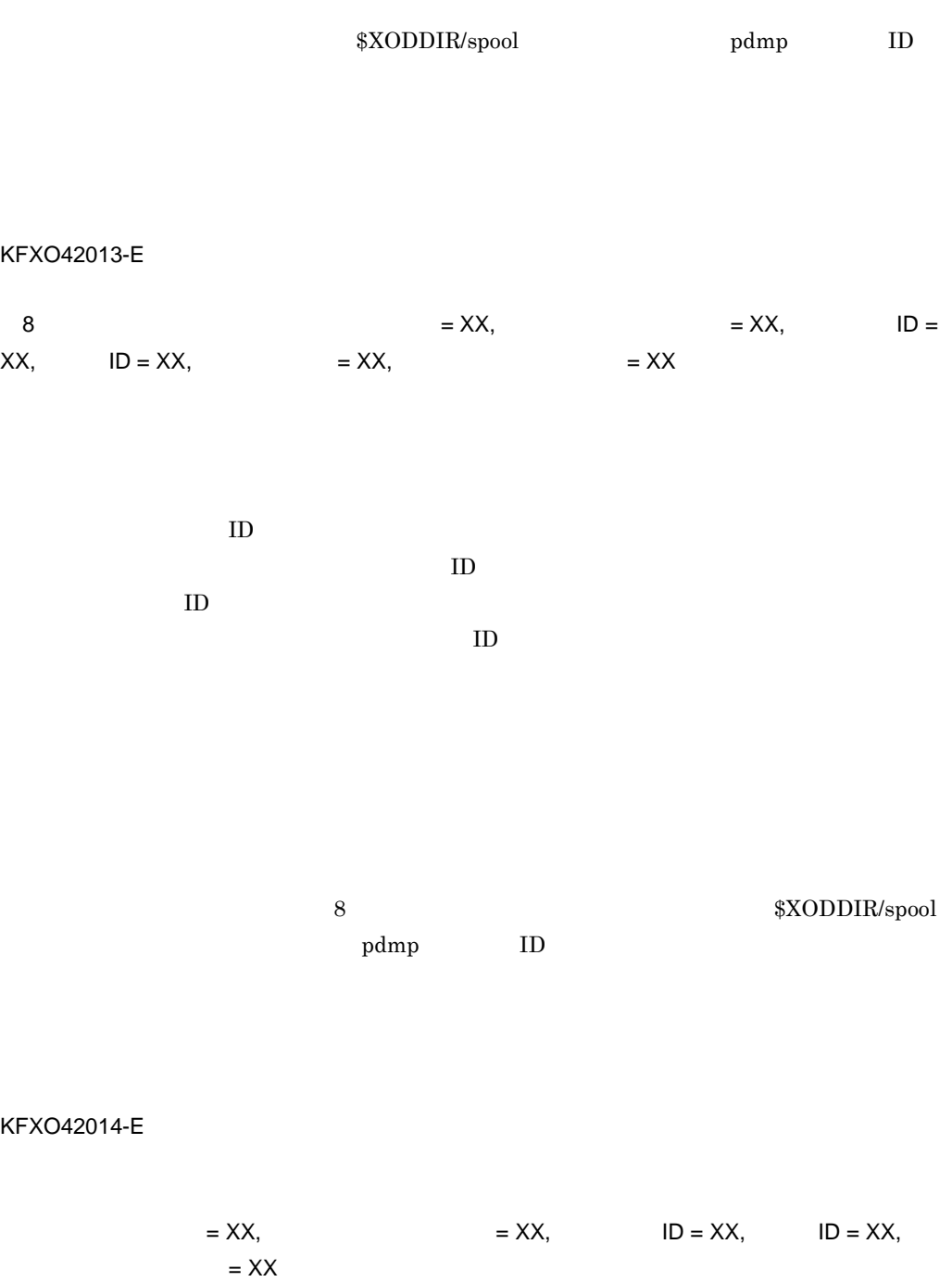

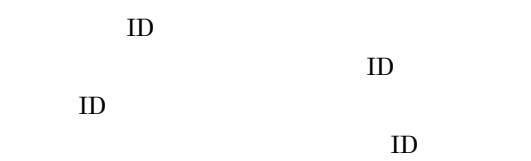

\$XODDIR/spool pdmp ID

KFXO42015-E

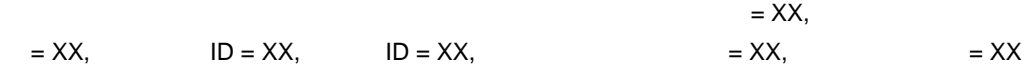

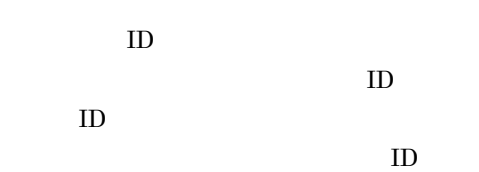

 $\rm XODDIR/spool$ 

 $\mathsf{K}$ 

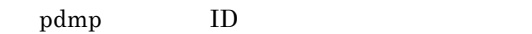

## KFXO42016-E

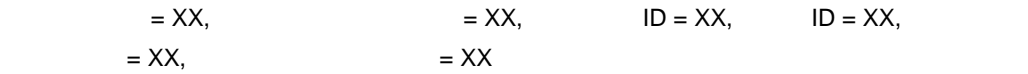

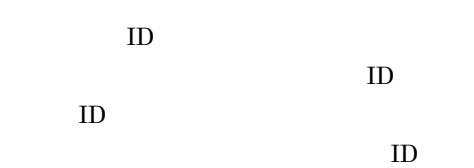

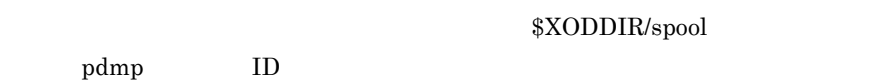

# KFXO42017-E

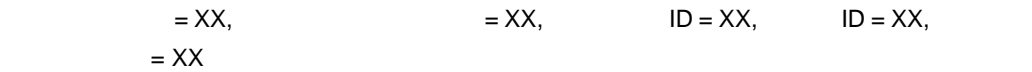

 ${\rm ID}$ 

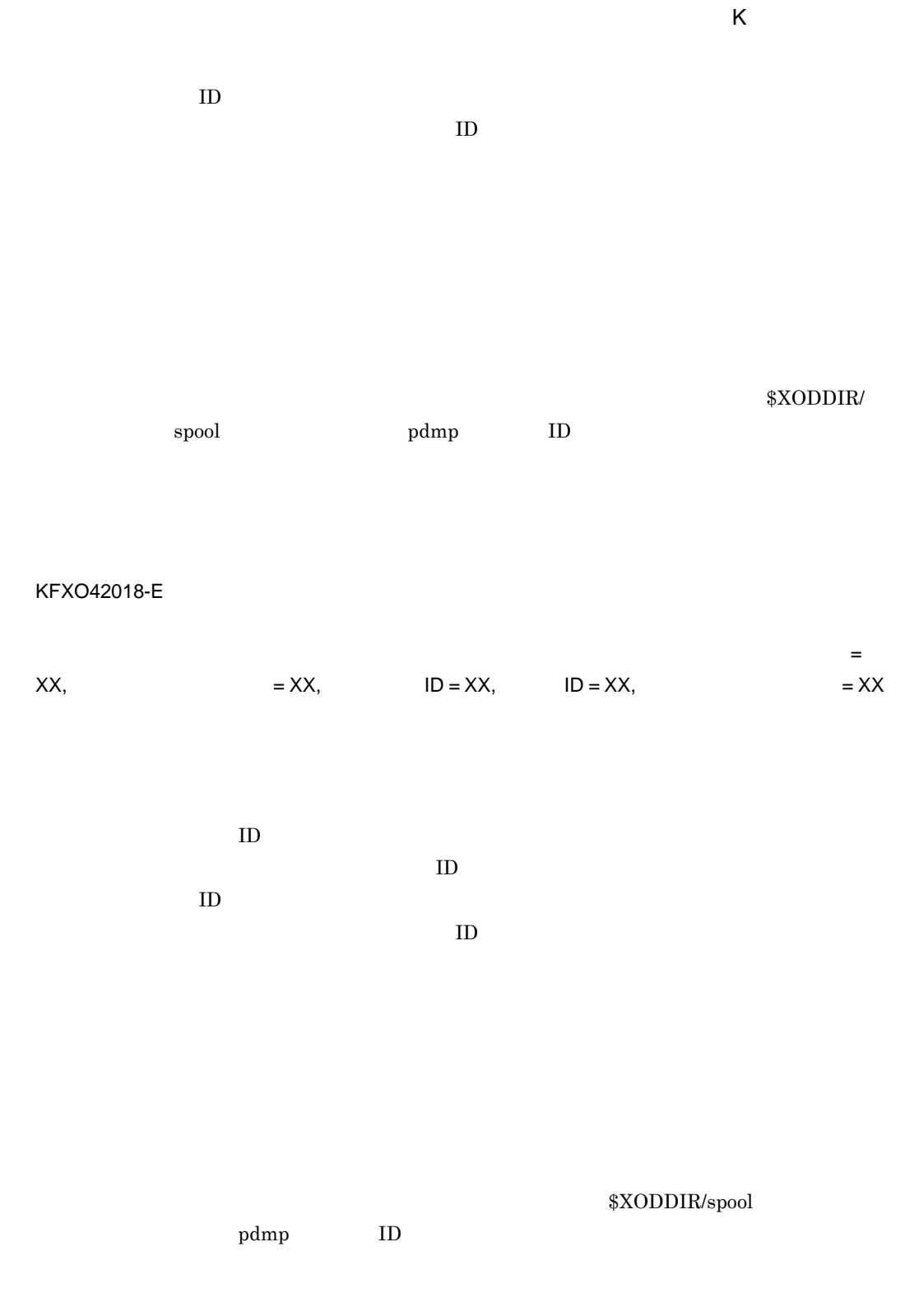

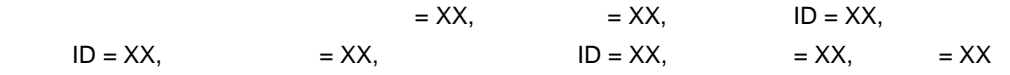

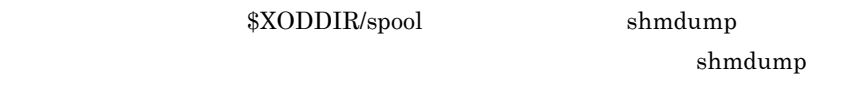

### KFXO42022-E

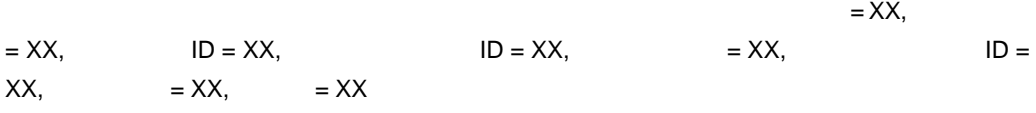

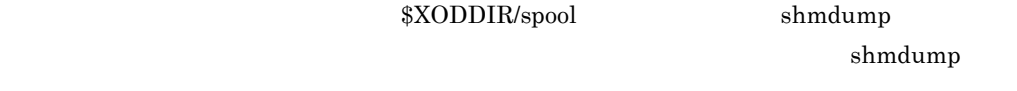

### KFXO42023-E

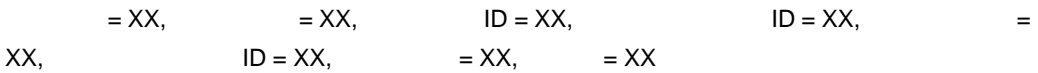

shmdump

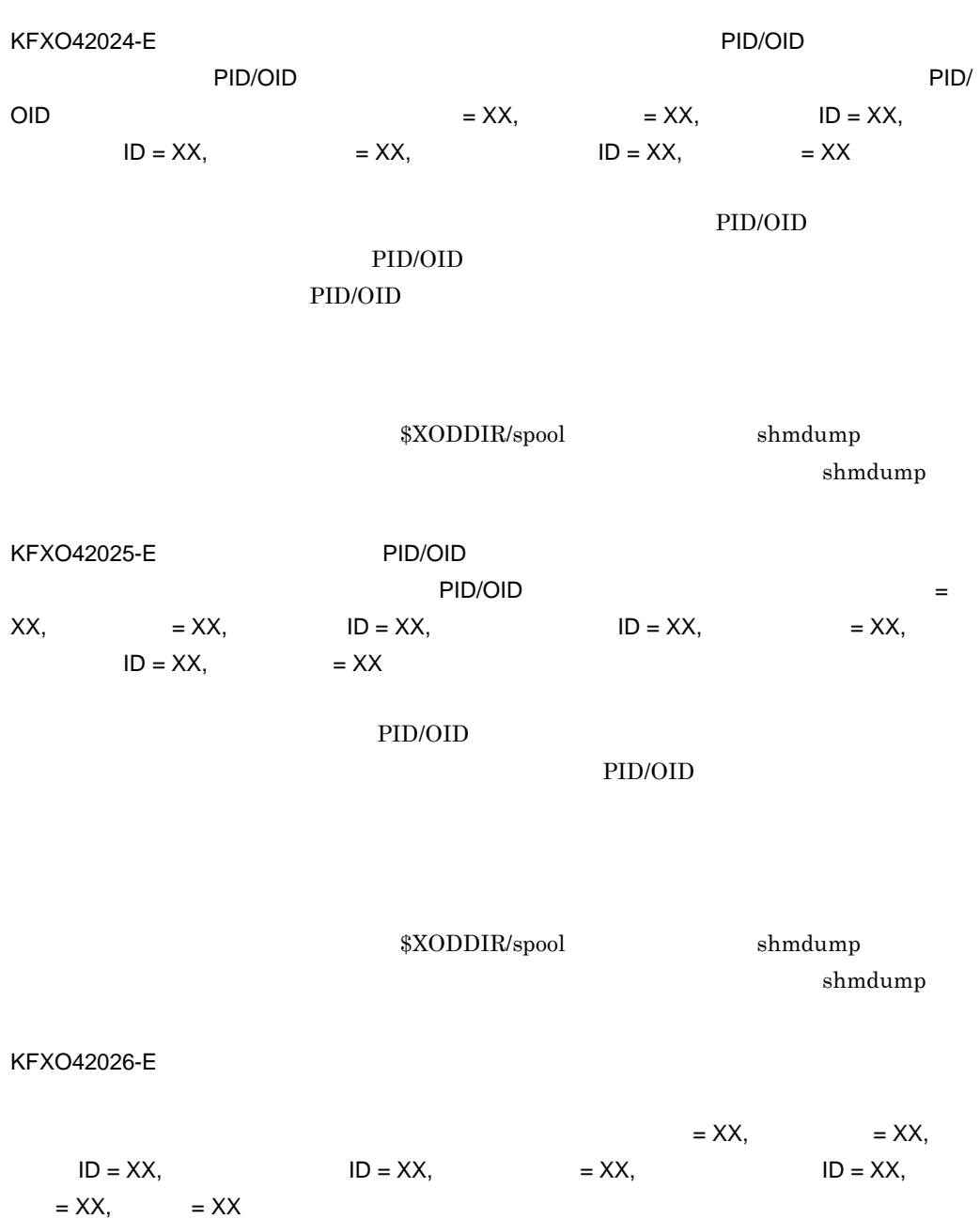

\$XODDIR/spool shmdump shmdump KFXO42027-E  $X = XX$ ,  $X = XX$ ,  $X = XX$ ,  $ID = XX$ ,  $= XX$ ,  $ID = XX$ ,  $= XX$ ,  $= XX$ \$XODDIR/spool shmdump shmdump KFXO42028-E: PID/OID PID/OID ウィッシュ アカライト アカライトリページ アカライトリページ アカライトリページ アカライトリページ アイソウトリページ しゅうしょうしょうしょうしょうしょうしょうしょうしょうしょうしょうしょうしょう  $\blacksquare$   $\blacksquare$  $= XX$ ,  $= XX$ ,  $ID = XX$ ,  $ID = XX$ ,  $ID = XX$ ,  $= XX$ ,  $ID = XX$ ,  $= XX$ PID/OID PID/OID PID/ OID PID/OID PID/OID \$XODDIR/spool shmdump shmdump KFXO42029-E: インディング・コンディング PID/OID PID/OID レストットリページを使われることを持ちます。 アカリページ アカリページ アクトリページ しょうしょうしょう アイ・ライント アクトリページ しょうしょうしょう  $\mathsf{PID}/\mathsf{OLD}$   $=$   $\mathsf{XX},$   $=$  $XX$ ,  $ID = XX$ ,  $ID = XX$ ,  $= XX$ ,  $= XX$ ,  $ID = XX$ ,  $= XX$ PID/OID PID/ OID PID/OID PID/OID

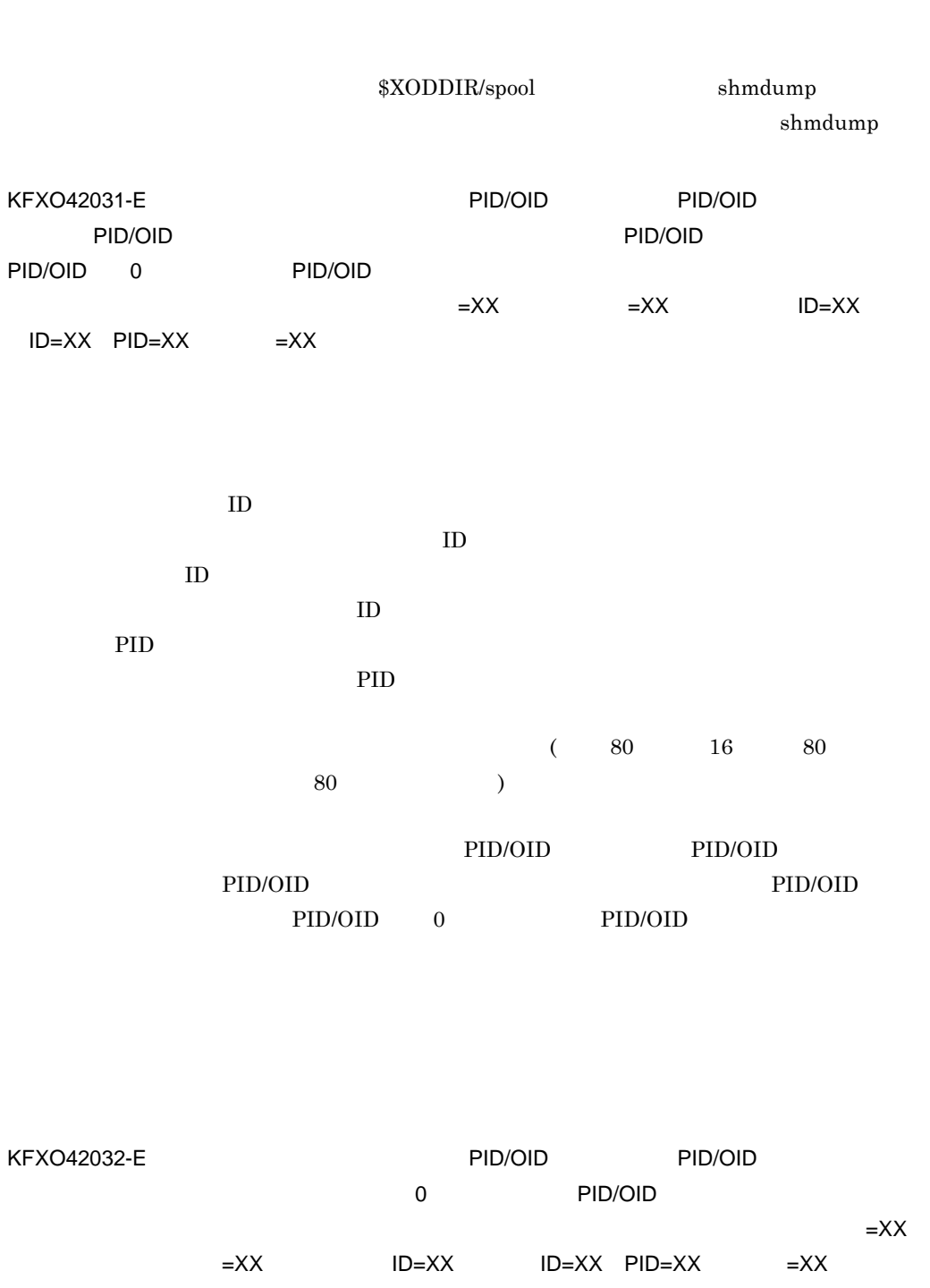

 $\mathsf{K}$ 

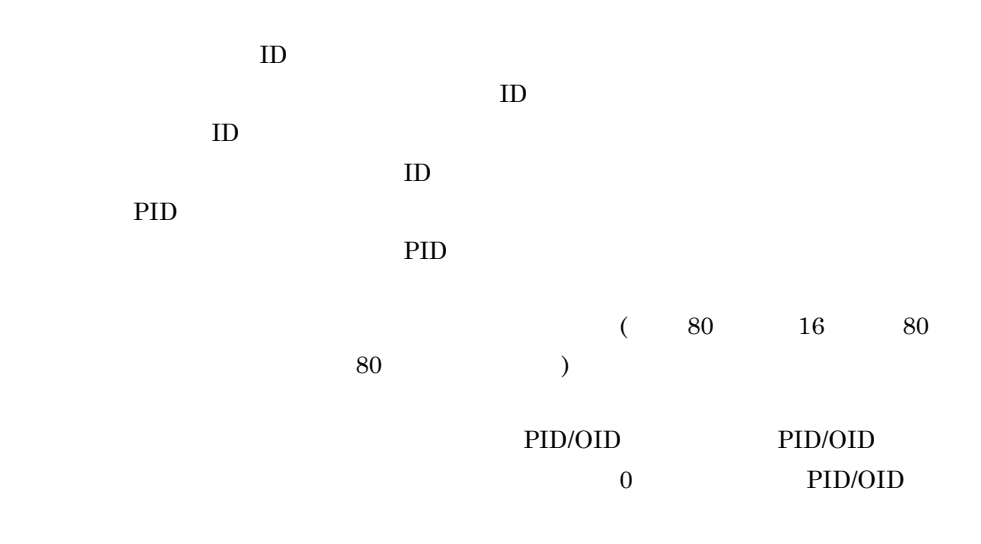

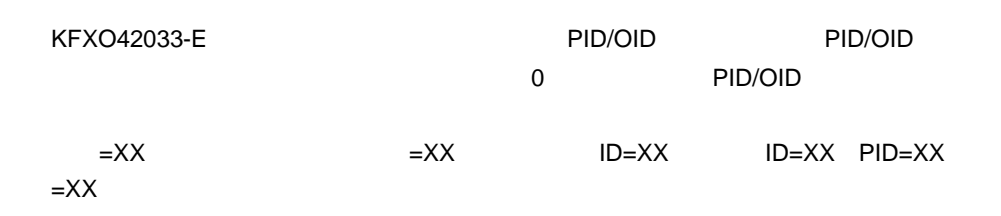

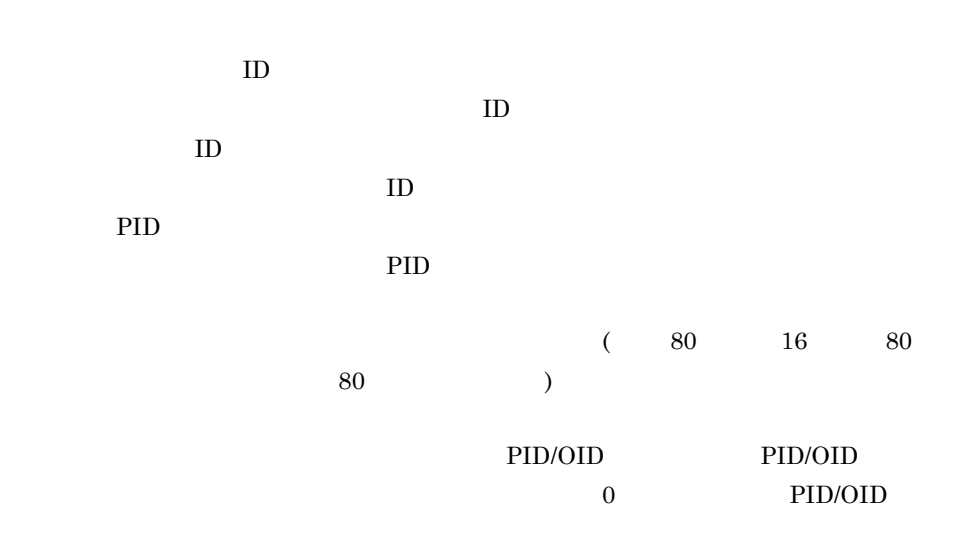

KFXO42034-E:
Herocal Solution PID/OID PID/OID  $\overline{O}$ ,  $\overline{P}$   $\overline{P}$   $\overline{P}$   $\overline{P}$   $\overline{O}$   $\overline{O}$   $\overline{P}$   $\overline{P}$   $\overline{P}$   $\overline{O}$   $\overline{O}$   $\overline{P}$   $\overline{P}$   $\overline{O}$   $\overline{O}$   $\overline{P}$   $\overline{P}$   $\overline{O}$   $\overline{O}$   $\overline{P}$   $\overline{P}$   $\overline{O}$   $\overline{O}$   $\overline$  $PID/OID$  $=XX$   $=XX$  ID=XX ID=XX  $PID=XX$   $=XX$ インデクス ID  $\overline{ID}$ ID  $\,$  $\rm ID$ PID PID  $($  80  $16$  80  $\sim$  80  $\sim$  ) PID/OID PID/OID 0 PID/OID PID/OID KFXO42040-E: インディンデクスタンディング PID/OID  $8 = XX$ ,  $= XX$ ,  $ID = XX$ ,  $ID = XX$ ,  $= XX$ ,  $= XX$ ,

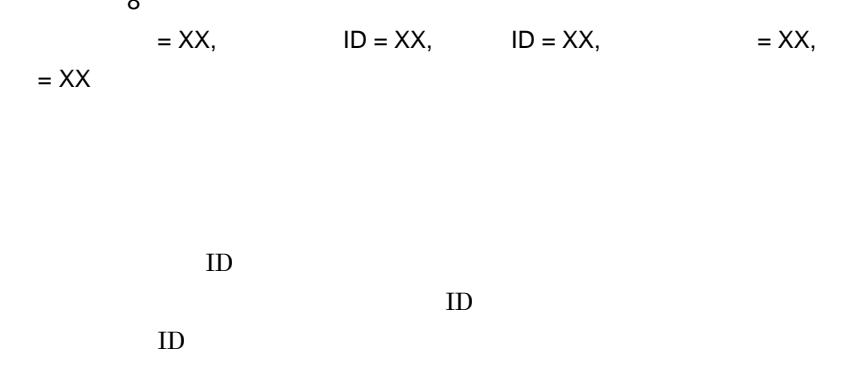

### PID/OID

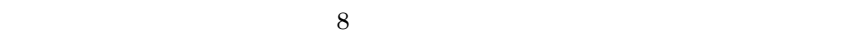

# KFXO42041-E エントリ長の不正を検知しました。インデクスエントリ長はインデクスエントリの最小長(8  $\overline{\phantom{a}} = XX$ ,  $\overline{\phantom{a}} =$  $XX$ ,  $ID = XX$ ,  $ID = XX$ ,  $= XX$ ,  $= XX$

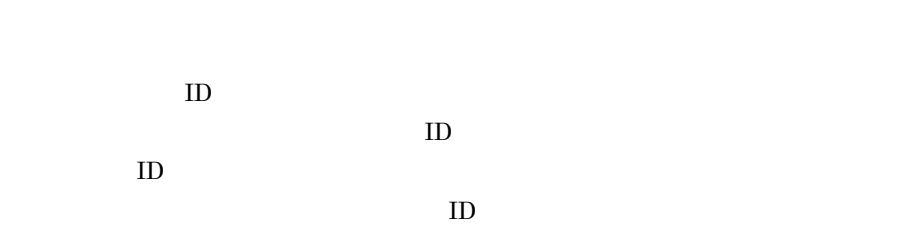

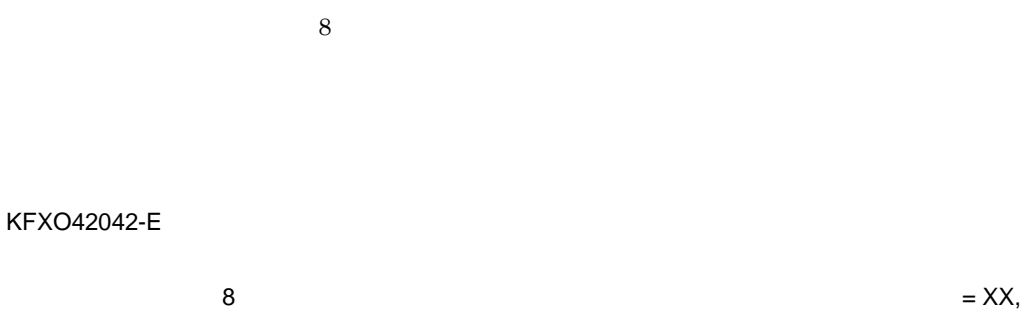

 $X = XX$ ,  $1D = XX$ ,  $1D = XX$ ,  $X$ ,  $X$ ,  $X$ 

 $=$  XX

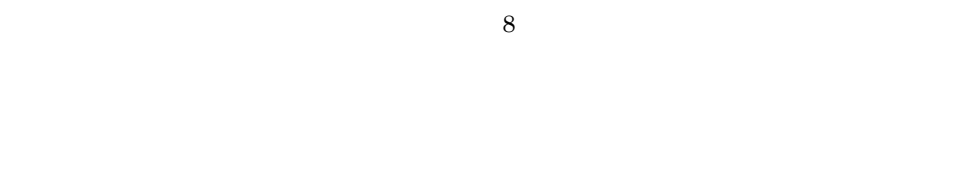

 $ID$ 

 ${\rm ID}$ 

 ${\rm ID}$ 

KFXO42043-E

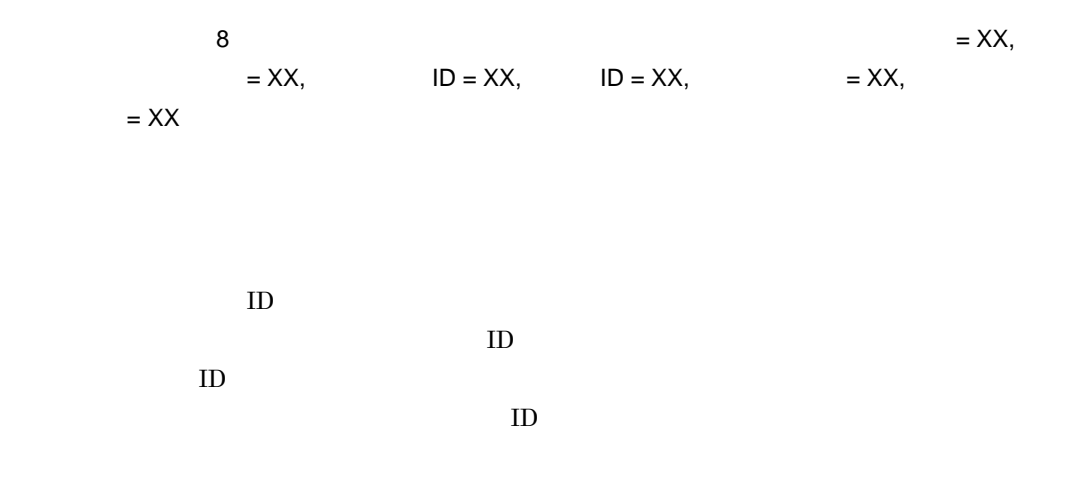

 ${\rm ID}$ 

KFXO42044-E PID/OID /

 $8 =$  $XX$ ,  $= XX$ ,  $ID = XX$ ,  $ID = XX$ ,  $= XX$ ,  $= XX$ ,  $= XX$ 

> インデクス ID  $\overline{ID}$ ページ ID  $ID$

> > PID/OID /

 $8$ 

KFXO42045-E<sup>N</sup>/PID/OID PID/OID  $8 = XX$ ,  $\overline{X} = XX$ ,  $\overline{ID} = XX$ ,  $\overline{ID} = XX$ ,  $\overline{Z} = XX$ ,  $=$  XX  $\,$ インデクス ID

> $\overline{ID}$  $ID$

 $ID$ 

KFXO42046-E  $\overline{\phantom{a}}$  $= XX$ ,  $= XX$ ,  $ID = XX$ ,  $ID = XX$ ,  $ID = XX$ ,  $= XX$ ,  $= XX$  $\rm ID$  $\overline{ID}$  ${\rm ID}$  $ID$  $8$ 

KFXO42104E:er/www.execomple.com/distributed/organizations/state-state-state-state- $=XX$  and  $=XX$  $ID=XX$   $ID=XX$   $=XX$  $=XX$   $=XX$ 

PID/OID

PID/OID

 $\overline{\textbf{8}}$ 

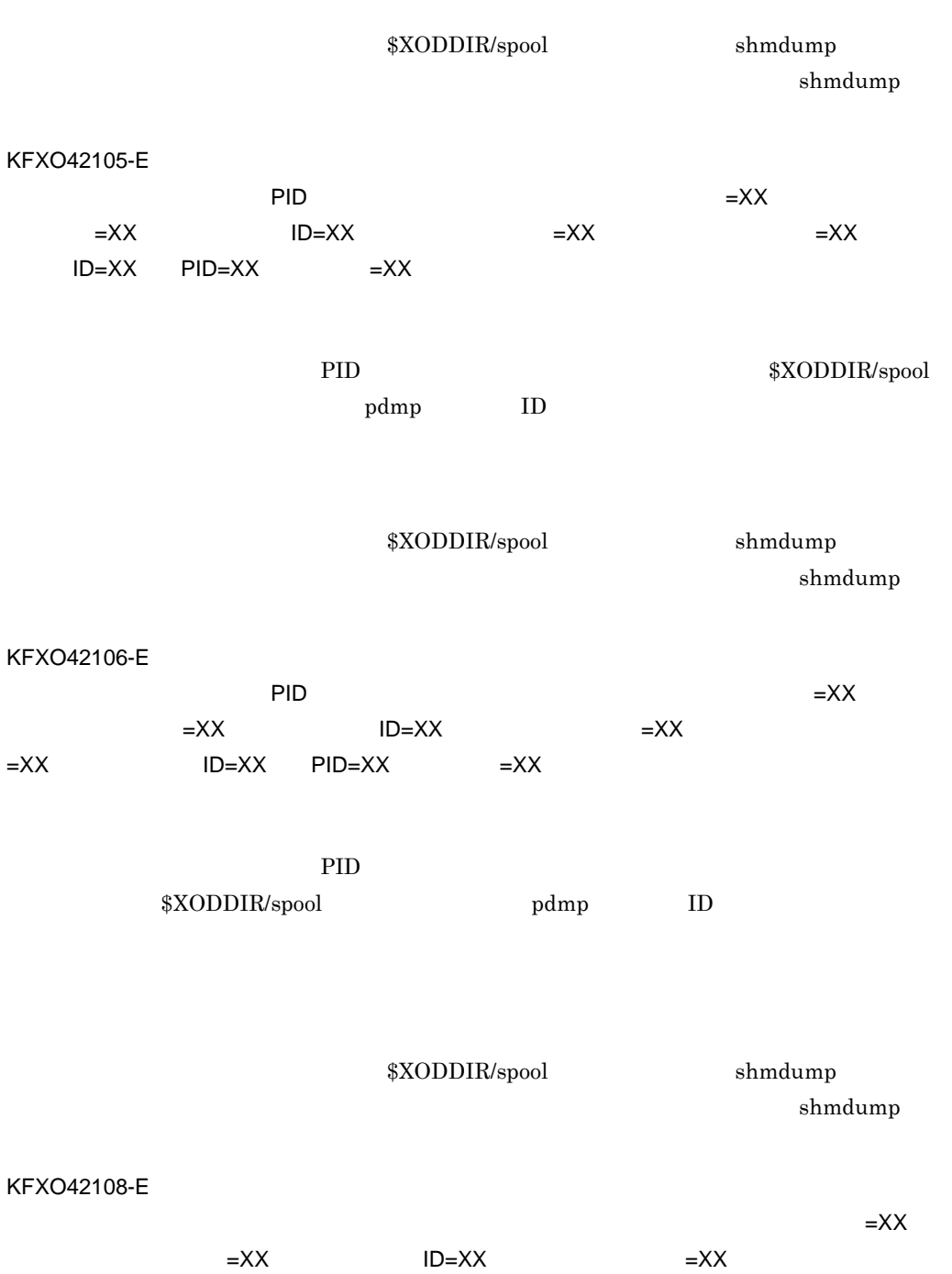

 $=XX$   $ID=XX$   $PID=XX$   $=XX$ 

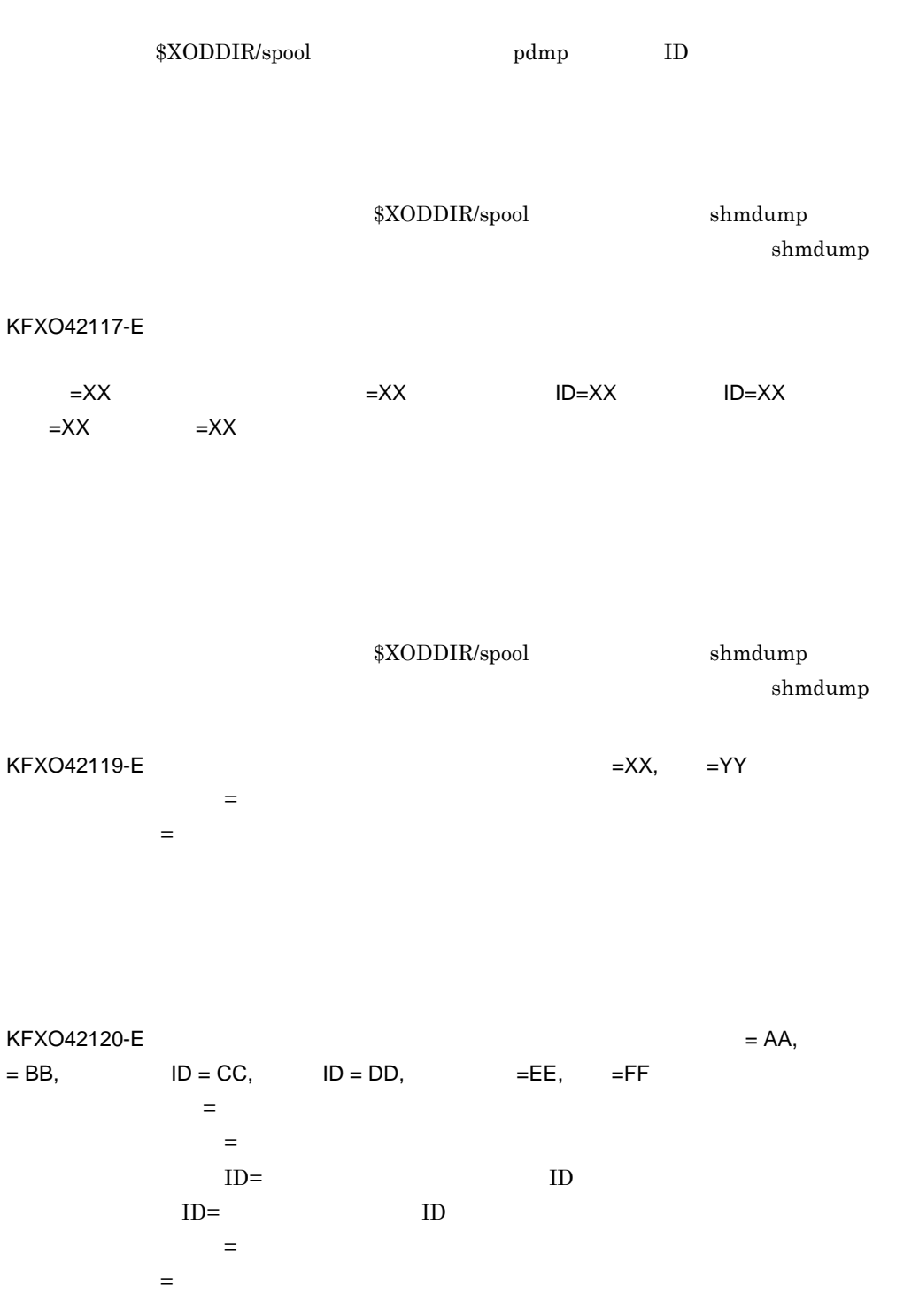

511

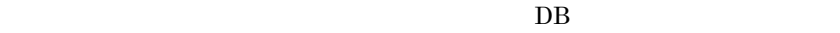

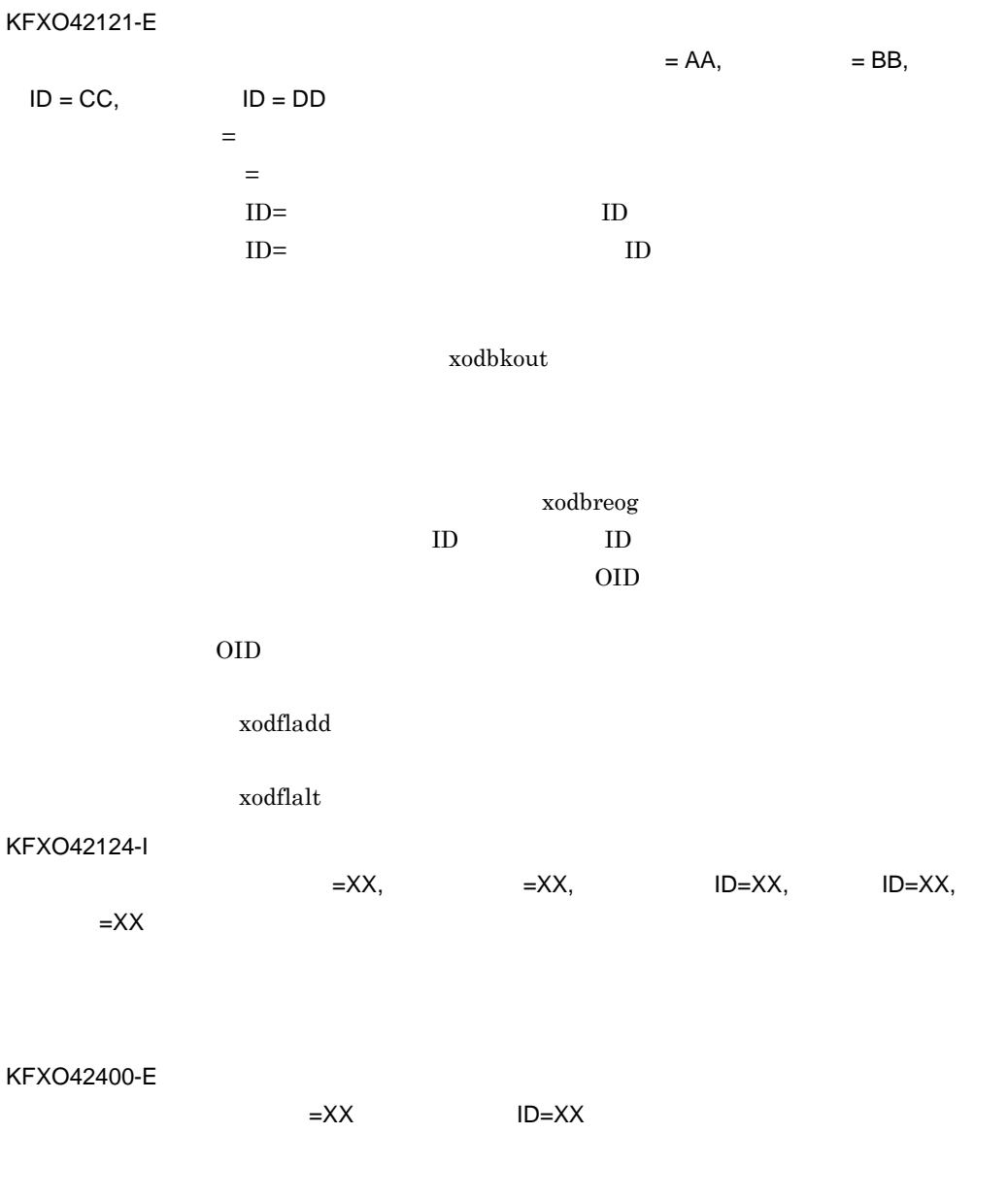

 $\verb|XOODDIR/spool| \hspace{1.5cm} \shmd{undump}$ 

shmdump

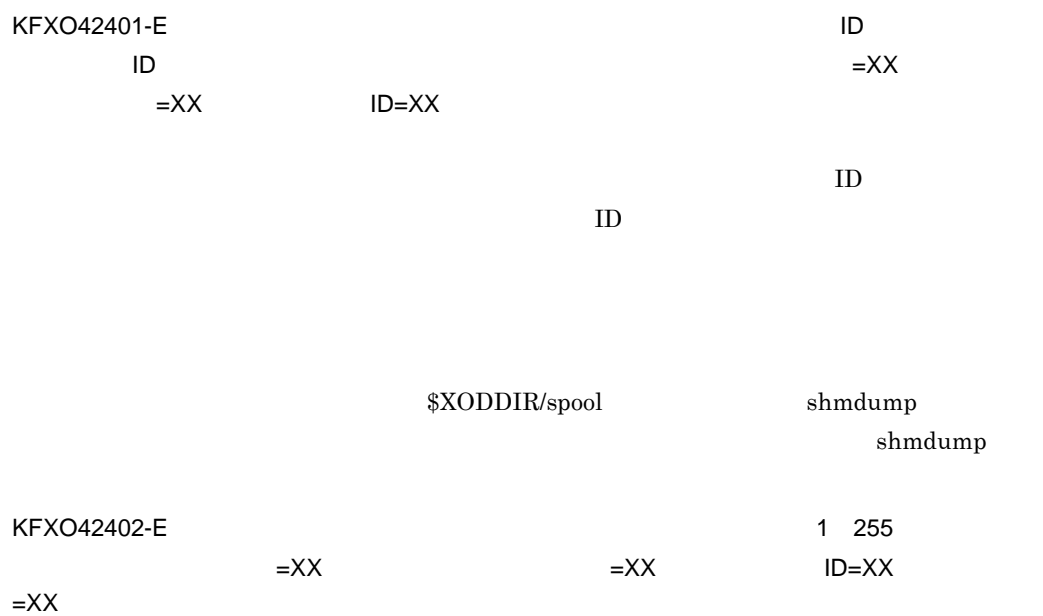

 $1\quad 255$ 

 $\texttt{\$XODDIR/spool} \hspace{20pt} \texttt{shmdump}$ 

shmdump

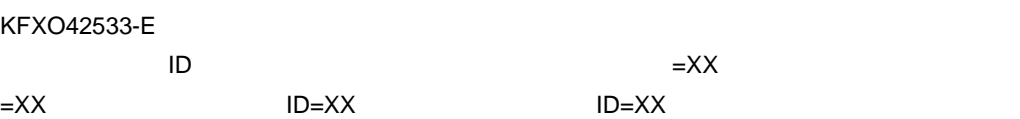

 $ID$  $\mathbf{ID}$  $ID$  $\text{ID}$ 

 $ID$  ID  $ID$ 

513

 $\mathbf{ID}$ 

 $\equiv$ XX  $\equiv$ XX

 $=XX$   $=XX$  ID=XX

 ${\rm ID}$ 

KFXO42535-E

 $\mathbf{ID}$ 

 ${\rm ID}$ 

 $=XX$ ,  $ID=XX$ ,  $=XX$ ,  $=XX$ 

 $=$  XX,

KFXO42534-E

 $\mathsf{K}$ 

 $\verb|XOODDIR/spool| \hspace*{1.5cm} \text{shmdump}$  $shmdump$ KFXO43111-E  $= XX$ ,  $= XX$ ,  $ID = XX$ ページ ID ページ ID KFXO43120-E  $=XX$   $=XX$  ID=XX ID=XX  $\verb|XOODDIR/spool| \hspace*{1.5cm} \text{shmdump}$  $shmdump$ KFXO43130-E  $=XX$   $=XX$   $ID=XX$   $ID=XX$ 

 $\verb|XOODDIR/spool| \hspace*{1.5cm} \text{shmdump}$ 

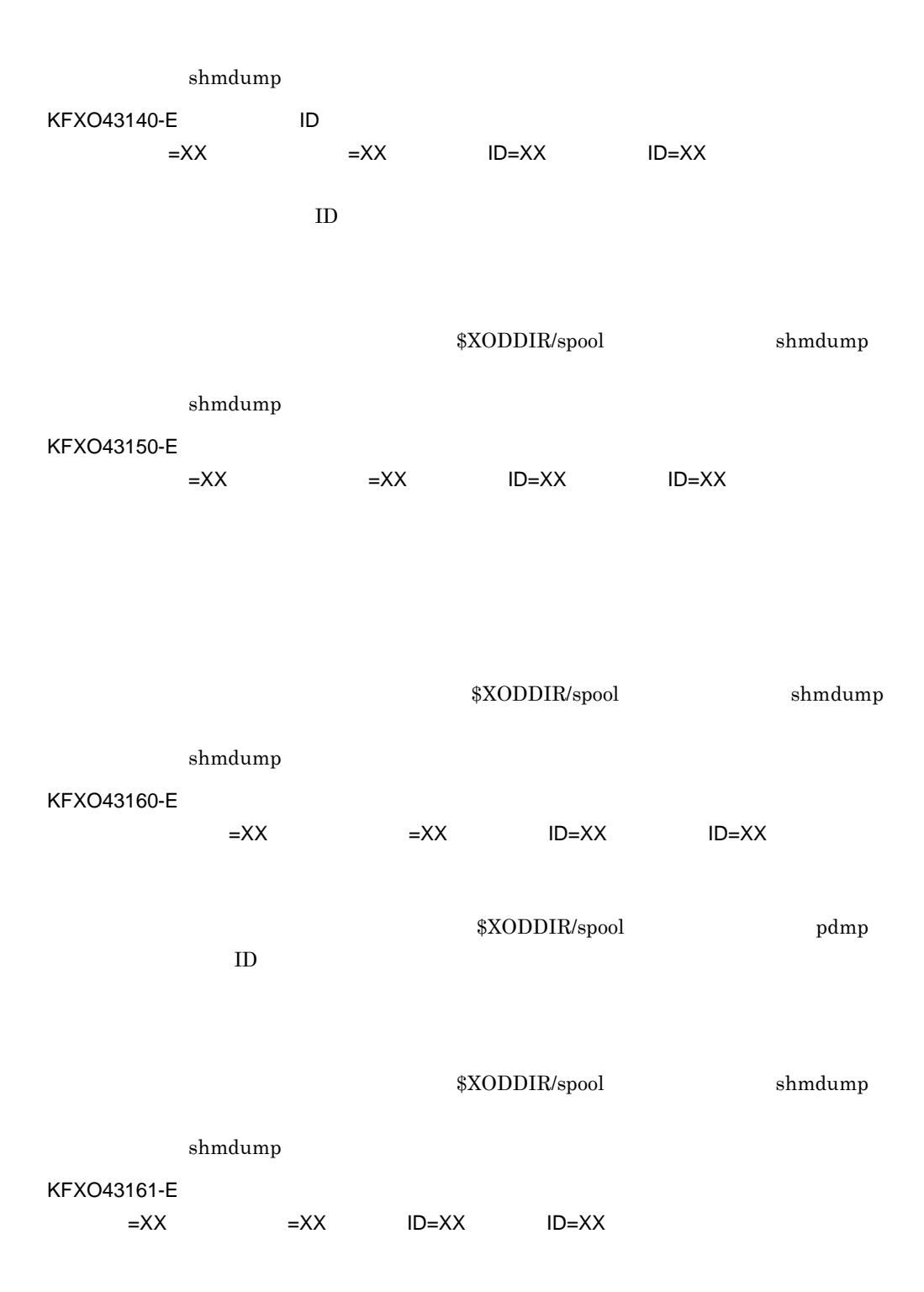

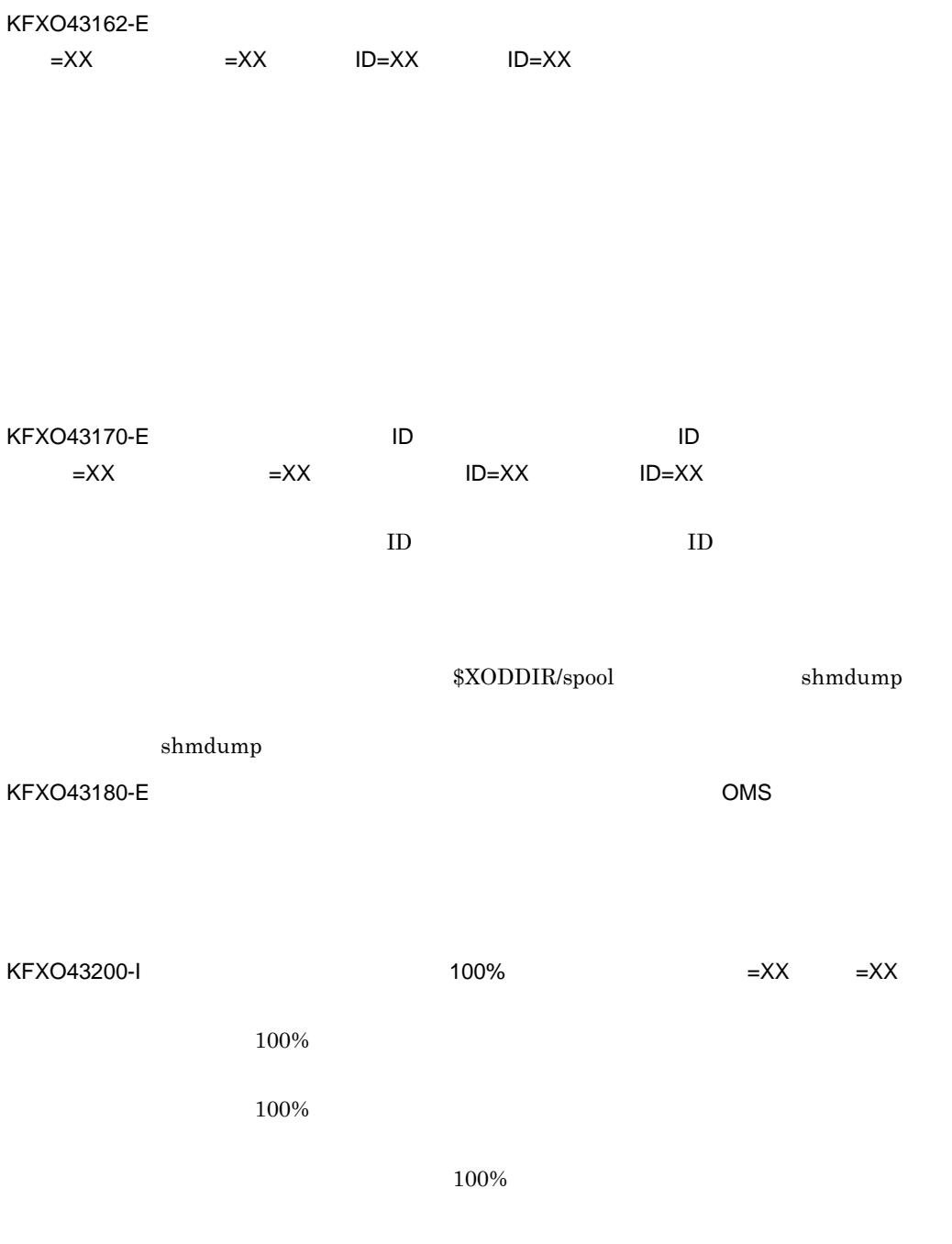

xodrc resiobj

 $\mathsf K$ 

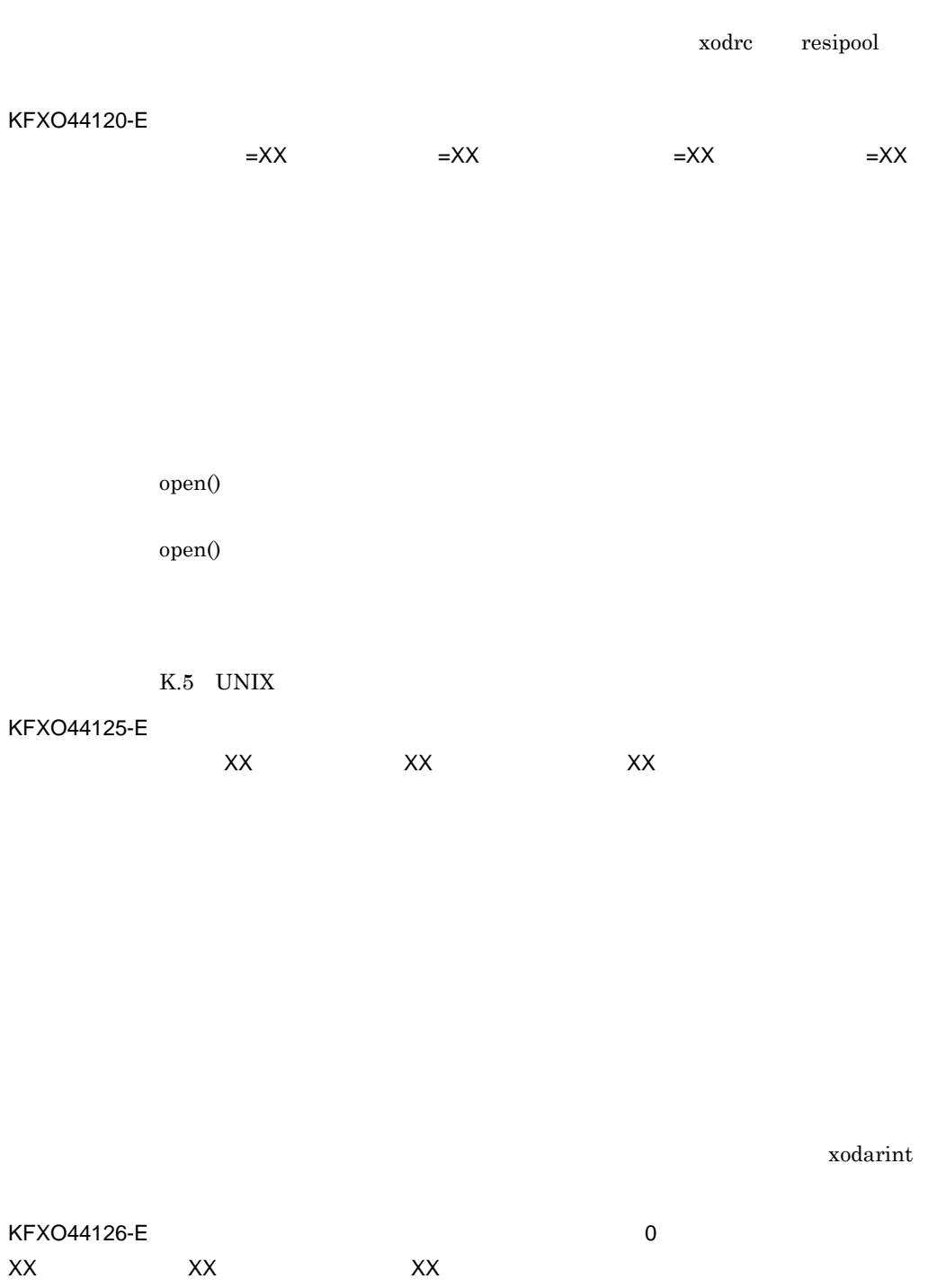
$\mathsf K$ 

 $x$ odarint

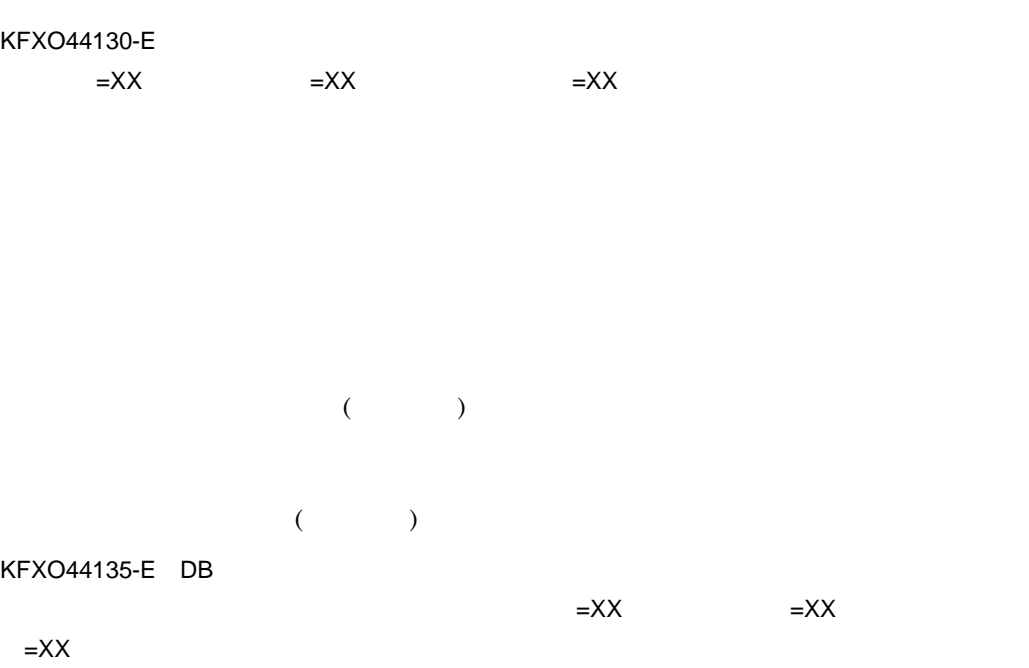

 $0$ 

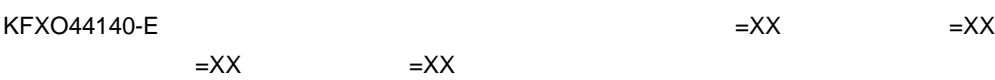

fcntl()

 $\text{fcntl}()$ 

K.5 UNIX

#### KFXO44150-E

 $=XX$   $=XX$   $=XX$ 

xodbinit

 $KFXO45110-E$ 

=XX, 物理エリア番号=XX, ページ番号=XX, エラー番号=XX

 $read()$ 

 $read()$ 

# K.5 UNIX

# KFX045120-F

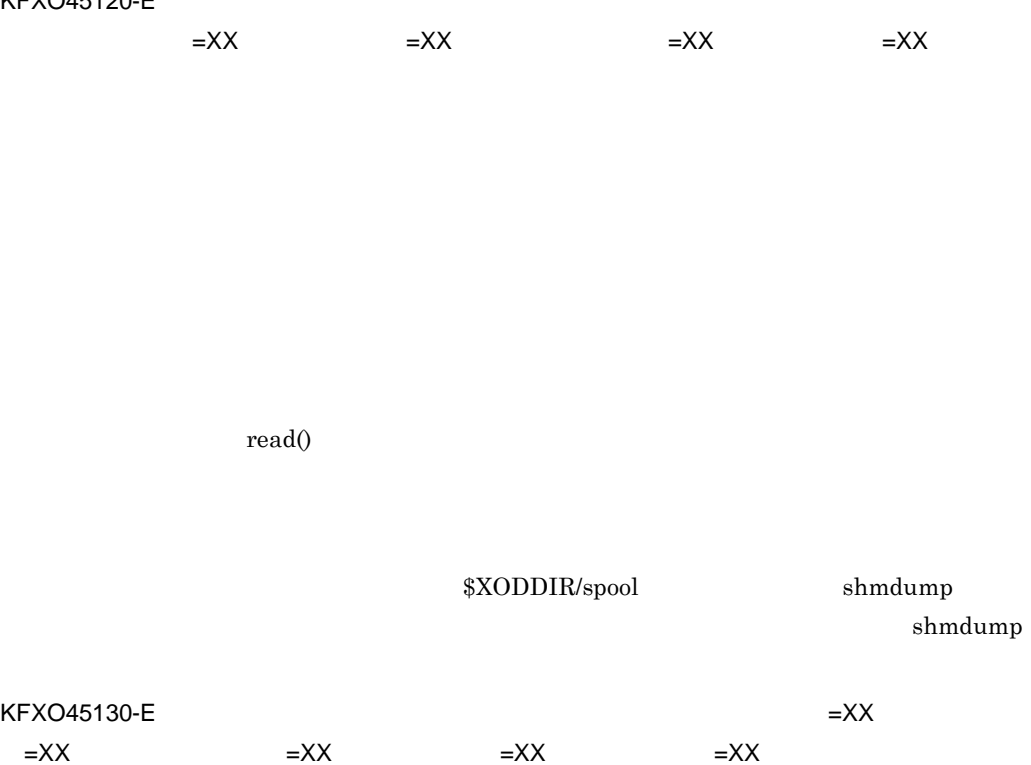

write()

write()

K.5 UNIX

KFXO46001-E

# KFXO46002-E

KFXO46003-E

(dbm\_master)

#### KFXO46004-E

 $=XX$ 

 $KFXO46005-E$ 

 $open()$ 

dbm\_master xodbinit

### K.5 UNIX

KFXO46006-E:
No. 2012 1999 No. 2013

 $=XX$  =XX

 $\text{lseek}()$ 

K.5 UNIX

 $\operatorname{read}()$ 

K.5 UNIX

dbm\_master

ない又は初期化が正常終了していない場合は,マスタディレクトリを xodbinit

 $\text{write}()$ 

# $KFXO46007-E$  $=$  $XX$

KFXO46008-E

dbm\_master

dbm\_master

xodbinit

 $KFXO46009-E$ 

 $=XX$ 

write()

 $\mathsf{K}$ 

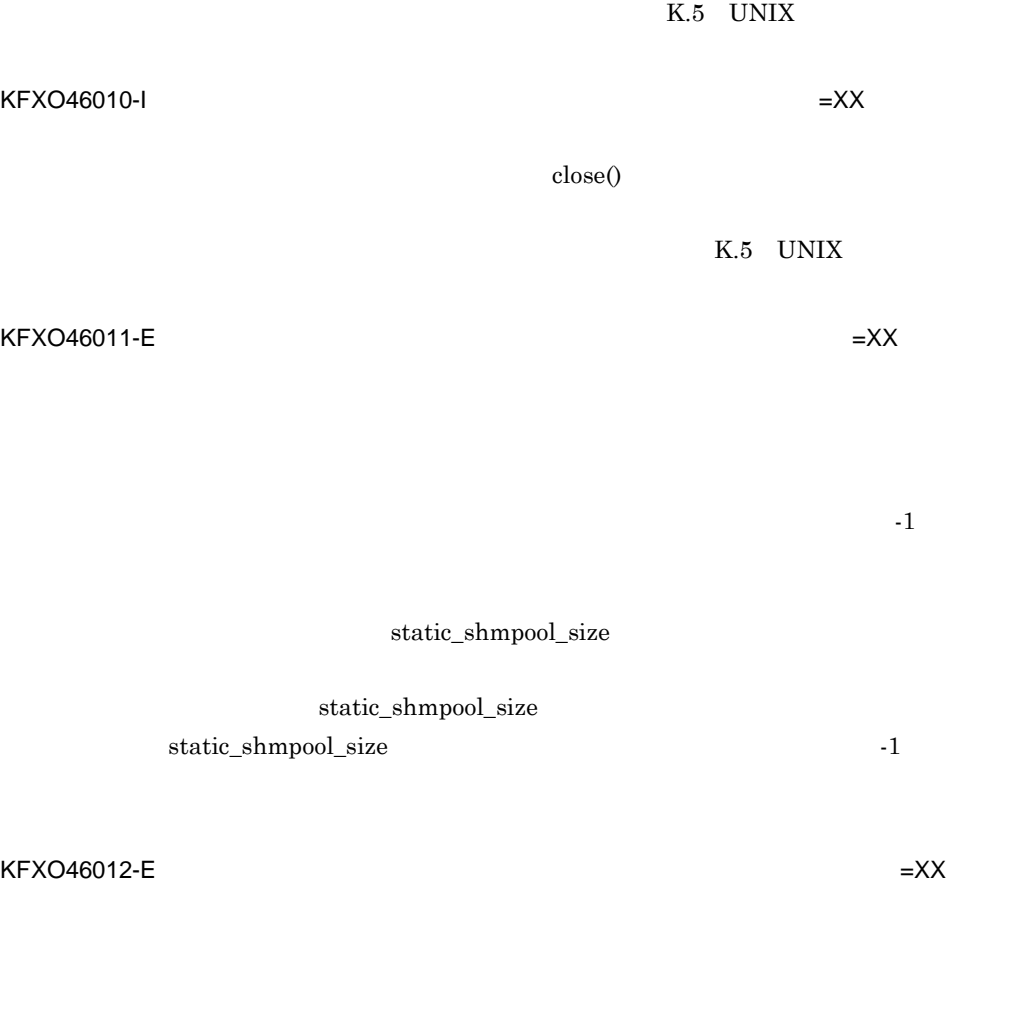

KFXO46013-E

### $KFXO46014-E$

 $=XX$   $=XX$   $=XX$ 

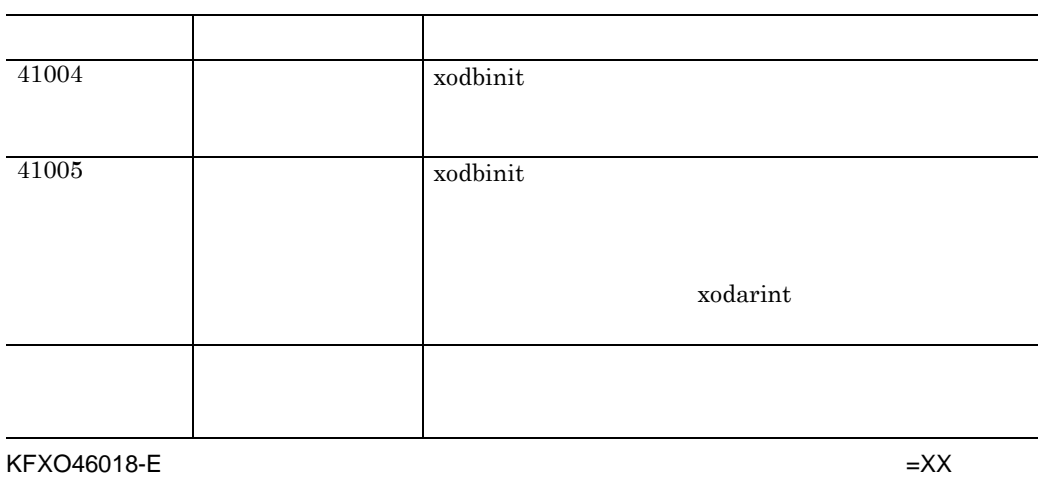

KFXO46019-E  $=XX$ 

 $\mathsf{K}$ 

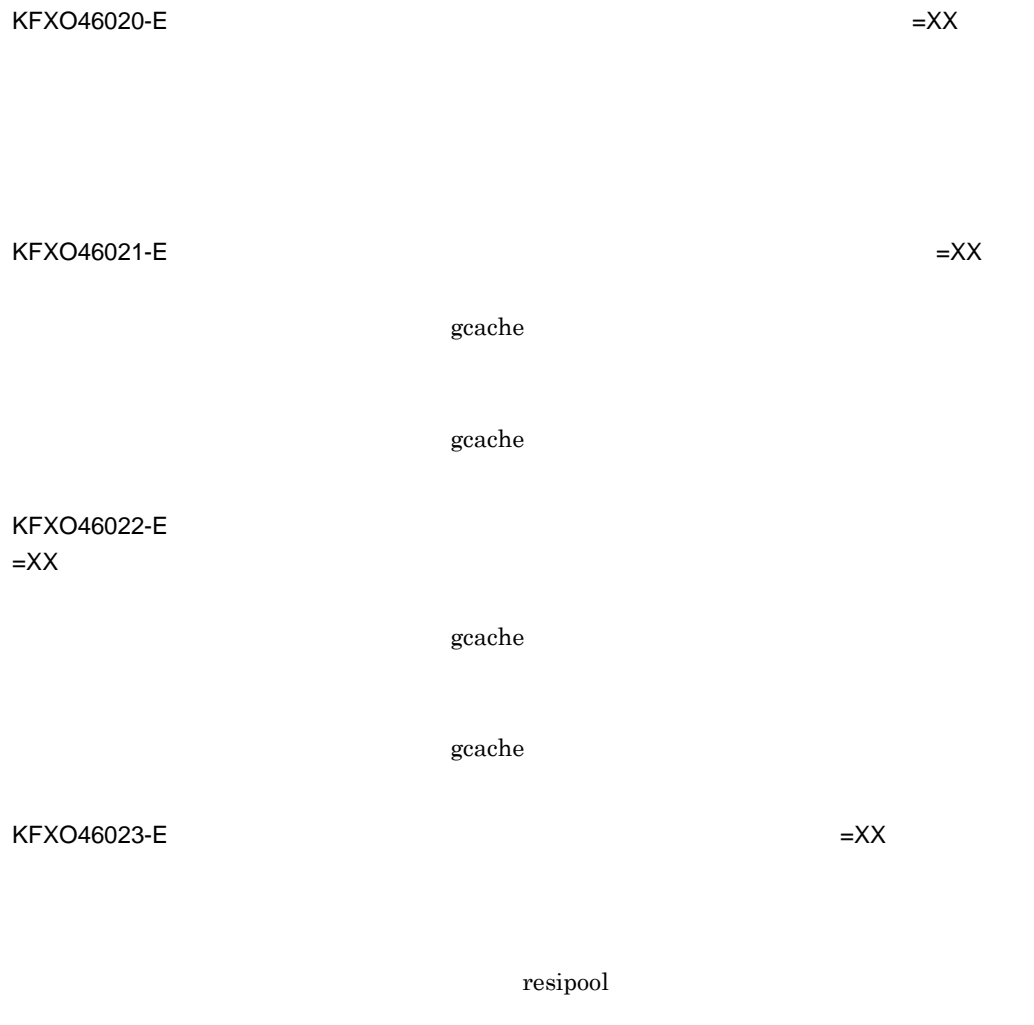

resipool

 $KFXO46024-E$  =XX

resipool

resipool

resipool

resipool

resipool

 $KFXO46025-E$   $=XX$   $=XX$  $\alpha$  gcache  $\alpha$  $-n$ gcache  $\sim$  $KFXO46026-E$  $=$  $XX$  $\alpha$  gcache  $\alpha$  $+u$ reduction and the graduate  $\sim$  -u  $\sim$  -u  $\sim$  -u  $\sim$  $KFXO46027-E$   $=XX$   $=XX$ resipool resipool  $-n$ 

 $-n$  $KFXO46028-E$   $=XX$   $=XX$ 

resipool

 $+u$ 

resipool

 $-m$  $-m$ 

#### KFXO46030-E

# KFXO46031-E

# KFXO46032-E

# $KFXO46035-E$

resipool

resipool

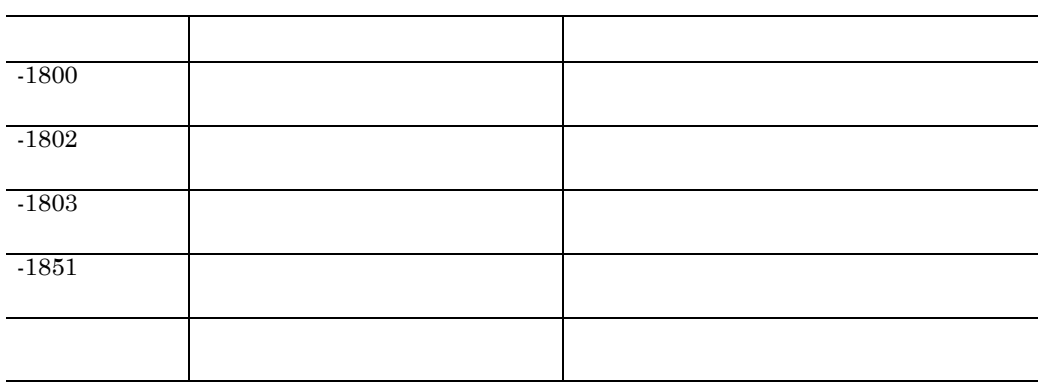

KFXO46039-E

 $=XX$ 

KFXO46040-E  $=XX$ 

 $KFXO46041-E$ 

 $=$ YY

add\_area\_limit

 $\begin{array}{lll} \text{xodaradd} & \text{xodresult} \end{array}$ 

add\_area\_limit

xodbrstr

付録 K メッセージ

529

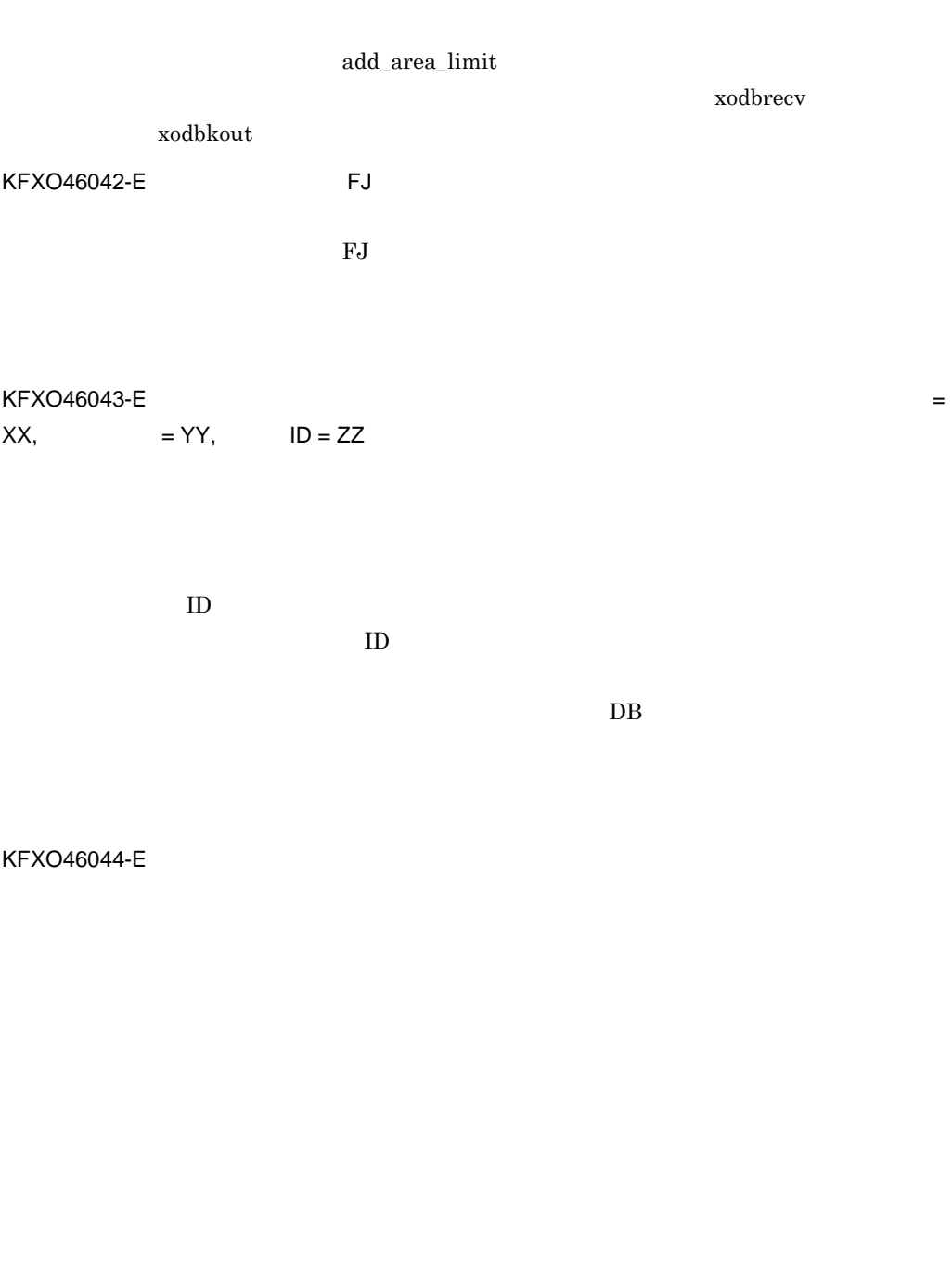

 $KFXO46990-I$   $=AA$ ,  $=BB$ ,  $=EB$ ,  $=CC$ ,  $=$ DD

 $F$  DB

yy-mm-dd hh:mm:ss

 $\mathbf C$ 

KFXO46998-E: Bibliotheca/OM

dbm\_master

Bibliotheca/OM 01-02 xodbinit

XODCONFPATH PATH

dbm\_master

Bibliotheca/OM xodbinit  $x \circ d$ binit

 $KFXO46999-E$   $OMS$  $=XX$   $=XX$ 

 $\verb|XOODDIR/spool| \hspace{1cm} \shmdump$ 

 $\mathsf K$ 

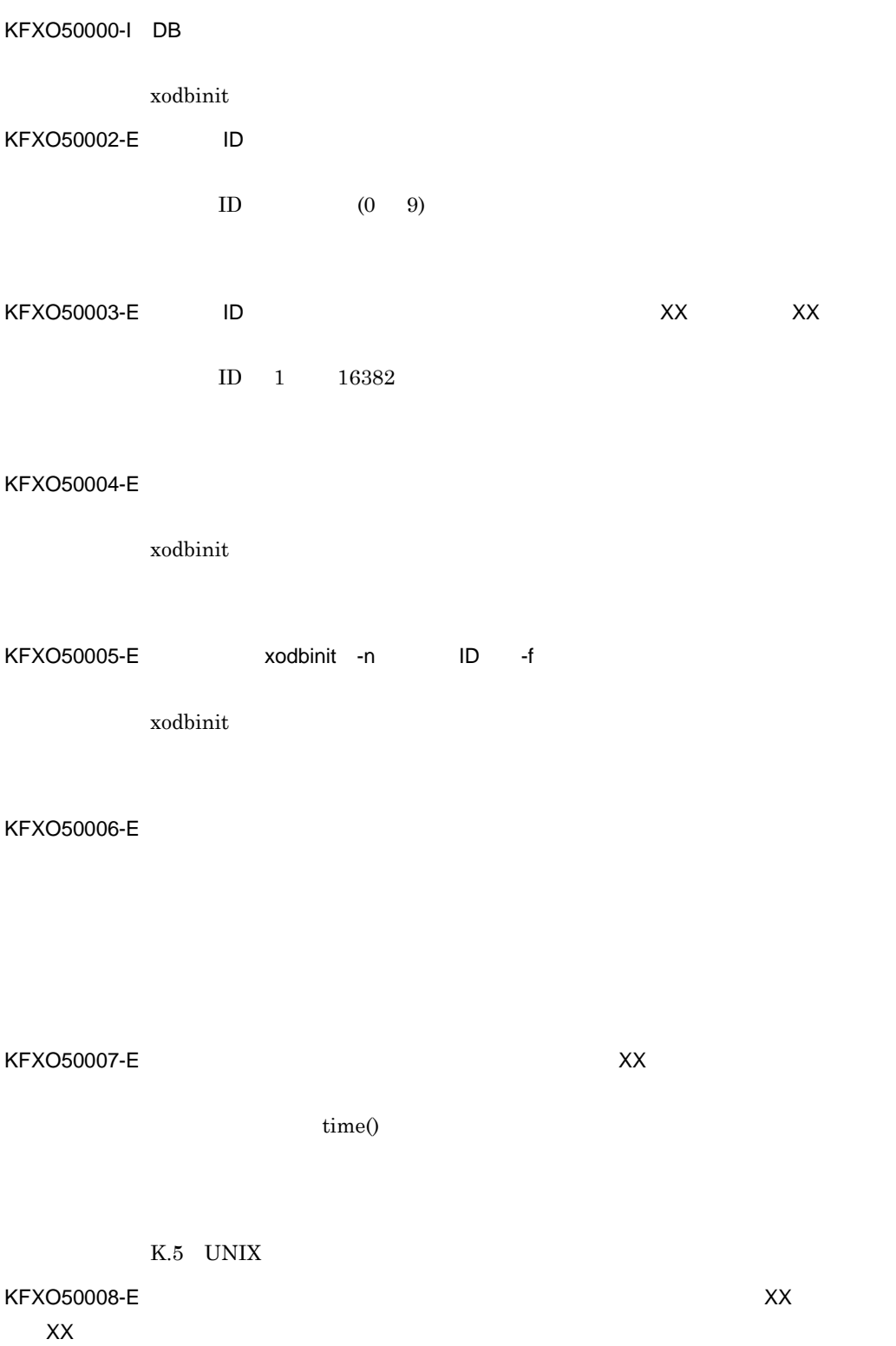

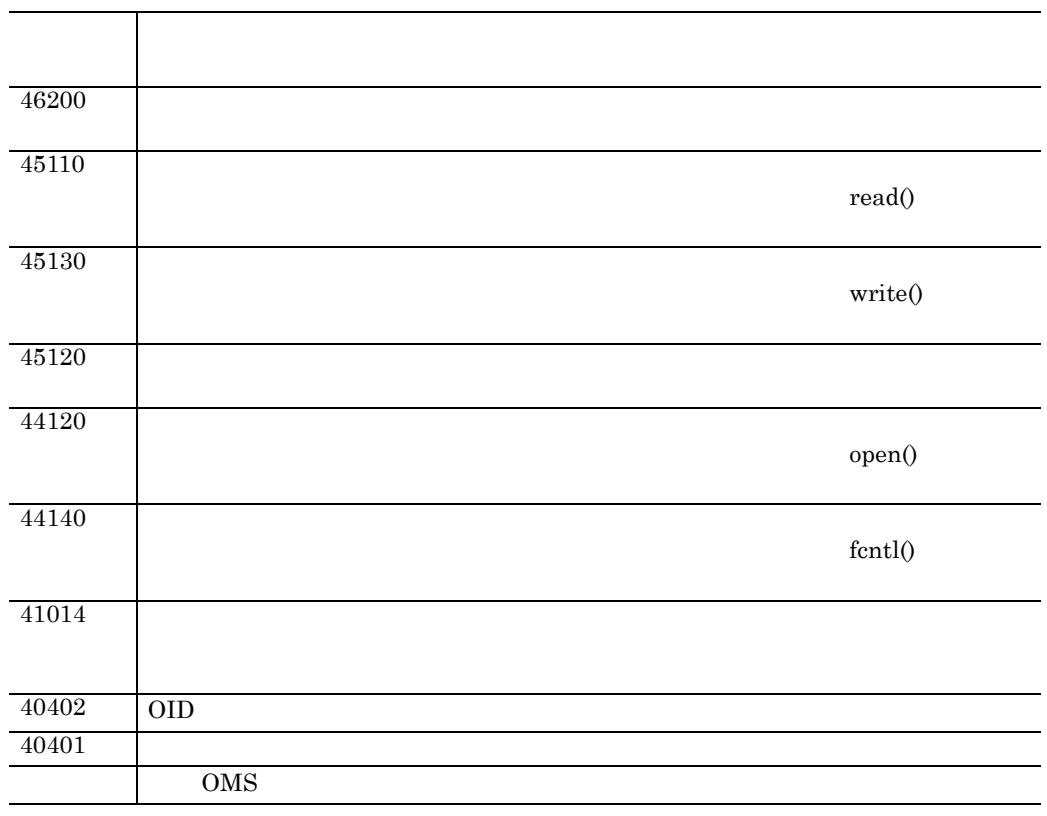

KFXO50009-E

KFXO50010-E: XX

ラーコード 2)

KFXO50100-E: ファイルのオープンに失敗しました。<br>コープンによりました。ファイル名:XX アメリカンに失敗しました。ファイル名:XX アメリカンに失敗しました。

 $open()$ 

**•** ファイル名中に指定されているパスがファイルシステムに存在しない (

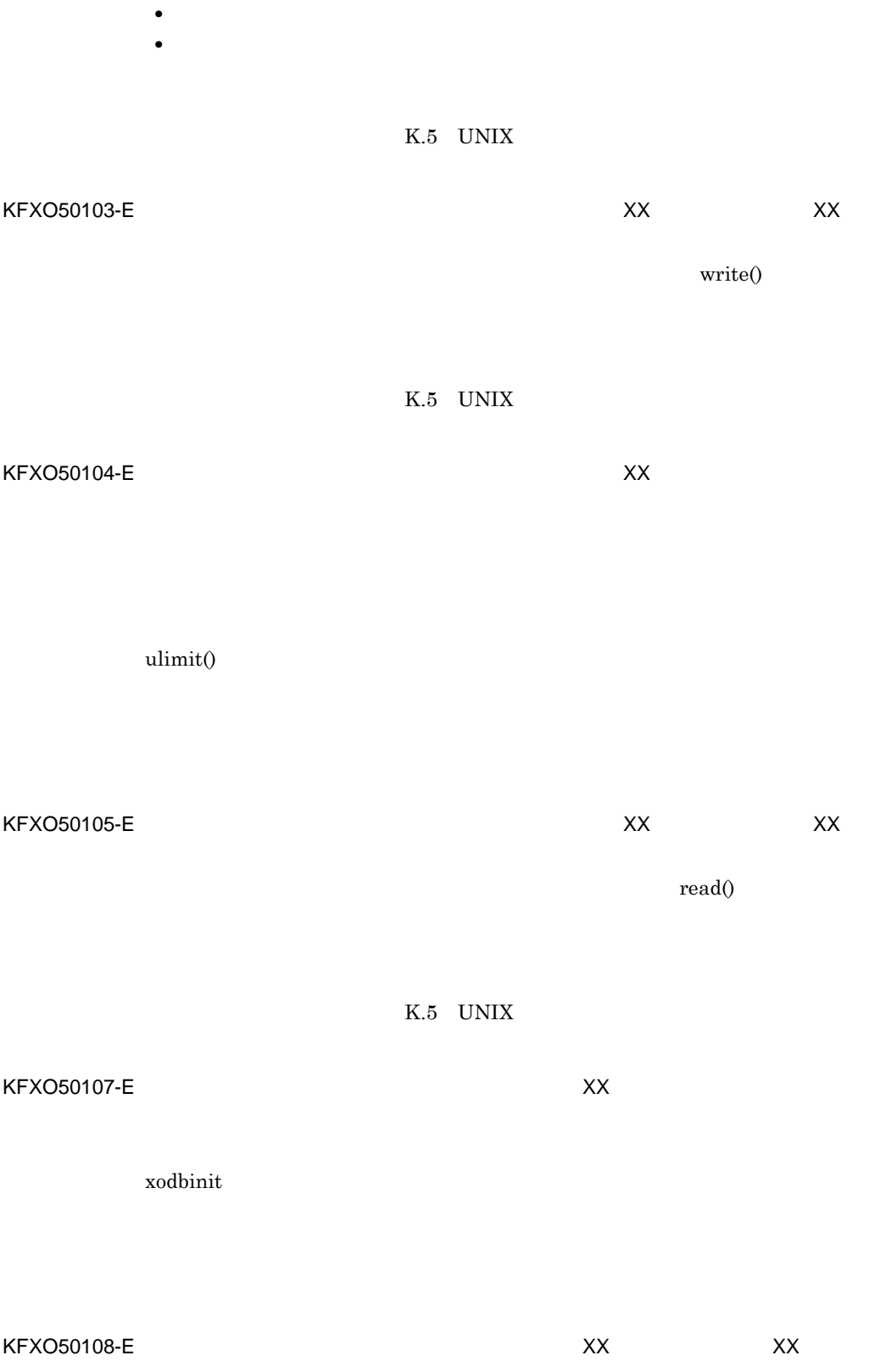

 $\mathsf K$ 

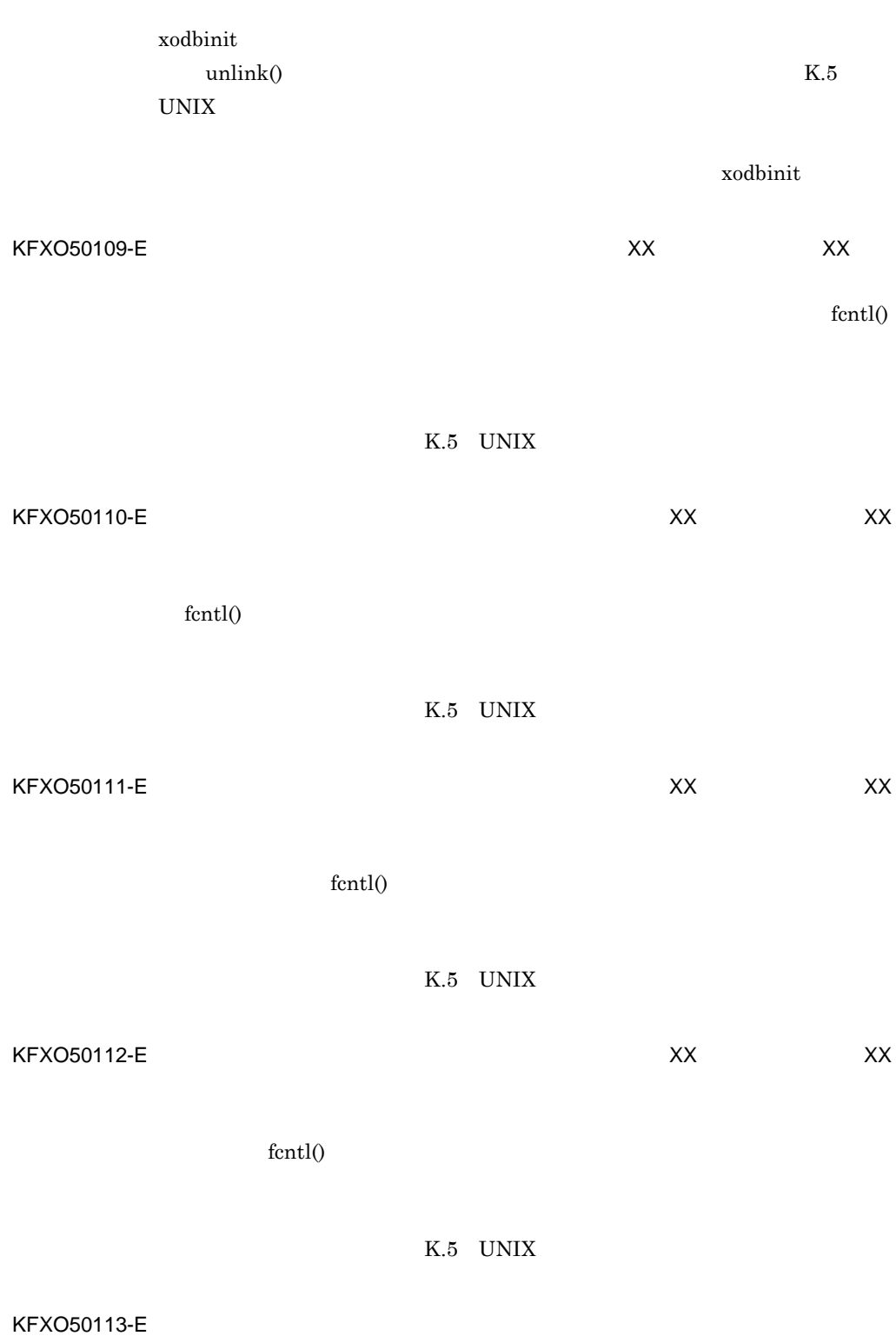

535

KFXO50114-E:  $XX$ 

 $\text{fcnt1}()$ 

KFXO50115-E: ファイルス: アイルポインタの移動によりました。<br>アイルス: アイルス: XX

lseek()

K.5 UNIX

K.5 UNIX

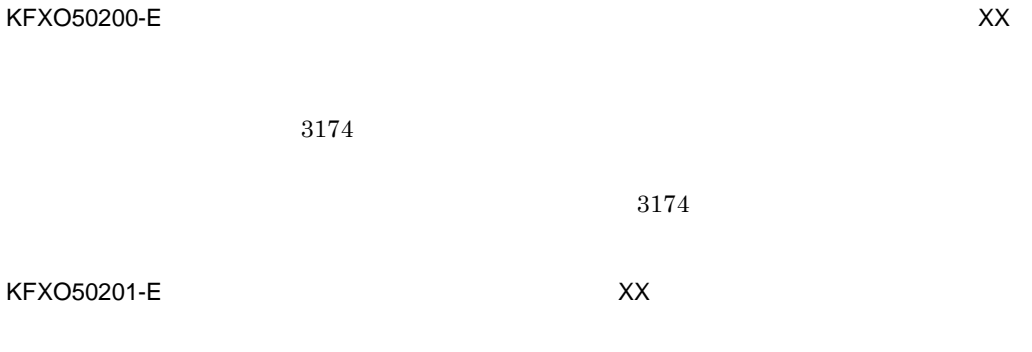

KFXO50202-E:エリア数が最大数を超えています。エリア名:XX 用途:XX 最大数:XX

XX

# KFXO50203-E: THE SECOND SECOND STRUCK STRUCK STRUCK STRUCK STRUCK STRUCK STRUCK STRUCK STRUCK STRUCK STRUCK STRUCK STRUCK STRUCK STRUCK STRUCK STRUCK STRUCK STRUCK STRUCK STRUCK STRUCK STRUCK STRUCK STRUCK STRUCK STRUCK ST

KFXO50204-E area

初期設定パラメタファイルに,エリアを定義するための area パラメタが定義さ

# area  $\overline{a}$

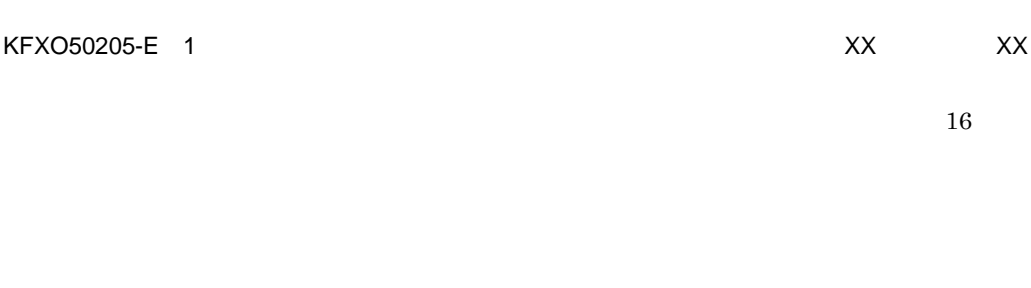

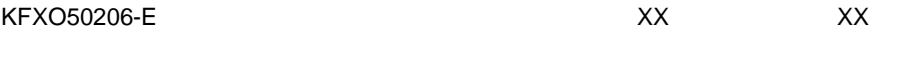

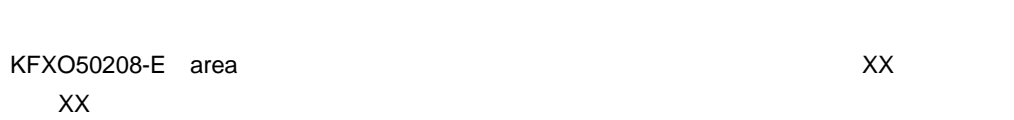

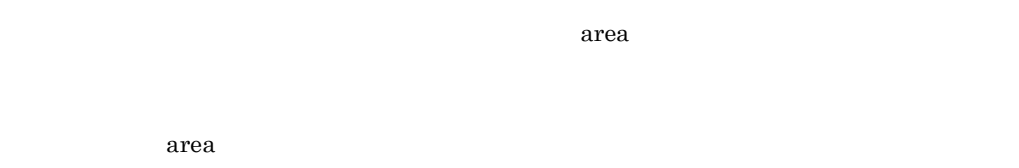

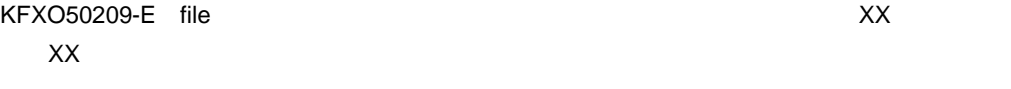

file research in the file  $\mathbf{r}$ 

 $\operatorname{file}$ 

KFXO50211-E

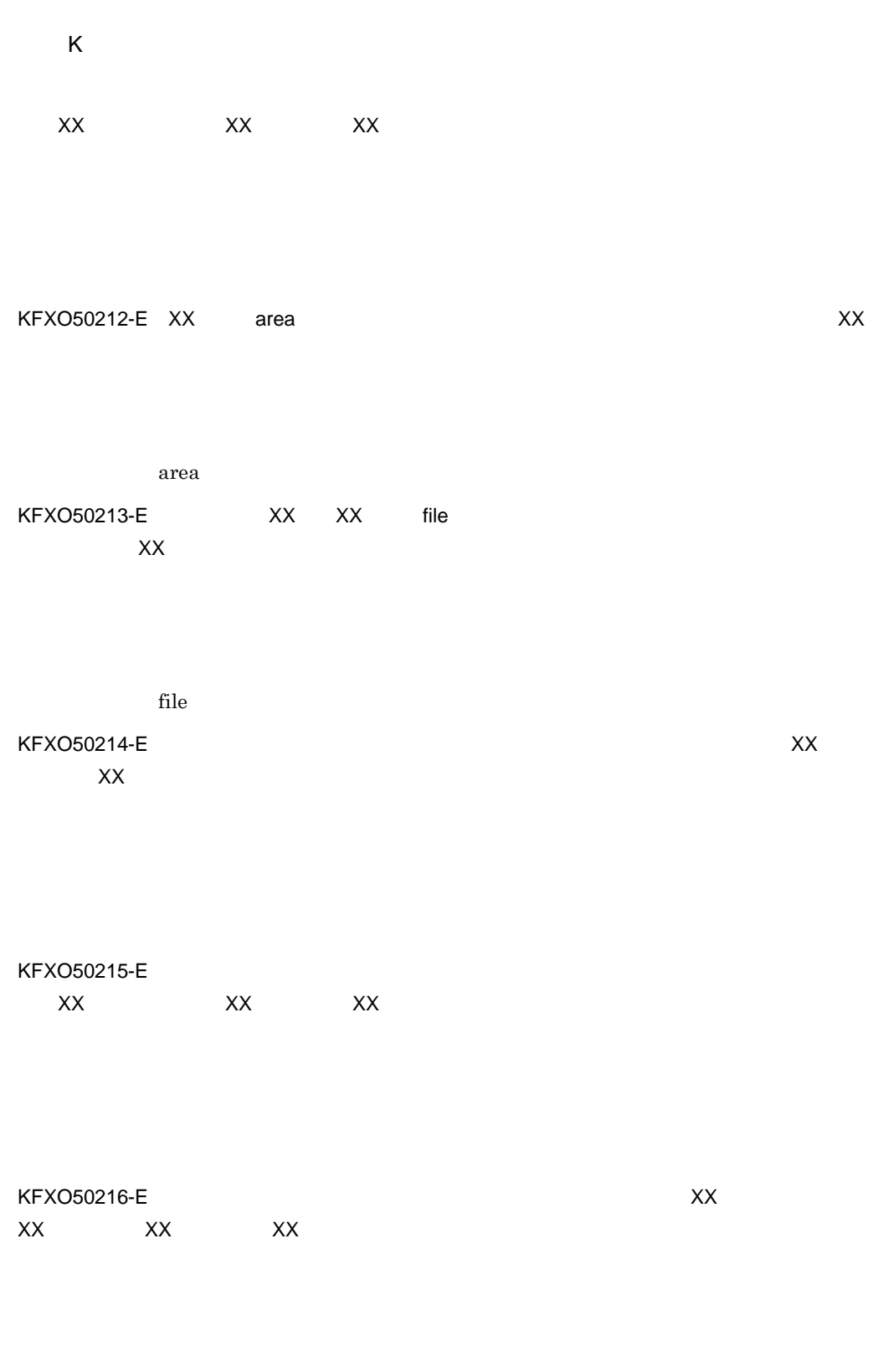

KFXO50217-E:  $\sqrt{7}$ ル名:XX

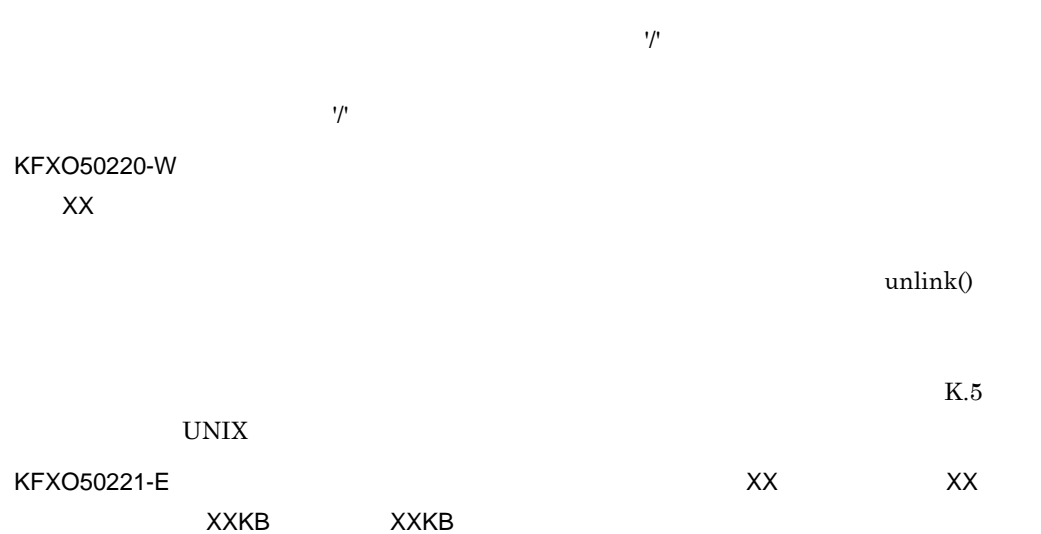

 $7.5$ 

KFXO50300-I DB

xodbinit

KFXO50301-E DB

xodbinit

 $K$ 

KFXO50997-I

 $\text{kill}$ 

xodresult

 $open()$ 

 $\text{write}()$ 

 $\text{write}()$ 

 $\bf{read}()$ 

KFXO50300-I

KFXO51000-I DB

 $DB$ 

KFXO51006-E

KFXO51100-E: XX

KFXO51103-E: Status XX Links to the Status XX Status XX The Status ASS Status ASS Status ASS Status ASS Status ASS Status ASS Status ASS Status ASS Status ASS Status ASS Status ASS Status ASS Status ASS Status ASS Status A

YY

 $\rm ID$ 

KFXO51104-E: XX

号:YY エラーコード:ZZ

status

KFXO51105-E: XX

540

KFXO51106-E: XX  $stat()$ KFXO51107-E KFXO51108-E: ジャーナルファイルの切合には、これはSXX スタイルの切合にはなりました。<br>マイルコード:XX エラーマン エライルコード:XX エラーエフ エラーエフ SXX エラーエフ メメ status トランザクション ID SetEndOfFile() SetEndOfFile() KFXO51115-E: XX  $\text{lseek}()$ KFXO51116-W す。エラーコード:XX system()

KFXO51117-W ド:XX

 $unlink()$ 

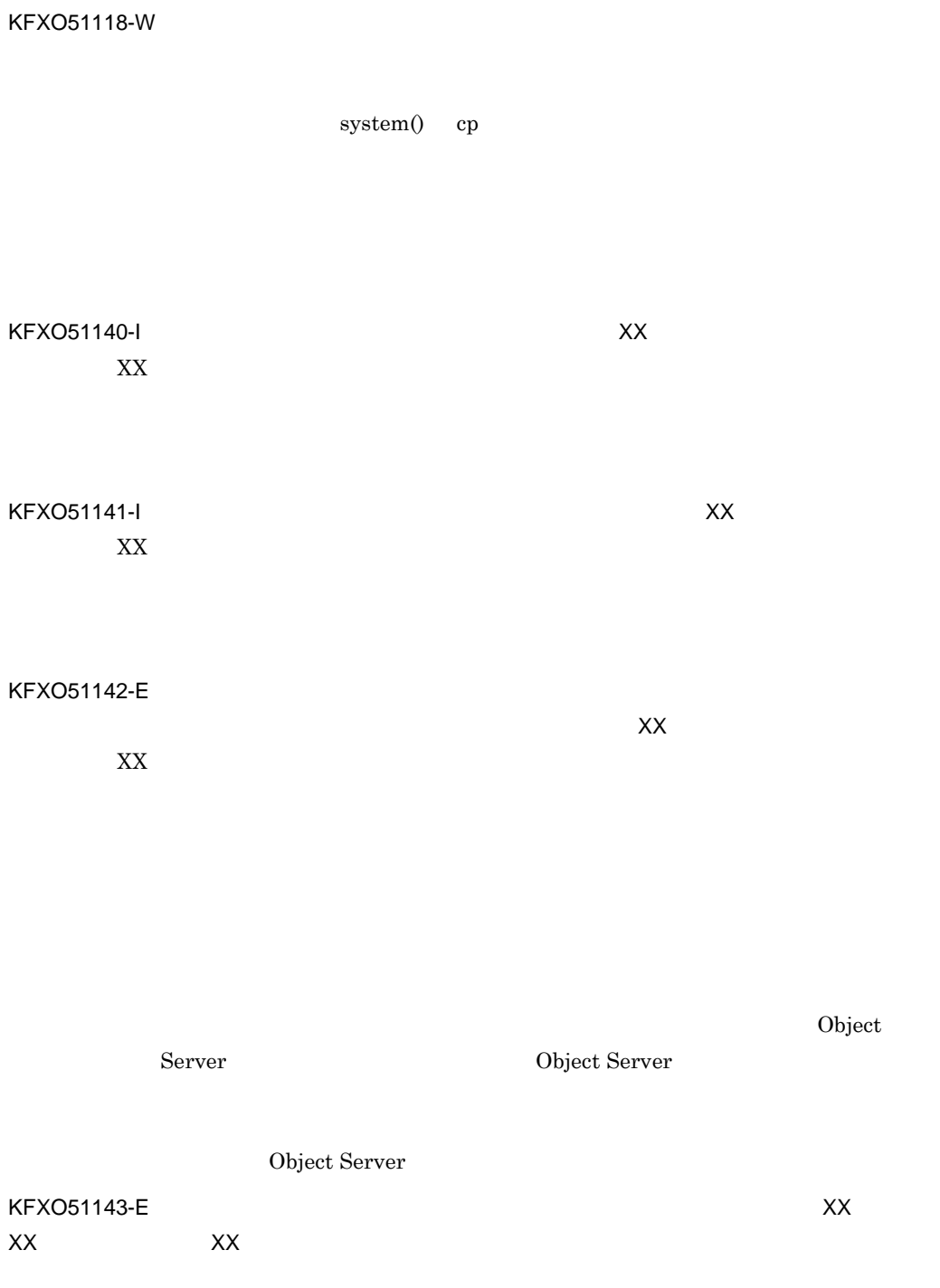

Object Server  $% \mathcal{N}$ Object Server Object Server

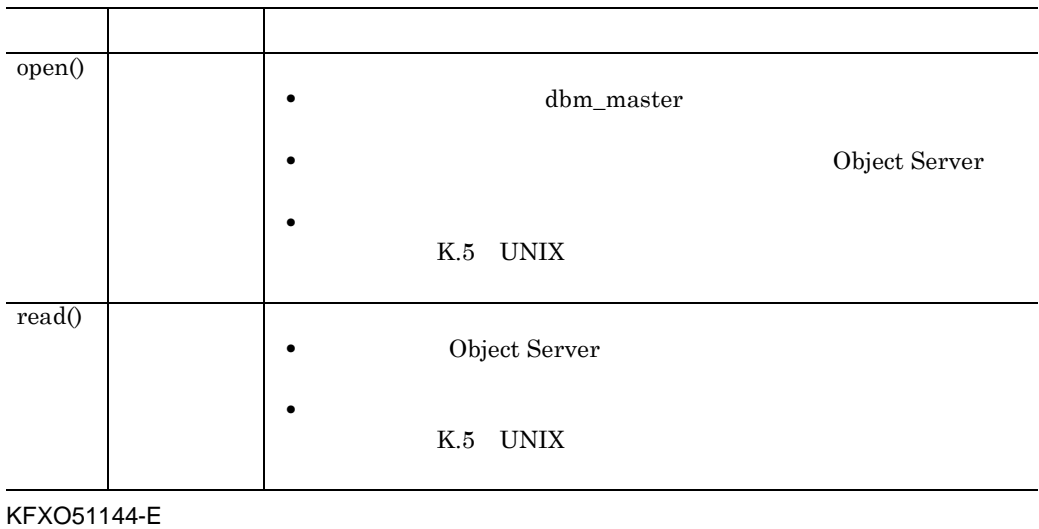

 $K-3$ 

ファイル名:XX

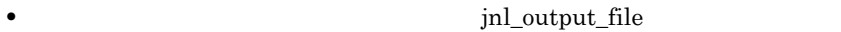

• Object Server

1. Object Server

2.  $jnl\_output\_file$ 

KFXO51150-I

 $\mathsf{K}$ 

 $3.$ 4. Object Server

Object Server

# $$XODDIR/spool/xodinlinfo2$$

KFXO51145-E: XX XX XX

**Object Server** 

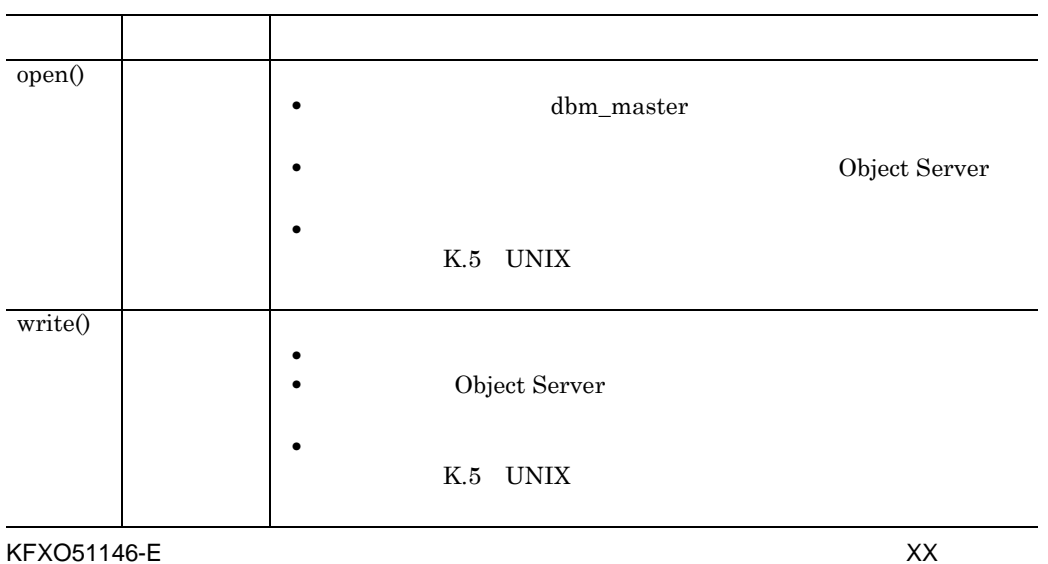

Object Server

• **•**  $\mathbf{r} = \mathbf{r} \times \mathbf{r}$ • **• Object Server** 

#### KFXO51147-E

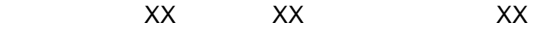

 $K-3$ 

# Object Server Object Server

1. Object Server 2.  $jnl\_output\_file$  $3.$ 

 $4.$ 

5. Object Server

 $4.$ 

/xodjnlinfo

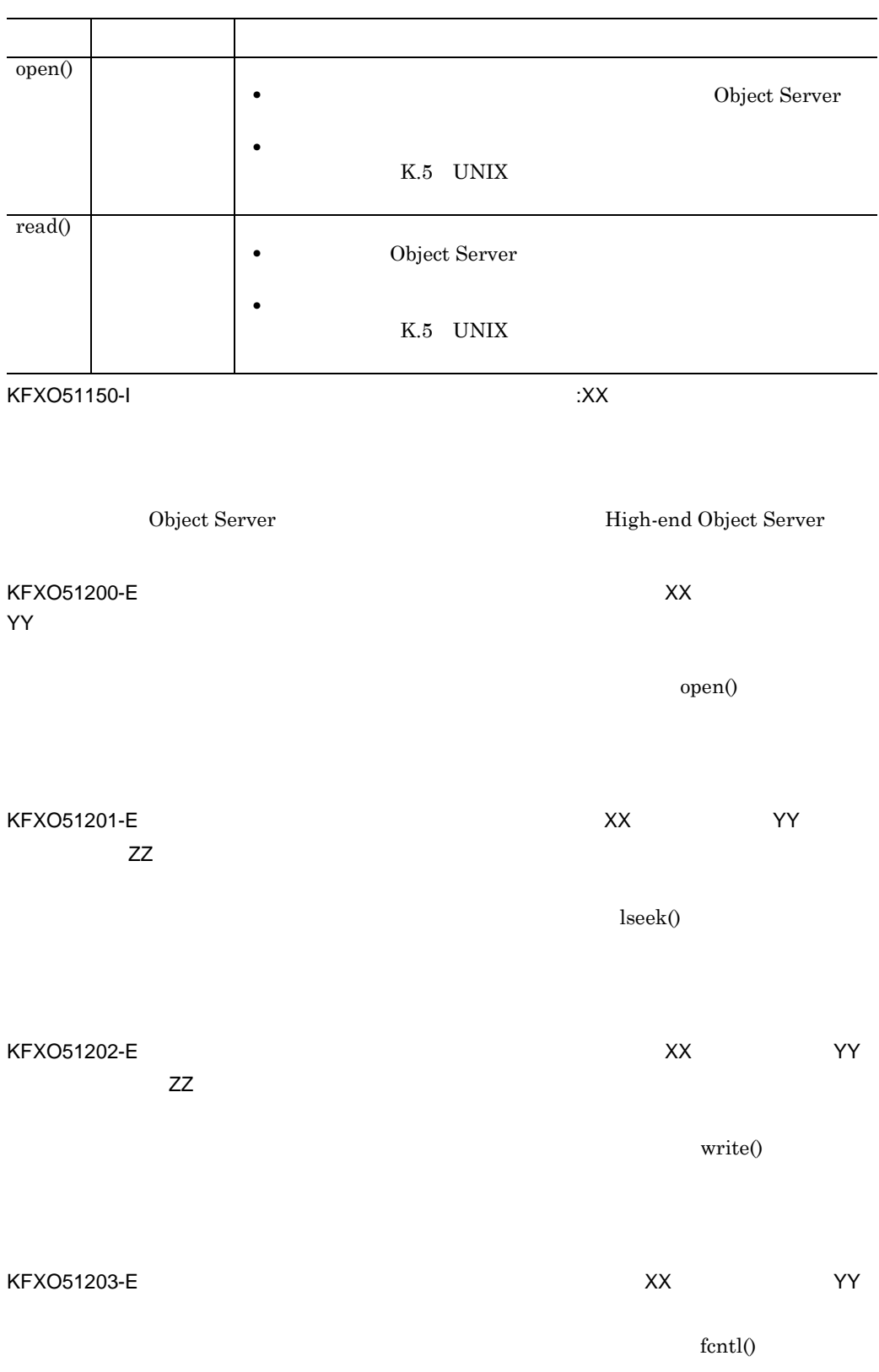

 $\mathsf{K}$ 

 $13$ 

KFXO51300-I DB

 $\rm DB$ 

KFXO51301-E DB

KFXO51400-E: XX

KFXO51401-E: メッセージ メッセージ メッセージ しんしゃくん しんしゃくん しんしゃくん しんしゃくん しんしゃくん しんしゃくん しんしゃくん しんしゃくん しんしゃくん しんしゃくん しんしゃくん しんしゃくん しんしゃくん しんしゃくん しんしゃくん しんしゃくん しんしゃくん しんしゃくん しんしゃくん しんしゃくん しんしゃくん しんしゃくん しんしゃくん しんしゃくん しんしゃくん しんしゃくん しんしゃくん しん YY

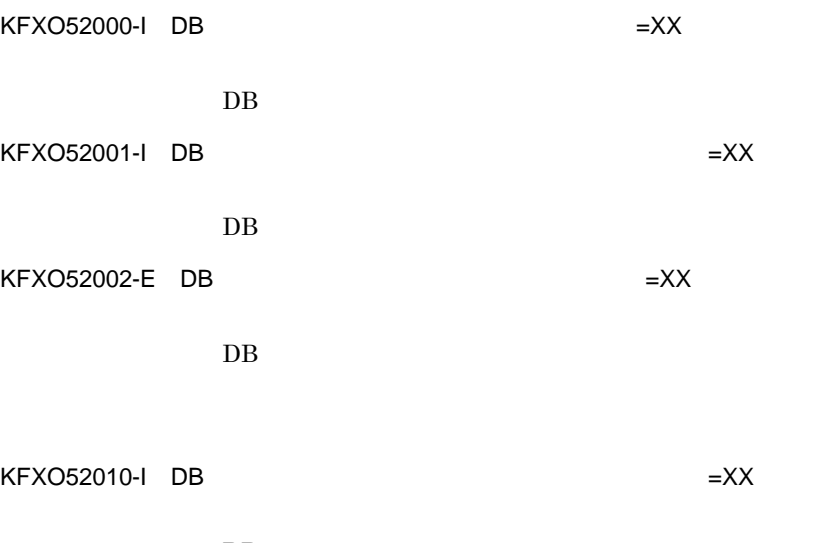

 $DB$ 

547

 $DB$ 

 $\mathsf{K}$ 

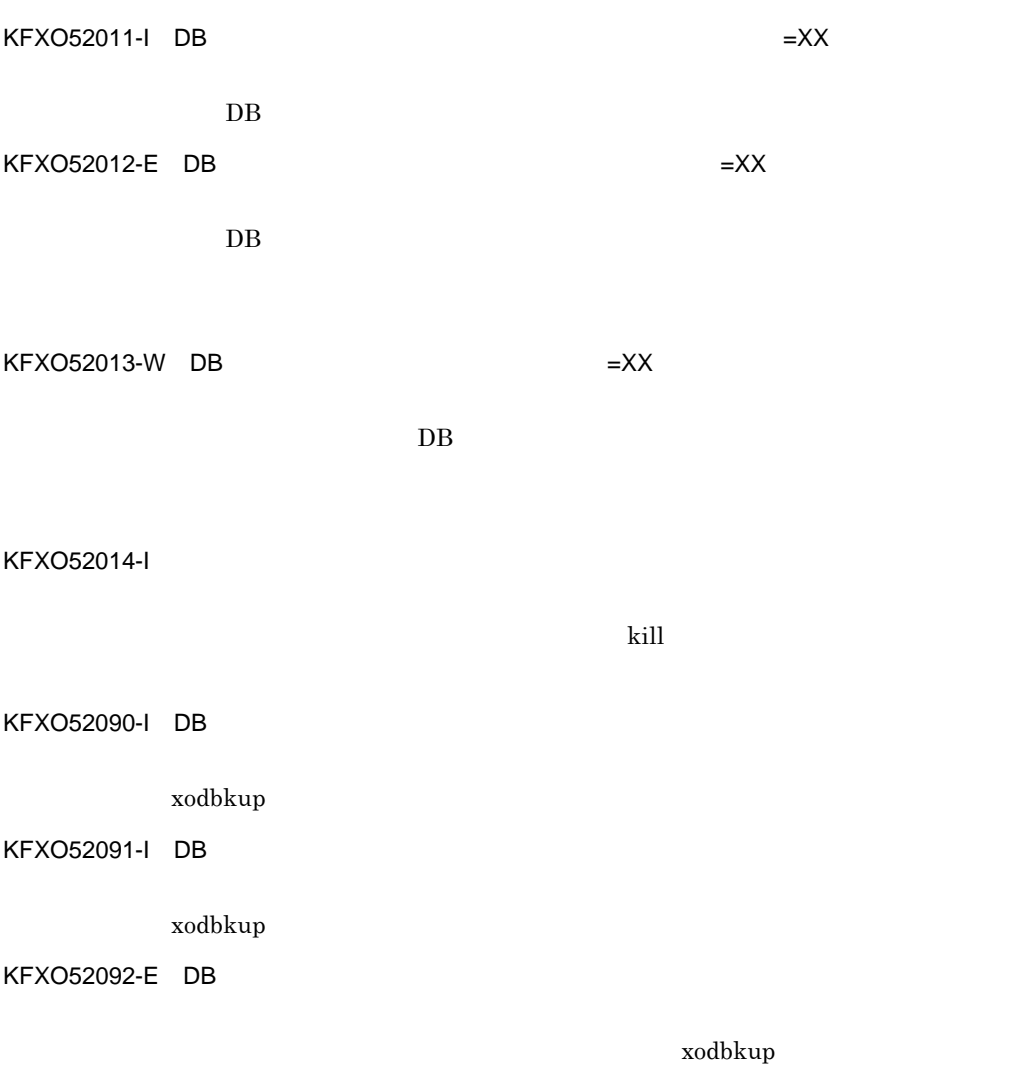

KFXO52093-E DB

xodbkup

KFXO52100-E

 $(dbm_m)$ master)

KFXO52101-E:
When the Bibliotheca/OM  $=$  $XX$ 

Bibliotheca/OM

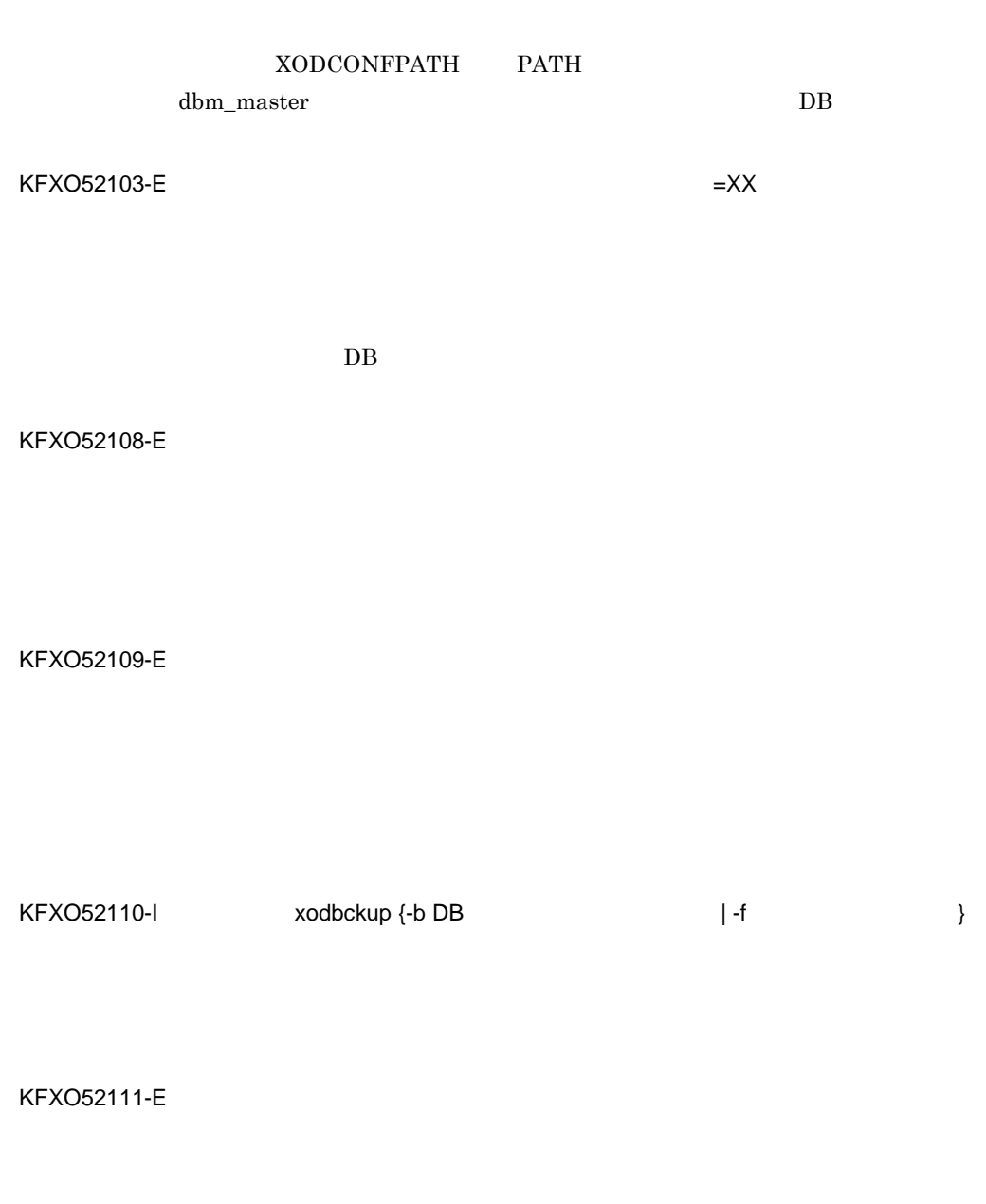

 $KFXO52110-I$ 

KFXO52120-E DB

 $\mathsf K$ 

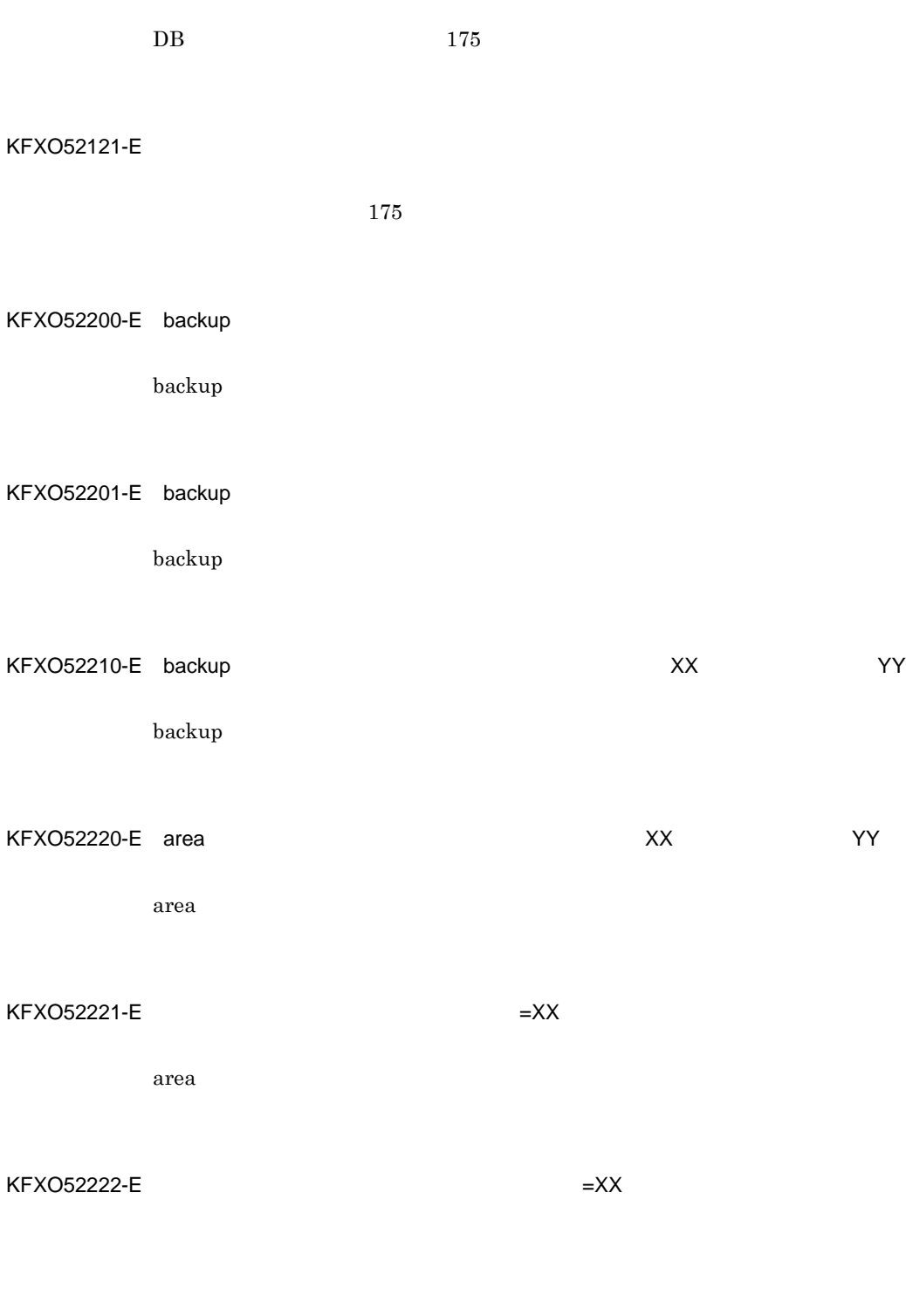

 $KFXO52800-E$   $=XX$   $=YY$ 

 $open()$ 

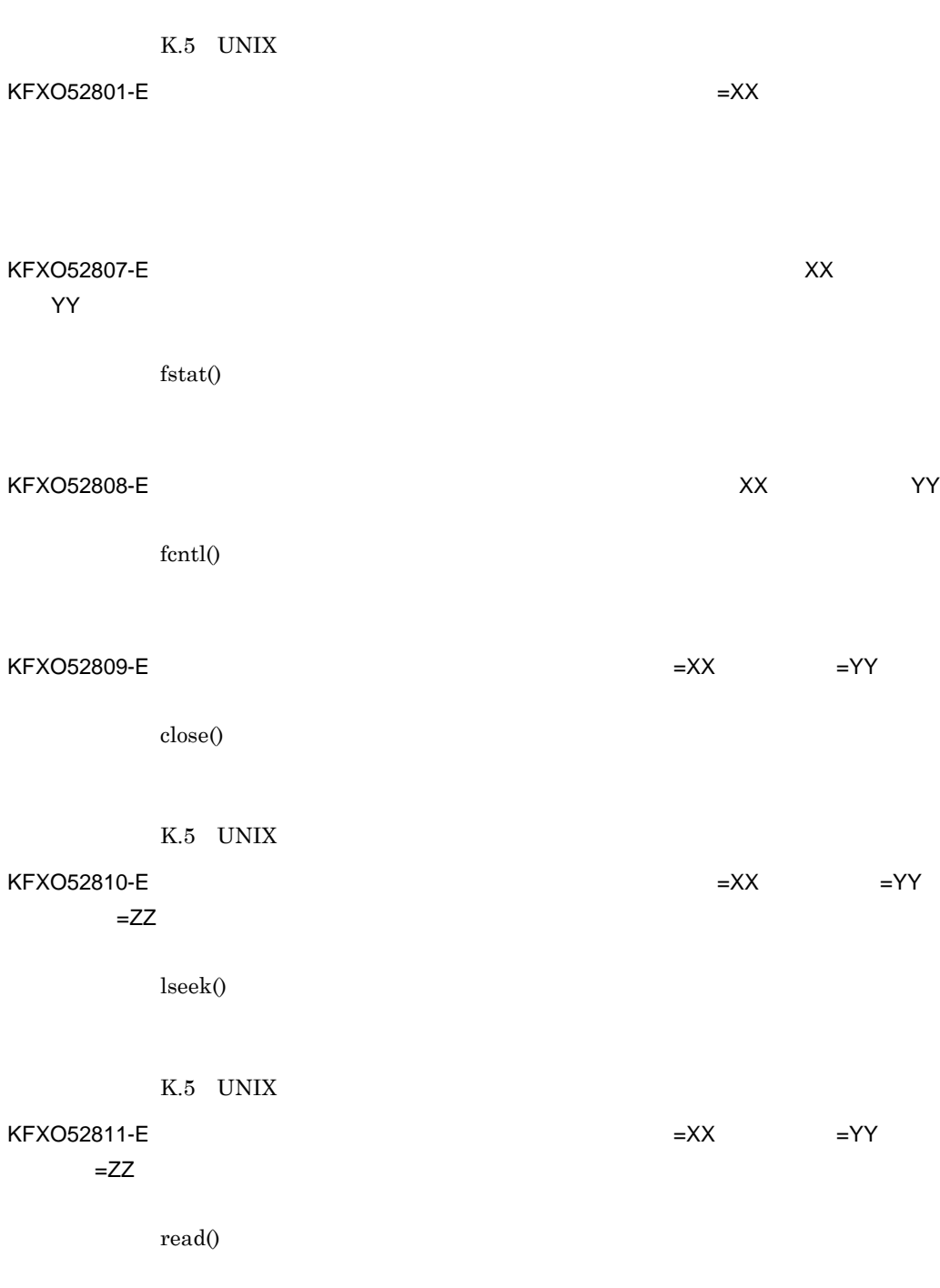

K.5 UNIX

KFXO52812-E

付録 K メッセージ

 $=XX$  =YY

 $KFXO52880-E$   $=XX$   $=YY$ 

open()

K.5 UNIX

 $KFXO52881-E$ 

 $KFXO52882-E$ 

KFXO52887-E: ファイルのストルのスメントによりました。ファイルのスタックスなどによりました。ファイル名:XX

 $stat()$ 

K.5 UNIX

KFXO52888-E: ファイルの制御によるということをしていました。<br>コミュニカム:XX マイトリング YY

号:YY

fcntl()

K.5 UNIX

 $KFXO52889-E$   $=XY$ 

close()

 $KFXO52891-E$ (ulimit)  $KFXO52899-E$  DB  $\text{DB}$ unlink()  $\,$ KFXO52900-E XX  $=$  YY

 $=$ YY

K.5 UNIX

エラート しゅうしょく アイディング・ショップ 22 2  $\qquad \qquad$  2 area 27  $\vert$ K.5 UNIX

 $KFXO52890-E$   $=XX$   $=YY$ 

 $write()$ 

K.5 UNIX

 $\mathsf{K}$ 

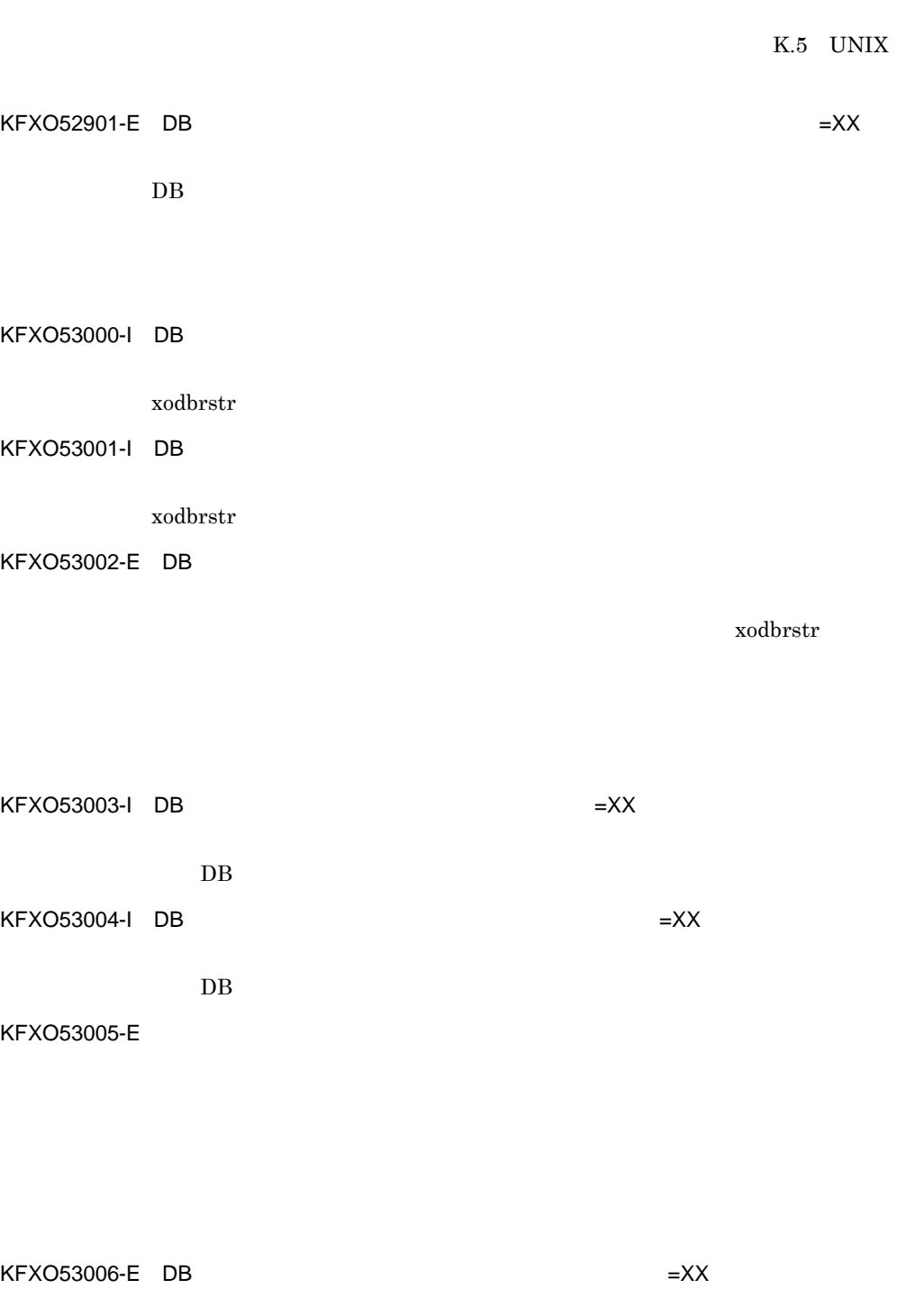

 $DB$ 

当該 DB エリアのリストアを行いたい場合は,当該エラーメッセージ以前に出
#### KFXO53007-E

KFXO53008-E DB

xodbrstr

KFXO53100-E

(dbm\_master)

#### KFXO53101-E

KFXO53102-E

 $175$ 

KFXO53103-E

 $175$ 

KFXO53104-E

 $\mathsf{K}$ 

KFXO53105-E

KFXO53106-E

KFXO53107-E

 $(1)$  30  $(2)$ 

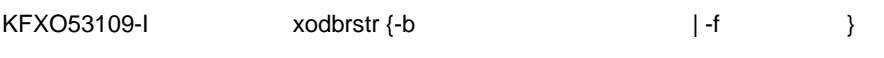

 $x$ odbrstr

KFXO53110-E

KFXO53111-E

KFXO53112-E

 $\mathsf{L}\mathsf{X}\mathsf{X}$ 

xodbckup

#### KFXO53113-E

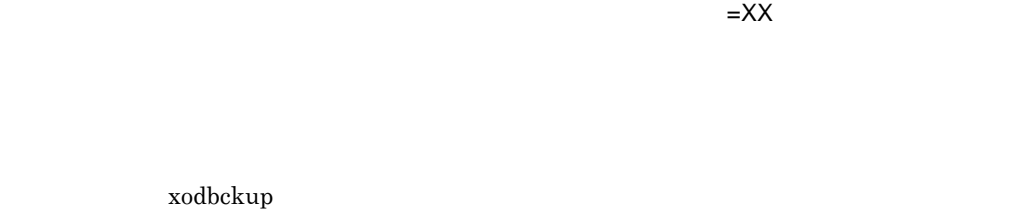

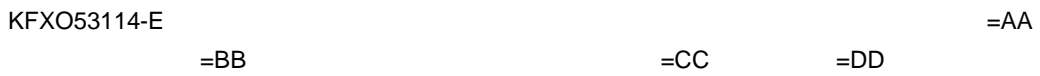

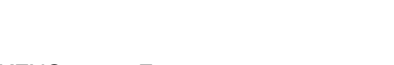

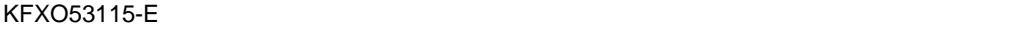

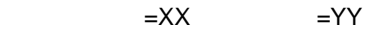

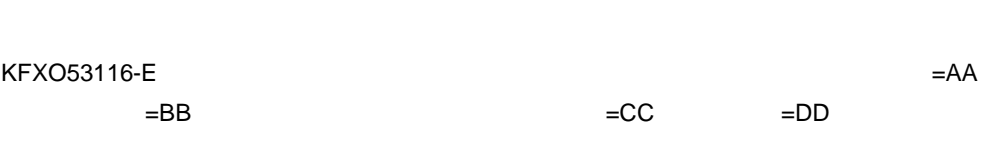

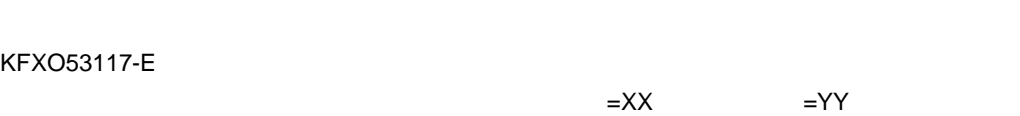

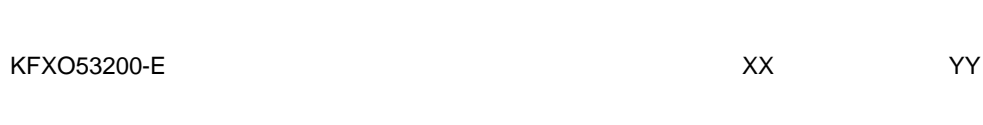

 $open()$ 

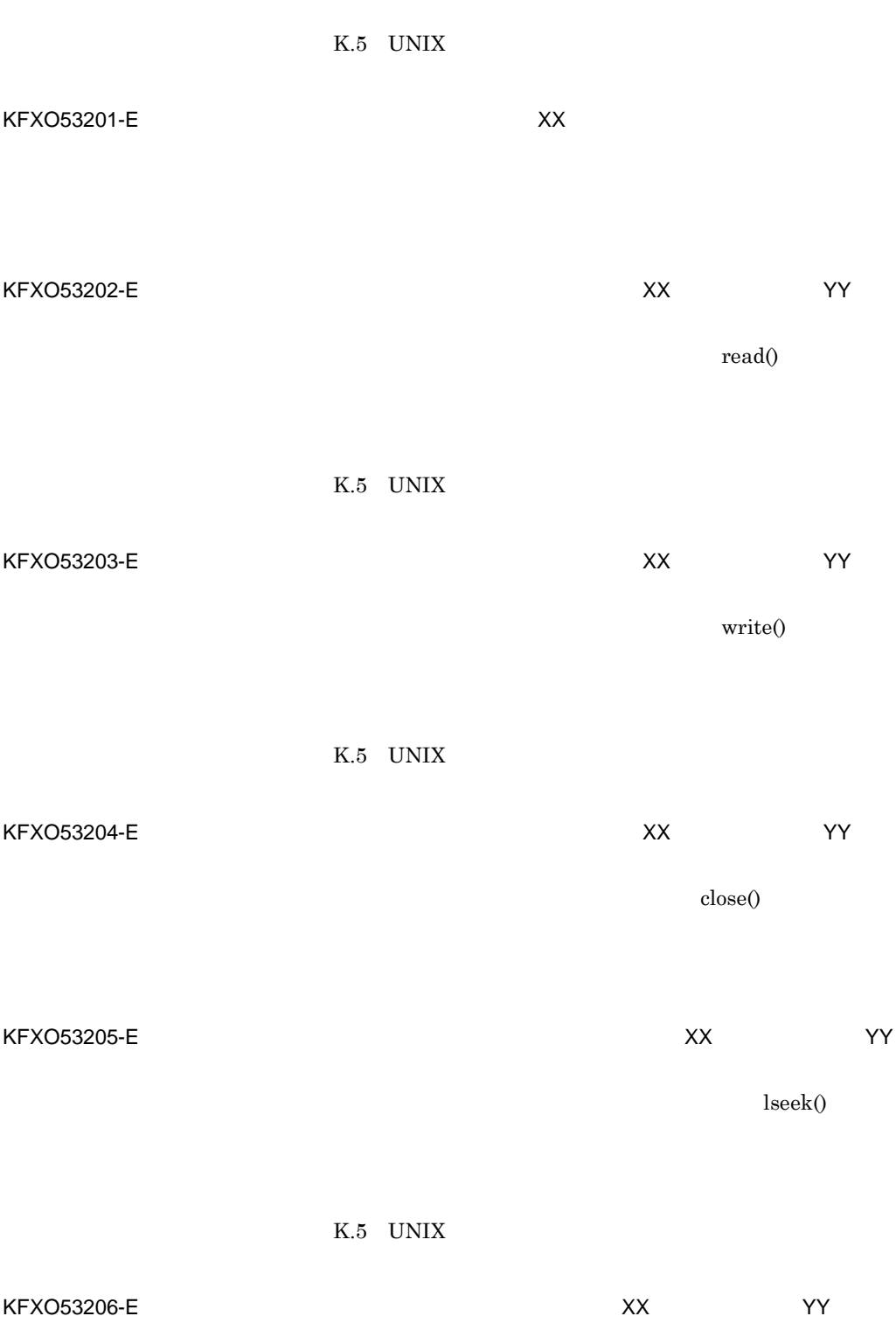

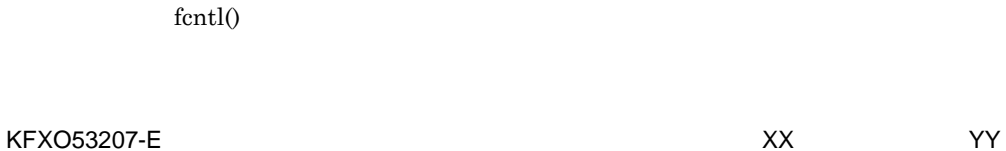

fcntl()

#### KFXO53208-E

#### KFXO53209-E: WEXASSENSULATE: THE SERVICE SERVICE SERVICE SERVICE SERVICE SERVICE SERVICE SERVICE SERVICE SERVICE SERVICE SERVICE SERVICE SERVICE SERVICE SERVICE SERVICE SERVICE SERVICE SERVICE SERVICE SERVICE SERVICE SERVI

 $time()$ 

#### K.5 UNIX

#### KFXO53210-E:  $XX$

 $\widetilde{\mathbf{w}}$  write

#### KFXO53211-E: ファイルの割除によるということをしていました。<br>ファイルの制限には、コード:XX ママイル名:XX ママイル名:XX ママイル名:XX ママイル名:XX ママイル名:XX ママイル名:XX ママイル名:XX ママイル名:XX ママイル名:XX ママイル名:XX ママイル名:XX

K.5 UNIX

#### KFXO53902-I

559

 $unlink()$ 

KFXO54000-I DB

xodbrecv

KFXO54001-I DB

KFXO54002-I

xodbkout

xodbrecv

 $x$ odbrstr

KFXO54006-E xodbrecv -j Press and T-s y/n]

xodbrecv

KFXO54005-E

KFXO54004-E:  $XX$ 

KFXO54003-E DB

xodbrecv

 $\text{kill}$ 

KFXO54019-E

#### KFXO54007-E

#### KFXO54010-E

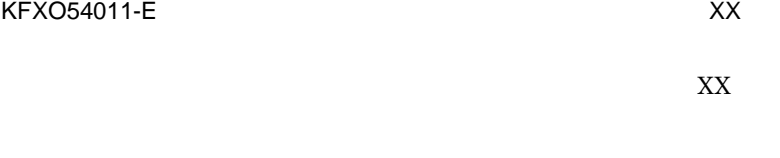

K.5 UNIX

#### KFXO54012-E

SORT

 $SORT$ 

### KFXO54014-E:  $XX$

 $\overline{DB}$ xodbrstr

KFXO54015-E: XX

 $\mathsf{K}$ 

 $(dbm\_master)$ 

#### KFXO54016-E 名:XX

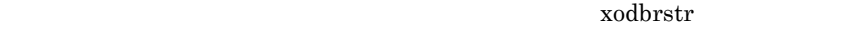

"\$XODDIR/spool/xodrecinf" xodbrstr

KFXO54017-E

KFXO54018-E:  $XX$ 

KFXO54019-E DB

 $x$ odbrecv

KFXO54020-I

KFXO54021-E: NATURAL RESOLUTION SERVER SERVER SERVER SERVER SERVER SERVER SERVER SERVER SERVER SERVER SERVER S

xodbrstr

xodbrstr

 $\text{kill}$ 

KFXO54022-E

KFXO54023-E

KFXO54024-E

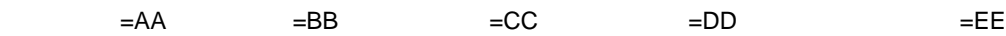

xodresult

 $KFXO54025-E$   $XX$ 

KFXO54100-E: ファイルのオープンに失敗しました。<br>マイプンによりました。ファイル名:XX マイプンに失敗しました。

open()

K.5 UNIX

KFXO54103-E: ファイルの書き込みによりました。<br>マイルの書き込みによりました。  $\widetilde{\mathbf{w}}$  write KFXO54104-E: ファイルの読み込みによると、コード:XX マンド マンド マンド マンド マンド マンド マンド アメリカ こうしゃ アメリカ アメリカ アメリカ こうしょう アメリカ こうしょう アメリカ こうしょう アメリカ こうしょう アメリカ こうしょう アメリカ こうしょう こうしょう アメリカ こうしょう  $\bf{read}()$ K.5 UNIX KFXO54105-E: ファイルのコックによる。ファイルのロックによる。ファイル名:XX マンド  $\hbox{fentl}()$ エラート しゅうしょく アイディング・ショップ 22 2  $\qquad \qquad$  2 xodbrstr 27  $\vert$ K.5 UNIX

# KFXO54102-E: ファイルの書き込みによりました。<br>マイルの書き込みによりました。

 $\text{write}()$ 

### KFXO54106-E: ファイルのコック解除によるということを見える。<br>ファイルのコックス:XX マンド:YY

fcntl() KFXO54107-E: ファイルフラグの設定によりました。<br>コード:XX マイト マイト マイト マイト マイト マイト スメート マイト マイト マイト マイト マイト マイト マイト こんじょう しゅうしょう はんしゃ スメート・コード しゅうしゅうしょく アイト マイト しゅうしょく fcntl() KFXO54108-E: ファイルフラグの解除による。<br>アイトラグの解除によりました。<br>ファイルフラグの解除によるというのは、アイトラグの解除によりもしていました。 fcntl() KFXO54109-E 100  $\frac{100}{2\pi}$ KFXO54110-E: ファイルスズ YY  $\mathrm{stat}()$ K.5 UNIX KFXO54111-E: ファイルス: アイソンターコード: アイソンターコード: アイソンターコード: アイソンターコード: アイソンターコード: アイソンターコード: マイソン  $\text{lseek}()$ K.5 UNIX

KFXO54112-E: アイトンの割除によるということをしていました。<br>ファイルの制御によるということによることをしている。ファイル名:XX マイヤーコード:YY

付録 K メッセージ

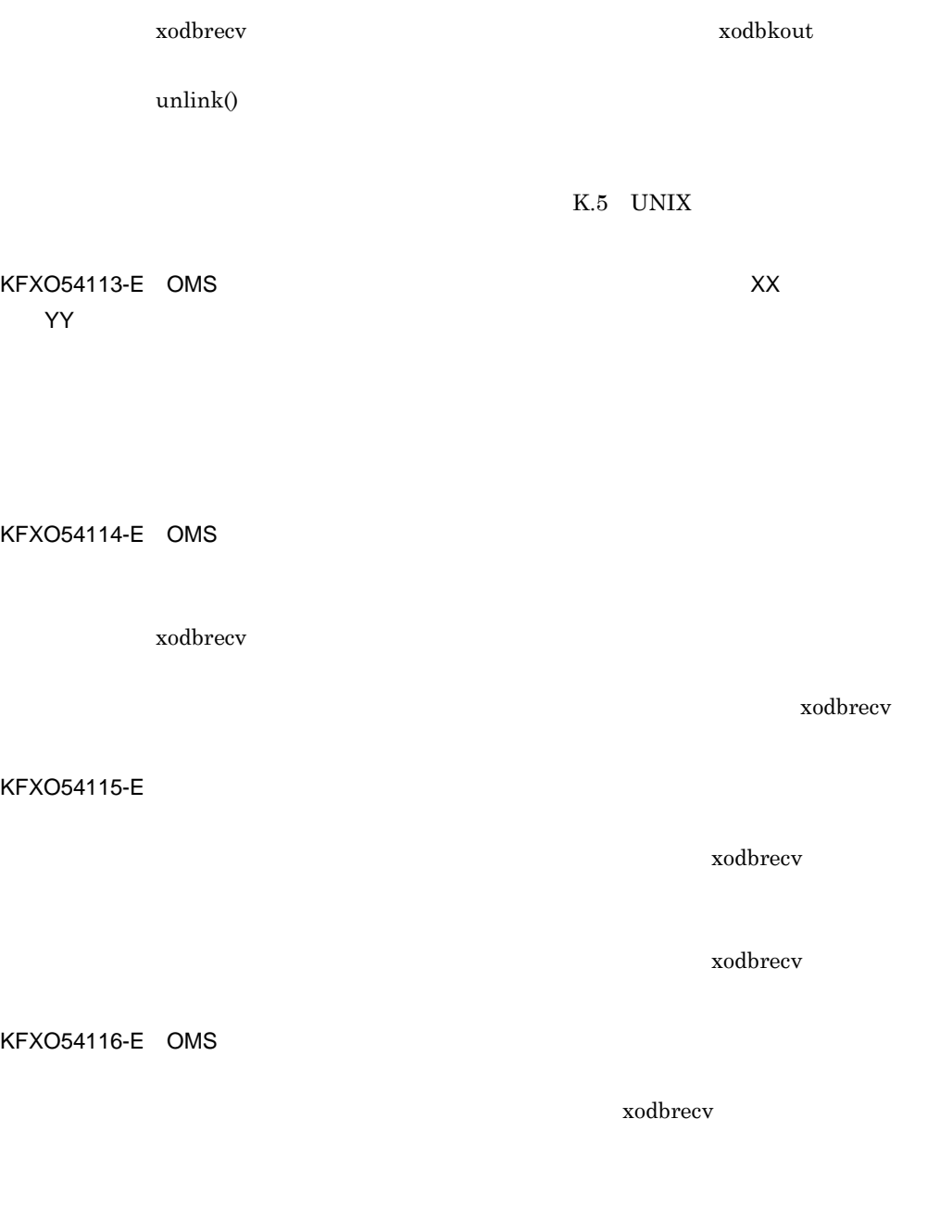

xodbrecv

KFXO55000-I DB

xodbkout

KFXO55001-I DB

xodbkout

KFXO55002-E DB

xodbkout

KFXO55020-E

 $x \text{odbrstr}$ 

KFXO55003-E

KFXO55004-E<sup>xodbkout</sup> -j

KFXO55005-E

KFXO55006-E: XX

time()

K.5 UNIX

KFXO55007-E: XX

KFXO55008-E OMS 号:YY

#### KFXO55009-E: NEXOSSOO9-E: コールバック回復に失敗しました。

KFXO55010-I

xodbrecv  $\alpha$ 

KFXO55011-E: XX

KFXO55012-E

xodbrecv  $x$ odbkout  $x$ odbkout  $x$ odbkout  $x$ 

xodbkout xodbrstr

KFXO55013-E: XX

KFXO55014-E

KFXO55015-E

xodbkout

568

xodbrecv

xodbrecv

付録 K メッセージ

xodbrecv

KFXO55016-E OMS

KFXO55017-E

KFXO55018-E OMS

KFXO55019-I

KFXO55020-E DB

xodbkout

KFXO55021-E DB

xodbkout

 $\text{kill}$ 

xodbrstr

 $(KFXO42121-E)$ 

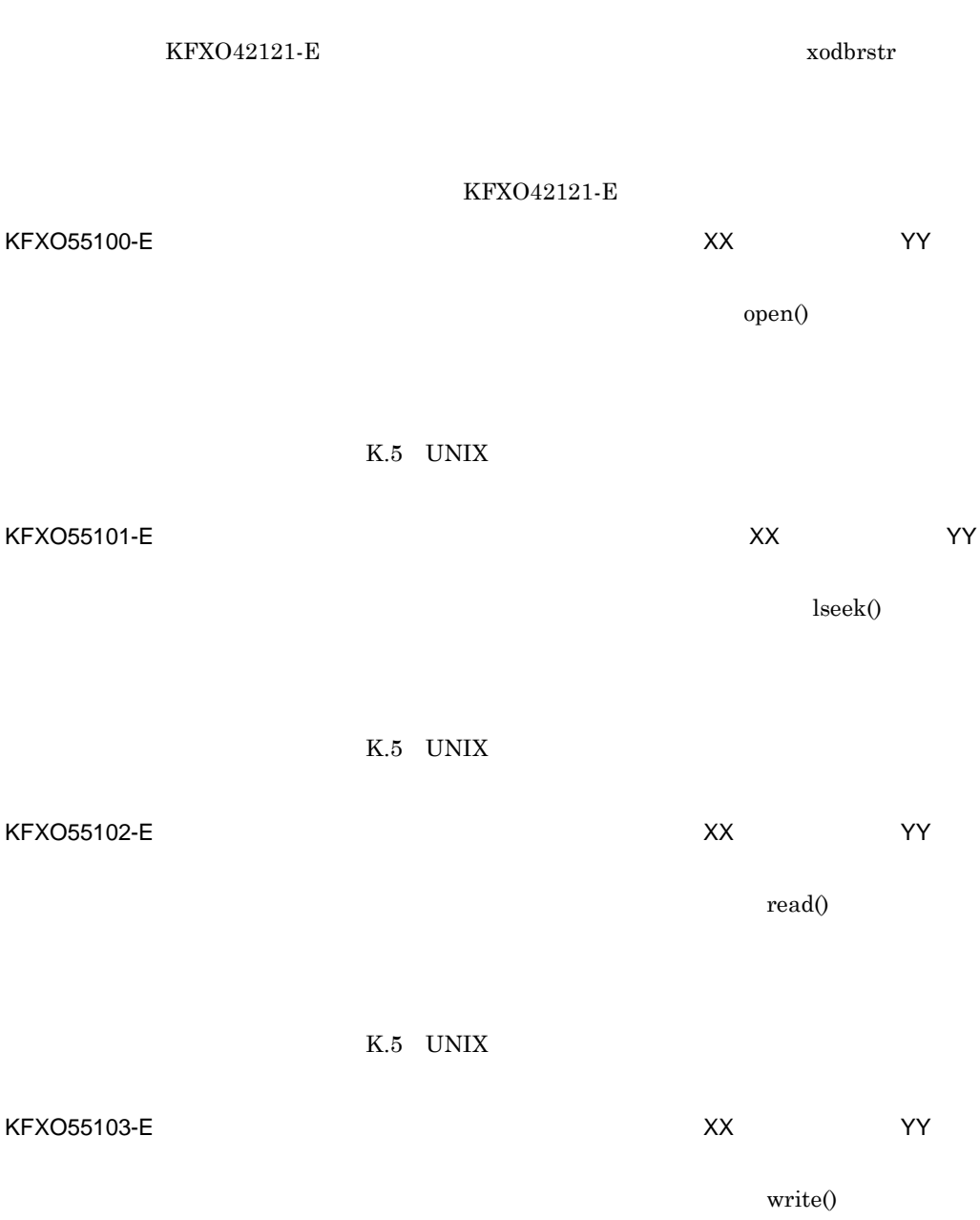

K.5 UNIX

#### KFXO55104-E:  $XX$

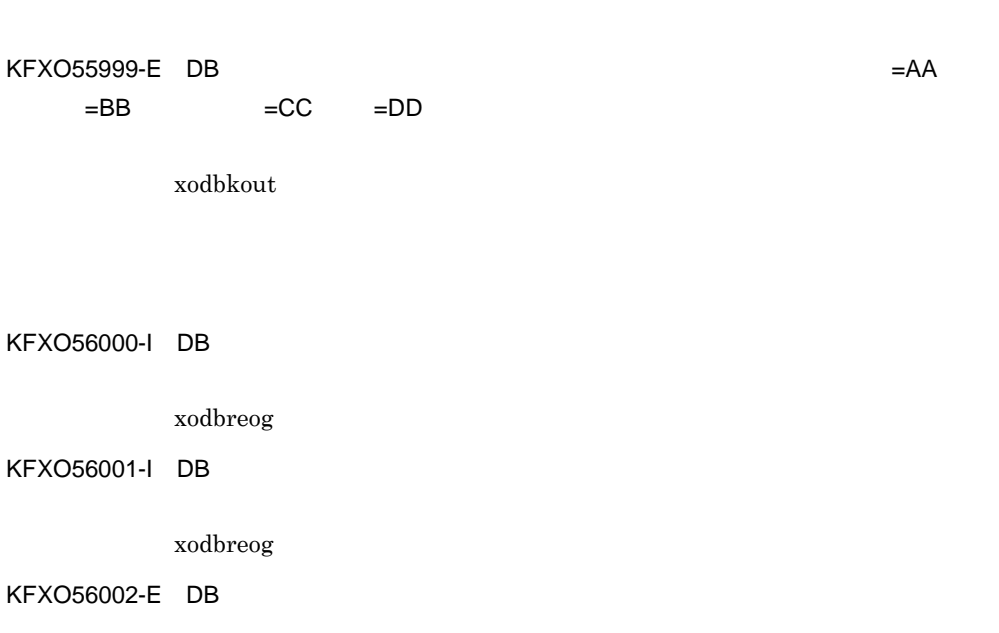

xodbreog

#### KFXO56003-E

KFXO56004-I: xodbreog -f DB

xodbreog

KFXO56003-E

KFXO56005-E

 $\mathsf{K}$ 

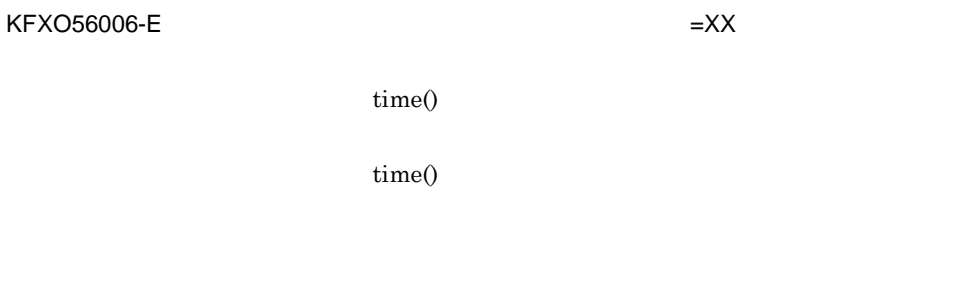

K.5 UNIX

#### KFXO56016-E

 $=XX$ 

KFXO56017-E

 $=XX$ 

KFXO56018-E

KFXO56019-E

# $KFXO56020-E$   $XX$

reorg recreate

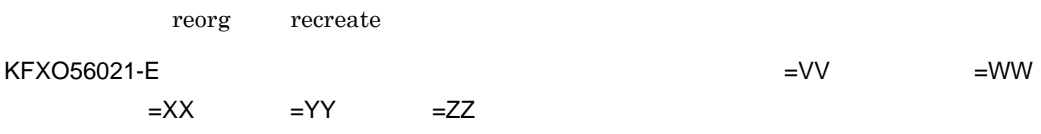

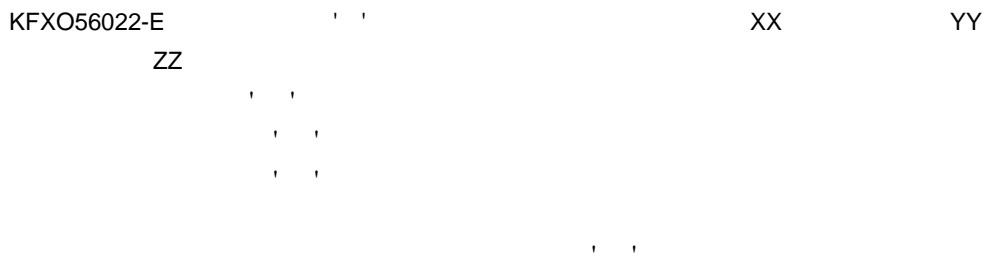

ファイル名を ' ' からパス名付きで定義し直して,再実行してください。

#### KFXO56023-E: メッセージ メッセージ メッセージ しんしゃくん しんしゃくん しんしゃくん しんしゃくん しんしゃくん しんしゃくん しんしゃくん しんしゃくん しんしゃくん しんしゃくん しんしゃくん しんしゃくん しんしゃくん しんしゃくん しんしゃくん しんしゃくん しんしゃくん しんしゃくん しんしゃくん しんしゃくん しんしゃくん しんしゃくん しんしゃくん しんしゃくん しんしゃくん しんしゃくん しんしゃくん しん

KFXO56024-E: メッセージ メッセージ メッセージ しんしゃく しんしゃく しんしゃく しんしゃく しんしゃく しんしゃく しんしゃく しんしゃく とうしゃく とうしゃく とうしゃく とうしゃく しんしゃく しんしゃく XX

KFXO56025-E OMS

KFXO56026-E OMS

号:XX

 $K.4$ 

KFXO56027-E:  $XX$ 

YY

 $K.4$ 

#### KFXO56028-E: コミット メント メント アメリカ メント アメリカ しょうしゅう しょうしゅう しょうしゅう しょうしゅう しょうしゅう しょうしゅう

xodbreog

号:YY

 $K.4$ 

KFXO56029-E OMS

KFXO56030-E

KFXO56031-E XX 詳細エラー番号:YY

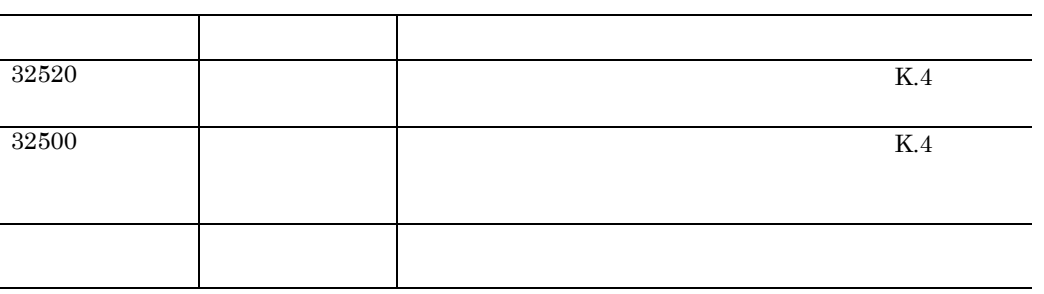

KFXO56032-E

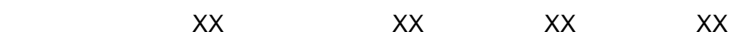

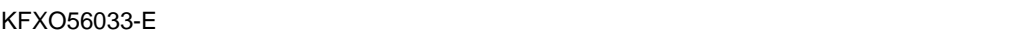

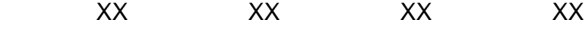

KFXO56034-I

 $\text{kill}$ 

(xodresult)

KFXO56035-E DB

xodbreog

xodbreog

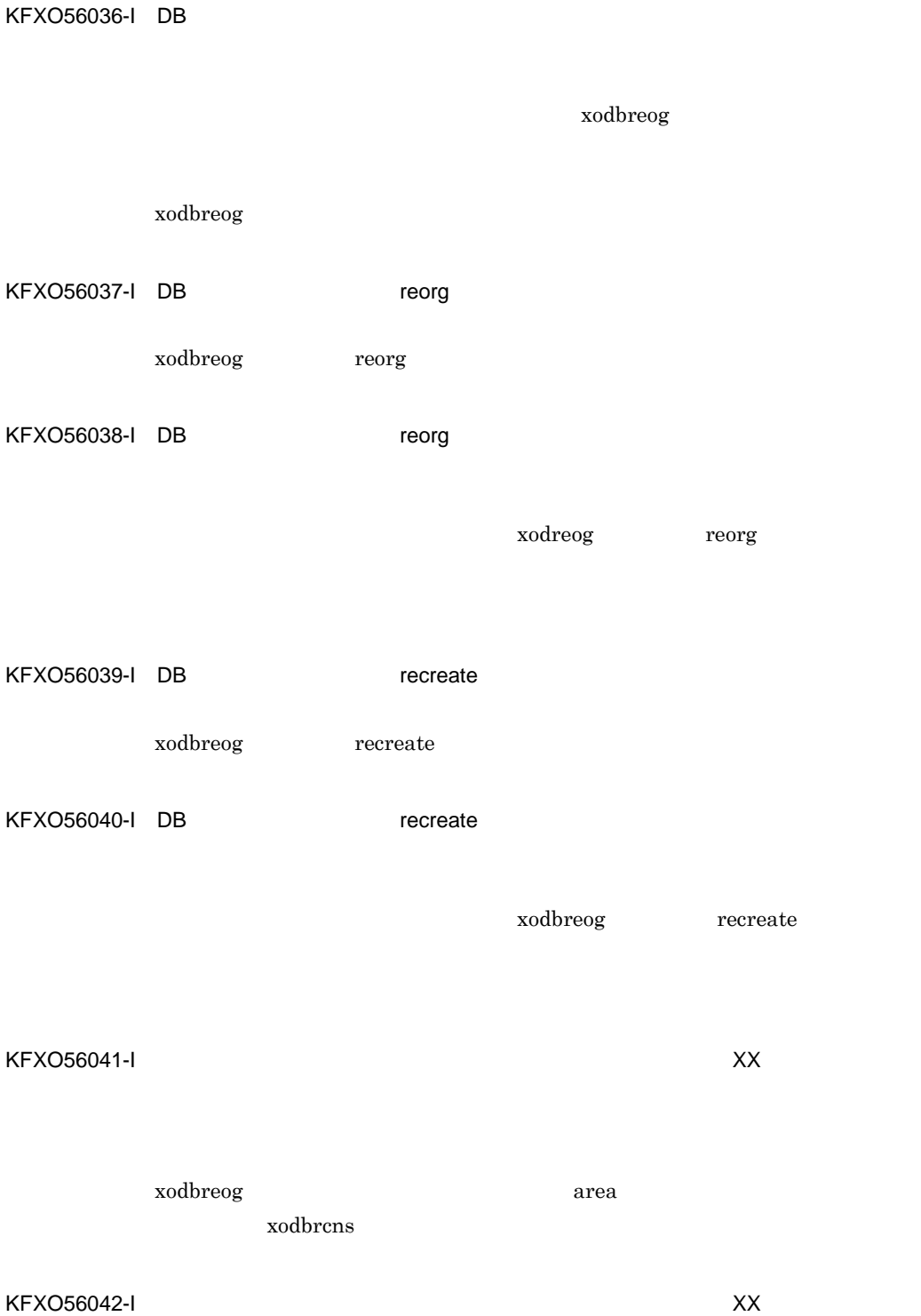

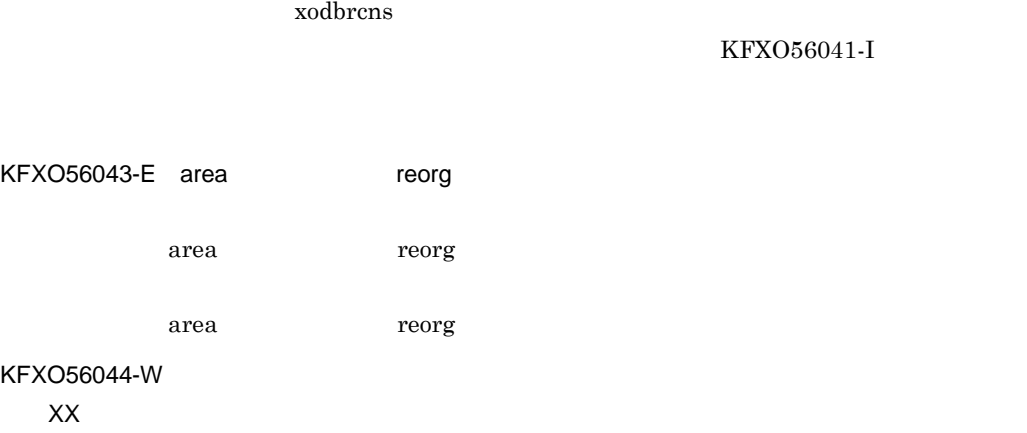

KFXO56045-E: XX

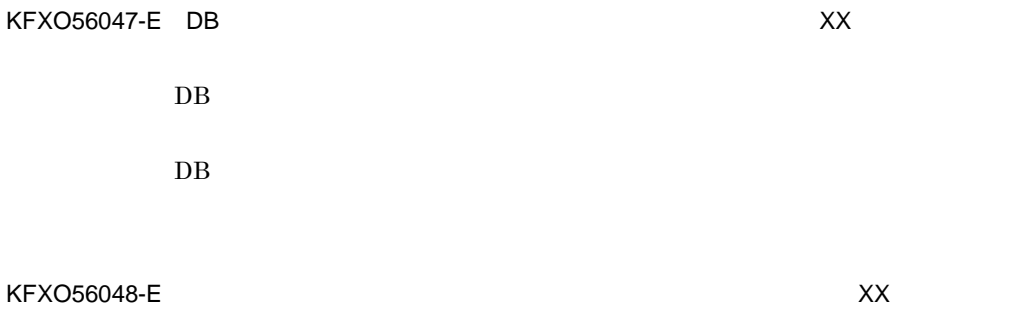

番号:XX

xodbreog area  $\alpha$ 

KFXO56041-I

 $\mathsf{K}$ 

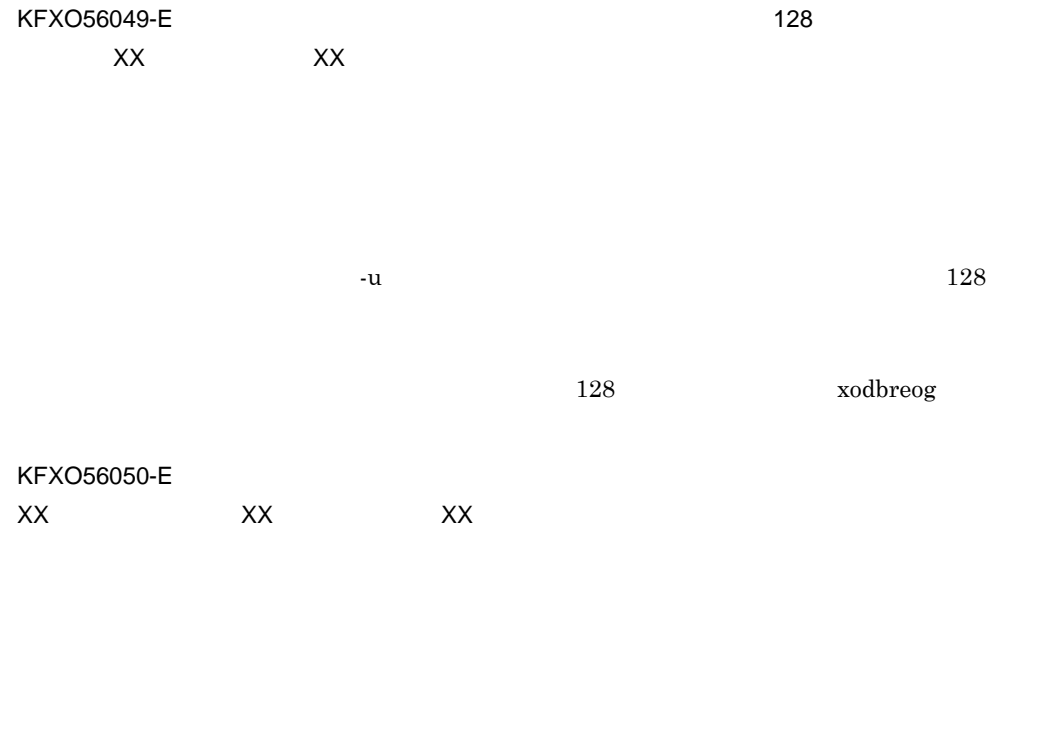

定義ファイルの -u オプションに指定したアンロードファイル名が重複していま

xodbreog

### KFXO56100-E

#### KFXO56101-E

#### KFXO56102-E

# KFXO56103-E

す。タイプ名=XX

area  $\alpha$ 

KFXO56104-E: XX

area  $\overline{a}$ 

KFXO56105-E: XX

#### KFXO56106-E

用のアンロードファイルが指定されていません。エリア名=XX area  $\overline{a}$ 

#### KFXO56107-E

のアンロードファイルが指定されていません。エリア名=XX

area  $\overline{a}$ 

KFXO56108-E: The Same State of the State of the State of the State of the State of the State of the State of the State of the State of the State of the State of the State of the State of the State of the State of the State

area  $\alpha$ 

KFXO56109-E

#### KFXO56111-W

ラーコード=XX

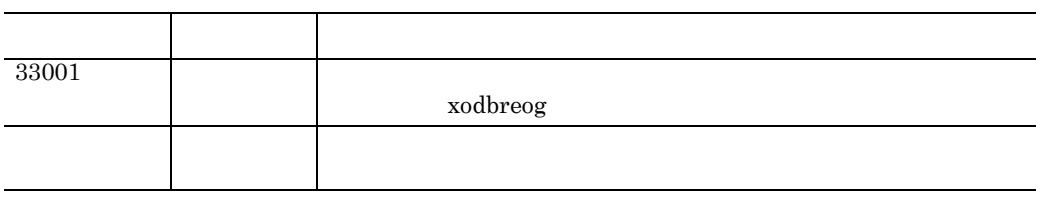

KFXO56112-W

582

KFXO56202-E

KFXO56201-E

KFXO56200-E: アンコードアメントの中部には、アンコードの中部には、アンコードの中部には、アンコードの中部には、アメリカには、アメリカには、アメリカには、アメリカには、アメリカには、アメリカには、アメリカには、<br>アメリカには、アメリカには、アメリカには、アメリカには、アメリカには、アメリカには、アメリカには、アメリカには、アメリカには、アメリカには、アメリカには、アメリカには、アメリカには、アメリカには、アメリカには、アメリカに エラー・エフ しゅうしょく しゅうしょく しゅうしょく  $33001$ その他 - このメッセージの内容を記録してシステム管理者に連絡

 $\mathsf{X}\mathsf{X}$ 

KFXO56113-W

 $\mathsf{K}$ 

## KFXO56206-E

KFXO56205-E

 $=XX$ 

エラー ストランド しゅうしょう しゅうしょく

 $33001$ 

その他 - このメッセージの内容を記録して,システム管理者に連絡し

KFXO56204-E

 $=XX$ 

 $KFXO56203-E$ 

KFXO56207-E

KFXO56208-E  $=$  $XX$ 

KFXO56209-E  $=$  $XX$ 

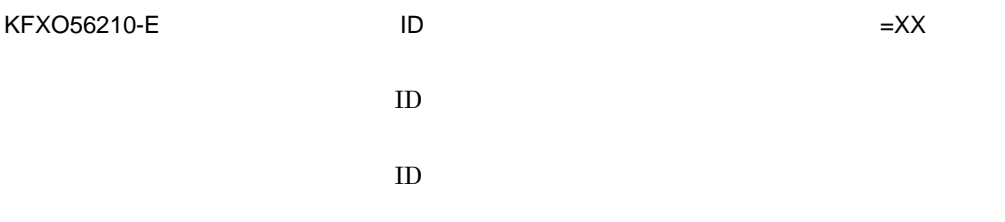

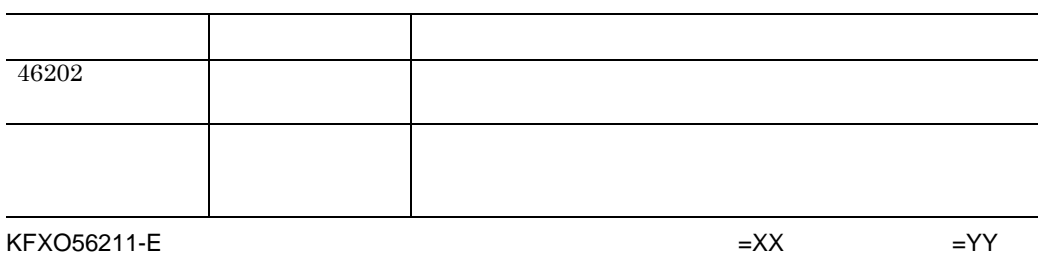

 $KFXO56212-E$  $=$ YY

KFXO56213-E OID  $=$  $XX$ 

 $\rm OID$ 

OID  $\overline{O}$ 

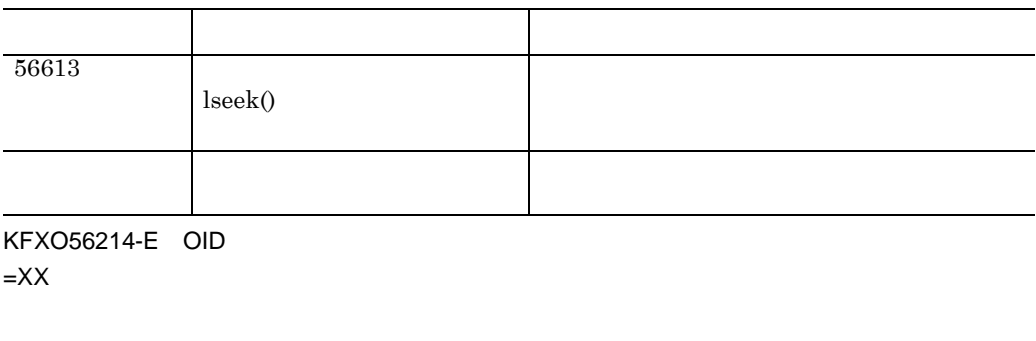

OID  $\overline{O}$ 

OID  $\overline{O}$ 

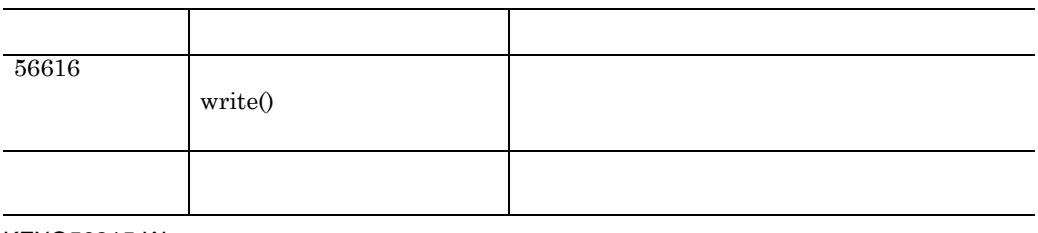

KFXO56215-W プ名=XX

KFXO56216-W  $\mathsf{X}\mathsf{X}$   $\qquad \qquad \mathsf{X}\mathsf{X}$ 

KFXO56217-E

KFXO56300-E

 $KFXO56301-E$ 

 $KFXO56302-E$ 

 $KFXO56303-E$  $=$ YY

 $KFXO56304-E$ 

 $KFXO56305-E$ 

KFXO56309-E: XX

KFXO56308-E: XX エラー・エー トラックス アンディー・エー しゅうしょう  $42400$  ( インデクスエリア不正 ) その他 - このメッセージの内容を記録して,シス

 $KFXO56307-E$ 

 $KFXO56306-E$  $=$ YY

 $\mathsf{K}$ 

### KFXO56310-E: XX

# KFXO56311-W XX XX

# KFXO56312-W

ンデクス名=XX タイプ番号=XX

KFXO56313-E OID

 $OID$ 

xodbreog

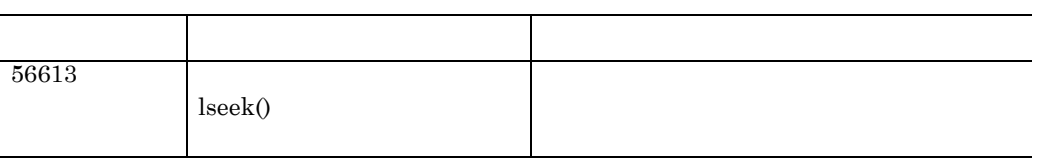

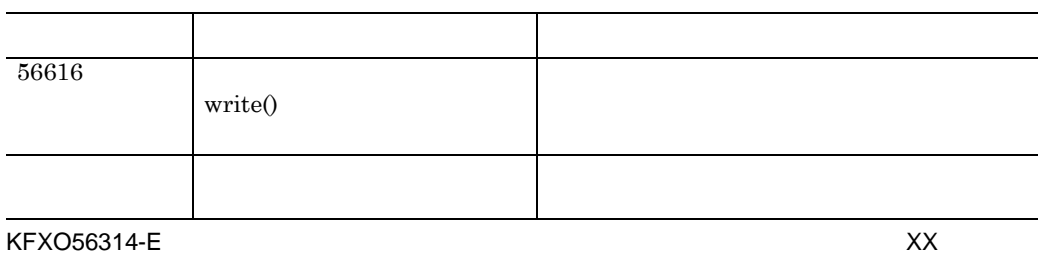

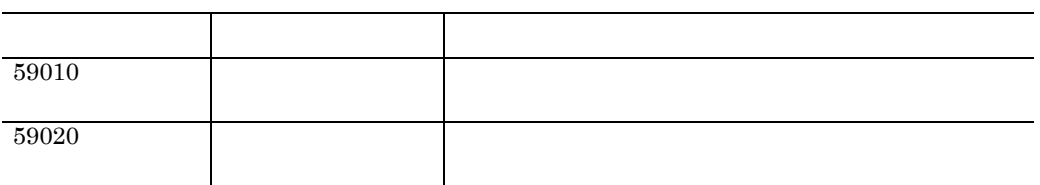

KFXO56315-E:  $XX$ XX

> USER DICTIONARY

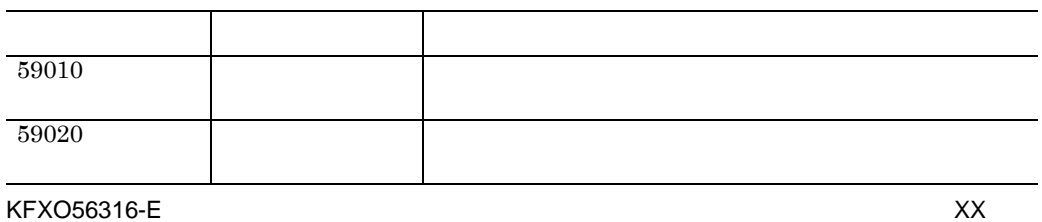

 $\mathsf{X}\mathsf{X}$ 

USER DICTIONARY
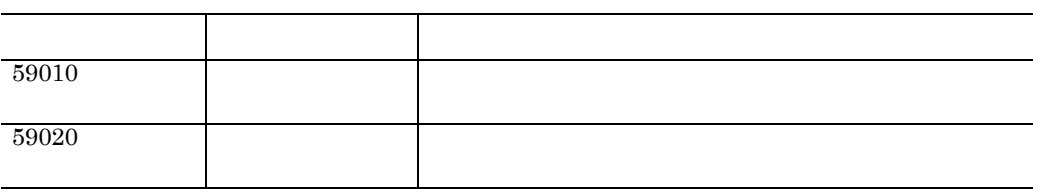

KFXO56317-E

XX XX

 $\overline{\mathtt{USER}}$ DICTIONARY

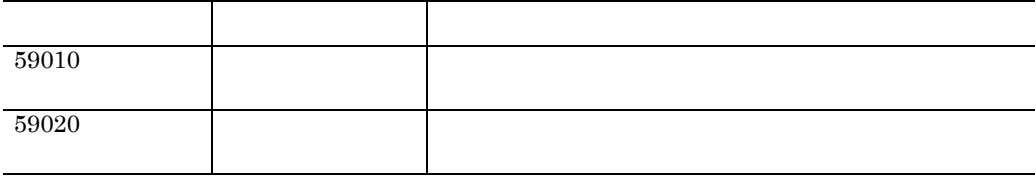

KFXO56318-E

KFXO56350-E

 $=XX$ 

 $KFXO56351-E$ 

 $\mathsf{K}$ 

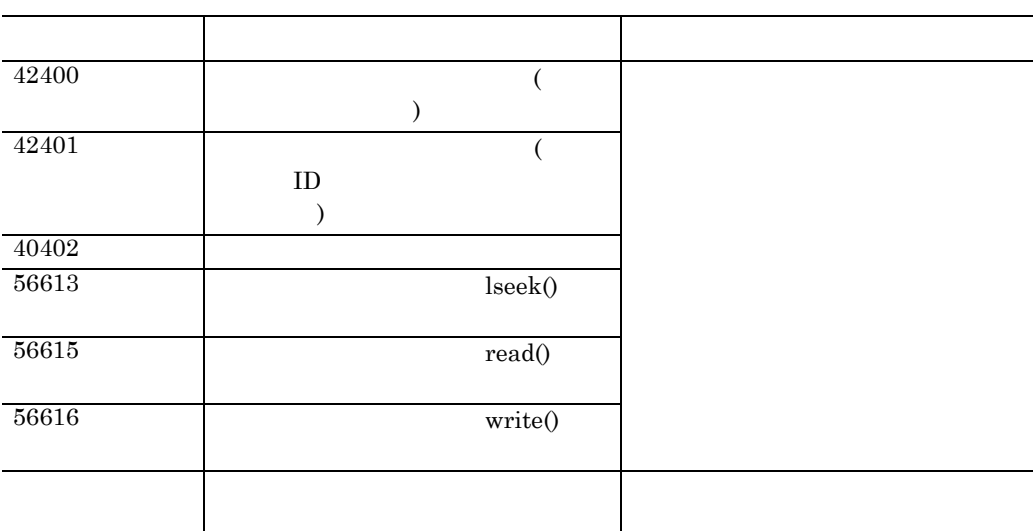

KFXO56352-E

 $=XX$ 

 $KFXO56353-E$ 

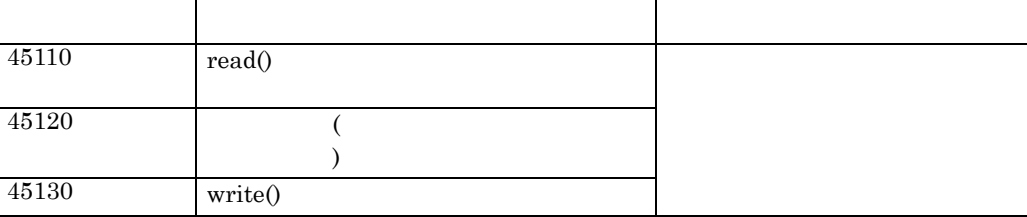

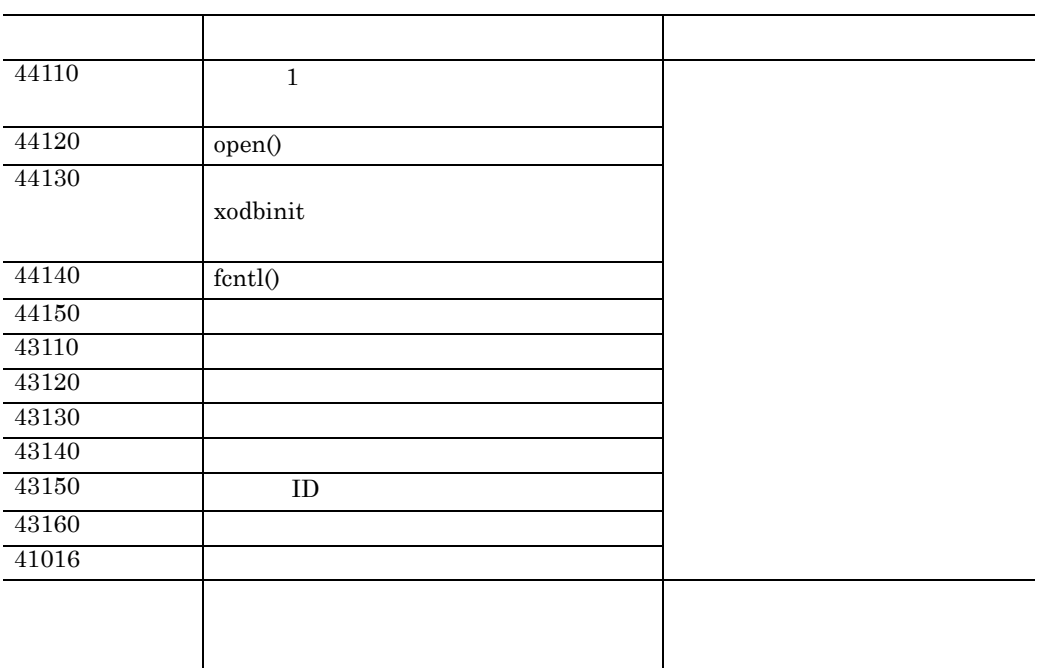

KFXO56354-E OID

 $\rm OID$ 

KFXO56355-E OID

KFXO56356-E OID XX

 $OID$ 

 $\overline{\text{OD}}$ 

OID xodresult

OID xodresult

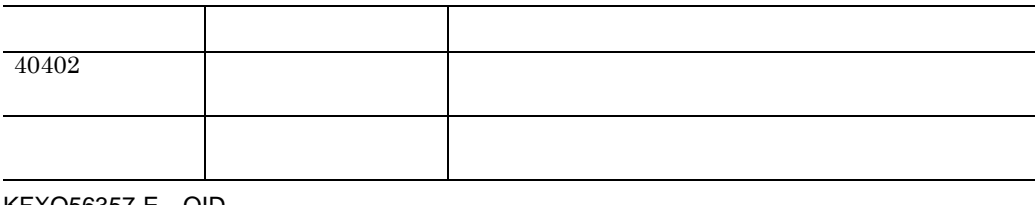

KFXO56357-E OID

サイズ=XX

 $\rm OID$ 

 $KFXO56400-E$ 

 $=$ YY

 $USER=$ DICTIONARY=

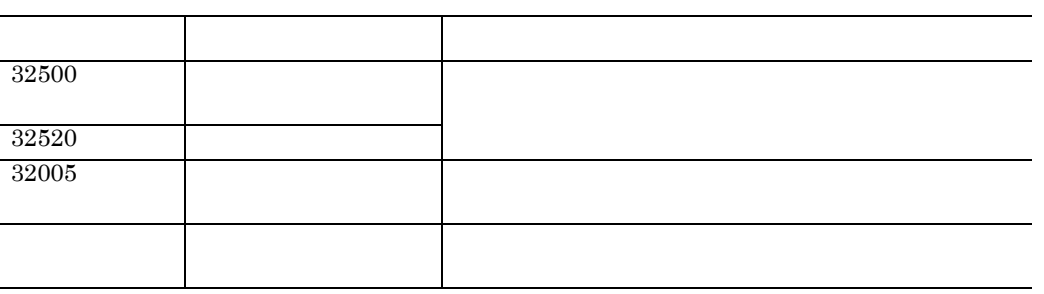

 $KFXO56401-E$ 

 $=$ YY

 $USER=$ 

#### DICTIONARY=

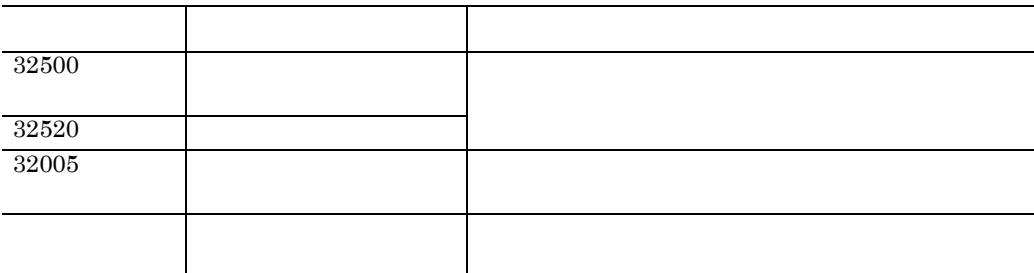

KFXO56402-E

 $=XX$   $=YY$ 

 $USER=$ DICTIONARY=

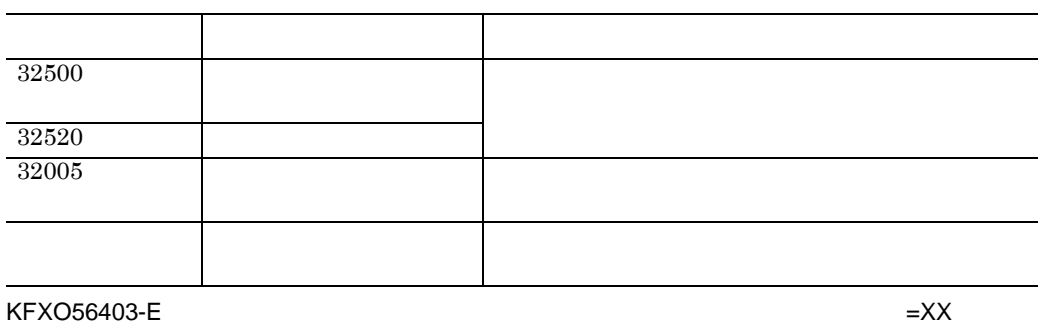

 $=$ YY

 $USER =$ DICTIONARY=

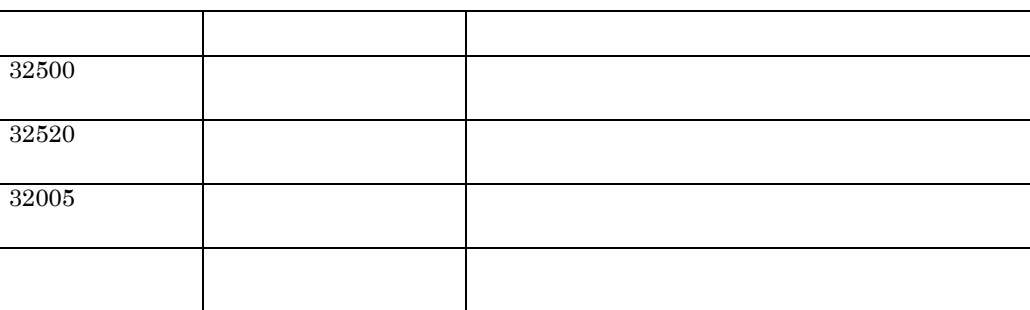

## KFXO56404-E

 $=XX$ 

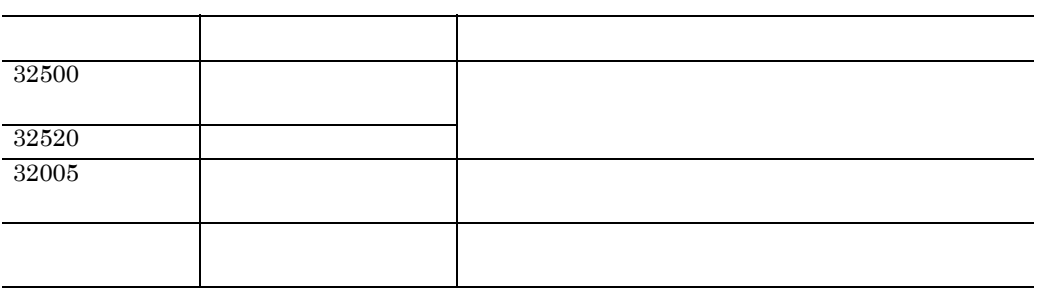

 $KFXO56405-E$ 

 $\mathsf{K}$ 

 $\overline{\phantom{0}}$ 

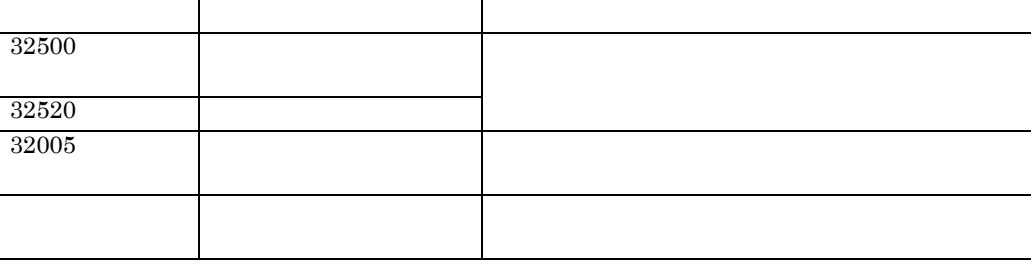

KFXO56406-E

and the control of the control of

KFXO56407-E:エリア情報の取得処理で,エラーが発生しました。エラーコード=XX

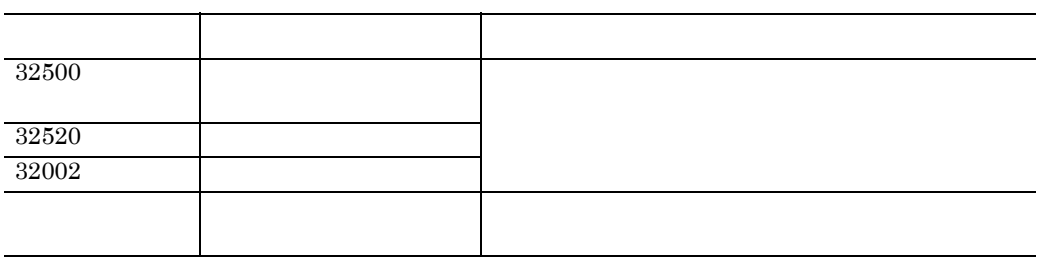

KFXO56408-E

 $\mathsf{X}\mathsf{X}$ 

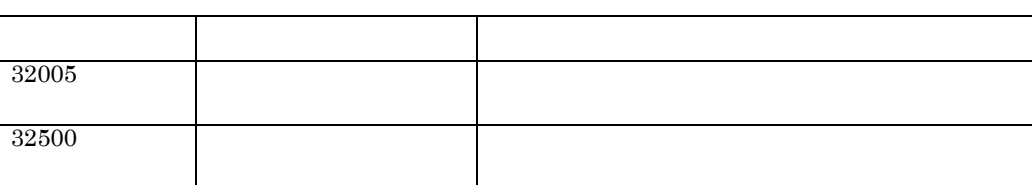

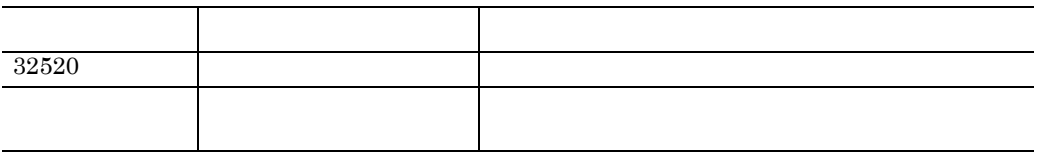

KFXO56409-E

 $\mathsf{X}\mathsf{X}$ 

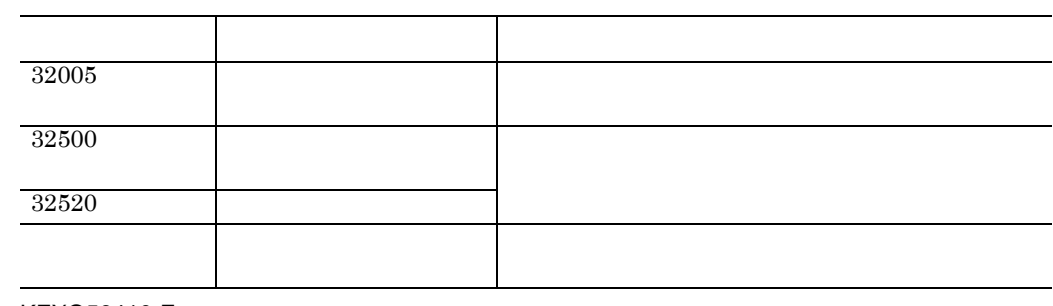

KFXO56410-E

 $\mathsf{X}\mathsf{X}$ 

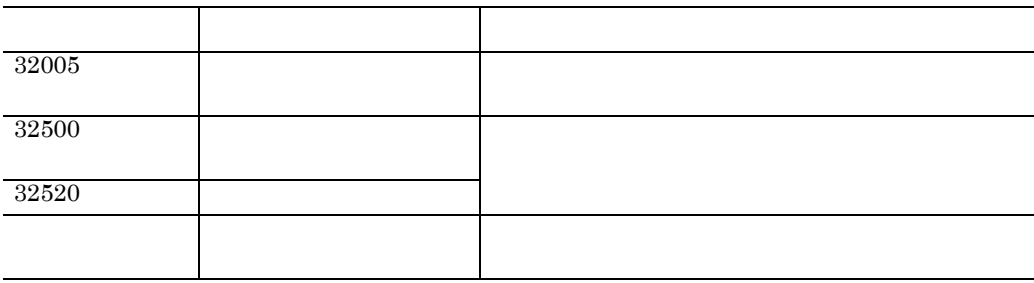

KFXO56411-W XX

 $\mathsf K$ 

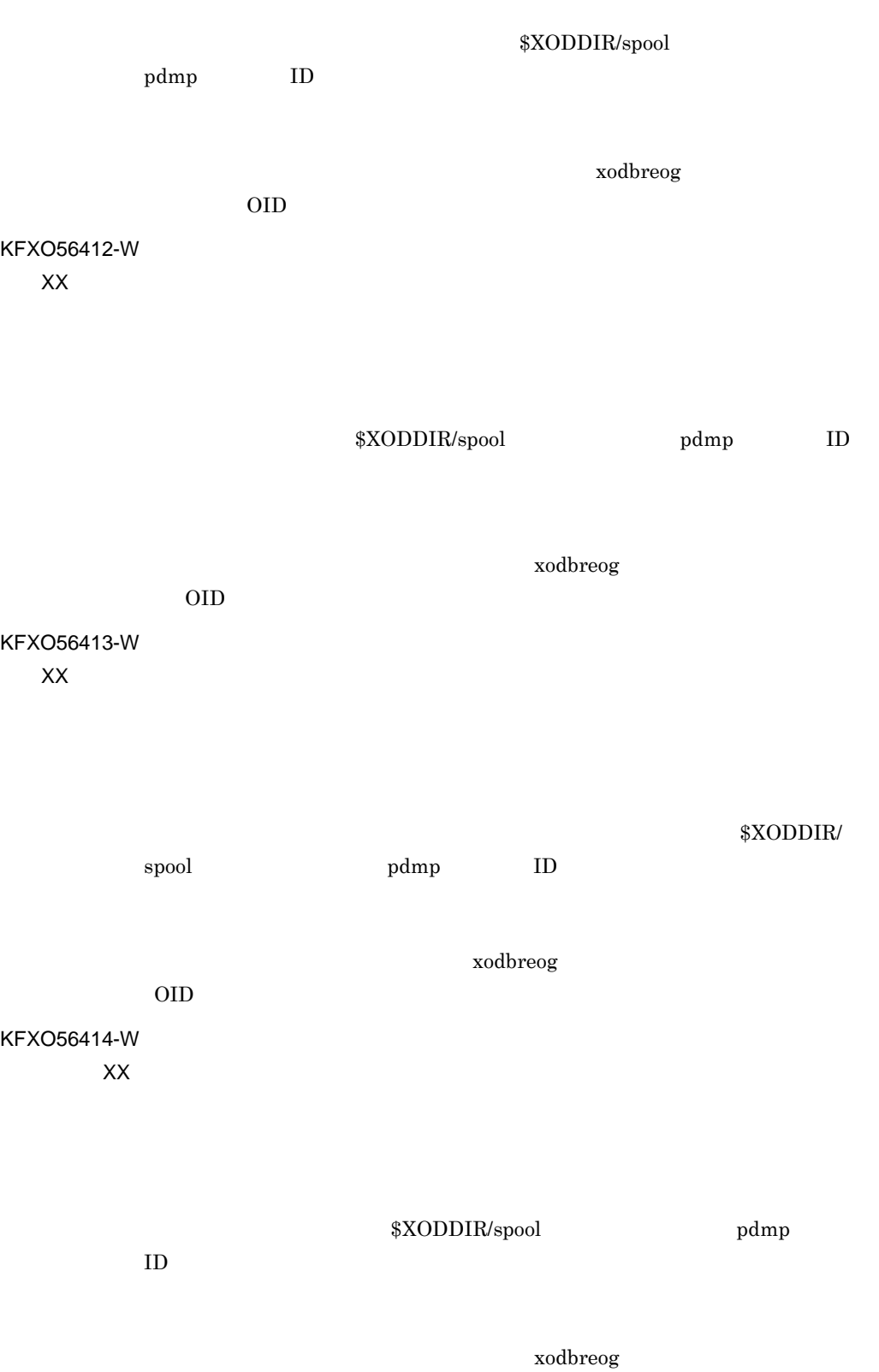

 $\rm OID$ 

 $\mathsf{K}$ 

KFXO56500-E

 $=XX$ 

KFXO56501-E:  $=XX$ 

 $=$ YY

KFXO56502-E  $=XX$ 

 $KFXO56503-E$   $=YY$ 

# $KFXO56504-E$

 $=$ YY

 $KFXO56505-E$  $=$ YY

KFXO56506-E

KFXO56507-E B+tree  $=XX$ 

B+tree

KFXO56508-E

 $=XX$  PID  $=YY$ 

 $\mathsf{K}$ 

 ${\rm PID}$ 

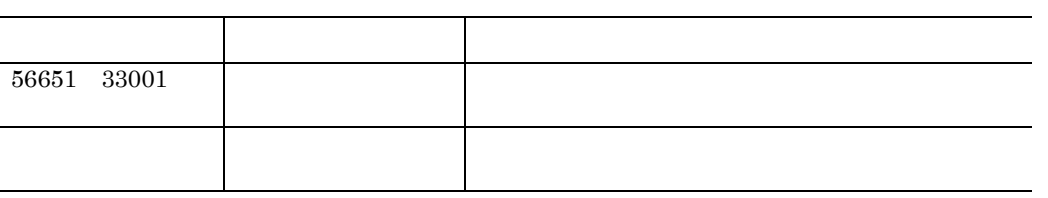

KFXO56509-E

 $=XX$ 

 $KFXO56510-E$   $=XX$   $=YY$ 

KFXO56511-E B+tree  $=XX$ 

B+tree

## KFXO56512-E

KFXO56513-E B+tree  $=XX$ 

B+tree

B+tree

 $KFXO56514-E$ 

 $=$ YY

 $KFXO56515-E$  $=$ YY

 $\mathsf{K}$ 

KFXO56516-E  $=XX$   $=YY$ 

 $KFXO56517-E$  $=$ YY

KFXO56518-E B+tree

B+tree

KFXO56519-E B+tree

B+tree

 $KFXO56520-E$ 

 $=$ YY

KFXO56521-E  $=$  $XX$ 

KFXO56522-E

 $=XX$ 

KFXO56523-E

 $=XX$ 

KFXO56524-E

 $=XX$ 

 $K$ 

 $\mathsf K$ 

# KFXO56525-E

 $=XX$ 

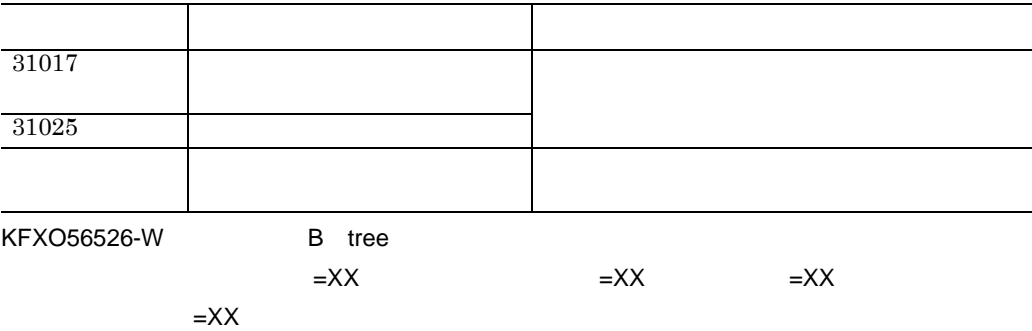

B tree

B+tree

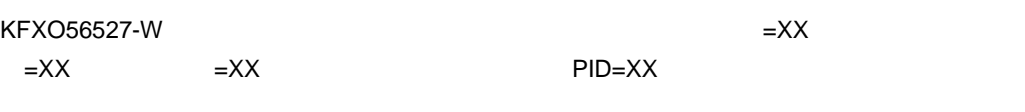

 ${\rm PID}$ 

PID

本体オブジェクトが指すストリングオブジェクトへの PID

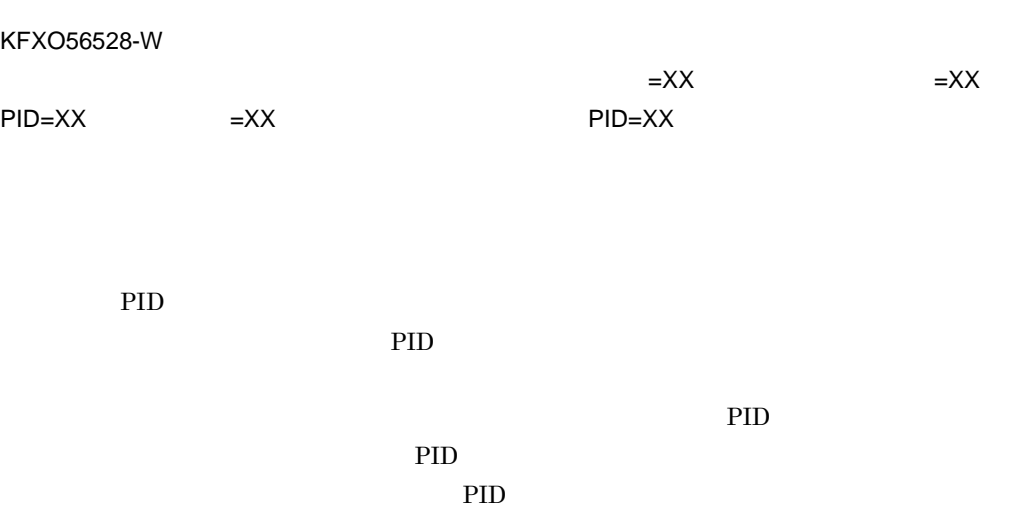

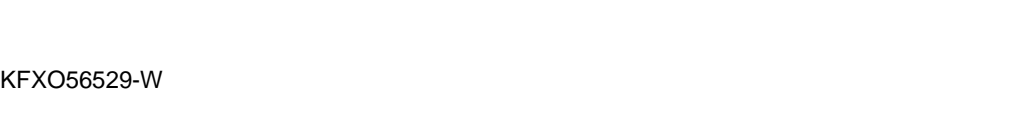

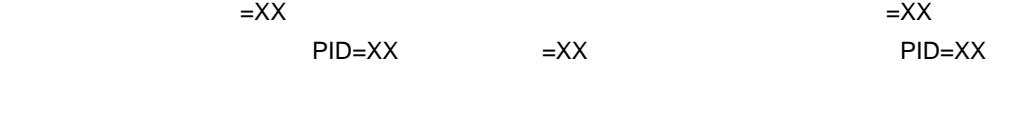

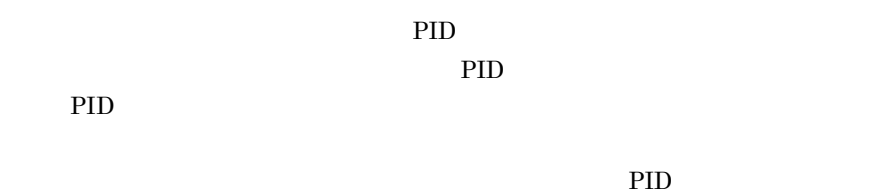

PID

 $PID$ 

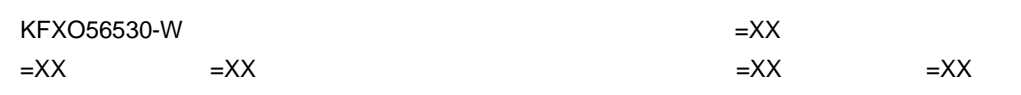

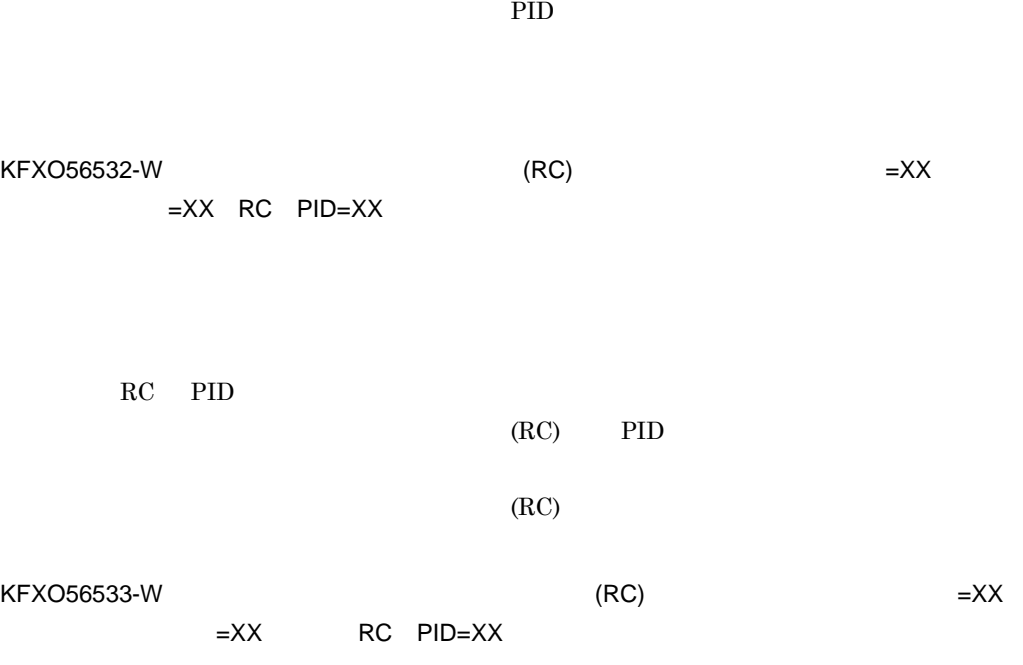

 $)$  ) is the set of  $\overline{z}$ PID

XO\_COL\_LIST(

 $KFXO56531-W$   $=XX$  $=XX$   $=XX$ 

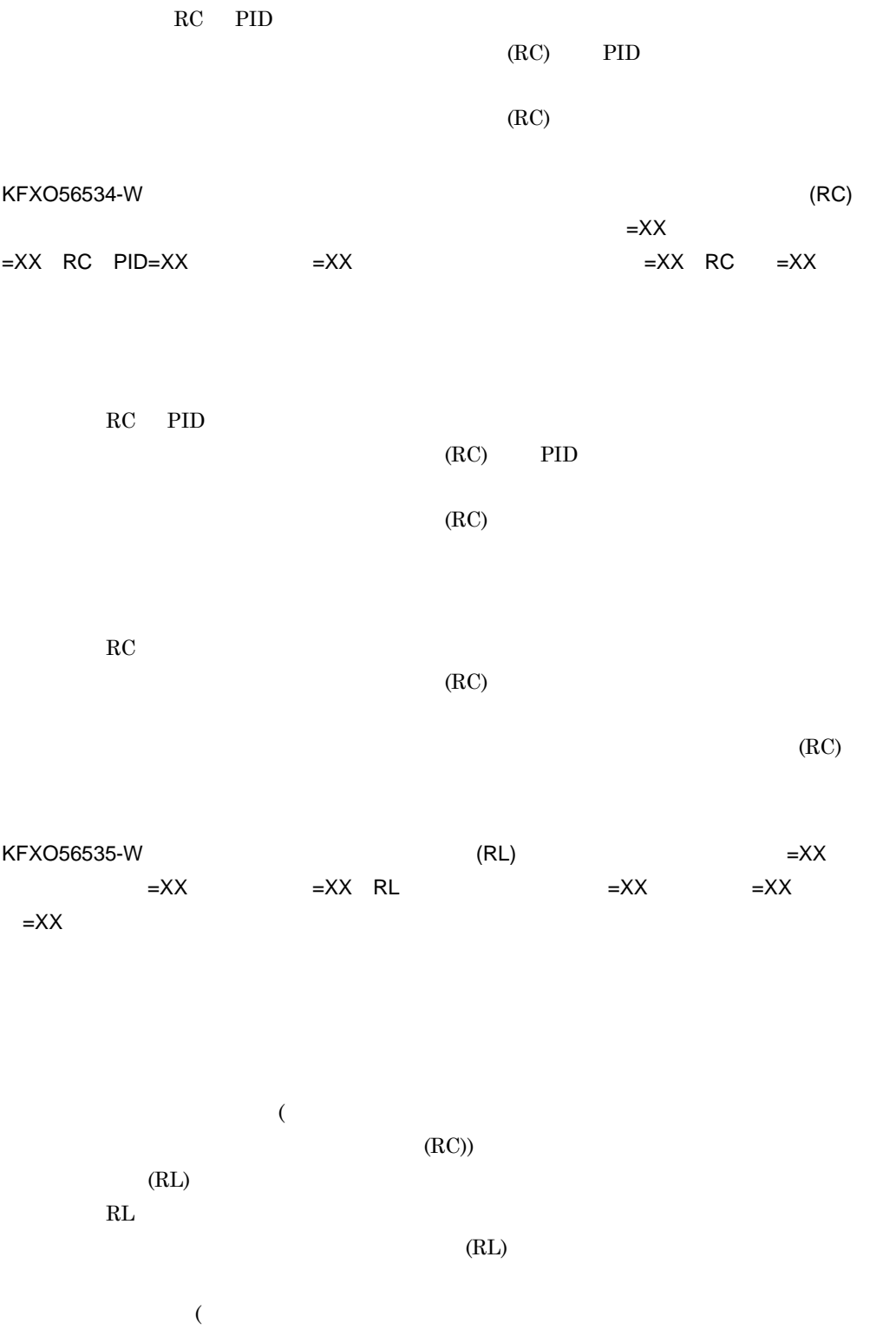

 $\mathsf K$ 

609

 $(RC)$  )  $\rm (RL)$ 

 $KFXO56536-W$   $(RL)$   $=XX$  $=XX$  RL PID=XX  $=XX$  =XX  $=XX$ RL PID (RL) PID  $\overline{a}$  $(RC)$ )  $($  $(RC)$  )  $(RL)$ KFXO56537-W (RL)  $\mathsf{L}$  $=XX$  RL PID=XX  $=XX$   $=XX$   $=XX$ RL PID (RL) PID  $($  $(RC)$ )

 $(RC)$  )

 $($ 

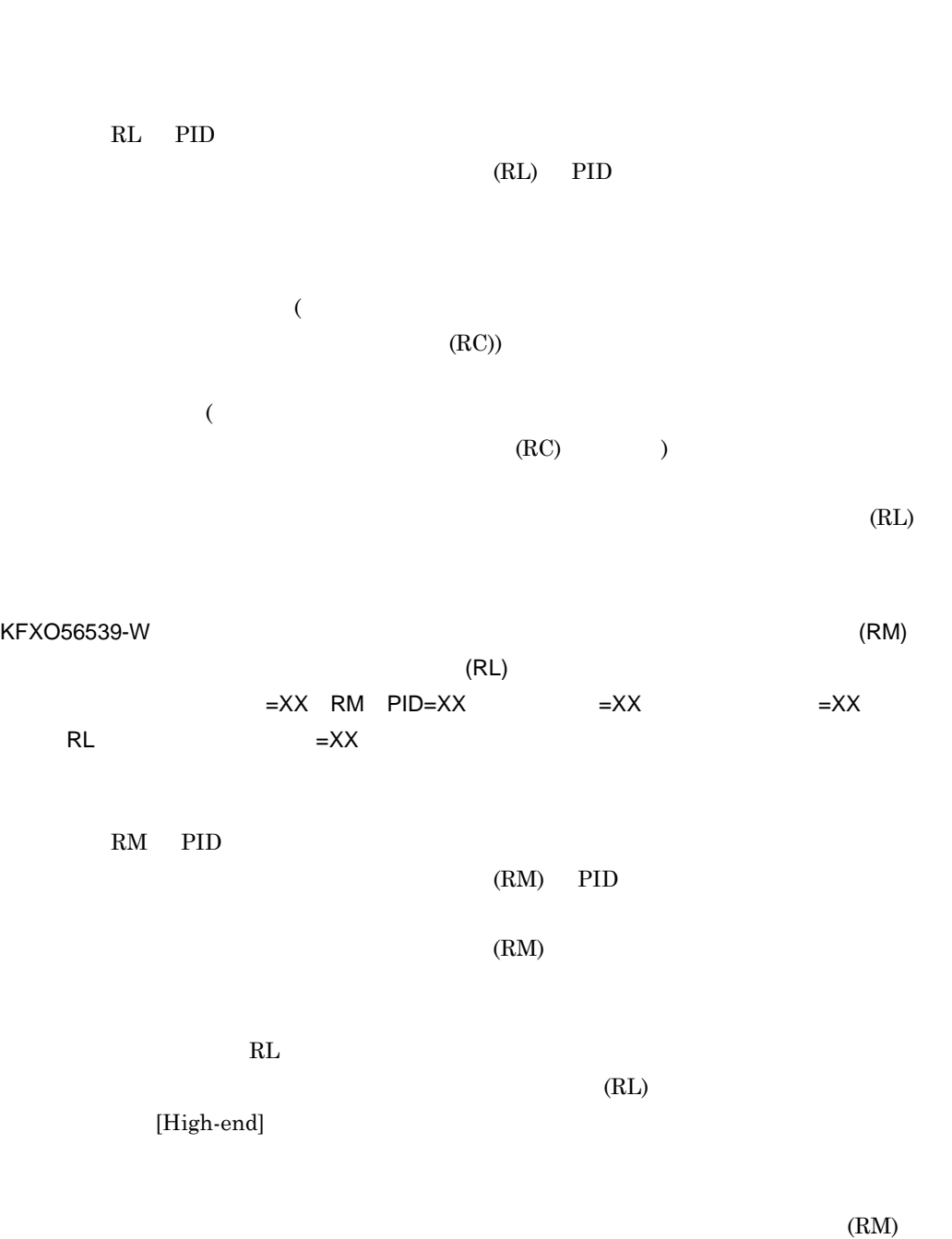

KFXO56538-W (RL)  $\mathsf{L} \mathsf{X}$  $=XX$  RL PID=XX  $=XX$   $=XX$   $=XX$ 

 $(RL)$ 

 $\mathsf{K}$ 

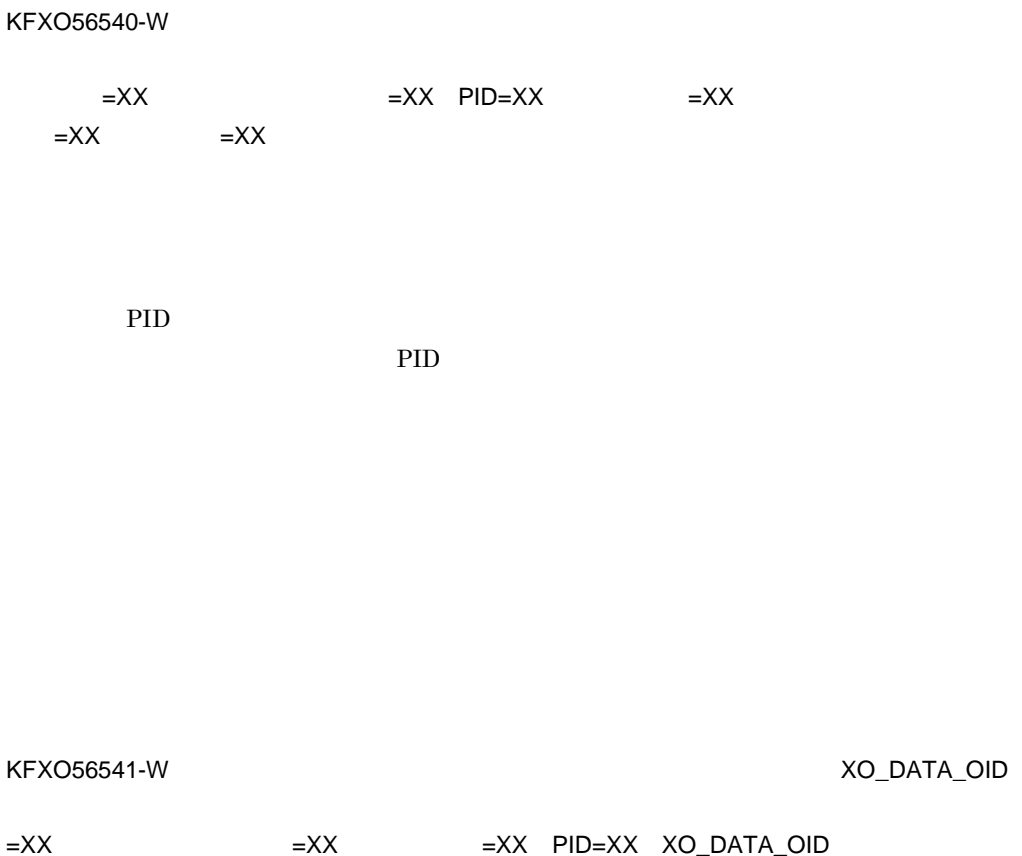

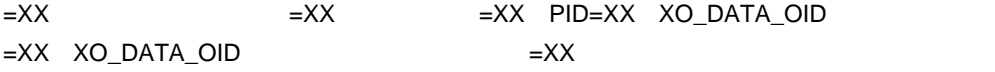

XO\_COL\_LIST(

 $)$  ) is the set of  $\overline{z}$ PID

不正なオブジェクト識別子があるオブジェクトの PID

XO\_DATA\_OID

XO\_DATA\_OID

XO\_DATA\_OID XO\_DATA\_OID

XO\_DATA\_OID

関連 ID

 $ID$ 

KFXO56543-W

KFXO56542-W

 $\mathsf{XX}$  , and  $\mathsf{X}\mathsf{X}$  and  $\mathsf{Y}$  . The  $\mathsf{XX}$ 

PID XX

イプ名=XX オブジェクト識別子=XX 関連ID XX

 ${\rm PID}$ 

 $\mathsf{X} \mathsf{X}$ 

付録 K メッセージ

PID

続きのリストオブジェクトをポイントしているオブジェクトの PID 続きのリストオブジェクトをポイントしているオブジェクトへの PID

 $2$ 

KFXO56544-W XX

 $XODDIR/spool$ 

xodbreog

 $OID$ 

KFXO56545-W

 $=\times$ X $\overline{\phantom{a}}$  $\equiv$ XX  $\equiv$ XX  $\equiv$ XX  $\equiv$ XX  $\equiv$ XX

pdmp ID

613

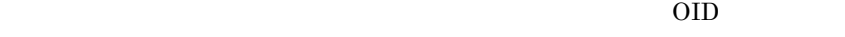

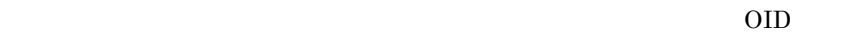

 $area$ 

# KFXO56546-W 号=XX

\$XODDIR/spool pdmp ID

xodbreog  $\rm OID$ KFXO56547-W B+tree

 $\overline{\mathsf{X}}$   $\overline{\mathsf{X}}$   $\overline{\$  $XX$ 

B+tree

B+tree KFXO56548-W  $XX$ XX XX PID XX PID PID 本体オブジェクトが指すストリングオブジェクトへの PID

KFXO56549-W:リストオブジェクトが入力できません。タイプ名=XX オブジェクト識別子  $\mathsf{X}\mathsf{X}$   $\qquad \qquad \mathsf{X}\mathsf{X}$ 

KFXO56550-W:  $\overline{X}X$ 識別子=XX オフセット=XX 続きのリストオブジェクトのPID XX XO\_COL\_LIST(  $)$  ) is the set of  $\overline{z}$ PID  ${\rm PID}$ 

 $\mathsf K$ 

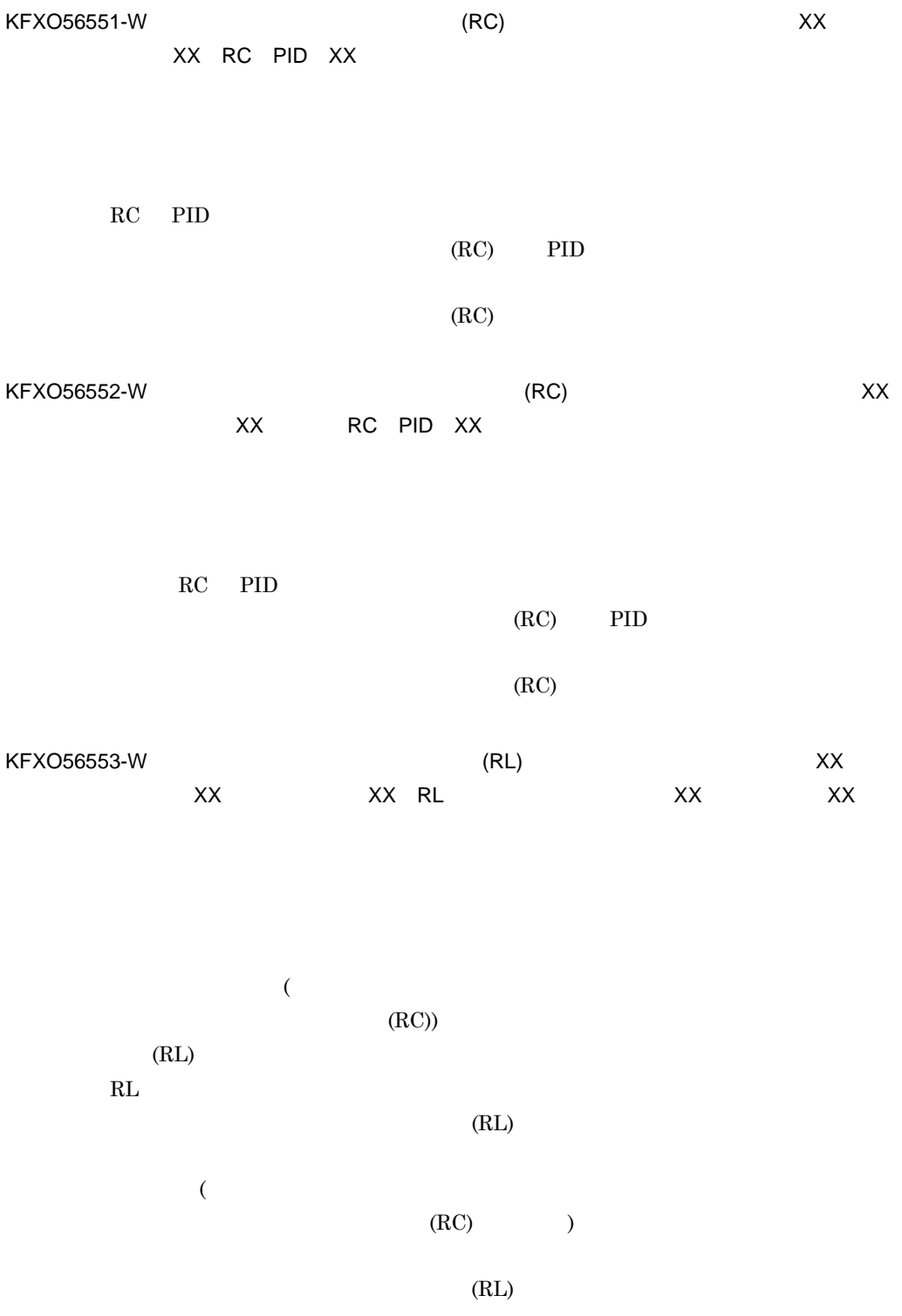

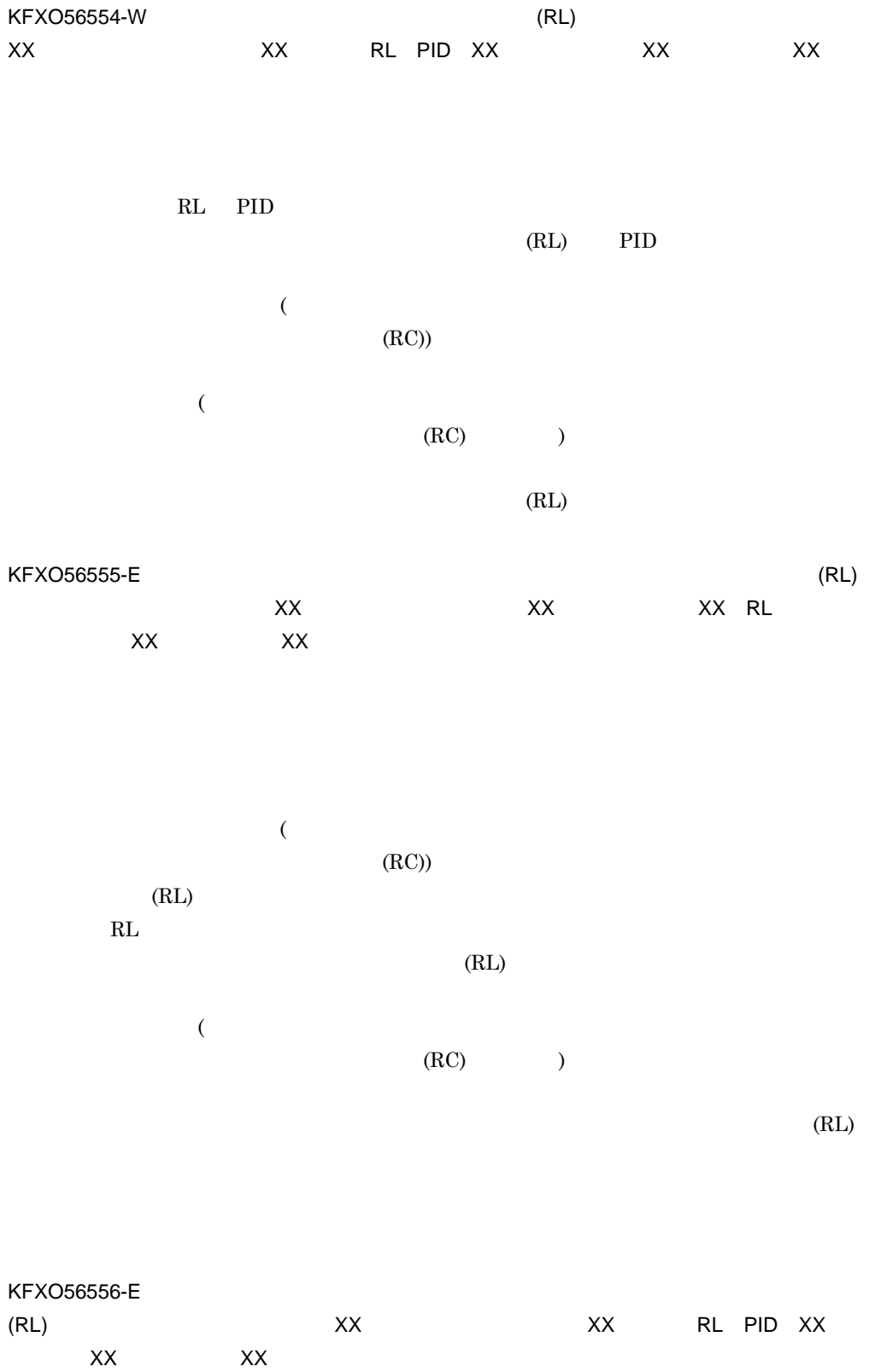

 $\mathsf K$ 

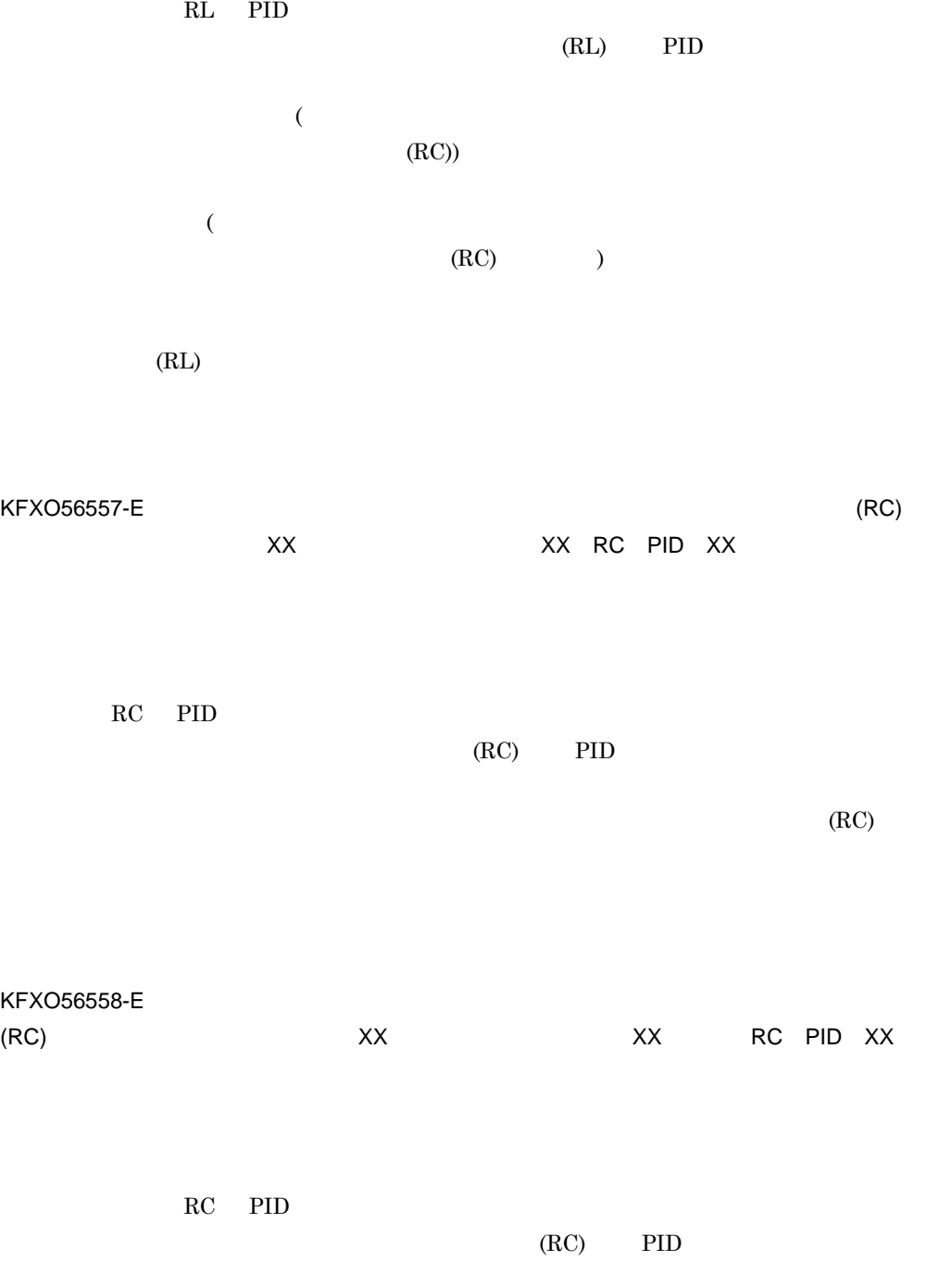

 $(RC)$ 

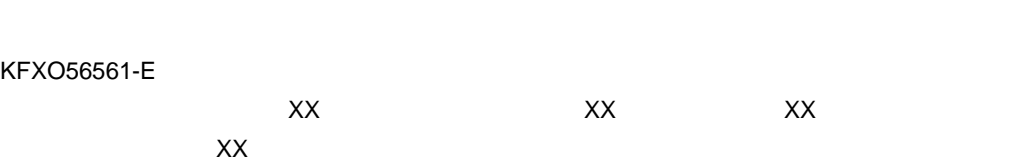

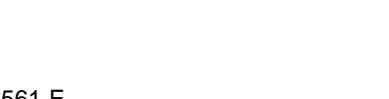

 $)$  ) is the set of  $\overline{z}$ 続きのリストオブジェクトの PID  ${\rm PID}$ 

XO\_COL\_LIST(

PID XX

 $\mathsf{X} \mathsf{X}$   $\mathsf{X} \mathsf{X}$   $\mathsf{X} \mathsf{X}$   $\mathsf{X} \mathsf{X}$ 

KFXO56560-E

KFXO56559-E  $\overline{X}X$   $\overline{X}X$   $\overline{X}X$   $\overline{X}X$  $XX$ 

 $\mathsf{K}$ 

#### KFXO56562-W

ん。エラーコード=XX

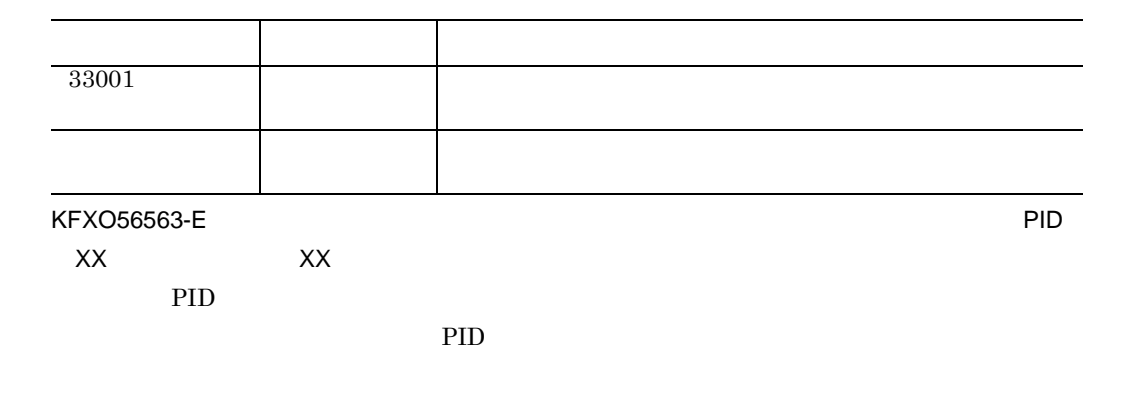

 $x$ odbreog

KFXO56601-E

 $KFXO56602-E$  $=$ YY

open()

 $open()$ 

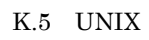

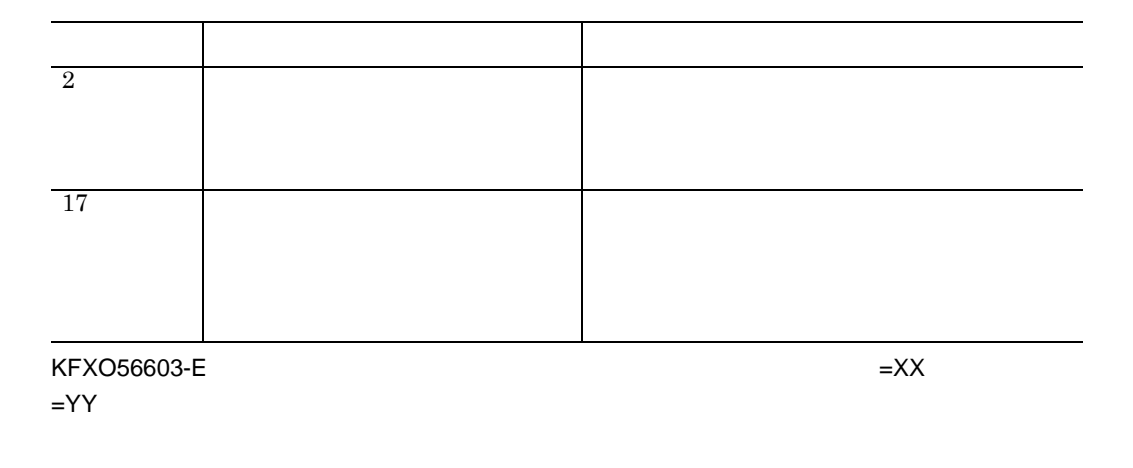

read()

 $\mathop{\rm read}\nolimits 0$ 

K.5 UNIX

 $KFXO56605-E$   $=XX$  $=$ YY

 $lseek()$ 

 $lseek()$ 

÷

K.5 UNIX

KFXO56606-E: ZXX  $=$ YY

write()

 $\text{write}()$ 

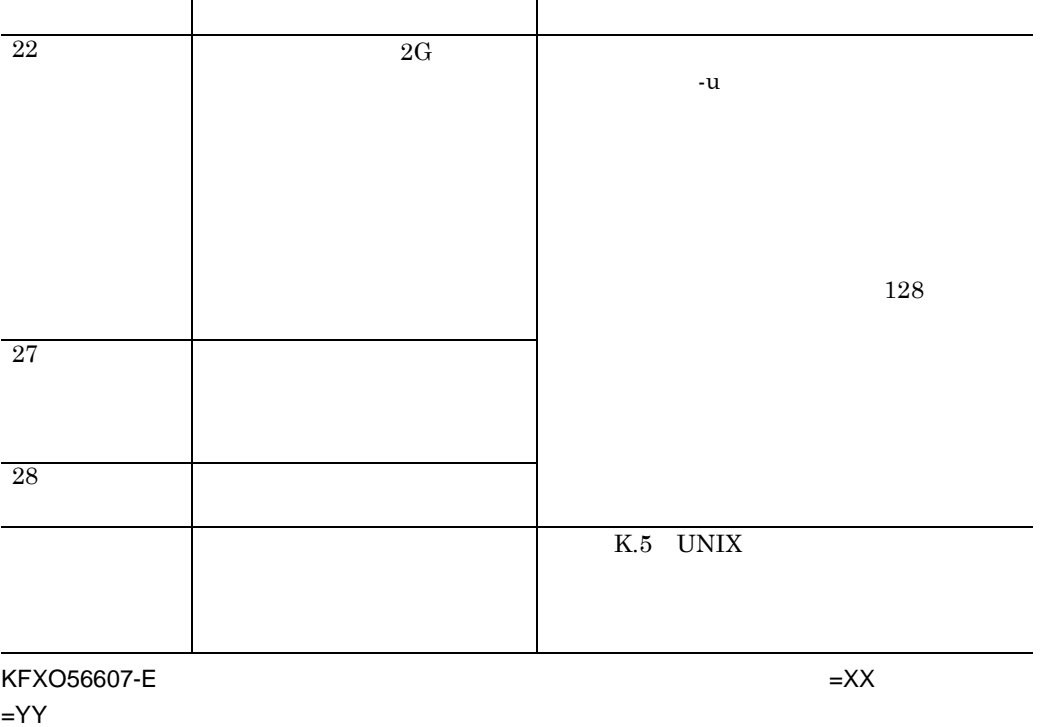

622

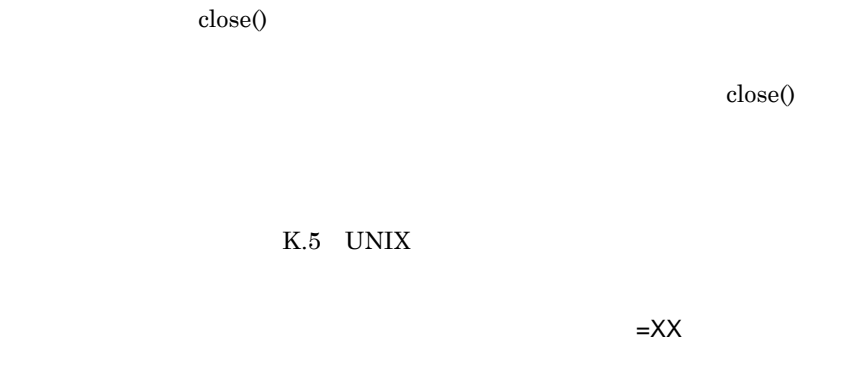

open()

 $open()$  $K.5$ 

UNIX  $\blacksquare$  $KFXO56609-E$ 

 $=$ YY

KFXO56608-E

 $=$ YY

write()

 $\text{write}()$ 

UNIX  $\blacksquare$ 

 $KFXO56610-E$ 

 $=$ 

 $close()$ 

 $K.5$ 

K.5 UNIX

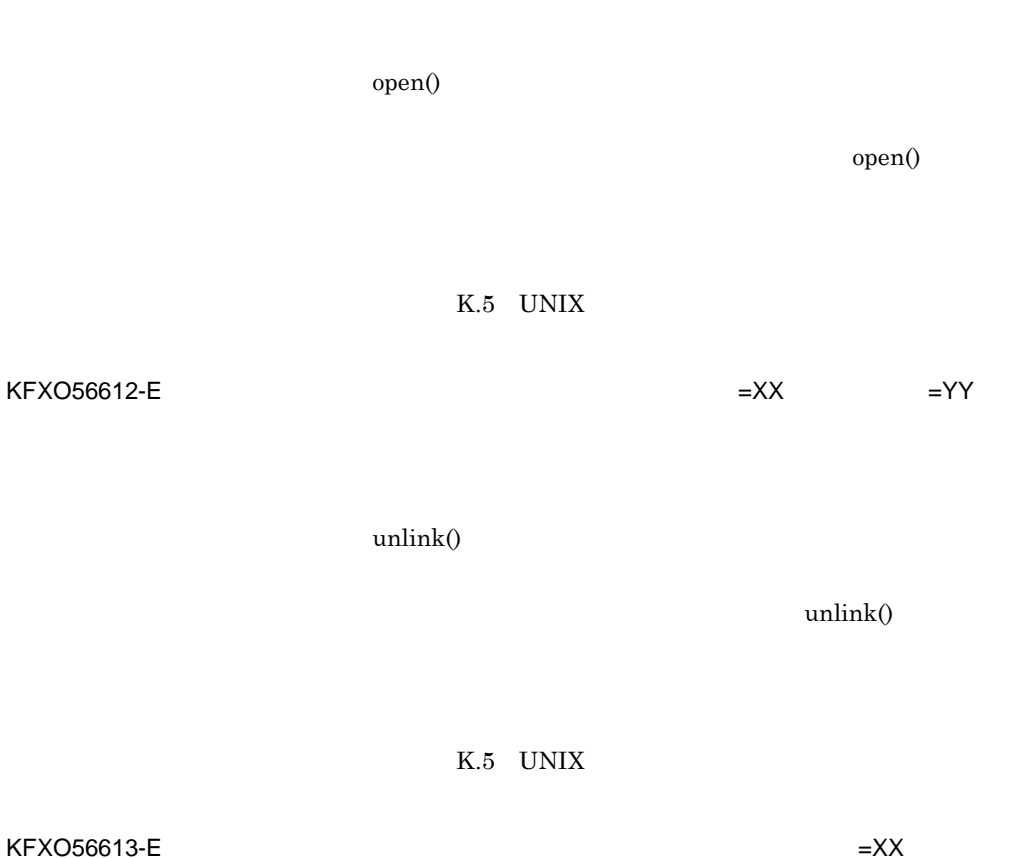

 $KFXO56611-E$   $=XX$   $=YY$ 

 $\text{close}()$ 

 $=$ YY

lseek()

 $lseek()$ 

625

 $\mathsf{K}$ 

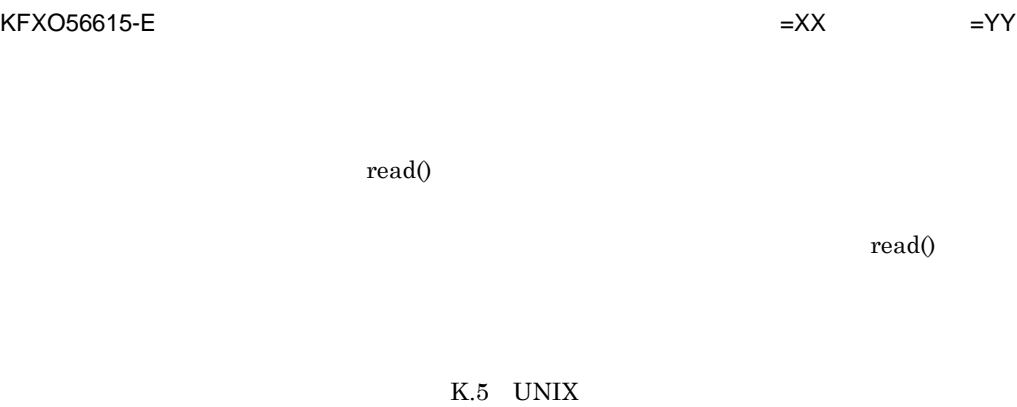

KFXO56616-E:  $=XX$   $=YY$ 

 $\text{write}()$ 

K.5 UNIX エラー エラー・エフ しゅうしょく アイディング・ショップ 22  $2$  2  $27$   $\blacksquare$ K.5 UNIX

 $KFXO56617-E$   $=XX$   $=YY$ 

write()

 $\text{close}()$ 

# K.5 UNIX

xodreog

KFXO56618-E: ZXX

(ulimit)

 $KFXO56619-E$ 

(ulimit)

(ulimit)

xodreog

 $KFXO56620-E$ 

KFXO56622-E  $=XX$
xodbreog unlink()  $\,$ xodbreog K.5 UNIX KFXO56624-E KFXO56625-E  $\mathsf{X} \mathsf{X}$ KFXO56626-E: The Second Second Second Second Second Second Second Second Second Second Second Second Second Second Second Second Second Second Second Second Second Second Second Second Second Second Second Second Second Se  $\times$ XX $\times$ 

 $OID$  OID  $OID$ 

 $KFXO56623-E$   $=XX$ 

 $unlink()$ 

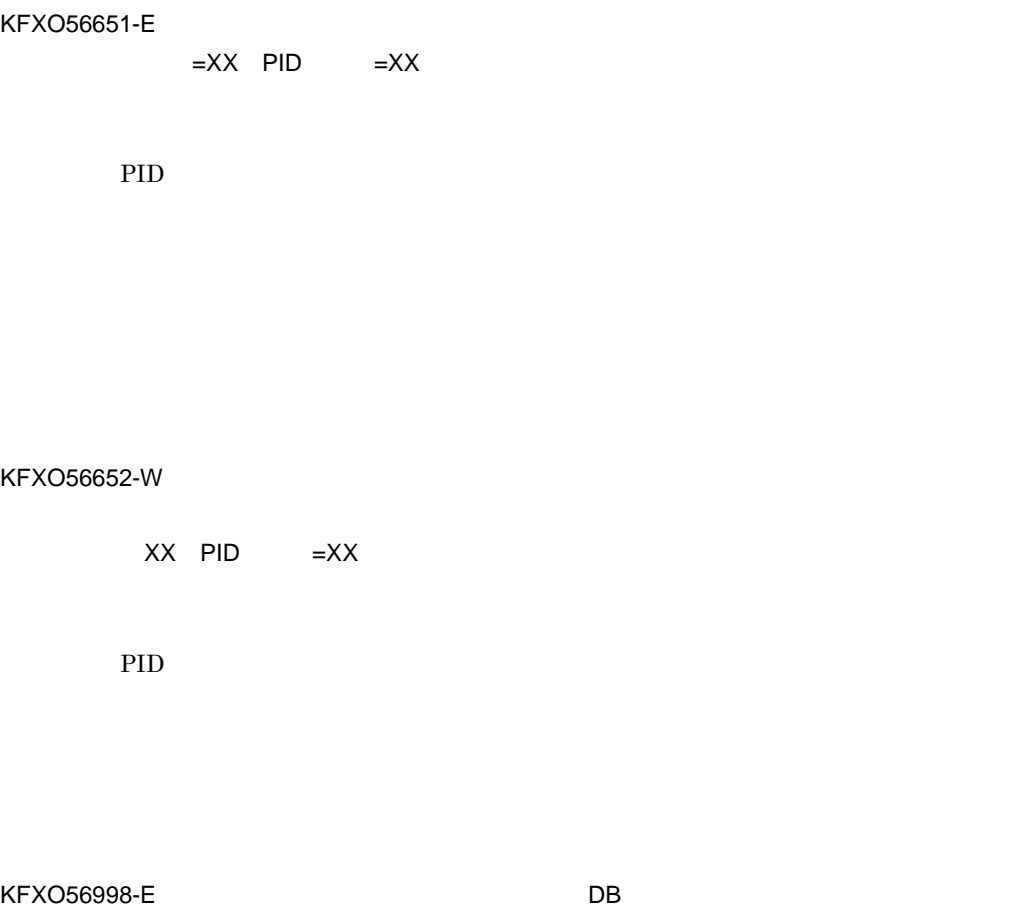

 $=XX$   $=XX$   $=XX$   $=XX$ 

 $K-2$ 

 $=YY$   $=ZZ$ 

付録 K メッセージ

 $x$ odresult

xodresult

xodaradd

KFXO57001-I DB xodaradd KFXO57002-E DB KFXO57015-I DB xodarrm KFXO57016-I DB xodarrm KFXO57017-E DB

xodaradd

KFXO57000-I DB

 $K-2$ 

xodarrm

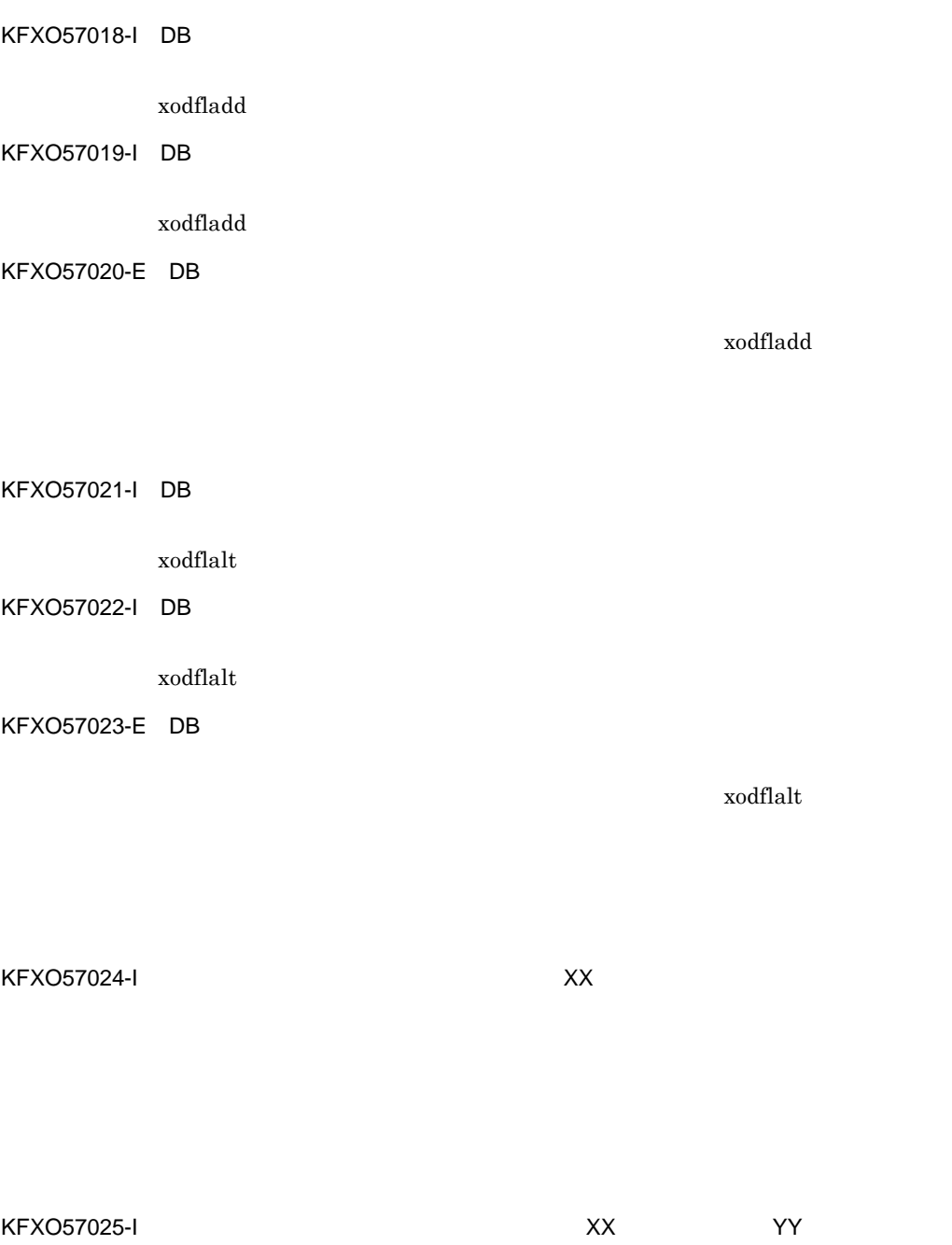

### KFXO57027-I DB

KFXO57029-I: The Same State State State State State State State State State State State State State State State State State State State State State State State State State State State State State State State State State St

KFXO57030-I DB

KFXO57031-I DB

KFXO57032-E DB

xodbrcns

KFXO57026-I: ファイル協定を受けている。コンピア名: XX アイソコン

xodaradd

xodbrcns

KFXO57508-E

xodbrcns

 $\mathsf{K}$ 

KFXO57033-I DB

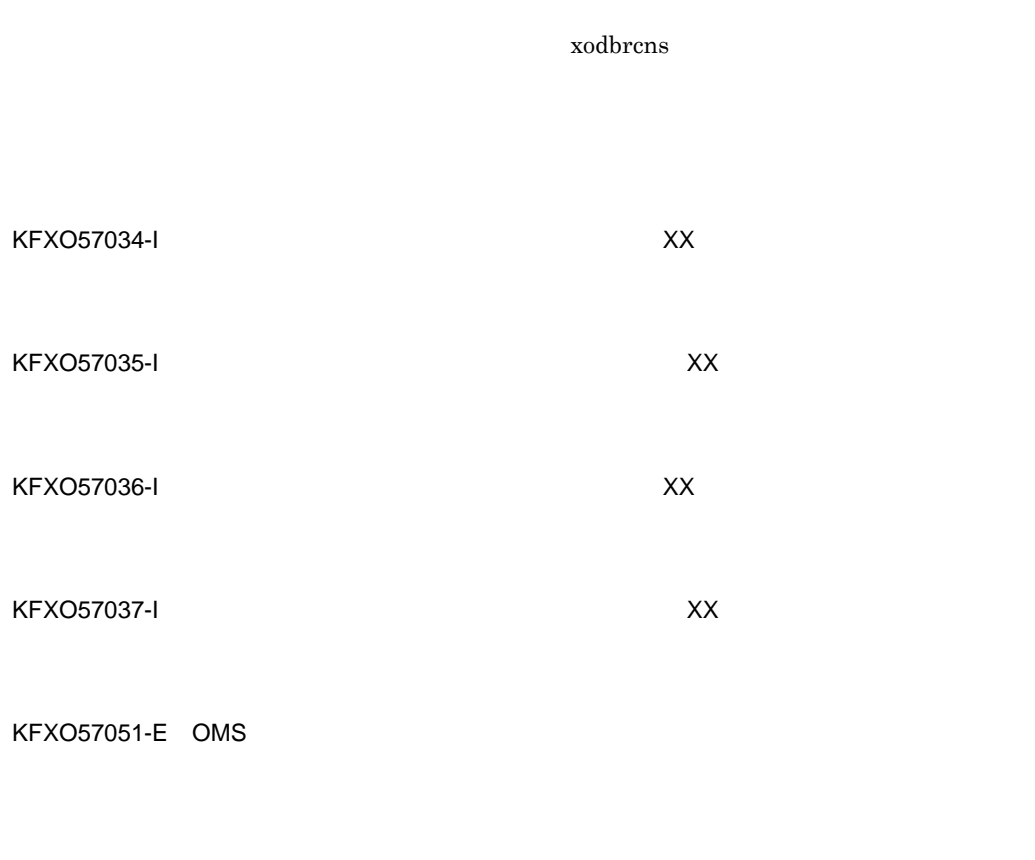

KFXO57052-E OMS 号:XX

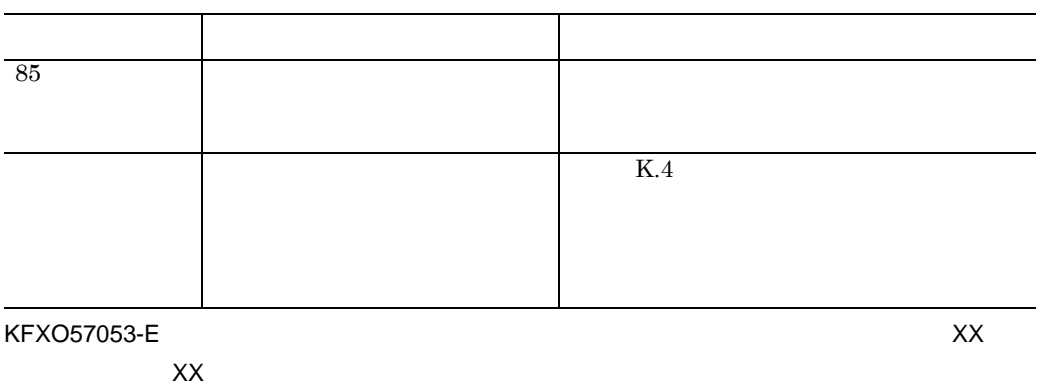

 $K.4$ 

KFXO57055-E:コミット処理中にエラーが発生しました。エラーコード:XX 詳細エラー番 号:XX

 $K.4$ 

KFXO57056-E: XX 番号:XX

### KFXO57057-E: XX

 $K.4$ 

### KFXO57058-E:  $XX$

 $K.4$ 

#### KFXO57059-E OMS

### KFXO57060-E

### KFXO57100-E

XX

KFXO57101-I: XX -f

KFXO57102-I: xodarrm -n

KFXO57103-E: XX

### KFXO57105-E area

 $area$ area  $\alpha$ 

### KFXO57106-E:  $XX$  XX XX

KFXO57107-E area XX ン:XX

area  $rac{1}{2}$ 

area  $\alpha$ 

 $area$ 

KFXO57108-E file XX

## $\mathsf{K}$ 名:XX オプション:XX area  $file$ receptive the contract of the  $\mathbf{f}$  file  $\mathbf{f}$  $\operatorname{file}$ KFXO57109-I: xodflalt -n The -m -m KFXO57110-E:
XX XX -u オプションに指定した不正な用途 area 7-u tu KFXO57112-E XX area  $XX$  $\mathbf{X}\mathbf{X}$ 構成変更パラメタファイル中の,オプションが定義されていない area パラメタ

 $area$ KFXO57113-E: XX XX file オプション:XX

 $K$ 

 $\mathbf{X}\mathbf{X}$ 

 $\operatorname{file}$ KFXO57114-E

 $XX$   $XX$ 

 $16$ 

KFXO57116-E: ファイル名前には、エリア名:XX マイル名:

XX 最小値:XX 最大値:XX

KFXO57117-E:  $\gamma$ XX

> $\mathcal{L}$ ''  $\mathcal{L}$ ''  $\mathcal{V}'$

 $16$ 

 $\mathcal{V}'$ 

 $\mathsf K$ 

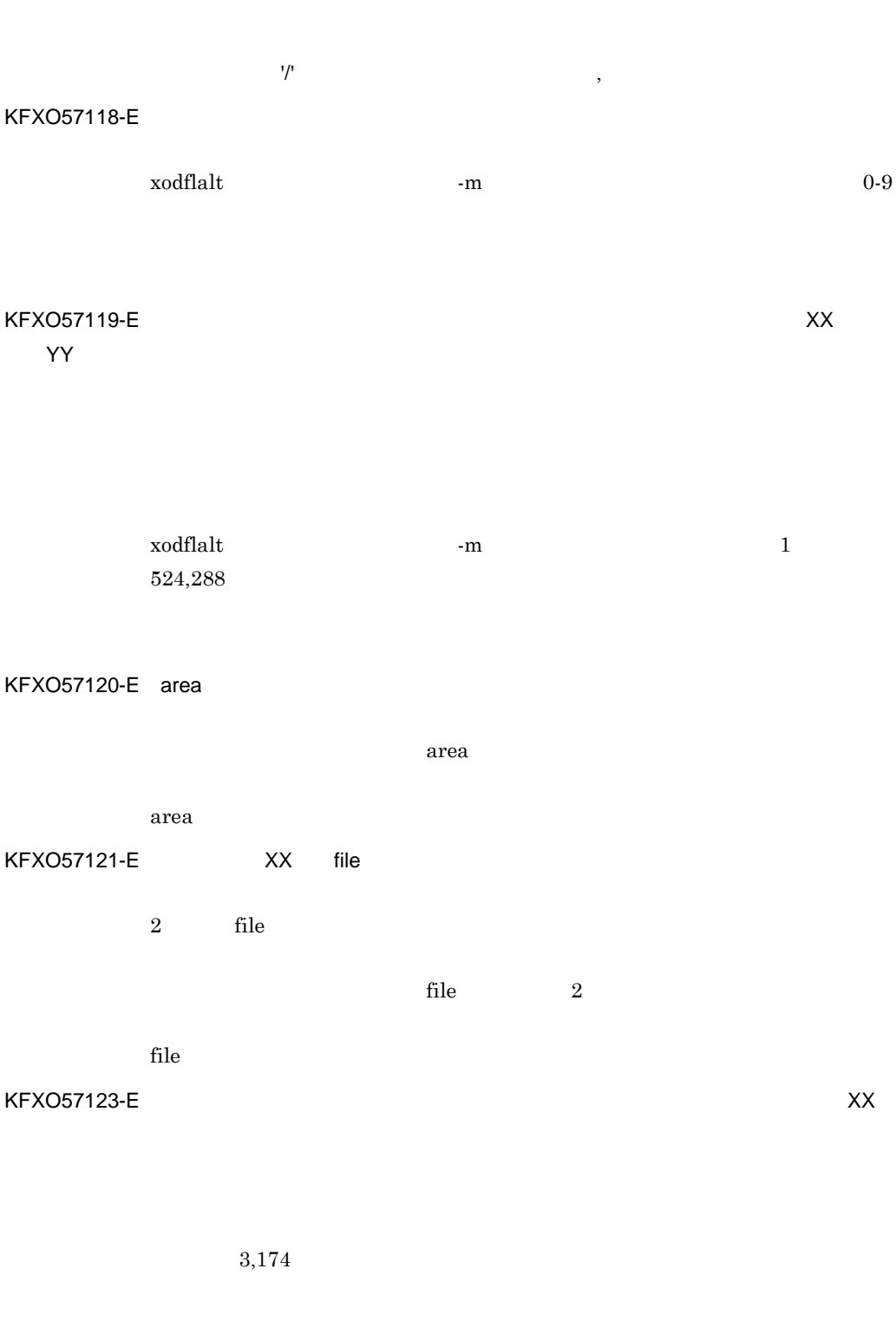

大値:ZZ

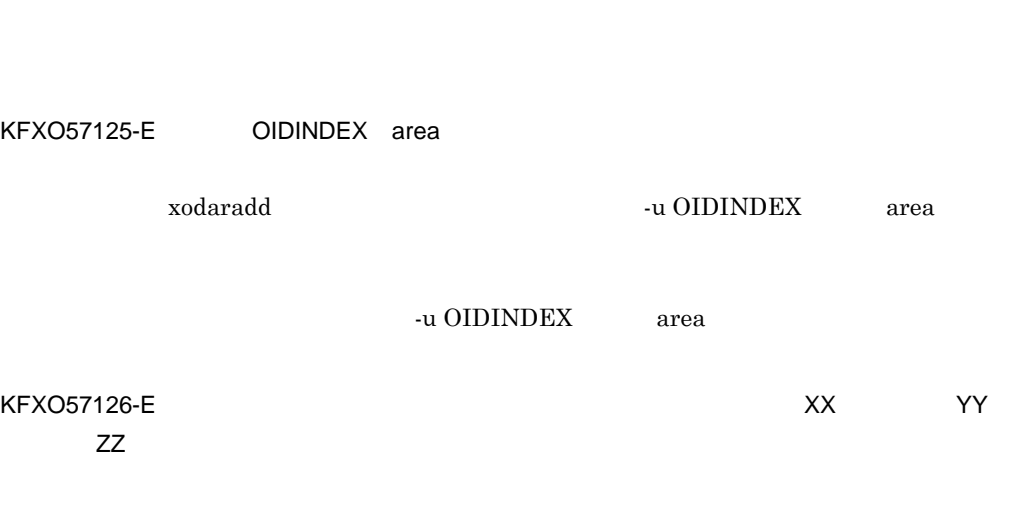

 ${\rm xodflat} \qquad \qquad {\rm xodarm} \qquad \qquad {\rm -n}$ 

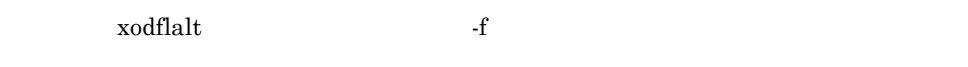

KFXO57127-E recreate

 $\,$  recreate  $\,$ 

KFXO57128-E recreate

recreate

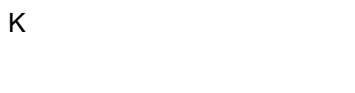

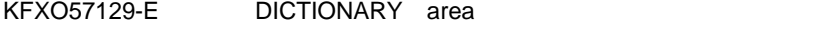

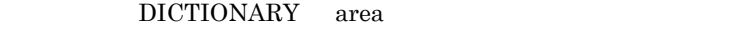

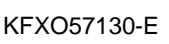

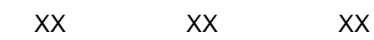

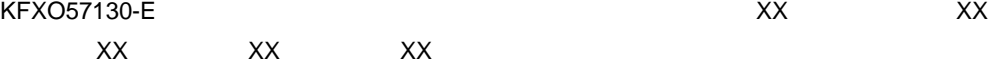

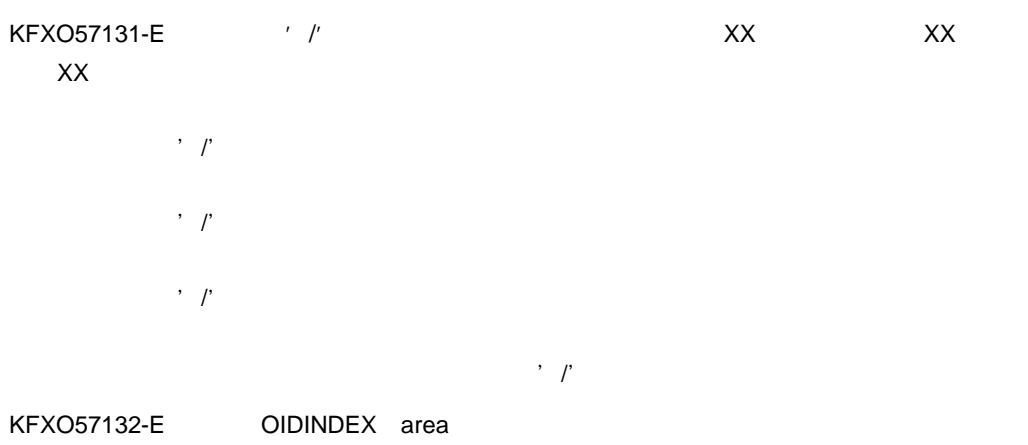

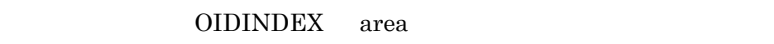

YY

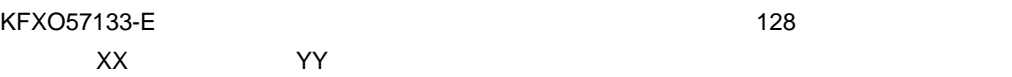

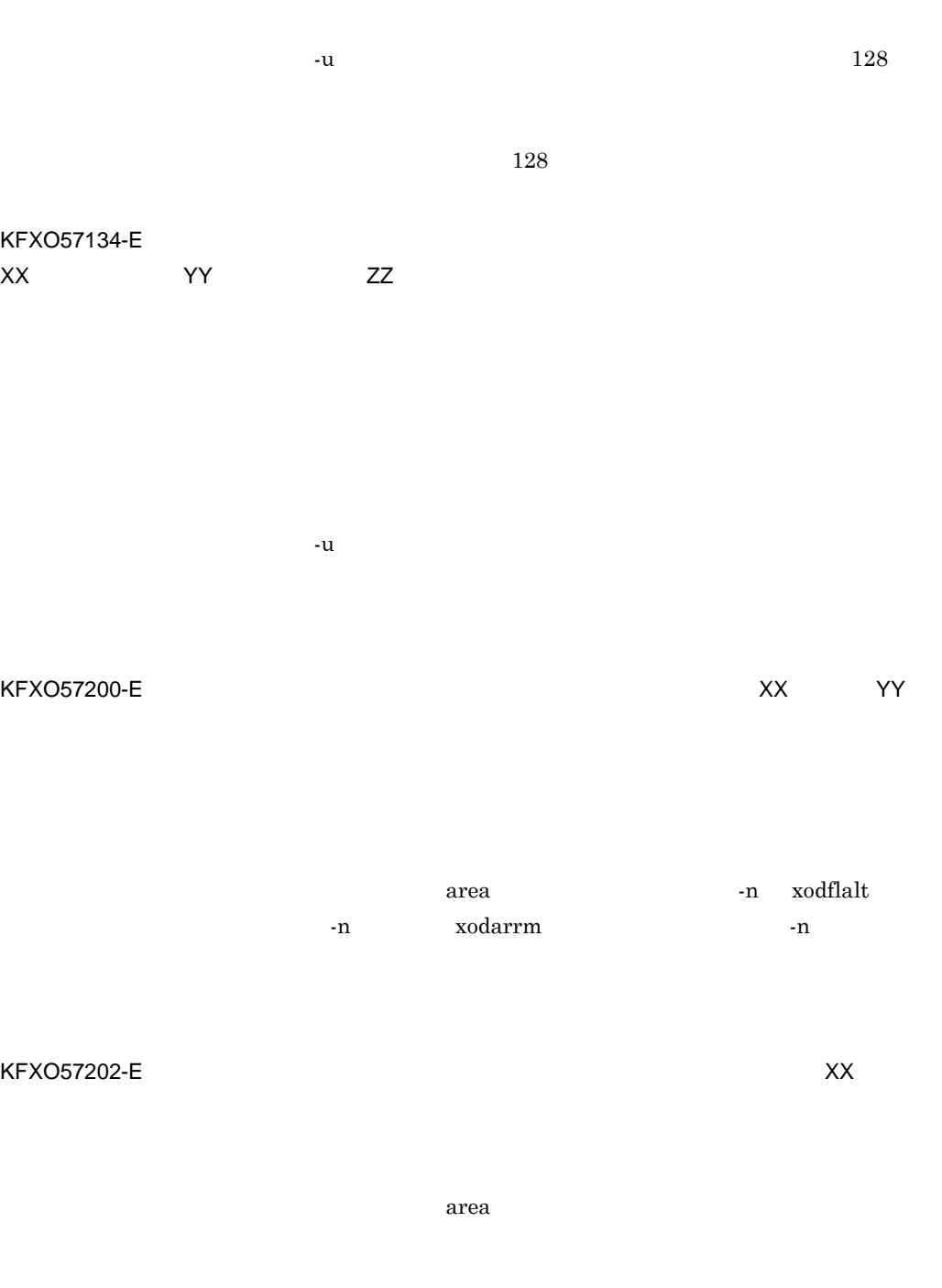

KFXO57203-E: XX YY

 $\mathsf K$ 

reconstructed file that the *file*  $\mathbf{R}$ 

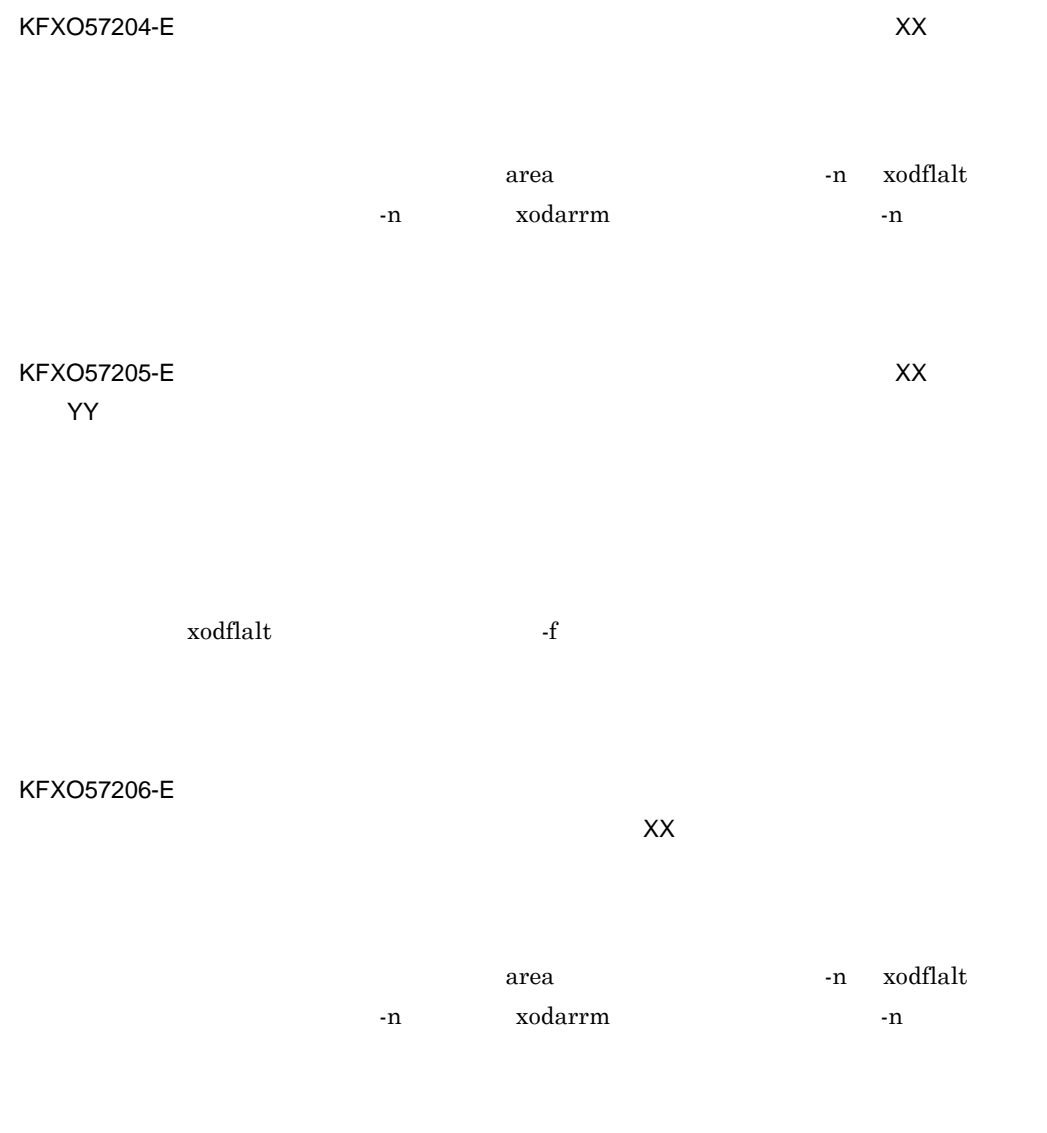

### KFXO57209-E

XX XX XX

# KFXO57215-E 名:XX ファイル名:XX 最大値:XX

area  $\alpha$ KFXO57216-E ーンド - WW スメントガイズ: XX マイヤー マスス マイヤー マスス

### イル名:XX

KFXO57210-E:  $XX$ 

 $\mathsf{K}$ 

area  $\alpha$ 

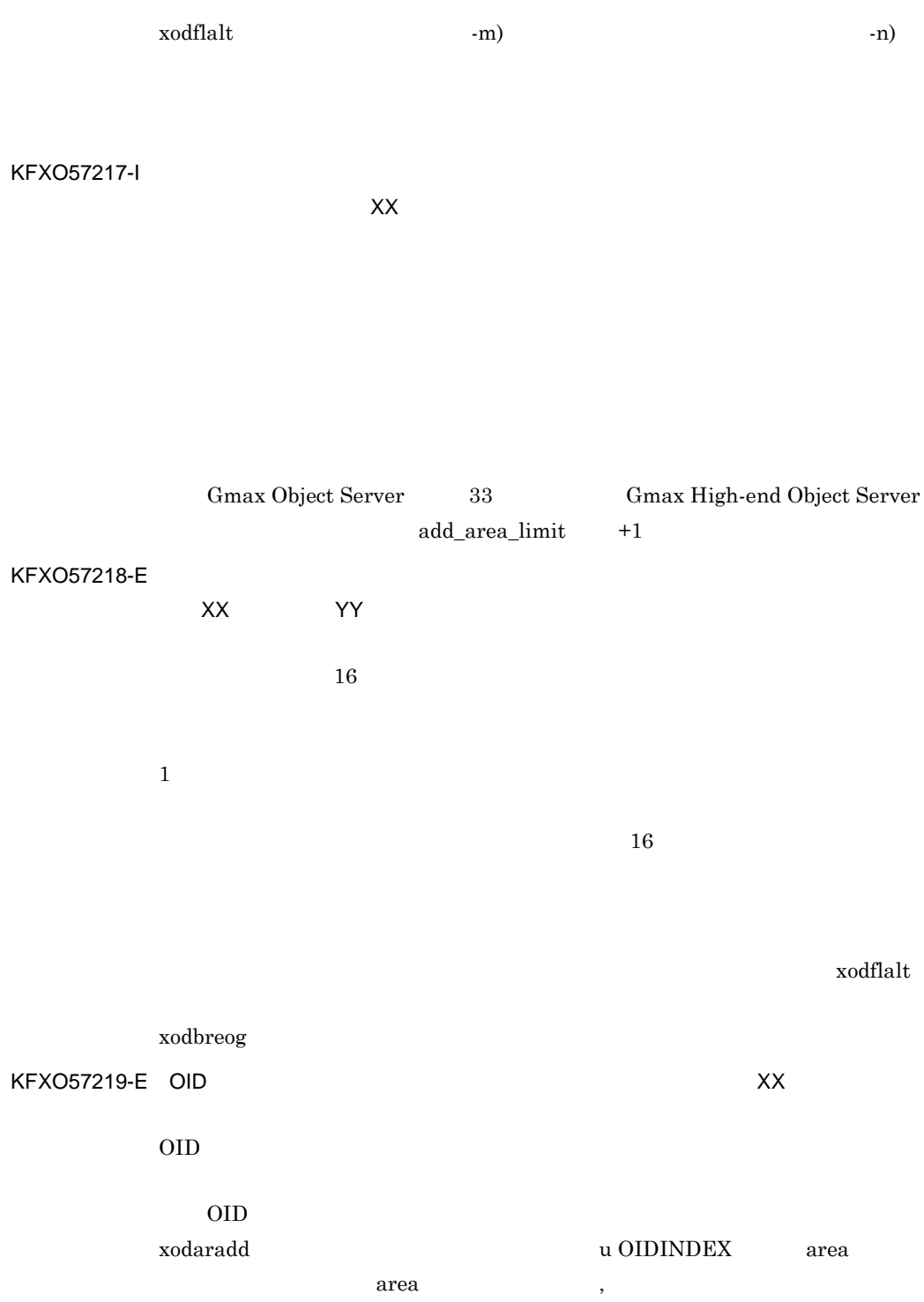

 $\mathsf{XXX}}$ KFXO57221-E: XX XX XX XXKB XXKB xodaradd

KFXO57220-E

 $-u$ 

xodbrcns

xodfladd

xodbrcns

xodaradd

xodfladd

645

 $\mathsf{K}$ 

 $7.6$ 

KFXO57222-E: XX

area  $\alpha$ 

KFXO57223-E area リア名:XX 用途:XX

> -u  $-u$ area 7-u tu

KFXO57224-E

 $\chi$ XX $\chi$  $area$ 

KFXO57225-E XX XX

reception file that the state  $\mathbf{r}_1$  and  $\mathbf{r}_2$  are  $\mathbf{r}_3$  and  $\mathbf{r}_4$  are  $\mathbf{r}_5$  and  $\mathbf{r}_6$  are  $\mathbf{r}_7$  and  $\mathbf{r}_8$  are  $\mathbf{r}_7$  and  $\mathbf{r}_8$  are  $\mathbf{r}_8$  are  $\mathbf{r}_9$  and  $\mathbf{r}_9$  are  $\mathbf{r}_8$ 

### KFXO57500-E: WERE SERVED A SERVED ASSESSED A SERVED A SERVED ASSESSED A SERVED ASSESSED A SERVED ASSESSED A SERVED ASSESSED A SERVED ASSESSED A SERVED ASSESSED A SERVED ASSESSED A SERVED ASSESSED A SERVED ASSESSED A SERVED

KFXO57501-E: XX time()  $time()$ 

K.5 UNIX

KFXO57502-E:  $\overline{XX}$ 

open()  $open()$ 

K.5 UNIX

write()

 $\text{write}()$ 

KFXO57503-E:  $\overline{XX}$ 

 $\mathsf{K}$ 

### K.5 UNIX

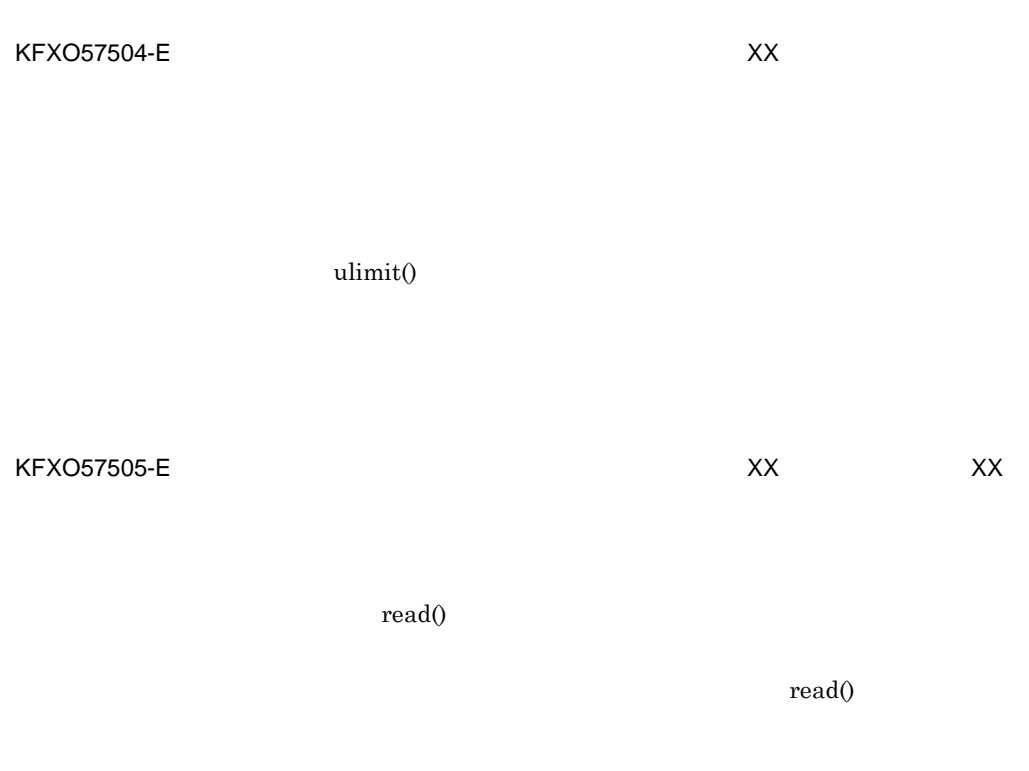

K.5 UNIX

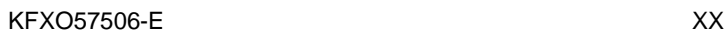

KFXO57508-E: ファイルの制限によるということをしていました。<br>コード:XX XX XX

unlink()

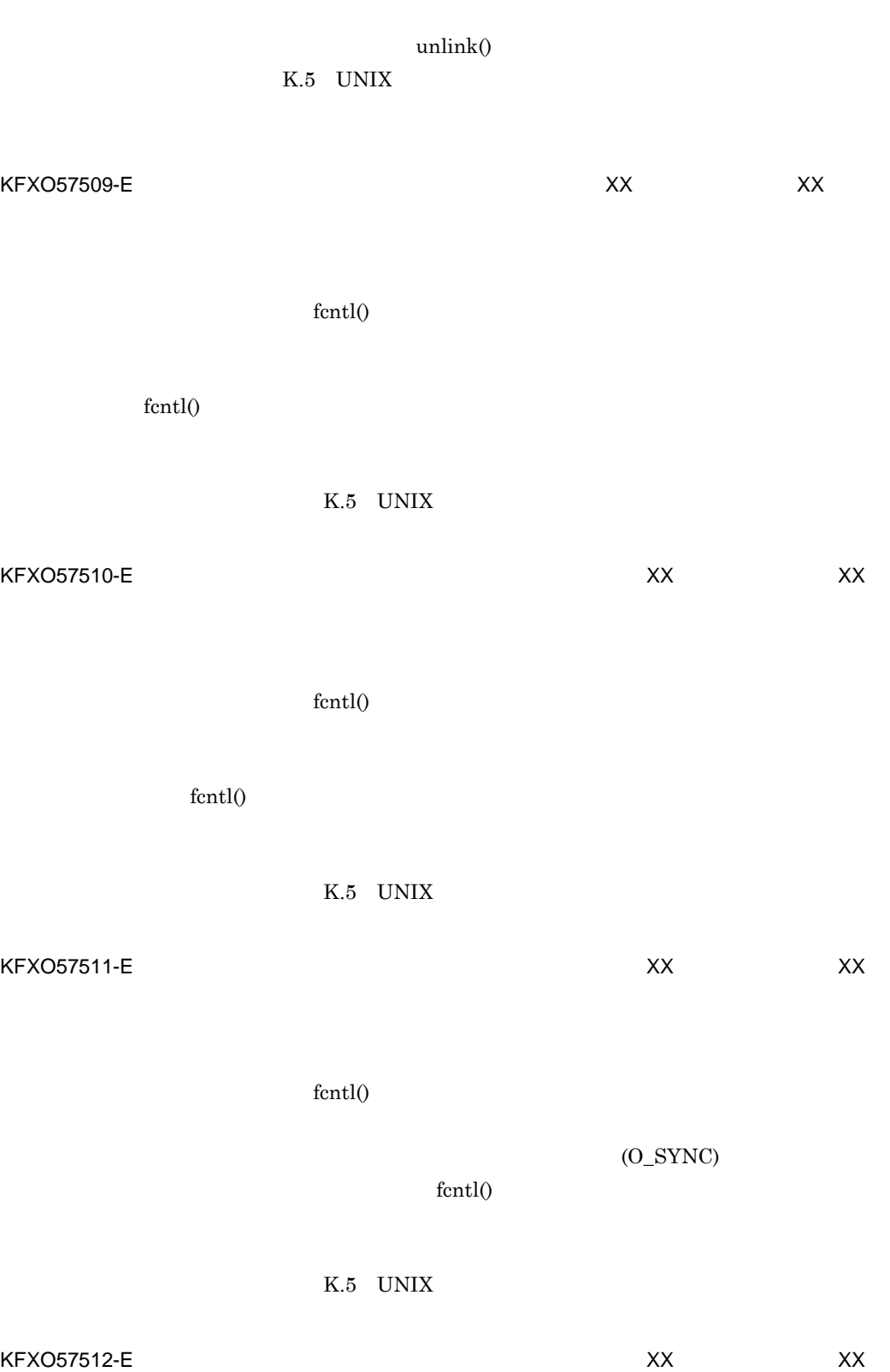

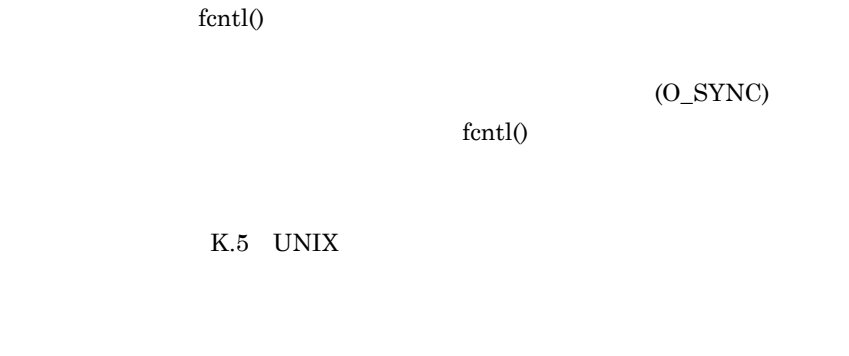

 $100$ 

KFXO57514-E:  $XX$ XX

KFXO57513-E

fcntl()

K.5 UNIX

KFXO57515-E: ファイルメインター メント アイトランス しょうしゃ しんしゃ しんしゃ しんしゃ しんしゃ しんしゃ しんしゃ しんしゃ とうしゃ とうしゃ とうしゃ とうしゃ とうしゃ とうしゃ とうしゃ XX

lseek()

K.5 UNIX

 $(O\_SYNC)$ 

 $\text{fcnt1}()$ 

 $\text{lseek}()$ 

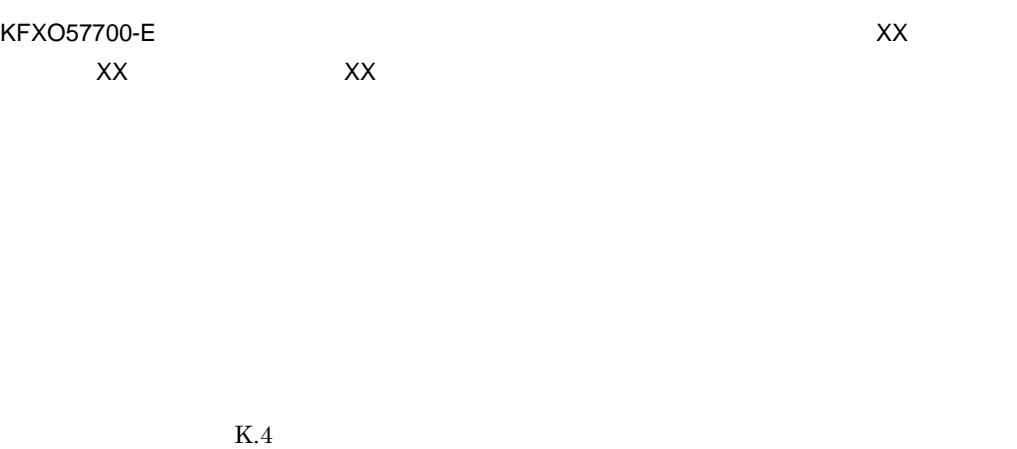

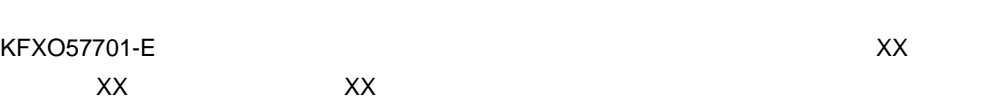

 $K.4$ 

KFXO57702-E: エレクトリア名: エラーマ: エラーマ: エラーマ: エラーマ: エラーマ: エラーマ: エラーマ: エラーマ: エラーマ: エラーマ: エラーマ: エラーマ: エラーマ: エラック: エラック: エラック: エラック: エラック: エラック: エラック: エラック: エラック: エラック: エラック: エラック: エラック: エラック: エラック: エラック: エラック: エラック: エラック: エラック: エラ 番号:XX

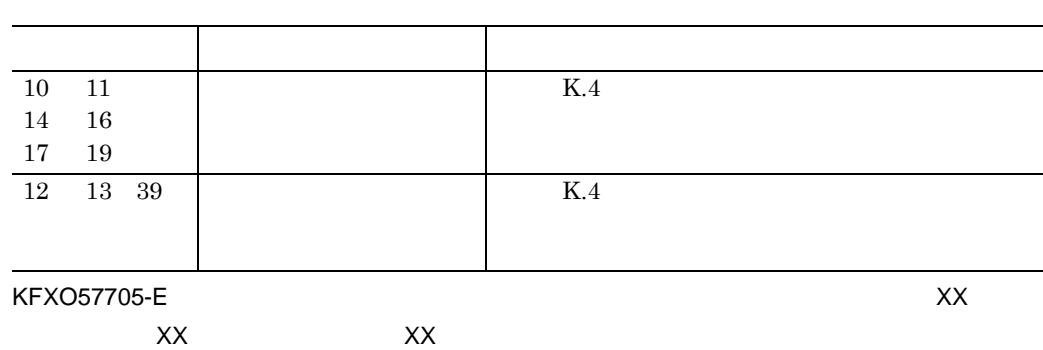

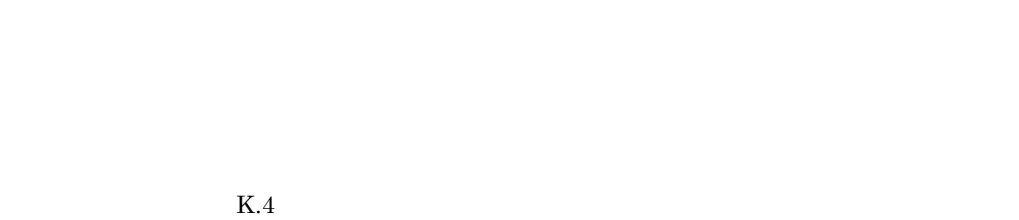

KFXO57704-E: エリア名: エリア名: エリア名: エリア名: エリア名: エリア名: エリア名: エリア名: エリア名: エリア名: エリア名: エリア名: エリア名: エリア名: エリア名: エリア名: エリア名: エリア名: エリア名: エリア名: エリア名: エリア名: エリア名: エリア名: エリア名: エリア名: エリア名: エリア名: エリア名: エリア名: エリア名: エリア名: エリア名: エリア名: エリア名:

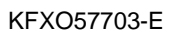

詳細エラー番号:XX

XX XX

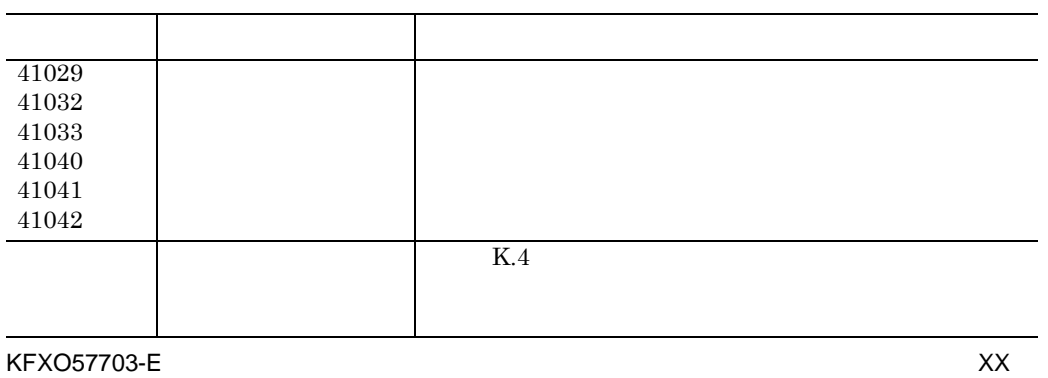

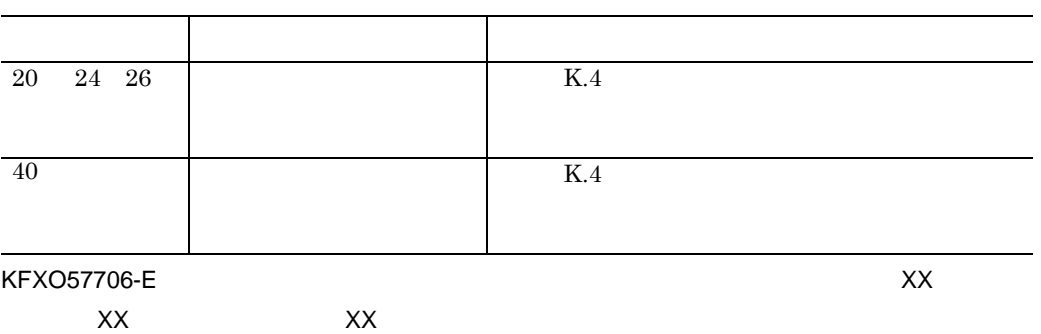

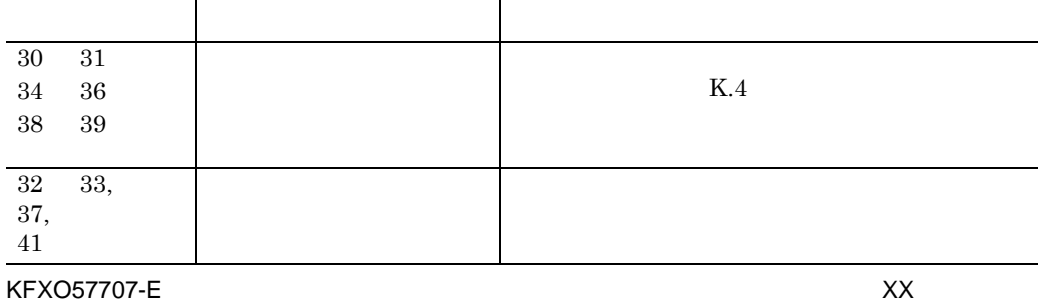

ラー番号:XX

 $K.4$ 

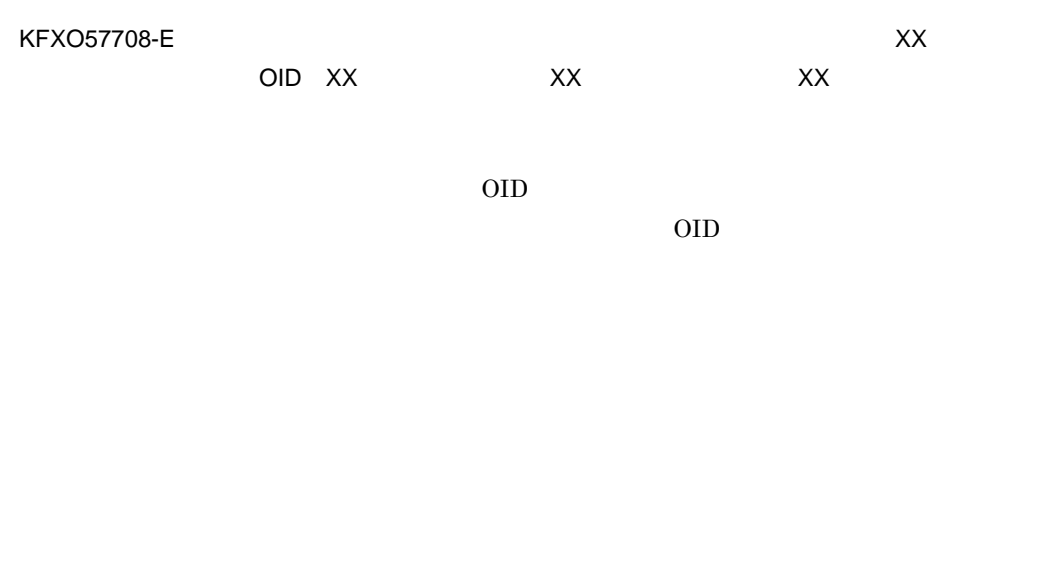

KFXO57709-E:  $XX$ XX XX

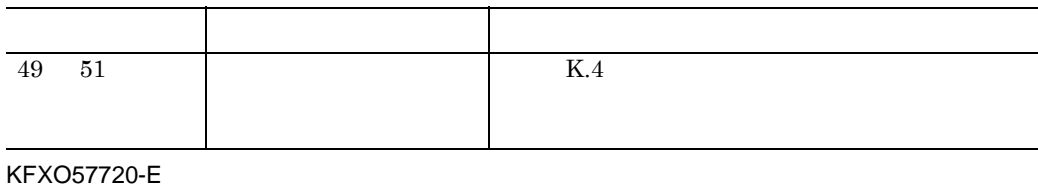

エリア名:XX

### KFXO57731-E: XX 途:XX 最大数:XX

 $3,200$ 

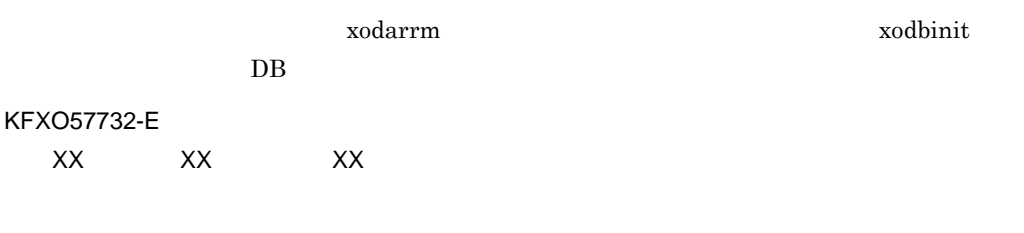

 $3,174$ 

 ${\bf x} {\bf o} {\bf d} {\bf a} {\bf r} {\bf m} \hspace{1in} {\bf x} {\bf o} {\bf d} {\bf b} {\bf i} {\bf n} {\bf i}$  $DB$ KFXO57733-E

xodbinit DB KFXO57740-E XX YY EXAMPLE ZZ

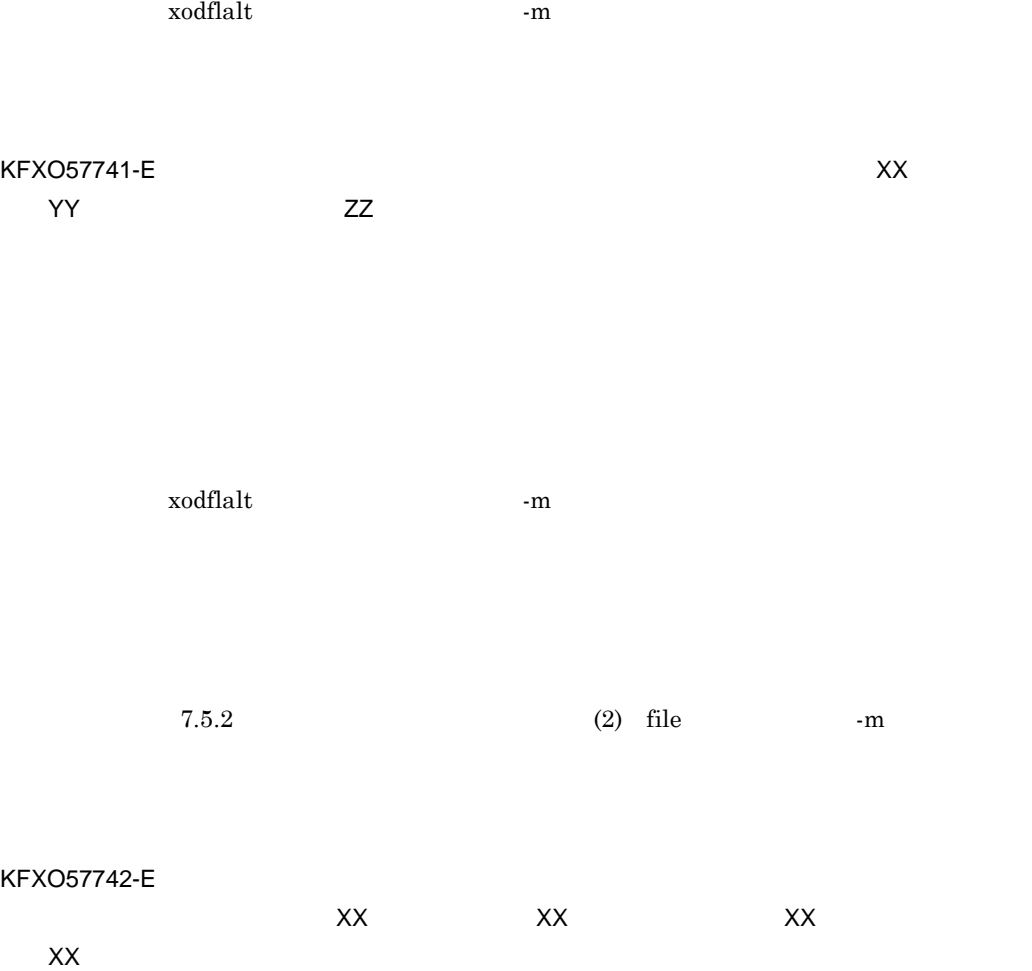

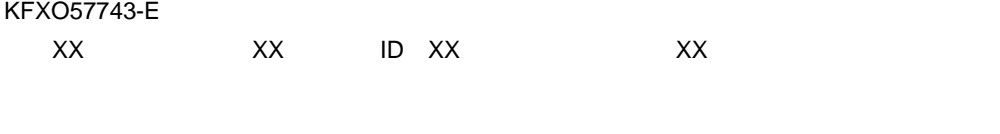

 $\rm ID$ 

 $\rm ID$ 

KFXO57744-W

KFXO57745-E

KFXO57746-W

KFXO57747-E

KFXO57748-W

KFXO57749-E

 $\mathsf{K}$ 

### KFXO57977-E

KFXO57978-E: extending the state of the state of the state of the state of the state of the state of the state of the state of the state of the state of the state of the state of the state of the state of the state of the

XX XX

 $=AA$   $=BB$ 

KFXO57979-E<br>=XX  $=XX$   $=XX$ 

KFXO57980-E<sup>2</sup>

 $=CC$   $=DD$ 

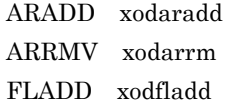

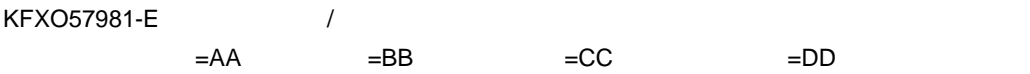

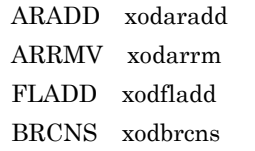

 $0 \quad 15$ 

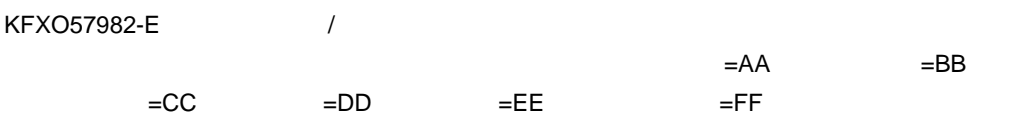

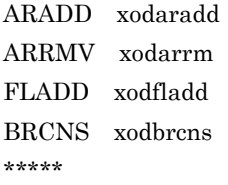

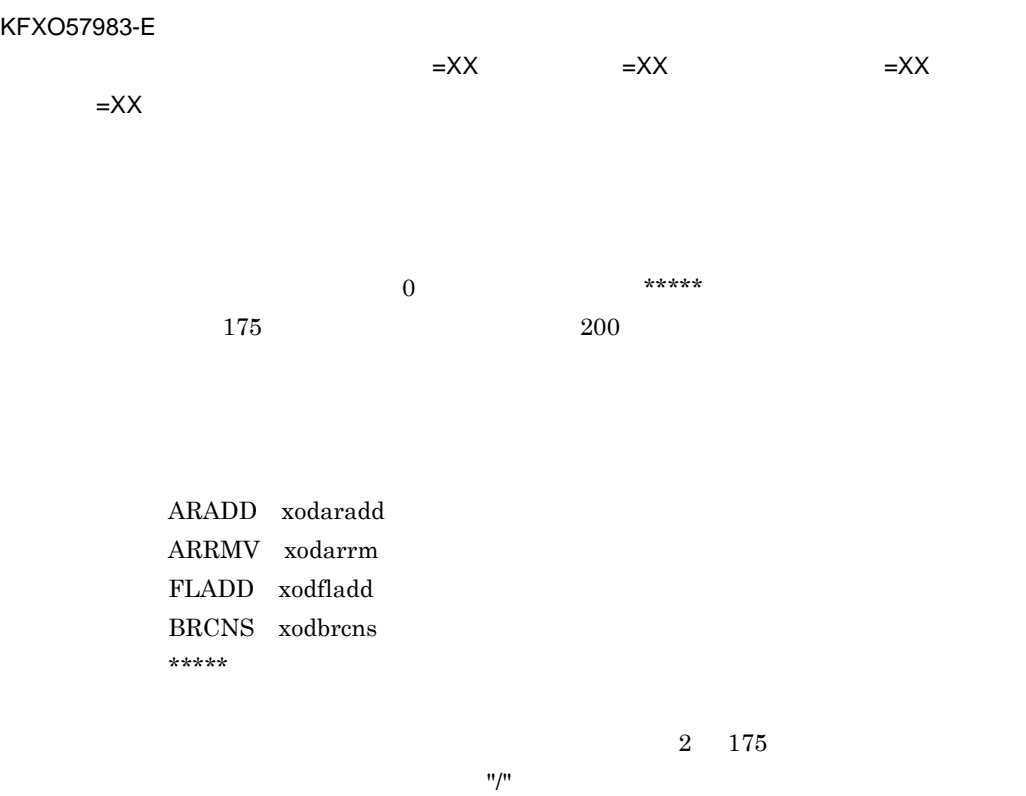

KFXO57984-E

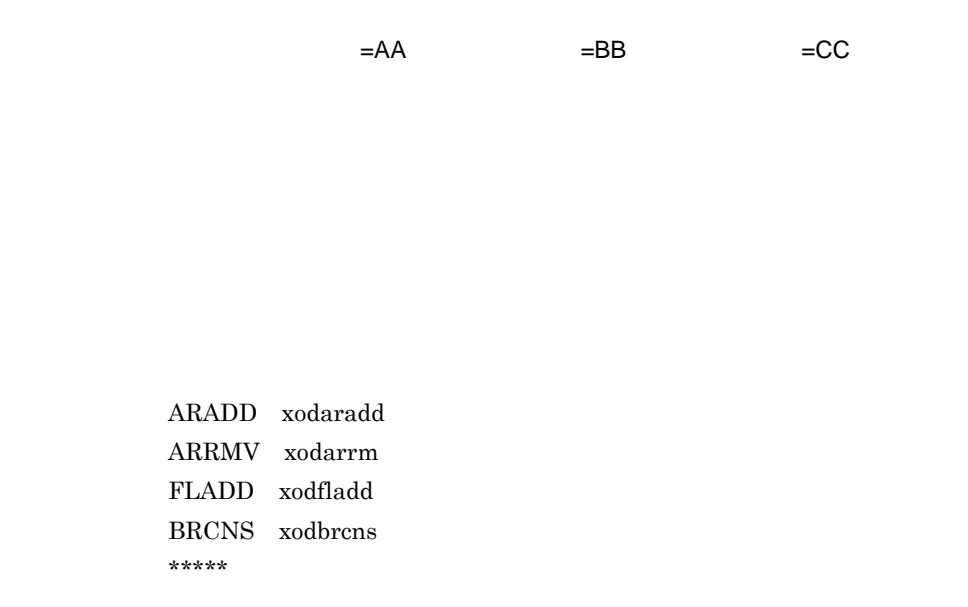

 $30$ 

 $\mathsf K$ 

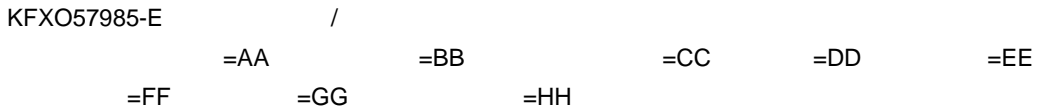

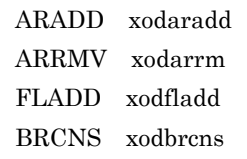

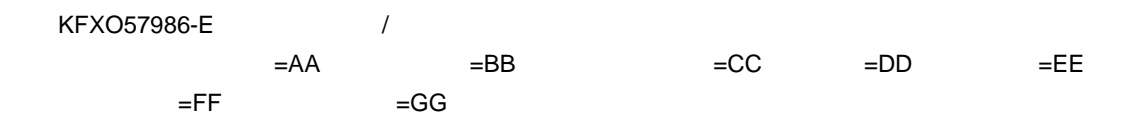

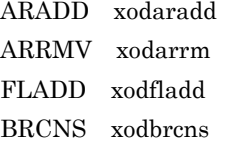

 $1 \quad 524288$ 

 $15\quad\,524288$ 

 $KFXO57987-E$ <br> $=AA$   $=BB$ 

 $=EE$ 

 $=CC$   $=DD$
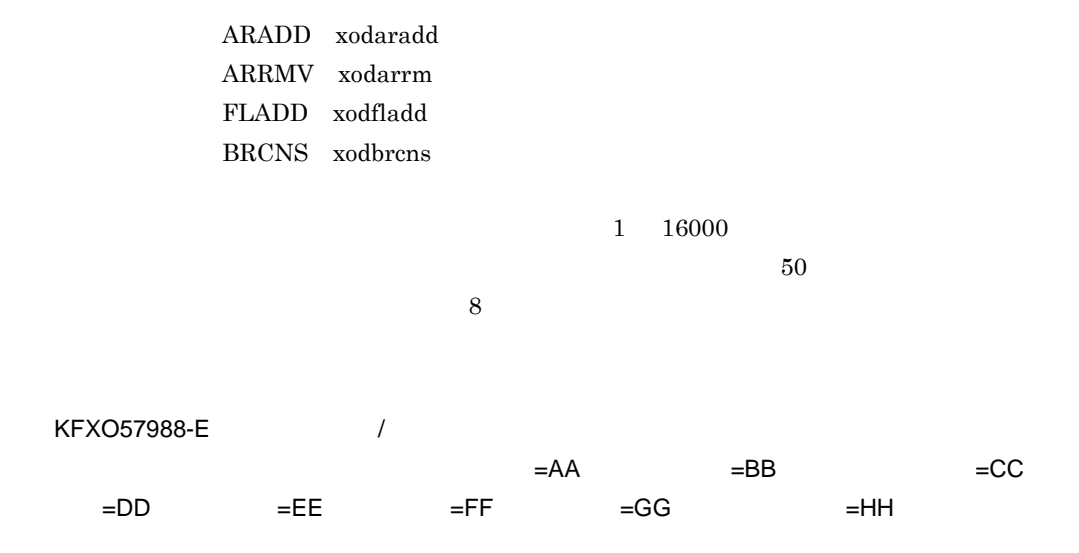

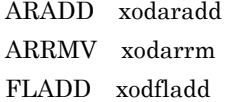

 $\mathsf{K}$ 

#### BRCNS xodbrcns

KFXO57989-E<sup>/</sup>

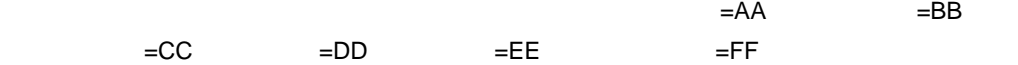

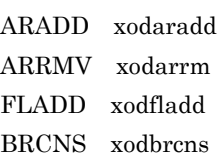

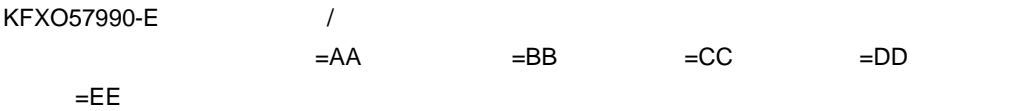

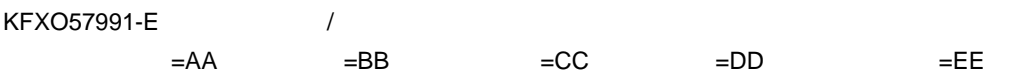

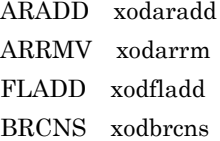

KFXO57992-E /

 $=AA$   $=BB$   $=CC$ 

 $=$ DD

 $\mathsf K$ 

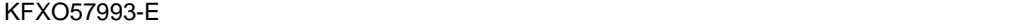

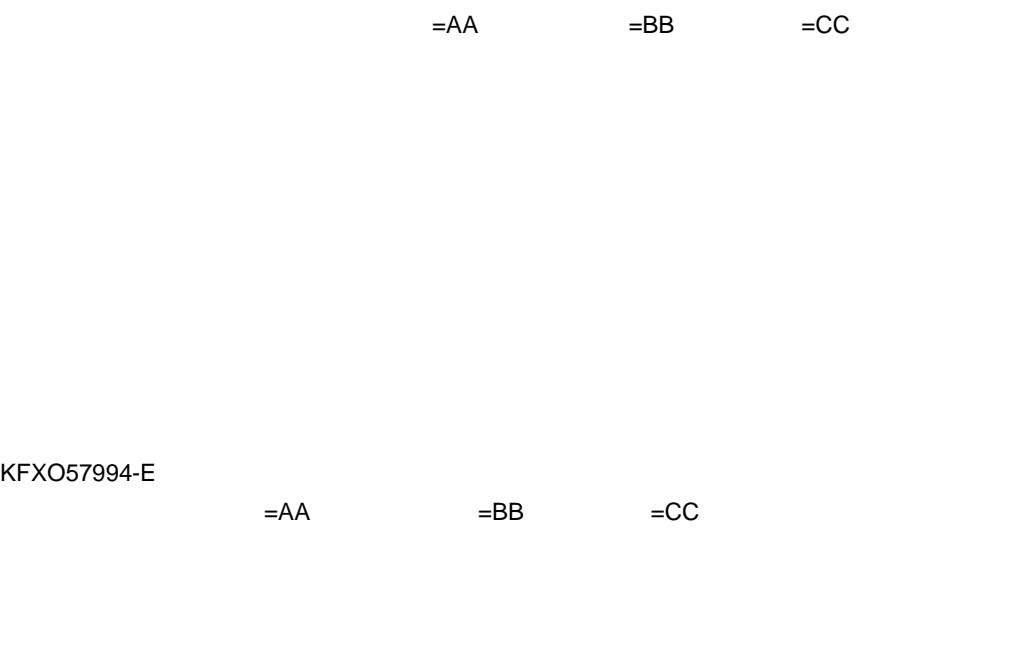

 $\overline{\phantom{a}}$ 

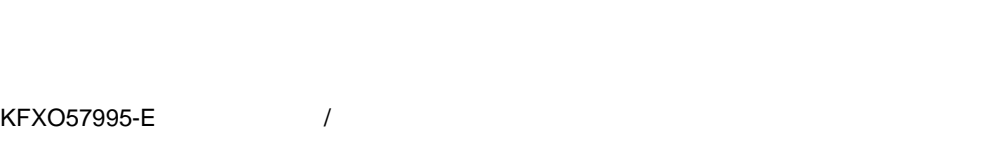

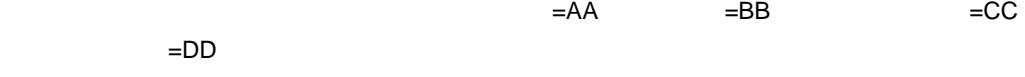

ARADD xodaradd

667

ARRMV xodarrm FLADD xodfladd BRCNS xodbrcns  $SAFJ$ 

KFXO57996-E<sup>2</sup>  $=AA$   $=BB$   $=CC$  $=$ DD

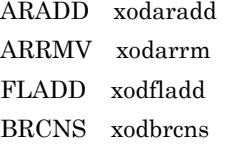

KFXO57997-I

 $\text{kill}$ 

xodaradd

area  $\alpha$ 

xodresult

KFXO57001-I

 $\begin{array}{lll} \text{xodbrens} & \text{area} \end{array}$ 

付録 K メッセージ

 ${\tt xodresult} \hspace{2.3cm} {\tt KFXO57030\text{-}I}$ 

KFXO57998-I

### $KFXO57999-E$  $=XX$   $=XX$

KFXO58006-E

KFXO58100-I

KFXO58101-E OMS 号:XX

KFXO58102-E:  $XX$ YY

 $K.4$ 

KFXO58104-E:  $XX$ 号:YY

 $K.4$ 

KFXO58105-E: ZXX 番号:YY

 $K.4$ 

KFXO58106-E

KFXO58107-E OMS

KFXO58108-I

 $\text{kill}$ 

KFXO58205-I: XX

KFXO58206-I

KFXO58300-E: XX

KFXO58403-E: XX

 $K.4$ 

KFXO58404-E:  $XX$ 

 $K.4$ 

KFXO58405-E:  $XX$ 

 $\mathsf K$ 

詳細エラー番号:YY

 $K.4$ 

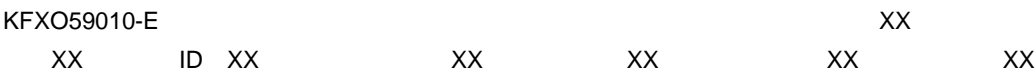

ページ ID

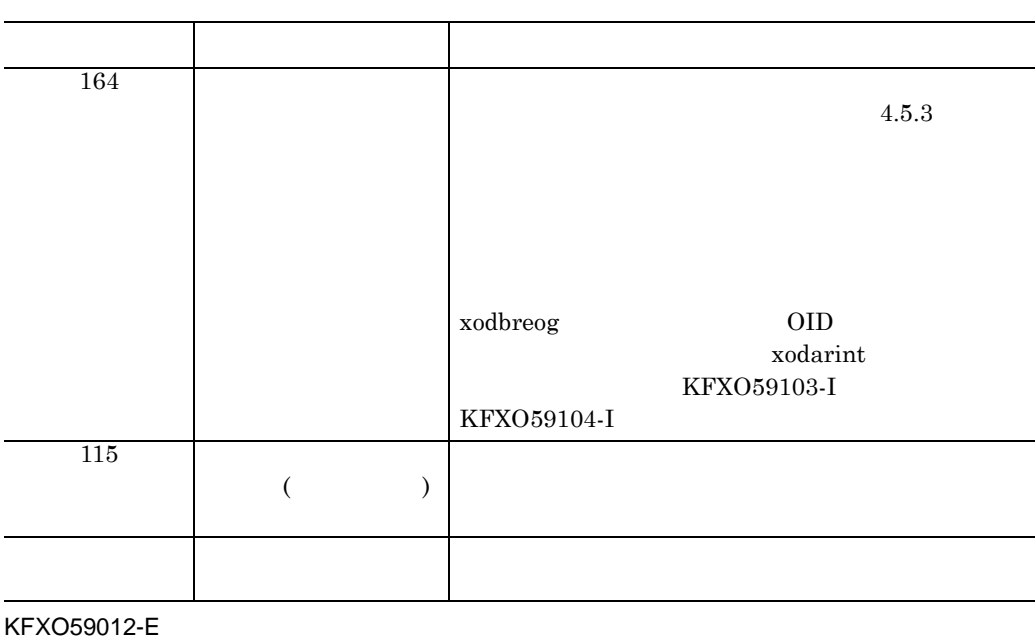

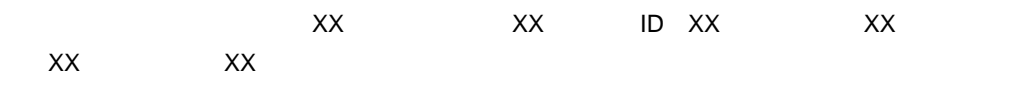

 ${\rm ID}$ 

エラーが発生したページのページ ID

KFXO59013-I: XX

KFXO59014-E  $\mathsf{X} \mathsf{X}$  and  $\mathsf{X} \mathsf{X}$  and  $\mathsf{X} \mathsf{X}$   $\mathsf{X} \mathsf{X}$   $\mathsf{X}$   $\mathsf{X}$ 

open()

open()

K.5 UNIX

#### KFXO59015-E

KFXO59016-E

ラーコード:XX

 $\times$ XX

 $lseek()$ 

 $lseek()$ 

K.5 UNIX

 $\mathsf{X} \mathsf{X}$  and  $\mathsf{X} \mathsf{X}$   $\mathsf{X} \mathsf{X}$   $\mathsf{X} \mathsf{X}$ 

 $\operatorname{read}()$ 

read()

K.5 UNIX

#### KFXO59050-E

の内容が不正か,マスタディレクトリが正しく初期化されていません。ファイル名:XX dbm\_master

•<br>• コティリティ共通のディクショナリアクセスにおいて,システム共通において,システム共通において,システム  ${\tt dbm\_master}$ •<br>• <sub>マス</sub>タディレクトリの*内容があります。マスタディレクトリが初期化されている。マスタディレ*クトリの内容が

#### KFXO59070-E

ームのブロック名にはありません。エリアのブロック名にはありません。エリアは「DIXX はっぽんだい」「DIXX オフセック名称」「DIXX オフセック名称「エリア」「DIXX ト:XX ブロック名称:XX  $ID$ MACB ID  $\rm MACB$  $4\overline{4}$ 

MACB

 $1.$ 2.  $\blacksquare$ 3. データベース再編成ユティリティ(xodbreog コマンド)によって OID イン  $\times$ XX  $\times$  ID XX  $\times$  ${\rm ID}$  $\rm MACB \hspace{20pt} \rm ID \hspace{20pt} \rm$ MACB

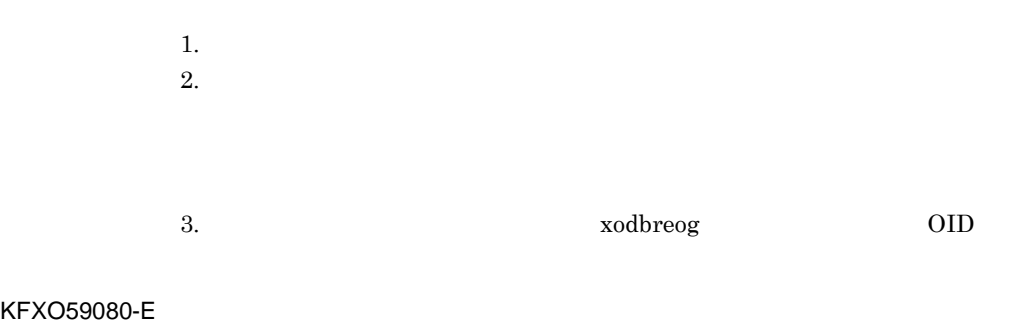

ーズメントンのスペンスメントンのスペンス<br>コミュニア名:XX

KFXO59071-E

オフセット:XX

 $K.4$ 

 $\mathsf{K}$ 

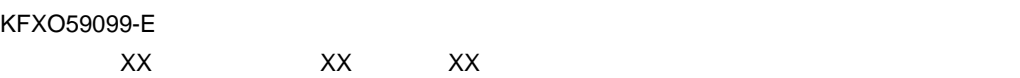

KFXO59100-I DB

- $DB$
- KFXO59101-I DB

 $DB$ 

KFXO59102-E DB

 $\overline{DB}$ 

KFXO59103-I DB

行してください。エリア名=XX

xodbreog KFXO59104-I DB ス全体を再編成して下さい。エリア名=XX xodbreog KFXO59109-I XX KFXO59120-E KFXO59121-I: xodarnt -n T-i = 1 KFXO59124-E:エリア名の長さが定義範囲を超えています。エリア名=XX 最小値=XX 最 KFXO59125-E

 $[0-9]$ 

KFXO59126-E: executive and according to the according to the XX and according to the XX and according to the XX XX

 $1 \qquad \quad 524288$ 

KFXO59127-E: XX

KFXO59130-E

KFXO59131-E

 $(dbm_m, matter)$ 

KFXO59132-E: dbm\_master

#### dbm\_master

 ${\rm dbm\_master}$ 

 ${\tt dbm\_master}$ 

KFXO59140-E:executive to the state and the state and the state and the state and the state and the state and the state and the state and the state and the state and the state and the state and the state and the state and t

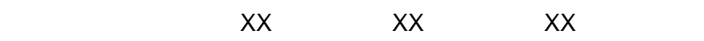

KFXO59141-E:ファイルのサイズが最大値を超えます。エリア名=XX ファイル名=XX セ  $\mathsf{X}\mathsf{X} \qquad \qquad \mathsf{X}\mathsf{X} \qquad \qquad \mathsf{X}\mathsf{X} \qquad \qquad \mathsf{X}\mathsf{X} \qquad \qquad \mathsf{X}\mathsf{X}$ 

 $\boldsymbol{0}$ 

 $7.5\,$ 

#### KFXO59142-E イズが0以外なので,再初期化不要な正常なエリアであると判断しました。エリア名=XX

 $\overline{a}$ 

KFXO59143-E: XX XX XX

KFXO59160-E: XX

KFXO59161-E:  $XX$ 

XX XX XX

open()  $open()$ K.5 UNIX

#### KFXO59162-E

#### KFXO59163-E

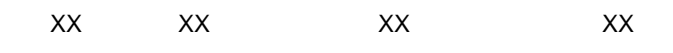

 $lseek()$ 

 $lseek()$ 

K.5 UNIX

#### KFXO59164-E:  $XX$

XX ファイル名=XX ページ番号=XX エラーコード=XX

read()

 $read()$ 

K.5 UNIX

KFXO59165-E:  $XX$ XX ファイル名=XX エラーコード=XX

 $\rm{write}()$ 

write()

K.5 UNIX

KFXO59166-E:  $XX$ 

XX XX

 $\widetilde{\mathbf{w}}$  rite

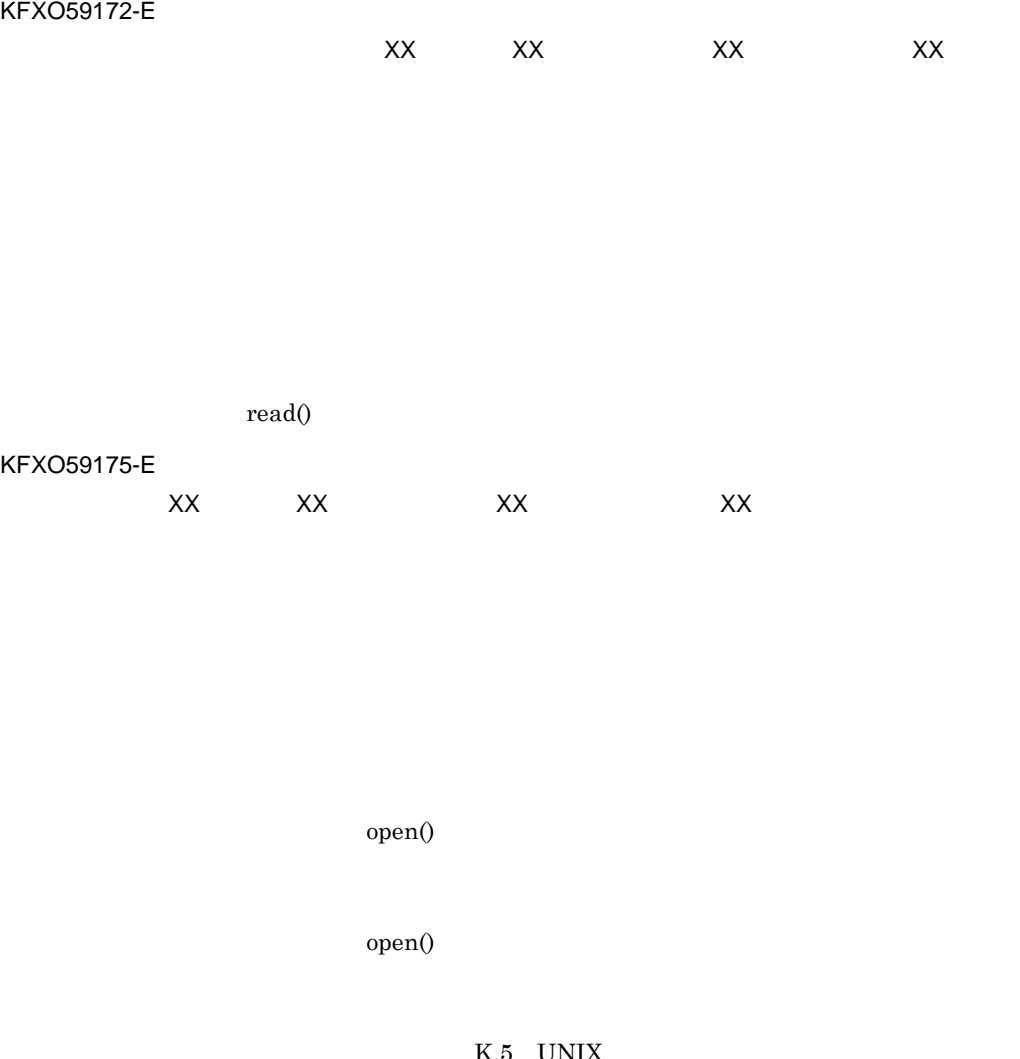

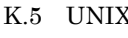

MASTER dbm\_master

 $\mathsf{K}$ 

KFXO59176-E

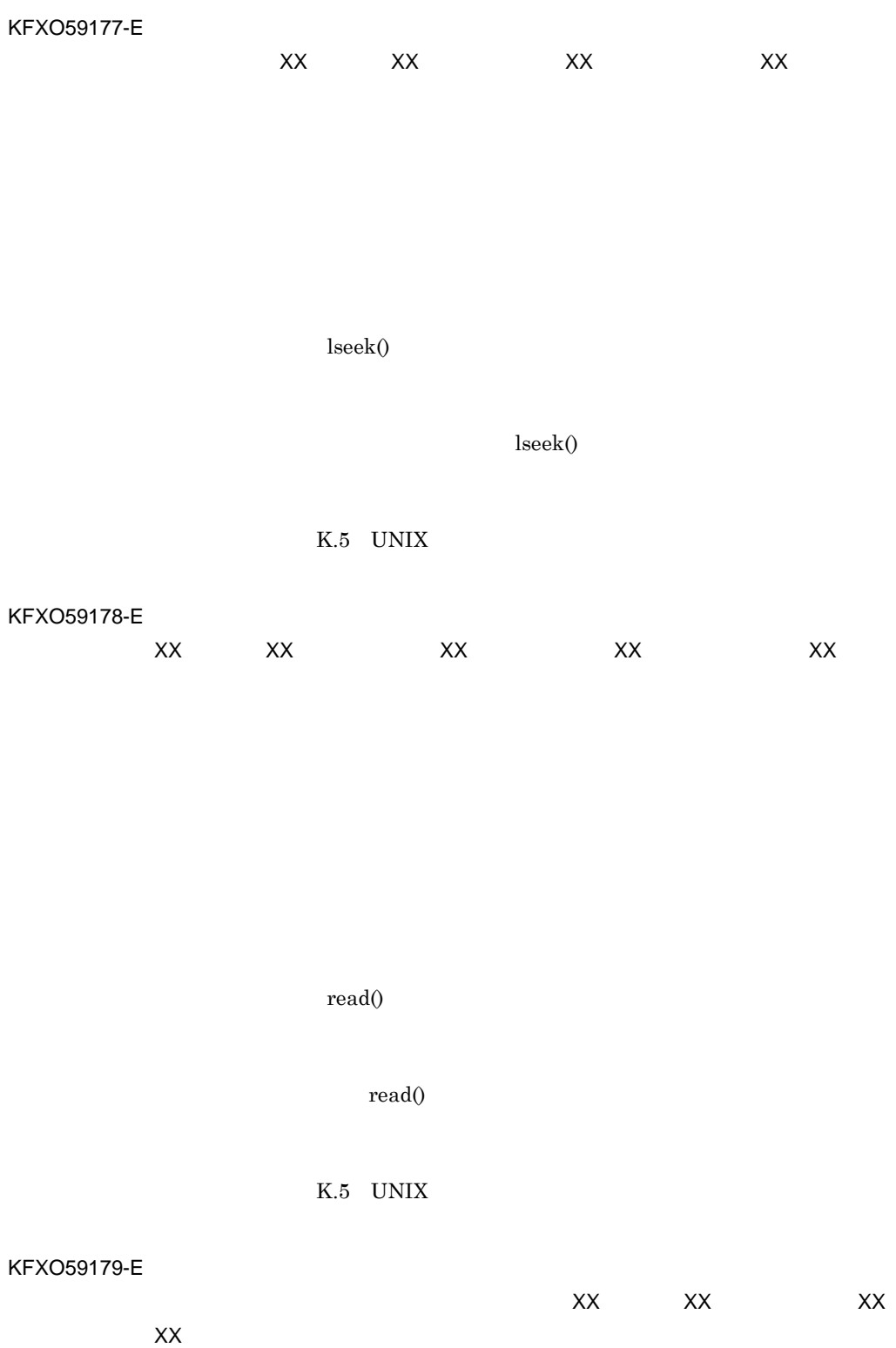

# open()  $open()$ KFXO59182-W: William Strategies And The Strategies And The Strategies And The Strategies And The Strategies And The Strategies And The Strategies And The Strategies And The Strategies And The Strategies And The Strategies

## ド=XX

 $\mathsf{X}\mathsf{X}$ 

write()

KFXO59104-I KFXO59181-W: William The Terms and Terms and Terms and Terms and Terms and Terms and Terms and Terms and Terms and Terms and Terms and Terms and Terms and Terms and Terms and Terms and Terms and Terms and Terms and Terms a

 ${\bf x} {\bf odbreeg} \hspace{1.5cm} {\bf OID}$ 

 $4.5.3$ 

read()

 ${\rm KFXO59103\text{-}I}$ 

K.5 UNIX

 $\text{write}()$ 

付録 K メッセージ

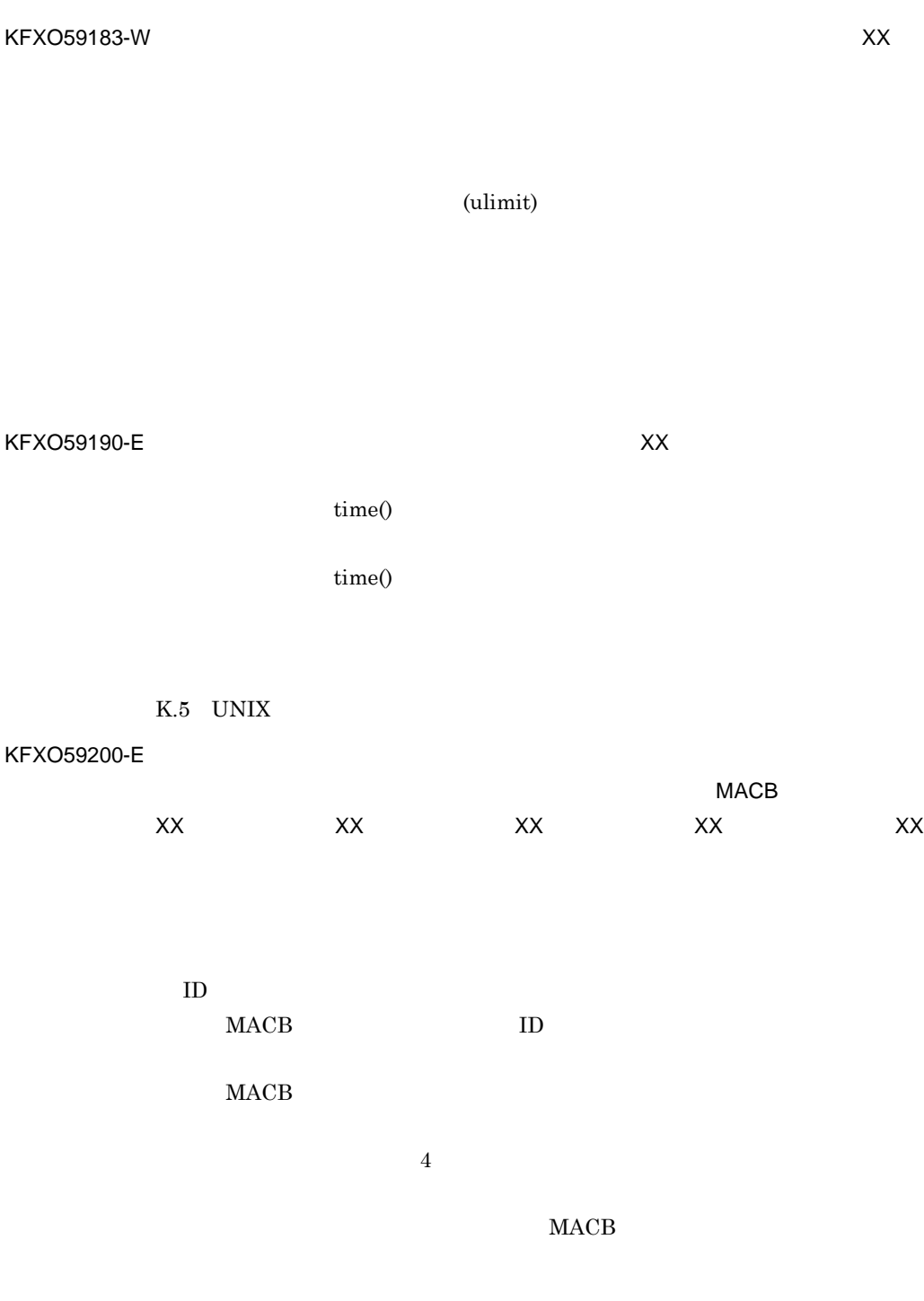

 $4.5.3$ 

K.5 UNIX

 $($  ${\tt xodbreeog} \hspace{2cm} {\rm OID}$ xodarint  $KFXO59103-I$ KFXO59104-I KFXO59201-E  $MFCB$  and  $XX$ XX XX XX XX XX ページ ID MFCB ID  $MFCB$  $4\overline{4}$  $MFCB$  $4.5.3$ ファイル ( ユーザエリア,インデクスエリア ) をバックアップから回復してくだ xodbreog  $\qquad \qquad \text{OID}$  ${\rm KFXO59103\text{-}I}$  xodarint KFXO59104-I KFXO59202-E  $MFCB$ XX エリア番号=XX ページID=XX オフセット=XX ブロック名称=XX  ${\rm ID}$ MFCB ID

 $MFCB$ 

687

 $\mathsf{K}$ 

 $MFCB$ 

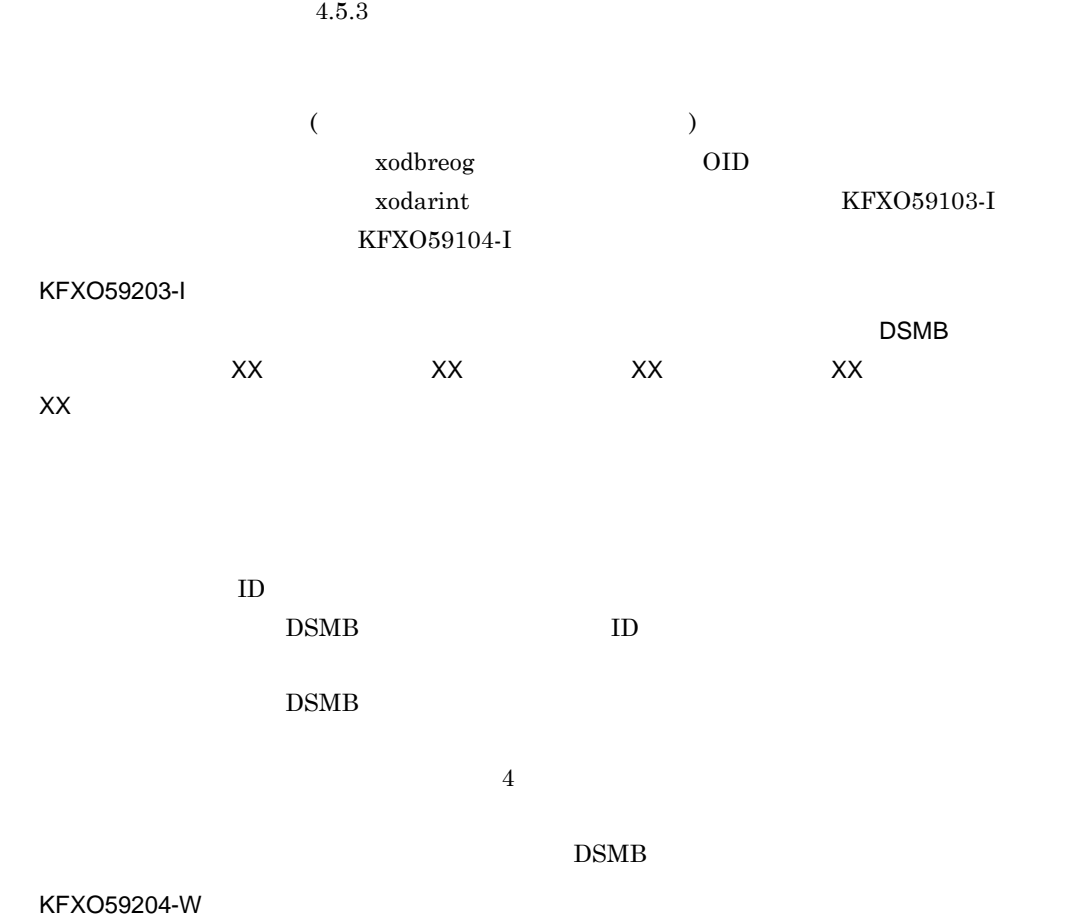

 $\mathsf{X}\mathsf{X}\mathsf{X}$ 

 $1$ 

 $4\overline{4}$ 

xodbrcns

す。エリア名=XX

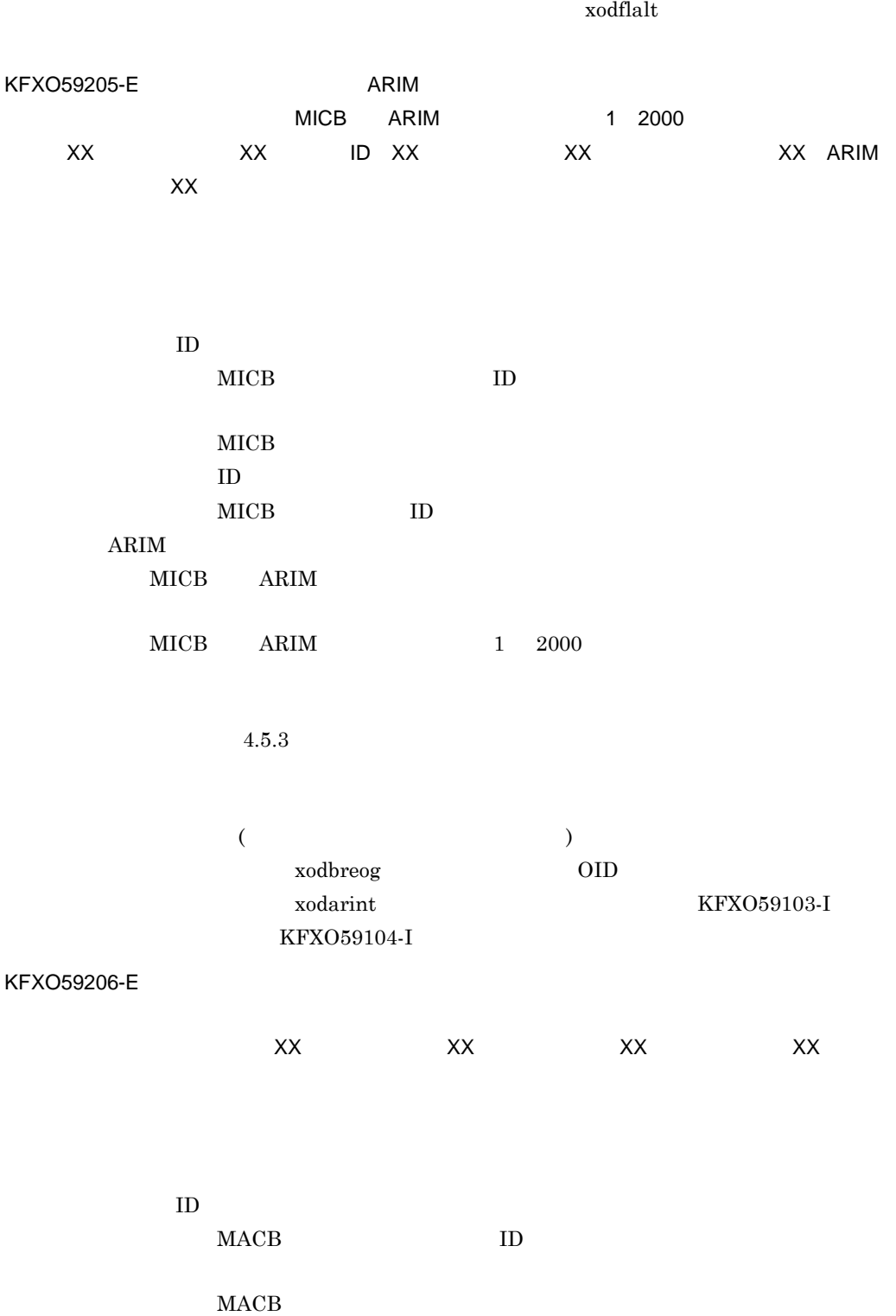

 $\mathsf K$ 

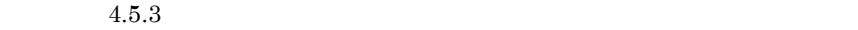

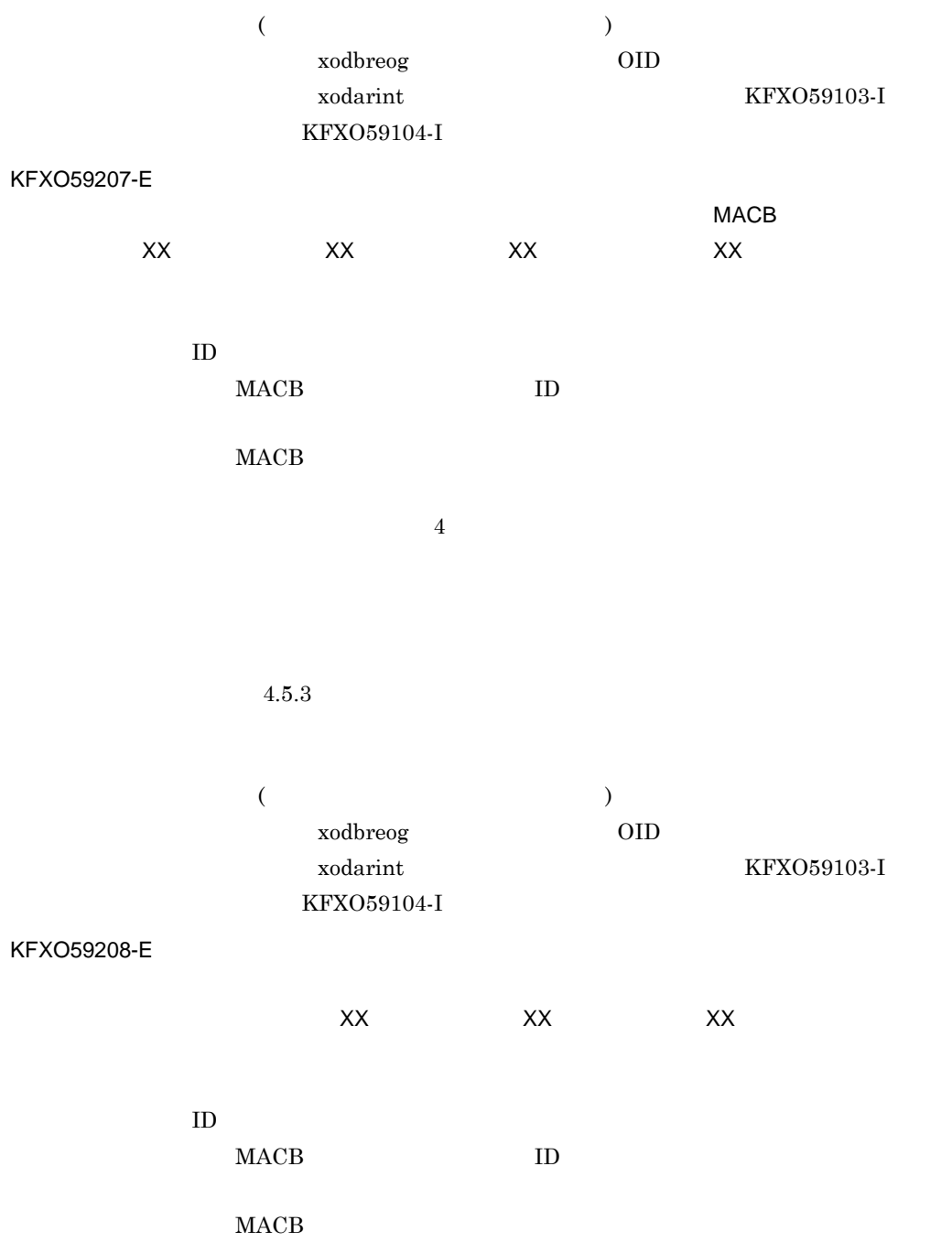

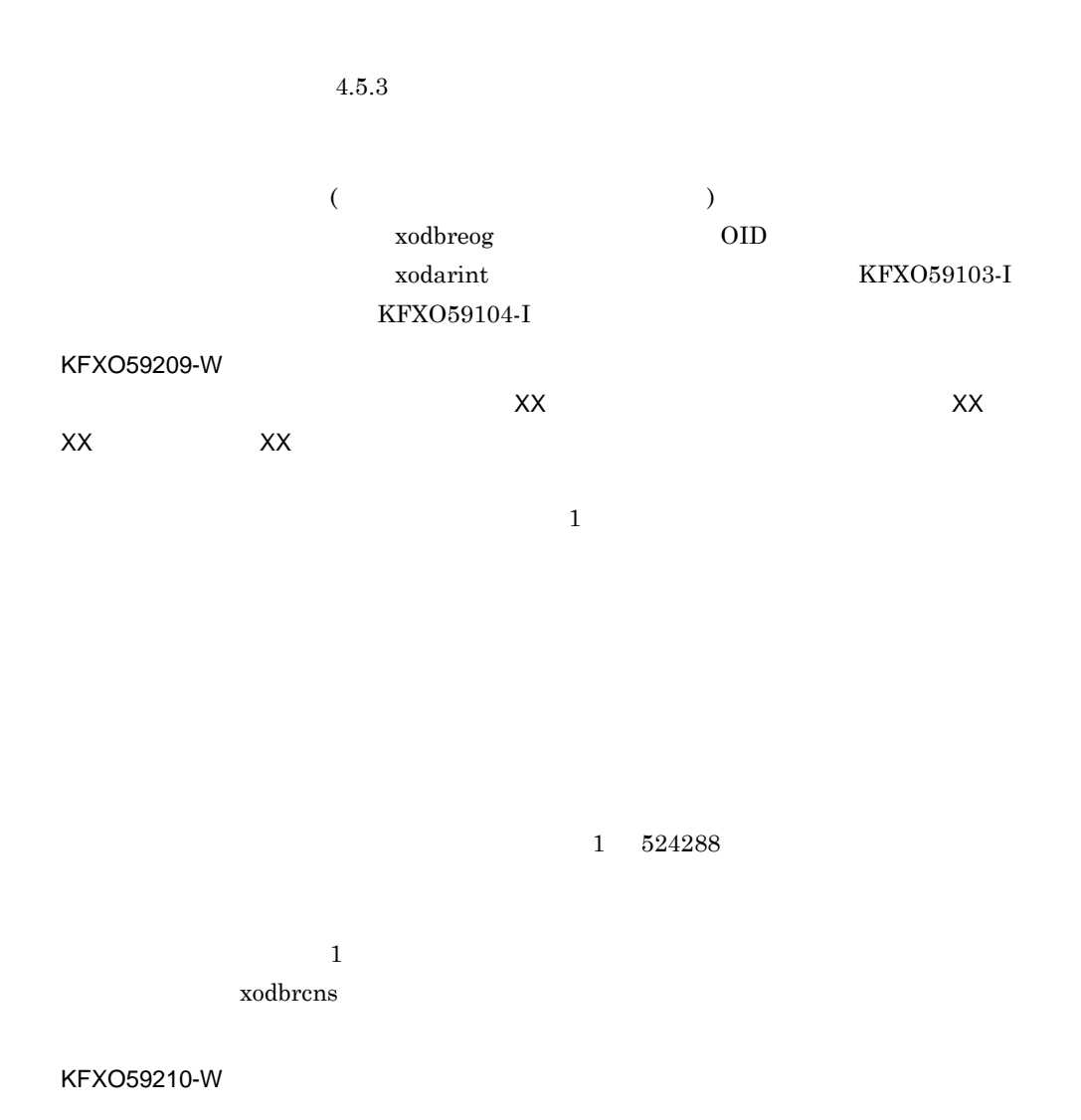

XX XX XX

 $0 \qquad \qquad 2 \quad \ \, 524288$ 

 $\mathsf{K}$ 

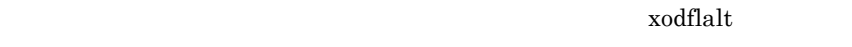

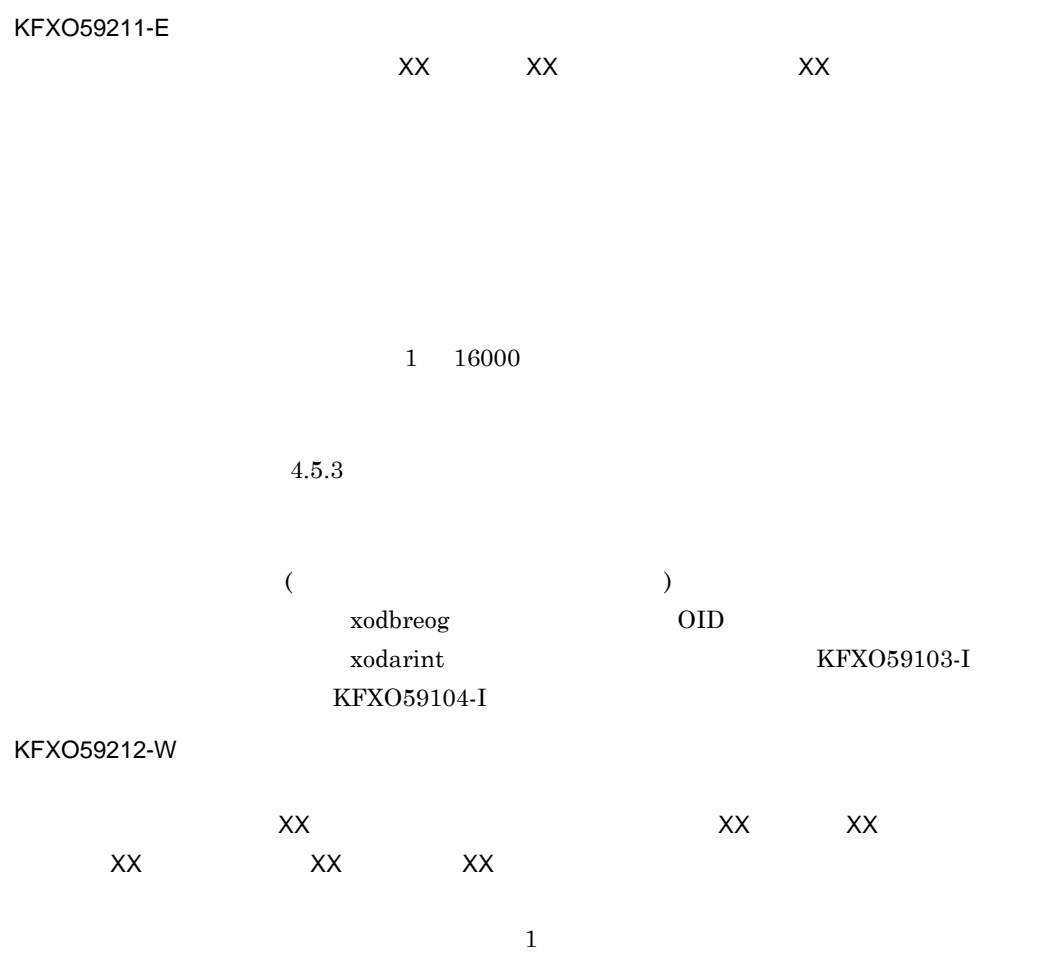

 $1$ xodbrcns

KFXO59213-W

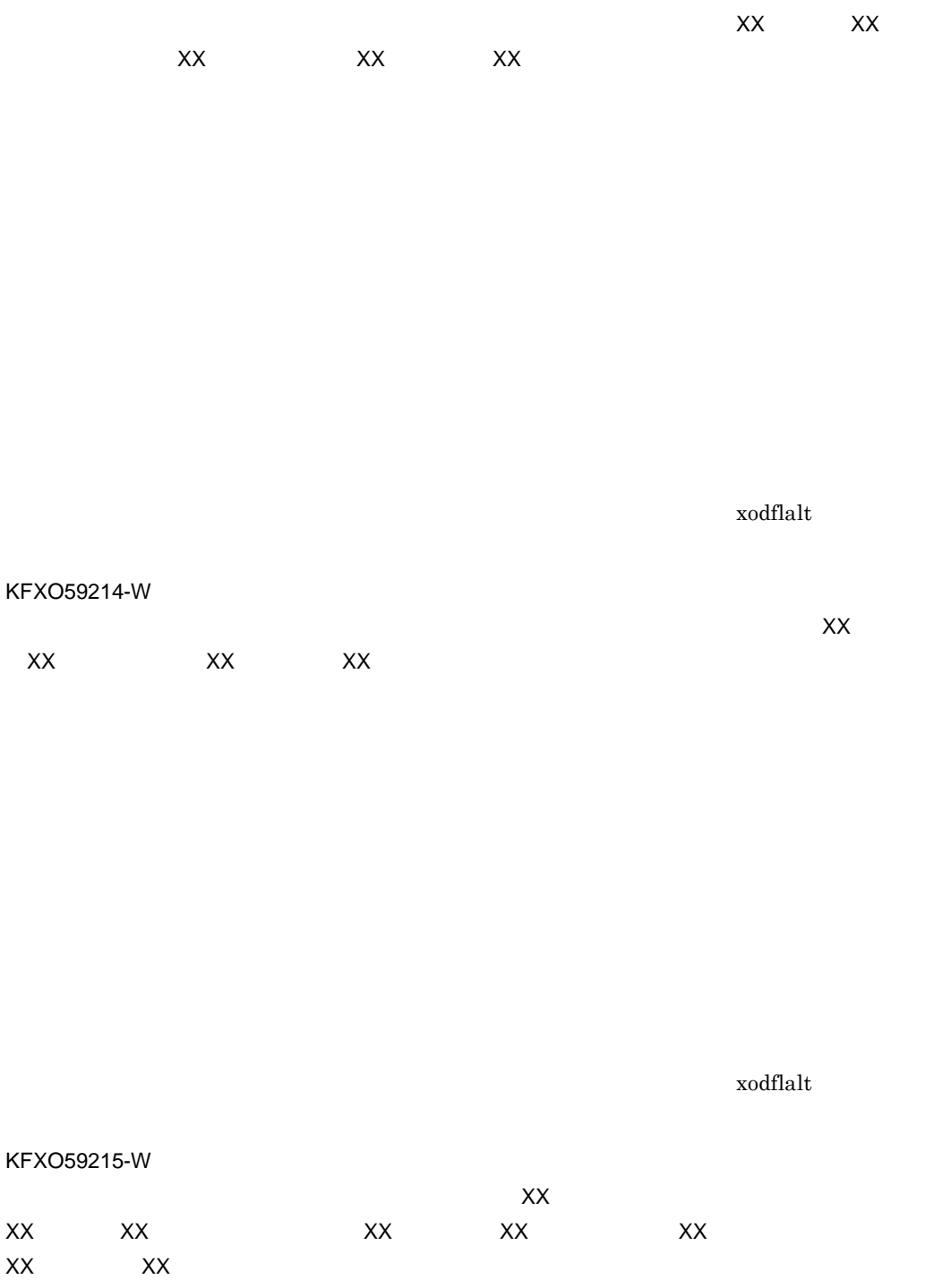

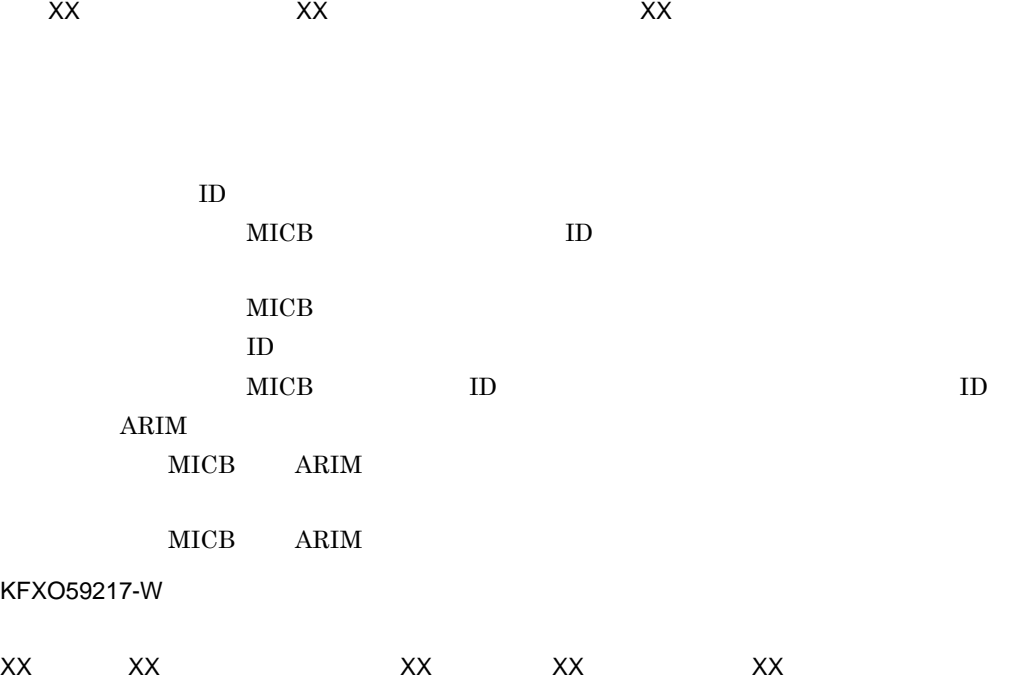

 $XX$  and  $XX$  and  $XX$  and  $XX$   $XX$ 

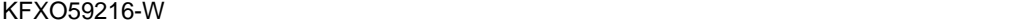

 $1$ xodbrcns

 $7.5$ 

 $XX$   $XX$ 

 $7.5$ 

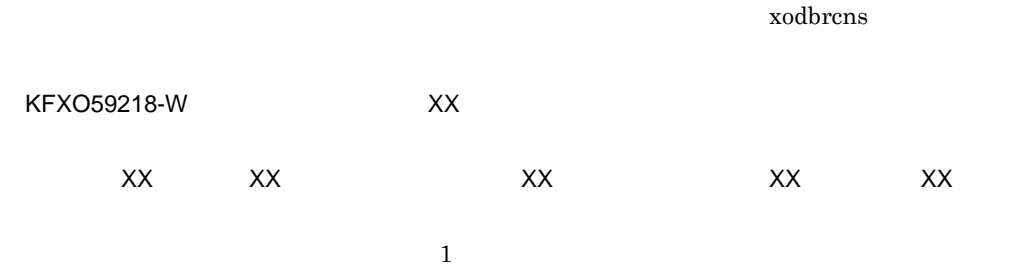

xodbrcns

 $x$ odflalt

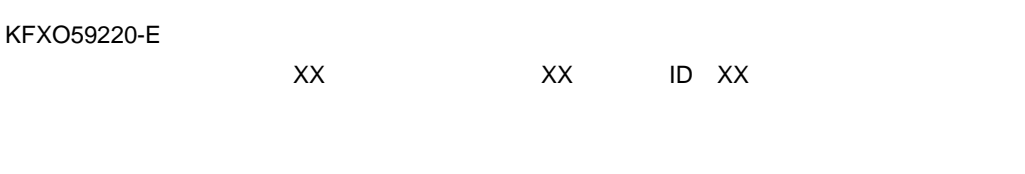

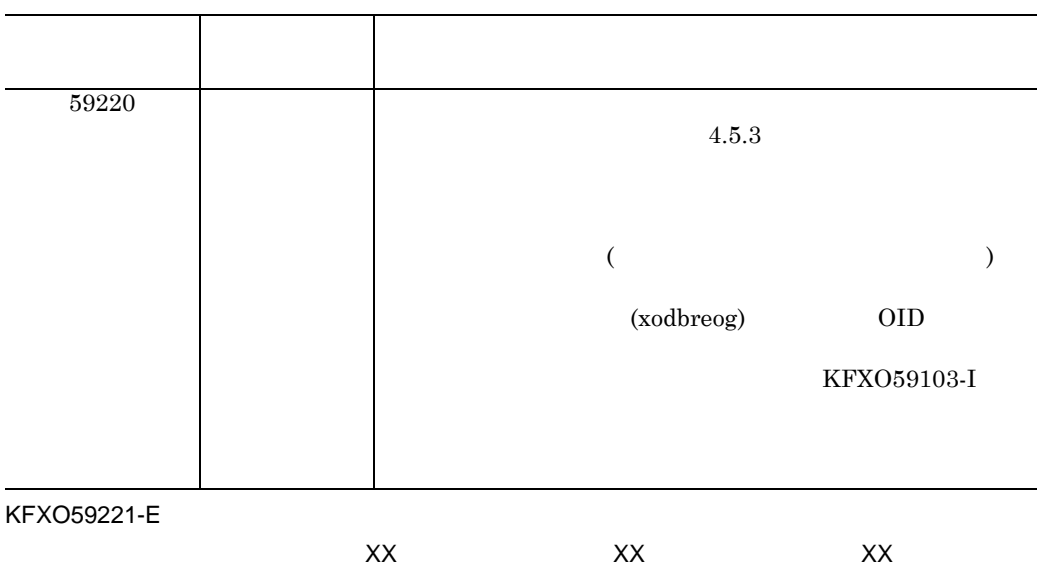

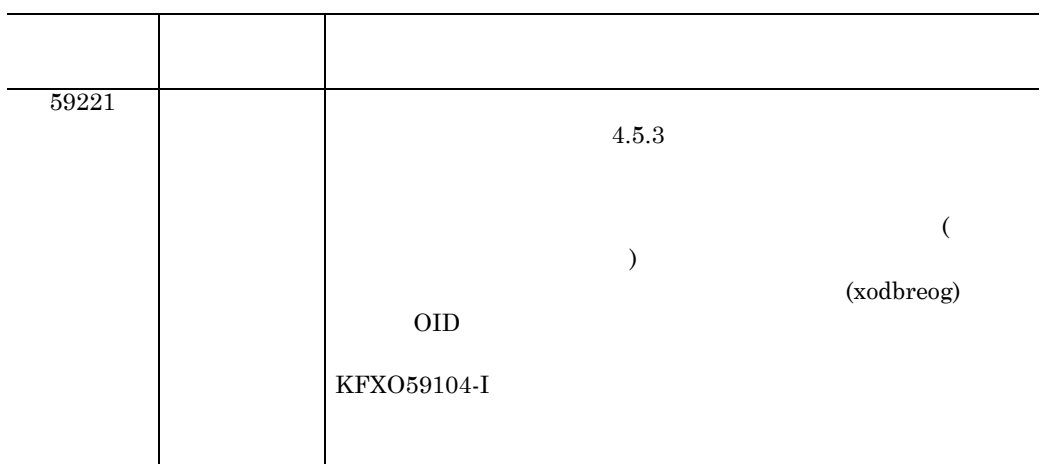

KFXO59397-I

 $\text{kill}$ 

 $DB$ 

KFXO59399-E DB XX

ファイル名=XX 場所=XX

KFXO59400-I DB

 $DB$ 

KFXO59401-I DB

 $DB$ 

 $\mathsf{K}$ 

 $\mathsf{K}$ 

KFXO59402-E DB

 $DB$ 

KFXO59410-E OMS

 $\overline{\text{OMS}}$  and  $\overline{\text{DB}}$ OMS  $OMS$ KFXO59411-E OMS 号:XX

OMS

 $K.4$ 

KFXO59412-E:  $XX$ 細エラー番号:XX

 $K.4$ 

KFXO59413-E: コミット メント メント メント スターコード: アメリカ スターコード: アメリカ スターコード: アメリカ スターコード: アメリカ スターコード: アメリカ スターコード: アメリカ スターコード: アメリカ スターコード: アメリカ スターコード: アメリカ スターコード: アメリカ スターコード: アメリカ スターコード: アメリカ スターコード こうしゅう こうしゅう こうしょう こうしゅうしゅう こう 号:XX
$K.4$ 

#### KFXO59414-E:  $XX$ 番号:XX

 $K.4$ 

#### KFXO59415-E

 $DB$ 

#### KFXO59416-E OMS

 $\overline{DB}$ 

#### KFXO59420-E: The Latter Second Latter Second Latter Second Latter Second Latter Second Latter Second Latter Second Latter Second Latter Second Latter Second Latter Second Latter Second Latter Second Latter Second Latter Se ラー番号:XX

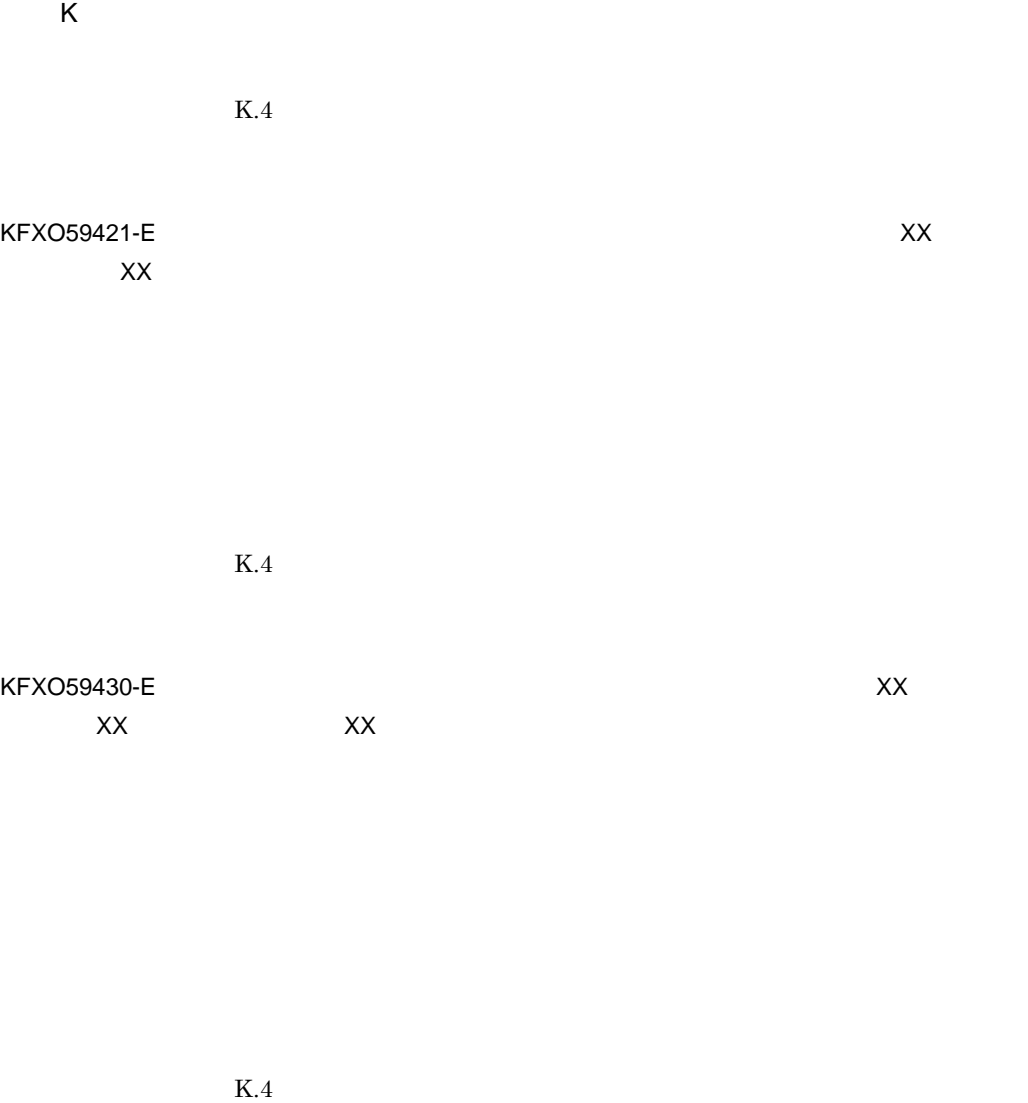

KFXO59431-E: XX エラー番号:XX

 $K.4$ 

KFXO59432-E リア名:XX 詳細エラー番号:XX

 $K.4$ 

#### KFXO59433-E: XX

細エラー番号:XX

 $K.4$ 

KFXO59440-E

ア番号:XX

KFXO59441-E

駐ファイル情報エントリ中のファイル番号と不一致です。エリア名:XX エリア番号:XX ファイル番号:XX

 $\times$ XX

KFXO59450-E: XX

KFXO59497-I

KFXO59499-E DB XX ファイル名=XX 場所=XX

 $DB$ 

KFXO59500-I

KFXO59501-I

 $\text{kill}$ 

 $x oddicls$ 

 $x oddicls$ 

KFXO59502-E

702

 $\mathsf K$ 

xoddicls

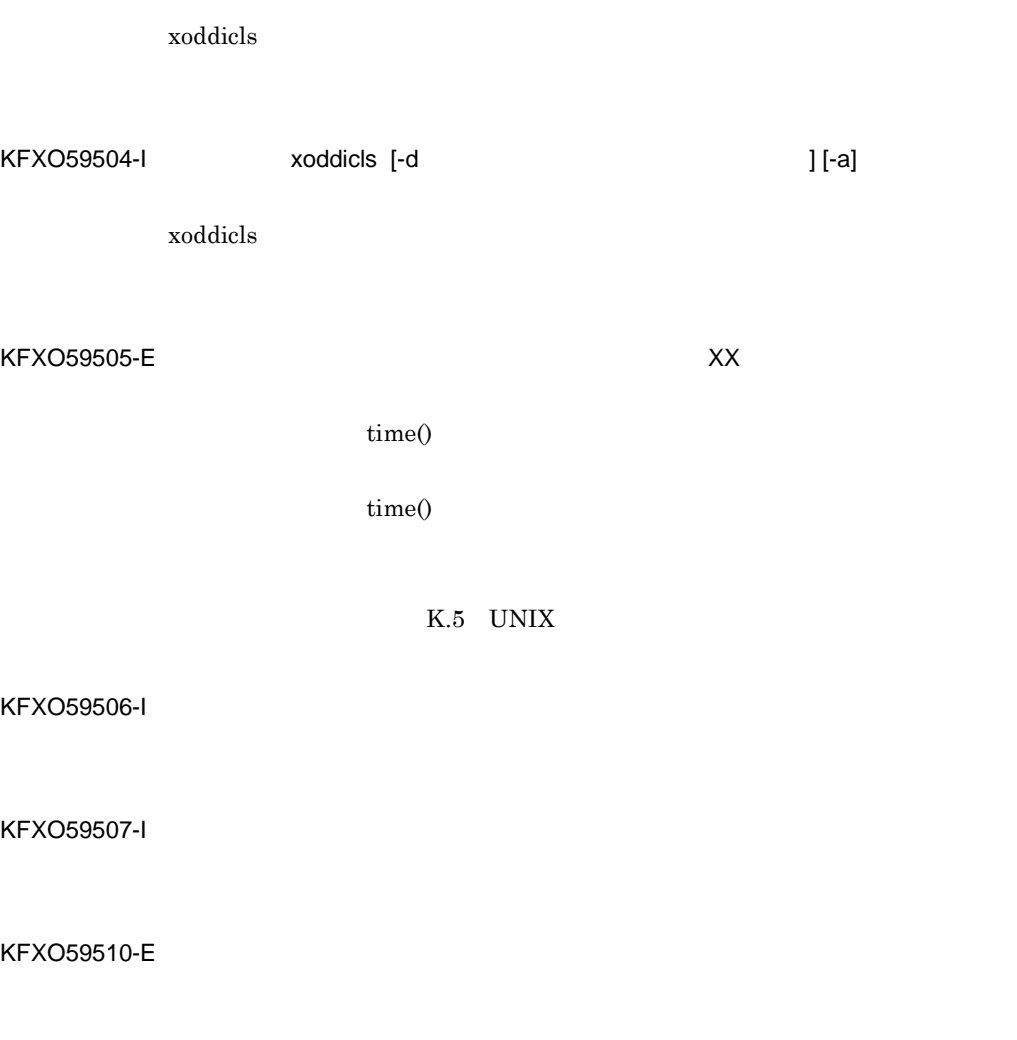

KFXO59511-E

KFXO59503-E

xoddicls

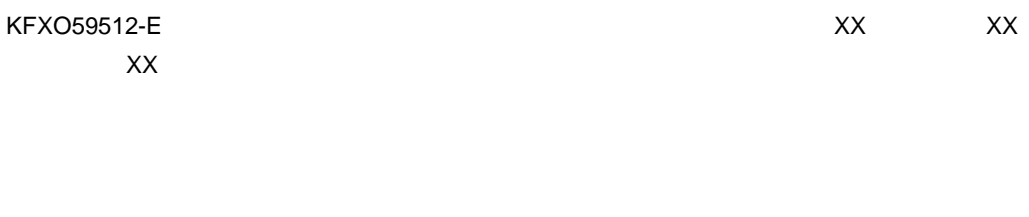

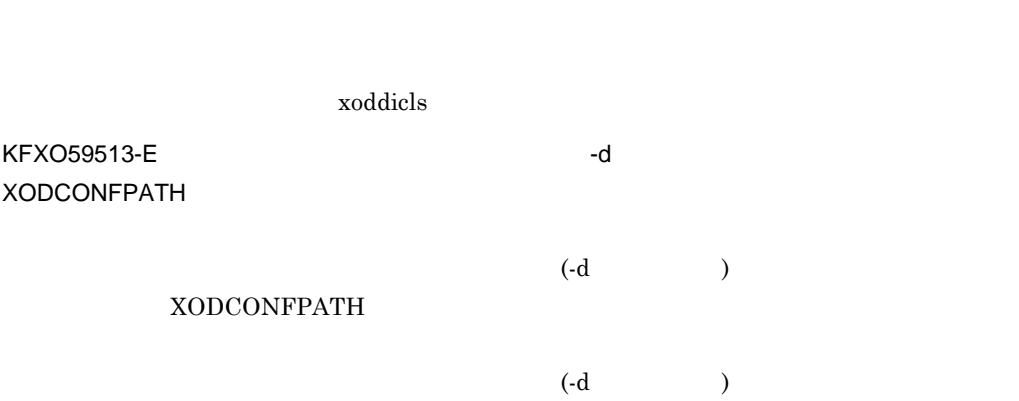

#### XODCONFPATH

KFXO59514-E

(dbm\_master)

#### KFXO59515-E

XX

xoddicls

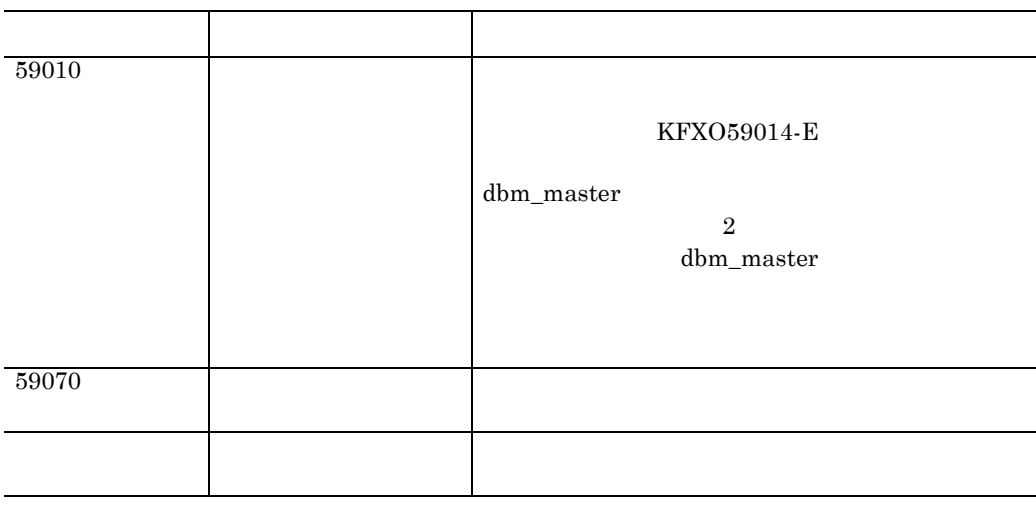

 $\text{kill}$ 

KFXO59516-E

 $(dbm_m)$ master)

KFXO59529-I

KFXO59530-E OMS  $=$  $XX$ 

 $\rm OMS$ 

 $K.4$ 

KFXO59531-E

xoddicls

KFXO59532-E OMS

xoddicls

KFXO59533-E:  $XX$ 細エラー番号:XX

 $K.4$ 

KFXO59534-E:コミット処理中にエラーが発生しました。エラーコード:XX 詳細エラー番 号:XX

 $K.4$ 

#### KFXO59550-E XX

#### $x$ oddicls

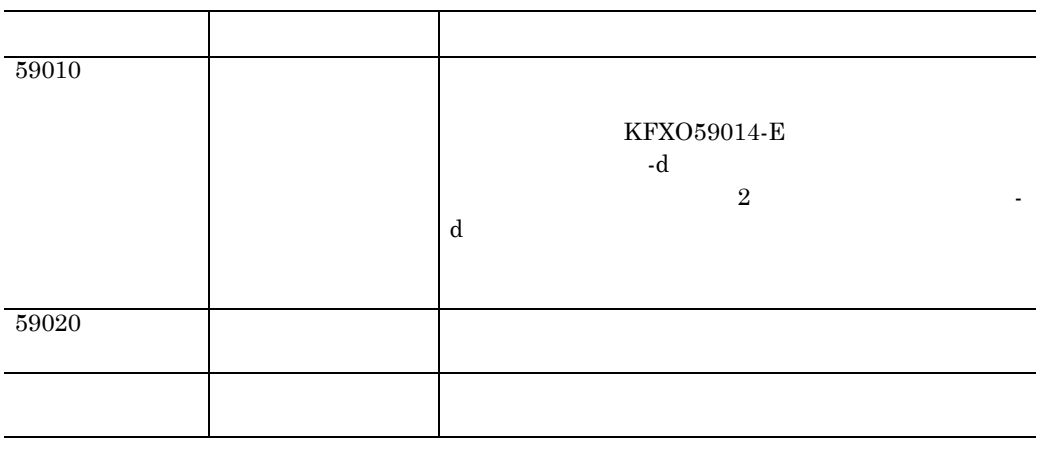

KFXO59551-E -d

 $-d$ 

 $-d$ 

KFXO59552-E: XX

xoddicls

| 59010 |                      |                |
|-------|----------------------|----------------|
|       | KFXO59014-E          |                |
|       |                      | -d             |
|       |                      | $\overline{2}$ |
|       | $\mbox{-}\mathrm{d}$ |                |
|       |                      |                |
|       |                      |                |
| 59020 |                      |                |
|       |                      |                |
| 59080 |                      |                |
|       |                      |                |
|       |                      |                |
|       |                      |                |

KFXO59553-E: XX XX

#### $\overline{\mathtt{USER}}$ DICTIONARY

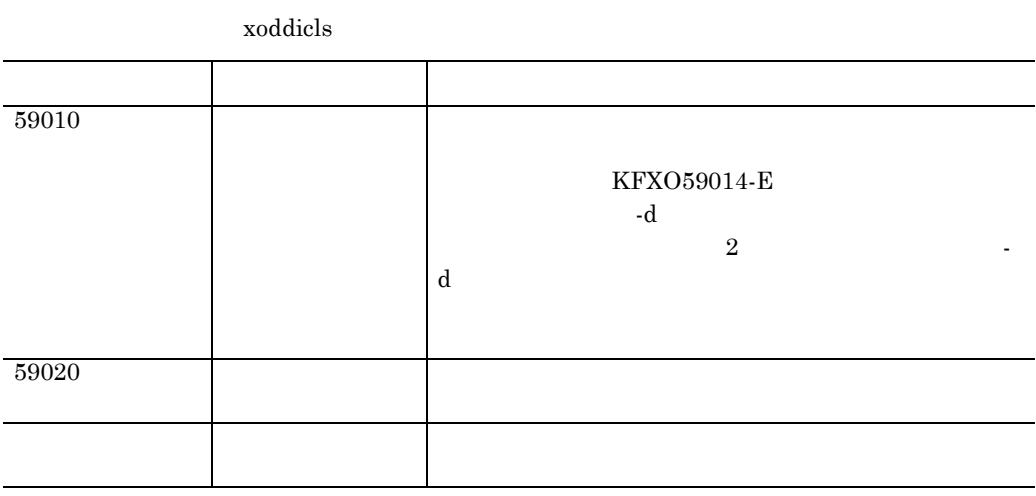

KFXO59554-W

KFXO59555-E

 $=XX$ 

xoddicls

KFXO59556-E:エリア情報一覧取得の処理で,エラーが発生しました。エラーコード=XX

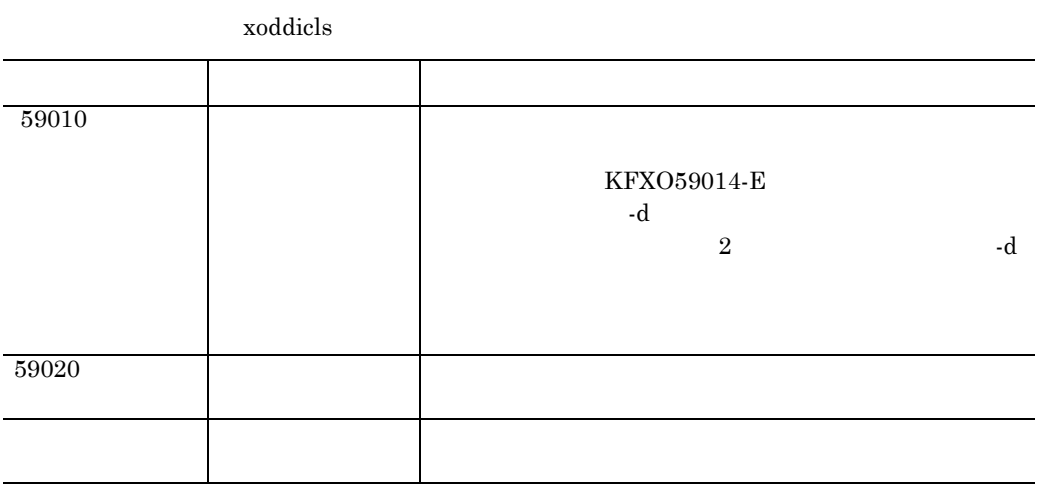

KFXO59557-E: XX

 $\mathsf{X}\mathsf{X}$ 

USER DICTIONARY

xoddicls

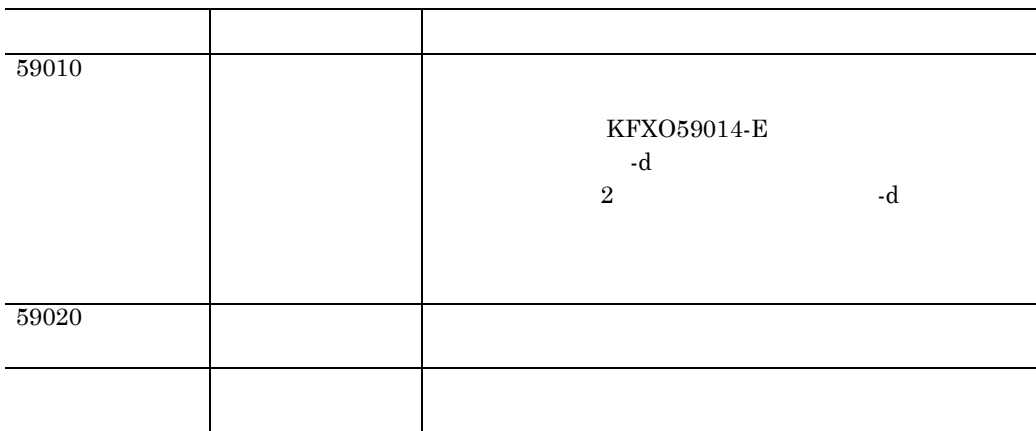

KFXO59558-E

 $\mathsf{X}\mathsf{X}$ 

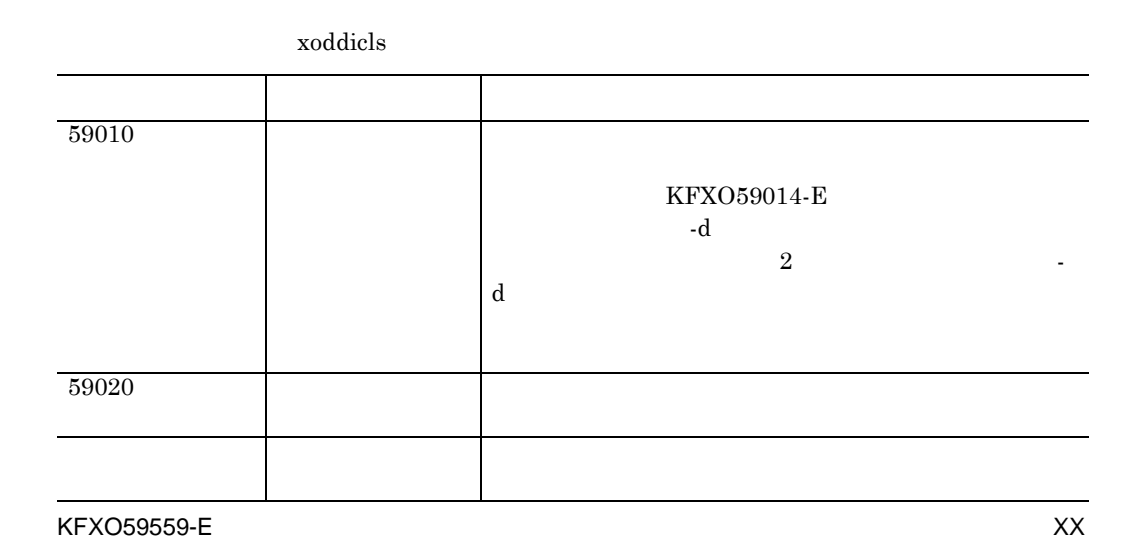

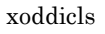

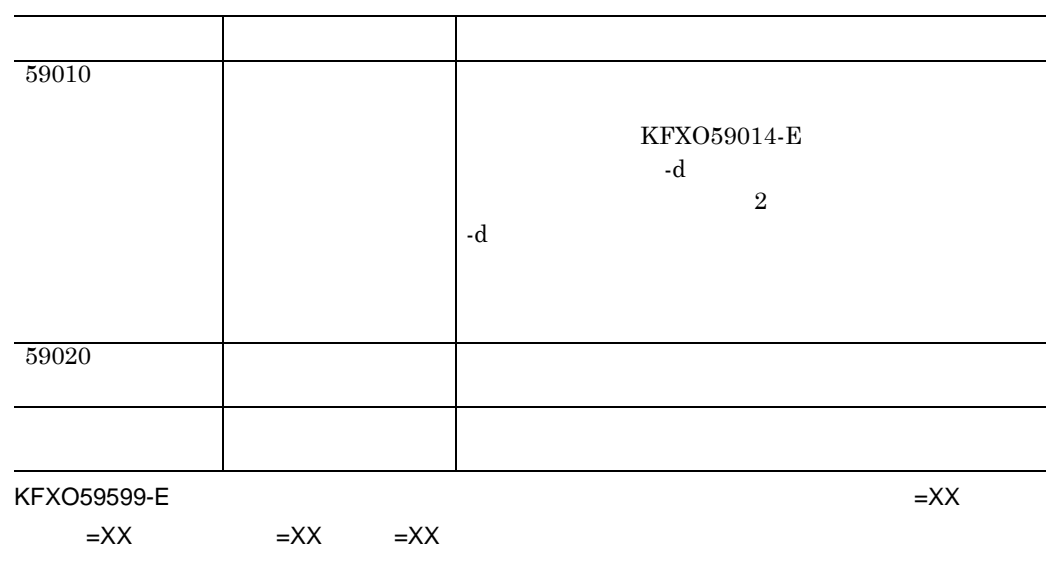

KFXO60004-I Database Extension Check Failed(Signal Interruption Received.)

 $\text{kill}$ 

付録 K メッセージ

KFXO60008-E Database Extension Check Failed(Transaction Initiation Error. errcode=XX errno=XX)

errcode

errno

 $K.4$ 

KFXO60010-E Database Extension Check Failed(File Write Error. file=XX function=XX code=XX)

file

function

code

write()

 $\text{write}()$ 

KFXO60011-E Database Extension Check Failed(Disk Space Not Enough. file=XX function=XX)

付録 K メッセージ

file

function

ulimit()

KFXO60012-E Database Extension Check Failed(Get Database Use Information From Directory Failed. errno=XX)

errno

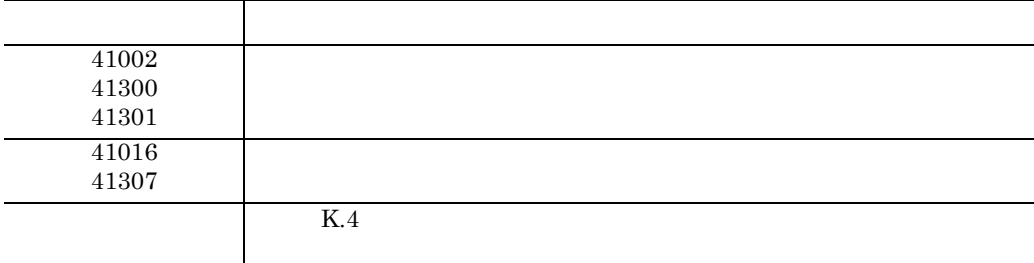

KFXO60013-E Database Extension Check Failed(Get File Extension Time And Database Reorganization Utility Execution Time From Directory Failed. errno=XX)

errno

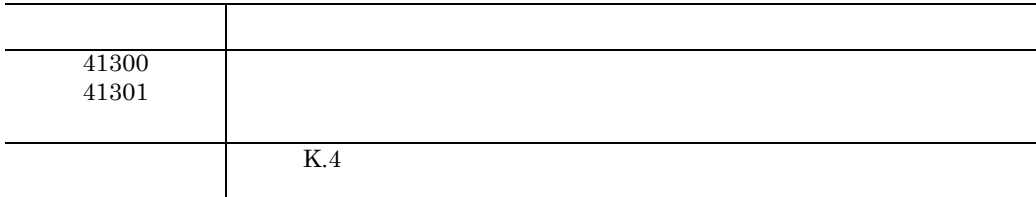

KFXO60014-E Database Extension Check Failed(Commitment Error. errcode=XX errno=XX) errcode

errno

 $K.4$ 

KFXO60015-E Database Extension Check Failed(Rollback Error. errcode=XX errno=XX) errcode

errno

 $K.4$ 

KFXO60999-E Database Extension Check Failed(Abnormality Detected. reasoncode=XX filename=XX location=XX)

reasoncode

filename

location

 $DB$ 

KFXO61000-I DB

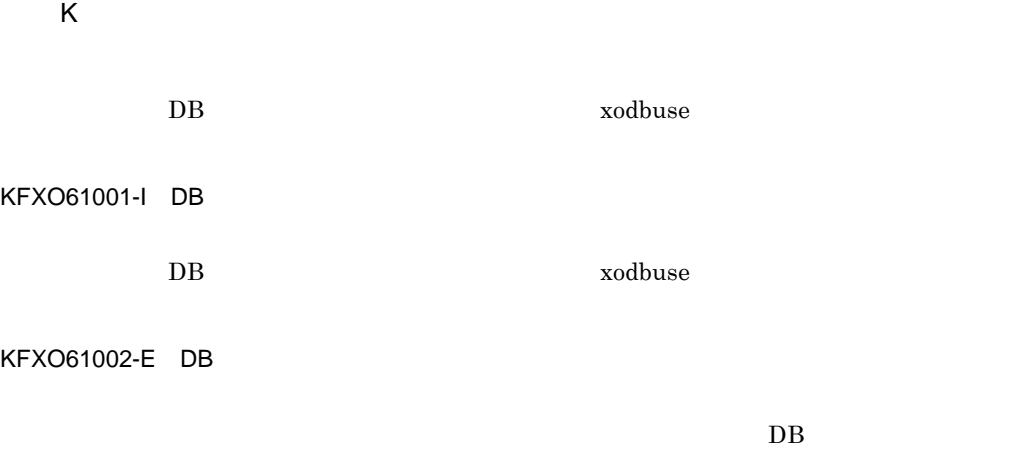

xodbuse

#### KFXO61003-W

ん。エリア名称=XX

システム内に定義されていないエリア名称が -a でオプションで指定されていま

KFXO61008-I

KFXO61009-I

KFXO61010-E: XX

KFXO61011-E

 $\left(\text{dbm\_master}\right)$ 

KFXO61014-E: XX

time()

 $time()$ 

errno

K.5 UNIX

KFXO61015-E

 $-a$ 

KFXO61016-E / インデクスタープ/インデクスタープ/インデクスタープ/インデクスタープ/インデクスタープ/インデクスタープ/インデクスタープ/インデクス ID XX TY YY ZZ タイプ / インデクス ID  $\sqrt{2}$  /  $\sqrt{2}$  ID  $\overline{1}$  $\frac{1}{2}$  $\overline{I}$ 

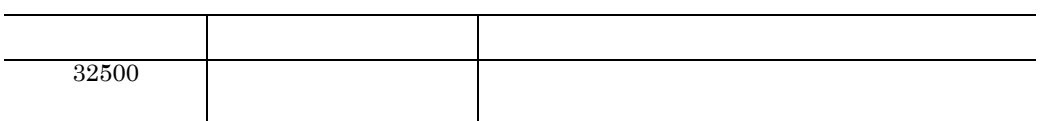

 $\mathsf{K}$ 

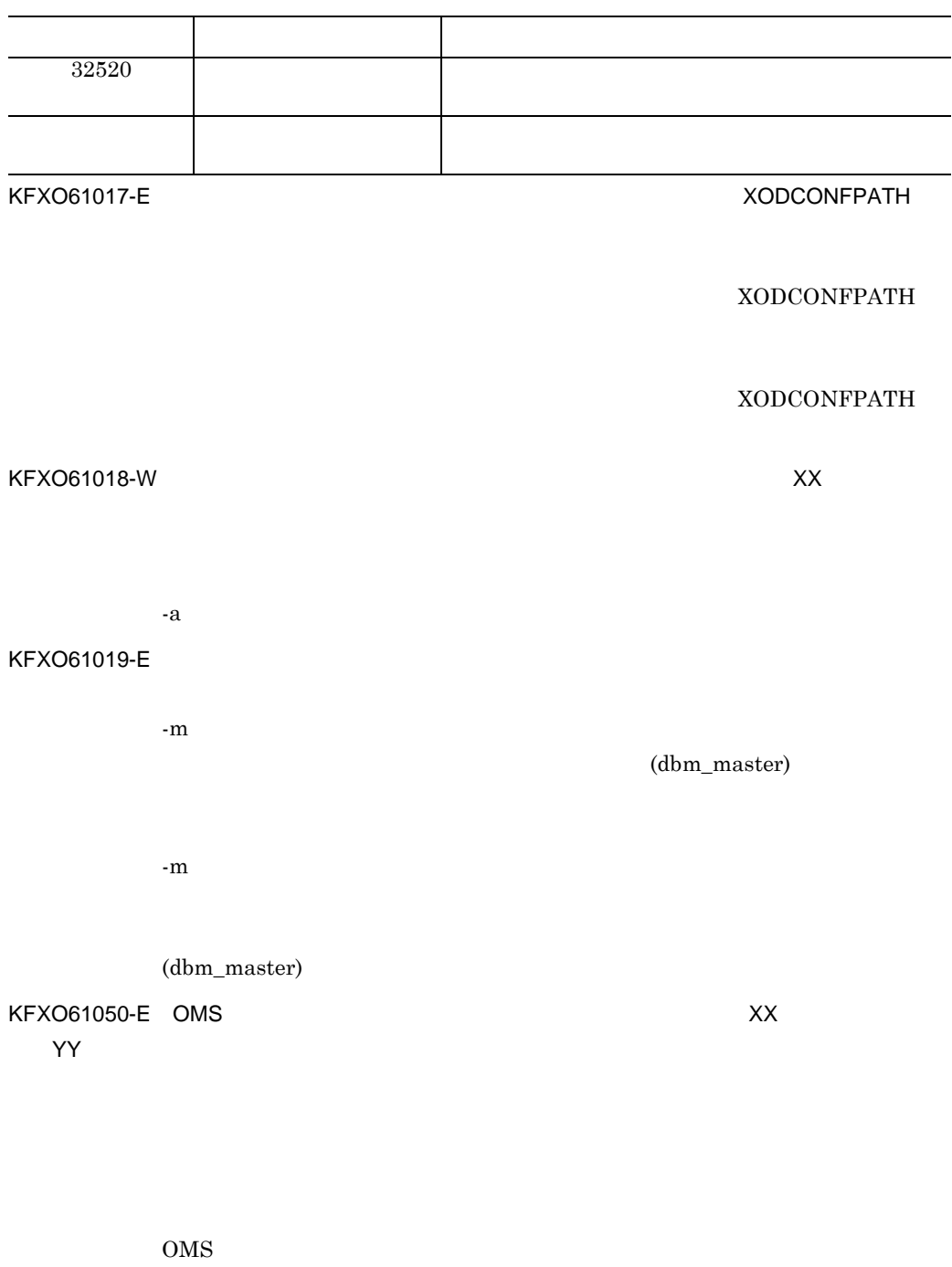

 $K.4$ 

#### KFXO61051-E

 $DB$ 

KFXO61052-E:  $XX$ YY

 $K.4$ 

#### KFXO61053-E:コミットのエラースズ<br>コミット YY

 $K.4$ 

#### KFXO61054-E: コールバックのコードによっては、エラーコードによってはコードになっていました。<br>コードにはエラーマードには、エラーマードにはエラーマードには、エラーマードには、エラーマードにはエラーマードによっていました。エラーマードは、エラーマードにはエラーマードには、エラーマードにはエラーマードによっていました YY

 $K.4$ 

KFXO61055-E OMS

KFXO61060-E

ブルに定義されていました。<br>アメリカに定義されていません。<br>アメリカに定義されていません。

KFXO61061-E: ファイルのオープンに失敗しました。<br>アイプンによりました。ファイル名=XX アイプンに失敗しました。ファイル名=XX マイプンに失敗しました。

 $fopen()$ 

errno

K.5 UNIX

KFXO61062-E:<br>
XX I YY

 $fseek()$ 

 $f{\rm seek}()$ 

errno

K.5 UNIX

(xodaradd)

 $fopen()$ 

718

 $\overline{DB}$ 

#### KFXO61063-E:ファイルの読み込みに失敗しました。ファイル名=XX エラーコード=YY

fread()

fread()

errno

K.5 UNIX

KFXO61100-E

KFXO61101-I: xodbuse -m

エリア名称,...]]

KFXO61102-E

KFXO61103-E<sup>:</sup>

BB CC DD

 $($   $)$ 

 $($   $)$ 

719

 $\mathsf K$ 

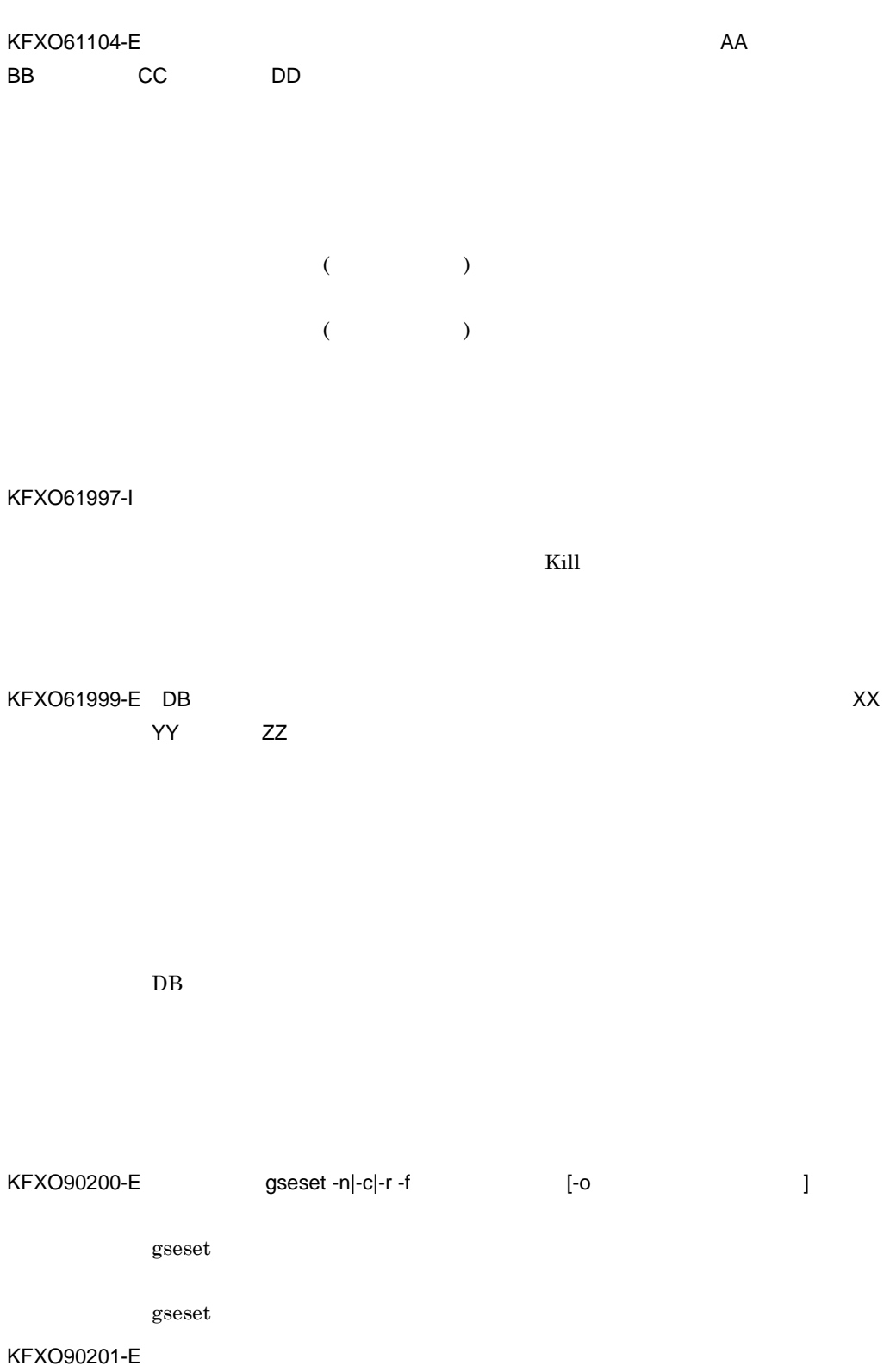

# ル名:XX 行数:XX行目 パラメタ名:XX

gseset -f

### KFXO90202-E:  $XX$

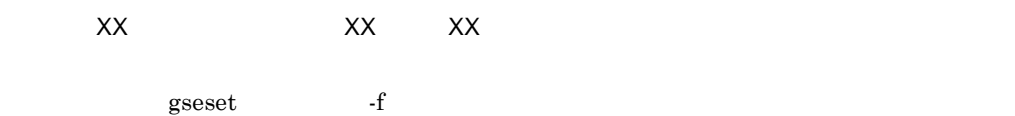

#### KFXO90203-E: XX

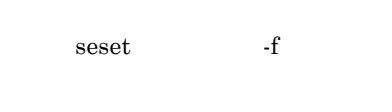

## $-f$

#### KFXO90204-E

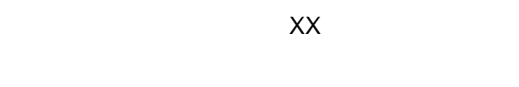

## $\overline{2}$

KFXO90205-I

### KFXO90206-E

### $KFXO9xxx(xxx=000 999)$

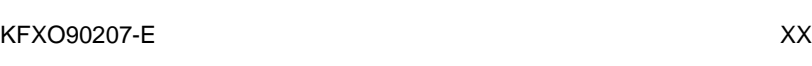

gseset -o

seset -f  $\overline{f}$ 

721

 $\mathsf K$ 

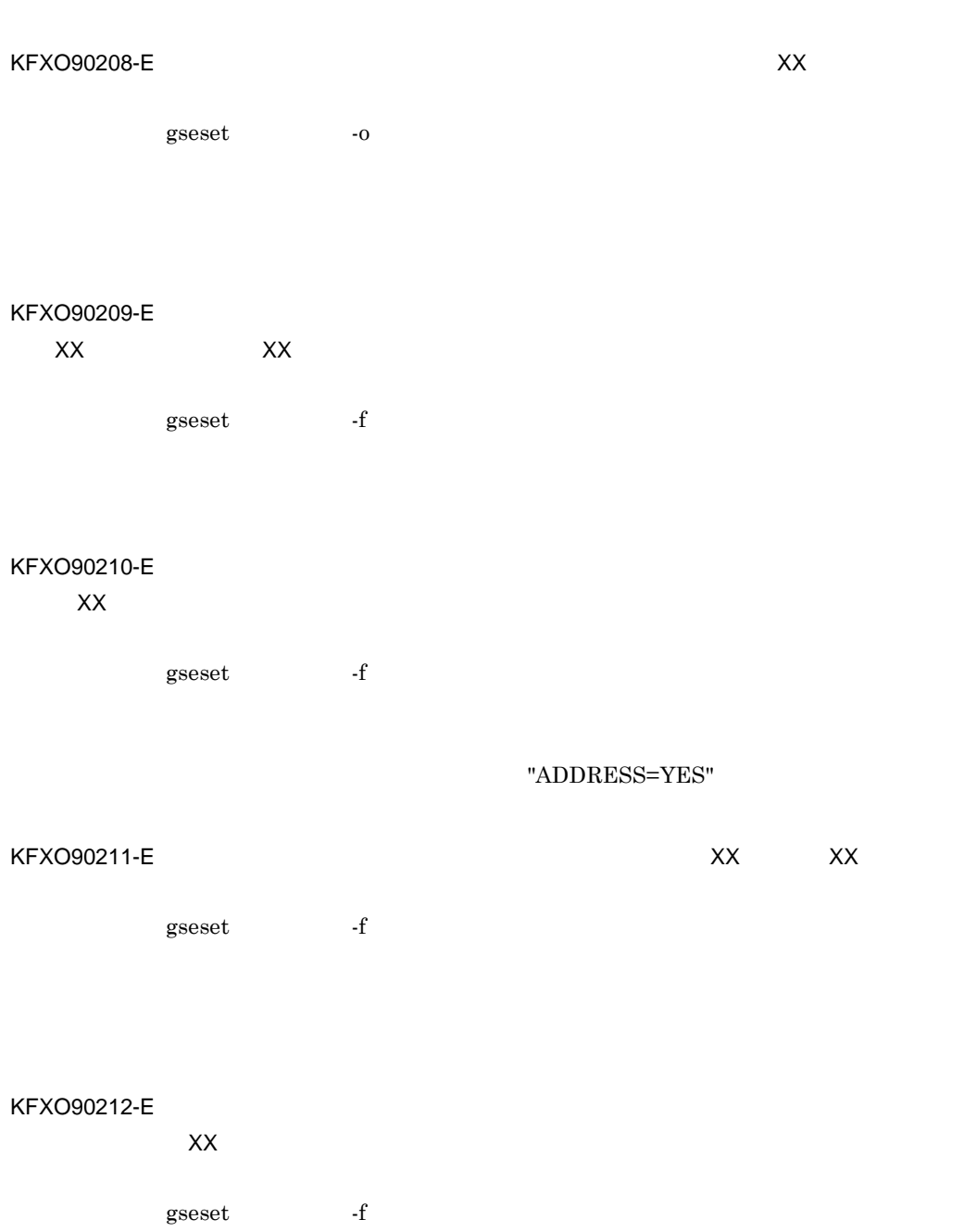

KFXO90300-E

KFXO90301-E XX

KFXO90302-E:  $XX$ KFXO90303-E

KFXO90304-E

KFXO90305-E:  $\overline{X}X$  XX XX

KFXO90306-E: XX XX XX

KFXO90307-E

 $K$ 

KFXO90308-E

KFXO90309-E: XX XX XX

K.3

KFXO00105-E

 $\verb+KFXO46999+KFXO57999+KFXO30000$ 

 $\frac{1}{2} \cdot \frac{1}{2}$   $\frac{1}{2}$   $\frac$ 

shmdump

 $K-1$ 

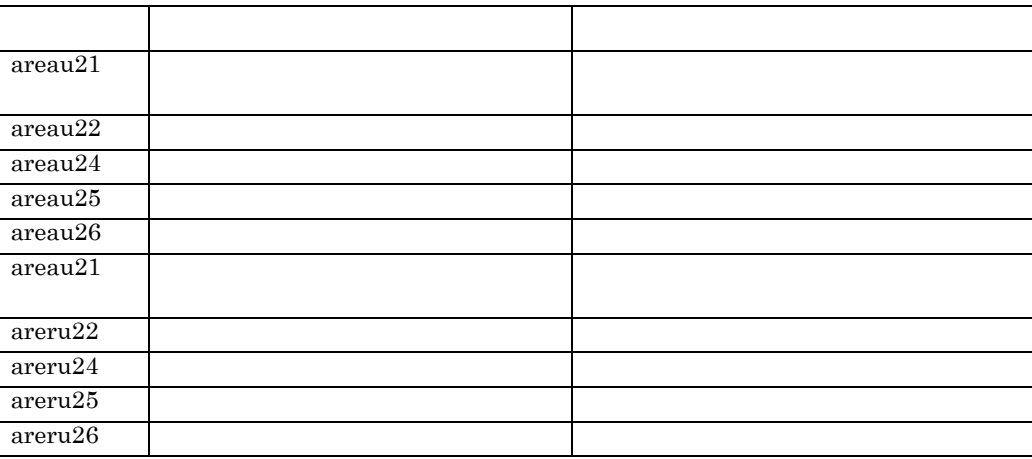

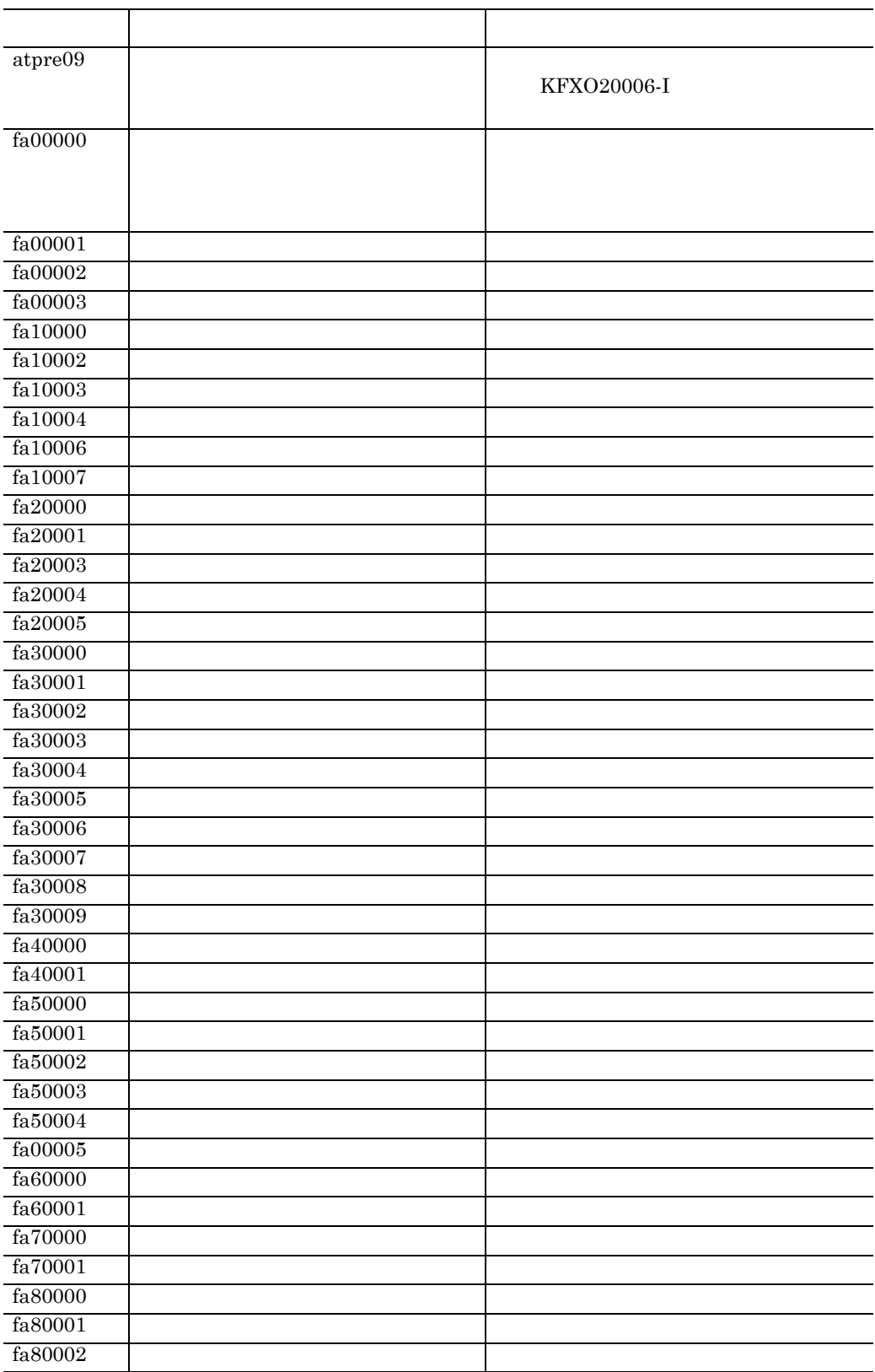

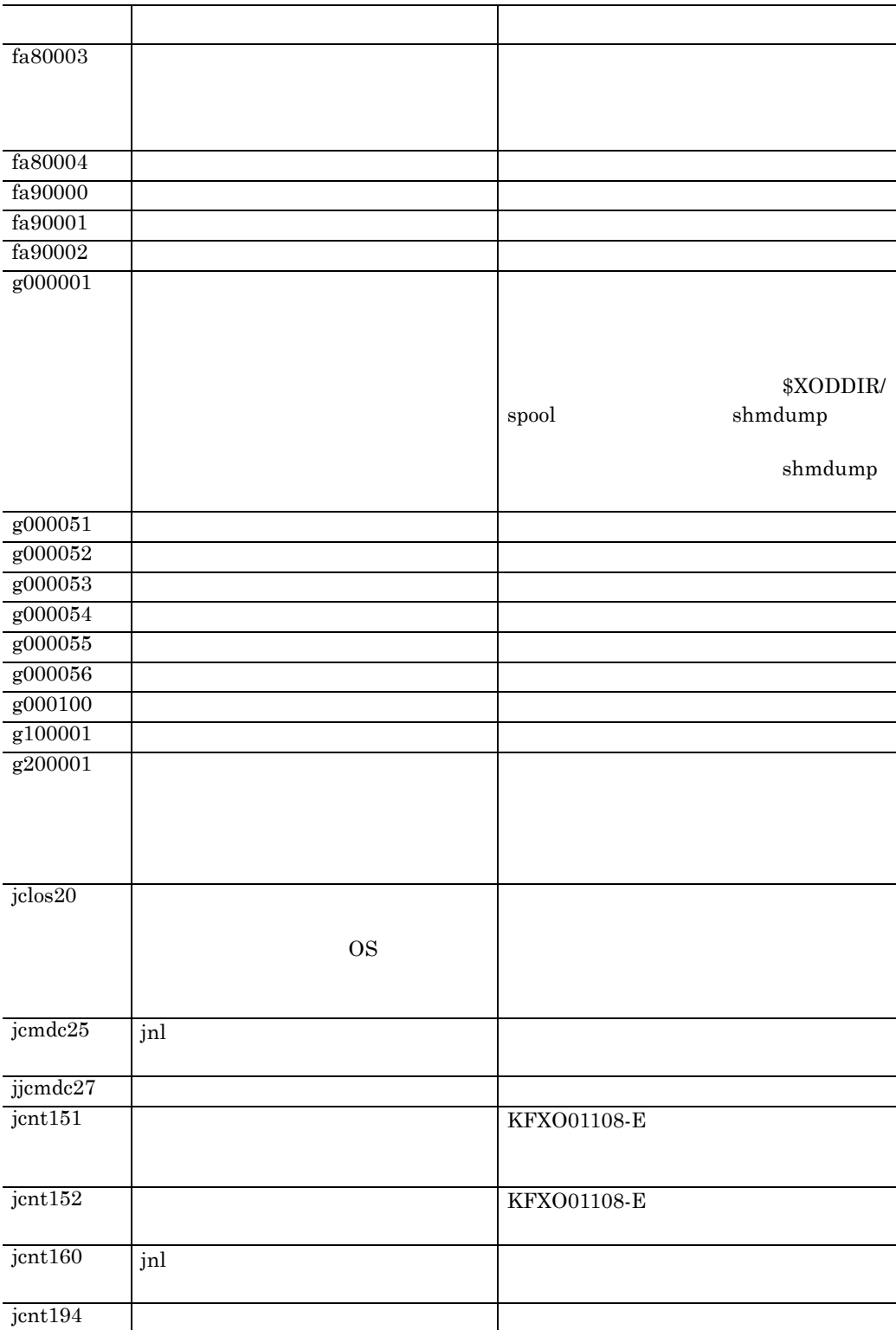

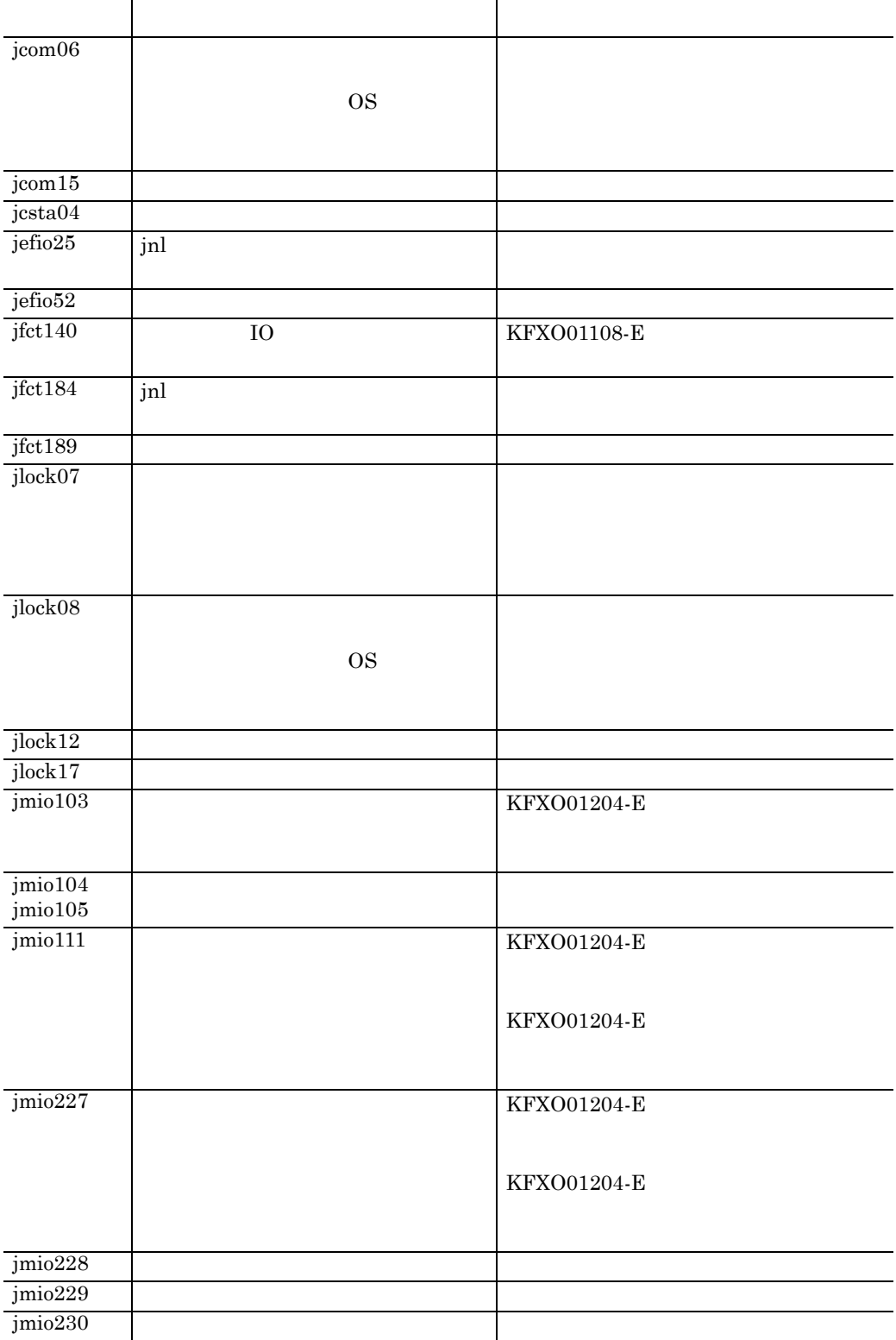

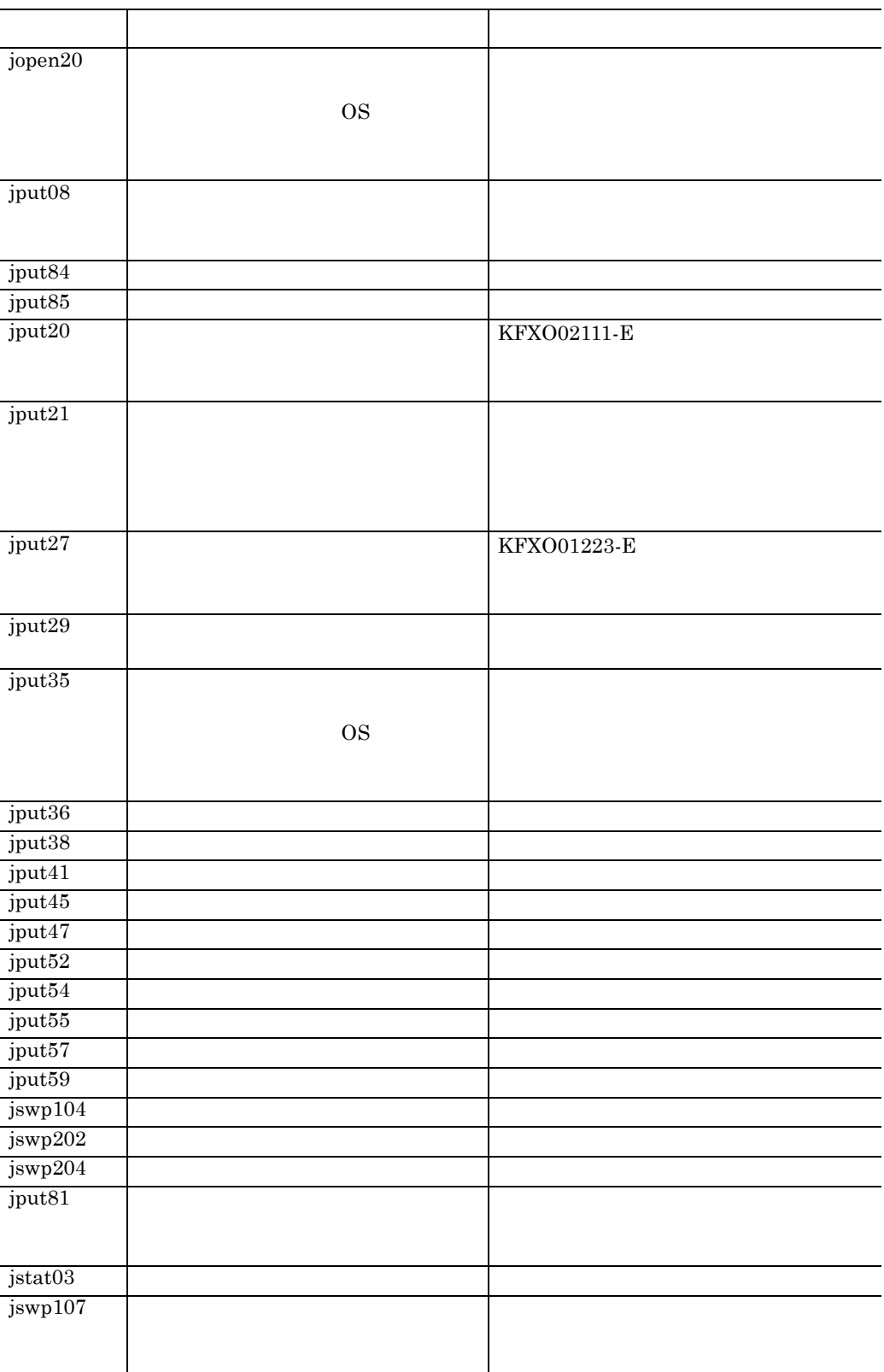

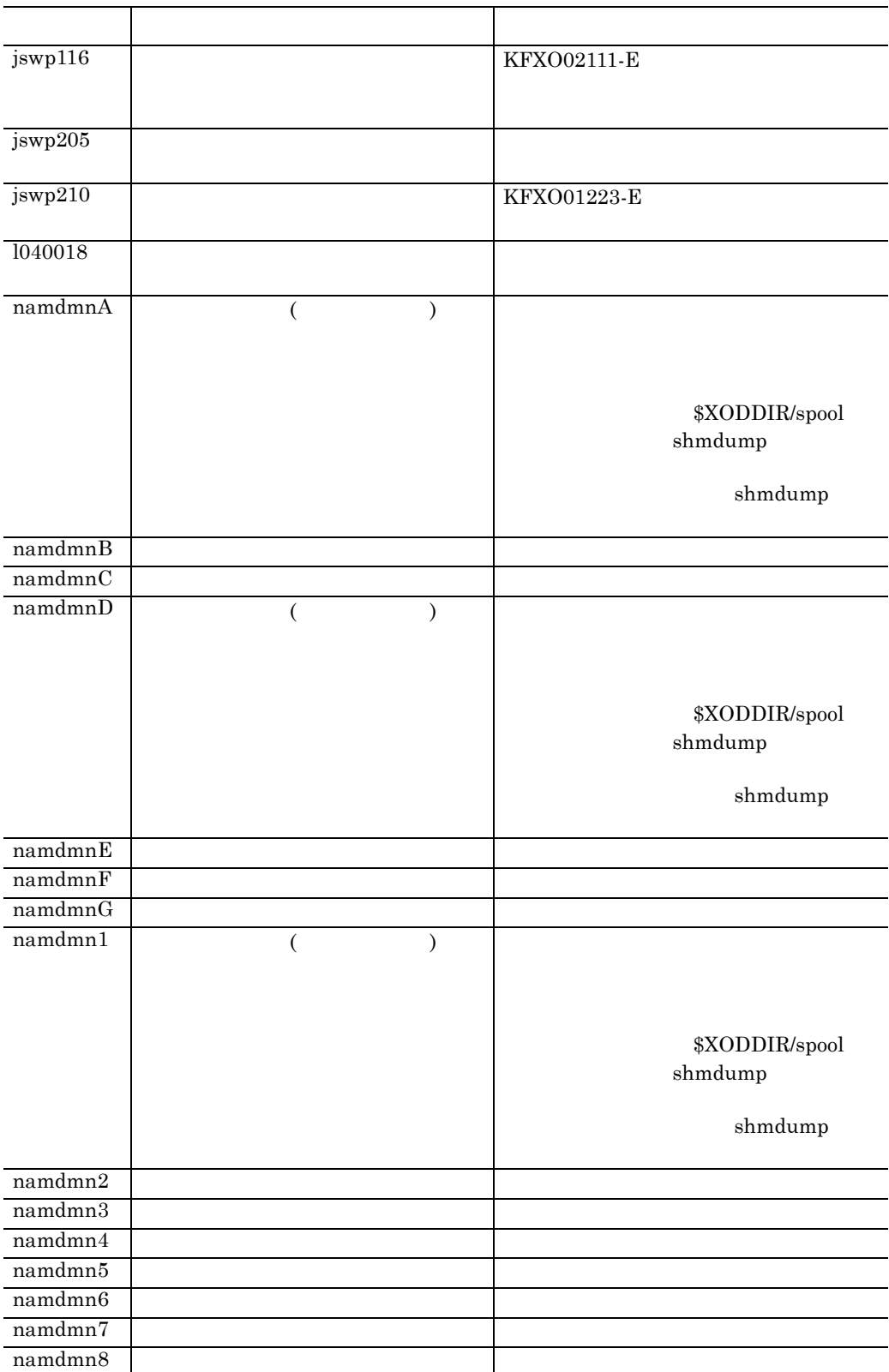

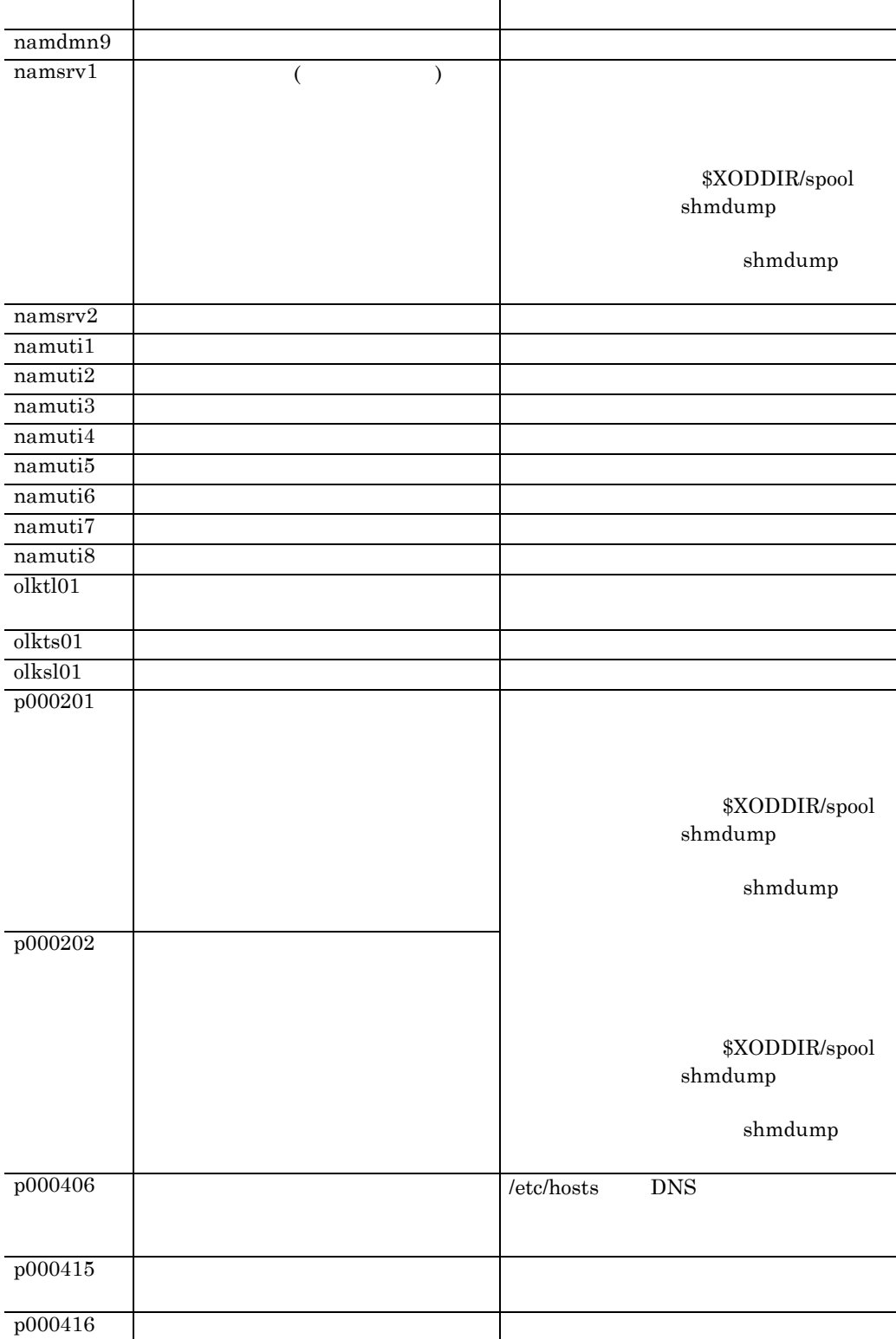

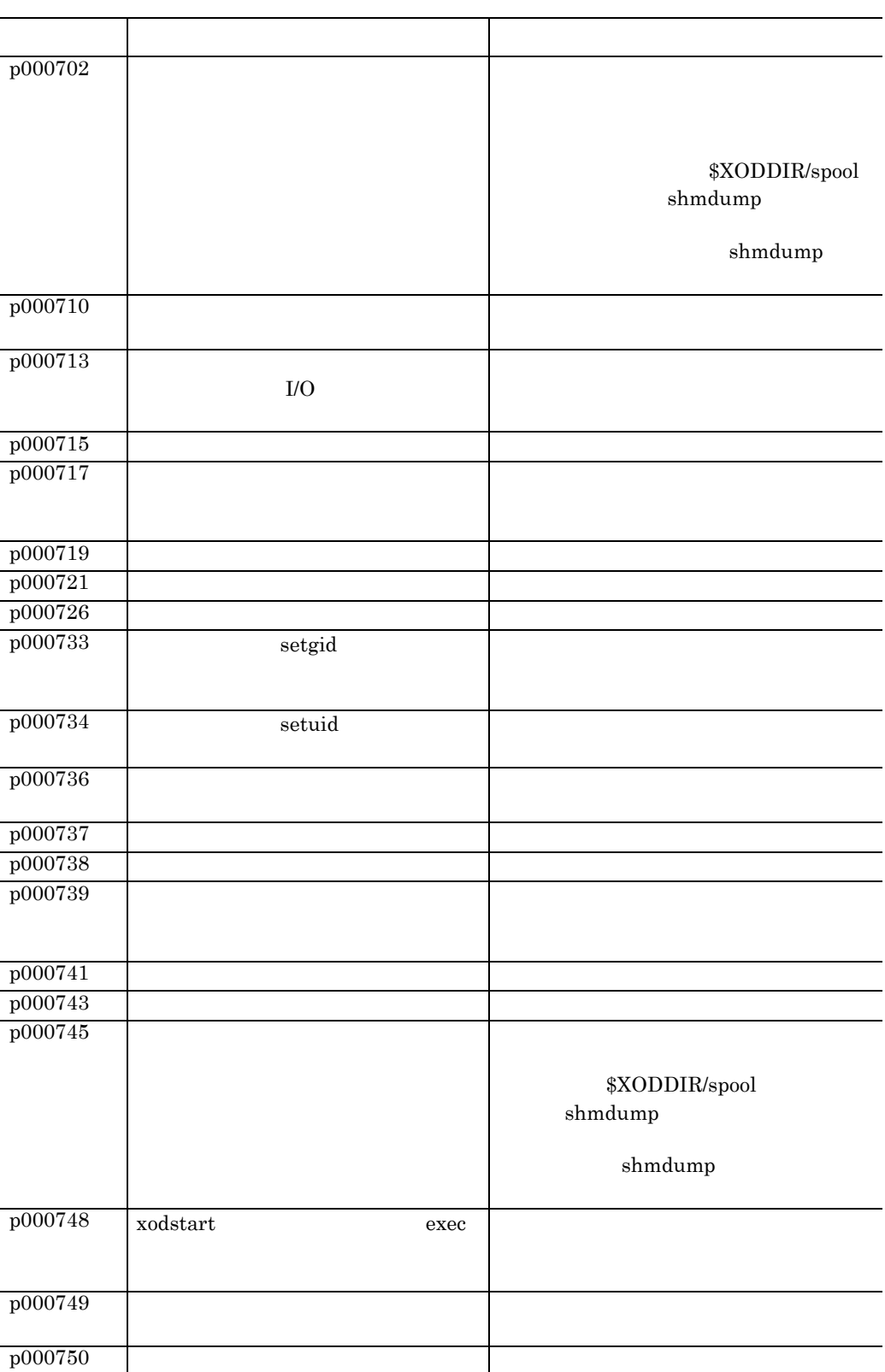

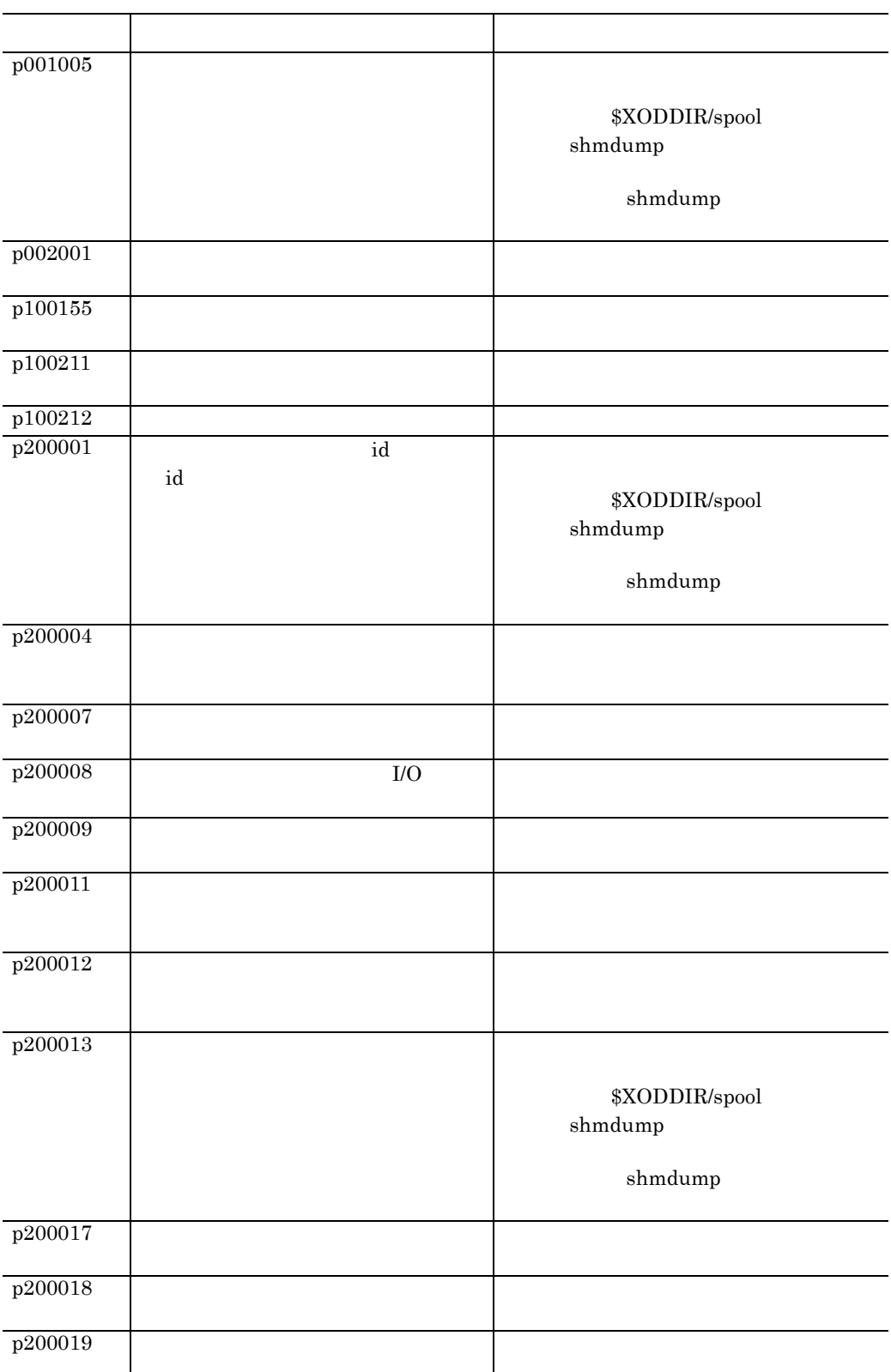

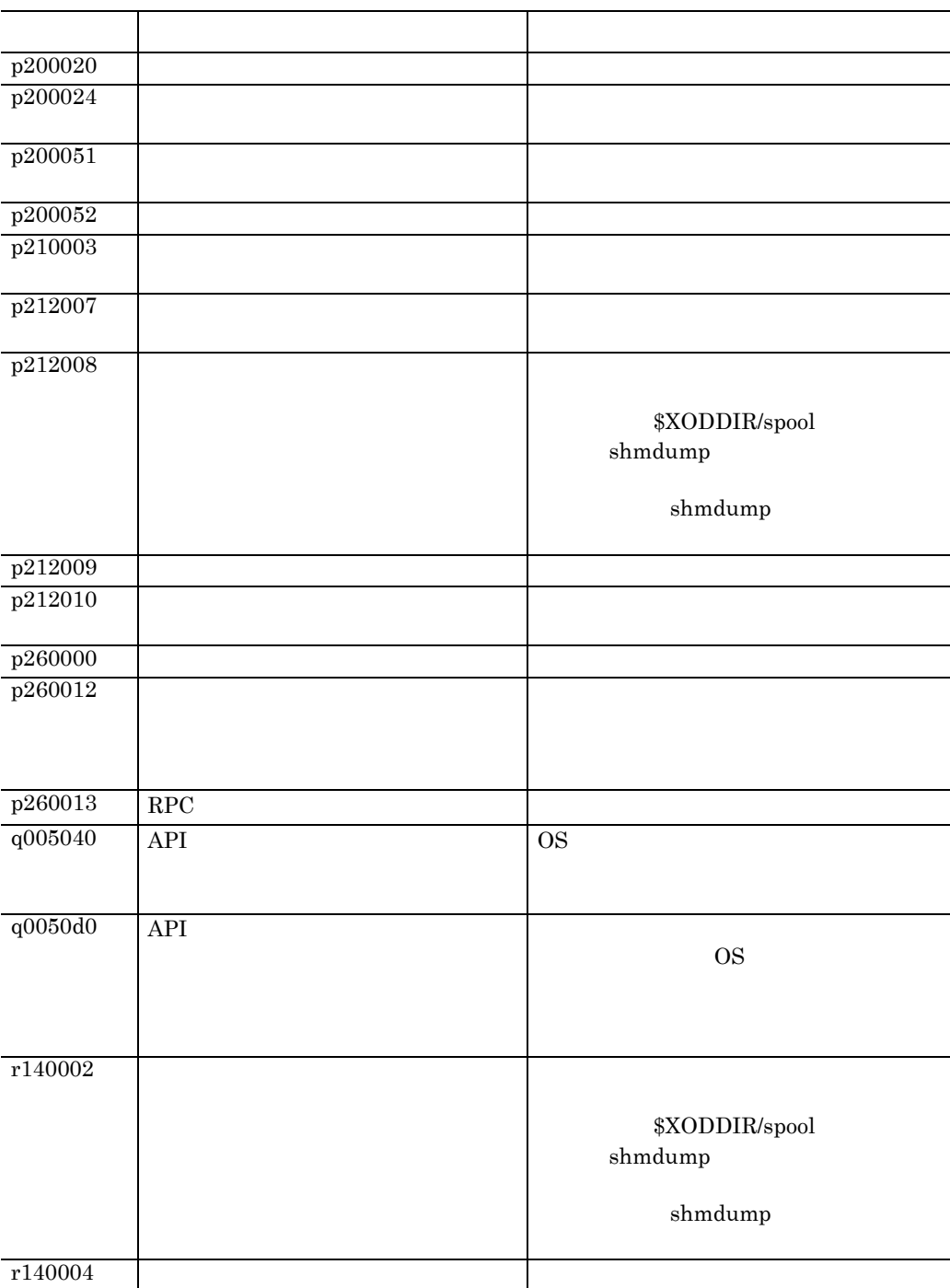

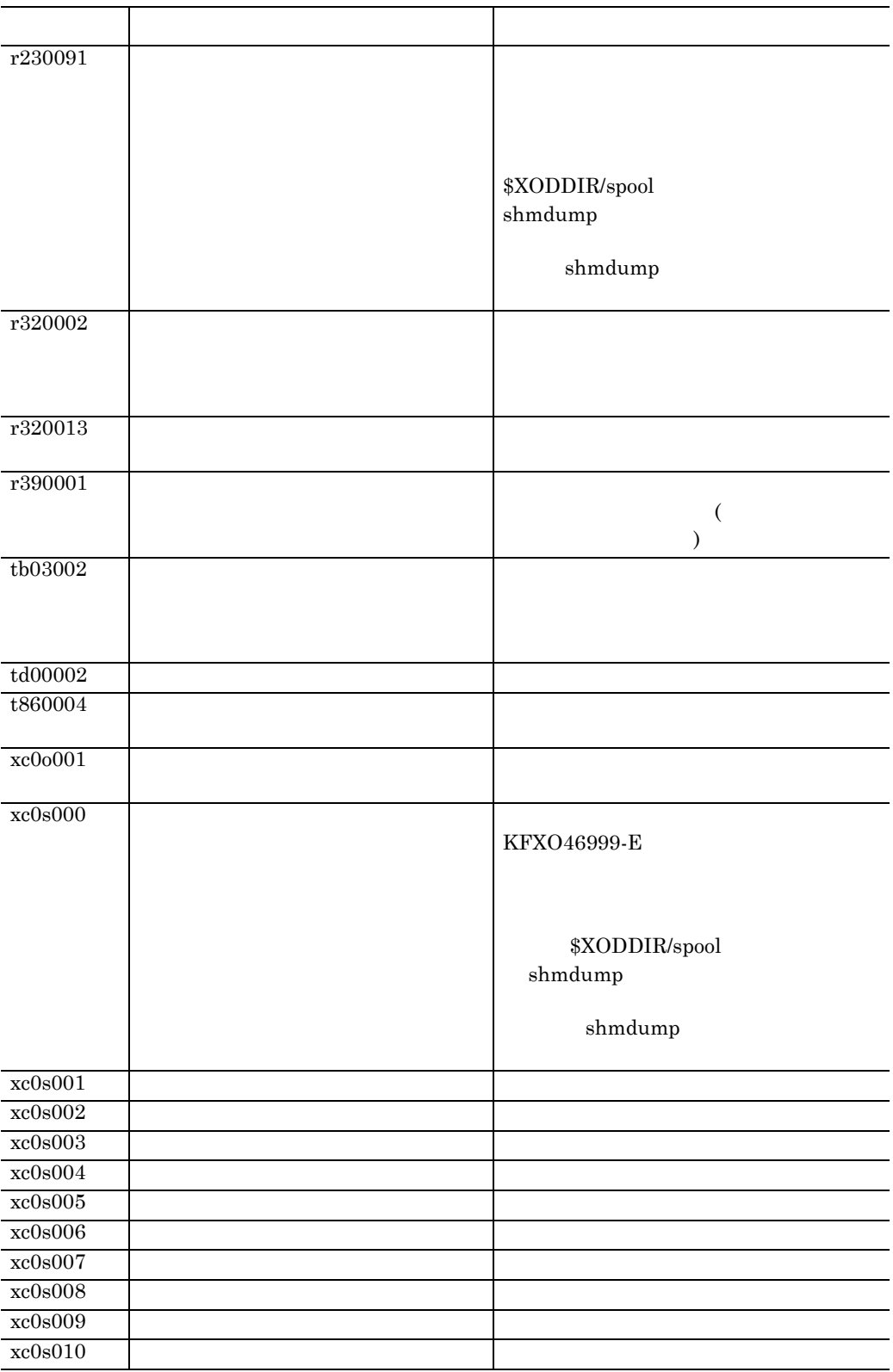
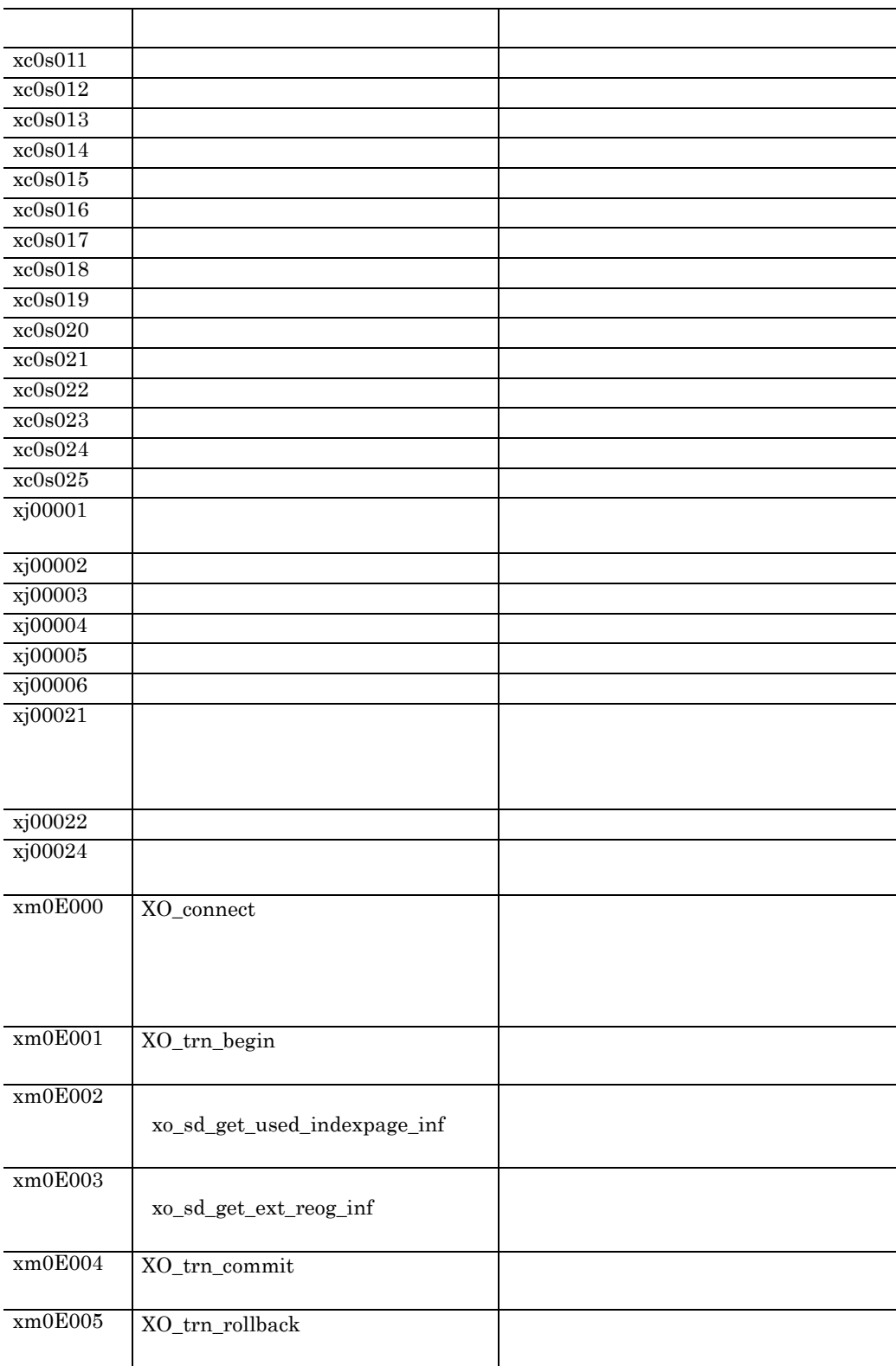

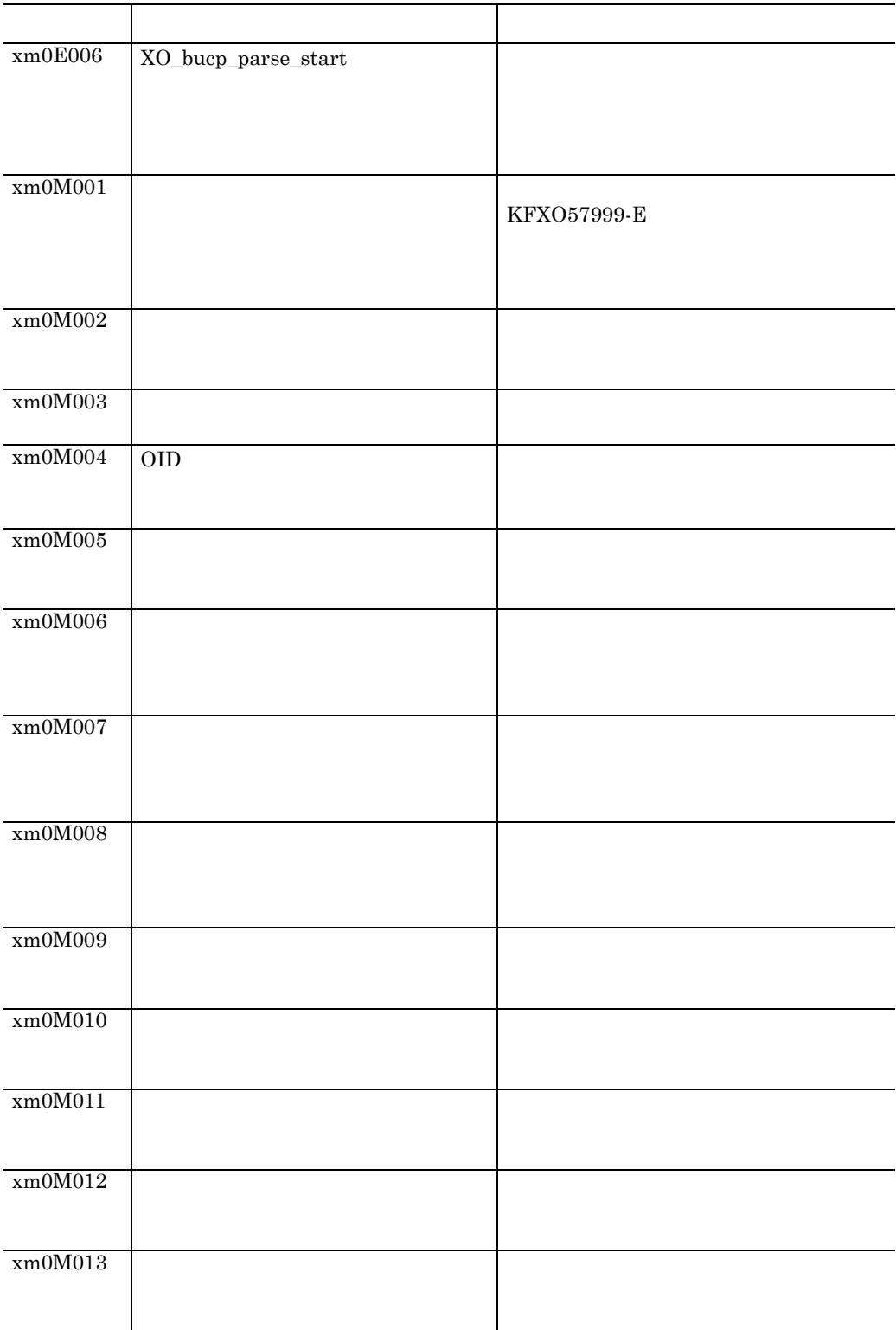

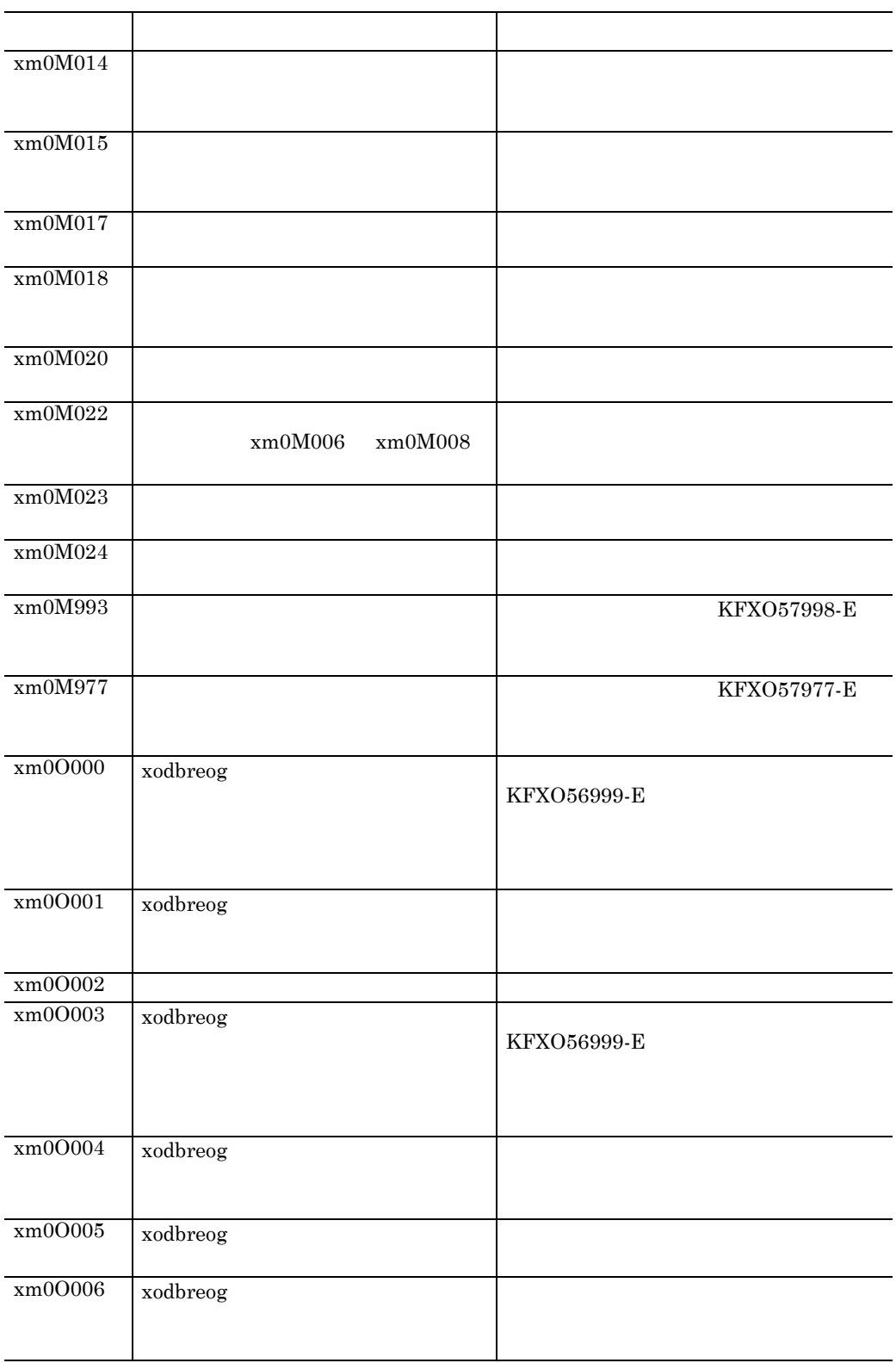

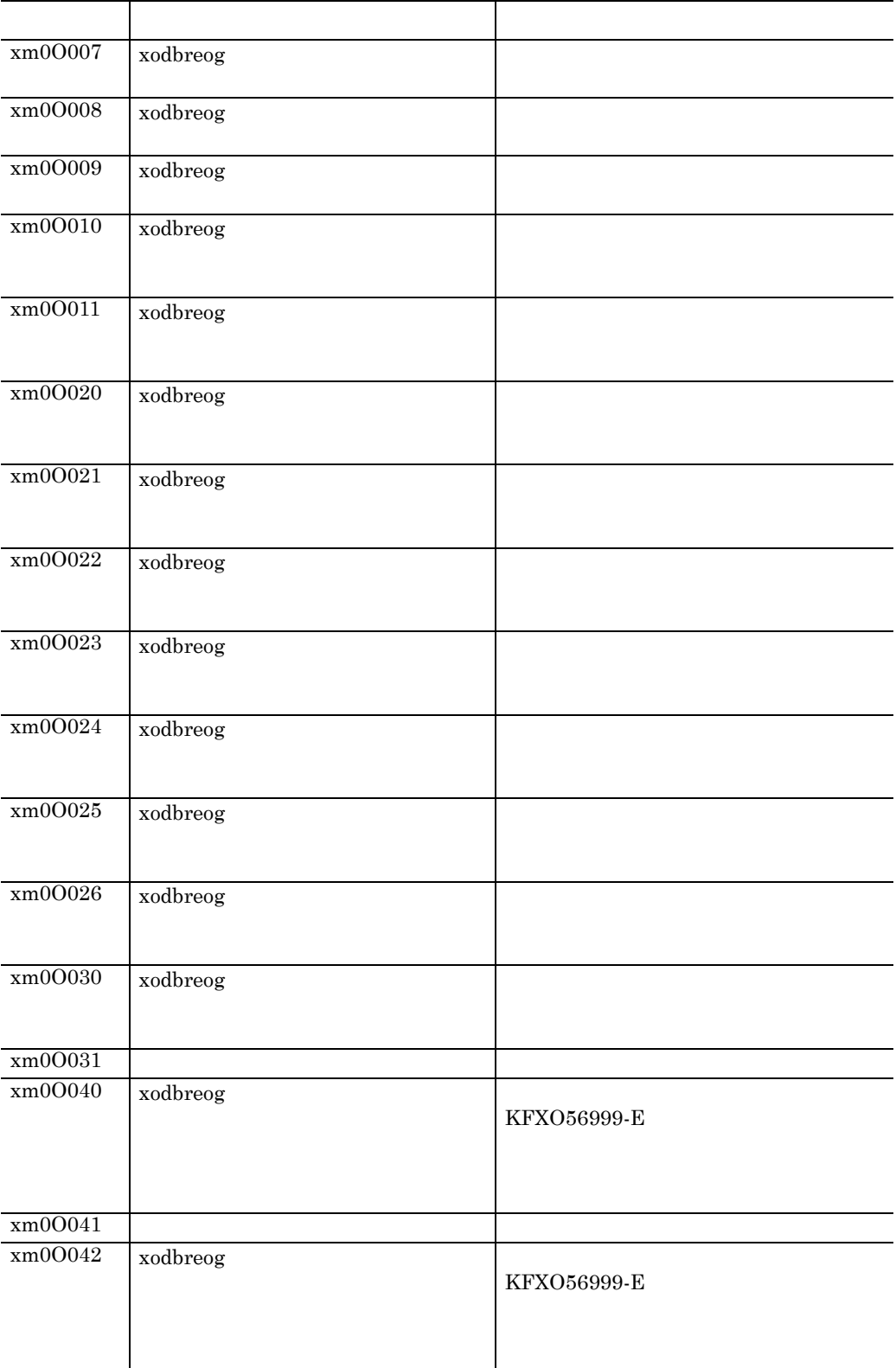

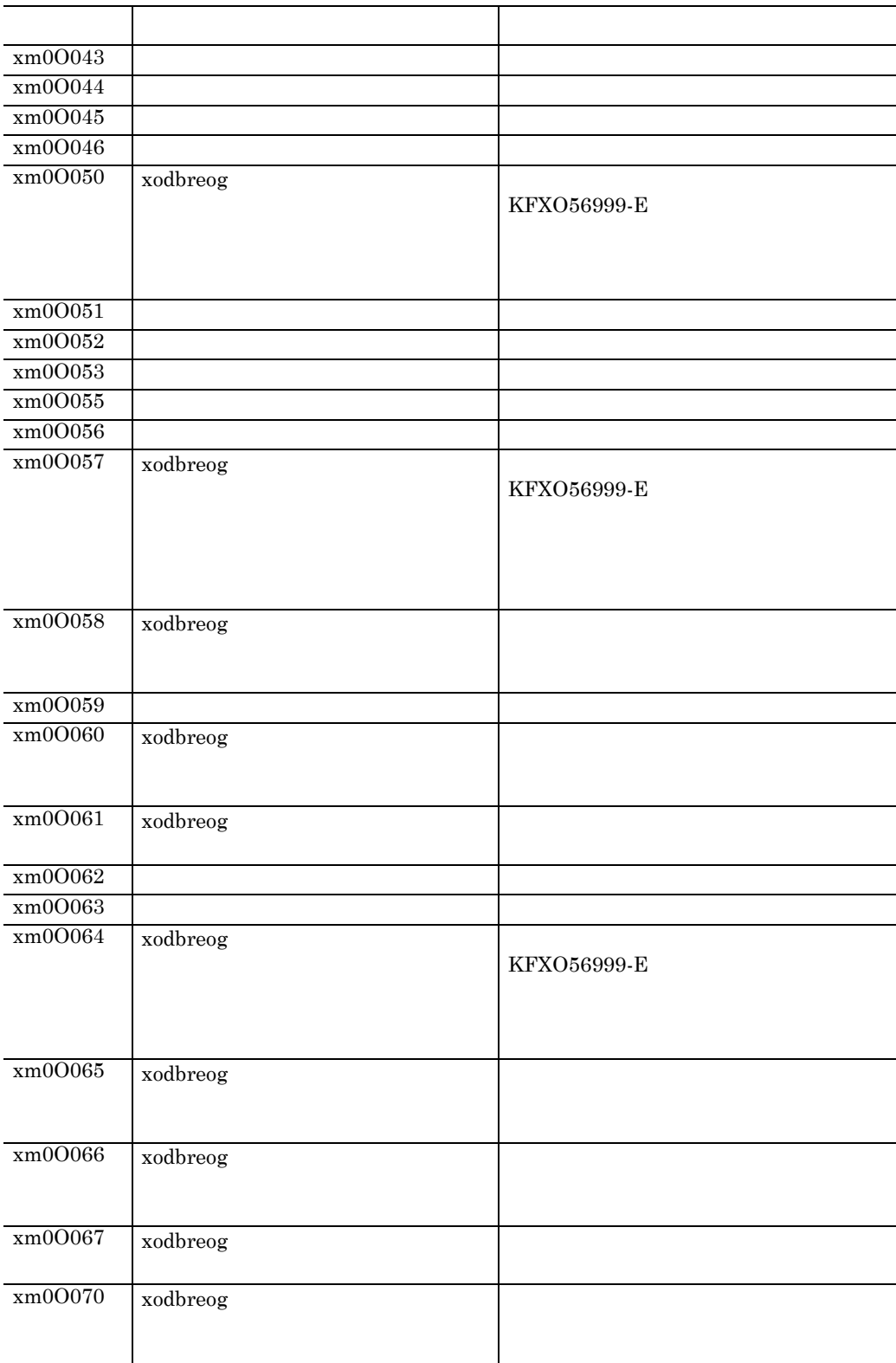

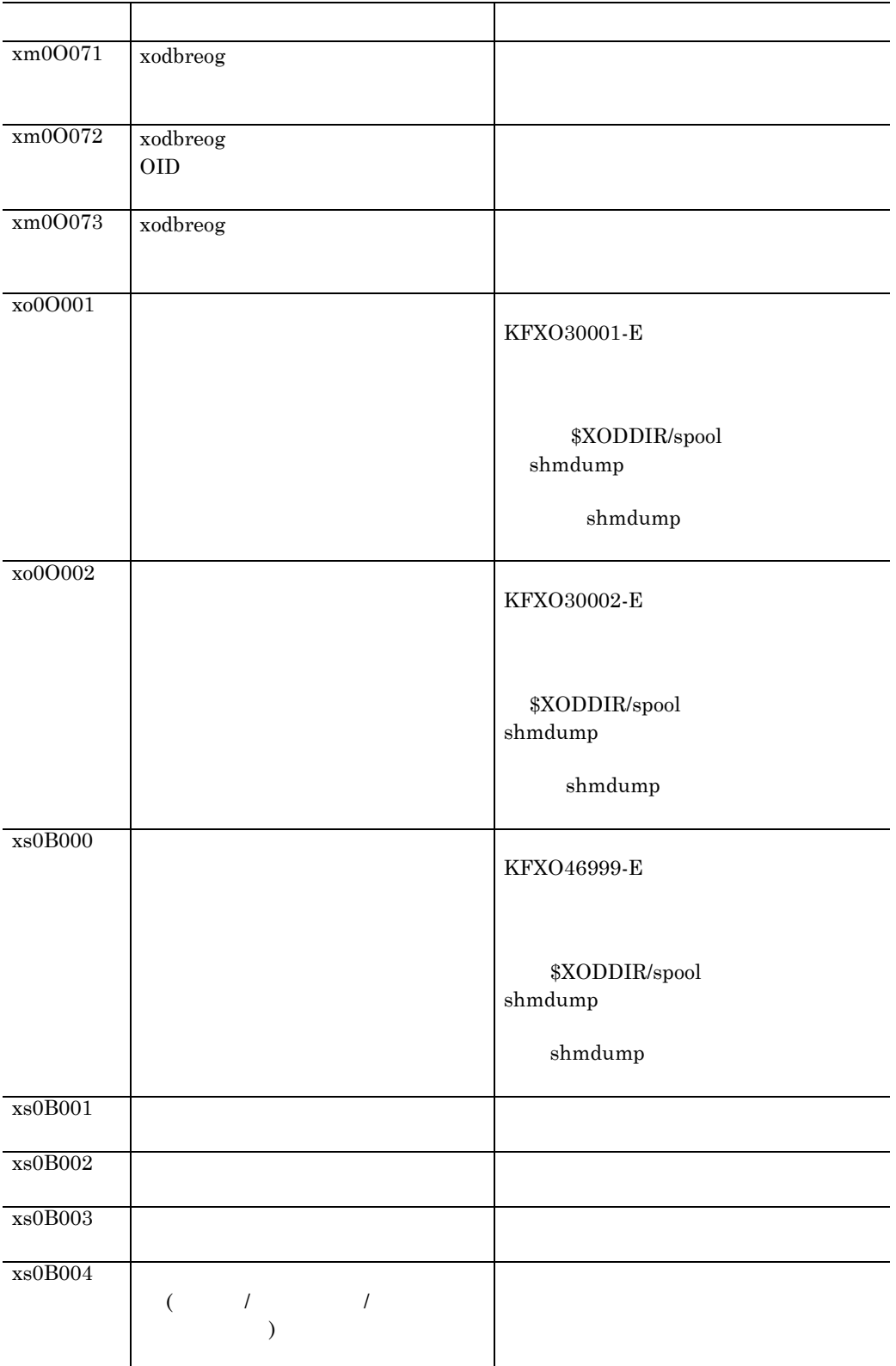

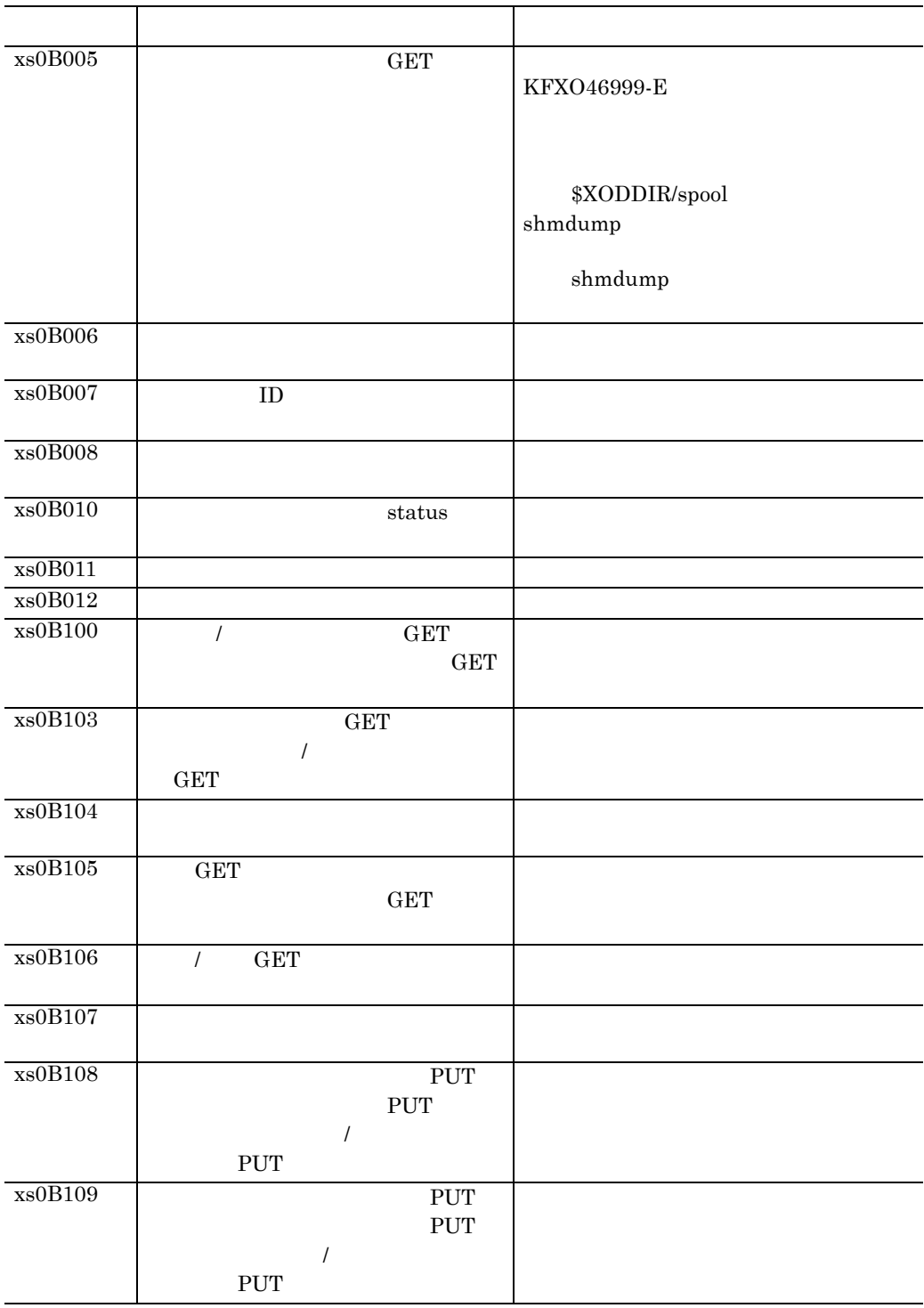

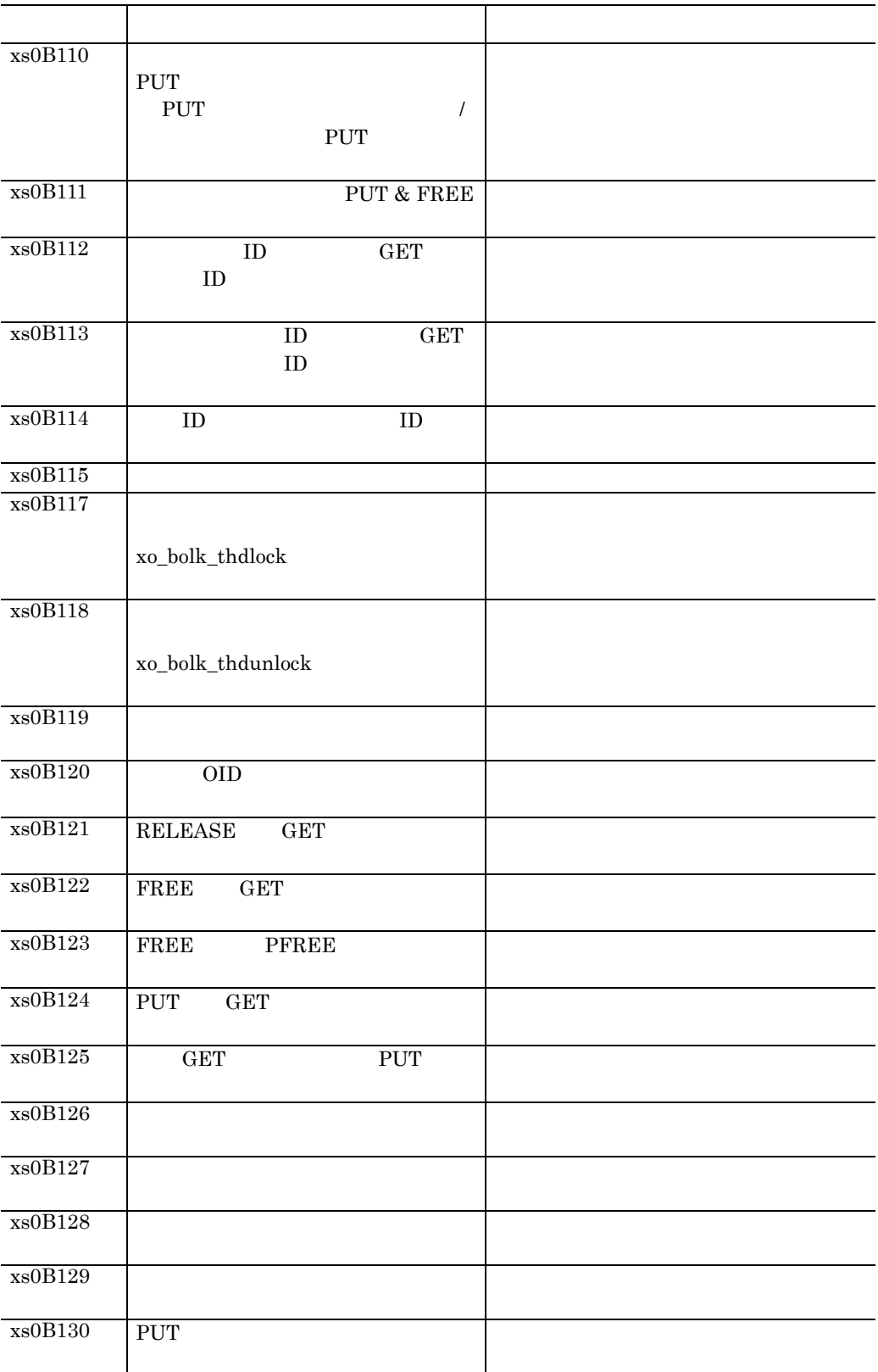

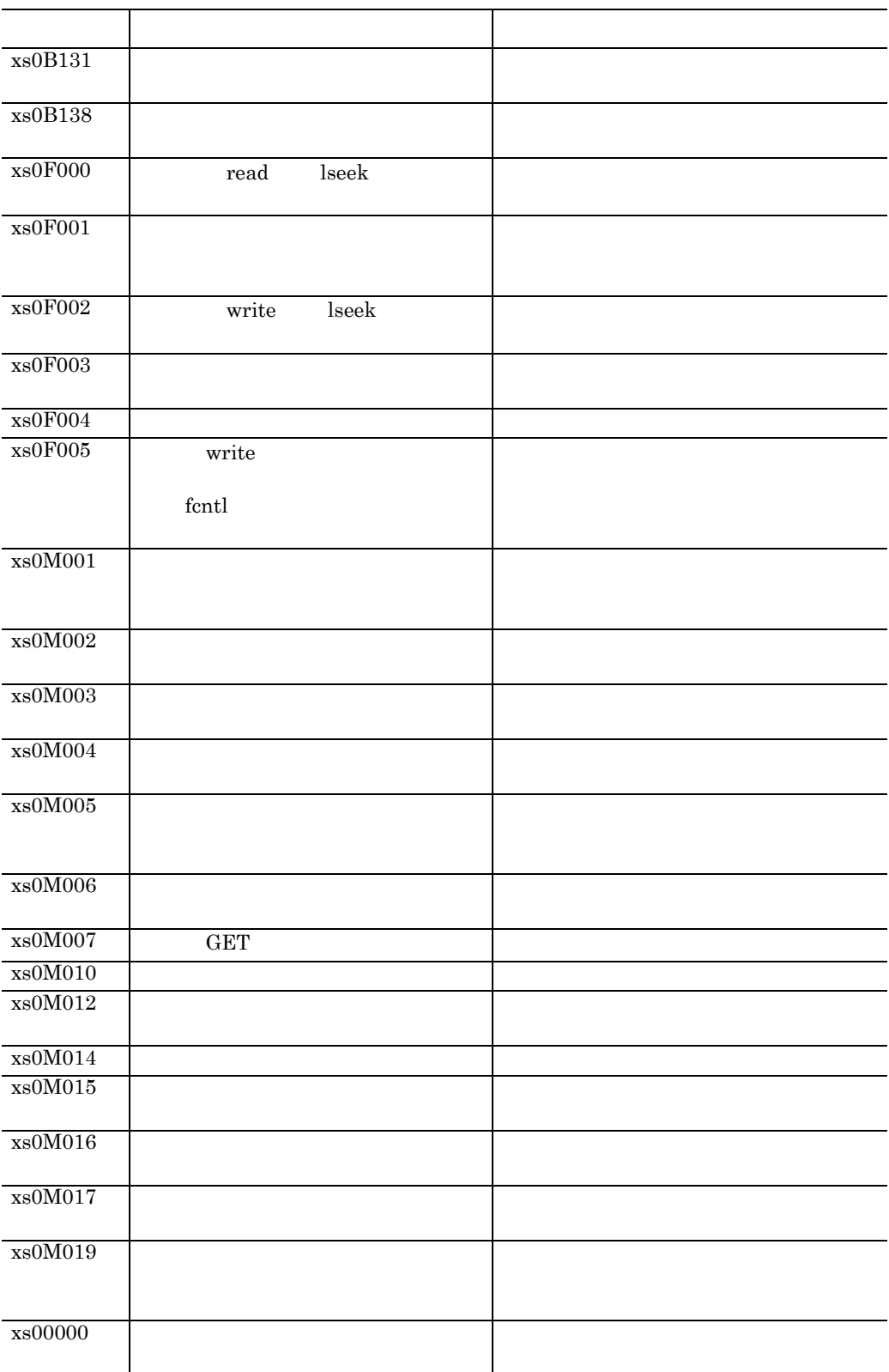

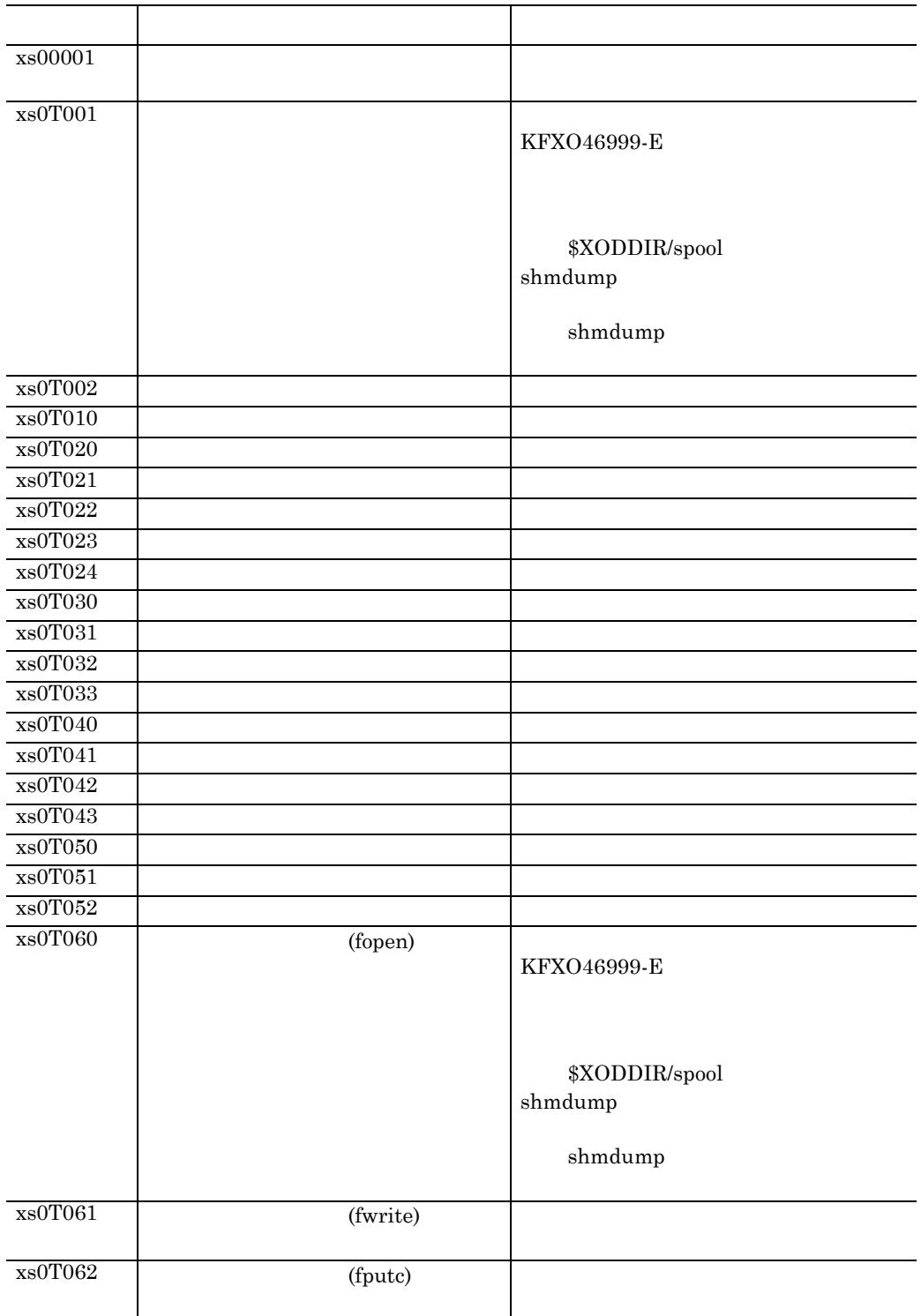

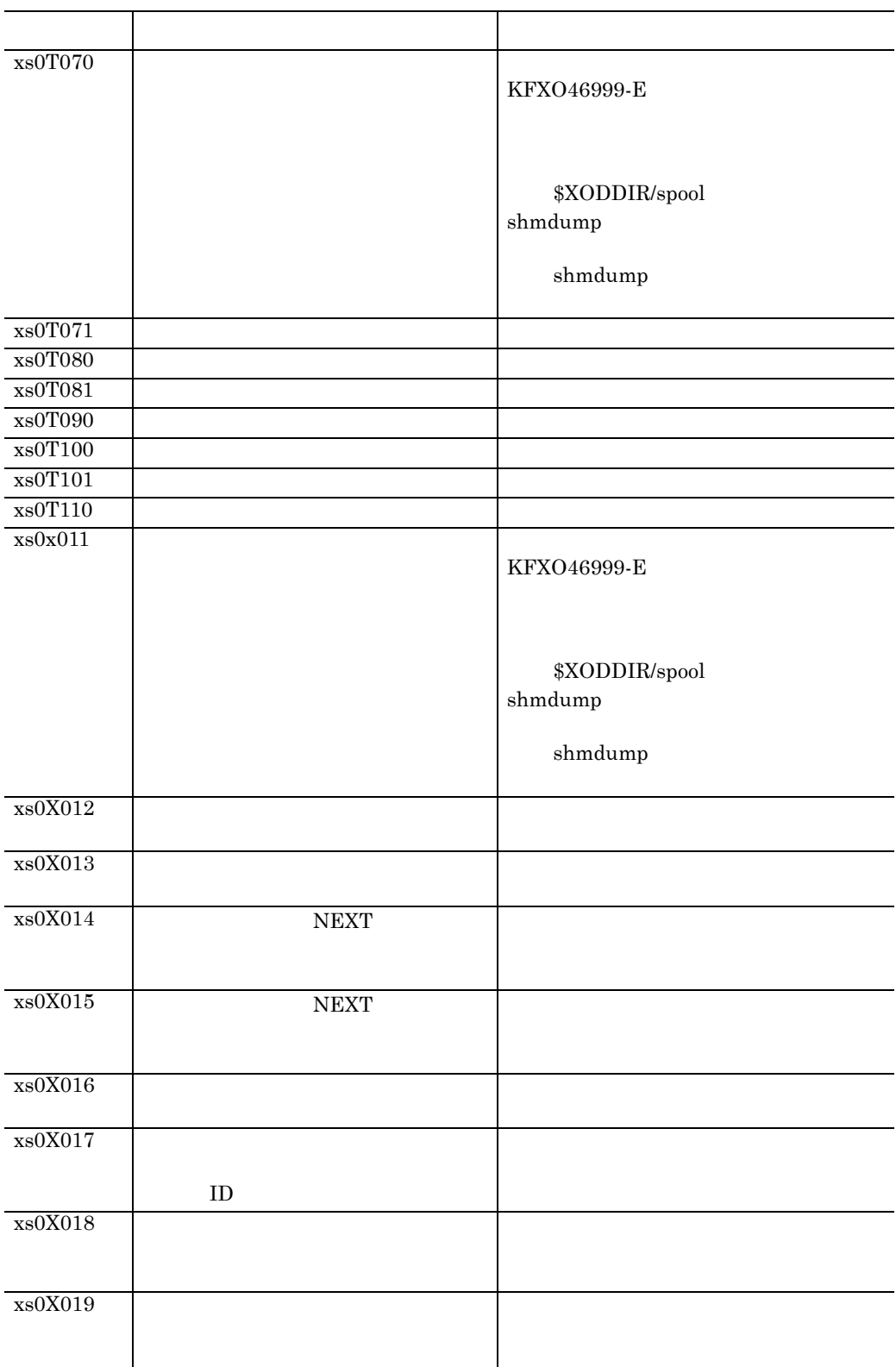

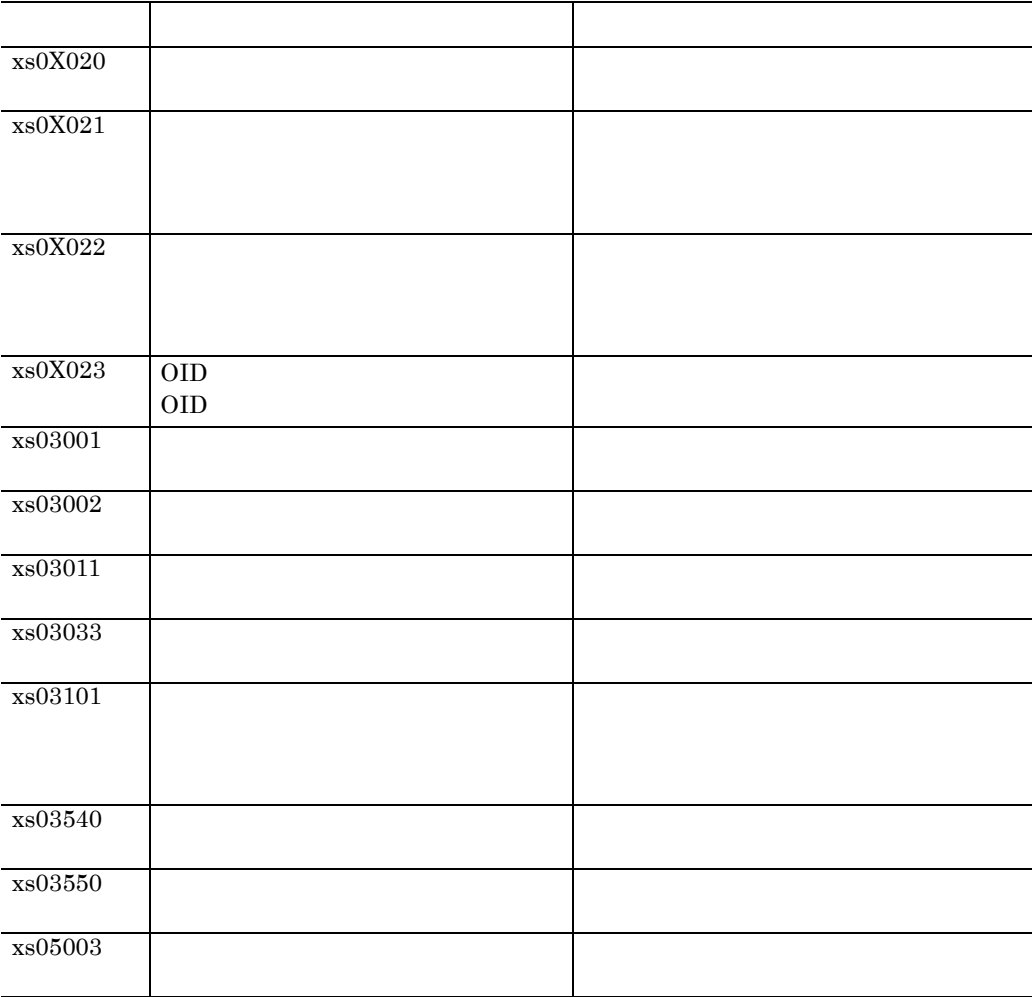

# 付録 **K.4** 詳細コード

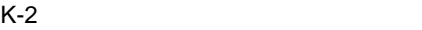

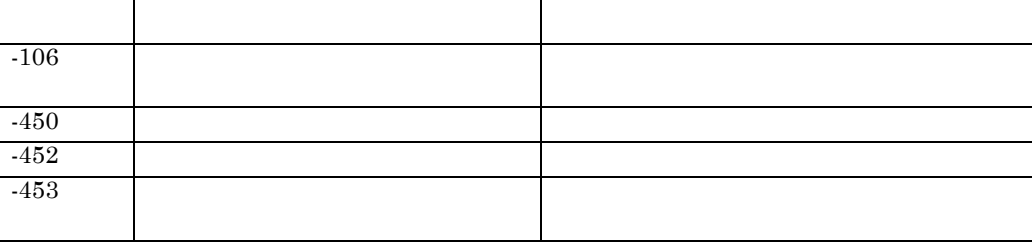

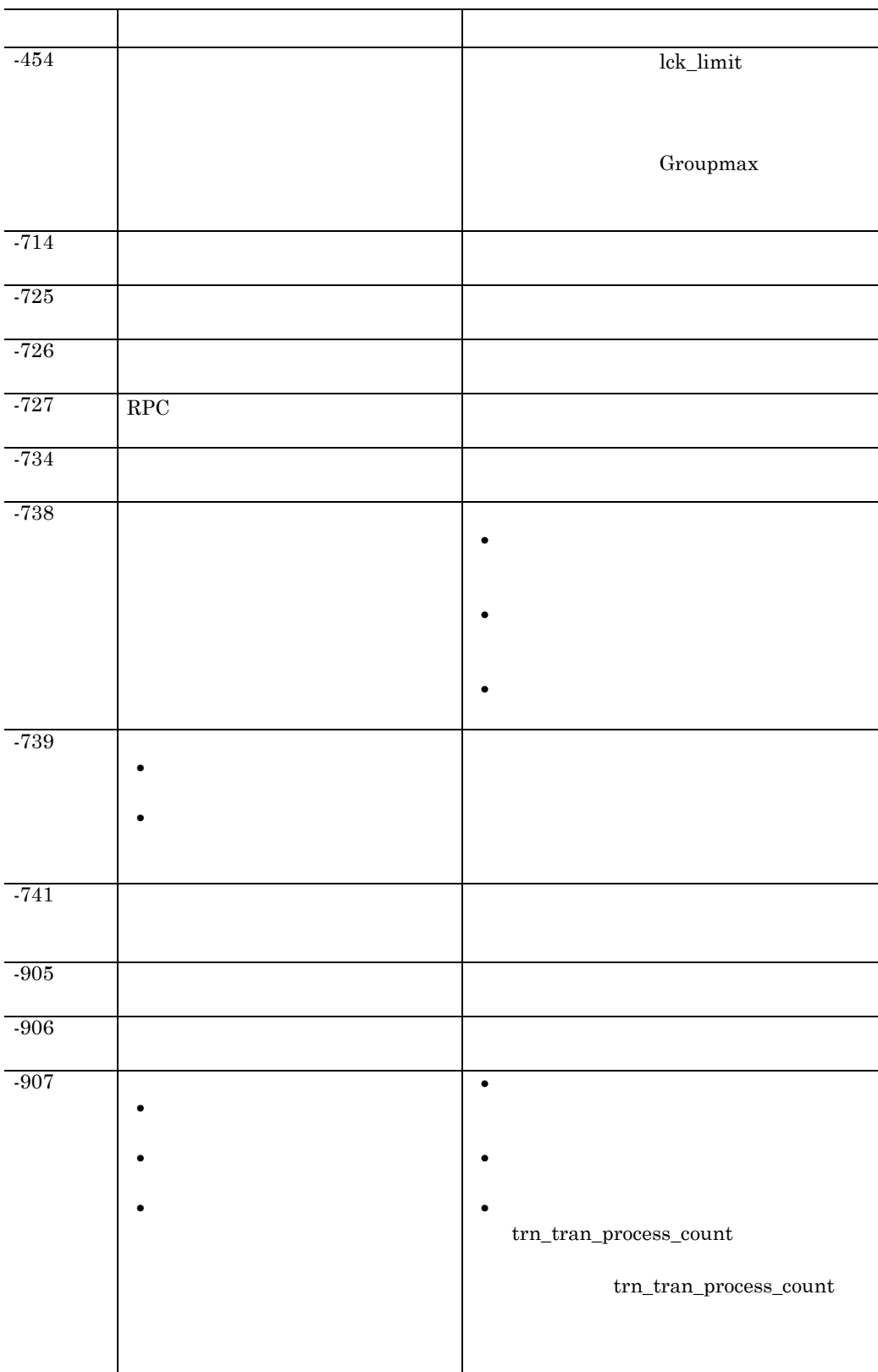

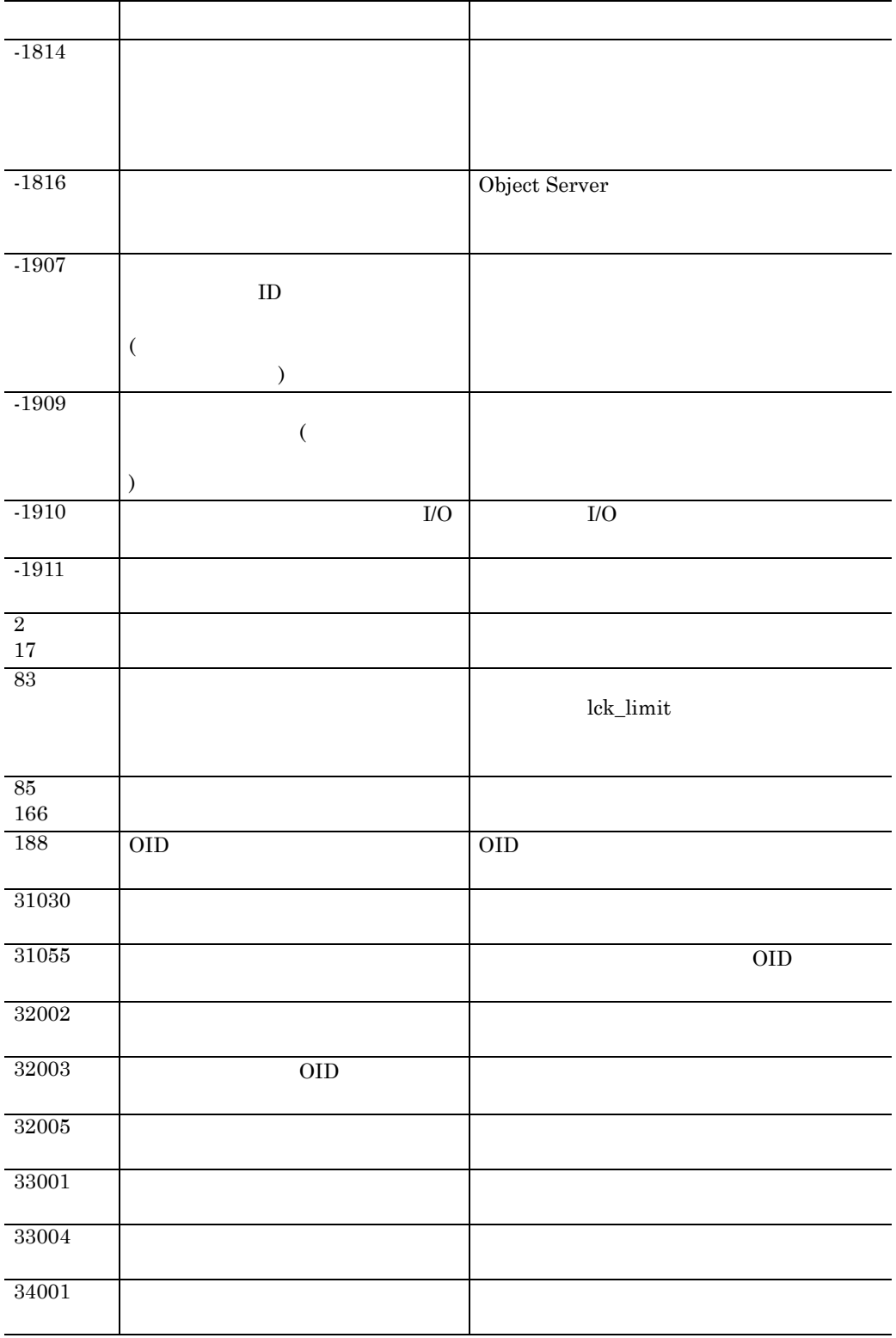

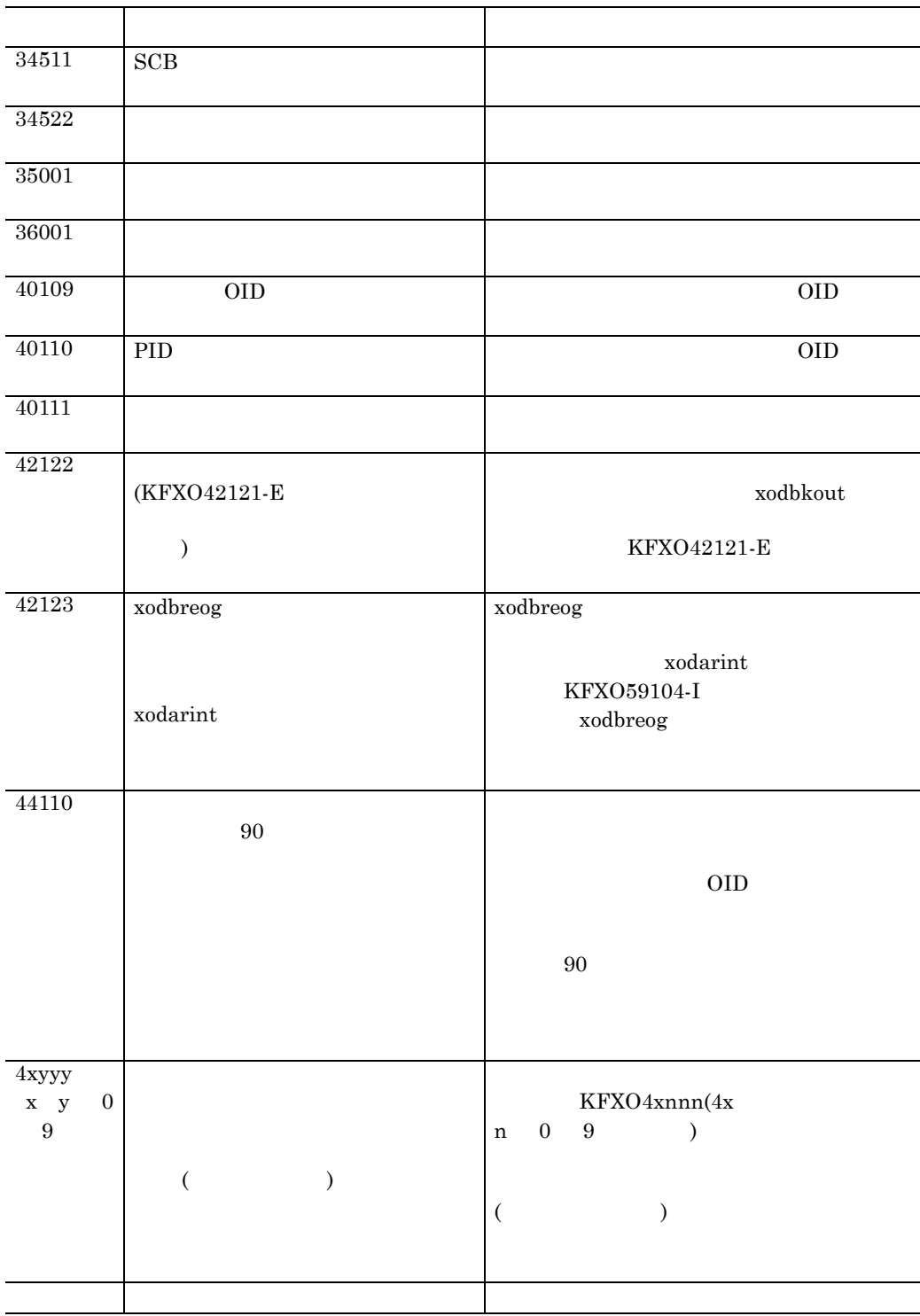

# **K.5 UNIX**

UNIX  $-3$ 

 $\mathsf K$ 

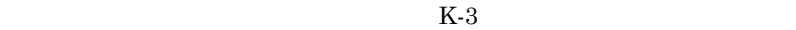

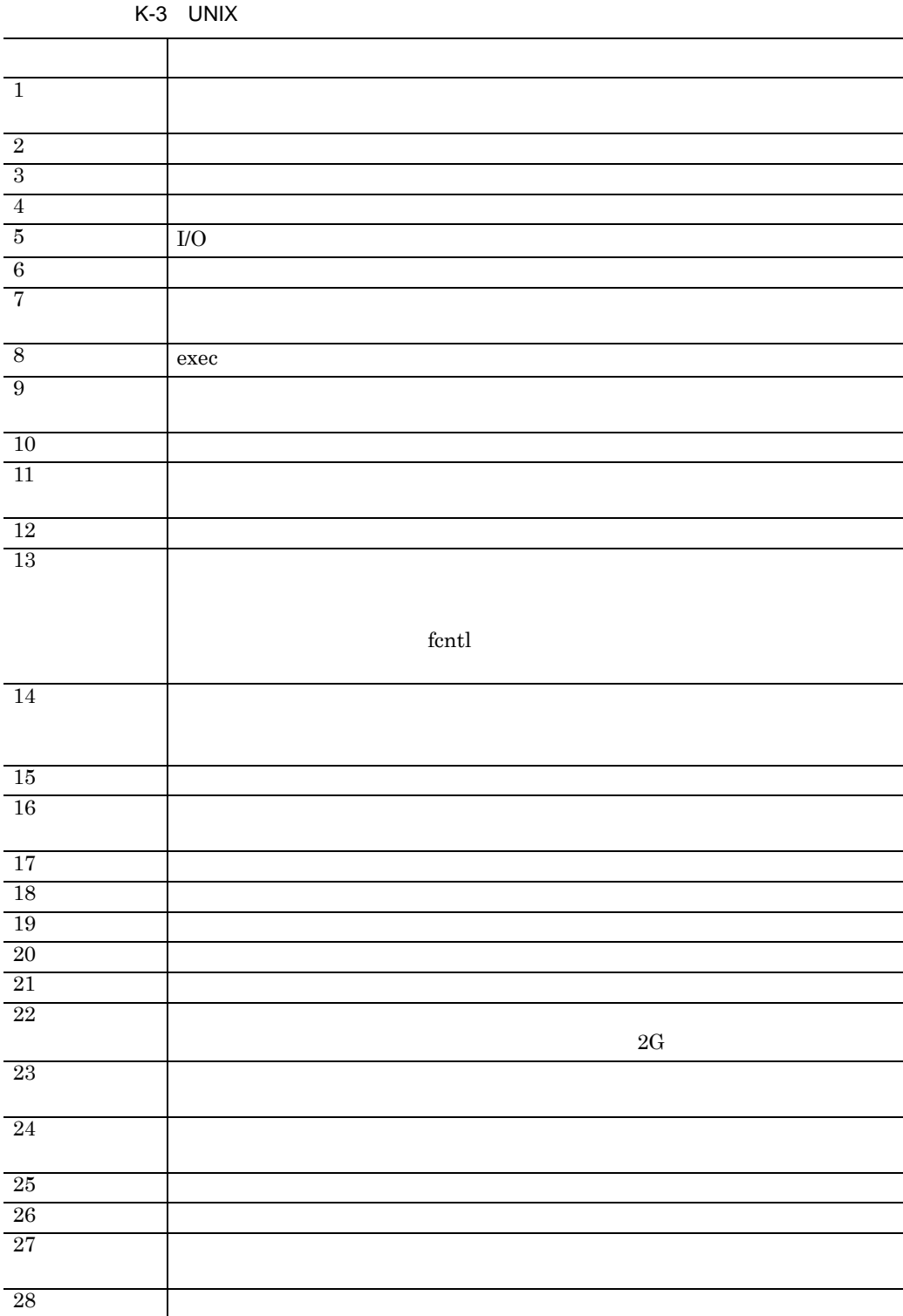

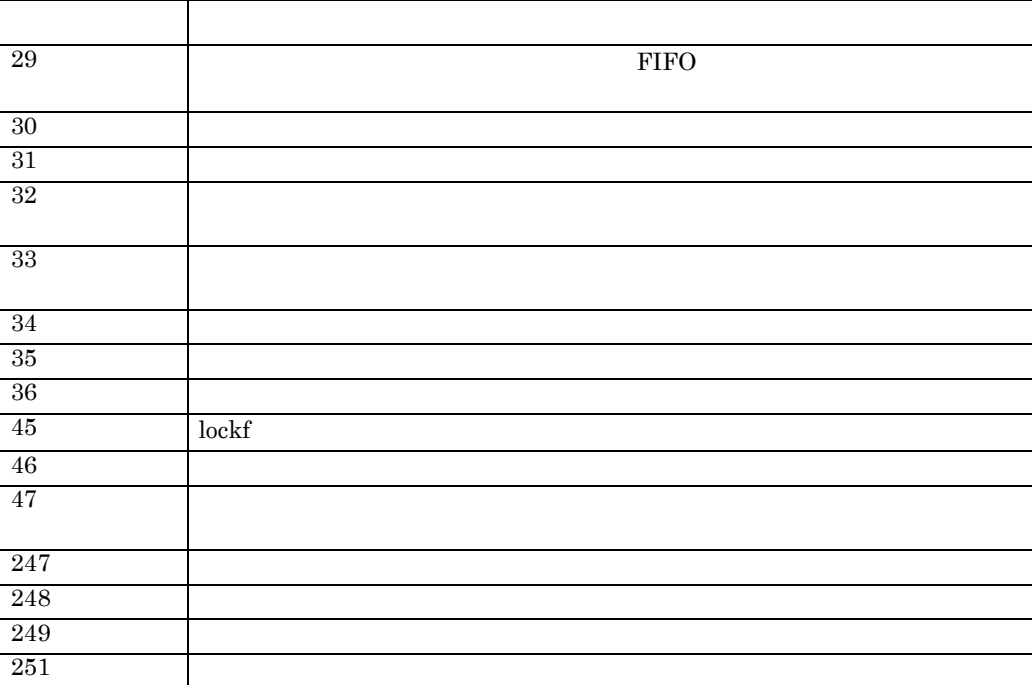

# 付録 **L** 用語解説

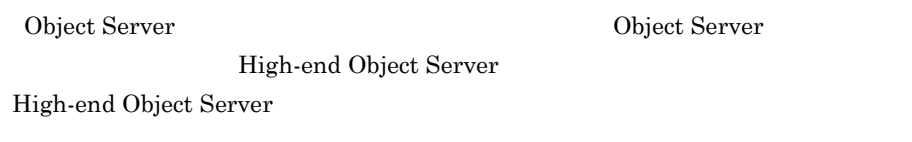

OMS

Object Management Server

OMS

 ${\rm OMS} \hspace{20pt} {\rm system\_id}$ 

Object Server High-end Object Server

Object Server

一時的に保存するファイルです。連携するプログラムに障害が起こったとき,Object

and the state of the state of

Server

Groupmax

 $\alpha$  and  $\alpha$  and  $\alpha$  and  $\alpha$  and  $\alpha$  and  $\alpha$  and  $\alpha$  and  $\alpha$  and  $\alpha$  and  $\alpha$ 

#### \$XODCONFPATH/xodrc

High-end Object Server High-end Object Server

**•** システムの全面回復・部分回復に必要な情報

#### Object Server

Object Server

**•** システムのトレース情報

#### xodjnlinfo

Object Server

Object Server

Object Server

- **•** Object Server
- Object Server

High-end Object Server

- **•**  $\mathcal{L} = \{ \mathcal{L} \mid \mathcal{L} \}$ **•** システムの状態情報
	-

area -s

 $1$  8,192

 $\overline{a}$ 

付録 L 用語解説

#### $\text{usr/HiOODB} \tag{3}$

Groupmax Workflow Server Groupmax Workflow Server

\$XODCONFPATH/xodrc 17 \$XODDIR/spool/save 99 \$XODDIR/spool/save/xodtrace 107 \$XODDIR/spool/save/YYMMDDhhmmss 107 \$XODDIR/spool/xodjnlinfo2 107 \$XODDIR/conf/sts 20,106 \$XODDIR/conf/sysjnl 106,21 \$XODDIR/conf/xodrc 106 \$XODDIR/sample/DBSINT.BAT 108 \$XODDIR/sample/sts 108 \$XODDIR/sample/sysjnl 108 \$XODDIR/sample/xodrc 108 \$XODDIR/spool/ 107 \$XODDIR/spool/consolemsg 107 \$XODDIR/spool/dclog1 107 \$XODDIR/spool/dclog2 107 \$XODDIR/spool/jnlfile 107,108 \$XODDIR/spool/jnlfile2 107 \$XODDIR/spool/pdmp ID 107  $$XODDIR/spool/save/$ n 107 \$XODDIR/tmp/home/ 107  $\delta XODDIR/tmp/home/$  108  $-a$   $141$  $-d$   $141$  $-d$   $140$  $-d$  143  $-e$  116 -i 131, 136, 141, 144 -m 117, 119, 133, 136, 145  $-n$   $140$ -n 116, 117, 118, 129, 131, 135,136,144 -s 119, 130, 136, 144  $-t$  120, 141 -u 118, 119, 129, 135, 139, 143,144  $-w$  140, 141  $-w$  143 /usr/HiOODB/bin 106

/usr/HiOODB/lib/server 106 /xodresult 107

#### **A**

add\_area\_limit 115 area 128, 135, 140, 144, 147 A 80 A  $122$ 

#### **B**

backup 146 Bibliotheca/OM 227 B 80 B  $122$ 

## **D**

dbm\_master 115 dynamic\_shmpool\_size 114

#### **E**

esetcons 230 esetinit 230 esetknl 230 esetrc 230 esetrreco 230 esetreog 230

## **F**

file 131, 136, 144

## **G**

gcache 117 Groupmax Address/Mail Server 5 Groupmax Document Manager 5 Groupmax Document Manager the state  $5\,$ Groupmax High-end Object Server 2 Groupmax Object Server 2 Groupmax Workflow Server 5

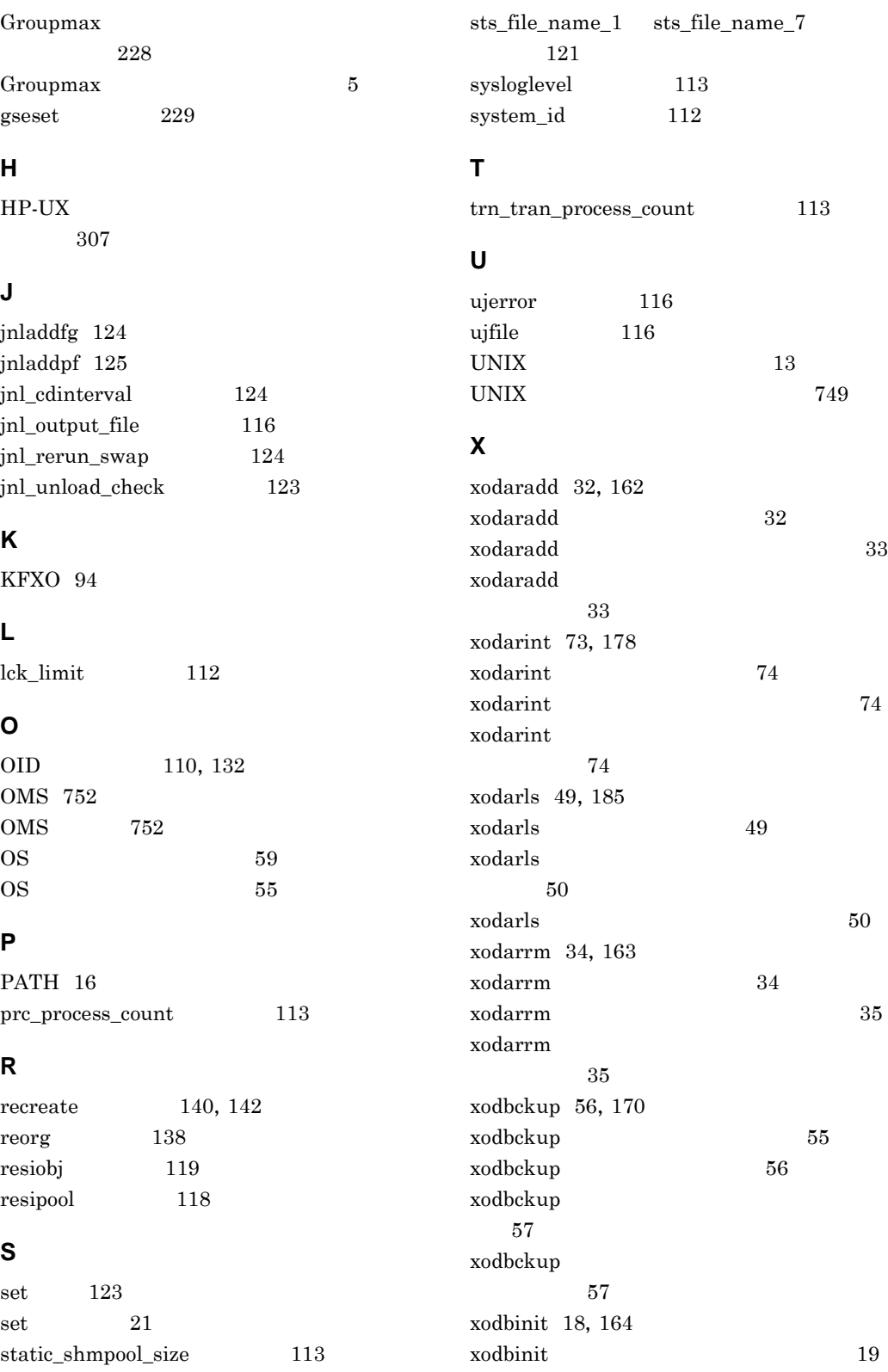

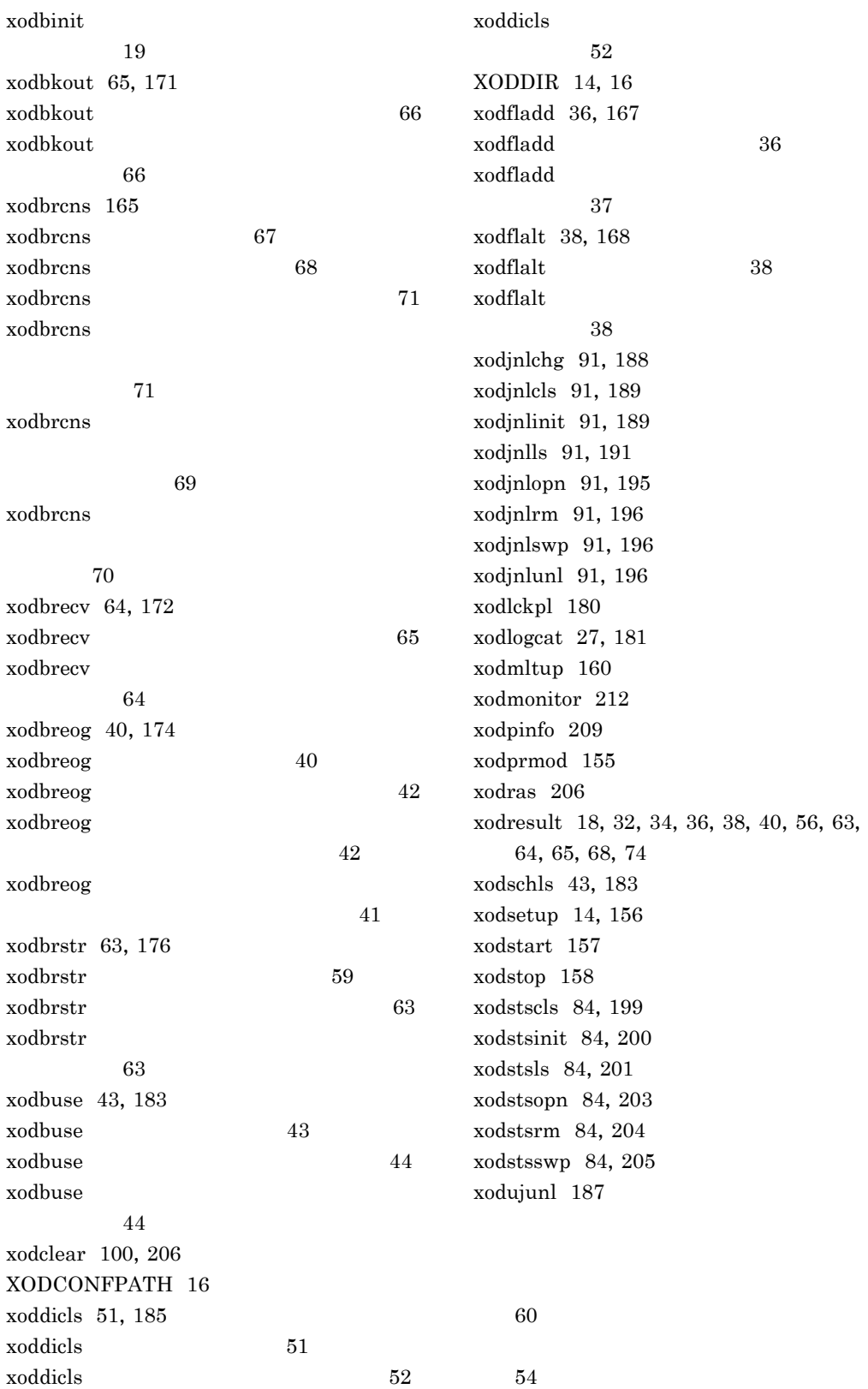

 $25$ 変更 155 アボートコード 724 アンロード 88  $\sim$  89 異常終了 26 異常終了時の回復方法 94 13  $14$  $110$ 107 エリア 752 エリアの再初期化 73 34  $34$ 32, 136  $32$ エリアの用途 128  $3\overline{3}$ オブジェクト 752 オブジェクト管理ファイル 752 752  $3\overline{3}$  $109$  $\mathbf{2}$  $OS$  14  $\overline{\text{OS}}$ 156 101  $23$  $212$  $8<sub>8</sub>$ 157  $752$  $78$ 158 105  $106$ 227  $153$ 153 オプションの指定規則 153 カーネルパラメタの変更情報 240 開始形態 24 開始方法 24 回復に使用するファイル 103  $\sim$  59 回復ユティリティ実行モード 25 カレントワーキングディレクトリ 107 簡易ジャーナル 85,752 78, 107  $10\,$ 14, 16 環境を設定するときの注意 227  ${\bf 26}$ 強制正常開始 24  $\pm$  13 クライアント 753  $\mathbf{H}$ P-UX  $308$ 117,753 計画停止 26 81, 87  $88$ 88  $\sim$  87 構成変更 753  $235\,$  $135\,$ 構成変更パラメタの項目 135

構成変更パラメタの指定方法 136 135 構成変更パラメタファイルの作成 32,36 123 コマンド形式の例 21 コマンド実行時の注意事項 152  $\sim$  88  $150\,$ 153 153  $\sim 65$ 153 154 153 サーバ 753 サーバ管理コマンド 209 再開始 24 239 再構成パラメタの形式 142 142 再構成パラメタファイル 142 and  $67$ 再初期化 753 最大割り当て量の見積もり 37 再編成 753 再編成パラメタ 238 再編成パラメタの形式 138 再編成パラメタの項目 138 再編成パラメタファイル 138 再編成パラメタファイルの作成 40 108, 221, 230, 241 222 システム移行時の障害予防 303 システム回復用ジャーナル情報 86 システム環境を設定及び変更する 297 155 システム管理者 753  $\sim$  16 システム管理者の登録 12 システム共通定義 753 システム共通定義の形式 111 システム共通定義の項目 112 システム共通定義ファイル 111 システム共通定義ファイルサンプル 108  $\overline{\phantom{a}}$ 86,753  $\sim$  123  $\sim$  123 123 108 21  $\sim 78$ 188 88,91,196  $\sim$  89 きるコマンド 91 91,195 ローズ 90 91,189  $\sim$  86 システムジャーナルファイルのコマンド 91  $\sim$  89 91, 196 20,86  $\sim$  86 システムジャーナルファイルの状態遷移 90 90 91,191  $91$ システムジャーナルファイルの初期設定 189 変更 91 91,188

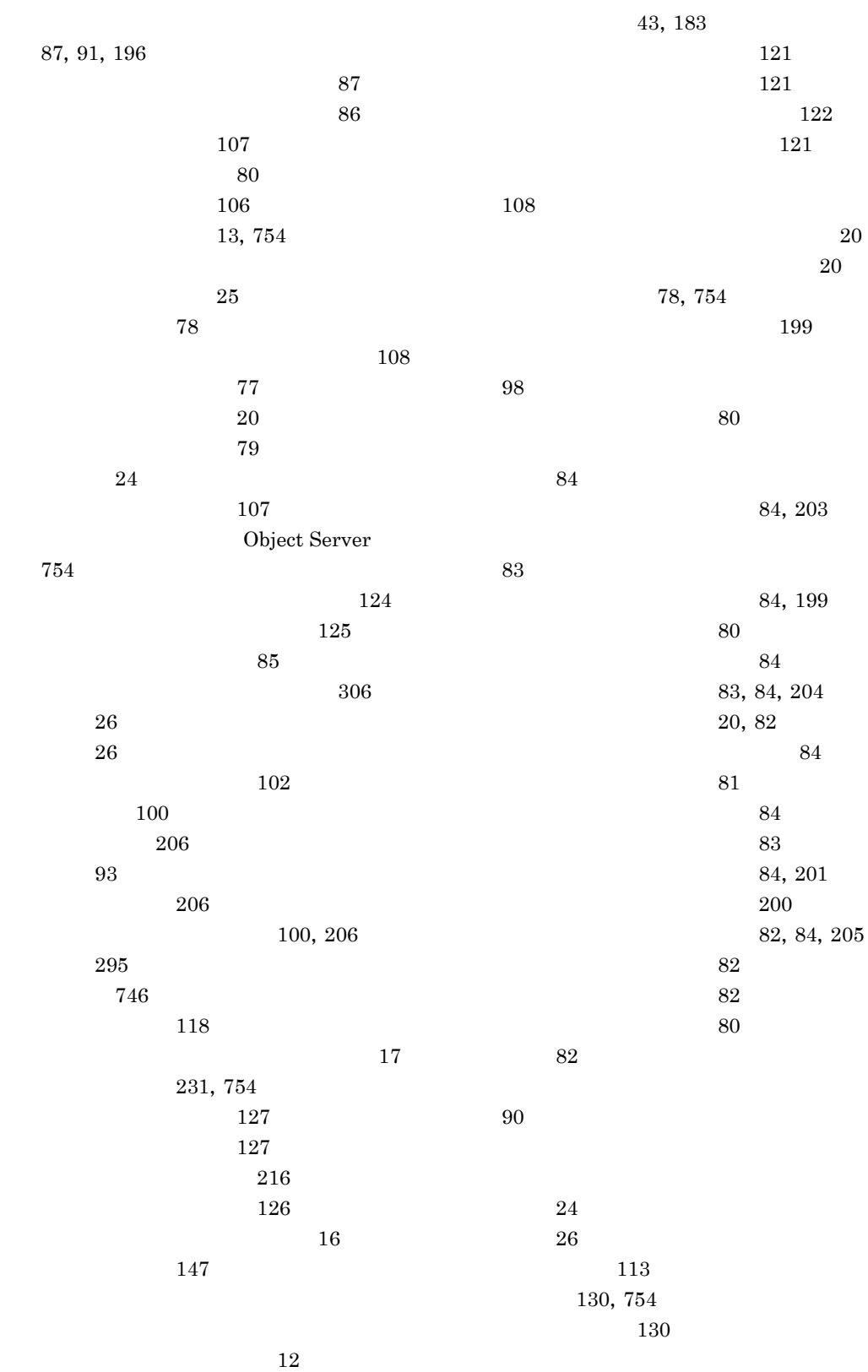

89 状態回復 91  $\sim$  89 その他の障害 98  $\sim 99$ 待機 87  $\sim 87$  $\sim$  55  $-$  55  $-$  55  $-$  55  $-$  55  $-$  55  $-$  55  $-$  55  $-$  55  $-$  55  $-$  55  $-$  55  $-$  55  $-$  55  $-$  55  $-$  55  $-$  55  $-$  55  $-$  55  $-$  55  $-$  55  $-$  55  $-$  55  $-$  55  $-$  55  $-$  55  $-$  55  $-$  55  $-$  55  $-$  55  $-$  55  $107$  $10$ and  $12$  $16\,$ 110, 132 51, 185  $\sim$  10 110, 132  $\sim$  183  $43$ 162 いないとき 94 いるとき 94 183  $\sim$  31 67, 165 67 データベースのエリアの再初期化 178 コマンド 73 163 49, 185  $299$ 59, 172 61 用の流れ 62  $\sim$  32  $\sim 67$ データベースの再初期化 73  $178$ 39, 174 39  $\sim 43$ 17, 164 171  $170$  $54$  $\sim$  168 データベースの保守コマンド 170 176 109 60 54  $\sim 298$  $162$  $167$ データベース満杯状態の回避 298  $\sim$  18  $\sim$  10 データベースを再編成する 298 High-end Object Server 61 59 動的共用メモリ 114  $5\,$ 107 バージョンアップ時の障害予防 305 排他管理コマンド 180

763

 $180$ 59 バックアップの取得 295  $54$  $146$ バックアップパラメタの項目 146  $146$  $55$ 146  $\sim 295$ High-end Object Server 221  $221$ 86  $78$ 133 ファイルの属性変更 37  $\overline{37}$ 35, 137  $\sim$  36 219 86  $\sim$  303 153 プロセスの状態表示 209 プロセスの状態表示の出力例 331 81 130,754 ホームディレクトリ 755  $\sim 16$ 110, 132 /xodjnlinfo 107  $\sim$  339 OMS High-end Object Server HP-UX 336 OS  $160$ メッセージ 339 メッセージの形式 339 メッセージの出力形式 339  $227$ メッセージへの対処 94 91,755 187 187  $\sim 78$ とき 98 110  $25$ 用語解説 752 86 予備 81 81, 87  $\sim$  55  $\sim$  55  $\sim$  削除 34  $110$  $\overline{99}$  $27$  $27$ ログメッセージ 27 181 27, 181  $28$ 80 121

 $5\,$ 

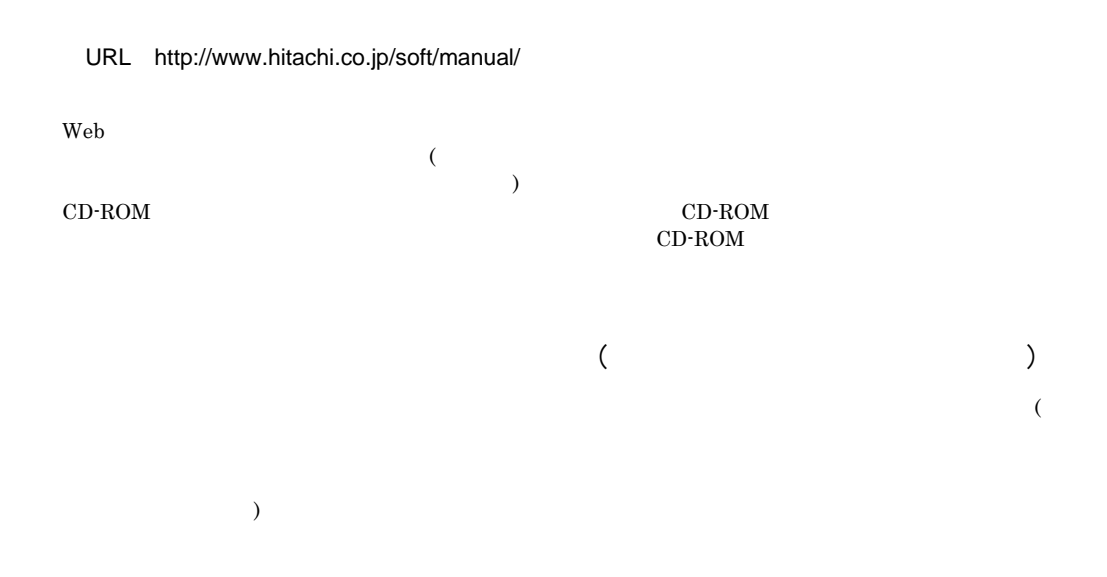

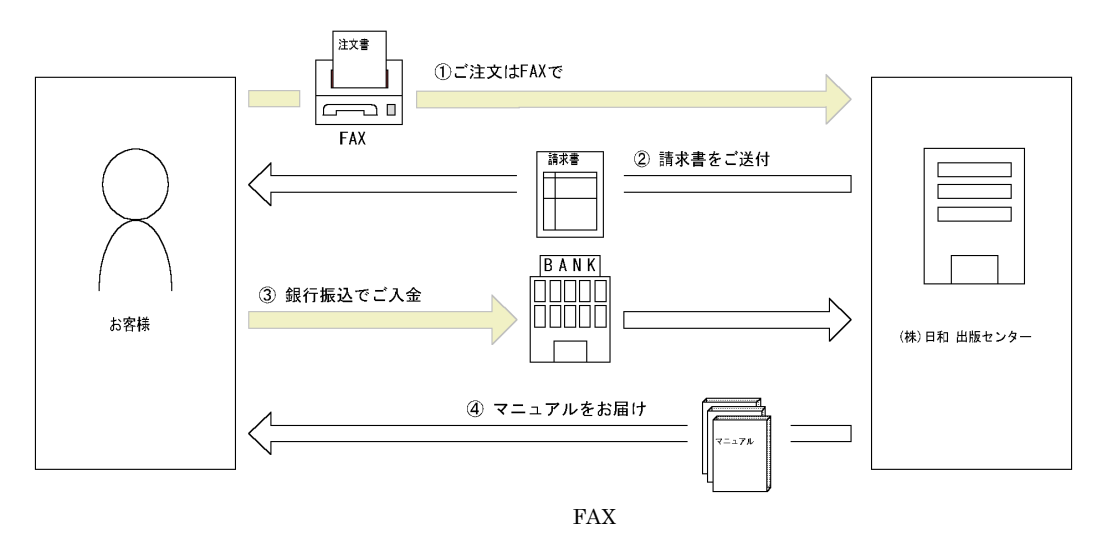

 $7$ 

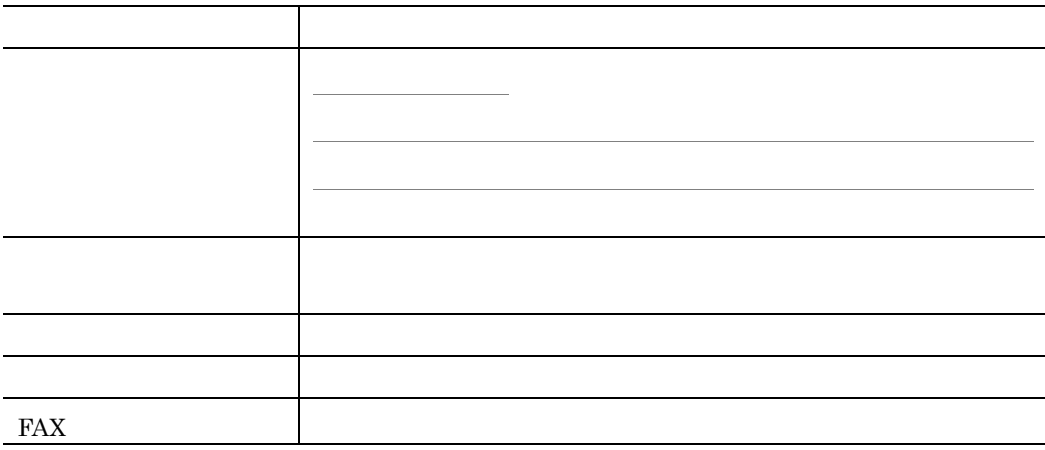

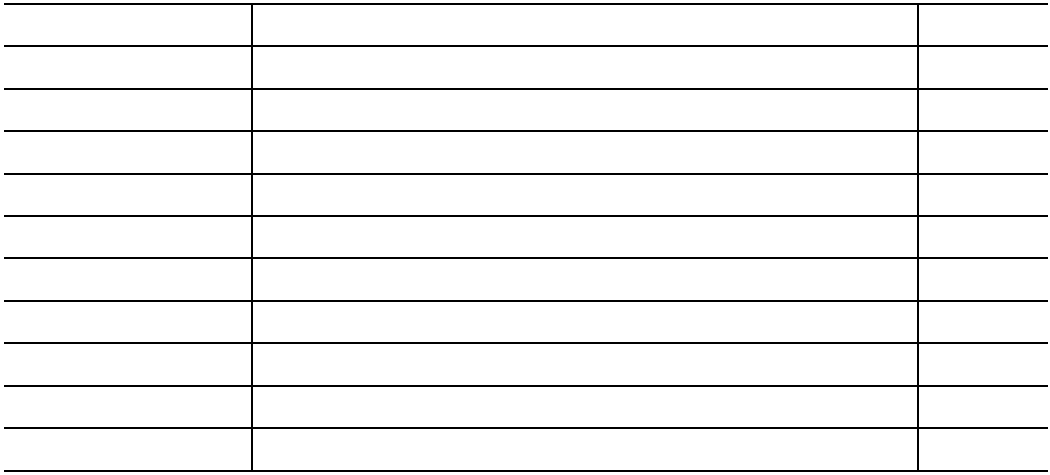

 $\textrm{TEL}$ 

FAX and a set of all the set of all the set of all the set of all the set of all the set of all the set of all the set of all the set of all the set of all the set of all the set of all the set of all the set of all the se